Jacek Piechota

# **HTML5 canvas 2d**

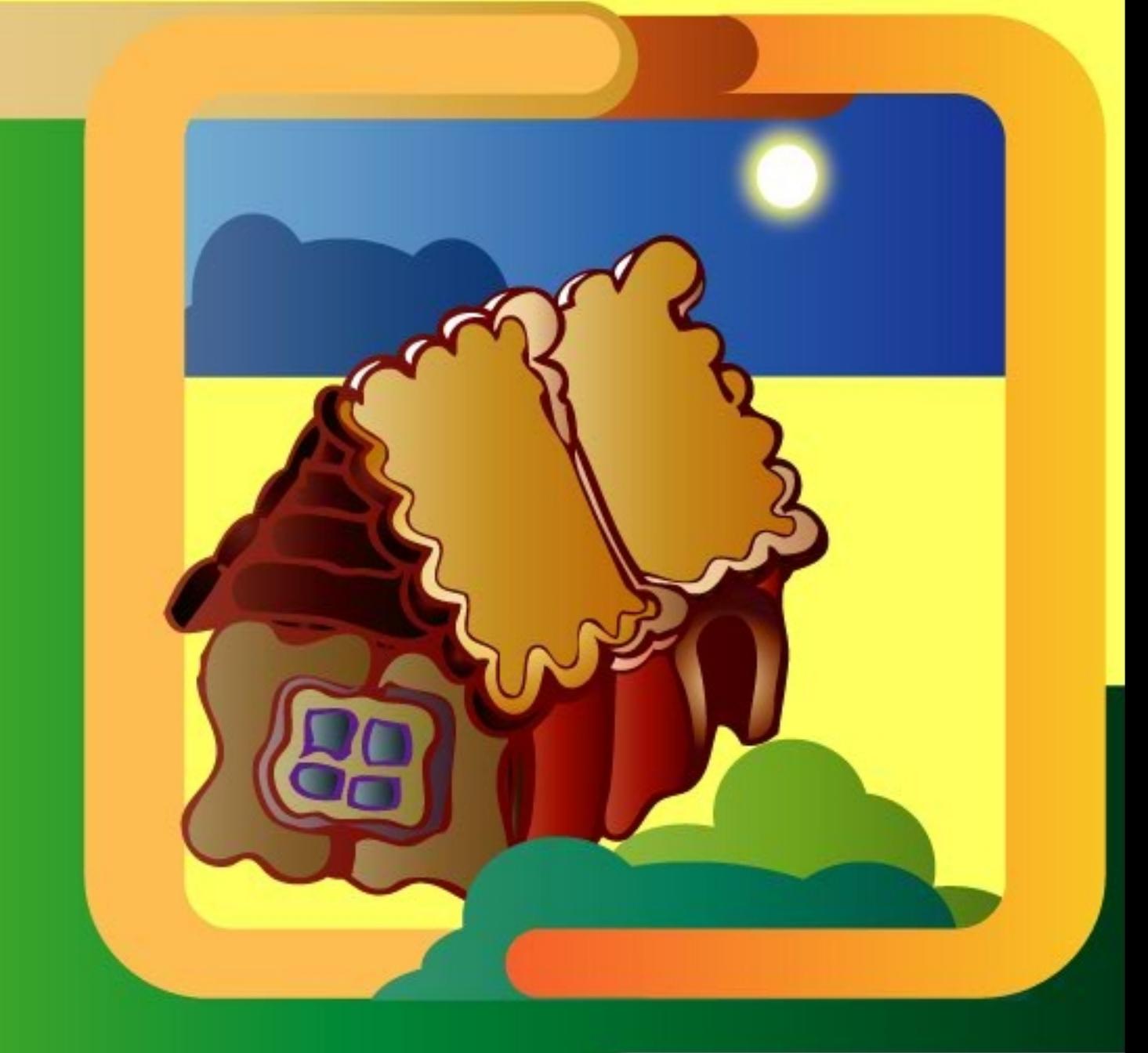

## Wprowadzenie

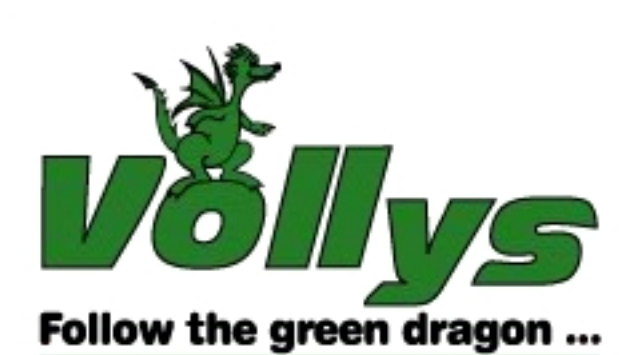

Wszelkie prawa zastrzeżone. Nieautoryzowane rozpowszechnianie całości lub części czasopisma w jakiejkolwiek postaci jest zabronione. Zabronione jest również wykonywanie kopii metodą kserograficzną, fotograficzną, filmową, cyfrową lub jakąkolwiek inną, na nośniku filmowym, magnetycznym, optycznym lub jakimkolwiek innym.

Wszystkie znaki towarowe lub firmowe występujące w tekstach są zastrzeżonymi znakami firmowymi bądź towarowymi ich właścicieli.

Redakcja Vollys sp. z o.o. oraz autorzy dołożyli wszelkich starań by informacje zawarte w tej książce były możliwie kompletne, rzetelne i prawdziwe. Nie przyjmują i nie ponoszą jednak żadnej odpowiedzialności ani za wykorzystanie tych informacji, ani za ewentualne naruszenie praw autorskich lub patentowych spowodowane ich zamieszczeniem, ani za ewentualne straty lub szkody wynikłe z wykorzystania tych informacji.

Redaktor Naczelny: dr Jacek Piechota

Projekt okładki: Maciej Krzywicki

Adres wyłącznie do korespondencji:

Vollys sp. z o.o. ul. Marszałkowska 34/50 m. 9 00-554 Waszawa email: [vollys@vollys.pl](mailto:vollys@vollys.pl)

Copyright © Vollys sp. z o.o. 2015

#### **ISBN 978-83-7681-011-9**

## **Wstęp**

Książka jest poświęcona językowi JavaScript Canvas z kontekstem 2d. Opisuje kompletnie podstawy interfejsu i aktualne możliwości języka. Jest książką przeznaczoną dla początkujących programistów.

Obok informacji dotyczącej JavaScript zawarto też sporą porcję informacji w rozdziałach takich jak 'Przypomnienie z matematyki', 'Równania prostej', 'Wektory', 'Macierze',

'Transformacje' i 'Krzywe Beziera', które pozwalają przypomnieć sobie lub poznać podstawy działania funkcji interfejsu.

W drugim tomie książki znajdą się bardziej zaawansowane zagadnienia dla średnio zaawansowanych i zaawansowanych programistów

## **Znacznik 'canvas'**

## *Czym jest canvas?*

Canvas jest elementem (znacznikiem) HTML dodanym w HTML5. Canvas zawiera bitmapę złożoną z pikseli (context). Przy użyciu JavaScript można na niej rysować i wykonywać operacje na całości obrazu lub poszczególnych pikselach. Zawartość canvas jest widoczna jeśli przeglądarka obsługuje ten element. Jeśli przeglądarka nie obsługuje tego elementu widziana jest treść umieszczona między znacznikiem początkowym, a końcowym.

Canvas podobnie jak inne elementy HTML posiada atrybuty i zdarzenia.

## *Przegląd elementu HTMLCanvasElement*

#### **Właściwości**

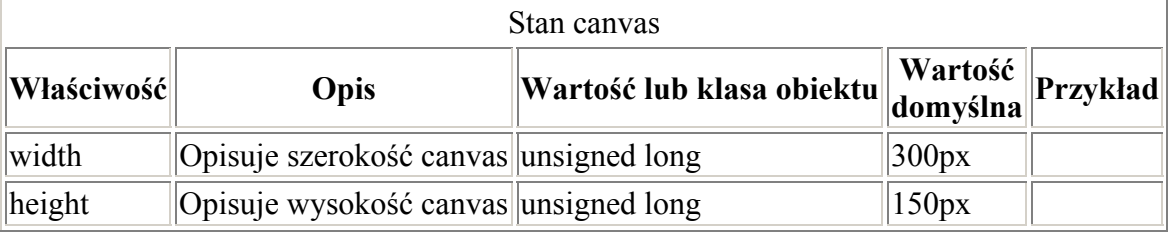

#### **Funkcje**

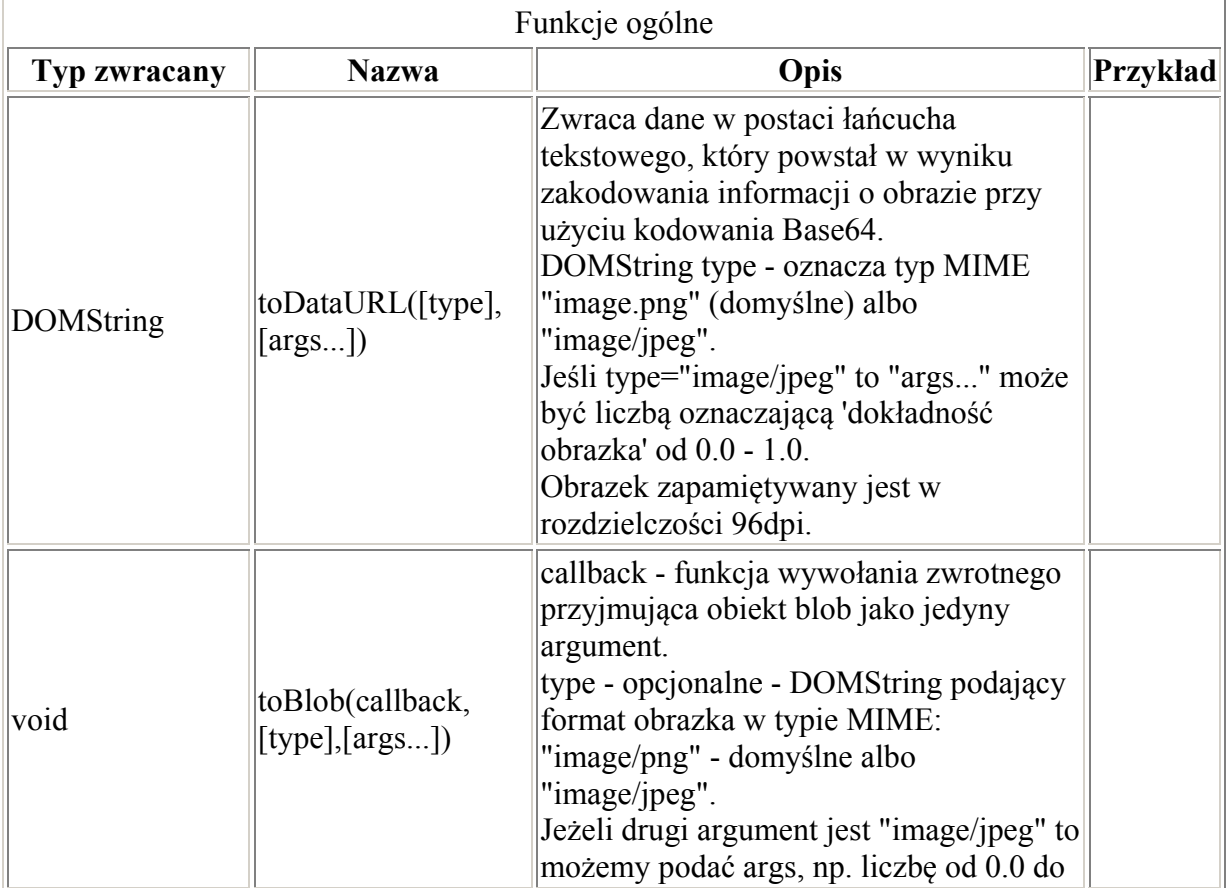

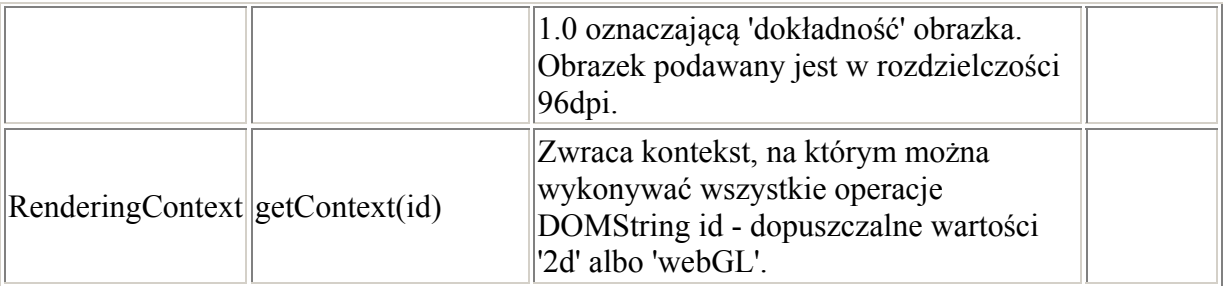

#### *Umieszczanie canvas na stronie*

Canvas umieszczamy na stronie podobnie jak inne znaczniki HTML. Pomiędzy znacznikiem początkowym i końcowym umieszczamy treść, która będzie widoczna wyłącznie wtedy, gdy przeglądarka klienta nie obsługuje elementu canvas.

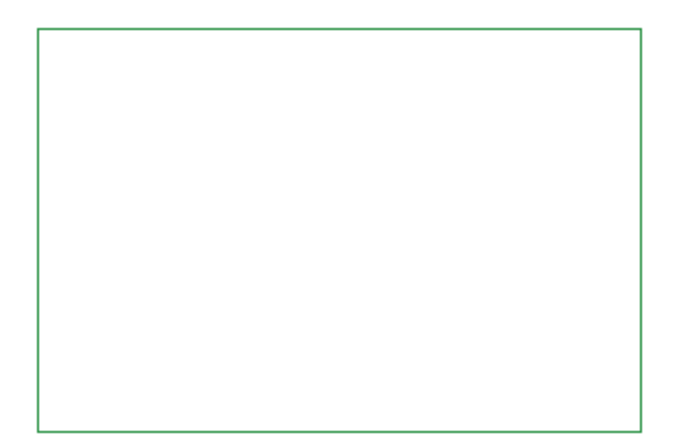

#### **Listing**

```
<canvas id="canvas" width="300" height="200" 
style="border: 1px solid #238E3E;">Zawartość możesz zobaczyć w 
przeglądarce obsługującej element <canvas> 
z kontekstem "2d"</canvas>
```
## *Pozycja skryptu JavaScript względem canvas*

Skrypt umieszcza się na stronie na dwa sposoby:

#### **Sposób 1**

Skrypt umieszczony jest na stronie w elemencie body (bezpośrednio) po elemencie, którego dotyczy.

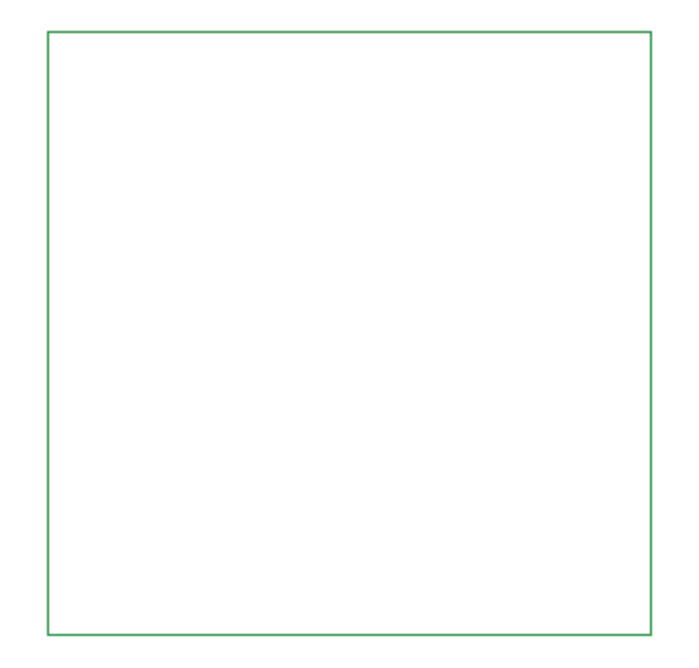

#### **Listing**

```
<body> 
<canvas id="canvas" width="300" height="300" style="border: 1px solid 
#238E3E;">Zawartość możesz zobaczyć w przeglądarce obsługującej element <canvas> 
z kontekstem "2d"</canvas> 
<script type="text/javascript"> 
</script> 
</body>
```
#### **Sposób 2**

Skrypt umieszcza się w elemencie head a canvas w elemencie body.

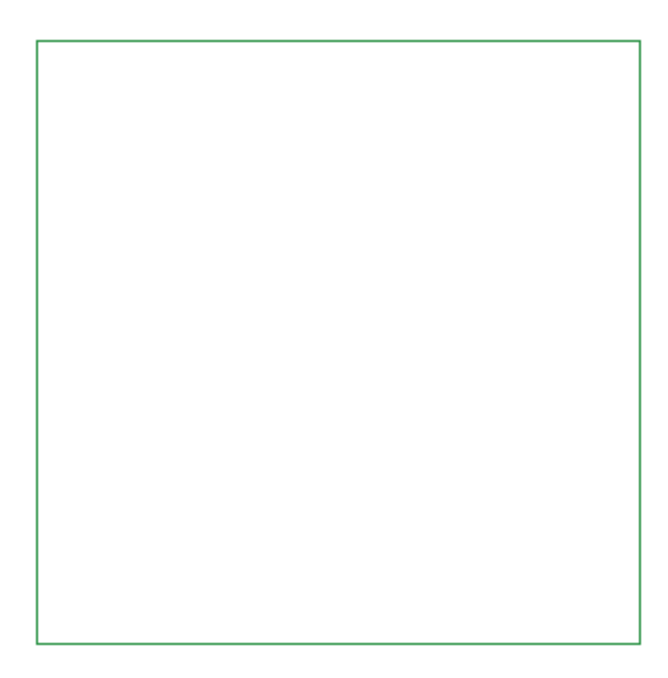

#### **Listing**

<head> <meta charset="utf-8">

```
<script type="text/javascript"> 
       window.onload = function(){
        }; 
        </script> 
</head> 
Listing 
<body> 
<canvas id="canvas" width="300" height="300" 
               style="border: 1px solid #238E3E;">Zawartość możesz zobaczyć w 
               przeglądarce obsługującej element <canvas> 
               z kontekstem "2d"</canvas>
```
</body>

#### **Skrypt w oddzielnym pliku**

Oczywiście skrypt możemy też umieścić w zewnętrznym pliku, a w elemencie head podać szczegóły dotyczące lokalizacji skryptu.

#### **Listing**

```
<head> 
<script src="scripts/canvas.js"></script> 
</head>
```
#### *Pobieranie znacznika canvas w kodzie*

Znacznik pobieramy używając w skrypcie zapisu document.getElementById("canvas"), gdzie 'canvas' jest nazwą elementu canvas.

Element canvas:

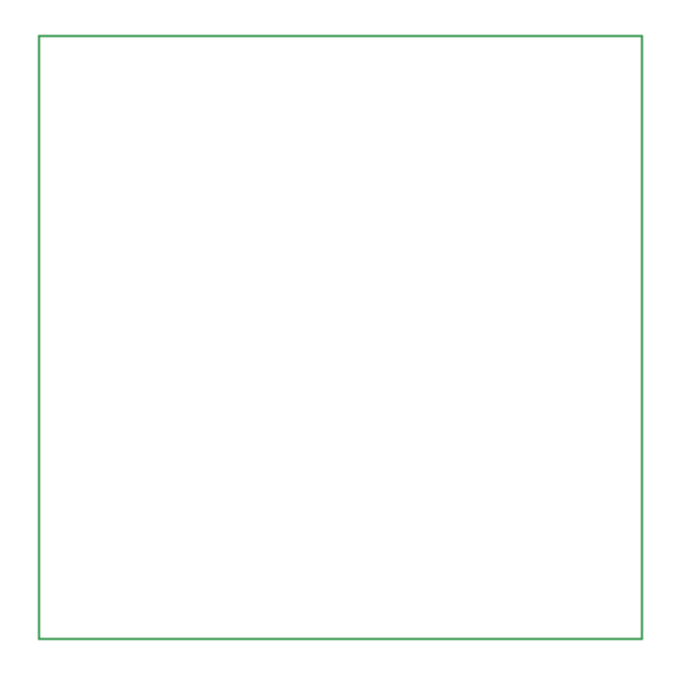

#### **Listing**

```
<canvas id="canvas" width="300" height="300" 
       style="border: 1px solid #238E3E;">Zawartość możesz zobaczyć w 
       przeglądarce obsługującej element <canvas> 
       z kontekstem "2d"</canvas>
```
Pobranie w skrypcie:

#### **Listing**

```
var cv = document.getElementById("canvas");
```
## **Kontekst '2d'**

#### *Pobieranie kontekstu "2d"*

Istnieją dwa konteksty:

- $\bullet$  2d
- webGL, którego tutaj nie omawiamy

Aby pobrać kontekst w skrypcie umieszczmy zapis:

Listing

```
var cv = document.getElementById("canvas");
var ctx = cv.getContext("2d");
```
Wszystkie operacje rysowania i inne wykonywane są na canvas, a kontekst dostarcza narzędzi programistycznych JavaScript do rysowania.

## **Interface CanvasRenderingContext2D - przegląd**

```
CanvasRenderingContext2D implements CanvasDrawingStyles 
CanvasRenderingContext2D implements CanvasPathMethods
```
#### Zwrotna referencia do canvas:

readonly attribute HTMLCanvasElement canvas;

## *Właściwości*

#### **Stan kontekstu**

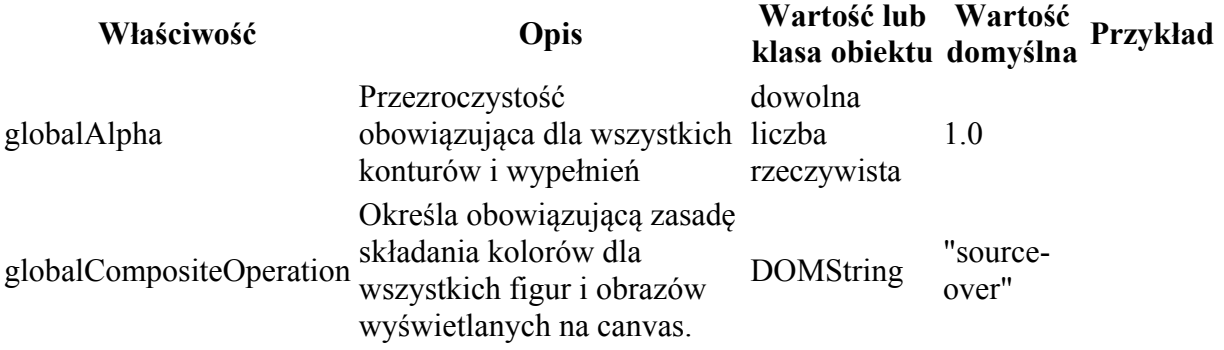

## **Style i kolory**

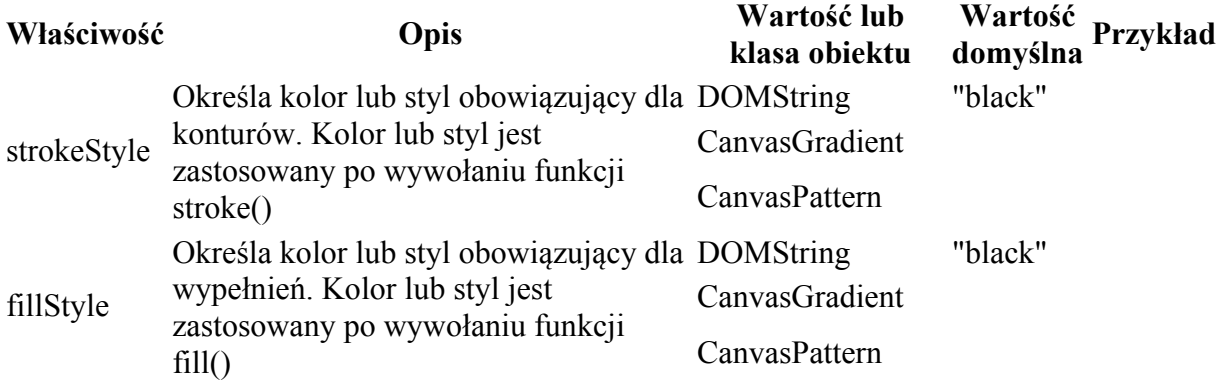

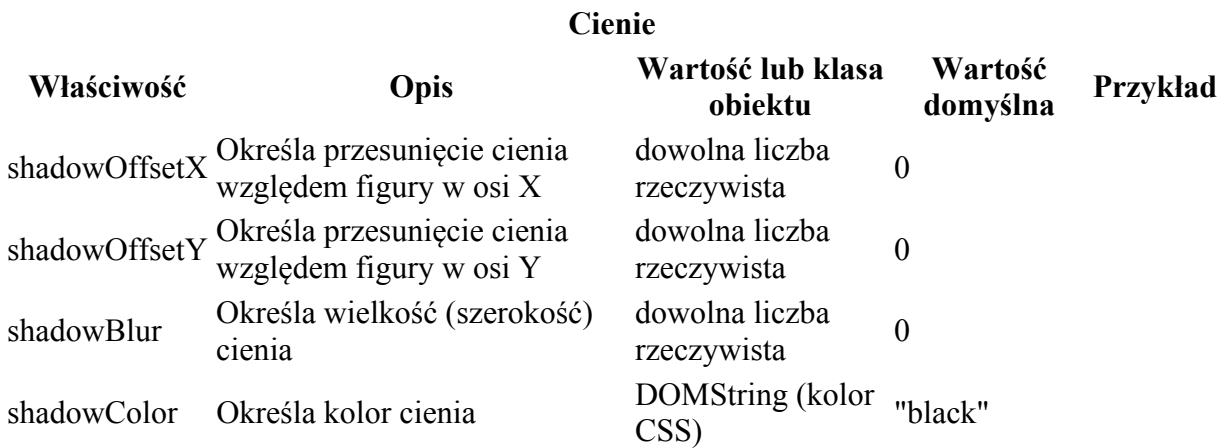

Zobacz właściwości z implementowanych interfejsów: CanvasDrawingStyles oraz CanvasPathMethods.

*Funkcje* 

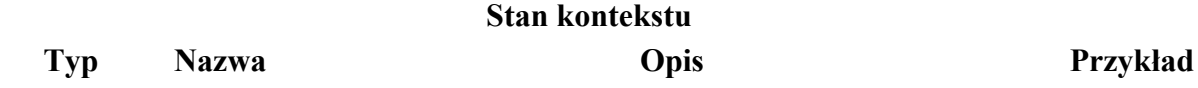

#### **zwracany**

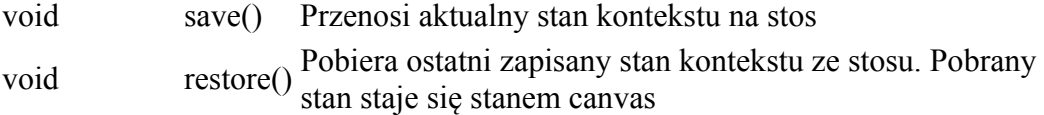

## **Style i kolory**

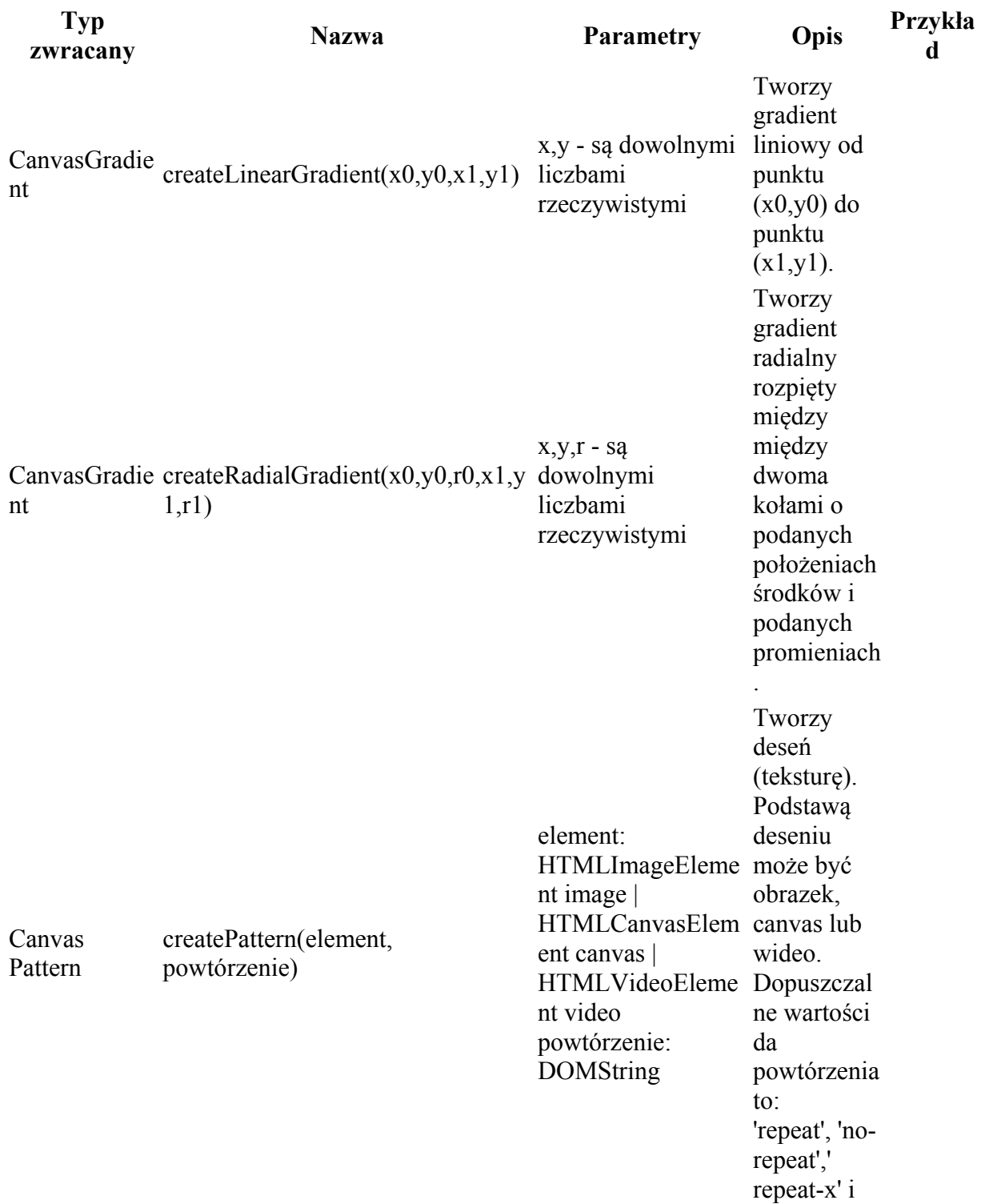

'repeat-y'.

## **Transformacje**

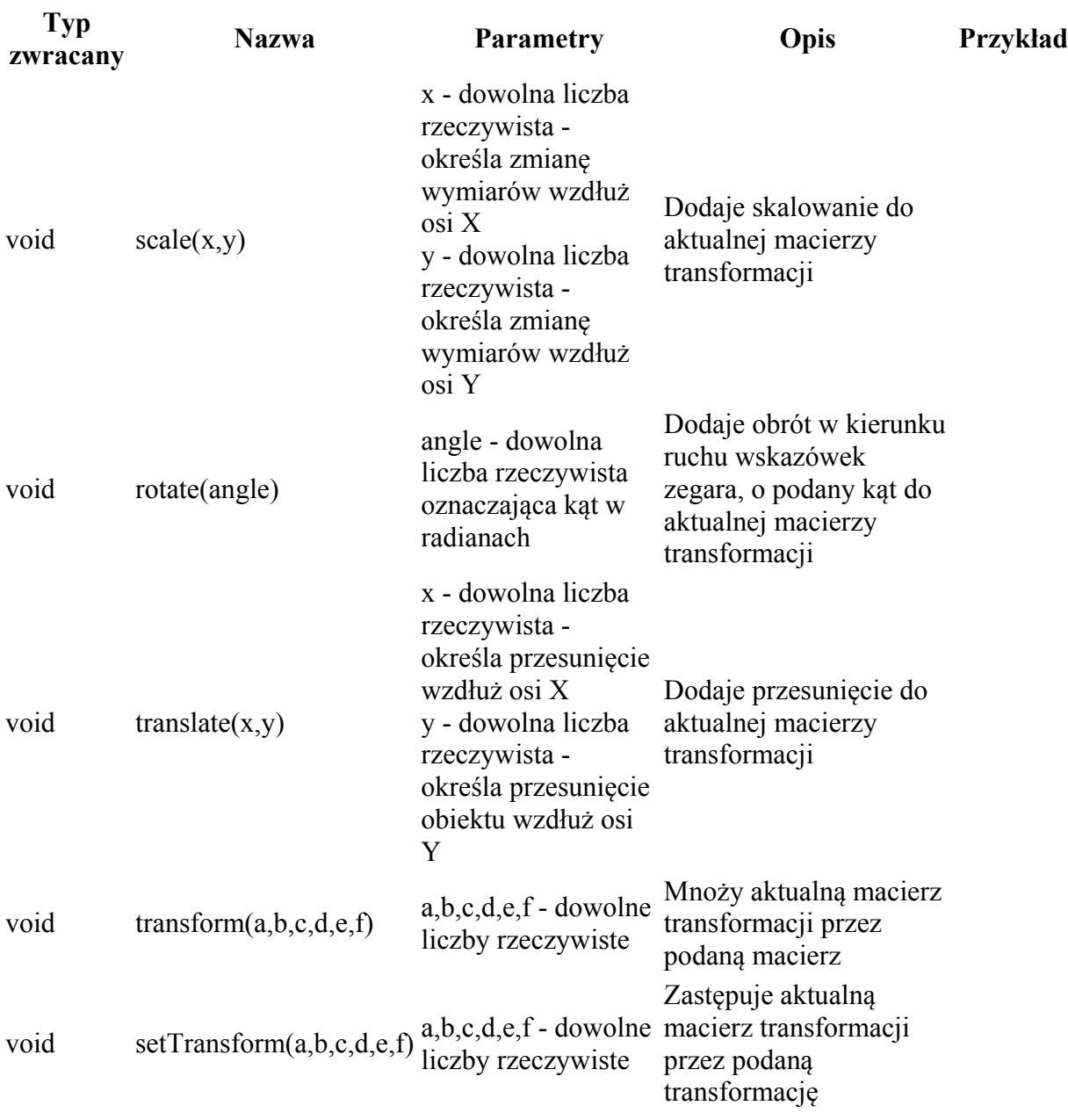

#### **Prostokąty**

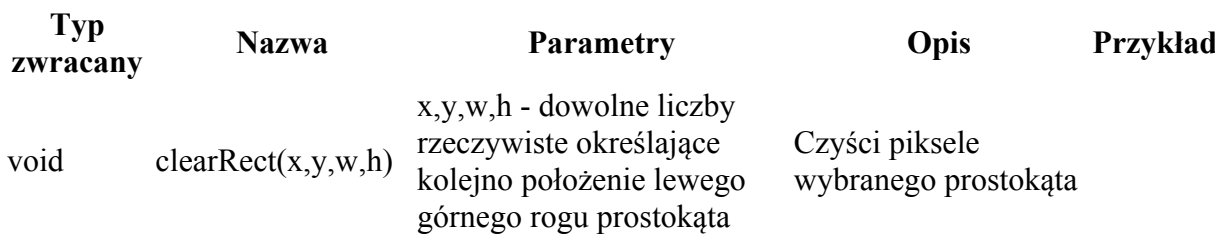

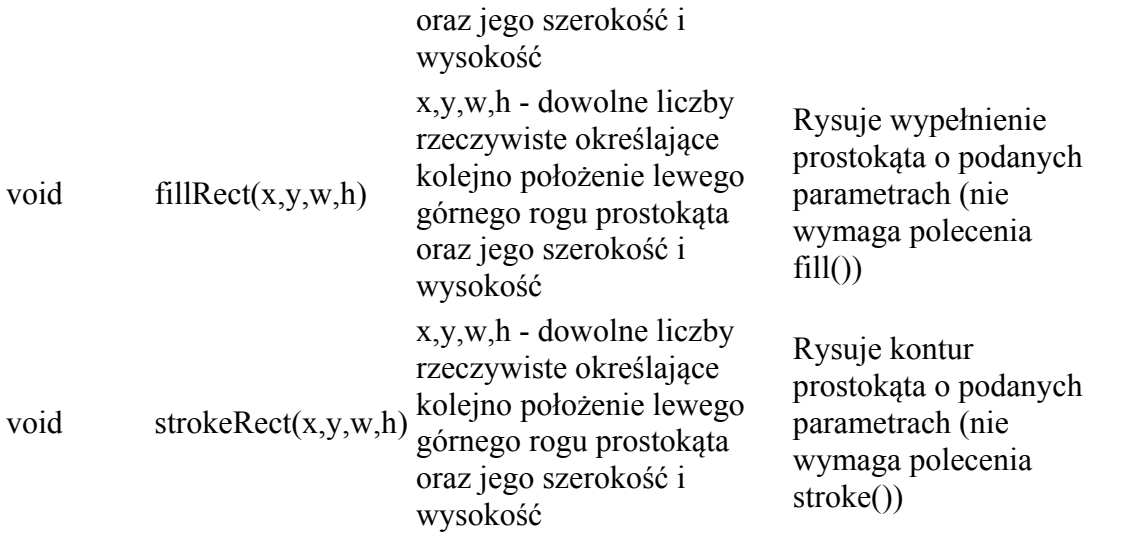

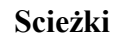

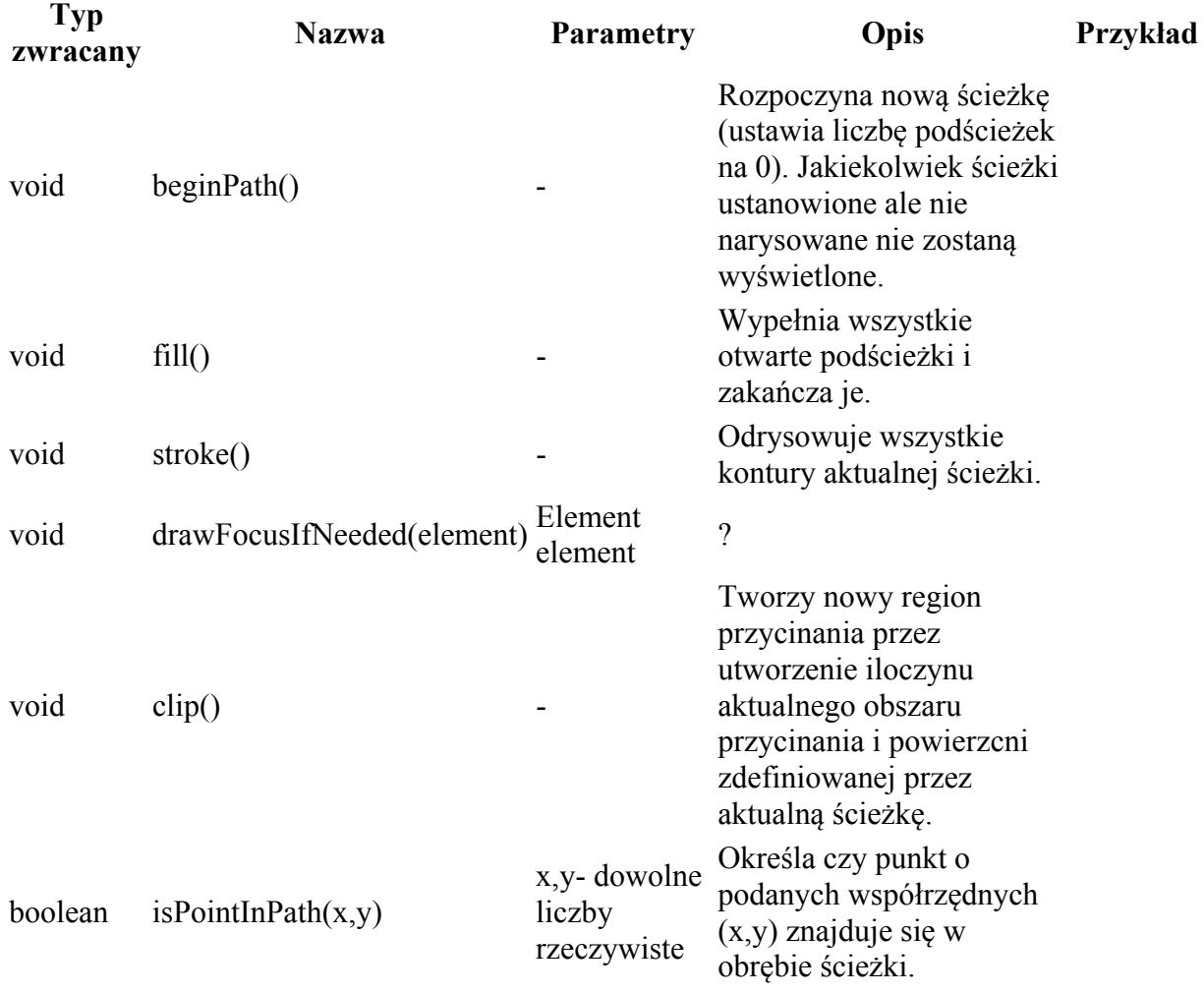

#### **Teksty**

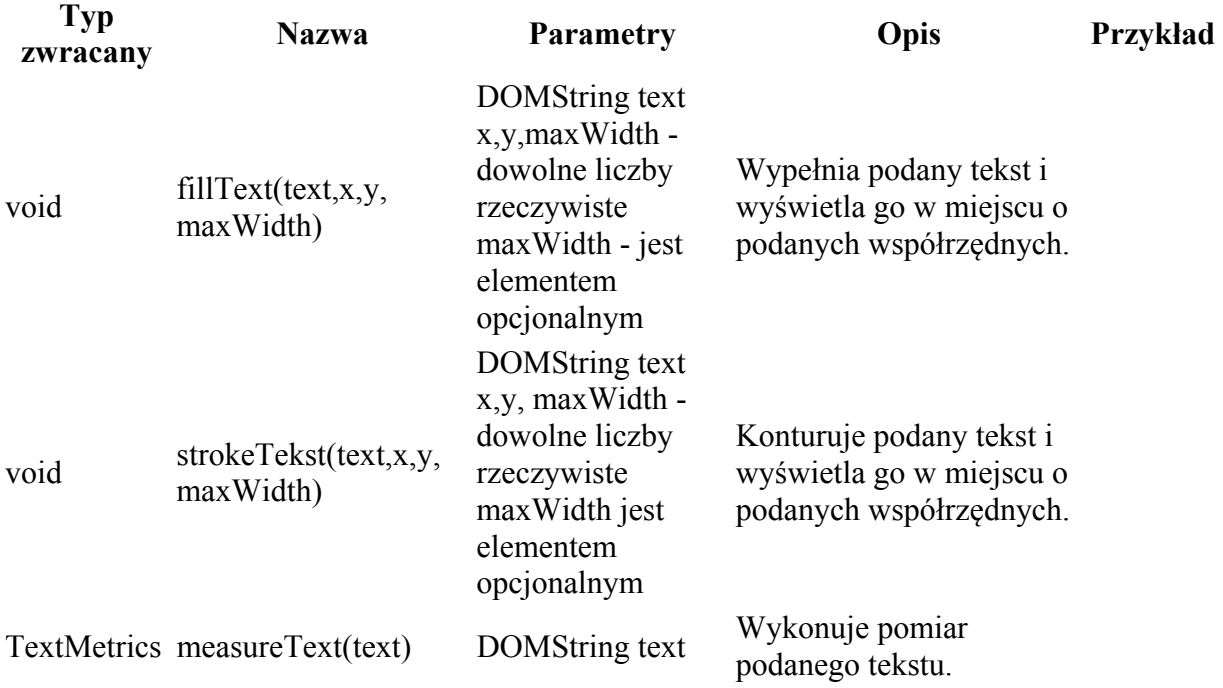

#### **Rysowanie obrazów**

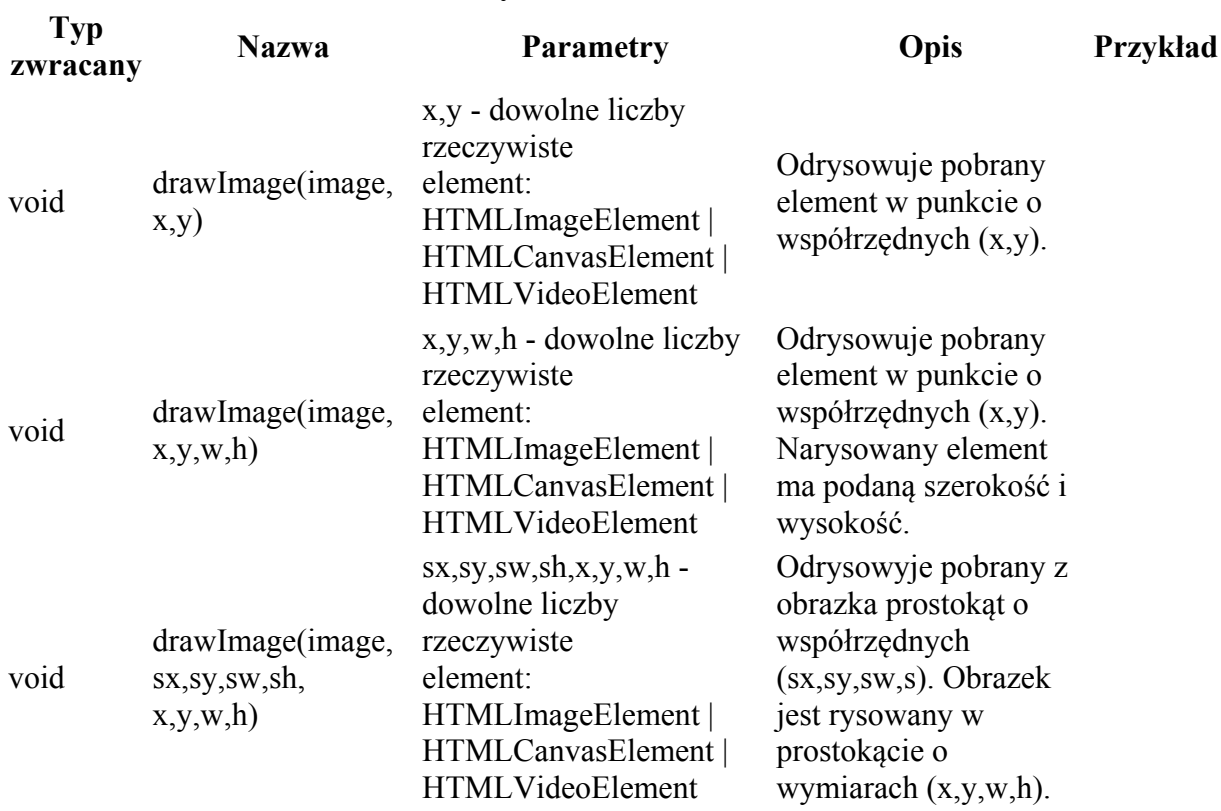

## **Obszary kolizji**

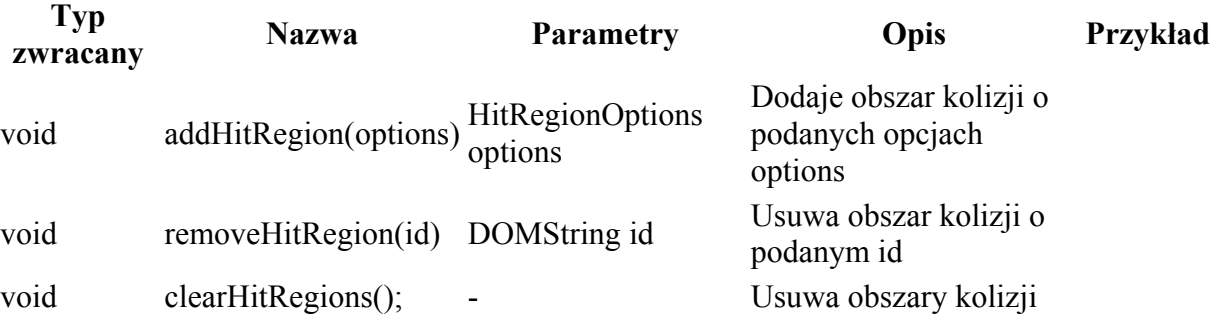

#### **Operacje na pikselach obrazu**

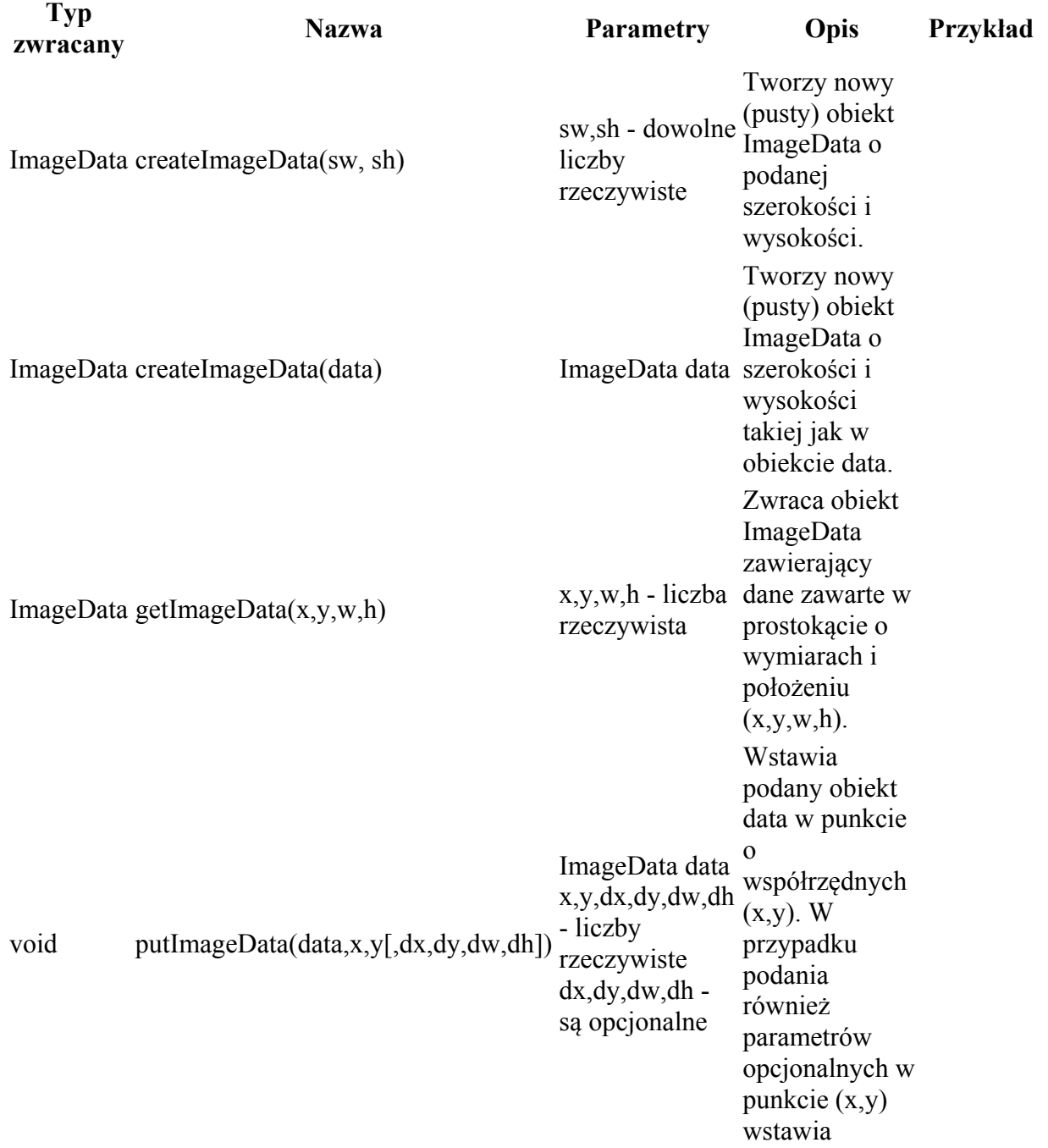

wycinek danych zawarty w prostokącie  $(dx, dy, dw, dh)$ w danych 'data'.

Zobacz funkcje z implementowanych interfejsów: CanvasDrawingStyles oraz CanvasPathMethods.

## **interface CanvasDrawingStyle**

#### *Właściwości*

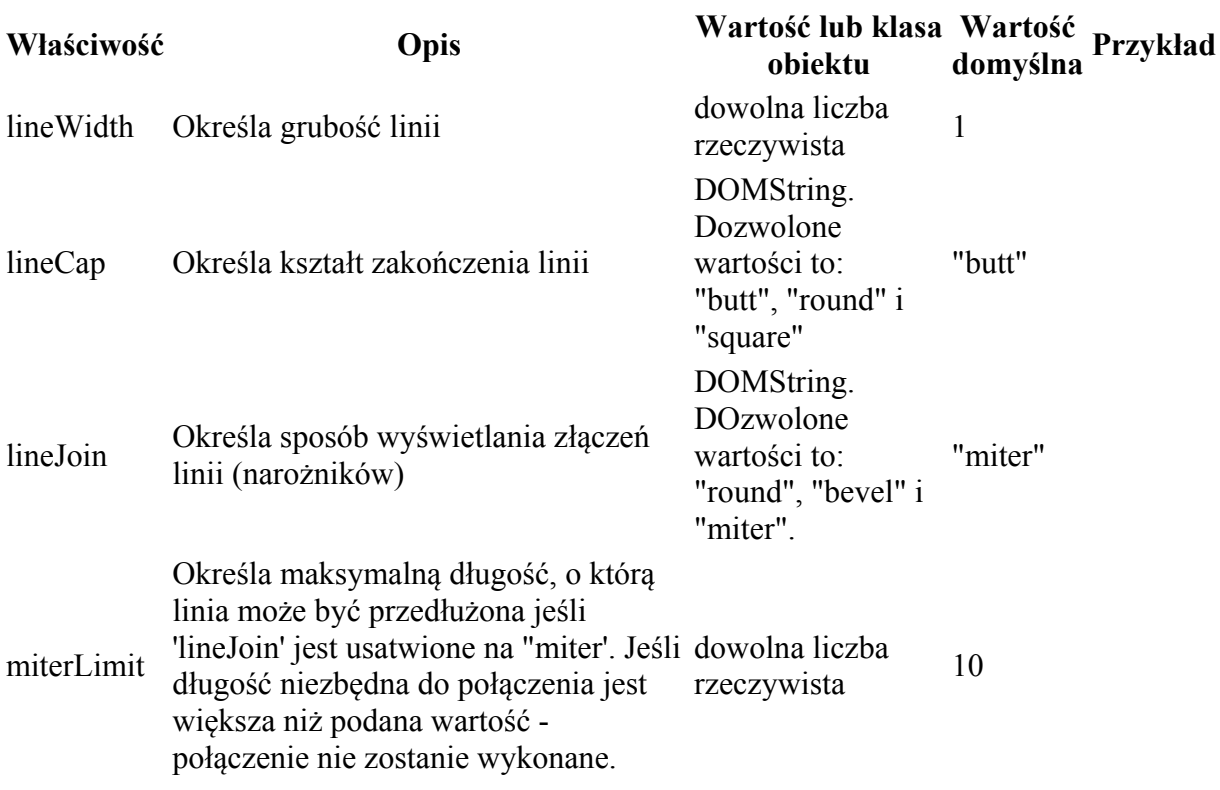

#### **Linie: złączenia i zakończenia**

#### **Linie przerywane**

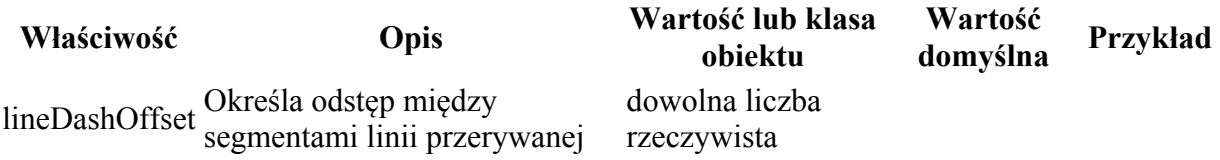

#### **Tekst**

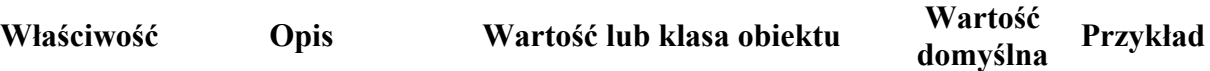

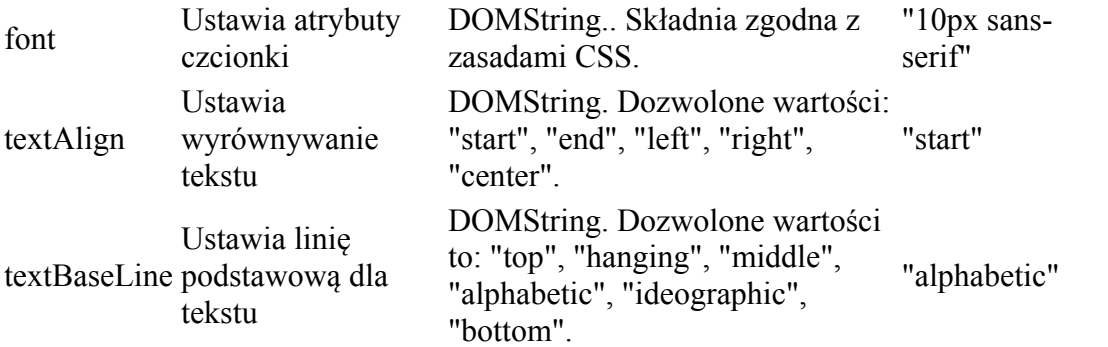

## *Funkcje*

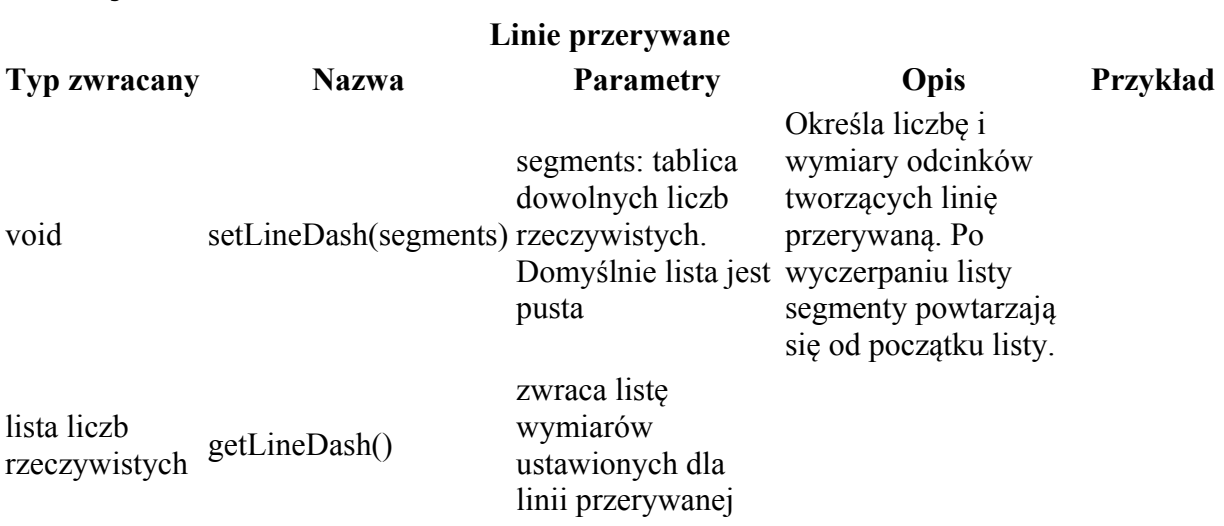

## **interface CanvasPathMethods**

## *Funkcje*

**Scieżki**

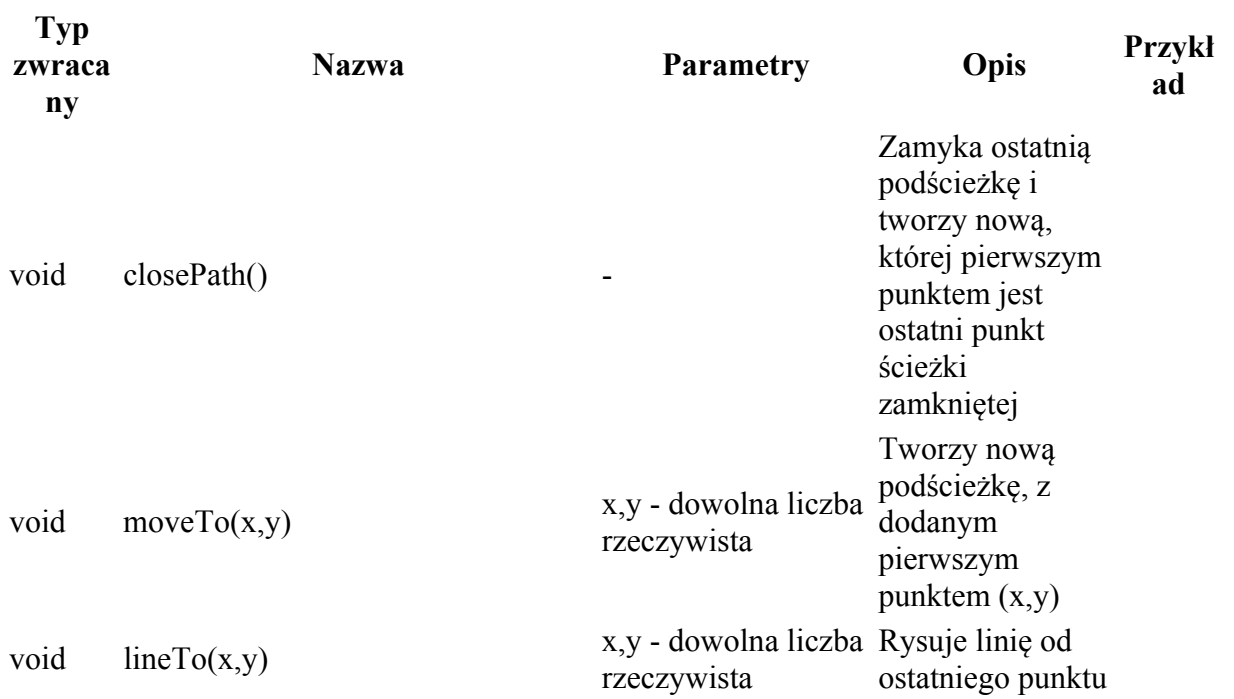

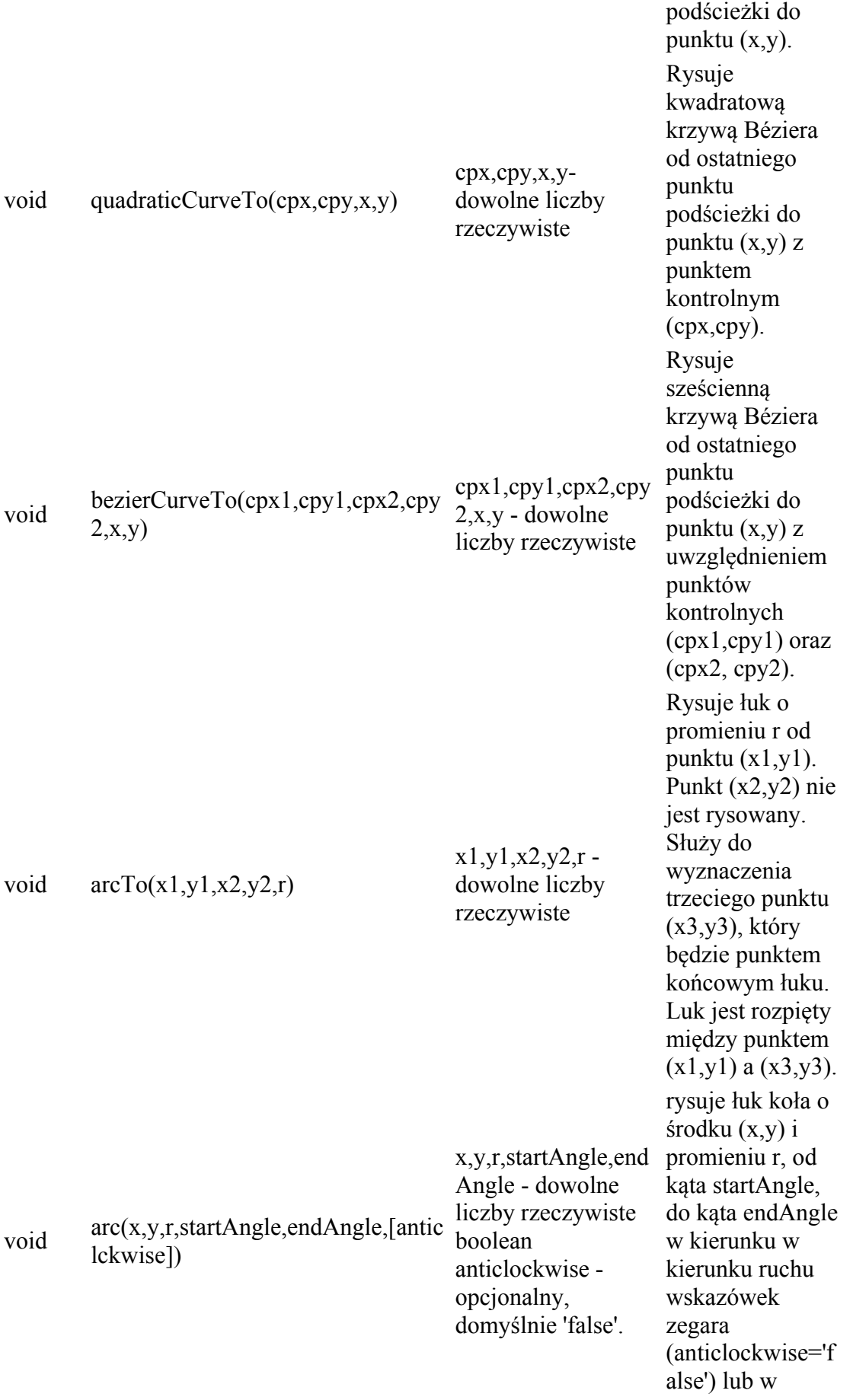

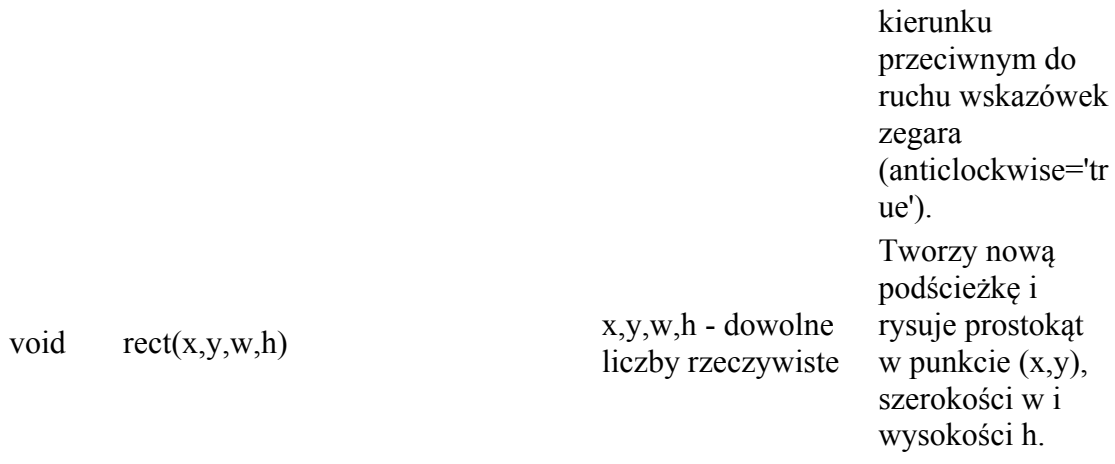

## **Interface CanvasGradient**

*Funkcje* 

#### **Linie przerywane**

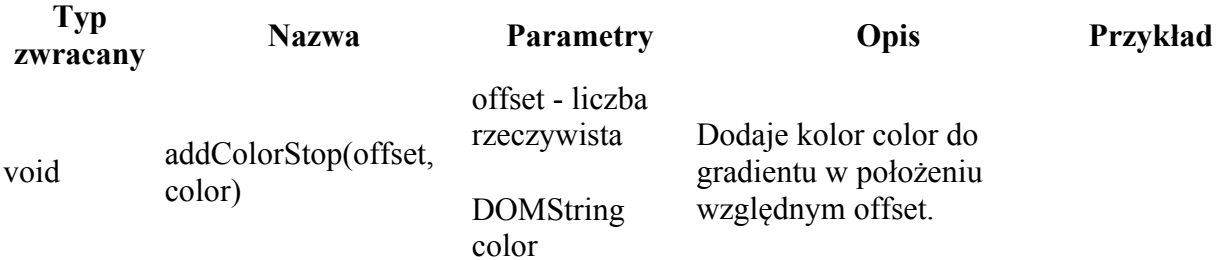

## **Interface CanvasPattern**

Interfejs pusty

## **Interface TextMetrics**

## *Właściwości*

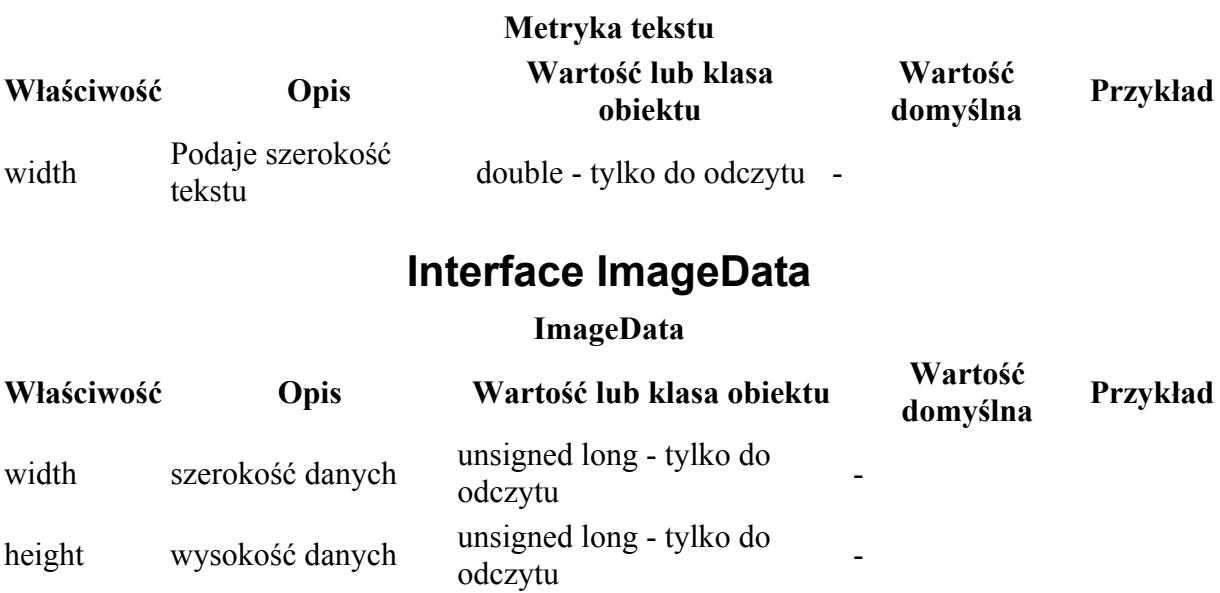

data Tabela zawierająca Uint8ClampedArray

## **Rozszerzenia**

#### *Właściwości*

Brak.

#### *Funkcje*

#### **Linie przerywane**

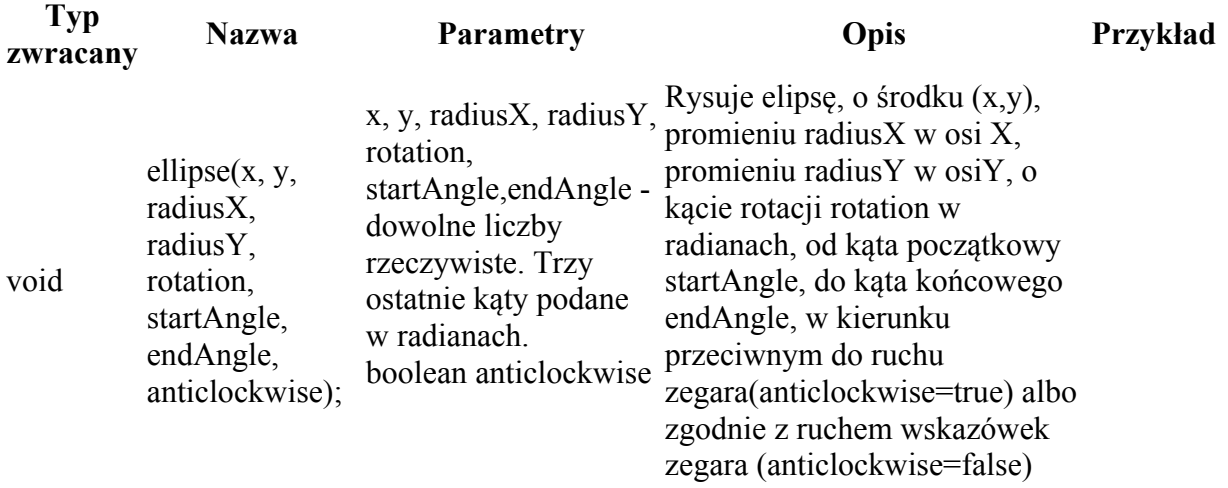

## **System współrzędnych**

Omówienie znajduje się w Dodatku 1.

## **Linie proste**

Podstawy teoretyczne dotyczącej prostej i operacji na prostych znajdziesz w Dodatku 2.

#### *Rysowanie linii*

Rysowanie odbywa się w kontekście na ścieżkach. Istnieje jedna domyślna ścieżka na której możemy rysować.

Nową ścieżkę dodajemy instrukcją ctx.beginPath(). Rozpoczęcie nowej ścieżki zakańcza poprzenią ścieżkę.

Aby narysować linię 'głowicę rysującą' przenosimy do punktu początkowego linii używając polecenia moveTo(), a następnie kreślimy linię od tego punktu używając polecenia lineTo().

Linia jest rysowana w pamięci. Nie jest jeszcze widoczna.

Aby uwidocznić linię wydajemy polecenie stroke() które służy do rysowania konturów.

Ponieważ nie ustawiliśmy dla kontekstu żadnych właściwości użyte są domyślne właściwości:

- kolor 'black' (czarny)
- szerokość (grubość) linii '1px' (1 piksel)

Sposób ich użycia podamy dalej w tekście.

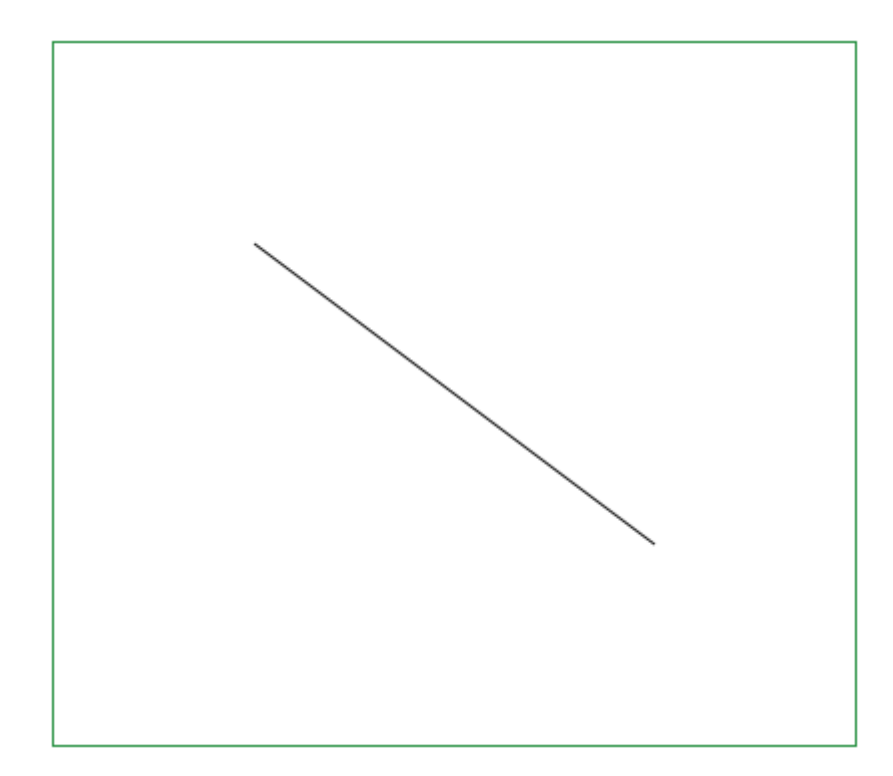

#### **Listing**

```
var cv = document.getElementById("canvas");
var ctx = cv.getContext("2d");
ctx.beginPath(); 
ctx.moveTo(100, 100); 
ctx.lineTo(300, 250); 
ctx.stroke();
```
## *Szerokość linii*

Szerokość linii jest ustawiana dla kontekstu. Dopóki nie zostanie zmieniona obowiązuje dla wszystkich ścieżek.

Szerokość ustawiamy ustawiając właściwość lineWidth podając liczbę pikseli.

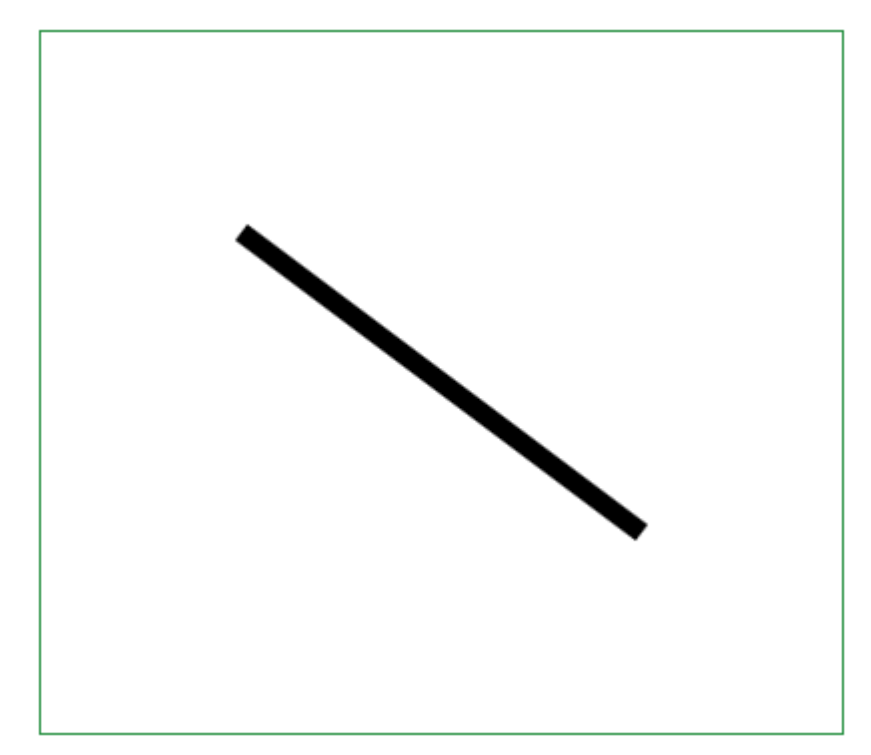

#### **Listing**

```
var cv = document.getElementById("canvas");
var ctx = cv.getContext("2d");
ctx.beginPath(); 
ctx.moveTo(100, 100); 
ctx.lineTo(300, 250); 
ctx.lineWidth = 10; 
ctx.stroke();
```
## *Kolor linii*

Ustawiając właściwość strokeStyle ustawiamy kolor konturu dla kontekstu (nie tylko dla linii).

Każdy kontur będzie rysowany przy użyciu tego koloru aż do jego zmiany tym samym poleceniem.

Więcej o kolorach i sposobach ich podawania powiemy dalej w tekście.

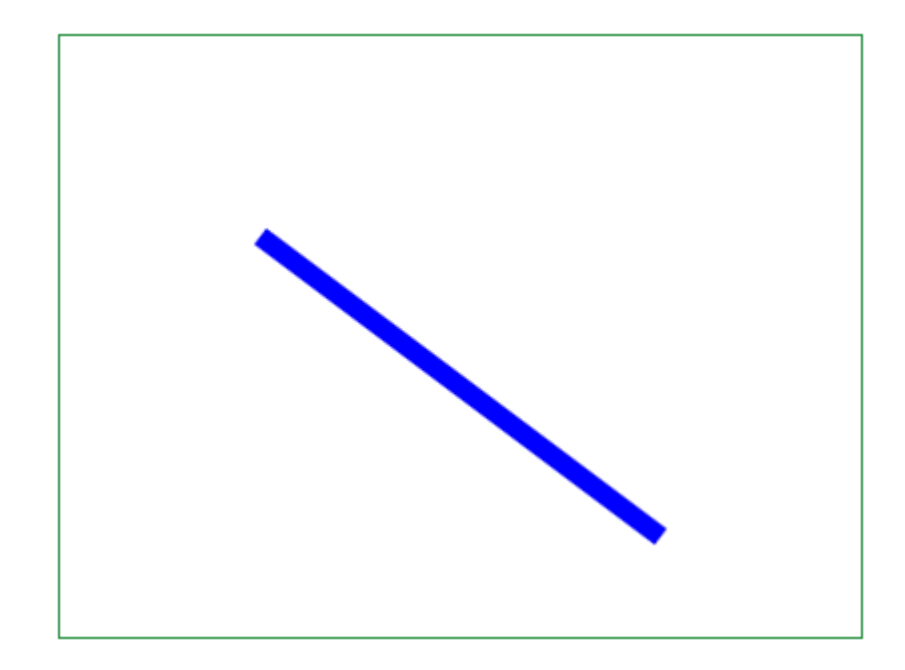

#### **Listing**

```
var cv = document.getElementById("canvas");
var ctx = cv.getContext("2d");
ctx.beginPath(); 
ctx.moveTo(100, 100); 
ctx.lineTo(300, 250); 
ctx.lineWidth = 10; 
ctx.strokeStyle = "#0000ff"; 
ctx.stroke()
```
## *Zakończenia linii*

Właściwość lineCap służy do okreśenia kształtu zakończenia linii. Właściwośc ta jest ustawiana dla kontekstu i obowiązuje aż do zmiany.Linie na canvas mogą mieć trzy zakończenia:

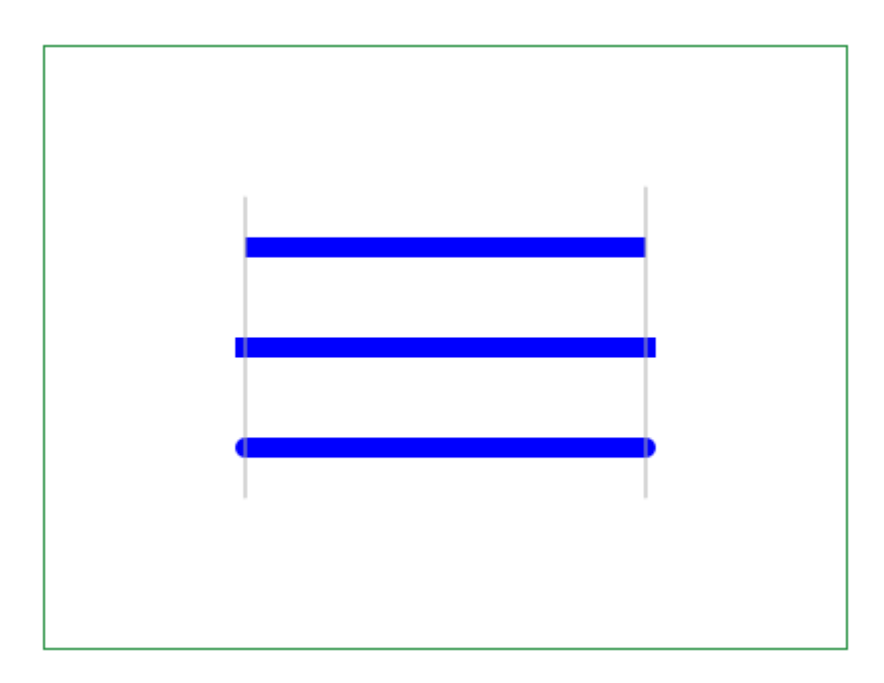

Pierwsze zakończenie określane jest jako 'butt'.

Drugie zakończenie jest określane jako 'square'.

Trzecie zakończenie jest określane jako 'round'.

Sposób zakończenia linii jest szczególnie istotny przy łączeniu linii.

#### **Listing**

```
var cv = document.getElementById("canvas");
var ctx = cv.getContext("2d");
//- 
 ctx.beginPath(); 
 ctx.moveTo(100, 100); 
 ctx.lineTo(300, 100); 
 ctx.lineWidth = 10; 
 ctx.strokeStyle = "#0000ff"; 
 ctx.lineCap = "butt";
 ctx.stroke(); 
//- 
 ctx.beginPath(); 
 ctx.moveTo(100, 150); 
 ctx.lineTo(300, 150); 
 ctx.lineWidth = 10; 
 ctx.strokeStyle = "#0000ff"; 
ctx.lineCap = "square";
 ctx.stroke(); 
//- 
  ctx.beginPath(); 
 ctx.moveTo(100, 200); 
  ctx.lineTo(300, 200); 
  ctx.lineWidth = 10; 
  ctx.strokeStyle = "#0000ff"; 
  ctx.lineCap = "round"; 
  ctx.stroke();
```
## *Złączenia linii*

Właściwość lineJoin jest ustawiana dla kontekstu i obowiązuje aż do zmiany.

Istnieją trzy sposoby łączenia linii okreśone jako 'miter', 'round' i 'bevel'.

Istnieje 9 możliwości wzajemnego użycia właściwości lineCap i lineJoin. W skrypcie pokazujemy tylko jedną z nich.

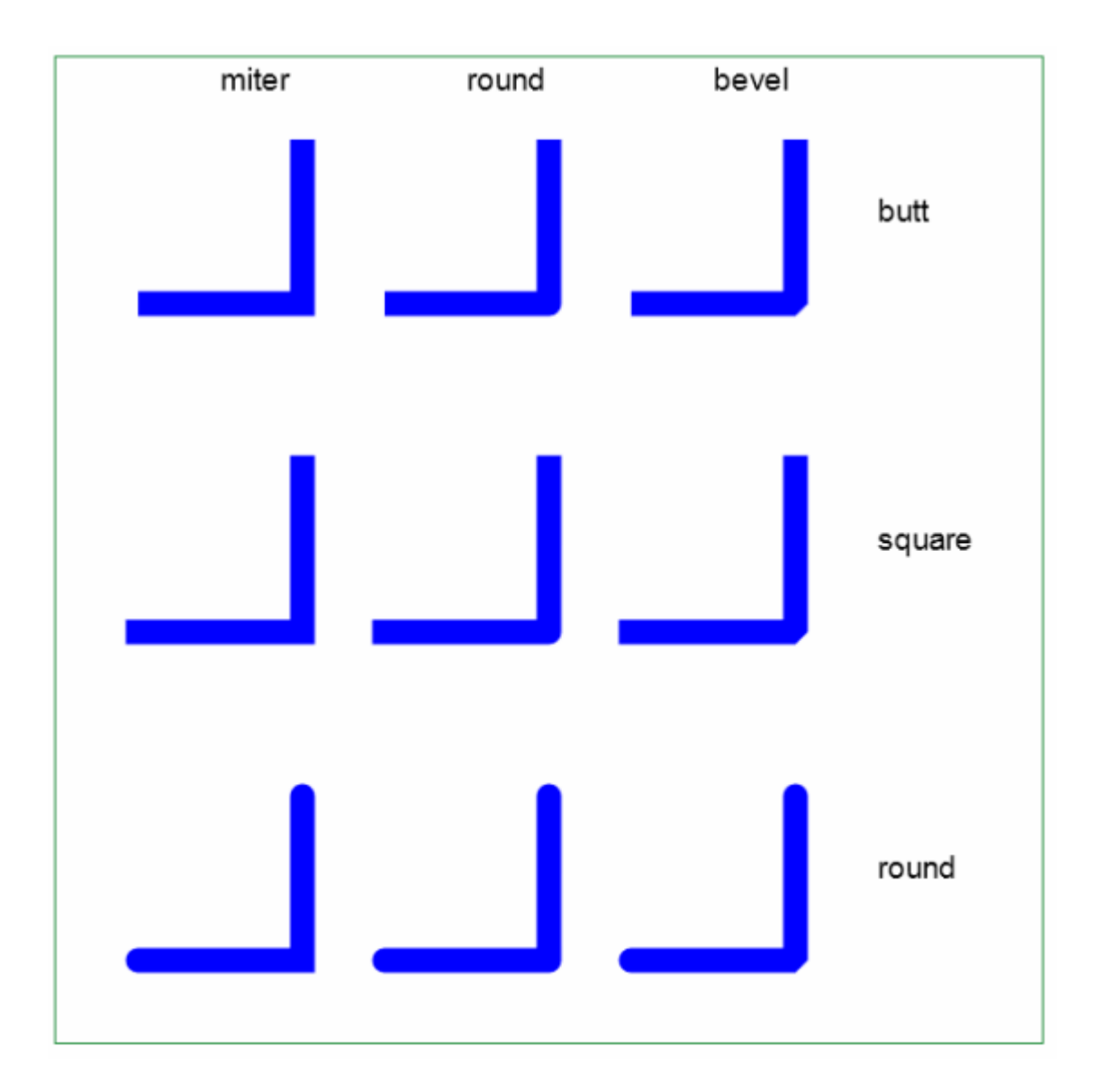

## *Linia przerywana*

W momencie pisania (grudzień 2014) nie działa w przeglądarce Safari.

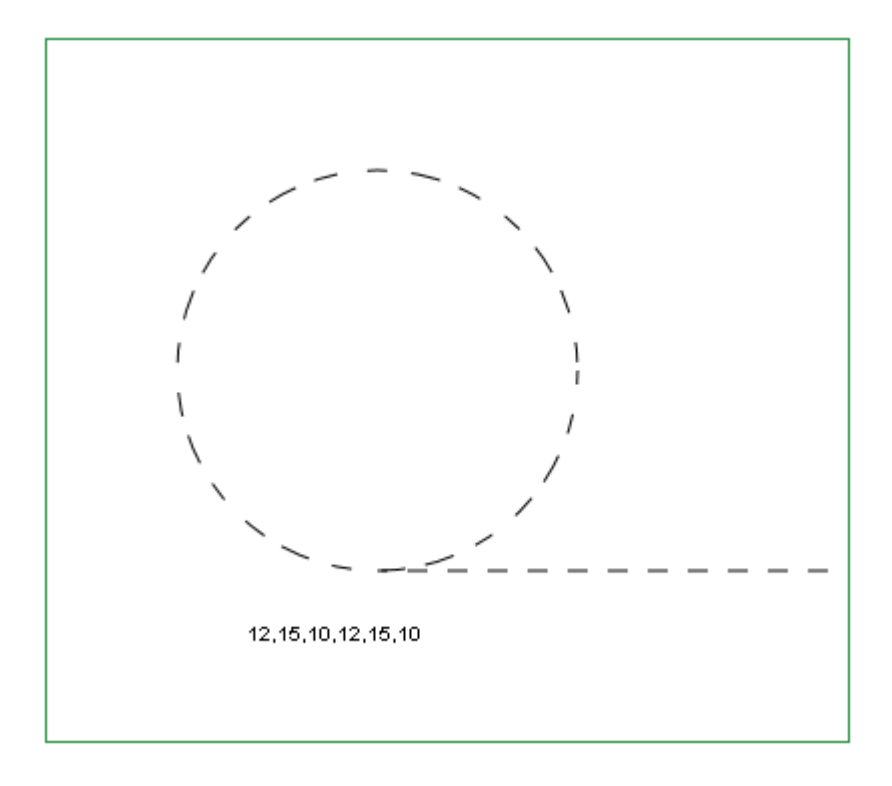

#### **Listing**

```
var cv = document.getElementById("canvas");
var ctxt = cv.getContext("2d");
ctx.setLineDash([12,15,10]); 
ctx.lineDashOffset = 5; 
ctx.arc(165,165,100,0,2*Math.PI, false); 
ctx.stroke(); 
var a = ctx.getLineDash();
ctx.fillStyle="black"; 
ctx.fillText(a, 100, 300); 
ctx.beginPath(); 
ctx.setLineDash([10,10,10]); 
ctx.moveTo(165,265); 
ctx.lineTo(400, 265); 
ctx.stroke();
```
## **Ścieżki**

## *Ścieżka domyślna*

Dla kontekastu istnieje jedna domyślna ścieżka, na której można rysować

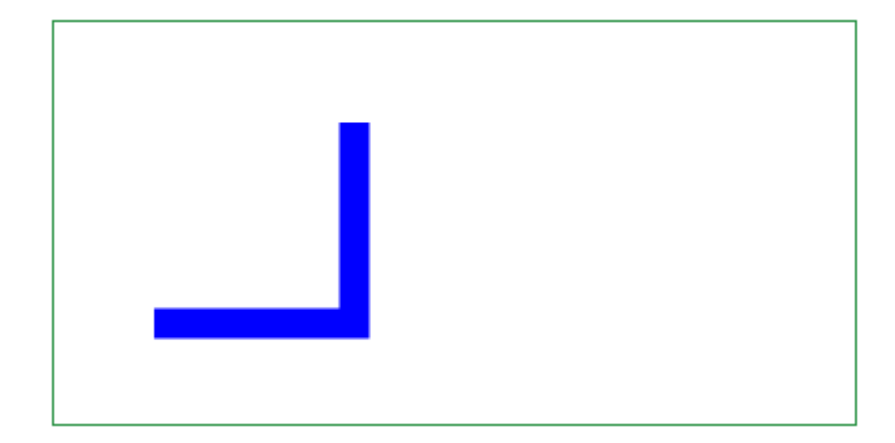

#### **Listing**

```
var cv = document.getElementById("canvas"); 
var ctx = cv.getContext("2d");
ctx.moveTo(50, 150); 
ctx.strokeStyle = "#0000ff"; 
ctx.lineTo(150, 150); 
ctx.lineTo(150, 50); 
ctx.lineWidth = 15; 
ctx.stroke();
```
## *Otwieranie nowej ścieżki*

Nową ścieżkę otwieramy po wydaniu polecenia beginPath(). Oznacza to automatyczne zamknięcie każdej poprzedniej ścieżki, a więc i ścieżki domyślnej. Nie zmienia to ustawionych właściwości.

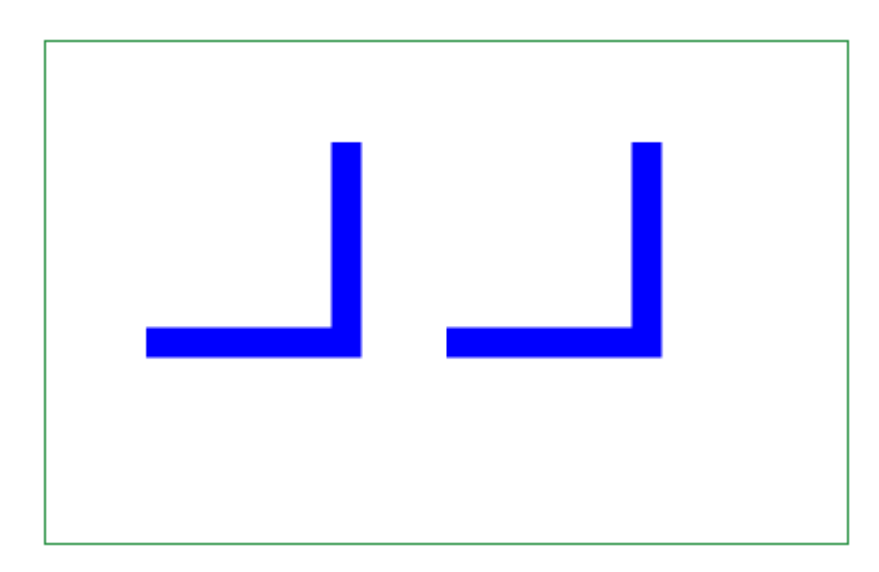

#### **Listing**

```
var cv = document.getElementById("canvas");
var ctx = cv.getContext("2d");
//- 
ctx.moveTo(50, 150); 
ctx.strokeStyle = "#0000ff"; 
ctx.lineTo(150, 150); 
ctx.lineTo(150, 50); 
ctx.lineWidth = 15; 
ctx.stroke();
```

```
// -ctx.beginPath(); 
ctx.moveTo(200, 150); 
ctx.strokeStyle = "#0000ff"; 
ctx.lineTo(300, 150);
ctx.lineTo(300, 50); 
ctx.lineWidth = 15; 
ctx.stroke();
```
#### *Zamykanie ścieżki*

Polecenie closePath() zamyka bieżacą operację rysowania. Po wydaniu tego polecenia automatycznie dorysowywana jest linia pomiędzy ostatnim punktem bieżącej ścieżki, a jej punktem początkowym.

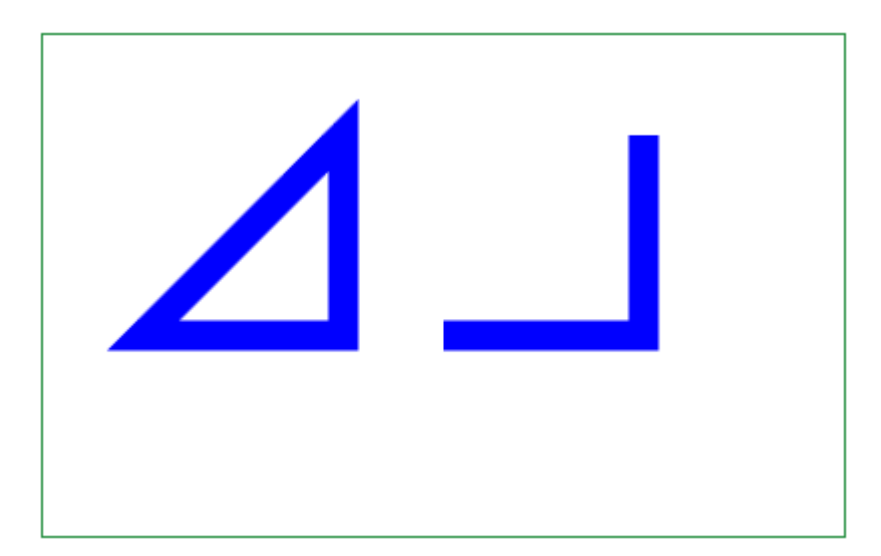

#### **Listing**

```
var cv = document.getElementById("canvas"); 
var ctx = cv.getContext("2d");
//- 
ctx.moveTo(50, 150); 
ctx.strokeStyle = "#0000ff"; 
ctx.lineTo(150, 150); 
ctx.lineTo(150, 50); 
ctx.lineWidth = 15; 
ctx.closePath(); 
ctx.stroke(); 
//- 
ctx.beginPath(); 
ctx.moveTo(200, 150); 
ctx.strokeStyle = "#0000ff"; 
ctx.lineTo(300, 150); 
ctx.lineTo(300, 50); 
ctx.lineWidth = 15; 
ctx.stroke();
```
Jak widzimy nie ma potrzeby dorysowywania trzeciej linii. Jest ona rysowana automatycznie.

## **Gotowe kształty**

```
Prostokąt
```
#### **Kontur**

Prostokąt rysujemy w pamięci poleceniem rect  $(x, y, w, h)$ .

Podajemy współrzędne lewego górnego rogu (x,y) oraz szerokość i wysokość prostokąta (w,h). Gdy użyjemy polecenia stroke() uzyskamy kontur prostokąta.

Polecenie stroke() jest poleceniem uniwersalnym, czyli możemy narysować w pamięci wiele figur i wykreślić ich kontury jednym poleceniem stroke().

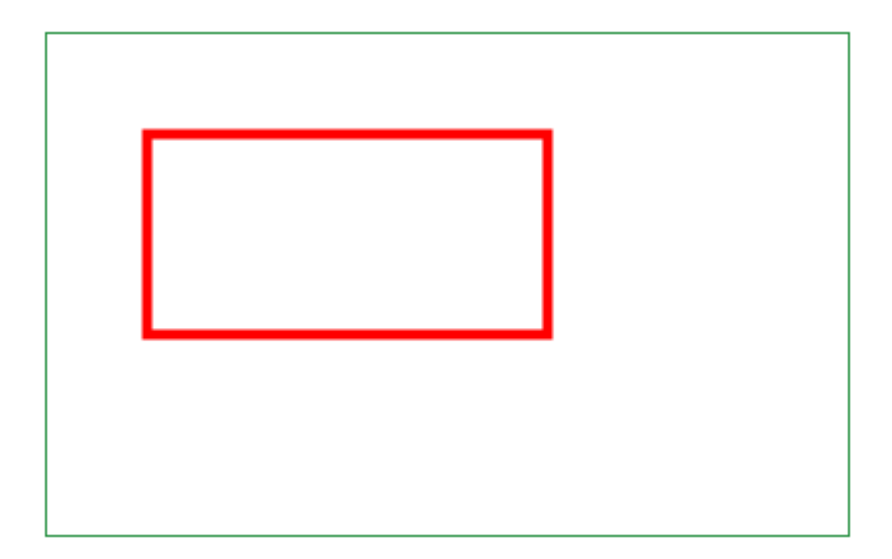

#### **Listing**

```
var cv = document.getElementById("canvas");
var ctxt = cv.getContext("2d");ctx.beginPath(); 
ctx.rect(50, 50, 200, 100); 
ctx.lineWidth = 5; 
ctx.strokeStyle = "#ff0000"; 
ctx.stroke();
```
#### **Wypełnienie**

Jeżeli po narysowaniu w pamięci prostokąta, ustawimy właściwość fillstyle i użyjemy polecenia fill() narysujemy prostokąt bez obrzeża, zawierający tylko wypełnienie.

Właściwość fillstyle określa rodzaj wypełnienia, którym może być:

- kolor
- deseń
- gradient

Powiemy o tym w dalszym ciągu tekstu. Teraz użyliśmy koloru.

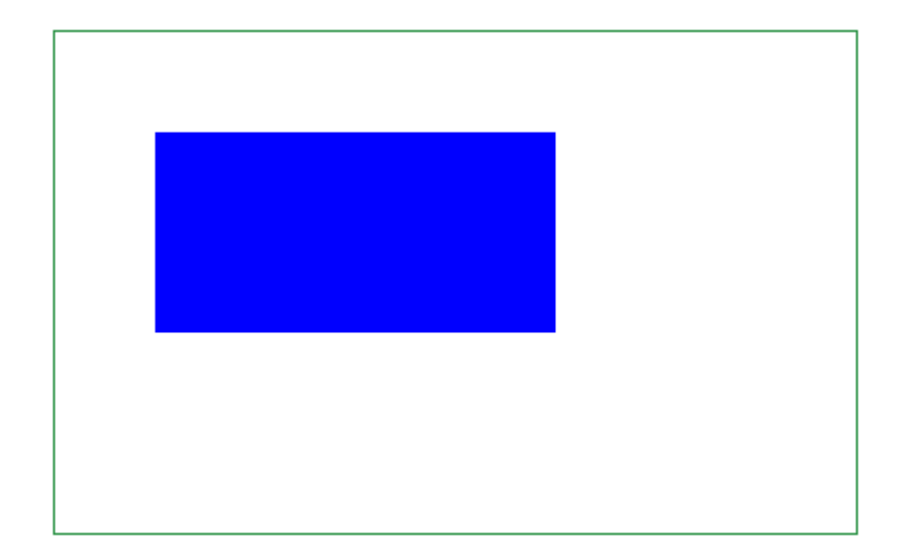

#### **Listing**

```
var cv = document.getElementById("canvas");
var ctx = cv.getContext('2d");
ctx.beginPath(); 
ctx.rect(50, 50, 200, 100); 
ctx.fillStyle = "#0000ff"; 
ctx.fill();
```
#### **Kontur i wypełnienie (1)**

Jeżeli narysujemy prostokąt i użyjemy polecenia stroke() i polecenia fill() wówczas zobaczymy figurę posiadającą zarówno kontur jak i wypełnienie.

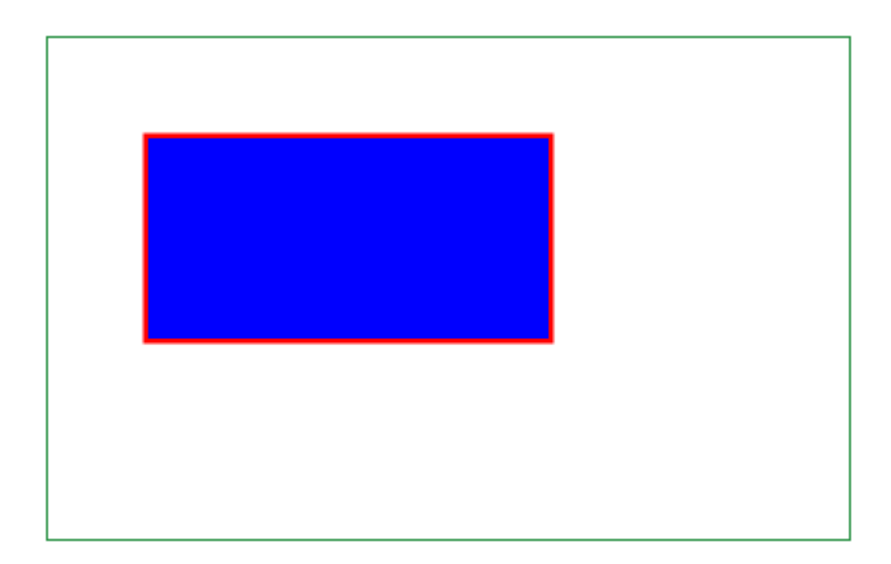

#### **Listing**

```
var cv = document.getElementById("canvas");
var ctx = cv.getContext("2d");
ctx.beginPath(); 
ctx.rect(50, 50, 200, 100); 
ctx.lineWidth = 5; 
ctx.strokeStyle = "#ff0000"; 
ctx.stroke(); 
ctx.fillStyle = "#0000ff"; 
ctx.fill();
```
#### **Kontur i wypełnienie (2)**

Jeżeli wyświetlamy kontur i wypełnienie to wypełnienie jest dokładnie wielkości podanego prostokąta. Kontur połową grubości mieści się w obrębie tego prostokąta, a druga połowa wystaje ponad wymiary tego prostokąta. Dlatego najlepiej jest podawać najpierw polecenie stroke(), potem polecenie fill().

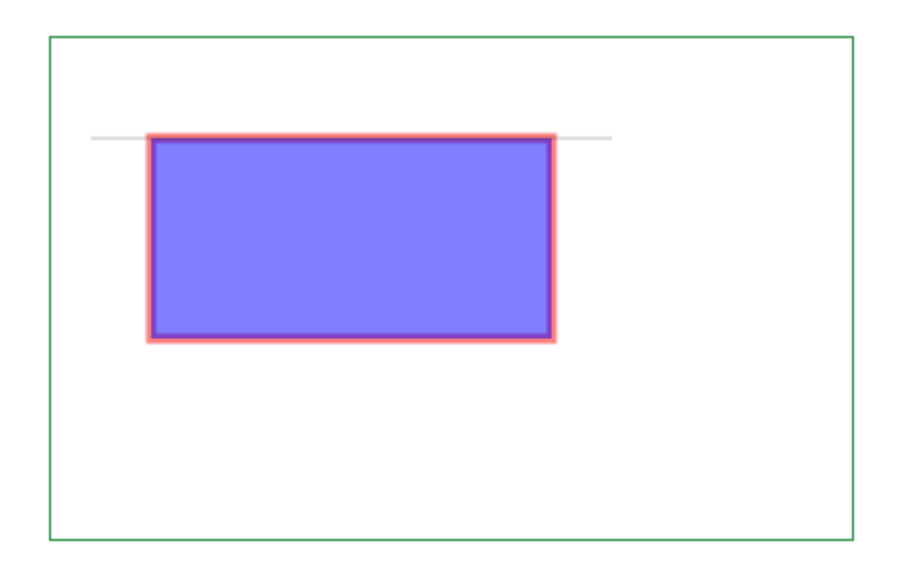

#### **Listing**

```
var cv = document.getElementById("canvas");
var ctx = cv.getContext("2d"); 
ctx.beginPath(); 
ctx.rect(50, 50, 200, 100); 
ctx.lineWidth = 5; 
ctx.globalAlpha = 0.5; 
ctx.setrokeStyle = "#ff0000";ctx.stroke(); 
ctx.fillStyle = "#0000ff"; 
ctx  fill();
```
## *Łuk koła i wycinek koła (1)*

Łuk rysujemy używając polecenia arc(x<sub>0</sub>, y<sub>0</sub>, r,  $\alpha_s$ ,  $\alpha_e$ , counterClockwise),

gdzie:

x0 i y0 oznaczają współrzędne środka koła, którego łuk lub wycinek rysujemy

r - to promień koła, którego łuk lub wycinek rysujemy.

 $\alpha_s$  – to kąt początkowy łuku

 $\alpha_e$  - to kąt końcowy łuku

counterClockwise - kierunek rysowania. Są dwie możliwości:

true - gdy kierunek rysowania jest przeciwny do ruchu wskazówek zegara

false - gdy kierunek rysowania jest zgodny z ruchem wskazówek zegara

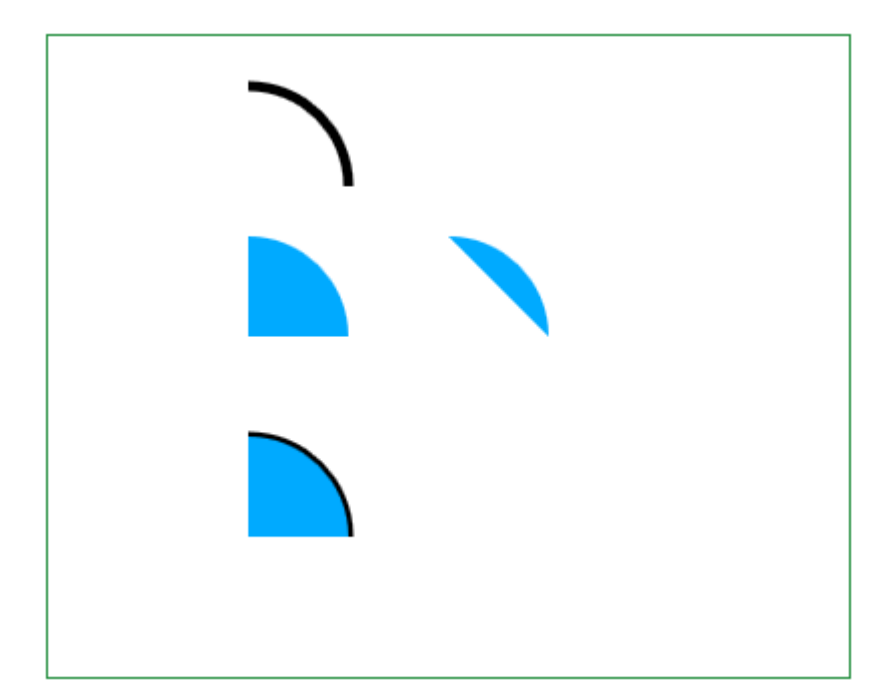

#### **Listing**

```
var cv = document.getElementById("canvas");
var ctx = cv.getContext("2d");
ctx.beginPath(); 
var x = 100;
var y = 75;
var radius = 50; 
var startAngle = 1.5*Math.PI;
var endAngle = 0; 
var counterClockwise = false; 
ctx.arc(x, y, radius, startAngle, endAngle, counterClockwise); 
ctx.lineWidth = 5; 
ctx.strokeStyle = "black"; 
ctx.stroke(); 
//- 
ctx.beginPath(); 
var x = 100; 
var y = 150; 
var radius = 50; 
var startAngle = 1.5*Math.PI; 
var endAngle = 0; 
var counterClockwise = false; 
ctx.arc(x, y, radius, startAngle, endAngle, counterClockwise); 
ctx.lineTo(x,y); 
ctx.closePath(); 
ctx.fillStyle = "#00aaff"; 
ctx.fill(); 
//- 
ctx.beginPath(); 
var x = 100; 
var y = 250;
var radius = 50;
var startAngle = 1.5*Math.PI; 
var endAngle = 0; 
var counterClockwise = false; 
ctx.arc(x, y, radius, startAngle, endAngle, counterClockwise); 
ctx.lineWidth = 5; 
ctx.strokeStyle = "black"; 
ctx.stroke();
```

```
ctx.lineTo(x,y); 
ctx.closePath(); 
ctx.fillStyle = "#00aaff"; 
ctx.fill(); 
//- 
ctx.beginPath(); 
var x = 200;var y = 150;
var radius = 50;
var startAngle = 1.5*Math.PI; 
var endAngle = 0;
var counterClockwise = false; 
ctx.arc(x, y, radius, startAngle, endAngle, counterClockwise); 
ctx.closePath(); 
ctx.fillStyle = "#00aaff"; 
ctx.fill();
```
#### **Objaśnienie 1**

Kąt początkowy łuku:

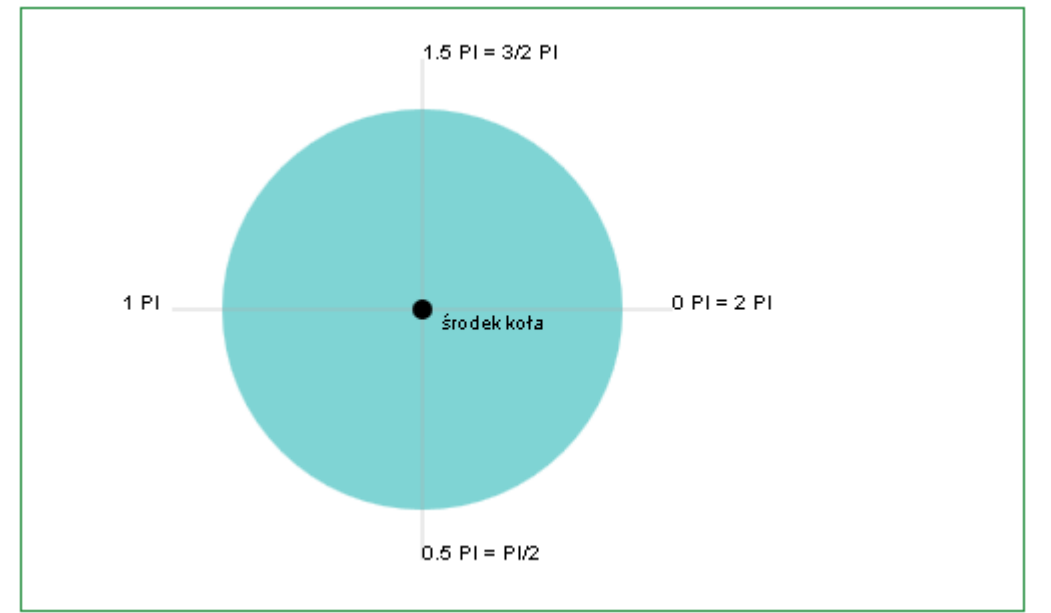

#### **Objaśnienie 2**

Kierunek przeciwny do kierunku ruchu wskazówek zegara:

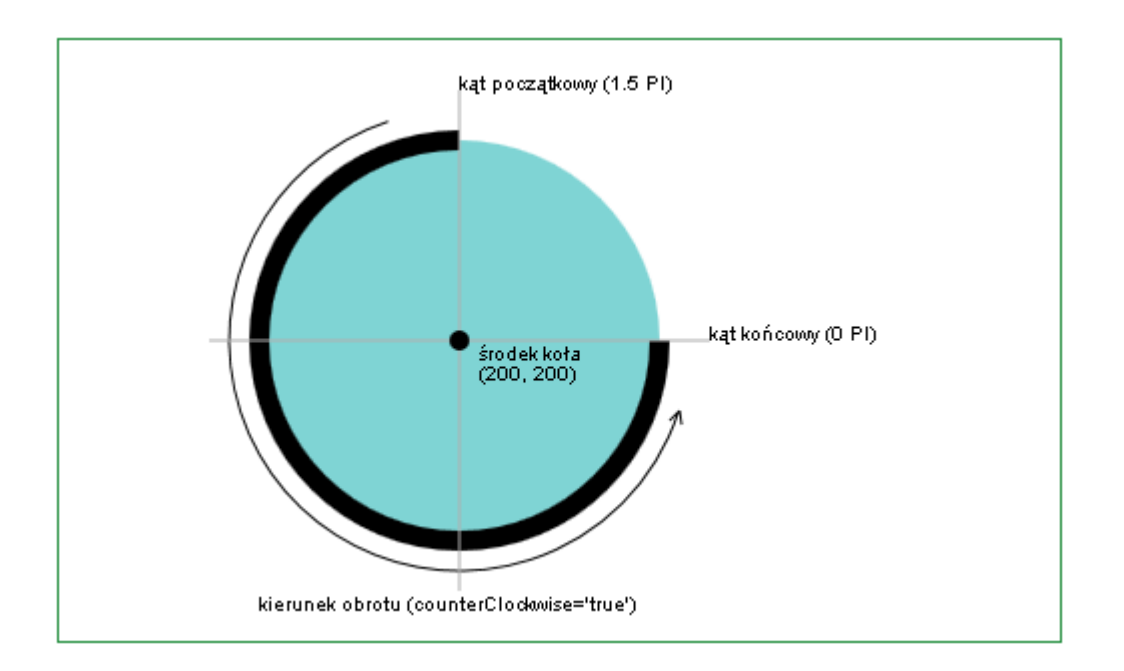

## **Objaśnienie 3**

Kierunek ruchu zgodny z kierunkiem ruchu wskazówek zegara:

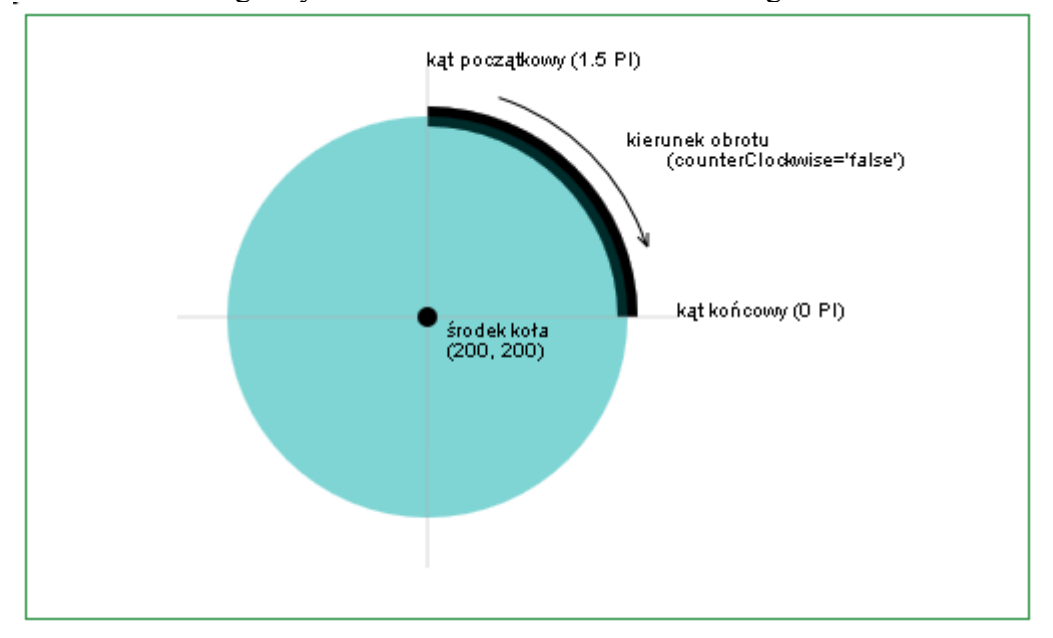

#### *Łuk koła i wycinek koła (2)*

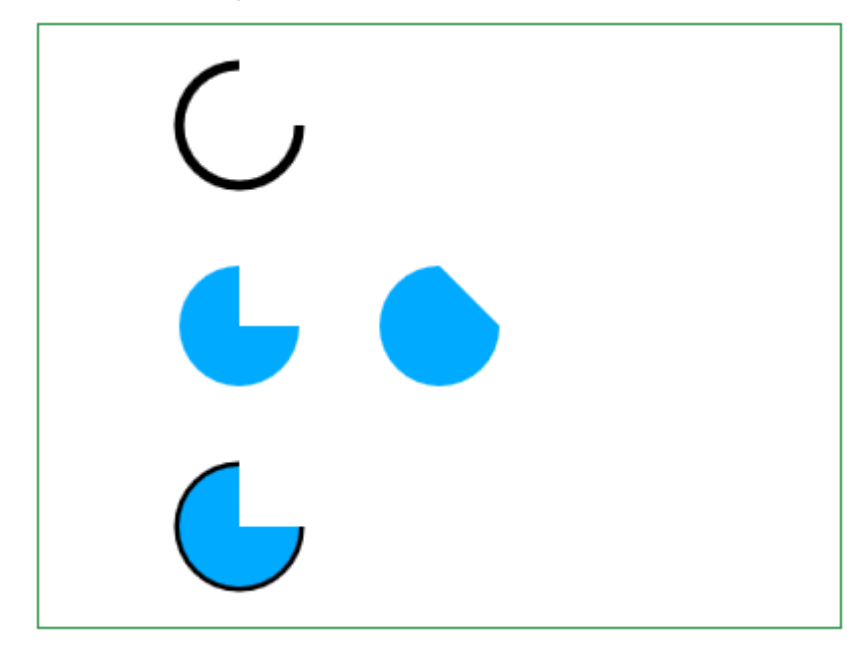

#### **Listing**

```
var cv = document.getElementById("canvas"); 
var ctxt = cv.getContext('2d");
ctx.beginPath(); 
var x = 100; 
var y = 50; 
var radius = 30; 
var startAngle = 1.5*Math.PI; 
var endAngle = 0;var counterClockwise = true; 
ctx.arc(x, y, radius, startAngle, endAngle, counterClockwise); 
ctx.lineWidth = 5;
ctx.strokeStyle = "black"; 
ctx.stroke(); 
//- 
ctx.beginPath(); 
var x = 100;
var y = 150;
var radius = 30;
var startAngle = 1.5*Math.PI;
var endAngle = 0; 
var counterClockwise = true; 
ctx.arc(x, y, radius, startAngle, endAngle, counterClockwise); 
ctx.lineTo(x,y); 
ctx.closePath(); 
ctx.fillStyle = "#00aaff"; 
ctx.fill(); 
// -ctx.beginPath(); 
var x = 100;
var y = 250;
var radius = 30; 
var startAngle = 1.5*Math.PI;
var endAngle = 0; 
var counterClockwise = true; 
ctx.arc(x, y, radius, startAngle, endAngle, counterClockwise); 
ctx.lineWidth = 5; 
ctx.strokeStyle = "black"; 
ctx.stroke(); 
ctx.lineTo(x,y); 
ctx.closePath();
```

```
ctx.fillStyle = "#00aaff"; 
ctx.fill(); 
// -ctx.beginPath(); 
var x = 200;
var y = 150;
var radius = 30; 
var startAngle = 1.5*Math.PI;
var endAngle = 0;
var counterClockwise = true; 
ctx.arc(x, y, radius, startAngle, endAngle, counterClockwise); 
ctx.closePath(); 
ctx.fillStyle = "#00aaff"; 
ctx.fill();
```
#### *Zaokrąglanie rogów prostokąta*

Prostokąt zaokrąglamy używając polecenia arcTo(x<sub>0</sub>, y<sub>0</sub>, x<sub>1</sub>, y<sub>1</sub>, r)

W poleceniu podajemy:

- punkt początkowy łuku  $(x_0,y_0)$
- punkt końcowy łuku( $x_1,y_1$ )
- r promień łuku

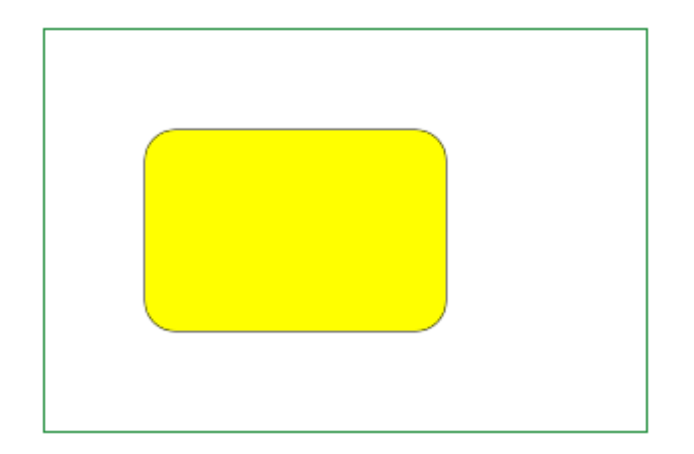

#### **Listing**

```
var cv = document.getElementById("canvas");
var ctx = cv.getContext("2d"); 
var leftX = 50;
var topY = 50;
var width = 150; 
var height = 100;
var cornerRadius = 15; 
ctx.beginPath(); 
ctx.moveTo(leftX + cornerRadius, topY); 
ctx.lineTo(leftX+ width - cornerRadius, topY); 
ctx.arcTo(leftX + width, topY, leftX + width, topY + cornerRadius, 
              cornerRadius); 
ctx.lineTo(leftX + width, topY + height - cornerRadius); 
ctx.arcTo(leftX + width, topY + height, leftX + width - cornerRadius, 
              topY + height, cornerRadius); 
ctx.lineTo(leftX + cornerRadius, topY + height); 
ctx.arcTo(leftX, topY + height, leftX, topY + height - cornerRadius, 
                     cornerRadius); 
ctx.lineTo(leftX, topY + cornerRadius); 
ctx.arcTo(leftX, topY, leftX + cornerRadius, topY, cornerRadius); 
ctx.strokeStyle = "black";
```

```
ctx.stroke(); 
ctx.fillStyle = "yellow"; 
ctx.fill();
```
## **Objaśnienie arcTo()**

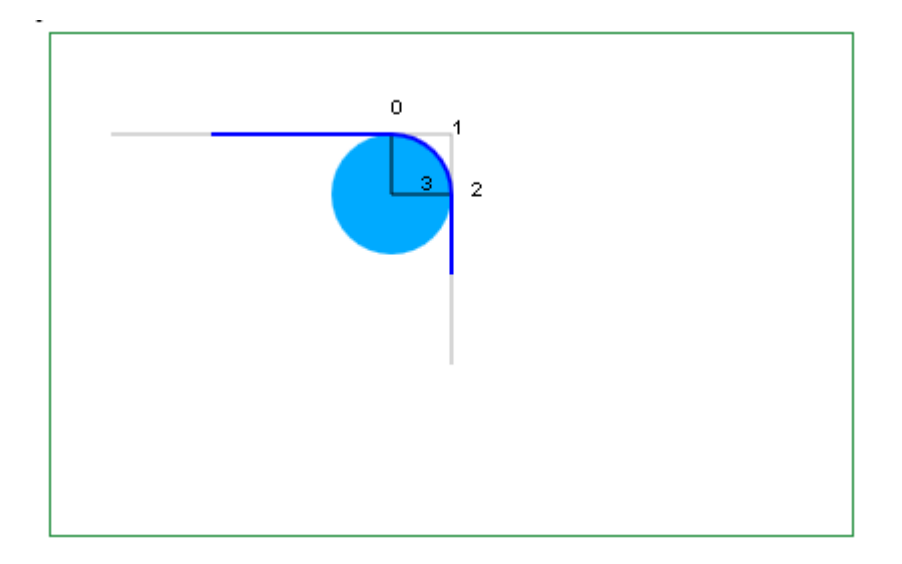

Punkt 0 jest punktem końcowym ścieżki i punktem początkowym łuku o współrzędnych (x0, y0).

Punkt 1 jest punktem formującym łuk o współrzędnych (x1, y1).

Punkt 2 jest punktem końcowym łuku i punktem początkowym ścieżki o wspłrzędnych (x2, y2).

Punkt 3 jest promieniem łuku.

Radius nie może być ujemny.

Jeżeli punkty 0,1 i 2 nie pokrywają się oraz jeżeli wszystkie trzy punkty nie leżą na jednej linii to łuk tworzony przez metodę jest najkrótszym łukiem obwodu koła o promieniu 3, które ma:

- jeden punkt styczny z prostą zaczynającą się w punkcie 1 i przechodzącą przez punkt 0 biegnącą do nieskończoności
- drugi (inny) punkt styczny z prostą zaczynającą się w punkcie 1 i przechodzącą przez punkt 2 i biegnącą do nieskończoności

W metodzie arcTo() podajemy współrzędne punktu 1 i 2 oraz wartość 3.

Metoda jest dośc trudna do stosowania. Dlatego stosuje się ją przede wszystkim do zaokrąglania brzegów prostokątów. W takim przypadku:

- odległość od 0 do 1 wynosi 3
- odległość od 1 do 2 wynosi 3
W przypadku innych łuków czy łączenia ścieżek znacznie łatwiej (a więc i lepiej) jest użyć metody arc. Oczywiście również w opisywanym przypadku można by użyć metody arc.

## **Zaokrąglanie rogów prostokąta - tworzenie funkcji**

Tworzymy funkcje rysujące prostokąt z zaokrąglonymi rogami.

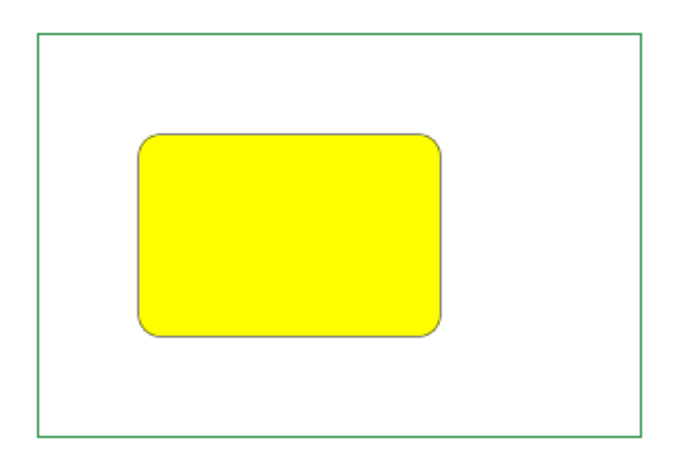

### **Listing**

```
var cv = document.getElementById("canvas");
var ctx = cv.getContext('2d");
function roundRect(leftX, topY, width, height, cornerRadius) { 
       ctx.moveTo(leftX + cornerRadius, topY); 
       ctx.lineTo(width - cornerRadius, topY); 
       ctx.arcTo(leftX + width, topY, leftX + width, topY + cornerRadius, 
                     cornerRadius); 
       ctx.lineTo(leftX + width, topY + height - cornerRadius); 
       ctx.arcTo(leftX + width, topY + height, leftX + width 
                      - cornerRadius, topY + height, cornerRadius); 
       ctx.lineTo(leftX + cornerRadius, topY + height); 
       ctx.arcTo(leftX, topY + height, leftX, 
                     topY + height - cornerRadius, cornerRadius); 
        ctx.lineTo(leftX, topY + cornerRadius); 
       ctx.arcTo(leftX, topY, leftX + cornerRadius, topY, cornerRadius); 
}; 
function strokeRoundRect(leftX, topY, width, height, cornerRadius, 
              strokeStyle) { 
       ctx.beginPath(); 
       roundRect(leftX, topY, width, height, cornerRadius); 
       ctx.strokeStyle = strokeStyle; 
       ctx.stroke(); 
} 
function fillRoundRect(leftX, topY, width, height, cornerRadius, 
               fillStyle) { 
       ctx.beginPath(); 
       roundRect(leftX, topY, width, height, cornerRadius); 
       ctx.fillStyle = fillStyle; 
      ctx.fill();
} 
strokeRoundRect(50, 50, 150, 100, 10, "black"); 
fillRoundRect(50, 50, 150, 100, 10, "yellow");
```
# *Okrąg*

Okrąg rysujemy używając polecenia arc(). Jedyną różnicą jest to, że podajemy jeden z kątów jako 0, a drugi jako 360° (2\* Math.PI)

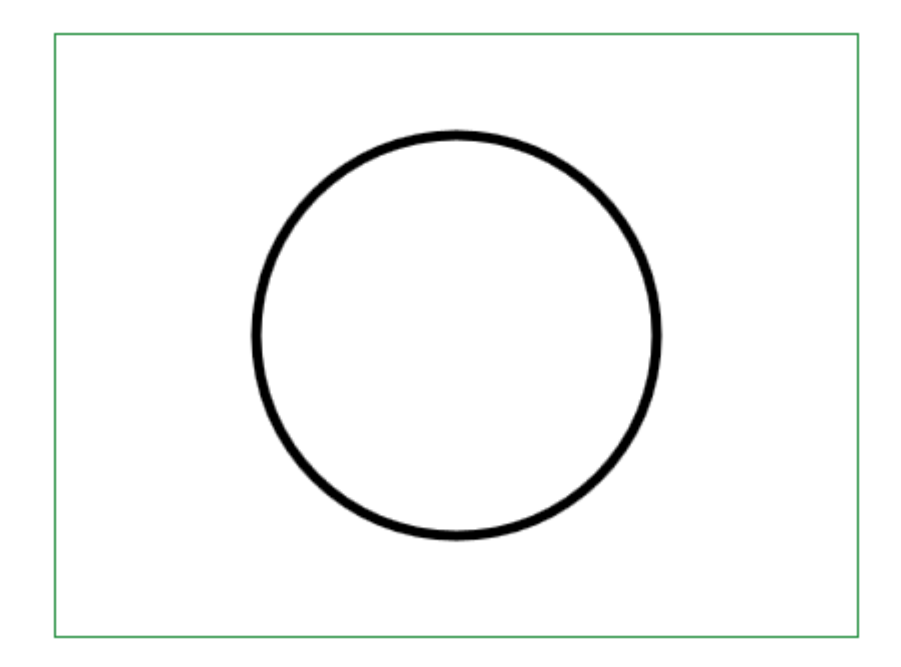

```
var cv = document.getElementById("canvas");
var ctx = cv.getContext("2d");
ctx.beginPath(); 
var x = 200; 
var y= 150; 
var radius= 100; 
var startAngle = 2*Math.PI;
var endAngle = 0; 
var counterClockwise = false; 
ctx.lineWidth = 5; 
ctx.arc(x, y, radius, startAngle, endAngle, counterClockwise); 
ctx.strokeStyle = "#000000"; 
ctx.stroke();
```
## *Koło*

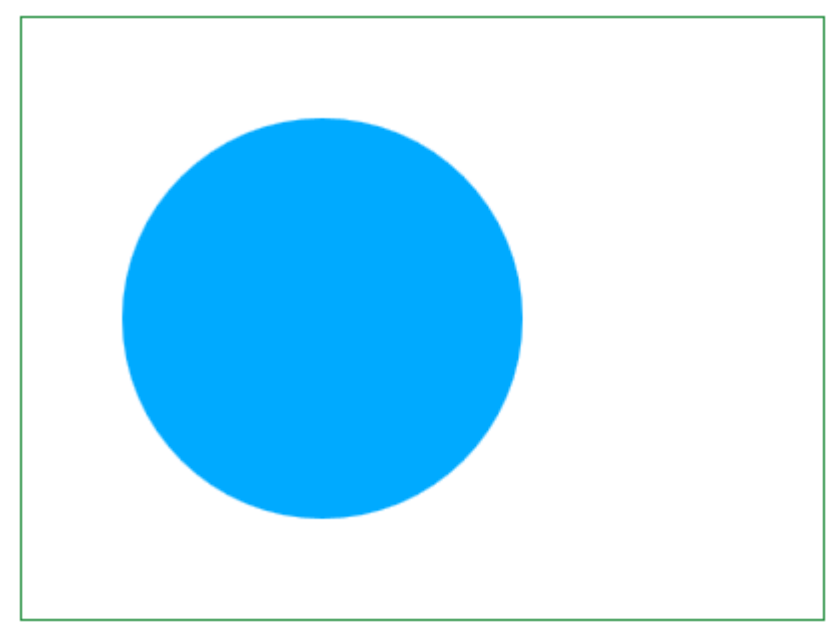

Koło rysujemy podobnie jak okrąg, ale używamy polecenia fill().

```
var cv = document.getElementById("canvas");
var ctx = cv.getContext("2d");
ctx.beginPath(); 
var x = 150;
var y= 150; 
var radius= 100; 
var startAngle = 2*Math.PI; 
var endAngle = 0; 
var counterClockwise = false; 
ctx.arc(x, y, radius, startAngle, endAngle, counterClockwise); 
ctx.fillStyle = "#00aaff"; 
ctx.fill();
```
## *Koło + okrąg*

Koło z konturem rysujemy, używając poleceń stroke() i fill().

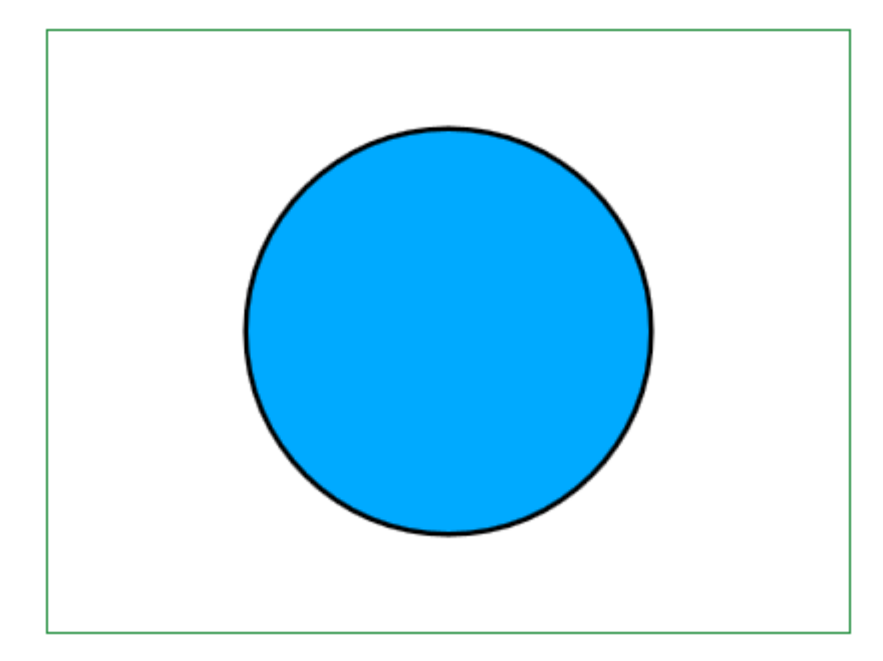

```
var cv = document.getElementById("canvas");
var ctxt = cv.getContext("2d");ctx.beginPath(); 
var x = 200; 
var y= 150; 
var radius= 100; 
var startAngle = 2*Math.PI; 
var endAngle = 0;var counterClockwise = false; 
ctx.arc(x, y, radius, startAngle, endAngle, counterClockwise); 
ctx.lineWidth = 5; 
ctx.strokeStyle = "#000000"; 
ctx.stroke(); 
ctx.fillStyle = "#00aaff"; 
ctx.fill();
```
## *Elipsa*

W chwili pisania (grudzień 2014) działa tylko w Operze i Google Chrome

Tworzy elipsę albo wycinek elipsy.

```
W ellipse(x, y, radiusX, radiusY, rotation, startAngle, engAngle,
anticlockwise) podajemy:
```
współrzędne środka elipsy, promień w osi X, promień w osi Y, kąt obrotu w radianach oraz kąty i kierunek rysowania tak jak w funcji arc.

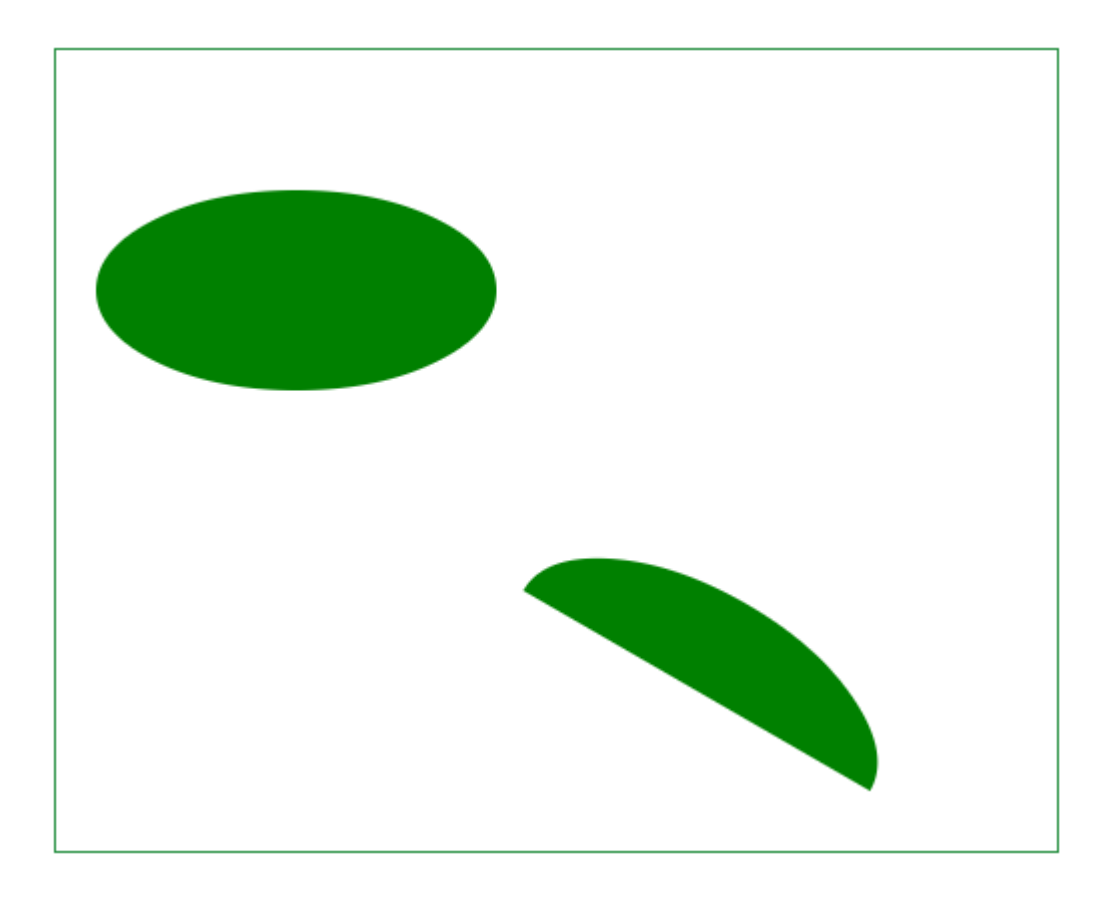

#### **Listing**

```
var cv = document.getElementById("canvas"); 
var ctx = cv.getContext("2d");
ctx.fillStyle="green"; 
ctx.ellipse(120, 120, 100, 50, 0, 0, 2*Math.PI, false); 
ctx.fill(); 
ctx.beginPath(); 
ctx.ellipse(320, 320, 100, 50, Math.PI/4, Math.PI, 2*Math.PI, 0, true); 
ctx.fill();
```
# **Transformacje**

## *Algebra liniowa*

Podstawy teoretyczne dotyczące wektorów znajdują się w Dodatku 3, a dotyczące macierzy w Dodatku 4.

Podstawy teoretyczne dotyczące transformacji znajdują się w Dodatku 5.

# *Macierz przekształceń*

Macierz przekształceń w znaczniku <canvas> ma postać:

 $a \cdot c \cdot e$  $\begin{vmatrix} b & d & f \end{vmatrix}$ 

gdzie *a,b,c,d,e,f* są liczbami ustalanymi przez programistę. W funkcjach transform(a,b,c,d,e,f) i setTransform(a,b,c,d,e,f) liczby ułożone są kolejno.

W innych językach kolejność może być inna, np. w języku Java: *a,c,e,b,d,f*.

# *Zerowanie macierzy*

Aktualną macierz <canvas> zastępujemy macierzą jednostkową (domyślną):

```
100
|0\> 1 |0\>\begin{vmatrix} 0 & 0 & 1 \end{vmatrix}
```
przy użyciu setTransfrorm(1,0,0,1,0,0) . Aktualna macierz jest zastąpiona macierzą zerową.

# *Translacja*

Macierz translacji ma postać:

 $\begin{bmatrix} 1 & 0 & dx \end{bmatrix}$  $\begin{vmatrix} 0 & 1 & dy \end{vmatrix}$ loo 1

a cała operacja wygląda następująco:

```
\begin{bmatrix} 1 & 0 & dx \\ 0 & 1 & dy \\ 0 & 0 & 1 \end{bmatrix} \begin{bmatrix} x \\ y \\ z \end{bmatrix} = \begin{bmatrix} x+dx \\ y+dy \end{bmatrix}
```
gdzie *x*, *y* oznaczają aktualne współrzędne punktu, który ulegnie przesunięciu.

Translację, czyli przesunięcie obiektu możemy wykonać trzema metodami.

## **Sposób 1**

Używamy translate(dx, dy) . *dx* – oznacza przesunięcie w poziomie, *dy* – określa przesunięcie w pionie. Ta transformacja jest złożeniem aktualnej macierzy przekształceń i żądanej przez programistę translacji.

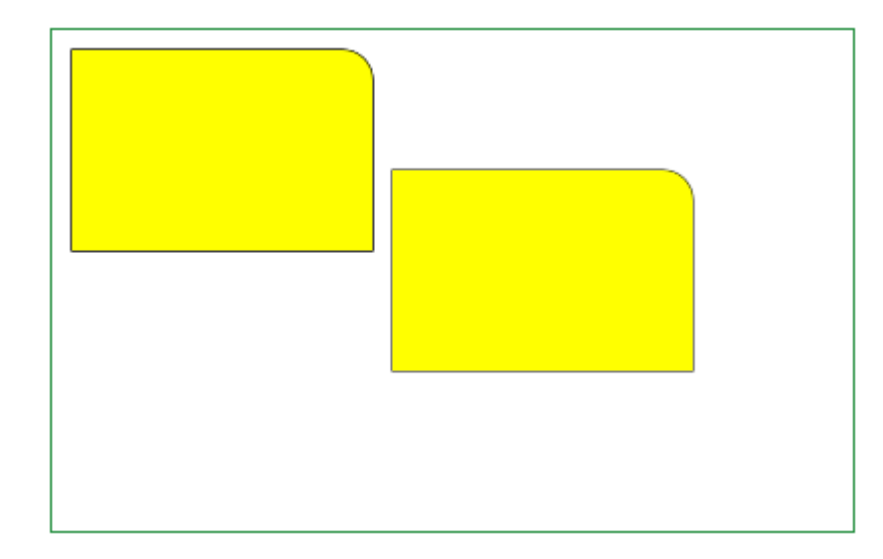

### **Listing**

```
var cv = document.getElementById("canvas"); 
var ctx = cv.qetContext("2d");
var leftX = 10; 
var topY = 10; 
var width = 150;
var height = 100; 
var cornerRadius = 15; 
drawRectangle(ctx); 
ctx.translate(160, 60); 
drawRectangle(ctx);
```
## **Funkcja drawRectangle()**

```
function drawRectangle(context) {
      context.save();   
      context.moveTo(leftX, topY);
      context.lineTo(leftX + width ‐ cornerRadius, topY);
      context.arcTo(leftX + width, topY, leftX + width, topY + cornerRadius,
                       cornerRadius);
      context.lineTo(leftX + width, topY + height);
      context.lineTo(leftX, topY + height);
      context.closePath();
      context.restore();
      context.strokeStyle = "black";
      context.stroke();
      context.fillStyle = "yellow";
      context.fill();
```
## **Sposób 2**

Ustawiamy translację przy użyciu setTransform(1,0,0,1,dx,dy) . Macierz jest zerowana, a następnie ustawiana na podaną transformację.

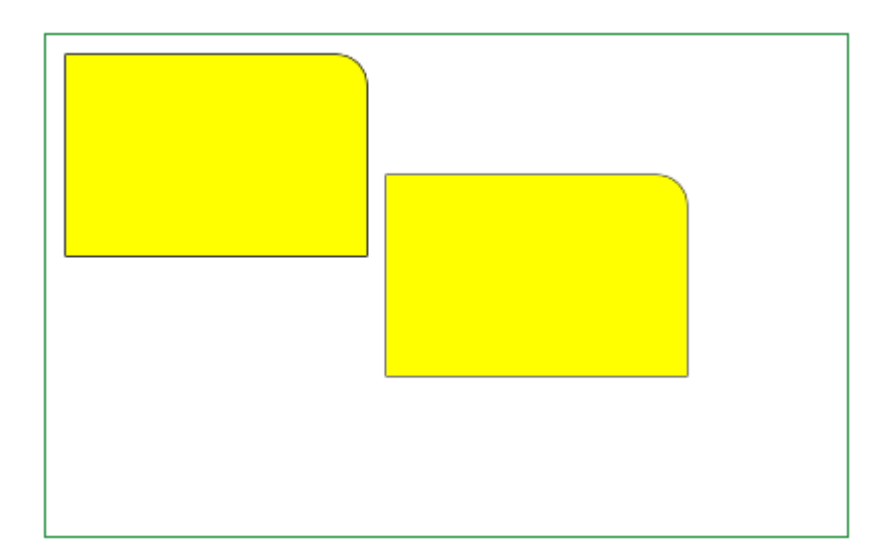

## **Listing**

```
var cv = document.getElementById("canvas");
var ctx = cv.getContext("2d");
var leftX = 10;
var topY = 10;
var width = 150;
var height = 100; 
var cornerRadius = 15; 
drawRectangle(ctx); 
ctx.setTransform(1,0,0,1,160,60); 
drawRectangle(ctx);
```
## **Sposób 3:**

Zerujemy aktualną macierz przy użyciu setTransfrorm(1,0,0,1,0,0). Aktualna macierz staje się macierzą zerową.

Ustawiamy translację przy użyciu transform(1,0,0,1,dx,dy) . Wynikiem jest pomnożenie macierzy jednostkowej przez macierz translacji, co w rezultacie daje translację, czyli ten sam wynik co w sposobie 2.

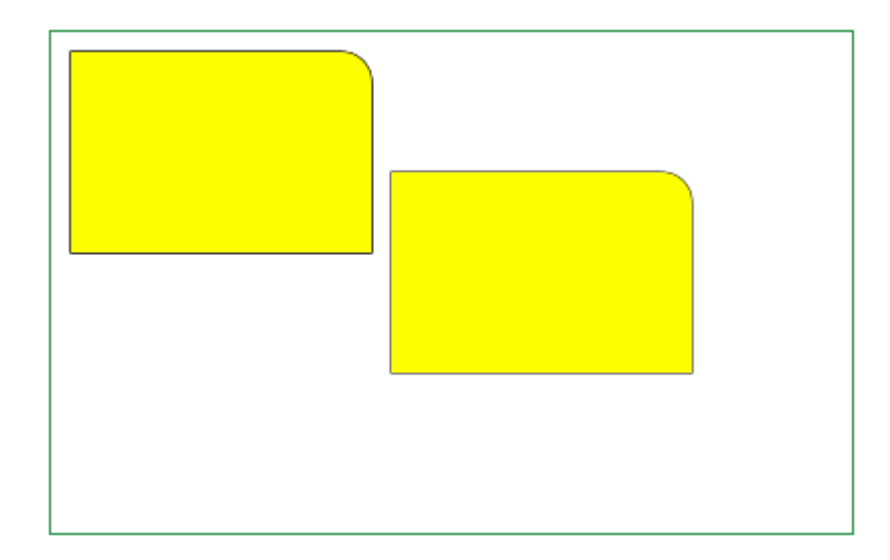

```
var cv = document.getElementById("canvas");
var ctx = cv.getContext("2d"); 
var leftX = 10;var topY = 10; 
var width = 150;
var height = 100;
var cornerRadius = 15; 
drawRectangle(ctx); 
ctx.setTransform(1,0,0,1,0,0); 
ctx.transform(1,0,0,1,160,60); 
drawRectangle(ctx);
```
# *Skalowanie*

Macierz skalowania ma postać:

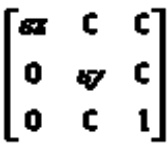

a cała operacja przebiega następująco:

```
63
                           0
                                                   \mathbf{0}\mathbf{r}\boldsymbol{s}x \boldsymbol{x}\begin{bmatrix} 0 & \sigma \\ 0 & 0 \end{bmatrix}\begin{bmatrix} \mathbf{y} \\ 1 \end{bmatrix} = \begin{bmatrix} \mathbf{v} \cdot \mathbf{y} \\ 1 \end{bmatrix}\mathfrak{g}\mathbf{1}
```
gdzie *x*, *y* oznaczają aktualne współrzędne punktu, który ulegnie skalowaniu.

Skalowanie możemy wykonać na trzy sposoby.

## **Sposób 1**

Używamy funkcji scale(sx,sy). *sx* – oznacza współczynnik skalowania w poziomie, *sy* – oznacza współczynnik skalowania w pionie. Ta tranformacja jest złożeniem aktualnej macierzy przekształceń i żądanego przez programistę skalowania.

Żeby zobaczyć skalowaną figurę trzeba dokonać translacji.

Kolejność wykonania translacji i skalowania nie jest obojętna.

#### **Najpierw translacja, potem skalowanie**

ctx.translate(160,60); ctx.scale(1.5, 1.5);

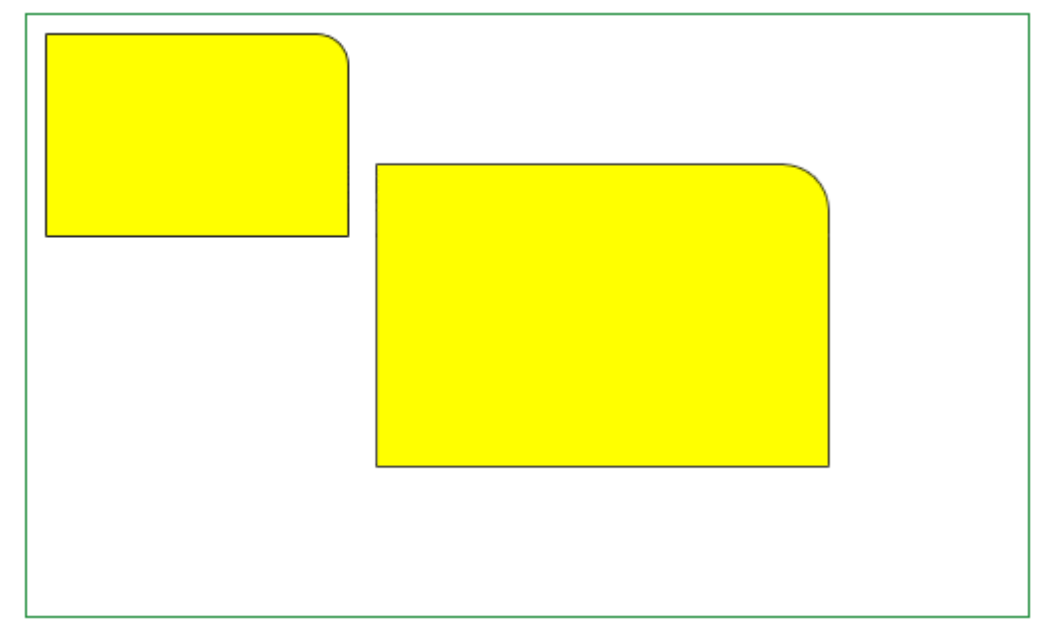

#### **Najpierw skalowanie, potem translacja**

ctx.scale(1.5, 1.5); ctx.translate(160,60);

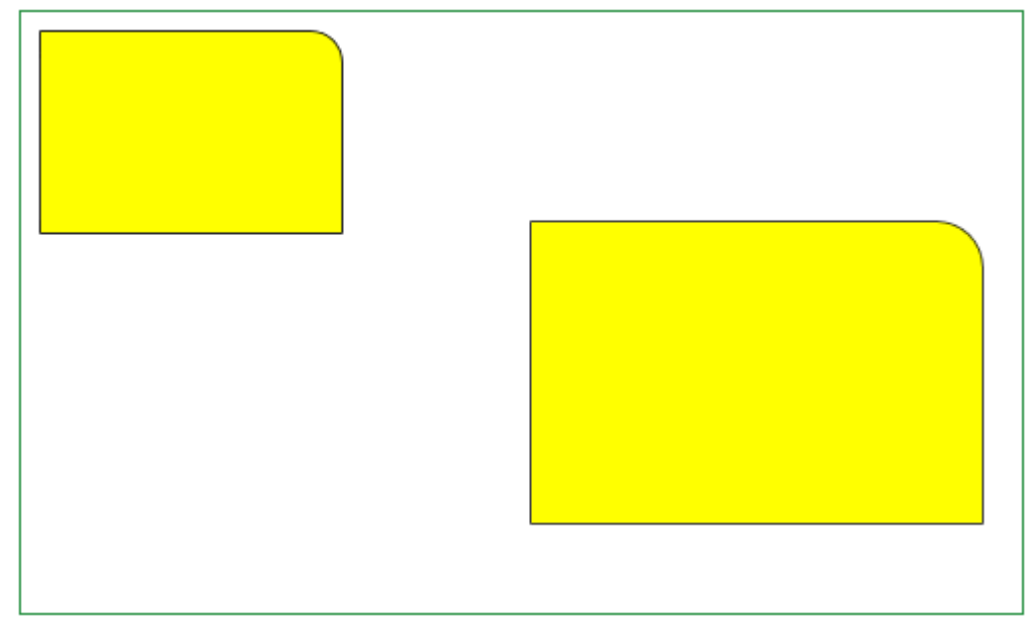

```
var cv = document.getElementById("canvas");
var ctx = cv.getContext("2d"); 
var leftX = 10; 
var topY = 10;
var width = 150; 
var height = 100;
var cornerRadius = 15; 
drawRectangle(ctx); 
ctx.translate(160,60); 
ctx.scale(1.5, 1.5); 
drawRectangle(ctx); 
var cv1 = document.getElementById("canvas1"); 
var ctx1 = cv1.getContext("2d");
drawRectangle(ctx1); 
ctx1.scale(1.5, 1.5); 
ctx1.translate(160,60); 
drawRectangle(ctx1);
```
## **Sposób 2**

Ustawiamy skalowanie przy użyciu setTransform(sx,0,0,sy,0,0). Macierz jest zerowana, a następnie ustawiana na podaną transformację.

Żeby zobaczyć skalowaną figurę trzeba dokonać translacji.

Kolejność wykonania translacji i skalowania nie jest obojętna. Operację setTransform() musimy wykonać jako pierwszą, gdyż ta funkcja, zerując macierz, anuluje poprzednie operacje.

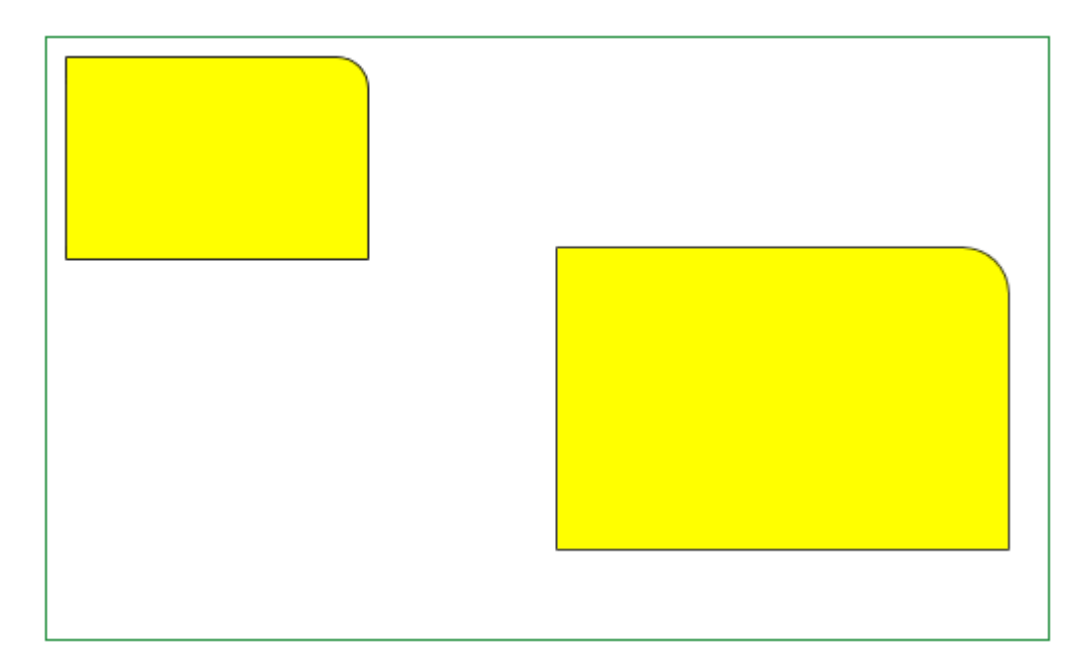

```
var cv = document.getElementById("canvas");
var ctx = cv.qetContext("2d");
var leftX = 10; 
var topY = 10;
var width = 150;
var height = 100:
var cornerRadius = 15;
```

```
drawRectangle(ctx); 
ctx.setTransform(1.5, 0, 0, 1.5, 0, 0);ctx.translate(160, 60); 
drawRectangle(ctx);
```
### **Sposób 3**

Zerujemy aktualną macierz przy użyciu setTransfrorm(1,0,0,1,0,0). Aktualna macierz staje się macierzą zerową.

Ustawiamy skalowanie przy użyciu transform(sx,0,0,sy,0,0). Wynikiem jest pomnożenie macierzy jednostkowej przez macierz skalowania, co w rezultacie daje skalowanie, czyli ten sam wynik co w sposobie 2.

Żeby zobaczyć skalowaną figurę trzeba dokonać translacji.

Kolejność wykonania translacji i skalowania nie jest obojętna, a skutki zmiany kolejności są takie jak w sposobie 2.

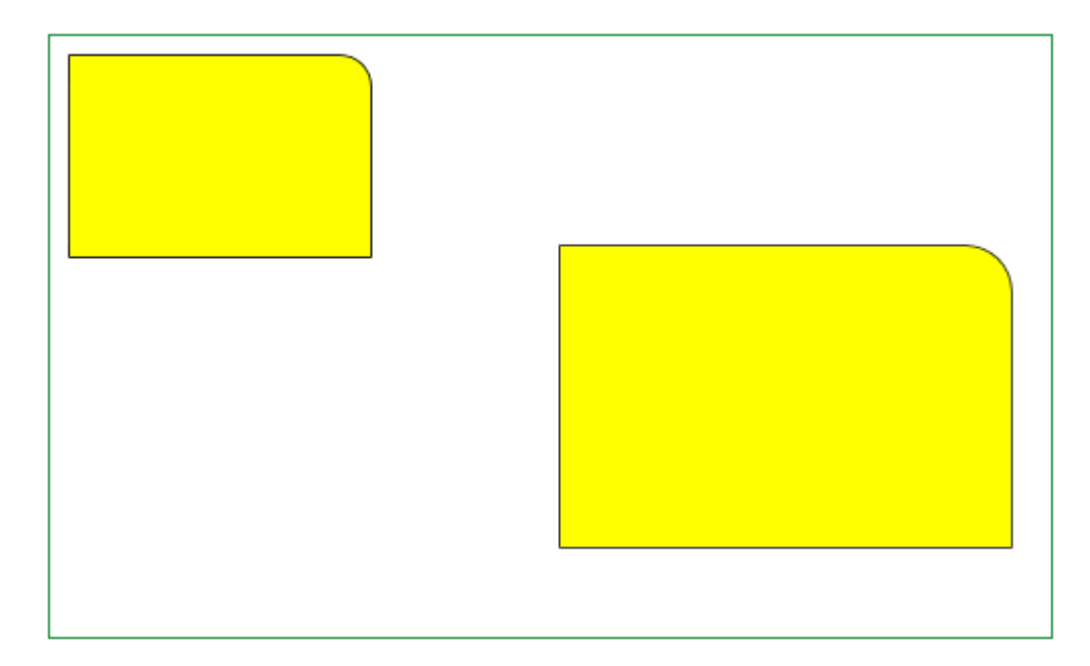

### **Listing**

```
var cv = document.getElementById("canvas");
var ctxt = cv.getContext("2d");var leftX = 10; 
var topY = 10; 
var width = 150;
var height = 100;
var cornerRadius = 15; 
drawRectangle(ctx); 
ctx.setTransform(1, 0, 0, 1, 0, 0);ctx.transform(1.5, 0, 0, 1.5, 0, 0); 
ctx.translate(160, 60); 
drawRectangle(ctx);
```
### **Skalowanie - Zmniejszenie**

Zmniejszenie wielkości figury następje, gdy 0<*dx*<1 lub 0<*dy*<1

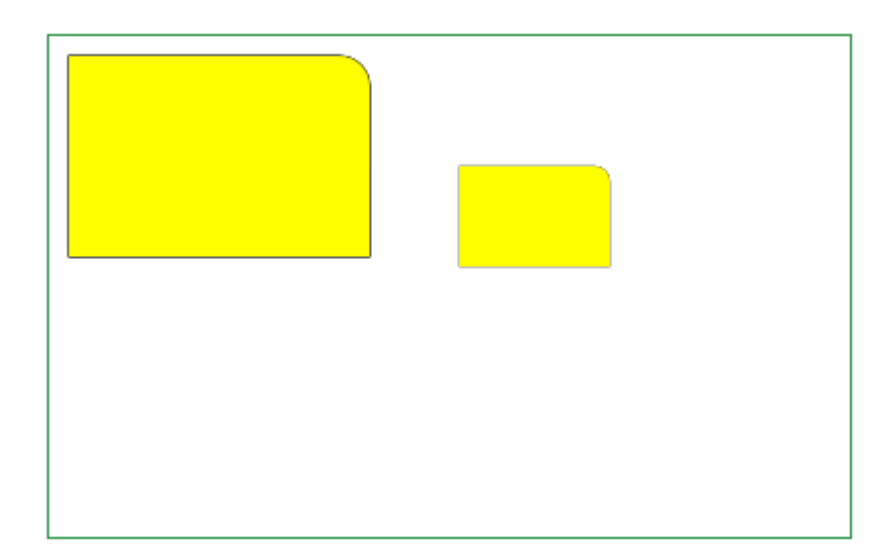

## **Listing**

```
var cv = document.getElementById("canvas"); 
var ctx = cv.getContext("2d");
var leftX = 10; 
var topY = 10; 
var width = 150;
var height = 100; 
var cornerRadius = 15; 
drawRectangle(ctx); 
ctx.translate(200, 60); 
ctx.scale(0.5,0.5); 
drawRectangle(ctx);
```
## **Skalowanie - Zwiększenie**

Zwiększenie wielkości figury następuje, gdy *dx*>1 lub *dy*>1.

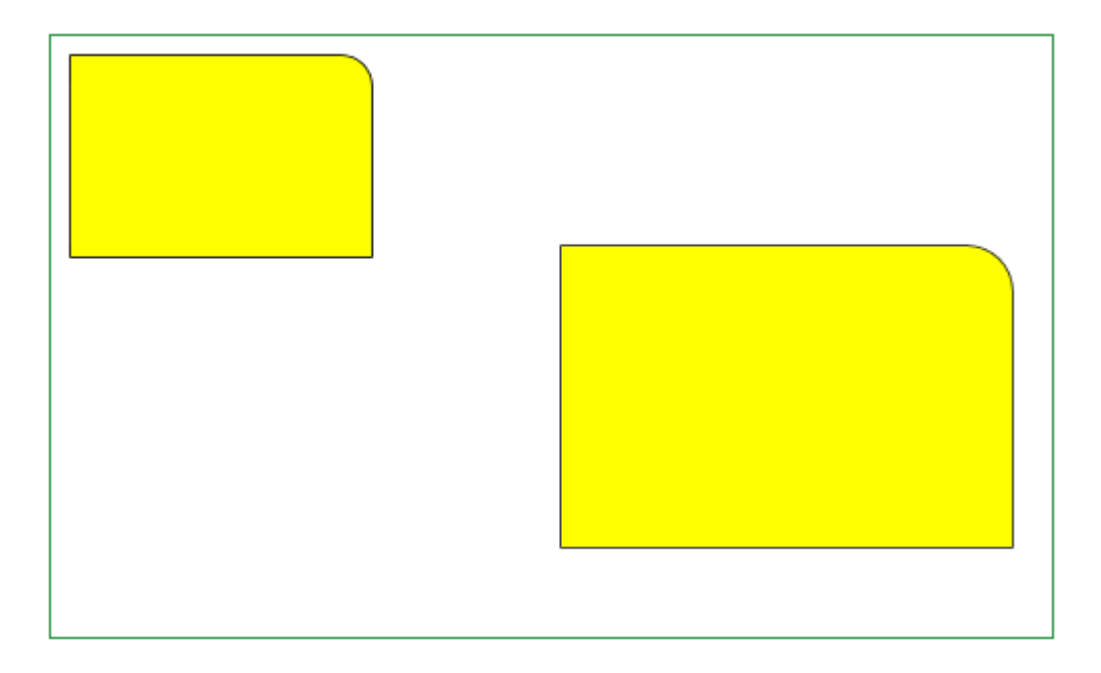

```
var cv = document.getElementById("canvas");
var ctx = cv.getContext("2d");
var leftX = 10;var topY = 10;
var width = 150; 
var height = 100;
var cornerRadius = 15; 
drawRectangle(ctx); 
ctx.\text{scale}(1.5, 1.5);ctx.translate(160, 60); 
drawRectangle(ctx);
```
## **Skalowanie - elipsa**

Brak jest funkcji rysującej elipsę. Elipsę możemy uzyskać przez skalowanie koła, ale prawidłowe dobranie położenia elipsy może sprawiać trudność. Dlatego utworzyliśmy funkcję drawEllipse, w której podajemy parametry *x*, *y*, *w*, *h*, czyli położenie lewego górnego rogu prostokąta obejmującego elipsę oraz szerokość i wysokość elipsy.

A oto nasza funkcja:

## **Listing**

```
function drawEllipse(context, x, y, w, h) { 
 var s = h / w; context.save(); 
  context.beginPath(); 
 context.translate(0, y - y * s);
  context.scale(1, s); 
 context.arc(x + w / 2, y + w / 2, w / 2, 0, 2 * Math.PI, false);
  context.restore(); 
};
```
Zmianie uległa długość odcinka *y*. Ponieważ translację wykonaliśmy przed skalowaniem musieliśmy skrócić odcinek *y*. Gdyby translacja była wykonywana po skalowaniu, odcinek *y* musielibyśmy powiększyć.

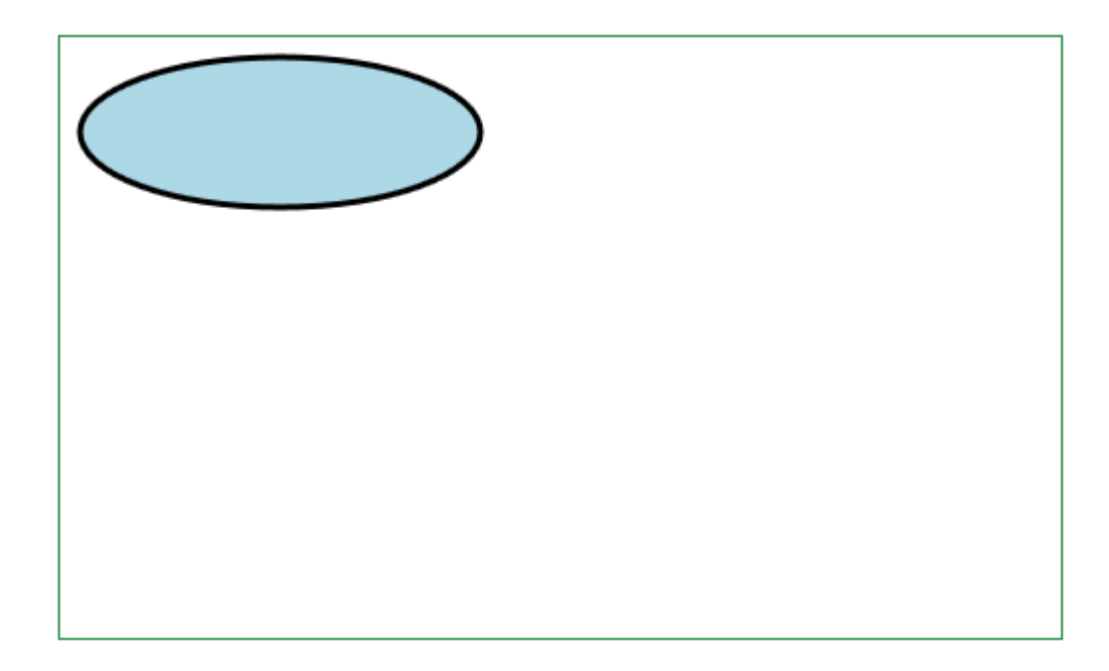

```
var cv = document.getElementById("canvas");
var ctx = cv.getContext("2d");
drawEllipse(ctx, 10, 10, 200, 75); 
ctx.fillStyle = 'lightblue'; 
ctx.fill(); 
ctx.lineWidth = 3; 
ctx.strokeStyle = 'black'; 
ctx.stroke();
```
## **Funkcja drawEllipse()**

```
function drawEllipse(context, x, y, w, h) {
      var s = h / w;
      context.save();
      context.beginPath();
      context.translate(0, y - y * s);
      context.scale(1, s);
      context.arc(x + w / 2, y + w / 2, w / 2, 0, 2 * Math.PI, false);
      context.restore();
```
**};**

W dalszym ciągu poznamy inne sposoby utworzenia i narysowania elipsy.

### **Skalowanie - Lustro w poziomie**

Odbicie lustrzane figury tworzymy gdy *dx*<0.

Figura jest odbijana symetrycznie po drugiej stronie osi Y, musimy więc dokonać translacji figury w pole widzenia.

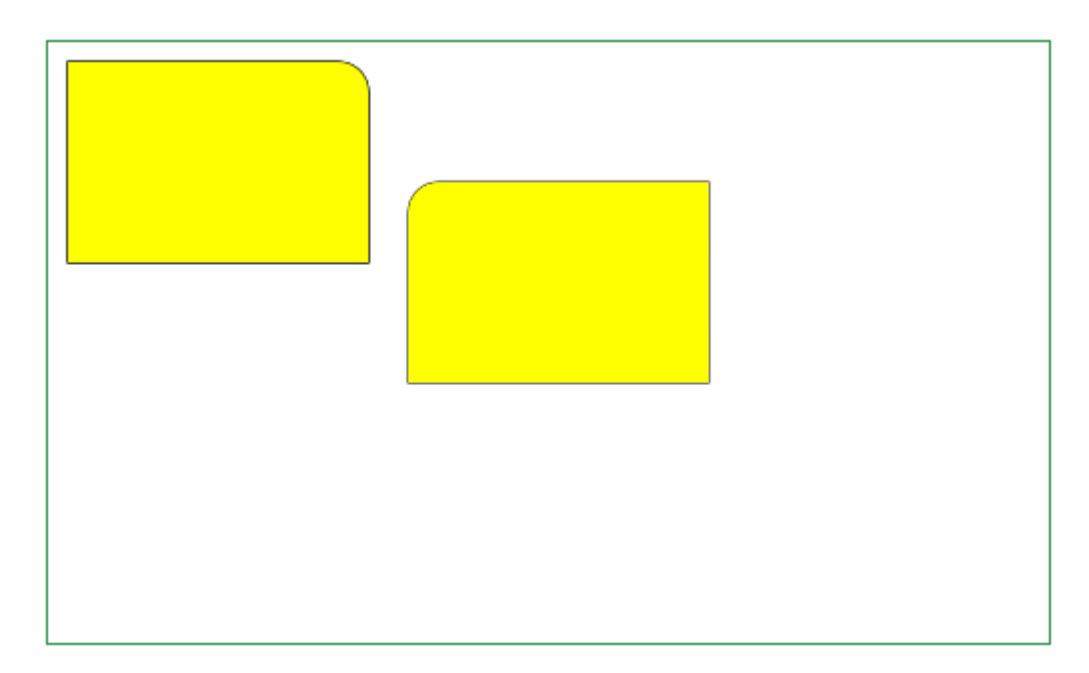

```
var cv = document.getElementById("canvas");
var ctx = cv.getContext("2d");
```

```
var leftX = 10;
var topY = 10;
var width = 150;
var height = 100;
var cornerRadius = 15; 
drawRectangle(ctx); 
ctx.scale(-1,1); 
ctx.translate(-340, 60); 
drawRectangle(ctx);
```
### **Skalowanie - Lustro w pionie**

Odbicie lustrzane figury tworzymy gdy *dy*<0.

Figura jest odbijana symetrycznie po drugiej stronie osi X, musimy więc dokonać translacji figury w pole widzenia.

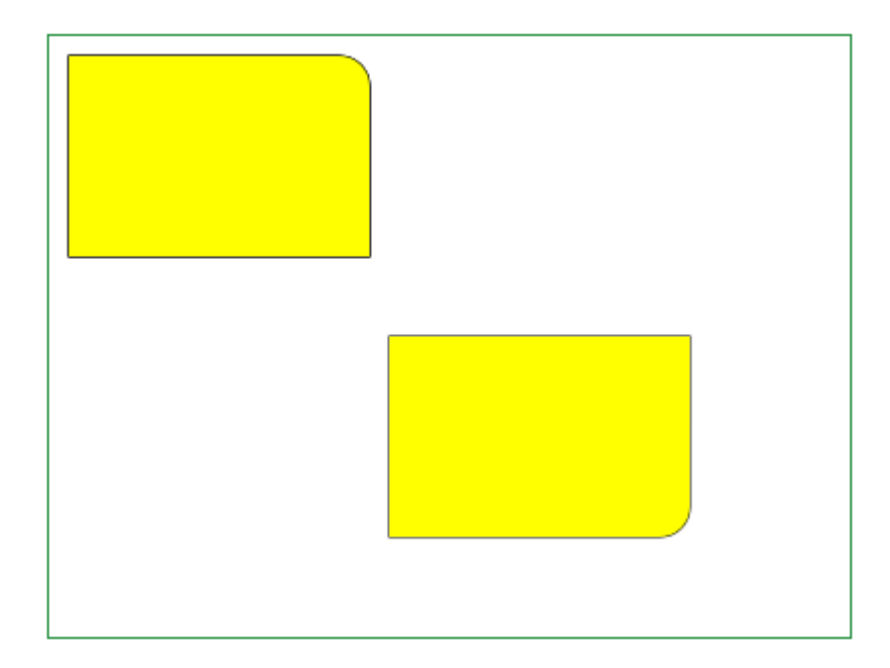

## **Listing**

```
var cv = document.getElementById("canvas");
var ctx = cv.getContext("2d");
var leftX = 10;
var topY = 10; 
var width = 150;
var height = 100; 
var cornerRadius = 15; 
drawRectangle(ctx); 
ctx.scale(1,-1); 
ctx.translate(160, -260);
drawRectangle(ctx);
```
## **Skalowanie - Lustro w pionie i poziomie**

Odbicie lustrzane figury tworzymy gdy *dy*<0 i *dy*<0.

Figura jest odbijana symetrycznie po drugiej stronie osi X i Y, musimy więc dokonać translacji figury w pole widzenia.

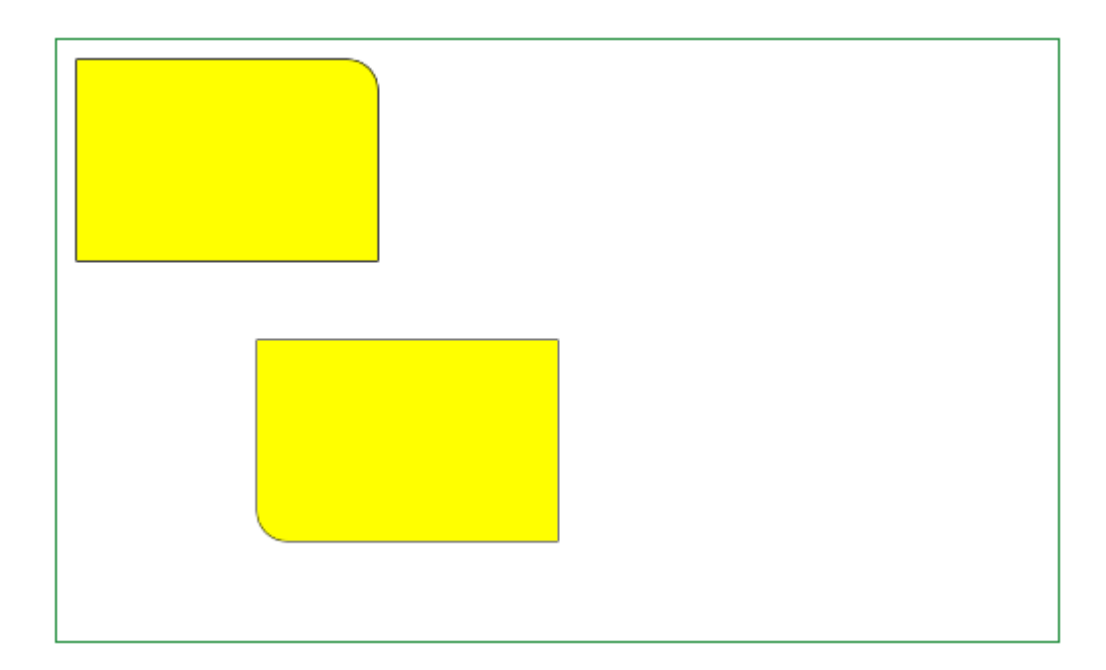

```
var cv = document.getElementById("canvas");
var ctx = cv.getContext("2d");
var leftX = 10;
var topY = 10; 
var width = 150;
var height = 100;
var cornerRadius = 15; 
drawRectangle(ctx); 
ctx.sizele(-1, -1);ctx.translate(-260, -260); 
drawRectangle(ctx);
```
# *Odbicie względem prostej przechodzącej przez punkt (0,0)*

Odbicie przez oś X, oś Y lub obie osie może być wykonane za pomocą skalowania.

Ponieważ prosta przebiega przez brzegi elementu canvas, wiemy, że prosta przecina oś X pod kątem φ, którego tangens = 250/500=0.5, czyli m = 0.5, a b = 0, czyli prosta wyrażona jest równaniem y=mx+b, czyli y=0.5x+0.

Jeżeli tgφ= 0.5 to kąt wynosi 0.4636476090008061 radianów, czyli 26.56505117707799°

Macierz takiego przekształcenia wygląda następująco:

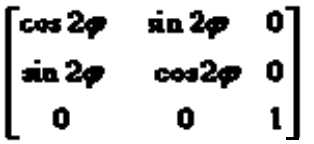

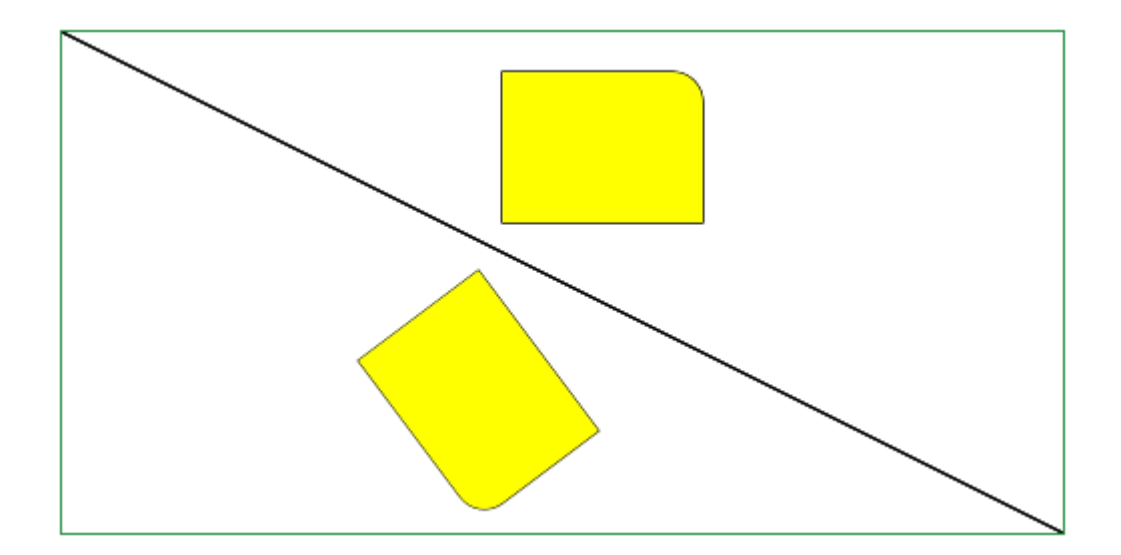

```
var cv = document.getElementById("canvas"); 
var ctx = cv.getContext('2d");
ctx.beginPath(); 
ctx.moveTo(0,0); 
ctx.lineTo(500,250); 
ctx.strokeStyle = "black"; 
ctx.stroke(); 
var leftX = 220; 
var topY = 20; 
var width = 100;
var height = 75;
var cornerRadius = 15; 
drawRectangle(ctx); 
var tan=0.5; 
var atan=Math.atan(tan); 
var cos2=Math.cos(2*atan);
var sin2 = \text{Math}.\sin(2 \cdot \text{atan});
ctx.setTransform(1,0,0,1,0,0); 
ctx.transform(cos2,sin2,sin2,-cos2,0,0);
drawRectangle(ctx);
```
# *Obrót*

Punkt (0,0) czyli górny, lewy róg ekranu jest środkiem obrotu. Obrót obiektu następuje o kąt α (podany w radianach). Promieniem obrotu jest odległość od punktu (0,0) do obracanego punktu. Kąty są liczone w kierunku ruchu wskazówek zegara.

Macierz obrotu wygląda następująco:

```
cos \alphasin a
                  o
                  0
 sn æ
         ms a
            Ó
  n
                  1
```
(obrót w kierunku ruchu wskazówek zegara)

a cała operacja wygląda następująco:

```
ana
cos ce
                       \mathbf{0}[ː]
                                       x \cos \alpha + y \sin \alpha\mathbf{a}-x\sin \alpha +sna.
            cos ay
               \mathbf{0}ń
```
gdzie x, y oznaczają aktualne współrzędne punktu, który ulegnie obrotowi.

Jeżeli zmienimy macierz obrotu na:

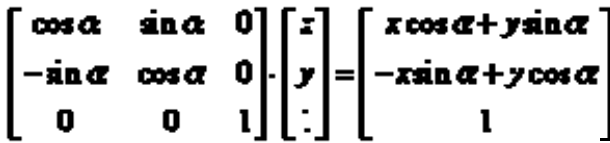

dokonamy obrotu w kierunku przeciwnym do ruchu wskazówek zegara.

Obrót możemy wykonać na trzy sposoby.

#### **Sposób 1**

Używamy funkcji rotate( $\alpha$ ) .  $\alpha$  – oznacza kąt obrotu w radianach. Ta tranformacja jest złożeniem aktualnej macierzy przekształceń i żądanego przez programistę obrotu.

Obracamy figurę o Math.PI/6=30° zgodnie z kierunkiem wskazówek zegara.

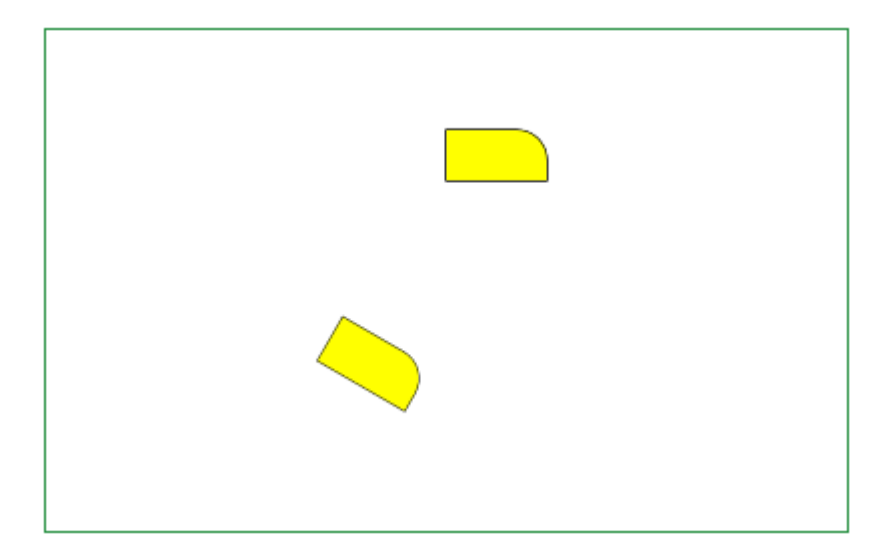

```
var cv = document.getElementById("canvas");
var ctx = cv.getContext("2d"); 
var leftX = 200;
var topY = 50; 
var width = 50;
var height = 25;
var cornerRadius = 15; 
drawRectangle(ctx); 
ctx.rotate(Math.PI/6); 
drawRectangle(ctx);
```
## **Sposób 2**

Ustawiamy skalowanie przy użyciu setTransform(cosα,-sinα, sinα, cosα,0,0). Macierz jest zerowana, a następnie ustawiana na podaną transformację

Obracamy figurę o Math.PI/6=30° zgodnie z kierunkiem wskazówek zegara.

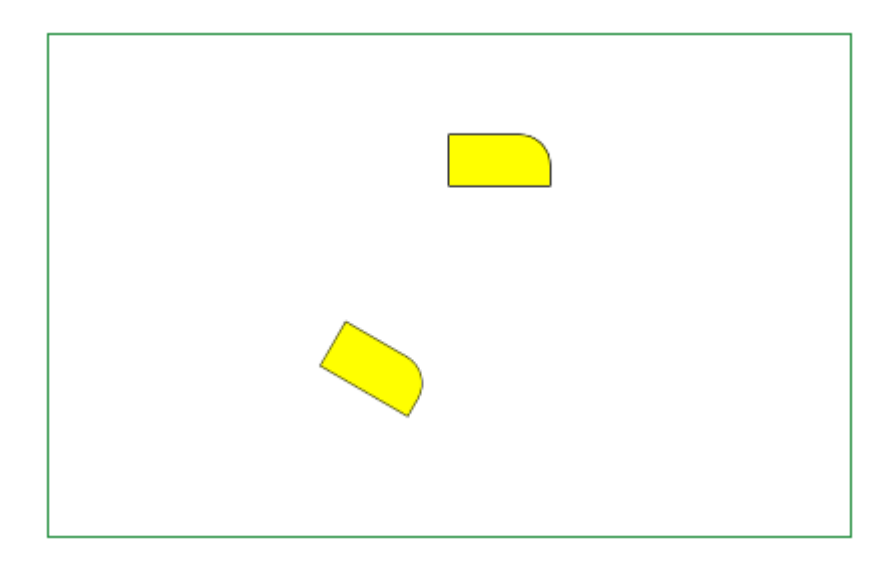

## **Listing**

```
var cv = document.getElementById("canvas");
var ctx = cv.getContext("2d");
var leftX = 200;
var topY = 50;
var width = 50; 
var height = 25;
var cornerRadius = 15;
drawRectangle(ctx); 
ctx.setTransform(Math.cos(Math.PI/6),Math.sin(Math.PI/6),-
Math.sin(Math.PI/6),Math.cos(Math.PI/6), 0, 0);
       drawRectangle(ctx);
```
## **Sposób 3**

Zerujemy aktualną macierz przy użyciu setTransfrorm(1,0,0,1,0,0). Aktualna macierz staje się macierzą zerową.

Ustawiamy obrót przy użyciu transform(cosα,-sinα, sinα, cosα,0,0). Wynikiem jest pomnożenie macierzy jednostkowej przez macierz obrotu, co w rezultacie daje obrót, czyli ten sam wynik co w sposobie 2.

Obracamy figurę o Math.PI/6=30° zgodnie z kierunkiem wskazówek zegara.

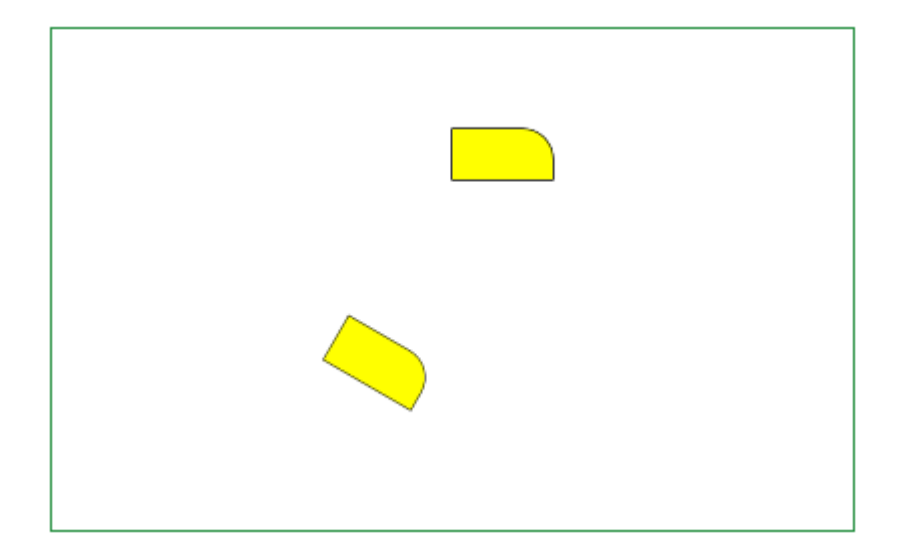

```
var cv = document.getElementById("canvas"); 
var ctx = cv.getContext("2d"); 
var leftX = 200;
var topY = 50;
var width = 50;
var height = 25; 
var cornerRadius = 15; 
drawRectangle(ctx); 
var a = \text{Math.PI} / 6.0;
var c = Math. \cos(a);var s = Math.sin(a);ctx.setTransform(1,0,0,1,0,0); 
ctx.transform(c, s, -s, c, 0, 0); 
drawRectangle(ctx);
```
## **Obrót iterowany**

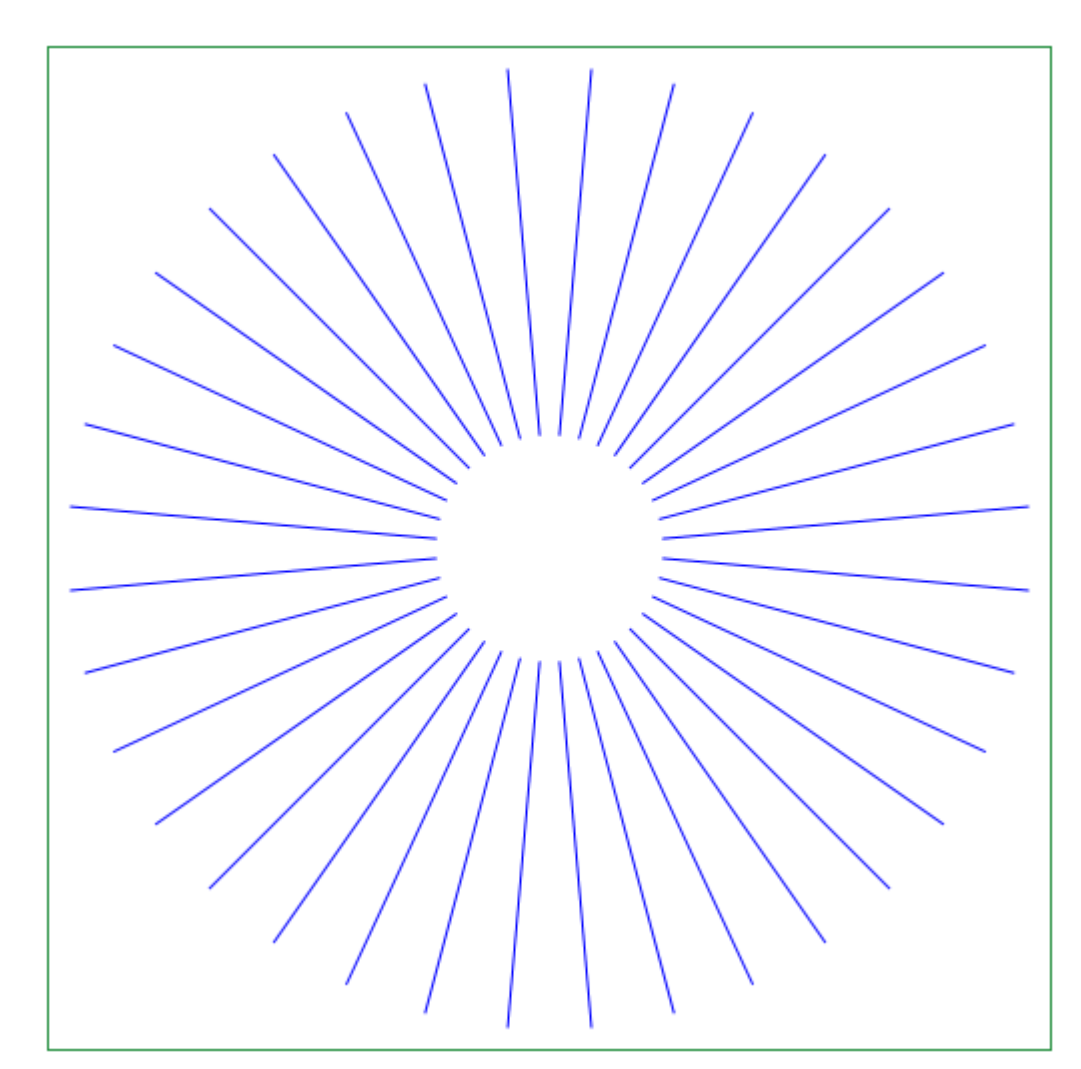

```
var cv = document.getElementById("canvas");
var ctx = cv.getContext("2d");
ctx.translate(250, 250);
var n = 36; 
for (var i = 0; i < n; i^{++}) {
 ctx.rotate(2 * Math.PI/n); 
       ctx.moveTo(40,40); 
       ctx.lineTo(170,170); 
} 
ctx.strokeStyle = "blue"; 
ctx.stroke();
```
## *Przekrzywienie*

Macierz przekrzywienia wygląda następująco:

```
\mathbf{0}1
                                  kx.
\begin{bmatrix} \mathbf{r} \\ \mathbf{r} \\ \mathbf{r} \end{bmatrix}\mathbf{1}\pmb{0}\mathbf{0}\mathbf{1}
```
a całe przekształcenie następująco:

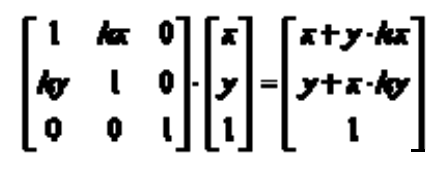

gdzie *x*, *y* oznaczają aktualne współrzędne punktu, który ulegnie przekrzywieniu. *hx* – to współczynnnik przekoszenia wzdłuż osi X, *h*y – to współczynnik przekoszenia wzdłuż osi Y.

Przekrzywienie możemy wykonać na dwa sposoby.

### **Sposób 1**

Ustawiamy przekrzywienie przy użyciu setTransform(1,hy, hx, 1,0,0) . Macierz jest zerowana, a następnie ustawiana na podaną transformację.

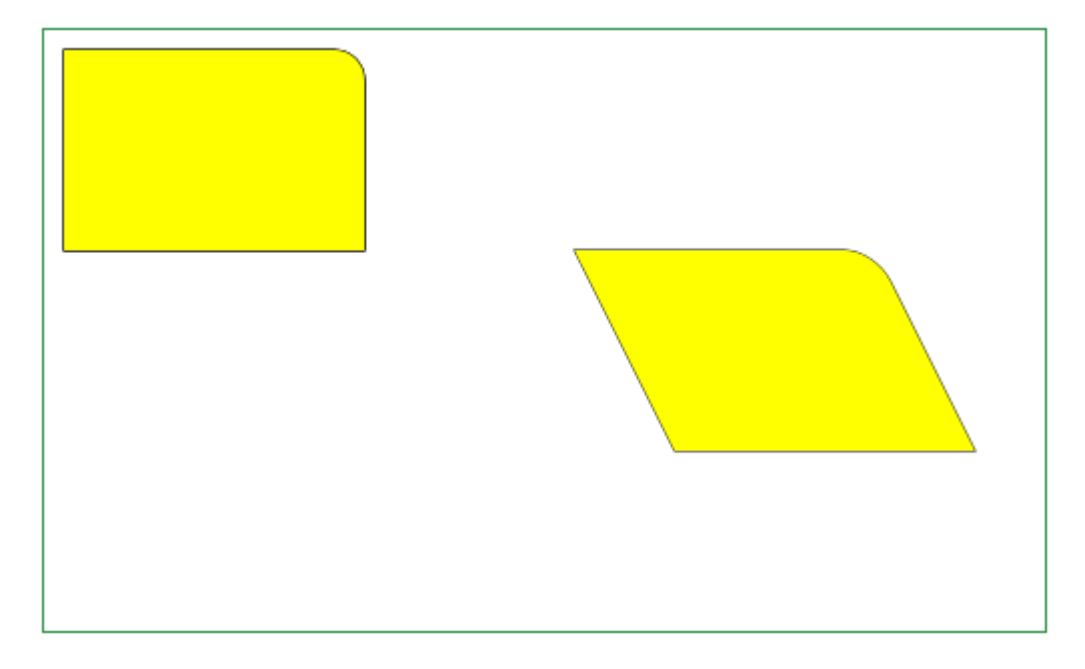

### **Listing**

```
var cv = document.getElementById("canvas");
var ctx = cv.getContext("2d");
var leftX = 10; 
var topY = 10; 
var width = 150;
var height = 100; 
var cornerRadius = 15; 
drawRectangle(ctx); 
ctx.setTransform(1, 0, 0.5, 1, 0, 0);ctx.translate(200,100); 
drawRectangle(ctx);
```
### **Sposób 2**

Zerujemy aktualną macierz przy użyciu setTransfrorm(1,0,0,1,0,0). Aktualna macierz staje się macierzą zerową.

Ustawiamy przekrzywienie przy użyciu transform(1,hy,hx,1,0,0). Wynikiem jest pomnożenie macierzy jednostkowej przez macierz przekoszenia, co w rezultacie daje przekrzywienie, czyli ten sam wynik co w sposobie 2.

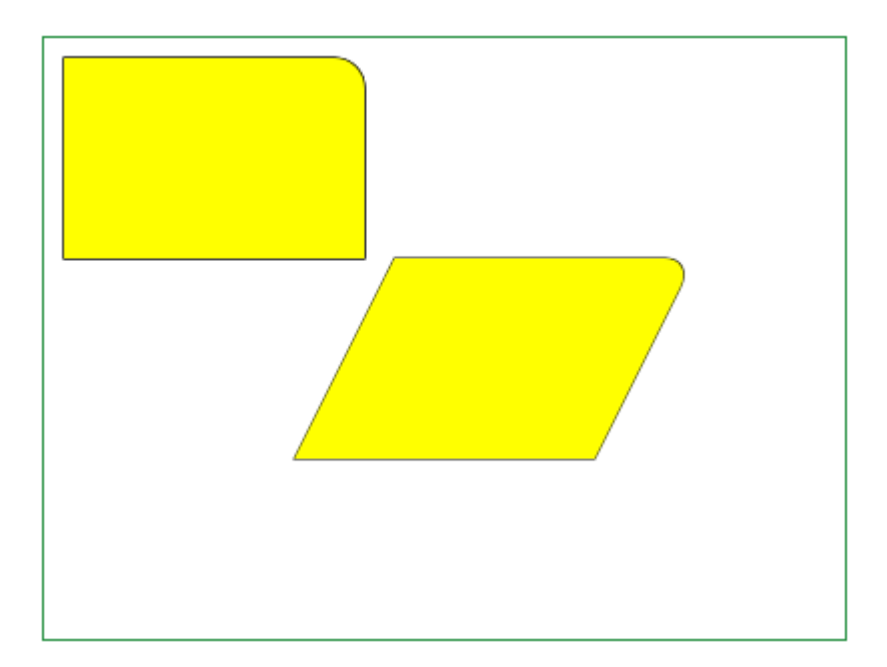

## **Listing**

```
var cv = document.getElementById("canvas");
var ctxt = cv.getContext("2d");var leftX = 10; 
var topY = 10;
var width = 150;
var height = 100; 
var cornerRadius = 15; 
drawRectangle(ctx); 
ctx.setTransform(1,0,0,1,0,0); 
ctx.transform(1, 0, -0.5, 1, 0, 0); 
ctx.translate(220, 100); 
drawRectangle(ctx);
```
# *Składanie przekształceń*

Do zamiany macierzy używamy setTransform();

Do składania przeksztaceń używamy transform(a,b,c,d,e,f) albo metod specyficznych: translate() , scale() , rotate() .

## **Obrót wokół dowolnego punktu**

Mamy figurę, którą chcemy obrócić wokół punktu (100,30) o 30°

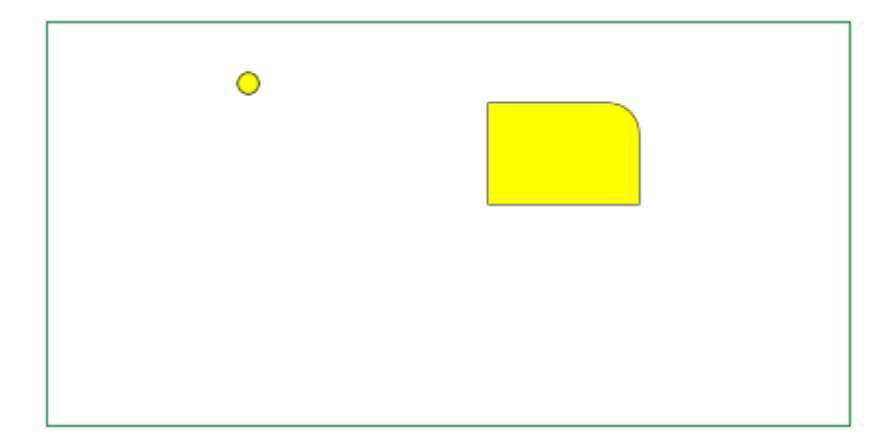

```
var cv = document.getElementById("canvas1");
var ctx = cv.getContext("2d");
var leftX = 220;
var topY = 40; 
var width = 75; 
var height = 50;
var cornerRadius = 15; 
ctx.beginPath(); 
ctx.arc(100, 30, 5, 2 * Math.PI, 0, false); 
ctx.strokeStyle = "black"; 
ctx.stroke(); 
ctx.fillStyle = "green"; 
ctx.fill(); 
drawRectangle(ctx);
```
Jeżeli chcemy obrócić figurę względem punktu, który nie jest (0,0) należy:

#### **wykonać translację do punktu (0,0)**

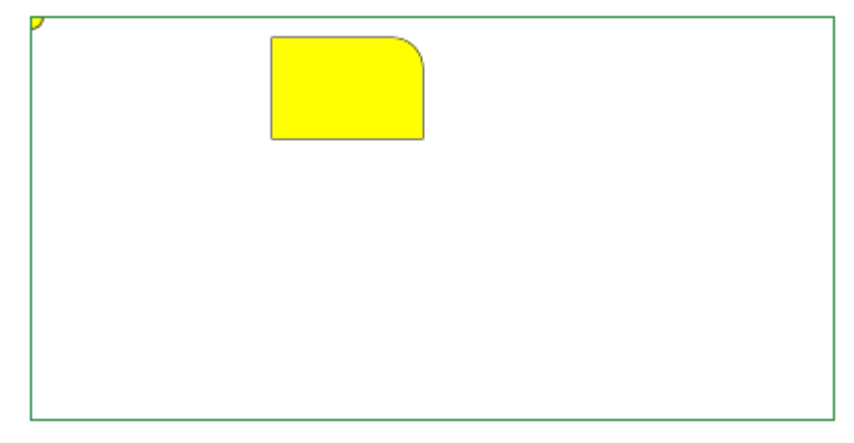

```
var cv = document.getElementById("canvas2");
var ctx = cv.getContext("2d");
var leftX = 220;
var topY = 40; 
var width = 75; 
var height = 50; 
var cornerRadius = 15; 
ctx.save(); 
ctx.beginPath(); 
ctx.translate(-100, -30); 
ctx.arc(100, 30, 5, 2 * Math.PI, 0, false); 
ctx.strokeStyle = "black";
```

```
ctx.stroke(); 
ctx.fillStyle = "green";
ctx.fill();ctx.restore(); 
ctx.translate(-100, -30);drawRectangle(ctx);
```
#### **obrócić figurę o podany kąt**

Zwróć uwagę, że w skrypcie transformacje są w odwrotnej kolejności (ze względu na to, że są to operacje na macierzach):

```
ctx.rotate(Math.PI/6); 
ctx.translate(-100,-30);
```
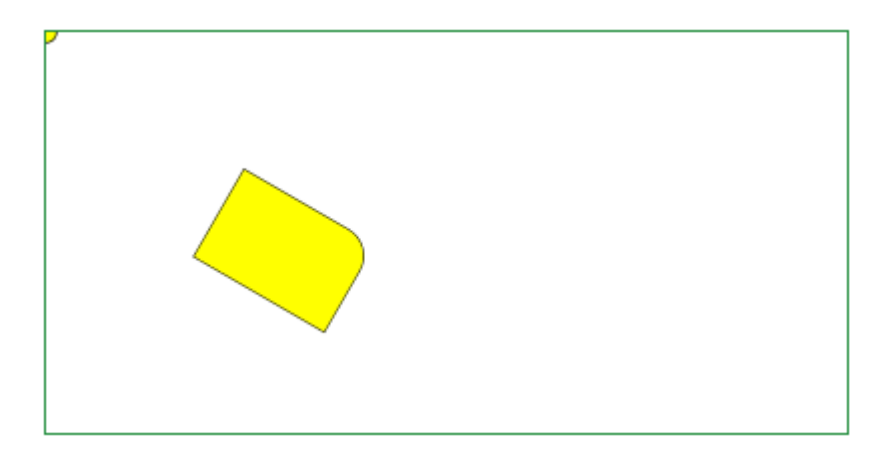

#### **Listing**

```
var cv = document.getElementById("canvas3");
var ctx = cv.getContext("2d");
var leftX = 220;
var topY = 40; 
var width = 75; 
var height = 50;
var cornerRadius = 15; 
ctx.save(); 
ctx.beginPath(); 
ctx.translate(-100, -30);ctx.arc(100, 30, 5, 2 * Math.PI, 0, false);
ctx.strokeStyle = "black"; 
ctx.stroke(); 
ctx.fillStyle = "green"; 
ctx.fill(); 
ctx.restore(); 
ctx.rotate(Math.PI / 6); 
ctx.translate(-100, -30);drawRectangle(ctx);
```
#### **przesunąć figurę z powrotem (translacja zwrotna)**

Zwróć uwagę, że w skrypcie transformacje są w odwrotnej kolejności (ze względu na to, że są to operacje na macierzach):

```
ctx.translate(100,30); 
ctx.rotate(Math.PI/6); 
ctx.translate(-100,-30);
```
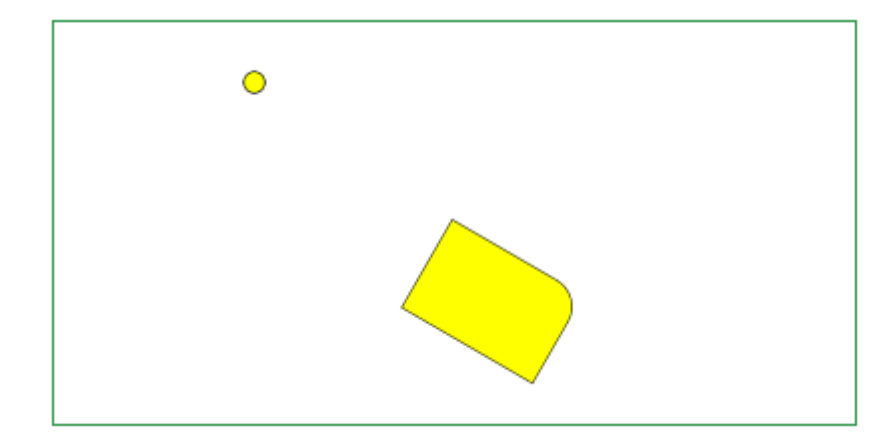

```
var cv = document.getElementById("canvas4");
var ctx = cv.getContext("2d");
var leftX = 220;
var topY = 40;
var width = 75; 
var height = 50;
var cornerRadius = 15; 
ctx.save(); 
ctx.beginPath(); 
ctx.arc(100, 30, 5, 2 * Math.PI, 0, false); 
ctx.strokeStyle = "black"; 
ctx.stroke(); 
ctx.fillStyle = "green"; 
ctx.fill(); 
ctx.restore(); 
ctx.translate(100, 30); 
ctx.rotate(Math.PI / 6); 
ctx.translate(-100, -30); 
drawRectangle(ctx);
```
### **Obrót w miejscu**

Mamy figurę, którą chcemy obrócić w miejscu o 30°

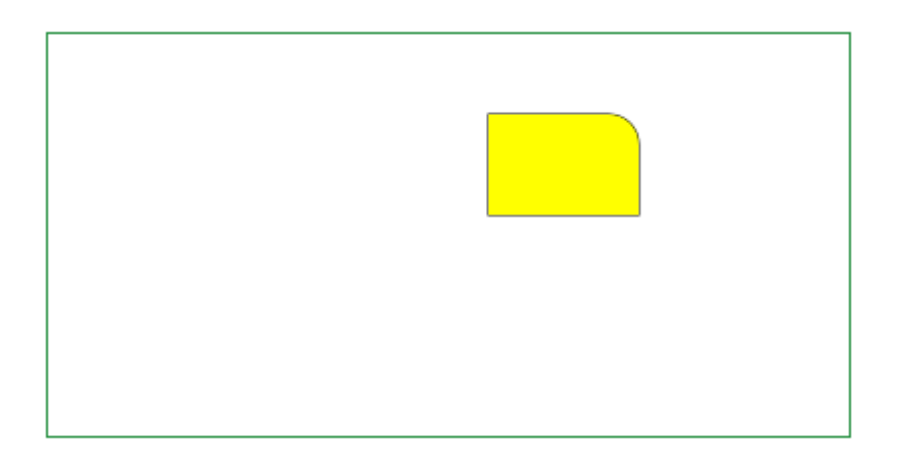

```
var cv = document.getElementById("canvas1");
var ctx = cv.getContext('2d");
var leftX = 220;
var topY = 40; 
var width = 75;
```

```
var height = 50;
var cornerRadius = 15; 
drawRectangle(ctx);
```
Jeżeli chcemy obrócić figurę względem środka ciężkości, należy:

#### **wykonać translację środka ciężkości do punktu (0,0)**

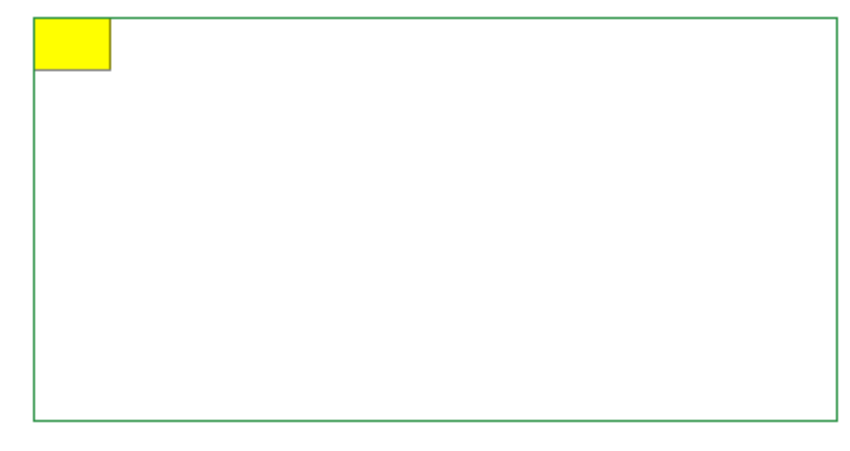

#### **Listing**

```
var cv = document.getElementById("canvas2");
var ctx = cv.getContext("2d");
var leftX = 220;
var topY = 40; 
var width = 75; 
var height = 50; 
var cornerRadius = 15; 
ctx.save(); 
ctx.translate(-(leftX+width/2), -(topY+height/2)); 
drawRectangle(ctx);
```
#### **obrócić figurę o podany kąt**

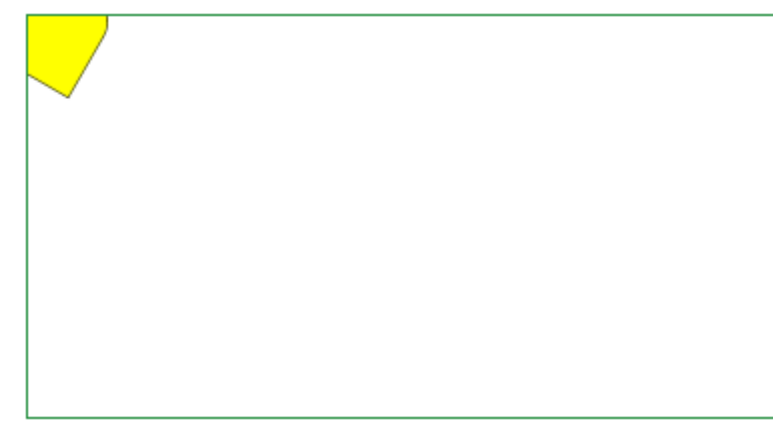

```
var cv = document.getElementById("canvas3");
var ctx = cv.getContext('2d");
var leftX = 220;
var topY = 40;
var width = 75;
var height = 50;
var cornerRadius = 15; 
ctx.rotate(Math.PI / 6); 
ctx.translate(-(leftX+width/2), -(topY+height/2)); 
drawRectangle(ctx);
```
#### **przesunąć figurę z powrotem (translacja zwrotna)**

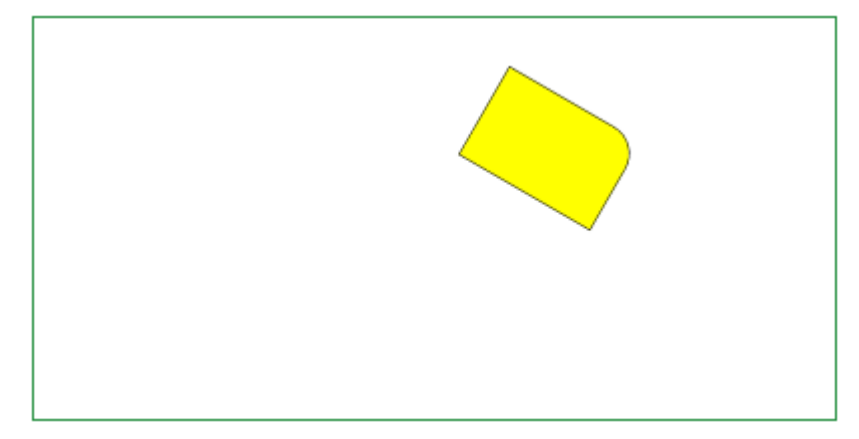

#### **Listing**

```
var cv = document.getElementById("canvas4"); 
var ctx = cv.getContext("2d");
var leftX = 220; 
var topY = 40;
var width = 75; 
var height = 50; 
var cornerRadius = 15; 
ctx.translate(leftX+width/2, topY+height/2); 
ctx.rotate(Math.PI / 6); 
ctx.translate(-(leftX+width/2), -(topY+height/2)); 
drawRectangle(ctx);
```
### **Skalowanie w miejscu**

Mamy figurę, którą chcemy skalować w miejscu o współczynnik 0.5

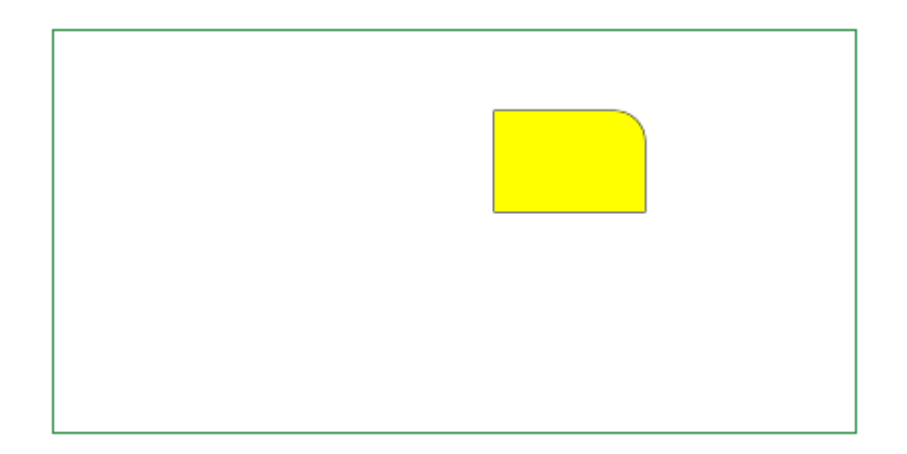

#### **Listing**

```
var cv = document.getElementById("canvas1");
var ctx = cv.getContext("2d");
var leftX = 220; 
var topY = 40; 
var width = 75; 
var height = 50;
var cornerRadius = 15; 
drawRectangle(ctx);
```
Jeżeli chcemy saklować figurę względem środka ciężkości, należy:

#### **wykonać translację środka ciężkości do punktu (0,0)**

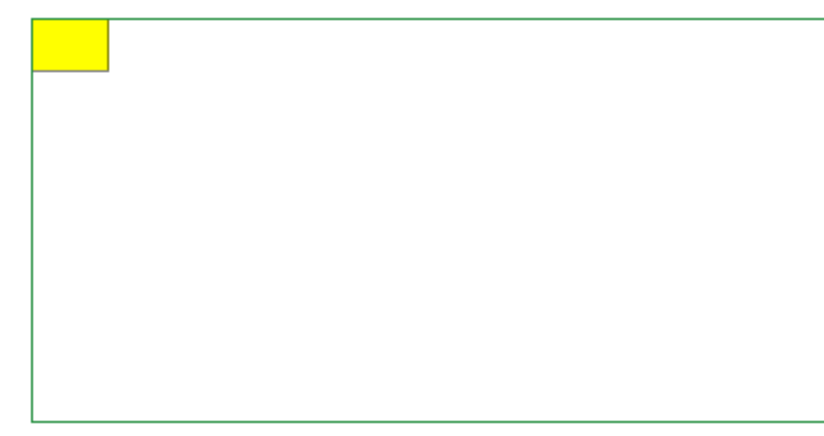

### **Listing**

```
var cv = document.getElementById("canvas2"); 
var ctx = cv.getContext("2d");
var leftX = 220; 
var topY = 40;
var width = 75;
var height = 50; 
var cornerRadius = 15; 
ctx.save(); 
ctx.translate(-(leftX+width/2), -(topY+height/2)); 
drawRectangle(ctx);
```
#### **wykonać żądane skalowanie**

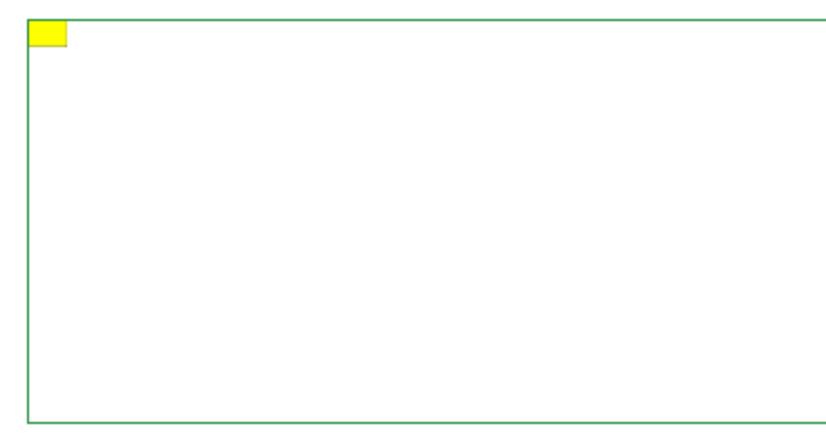

```
var cv = document.getElementById("canvas3");
var ctxt = cv.getContext("2d");var leftX = 220; 
var topY = 40; 
var width = 75; 
var height = 50;
var cornerRadius = 15; 
ctx.scale(0.5,0.5); 
ctx.translate(-(leftX+width/2), -(topY+height/2)); 
drawRectangle(ctx);
```
#### **przesunąć figurę z powrotem (translacja zwrotna)**

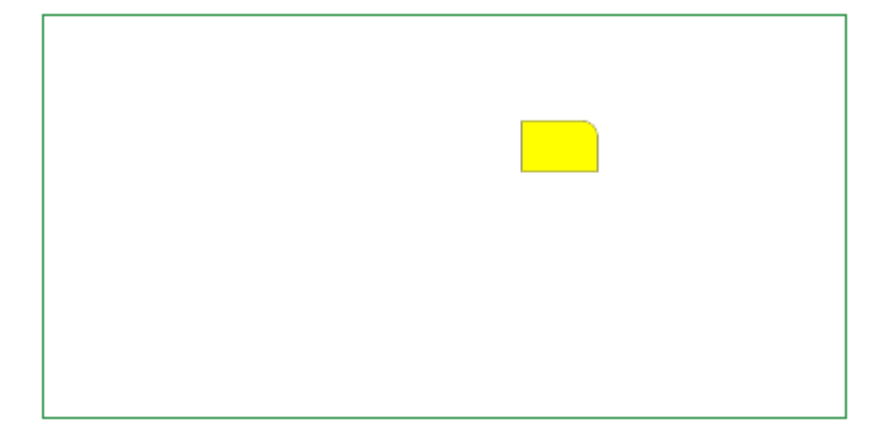

### **Listing**

```
var cv = document.getElementById("canvas4"); 
var ctx = cv.getContext("2d");
var leftX = 220;
var topY = 40;
var width = 75;
var height = 50; 
var cornerRadius = 15; 
ctx.translate(leftX+width/2, topY+height/2); 
ctx.scale(0.5, 0.5); 
ctx.translate(-(leftX+width/2), -(topY+height/2)); 
drawRectangle(ctx);
```
#### **Przekrzywienie w miejscu**

Mamy figurę, którą chcemy przekrzywić w osi X o współczynnik 0.4

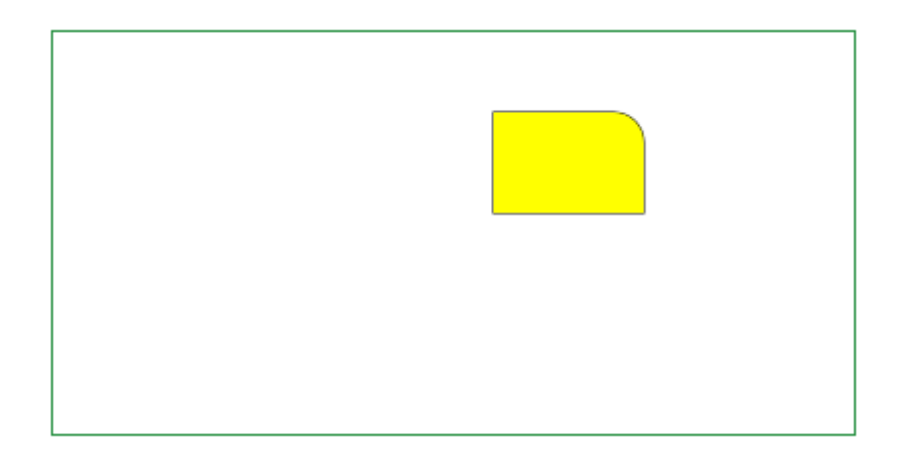

#### **Listing**

```
var cv = document.getElementById("canvas1");
var ctxt = cv.getContext("2d");var leftX = 220; 
var topY = 40; 
var width = 75;
var height = 50; 
var cornerRadius = 15; 
drawRectangle(ctx);
```
Jeżeli chcemy saklować figurę względem środka ciężkości, należy:

#### **wykonać translację środka ciężkości do punktu (0,0)**

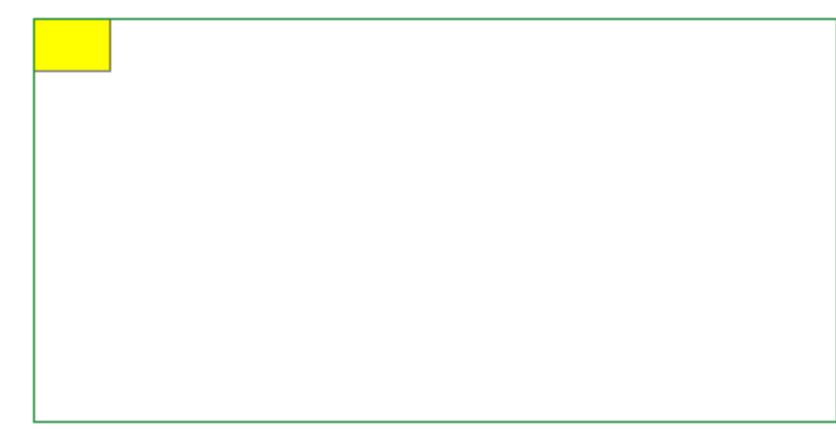

### **Listing**

```
var cv = document.getElementById("canvas2"); 
var ctx = cv.getContext("2d");
var leftX = 220;
var topY = 40;
var width = 75;
var height = 50;
var cornerRadius = 15; 
ctx.save(); 
ctx.translate(-(leftX+width/2), -(topY+height/2)); 
drawRectangle(ctx);
```
#### **wykonać żądane przekrzywienie**

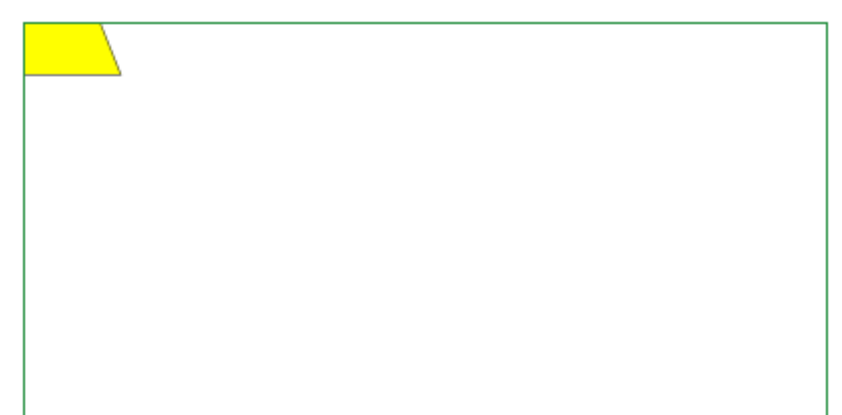

```
var cv = document.getElementById("canvas3");
var ctxt = cv.getContext("2d");var leftX = 220; 
var topY = 40; 
var width = 75; 
var height = 50;
var cornerRadius = 15; 
ctx.transform(1,0,0.4,1,0,0); 
ctx.translate(-(leftX+width/2), -(topY+height/2)); 
drawRectangle(ctx);
```
#### **przesunąć figurę z powrotem (translacja zwrotna)**

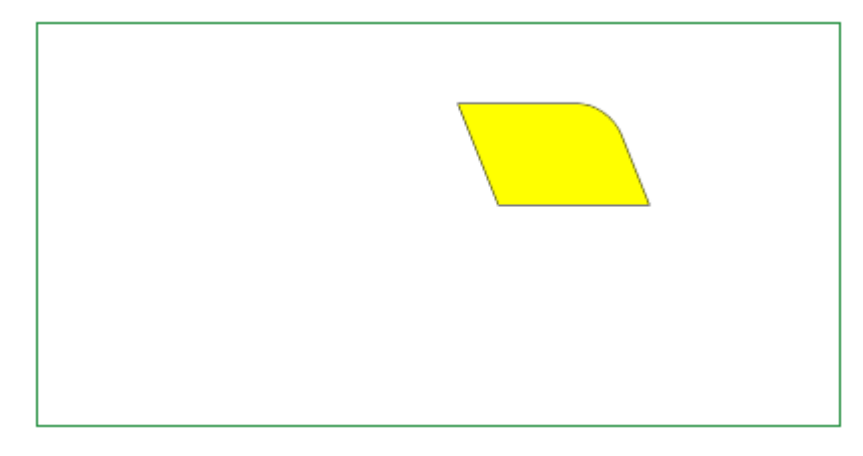

#### **Listing**

```
var cv = document.getElementById("canvas4"); 
var ctx = cv.getContext("2d");
var leftX = 220; 
var topY = 40;
var width = 75; 
var height = 50;
var cornerRadius = 15; 
ctx.translate(leftX+width/2, topY+height/2); 
ctx.transform(1, 0, 0.4, 1, 0, 0);ctx.translate(-(leftX+width/2), -(topY+height/2)); 
drawRectangle(ctx);
```
## *Odbicie względem prostej nie przechodzącej przez punkt (0,0)*

**Przypadek 1. Prosta jest równoległa do osi Y i nie może być przedstawiona równaniem y=mx+b** 

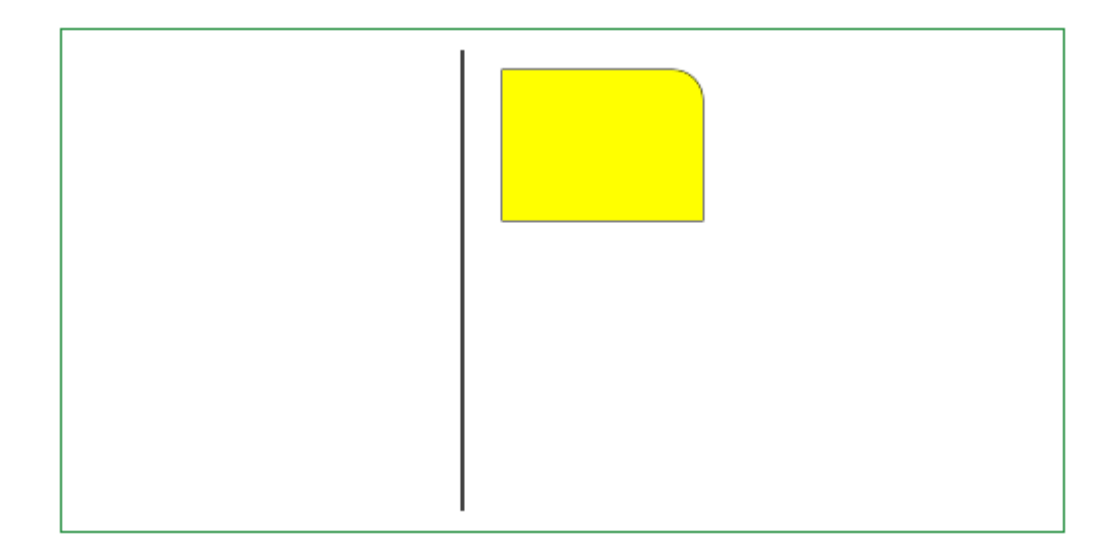

```
var cv = document.getElementById("canvas");
var ctx = cv.qetContext("2d");
ctx.beginPath(); 
ctx.moveTo(200,10); 
ctx.lineTo(200,240);
```

```
ctx.strokeStyle = "black"; 
ctx.stroke(); 
var leftX = 220; 
var topY = 20; 
var width = 100;
var height = 75;
var cornerRadius = 15; 
drawRectangle(ctx);
```
**dokonujemy translacji o odległość prostej od osi Y** 

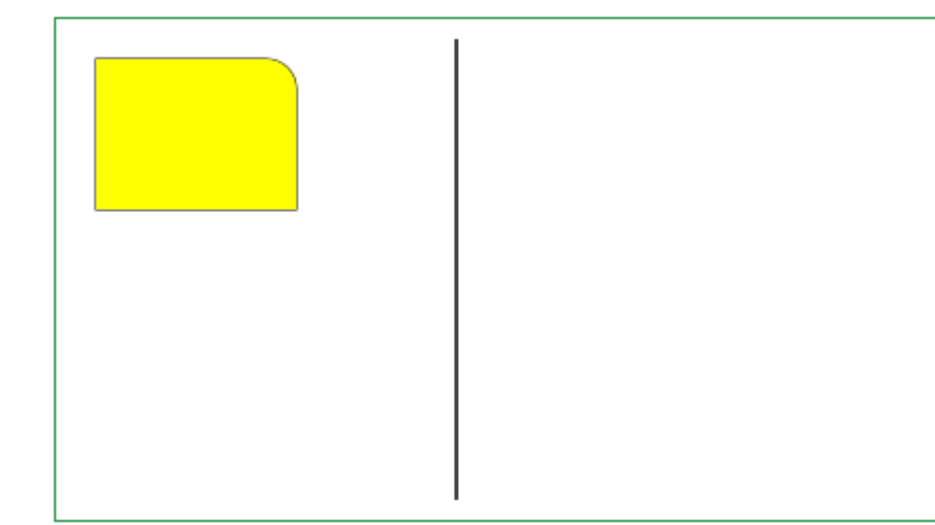

```
var cv = document.getElementById("canvas1"); 
var ctx = cv.getContext("2d");
ctx.save(); 
ctx.beginPath(); 
ctx.moveTo(200,10); 
ctx.lineTo(200,240); 
ctx.strokeStyle = "black"; 
ctx.stroke(); 
ctx.restore(); 
var leftX = 220; 
var topY = 20; 
var width = 100; 
var height = 75; 
var cornerRadius = 15; 
ctx.translate(-200,0); 
drawRectangle(ctx);
```
#### **wykonujemy odbicie figury względem osi Y**

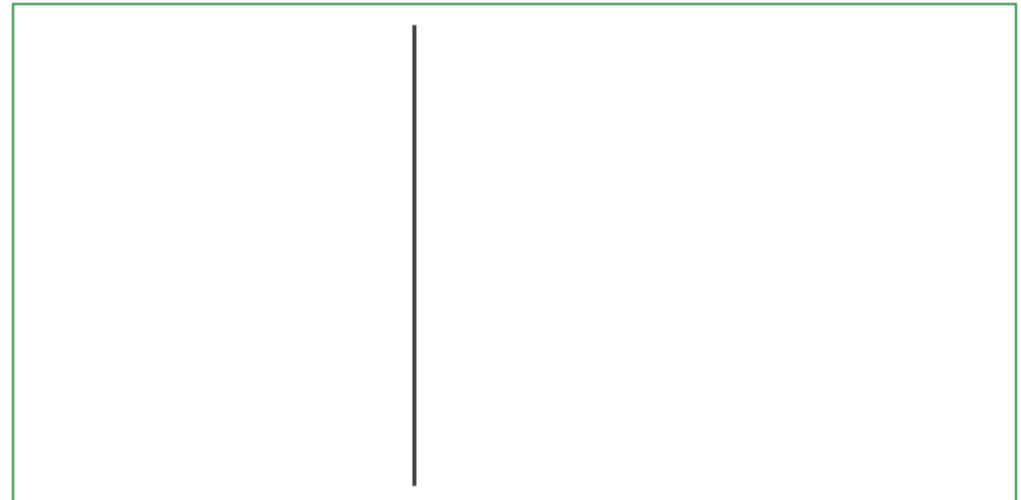

Figury chwilowo nie widzimy.

#### **Listing**

```
var cv = document.getElementById("canvas2");
var ctxt = cv.getContext("2d");ctx.save(); 
ctx.beginPath(); 
ctx.moveTo(200,10); 
ctx.lineTo(200,240); 
ctx.strokeStyle = "black"; 
ctx.stroke(); 
ctx.restore() 
var leftX = 220; 
var topY = 20; 
var width = 100;
var height = 75;var cornerRadius = 15; 
ctx.scale(-1,1); 
ctx.translate(-200,0); 
drawRectangle(ctx);
```
#### **wykonujemy translację powrotną**

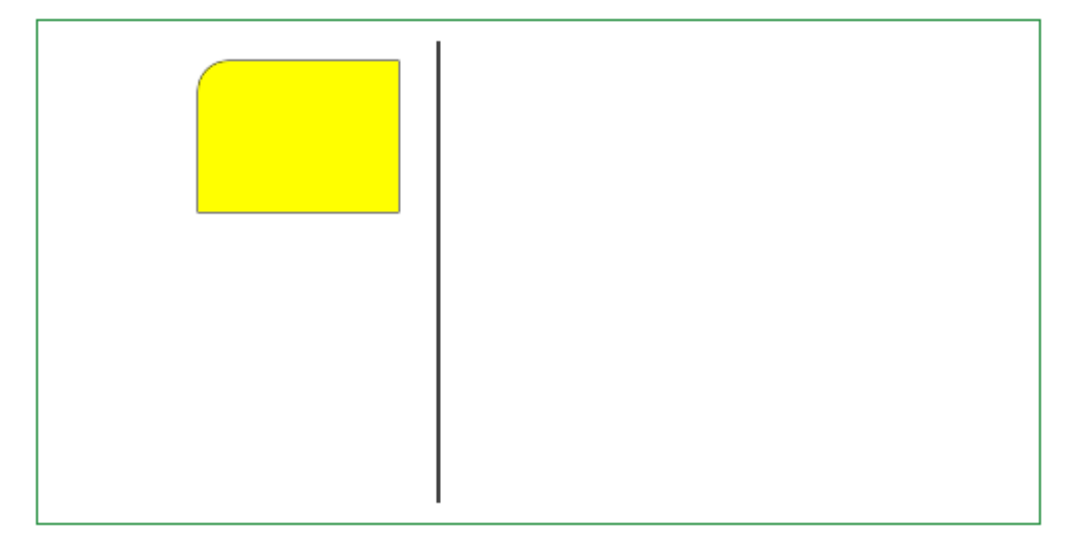

```
var cv = document.getElementById("canvas3");
var ctx = cv.getContext("2d");
ctx.save(); 
ctx.beginPath(); 
ctx.moveTo(200,10); 
ctx.lineTo(200,240); 
ctx.strokeStyle = "black"; 
ctx.stroke(); 
ctx.restore(); 
var leftX = 220; 
var topY = 20; 
var width = 100;
var height = 75; 
var cornerRadius = 15; 
ctx.translate(200,0); 
ctx.scale(-1,1); 
ctx.translate(-200,0); 
drawRectangle(ctx);
```
## **Przypadek 2.Prosta nie jest równoległa do osi Y i może być przedstawiona równaniem y=mx+b**

Prosta przechodzi przez dwa punkty (160,0) i (260,250).

 $t\text{g}\varphi = 250/100 = 2.5 = m$ ;

Równanie prostej to y=2.5x-400, czyli *b*=-400

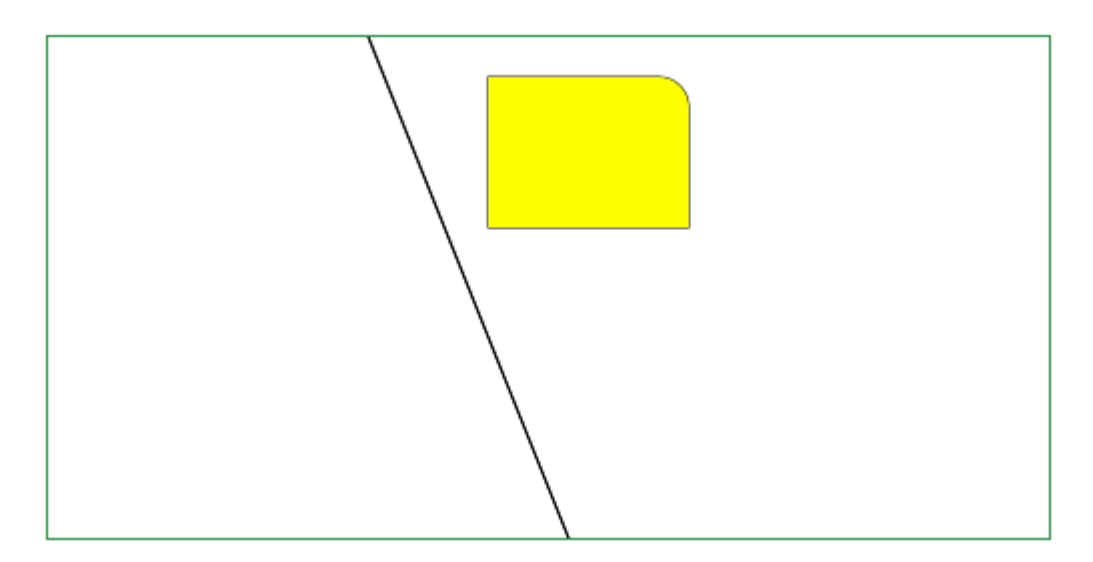

```
var cv = document.getElementById("canvas");
var ctx = cv.getContext("2d");
ctx.beginPath(); 
ctx.moveTo(160,0);ctx.lineTo(260,250); 
ctx.strokeStyle = "black"; 
ctx.stroke(); 
var leftX = 220; 
var topY = 20; 
var width = 100; 
var height = 75;
var cornerRadius = 15;
```
#### **translacja figury o współczynnik** *b/m=-400/2.5=-160*

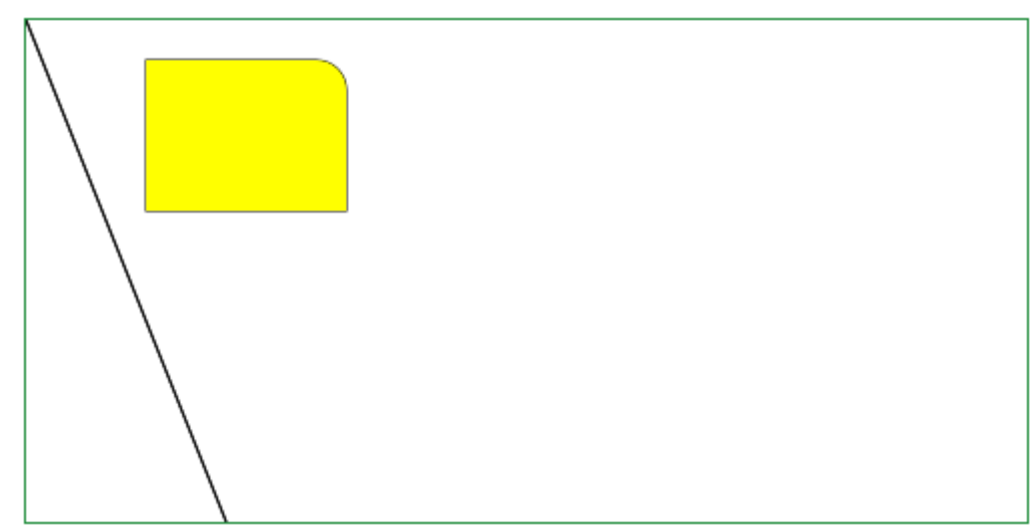

Prosta przechodzi teraz przez punkt (0,0).

#### **Listing**

```
var cv = document.getElementById("canvas1");
var ctx = cv.getContext("2d");
ctx.save(); 
ctx.beginPath(); 
ctx.translate(-160,0); 
ctx.moveTo(160,0); 
ctx.lineTo(260,250); 
ctx.strokeStyle = "black"; 
ctx.stroke(); 
ctx.restore(); 
var leftX = 220;
var topY = 20; 
var width = 100; 
var height = 75;
var cornerRadius = 15; 
ctx.translate(-160,0); 
drawRectangle(ctx);
```
#### **odbicie figury względem przesuniętej linii**

Macierz odbicia wygląda tak:

 $0<sup>-1</sup>$  $\begin{bmatrix} \cos 2\varphi & \sin 2\varphi \end{bmatrix}$  $\sin 2\varphi - \cos 2\varphi$  $\theta$  $\theta$  $\mathbf 0$  $1$  $\overline{\phantom{a}}$ 

gdzie φ jest kątem pod jakim prosta przecina oś X.
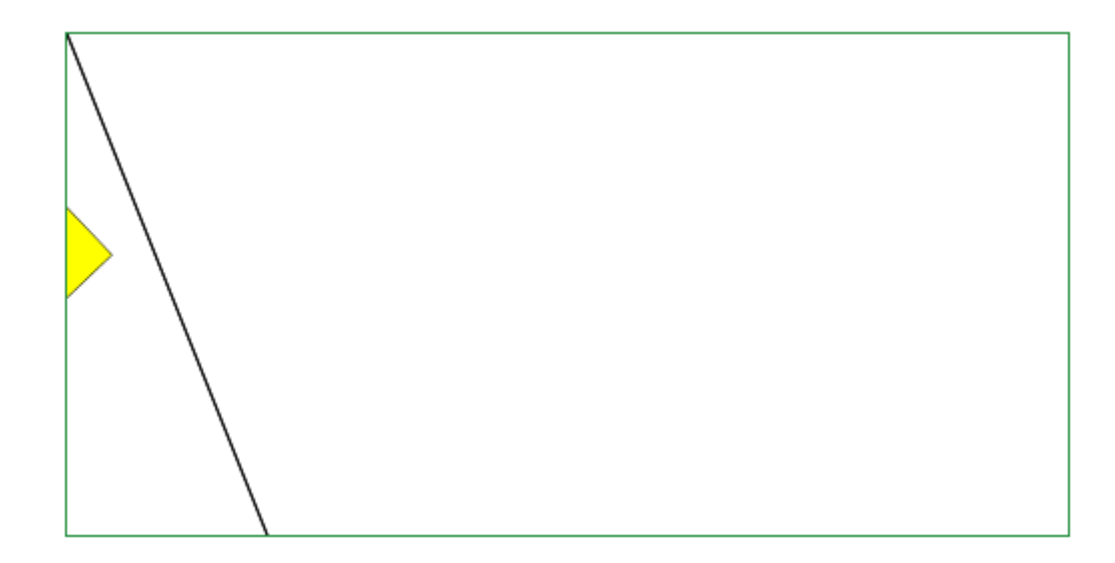

#### **Listing**

```
var cv = document.getElementById("canvas2");
var ctx = cv.getContext("2d");
ctx.save(); 
ctx.beginPath(); 
ctx.translate(-160,0); 
ctx.moveTo(160,0);ctx.lineTo(260,250); 
ctx.strokeStyle = "black"; 
ctx.stroke(); 
ctx.restore(); 
var leftX = 220; 
var topY = 20;
var width = 100; 
var height = 75; 
var cornerRadius = 15; 
ctx.transform(Math.cos(2*Math.atan(2.5)),Math.sin(2*Math.atan(2.5)),
        Math.sin(2*Math.atan(2.5)),-Math.cos(2*Math.atan(2.5)),0,0); 
ctx.translate(-160,0); 
drawRectangle(ctx);
```
#### **translacja powrotna**

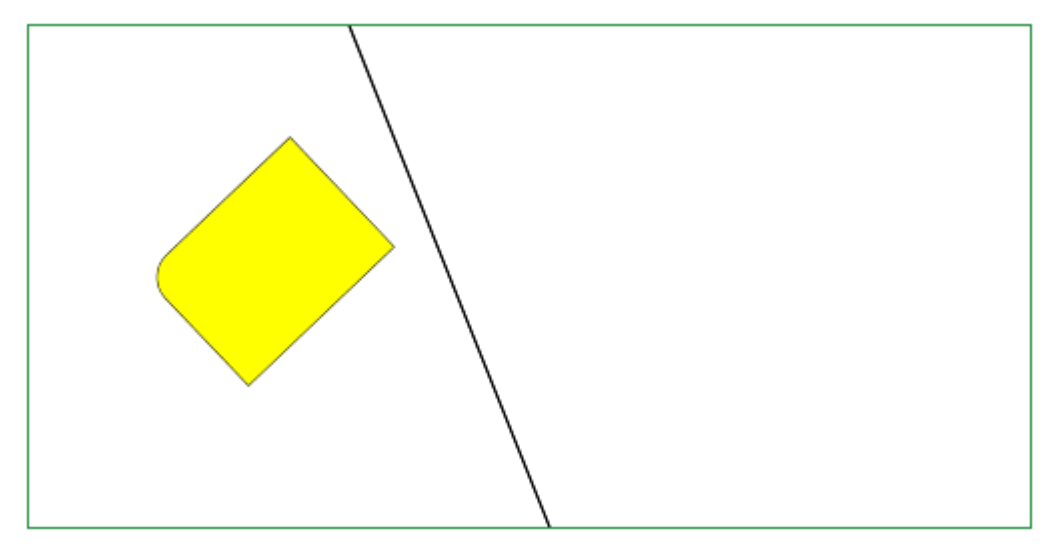

```
var cv = document.getElementById("canvas3");
var ctx = cv.getContext("2d");
```

```
ctx.save(); 
ctx.beginPath(); 
ctx.moveTo(160,0);ctx.lineTo(260,250); 
ctx.strokeStyle = "black"; 
ctx.stroke(); 
ctx.restore(); 
var leftX = 220;
var topY = 20;
var width = 100;
var height = 75; 
var cornerRadius = 15; 
ctx.translate(160,0); 
ctx.transform(Math.cos(2*Math.atan(2.5)),Math.sin(2*Math.atan(2.5)),
        Math.sin(2*Math.atan(2.5)),-Math.cos(2*Math.atan(2.5)),0,0); 
ctx.translate(-160,0); 
drawRectangle(ctx);
```
# **Krzywe Béziera**

Jeśli chcesz zapoznać się z krzywymi Béziera zajrzyj do Dodatku 6

Krzywe Béziera dzielą się w canvas JavaScript na krzywe kwadratowe i krzywe sześcienne.

## *Kwadratowa krzywa Béziera*

Aby narysować kwadratową krzywą Béziera musimy podać współrzędne trzech punktów:

- wspołrzędne punktu początkowego krzywej
- współrzędne punktu kontrolnego
- współrzędne punktu końcowego krzywej

A oto krzywa rozciągająca się między punktami (140,200), (340, 200) z punktem kontrolnym w pozycji (240,10).

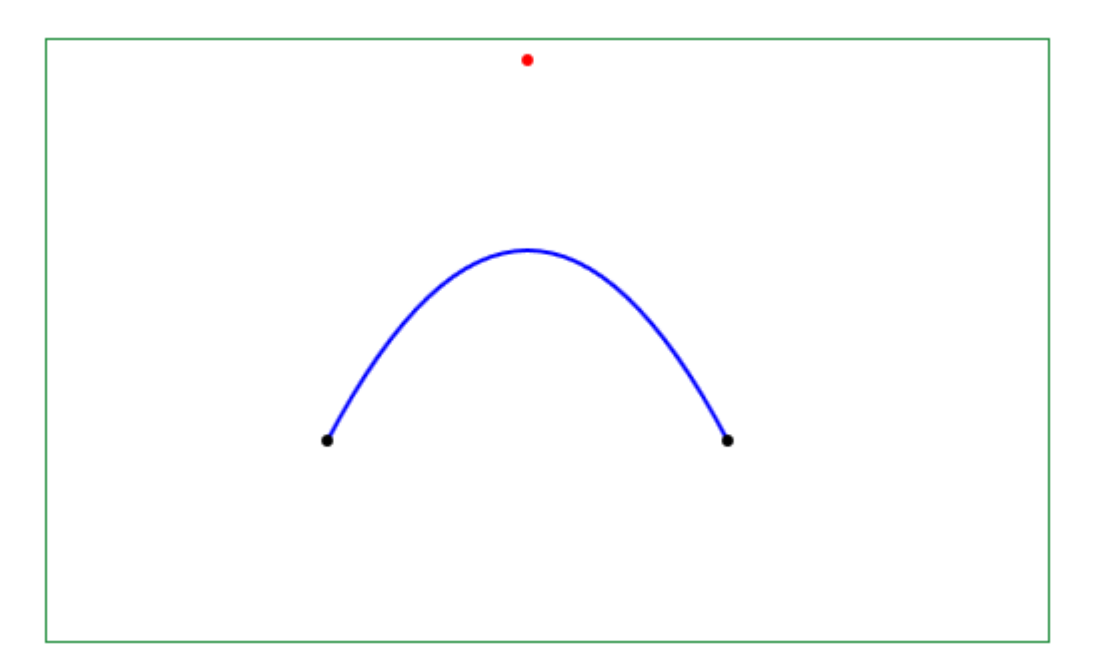

### **Listing**

```
var cv = document.getElementById("canvas");
var ctx = cv.getContext("2d");
ctx.beginPath(); 
ctx.moveTo(140, 200); 
ctx.quadraticCurveTo(240, 10, 340, 200); 
ctx.lineWidth = 2; 
ctx.strokeStyle = 'blue'; 
ctx.stroke(); 
ctx.beginPath(); 
fillStyle="blue"; 
ctx.arc(140, 200, 3, 2*Math.PI, 0, false); 
ctx.fill(); 
ctx.beginPath(); 
fillStyle="blue"; 
ctx.arc(340, 200, 3, 2*Math.PI, 0, false); 
ctx.fill(); 
ctx.beginPath(); 
ctx.fillStyle="red"; 
ctx.arc(240, 10, 3, 2*Math.PI, 0, false); 
ctx.fill();
```
## *Sześcienna krzywa Béziera*

Aby narysować sześcienną krzywą Béziera musimy podać współrzędne czterech punktów:

- wspołrzędne punktu początkowego krzywej
- współrzędne punktu pierwszego kontrolnego
- współrzędne drugiego punktu kontrolnego
- współrzędne punktu końcowego krzywej

A oto krzywa rozciągająca się między punktami (140,200), (340, 200) z punktami kontrolnym w pozycji (140,30) i (350,10).

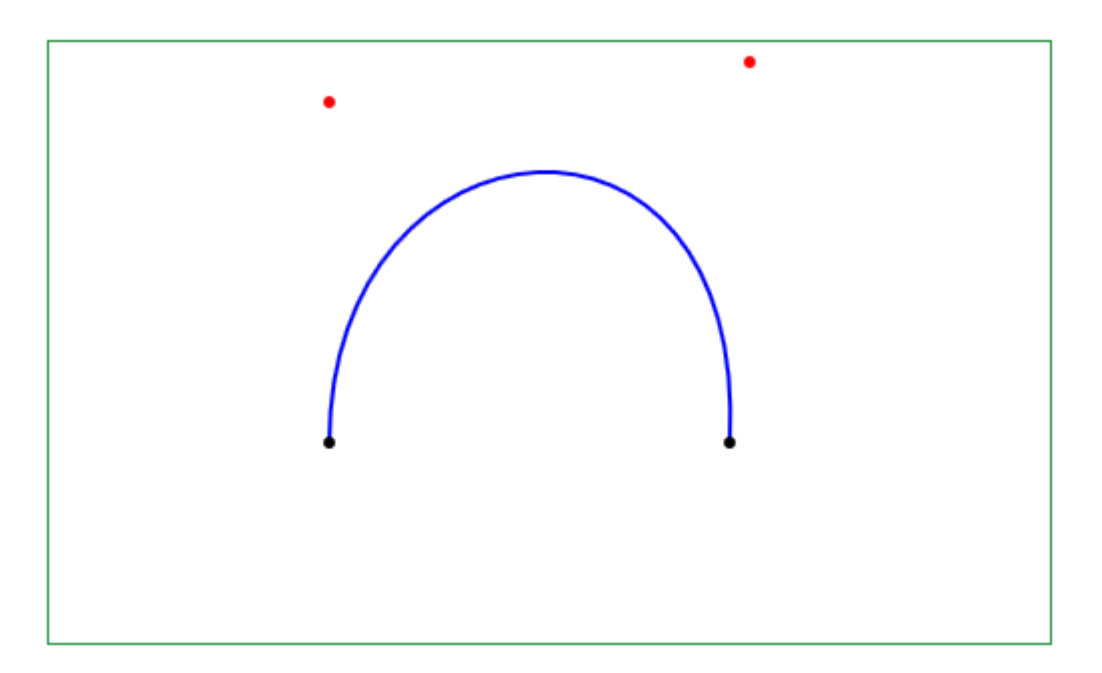

```
var cv = document.getElementById("canvas"); 
var ctx = cv.getContext("2d");
```

```
ctx.beginPath(); 
ctx.moveTo(140, 200); 
ctx.bezierCurveTo(140, 30, 350, 10, 340, 200); 
ctx.lineWidth = 2; 
ctx.strokeStyle = 'blue'; 
ctx.stroke(); 
ctx.beginPath(); 
fillStyle="blue"; 
ctx.arc(140, 200, 3, 2*Math.PI, 0, false); 
ctx.fill(); 
ctx.beginPath(); 
fillStyle="blue"; 
ctx.arc(340, 200, 3, 2*Math.PI, 0, false); 
ctx.fill(); 
ctx.beginPath(); 
ctx.fillStyle="red"; 
ctx.arc(140, 30, 3, 2*Math.PI, 0, false); 
ctx.fill(); 
ctx.beginPath(); 
ctx.fillStyle="red"; 
ctx.arc(350, 10, 3, 2*Math.PI, 0, false); 
ctx.fill();
```
## *Transformacja krzywych Béziera*

W canvas transformowane są cały kontekst lub ścieżka. Z matematycznego punktu widzenia wystarczy transformacja każdego z trzech lub czterech punktów krzywej i ponowne jej odrysowanie przy uwzględnieniu nowych współrzędnych!

A oto krzywa rozciągająca się między punktami (140,200), (340, 200) z punktami kontrolnym w pozycji (140,30) i (350,10), a następnie transformowana o 90° z zastosowaniem odpowiedniej translacji.

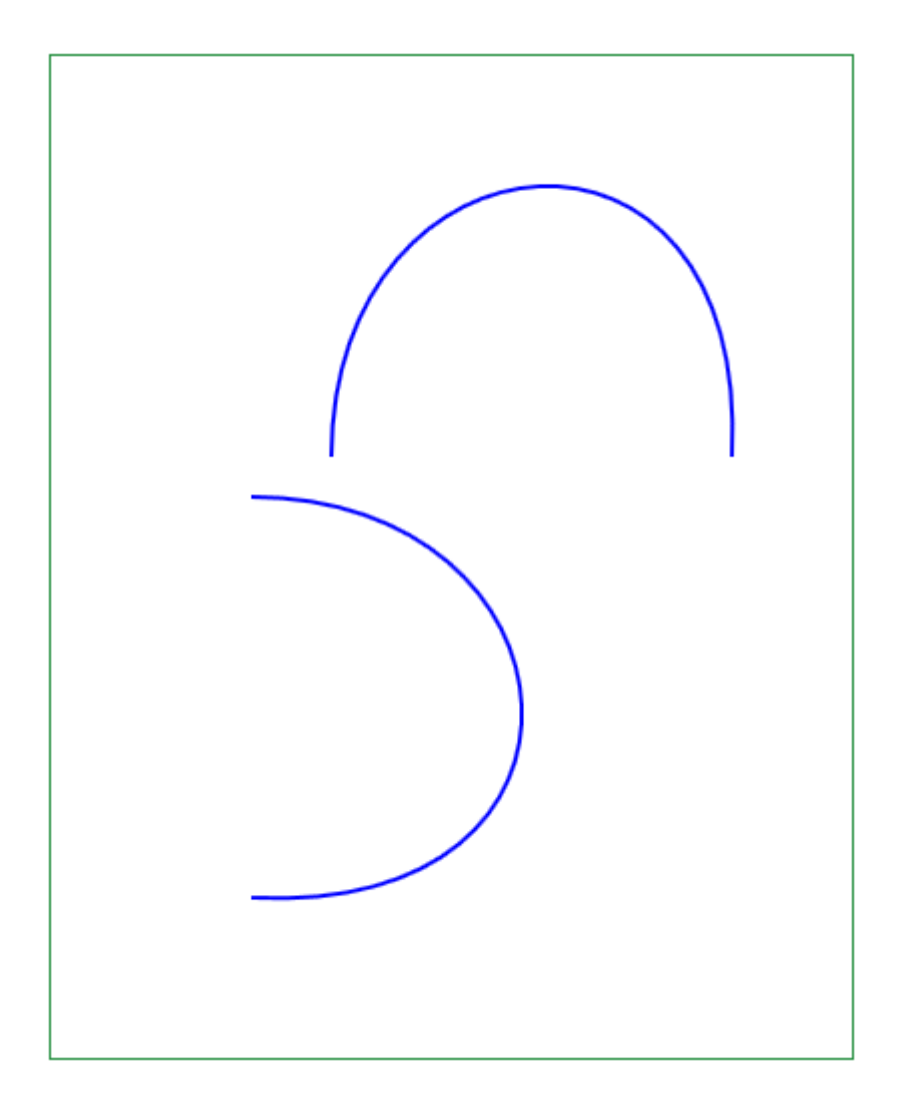

### **Listing**

```
var cv = document.getElementById("canvas");
var ctx = cv.getContext("2d"); 
ctx.beginPath(); 
ctx.moveTo(140, 200); 
ctx.bezierCurveTo(140, 30, 350, 10, 340, 200); 
ctx.lineWidth = 2; 
ctx.strokeStyle = 'blue'; 
ctx.stroke(); 
ctx.translate(300, 80); 
ctx.rotate(Math.PI / 2); 
ctx.beginPath(); 
ctx.moveTo(140, 200); 
ctx.bezierCurveTo(140, 30, 350, 10, 340, 200); 
ctx.lineWidth = 2; 
ctx.strokeStyle = 'blue'; 
ctx.stroke();
```
# **Kolory CSS**

# *Liczby heksadecymalne*

(Listing01 w Dodatku 7)

Przyjrzyjmy się tabelce podającej liczby w różnych systemach liczenia:

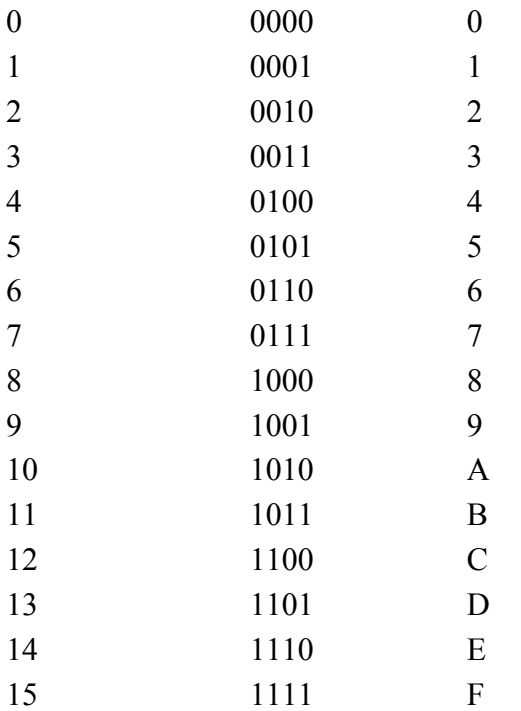

### **Liczba dziesiętna Liczba binarna Liczba heksadecymalna**

Weżmy liczbę 1-bajtową (8-bitową), np.

#### 10011011

Każdy bajt możemy zapisać jako parę liczb heksadecymalnych

 $1001 = 9$ ,

 $1011 = B$ 

 $10001011 = 9B$ 

Liczby 8 bitowe pozwalają na zapisanie 256 wartości, czyli wartości od 0 do 255. Jest to bardzo wygodne do zapisania wartości pojedynczego składnika koloru, np. red = 15 = 0F. Dla odróżnienia od innych liczb, liczby heksadecymalne zapisujemy z 0x albo 0X na początku, czyli nasza liczba to 0x0F.

Liczbę 2-bajtową (16-bitową) możemy zapisać w postaci 2 par liczb heksadecymalnych.

Liczbę 3-bajtową (24-bitową) możemy zapisać w postaci 3 par liczb heksadecymalnych. Jest to wygodne do zapisywania koloru w postaci rgb (red, green, blue).

Liczbę 4-bajtową (32-bitową) możemy zapisać w postaci 4 par liczb heksadecymalnych. Jest to wygodne do zapisywania kolorów w systemie rgba (red, green, blue, alfa), czyli z kanałem przezroczystości.

 Ponieważ liczba 32-bitowa to liczba typu 'integer' to kolor rgba możemy zapisać również w postaci jednej liczby typu 'integer'.

Przeliczanie liczb dziesiętnych na liczby heksadecymalne:

var wzrost = parseInt $(175)$ ; var bwzrost = wzrost.toString(16);

Przeliczenie z liczby heksadecymalnej na dziesiętną możemy wykonać:

var iwzrost = parseInt(bwzrost,  $16$ );

W obu przypadkach 16 to podstawa, gdzie można oczywiście użyć innej liczby, np. 2.

## *Model RGB*

System RGB przedstawia kolor w postaci trzech liczb naturalnych lub jednej liczby heksadecymalnej.

System RGB był stworzony pod kątem łatwości obliczania kolorów do wyświetlania na ekranach telewizorów i monitorów.

Jest powszechnie używany na stronach internetowych i w grafice internetowej.

R albo r oznacza 'red' czyli składnik czerwony.

G albo g oznacza 'green', czyli składnik zielony.

B albo b oznacza 'blue' czyli składnik niebieski.

Każdy z powyższych trzech kolorów jest jedną z 256 liczb od 0 do 255.

W systemie RGB można przedstawić 256 x 256 x 256 = 16 777 216 kolorów.

Kolor RGB możemy przedstawić w postaci:

- liczb dziesiętnych  $\text{rgb}(255, 0, 0)$
- procentów rgb( $100\%$ ,  $0\%$ ,  $0\%$ );
- liczb zmiennoprzecinkowcych rgb $(1.0, 0, 0)$ , każda od 0.00 do 1.0
- liczby heksadecymalnej "color: #FF0000";

#### **Liczba heksadecymalna**

#### **6 cyfr**

Standardowy zapis trzech kolorów. Kanał alfa α=1.0:

>#FF0000

#### **8 cyfr**

Ostatnie 2 cyfry oznaczają kanał alfa:

#FF0000CC oznacza rgba(255, 0, 0, 0.8)

#### **Trzy cyfry**

Zapis #FC0 oznacza, że każdy z kanałów został podzielony na 16 wartości od 0 do F, gdzie 0 oznacza minimum, a F oznacza maksimum.

Czyli mamy 16/16, 12/16, 0/16

#### **4 cyfry**

Identycznie jak dla zapisu 3-cyfrowego, czwarta cyfra oznacza kanał alfa:

#FC02 oznacza 16/16, 12/16, 0/16, 2/16

### **Przeliczanie int na hex**

#### **Listing**

```
/* 
 * funkcja zmieniajaca wartosci RGB na licybe heksdeczmalna. Liczby musza być
 * podane jako inty od 0 do 255 włącznie 
 */ 
function RGBToHex(r, g, b) { 
      var r1 = r.toString(16).toUpperCase();
      var g1 = g.toString(16).toUpperCase();
      var b1 = b.toString(16).toUpperCase();
      if (r1.length == 1) {
             r1 = "0" + r1; } 
      if (q1.length == 1) {
             q1 = "0" + q1; } 
      if (b1.length == 1) {
             b1 = "0" + b1; } 
      return "0x" + r1 + q1 + b1;
};
```
### **Przeliczanie hex na int**

```
/* funkcja zmieniajaca liczbe heksadecymalna na wartosci RGB 
  * Liczba może być podana jako 0x np "0xFFFFFF" lub "#FFFFFF" 
 * lub "FFFFFF" 
 */ 
function HexToRGB(hexa) { 
      var R = -1;
      var G = -1;
      var B = -1;
      if (((hexa.indexOf("x") == -1) && (hexa.indexOf("#") == -1))) {
R = parseInt(hexa.substr(0, 2), 16);G = parseInt(hexa.substr(2, 2), 16);B = parseInt(hexa.substr(4, 2), 16); } else { 
             if (hexa.indexOf("#") > 0) {
```

```
R = parseInt(hexa.substr(1, 2), 16);G = parseInt(hexa.substr(3, 2), 16);
                   B = parseInt(hexa.substr(5, 2), 16);
            } else if (hexa.indexOf("x") > 0) {
                   R = parseInt(hexa.substr(2, 2), 16);G = \bar{p} arseInt(hexa.substr(4, 2), 16);
                   B = parseInt(hexa.substr(6, 2), 16);
 } 
 } 
       return [ R, G, B ];
```
};

#### Sposoby zapisania tego samego koloru

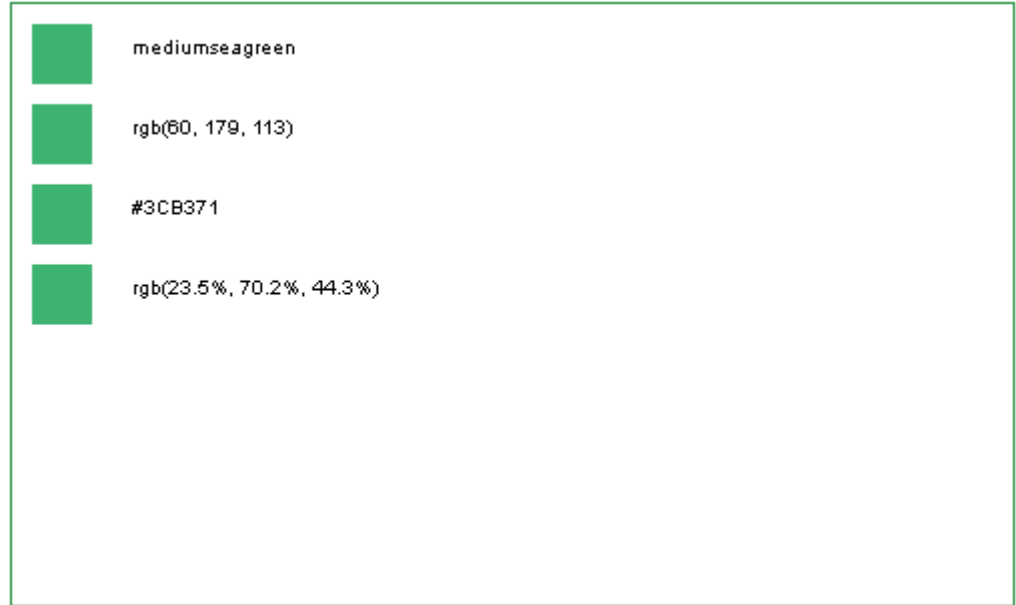

#### **Listing**

```
var cv = document.getElementById("canvas");
var ctx = cv.getContext("2d");
ctx.beginPath(); 
ctx.fillStyle = "mediumseagreen"; 
ctx.fillRect(10, 10, 30, 30); 
ctx.fillStyle = "black"; 
ctx.fillText("mediumseagreen", 60, 25); 
ctx.beginPath(); 
ctx.fillStyle = "rgb(60, 179, 113)"; 
ctx.fillRect(10, 50, 30, 30); 
ctx.fillStyle = "black"; 
ctx.fillText("rgb(60, 179, 113)", 60, 65); 
ctx.beginPath(); 
ctx.fillStyle = "#3CB371";
ctx.fillRect(10, 90, 30, 30); 
ctx.fillStyle = "black"; 
ctx.fillText("#3CB371", 60, 105); 
ctx.beginPath(); 
ctx.fillStyle = "rgb(23.5%, 70.2%, 44.3%)"; 
ctx.fillRect(10, 130, 30, 30); 
ctx.fillStyle = "black"; 
ctx.fillText("rgb(23.5%, 70.2%, 44.3%)", 60, 145); 
ctx.beginPath();
```
#### **Palety kolorów**

Dostępnych jest wiele palet kolorów RGB:

- Paleta 16 kolorów nazwanych
- Paleta 216 kolorów bezpiecznych dla Internetu
- Rozszerzona paleta kolorów nazwanych
- Kolory z polskimi nazwami

Palety przedstawione są w Dodatku 8.

### *Model RGBA*

A albo a dodaje do RGB czwarty składnik 'alfa' określający transparentność (przezroczystość, stopień krycia) koloru.

W JavaScript A jest wyrażane jako liczba zmiennoprzecinkowa od 0.0 - 1.0.

Przezroczystość definiujemy dla ścieżki kontekstu jako globalAlpha .

Jeżeli liczba A = 1.0 to kolor RGBA jest identyczny z kolorem RGB.

Kolory RGBA można przedstawić podobnie jak kolory RGB, ale kolor alfa jest wyrażony w postaci liczby zmiennoprzecinkowej od 0.0 do 1.0:

rgba(255, 0, 0, 0.5)

Liczba 0 oznacza przezroczystość zupełną (brak krycia), a liczba 1 - pełną nieprzezroczystość (krycie pełne).

### **Przeliczanie HEX na RGBA**

```
// zwraca tablice R,G,B,A gdzie A jest liczbą float pomiedzy 0.0 - 1.0 
var HexToRGBA = function(hexa) { 
      var R = -1;
      var G = -1;
      var B = -1;
      var A = -1;
      if (((hexa.indexOf("x") == -1) && (hexa.indexOf("#") == -1))) {
             R = parseInt(hexa.substr(0, 2), 16);
             G = parseInt(hexa.substr(2, 2), 16);
             B = parseInt(hexa.substr(4, 2), 16);A = parseInt(hexa.substr(6, 2), 16);
        } else { 
              if (hexa.indexOf("#") > 0) { 
                    R = \text{parseInt}(\text{hexa}.\text{substr}(1, 2), 16);
                    G = parseInt(hexa.substr(3, 2), 16);
                    B = parseInt(hexa.substr(5, 2), 16);
                   A = parseInt(hexa.substr(7, 2), 16);} else if (hexa.indexOf("x") > 0) {
                   R = parseInt(hexa.substr(2, 2), 16);G = parseInt(hexa.substr(4, 2), 16);
                    B = parseInt(hexa.substr(6, 2), 16);
                    A = parseInt(hexa.substr(8, 2), 16); } 
 } 
      return \lceil R, G, B, Math.roundToDecimal((A - 0.5) / 255, 4) \rceil;
```
### **Przeliczanie zRGBA na HEX**

#### **Listing**

};

```
// a jest typu float pomiędzy 0.0 - 1.0 
var RGBAToHex = function(r, g, b, a) {
      var r1 = \text{parseInt}(r) \cdot \text{toString}(16) \cdot \text{toUpperCase});
      var g1 = parseInt(g).toString(16).toUpperCase();
      var b1 = parseInt(b).toString(16).toUpperCase();
      var a1 = parseInt (Math.roundToDecimal (a * 255 + 0.5), 4).toString(16)
                     .toUpperCase(); 
      if (r1.length == 1) {
             r1 = "0" + r1; } 
       if (g1.length == 1) { 
             g1 = "0" + q1; } 
      if (b1.length == 1) {
             b1 = "0" + b1; } 
       if (al.length == 1) {
             a1 = "0" + a1; } 
      return "0x" + r1 + q1 + b1;};
```
#### Różne wartości krycia:

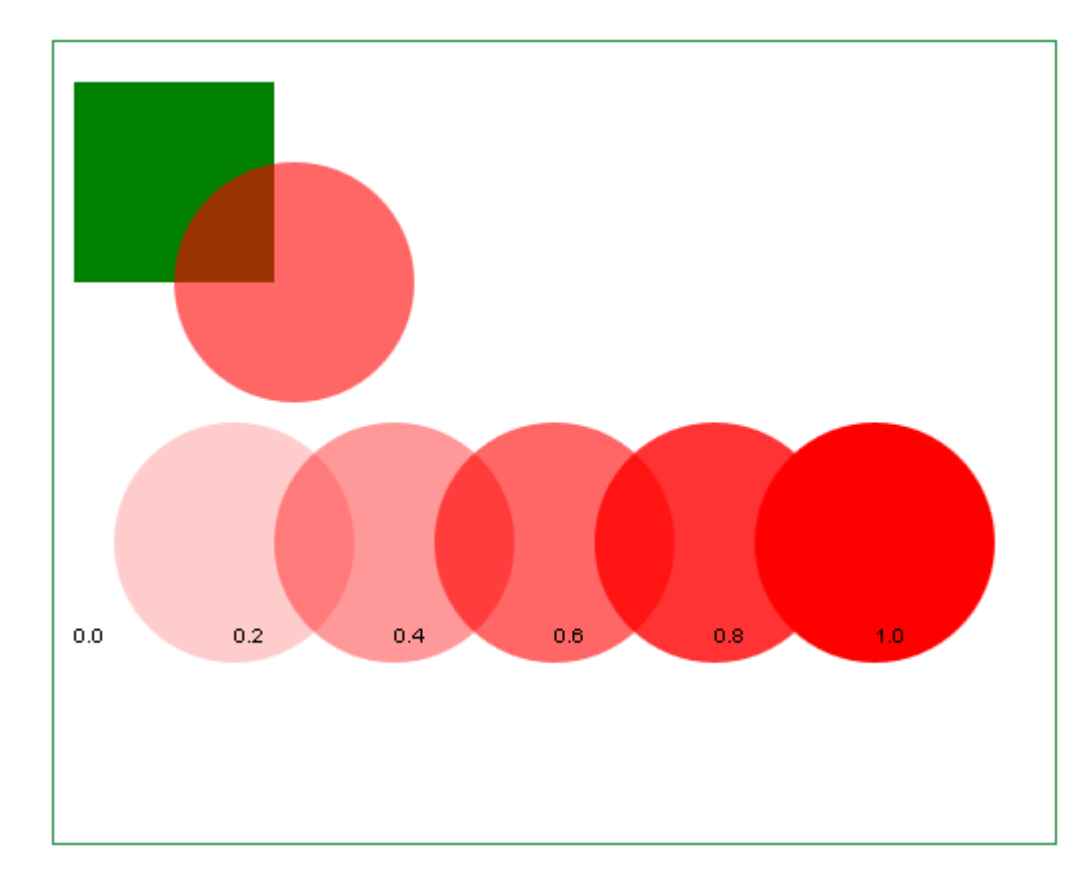

```
var cv = document.getElementById("canvas");
var ctx = cv.getContext("2d");
ctx.save();
```

```
ctx.beginPath(); 
ctx.rect(10, 20, 100, 100); 
ctx.fillStyle = "green"; 
ctx.fill(); 
ctx.globalAlpha = 0.6; 
ctx.beginPath(); 
ctx.arc(120, 120, 60, 0, 2 * Math.PI, false); 
ctx.fillStyle = "red"; 
ctx.fill(); 
for (var i = 0; i 71t; 6; i++) {
       ctx.beginPath(); 
      ctx.globalAlpha = 0.2 * i;
      ctx.arc(10 + 80 * i, 250, 60, 0, 2 * Math.PI, false);
       ctx.fillStyle = "red"; 
       ctx.fill(); 
} 
ctx.restore() 
ctx.fillstyle = "black";ctx.fillText("0.0", 10 + 80 * 0, 300);
ctx.fillText("0.2", 10 + 80 * 1, 300); 
ctx.fillText("0.4", 10 + 80 * 2, 300); 
ctx.fillText("0.6", 10 + 80 * 3, 300); 
ctx.fillText("0.8", 10 + 80 \times 4, 300);
ctx.fillText("1.0", 10 + 80 * 5, 300);
```
## *Model HSL i HSLA*

HSL to tzw. model kolorów dla artystów. Nie oddaje wszystkich barw widzianych przez ludzkie oko, np. purpury.

H oznacza 'hue' czyli 'odcień', 'barwa' i jest podawany w postaci kąta 0.0 - 360.0°. Barwy zielone mieszczą się w zakresie od 0.0 do 120.0. Barwy niebieskie mieszczą się w przedziale od 120.0 do 240.0, a barwy czerwone od 240.0 do 360.0

S oznacza 'saturation', czyli 'nasycenie' koloru podawane w zakresie 0.0 - 100%

L oznacza 'lightness' czyli 'jasność', podawane w zakresie 0.0 - 100%

HSLA dodaje czwarty parametr - 'krycie' wyrażony w zakresie od 0.0 do 1.0.

W HTML hue można podawać w postaci 6 kolorów nazwanych i ich 6 odcieni, ale ten sposób nie działa w canvas.

Palety kolorów HSL:

- Paleta nazwanych kolorów HSL
- Paleta kolorów HSL

Palety przedstawione są w Dodatku 8.

#### **Przeliczanie RGB to HSL**

```
//Przyjmuje wartości RGB 
//zwraca tablicę HSL (h w stopniach od 0.0 - 360, pozostałe 
//w \)
```

```
function RGBToHSL(r, g, b){
   r /= 255, g /= 255, b /= 255;
   var max = Math.max(r, g, b), min = Math.min(r, g, b);
   var sm = max + min;var h = sm / 2;
   var s = sm / 2;
   var l = sm / 2;
   if(max == min){
      h = s = 0; // achromatic
    }else{ 
       var d = max - min;s = 1 > 0.5 ? d / (2 - sm) : d / sm;
        switch(max){ 
case r: h = (g - b) / d + (g < b ? 6 : 0); break;
case g: h = (b - r) / d + 2; break;
case b: h = (r - g) / d + 4; break;
 } 
       h * = 60.0;
    } 
   return [roundToDecimal(h, 4), roundToDecimal(s, 4), roundToDecimal(l, 4)];
}
```
#### **Przeliczanie HSL do RGB**

```
1/h - barwa w stopniach 0.0 - 360.0
1/s - nasycenie w \frac{1}{8} od 0.0 - 100%
1/1 - jasność w % od 0.0 - 100%
//zwraca tablice wartości RGB 
function HSLToRGB(h, s, l) { 
       var r, g, b; 
       h /= 360.0; 
      if (s == 0) {
             r = g = b = 1; // achromatic
        } else { 
             var q = 1 71t; 0.5 ? 1 * (1 + s) : 1 + s - 1 * s;
             var p = 2 * 1 - q;r = HueToRGB(p, q, h + 1.0 / 3.0);g = HueToRGB(p, q, h);b = \text{HueToRGB}(p, q, h - 1.0 / 3.0); } 
       return [ roundToDecimal(r * 255, 0), roundToDecimal(q * 255, 0),
                     roundToDecimal(b * 255, 0) ]; 
} 
//funkcja pomocnicza do obliczania nasycenia 
function HueToRGB(a, b, c) { 
      if (c < 0)c += 1;
      if (c > 1)c = 1;if (c < 1.0 / 6.0)return a + (b - a) * 6 * c;
        if (c < 1.0 / 2.0) 
              return b; 
      if (c < 2.0 / 3.0)return a + (b - a) * (2. / 3.0 - c) * 6;
       return a; 
}
```
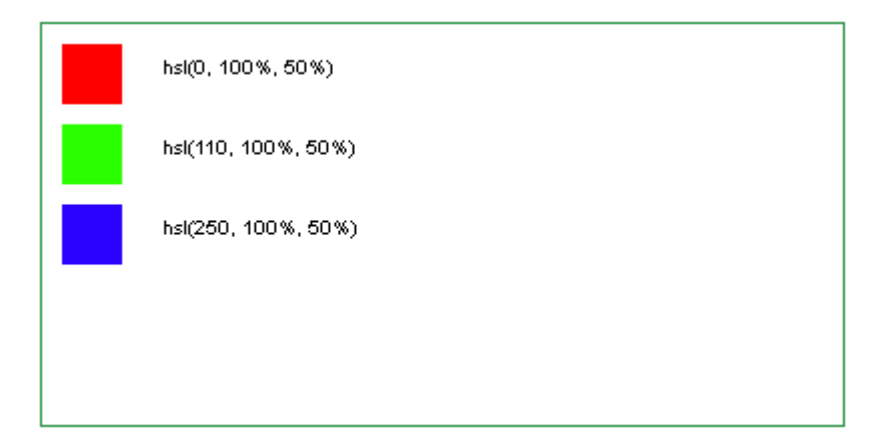

#### **Listing**

```
var cv = document.getElementById("canvas"); 
var ctx = cv.getContext("2d");
var cv = document.getElementById("canvas");
var ctx = cv.getContext('2d");
ctx.beginPath(); 
ctx.fillStyle = "hsl(0, 100\%, 50\%)";
ctx.fillRect(10, 10, 30, 30); 
ctx.fillStyle = "black"; 
ctx.fillText("hsl(0, 100%, 50%)", 60, 25); 
ctx.beginPath(); 
ctx.fillStyle = "hsl(110,100%,50%)"; 
ctx.fillRect(10, 50, 30, 30); 
ctx.fillStyle = "black"; 
ctx.fillText("hsl(110, 100%, 50%)", 60, 65); 
ctx.beginPath(); 
ctx.fillStyle = "hsl(250,100%,50%)"; 
ctx.fillRect(10, 90, 30, 30); 
ctx.fillStyle = "black"; 
ctx.fillText("hsl(250, 100%, 50%)", 60, 105);
```
## *Model HWB*

H oznacza 'hue' czyli 'odcień', 'barwa' i jest podawany w postaci kąta 0.0 - 360.0°

W oznacza 'whiteness' czyli 'białość' i jest podawane w zakresie 0-100%

B oznacza 'blackness' czyli 'czarność' i jest podawane w zakresie 0-100%

Można też podać czwartą wartość oznaczającą stopień krycia od 0.0-1.0

Skryptu obsługującego hbw() nie udało się uruchomić w żadnej z przeglądarek ani na canvas.

# **Rachunek zbiorów i składanie (kompozycja) kolorów**

### *Zbiór*

Zbiór jest pojęciem elementarnym i oznacza strukturę matematyczną, na ogół mającą elementy. Zbiór, który nie posiada elementów nazywany jest zbiorem pustym.

W sensie geometrycznym zbiór może być przedstawiony jako figura na płaszczyźnie, składająca się z elementów - punktów.

A oto przykładowy zbiór S (Dodatek 7 Listing02):

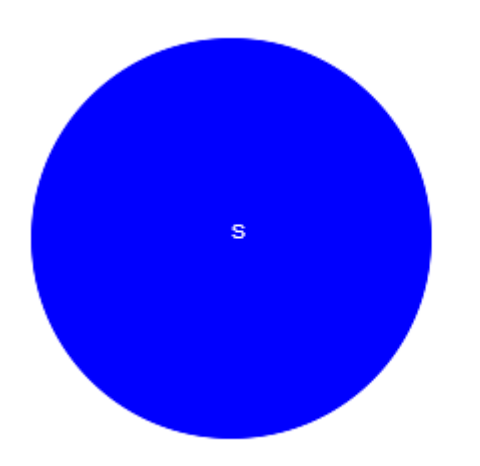

oraz przykładowy zbiór D (Dodatek7 Listing03):

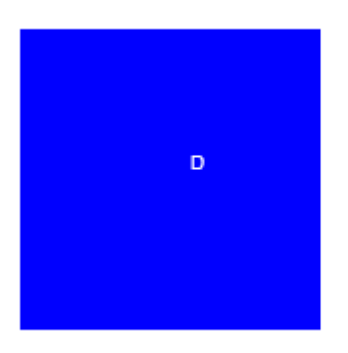

Oba zbiory są typu rgba(0,0,255,1.0).

# *Operacje na zbiorach*

Na zbiorach możemy wykonywać operacje logiczne podobne do operacji logicznych stosowanych w logice klasycznej

## **Dopełnienie zbioru**

Jest odpowiednikiem negacji (zaprzeczenia) w logice klasycznej. Dopełnieniem S' zbioru S są wszystkie elementy płaszczyzny, które nie należą do zbioru S.

(Dodatek7 Listing04).

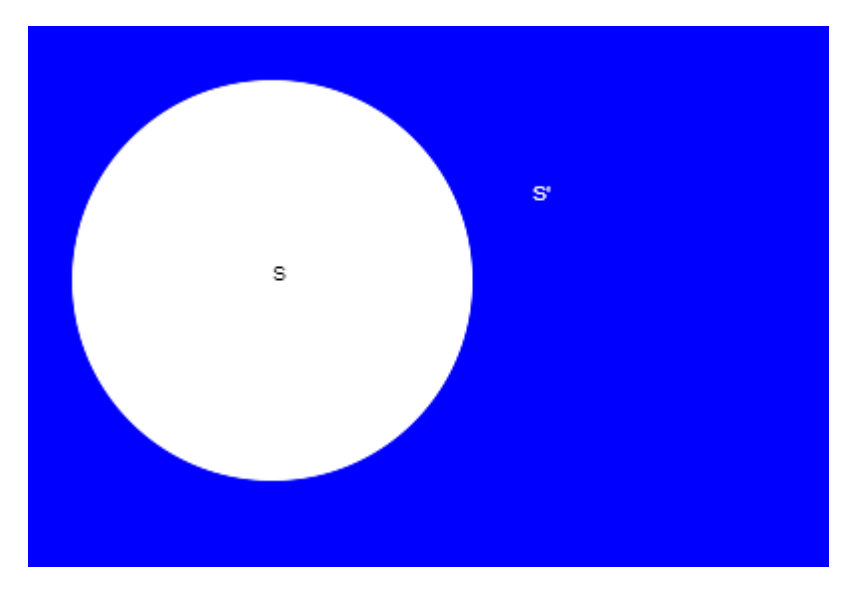

### **Suma zbiorów**

Jest odpowiednikiem alternatywy w logice klasycznej. Sumą zbioru S i D oznaczaną jako jest zbiór zawierający wszystkie elementy, które należą do S lub należą do D, czyli również elementy, które należą do obu zbiórów.

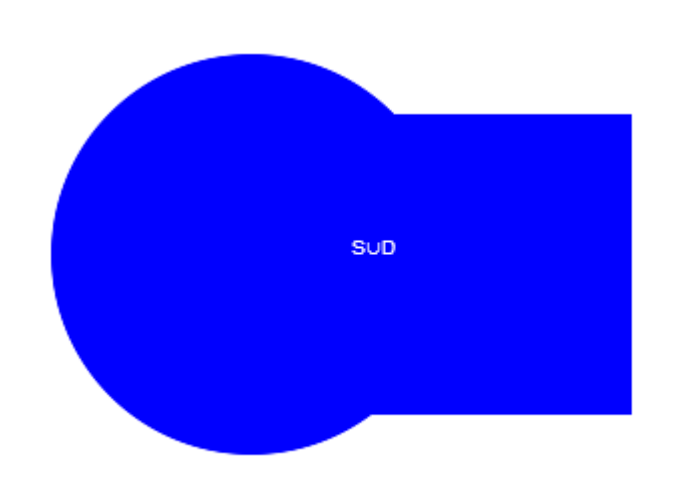

(Dodatek 7 Listing05).

### **Iloczyn zbiorów**

Jest odpowiednikiem koniunkcji w logice klasycznej. Iloczynem zbiorów S i D oznaczanym jako  $\mathbf{S} \cap \mathbf{D}$  jest zbiór zawierający wszystkie elementy, które należą do zbioru S i należą do zbioru D.

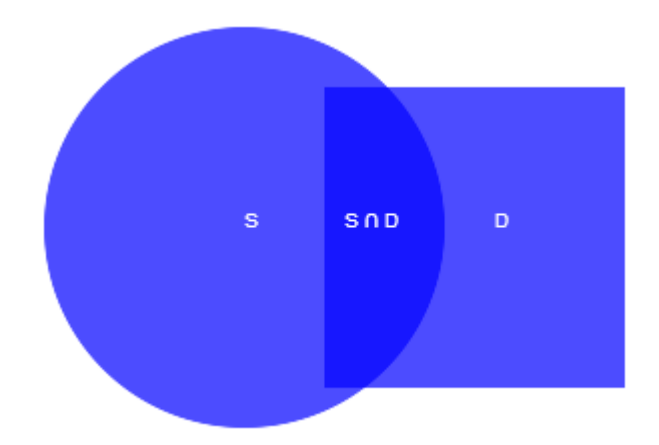

(Dodatek 7 Listing06)

### **Różnica zbiorów**

Nie występuje w logice klasycznej

Różnicą zbiorów S i D oznaczaną jako S-D albo S\D jest zbiór zawierający wszystkie elementy, które należą do S i nie należą do D.

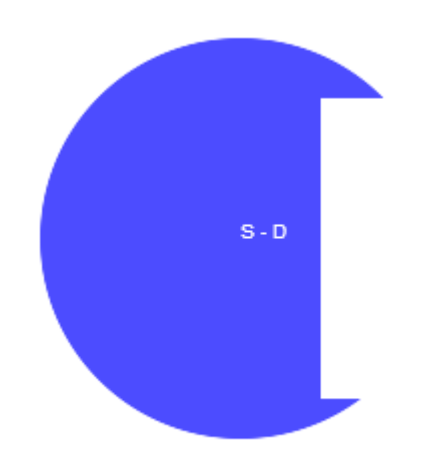

(Dodatek 7 Listing 07)

### **Różnica symetryczna zbiorów**

Jest odpowiednikiem bramki logicznej XOR w logice klasycznej. Różnicą symetryczną elementów S i D oznaczaną jako  $\mathbf{S} \cdot \mathbf{D}$ , jest zbiór tych wszystkich elementów, które należą do S albo należą do D.

(Dodatek 7 Listing08)

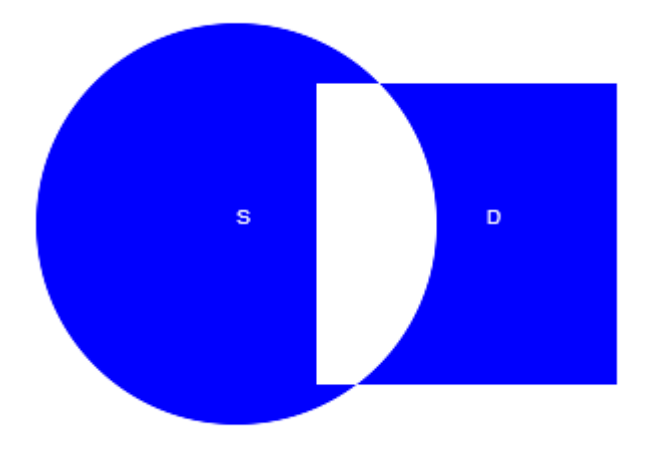

## **Zawieranie się zbiorów**

Jest odpowiednikiem implikacji w logice klasycznej. Zbiór D zawiera się w S, co oznaczmy symbolem  $\mathbf{L} \subset \mathbf{S}$ , jeżeli każdy element zbioru D jest elementem zbioru S. Nie mogą istnieć elementy D, które nie są zawarte w zbiorze S.

(Dodatek 7 Listing 09)

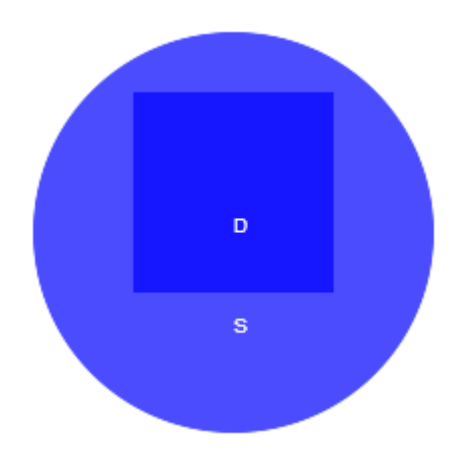

# **Składanie kolorów w przeglądarkach**

Jak już wiemy kolor RGBA może być opisany przez cztery liczby, które oznaczają odpowiednio:

- $\cdot$  R kolor czerwony, 0-255
- $\bullet$  G kolor zielony, 0-255
- B kolor niebieski, 0-255
- A przezroczystość, 0-255, oznaczaną jako  $\alpha = 0.0$  1.0, gdzie 0.0 oznacza zupełną przezroczystość, 1.0 zupełną nieprzezroczystość, a liczby pośrednie - kolory z pewną przezroczystością, gdzie  $\alpha$  = A/255. Jeżeli A =200, to  $\alpha$  = 200/255 $\approx$ 0.784

Mamy 2 zbiory (Dodatek 7 Listing10):

- D(destination), rgba $(255,0, 0,0.5)$
- S (source),  $rgba(0, 0, 255, 0.6)$

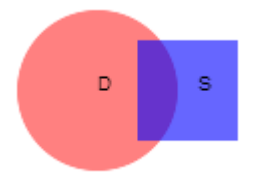

Jeżeli przezroczystość S wynosi  $\mathcal{Z}_s$  to tło ma przezroczystość  $\mathbf{1} - \mathcal{Z}_s$ . Przenikająca część tła to  $\alpha_{\rm B}(1-\alpha_{\rm B})$ <sub>, a blokowana część tła to  $\alpha_{\rm S}(1-\alpha_{\rm B})$ .</sub>

Jeżeli przygotujemy tabelkę dla wszystkich możliwości to otrzymamy:

tł

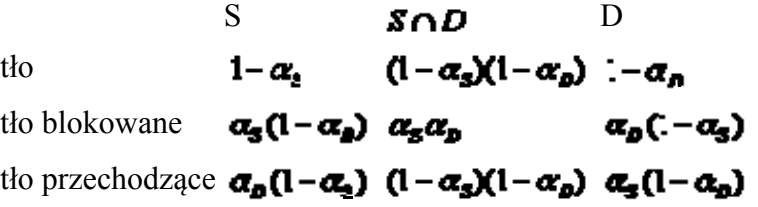

Rozważamy tutaj cztery możliwości w sensie teorii zbiorów:

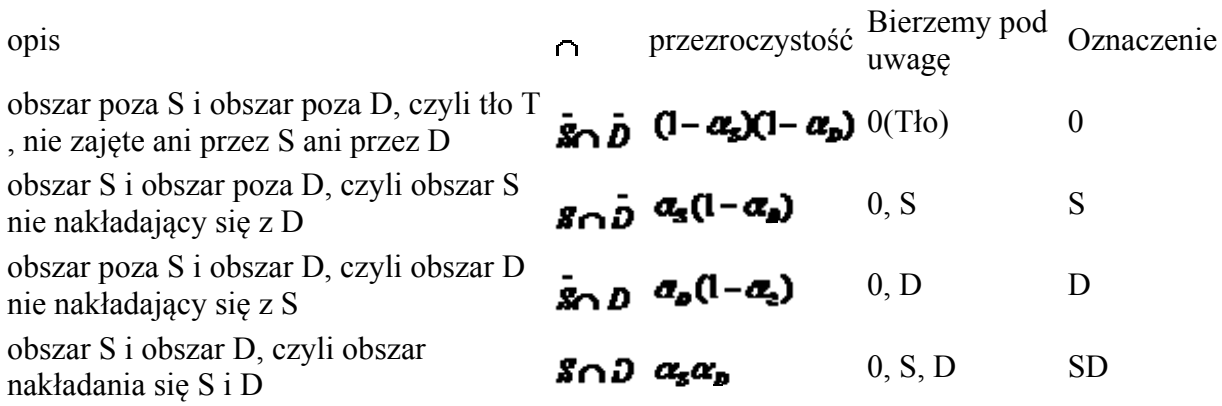

Jeżeli przemnożymy liczby elementów w kolumnie 'Bierzemy pod uwagę' to otrzymamy: 1 x  $2 \times 2 \times 3 = 12$  możliwości, które ujmujemy w tabelce:

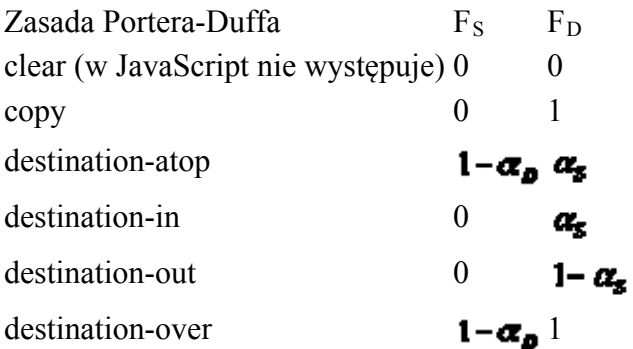

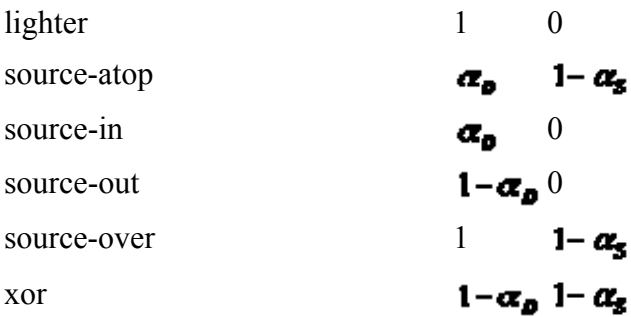

F- oznacza frakcję, w jakim kolor S lub D występuje w miejscu złożenia kolorów

Przezroczystość wynikowa **z**abędzie wynosiła:

## $\sigma_a = F_s \alpha_s + F_o \alpha_o$

Kolor wynikowy  $\mathcal{F}_k$  będzie wynosił:

## $C_s = P_s C_s + F_s C_s$

gdzie  $\mathcal{C}_{s}$  jest składnikiem koloru przemnożonym wstępnie przez  $\mathcal{C}_{s}$  (jeżeli np kolor czerwony = 255, a przezroczystość koloru wynosi  $\mathbf{\sigma}$  = **2.5** to za  $\mathbf{C_s}$  podstawiamy 255\*0.5 i podobnie dla  $\mathbf{C}_{\cdot}$ , gdzie podajemy kolor przemnożony wstępnie przez  $\mathbf{C}_{\cdot}$ 

### **Obliczenia**

- D(destination),  $rgba(255,0, 0,0.5)$
- $\bullet$  S (source), rgba(0,0,255,0.6)

zastosowana była zasada source-over, a zatem

 $\alpha_s = 0.6$ 

## $\sigma_o = 0.5$

Z tabeli:

 $P_s = 1$ 

 $P_{\rho} = 1 - \alpha_s = 1 - 0.6 = 0.4$ 

 $\alpha_2 = R_0 \alpha_0 + R_0 \alpha_0 = 1*0.6 + 0.4*0.5 = 0.6 + 0.2 = 0.8$ 

 $C_{rot} = 1*(0*0.6) + 0.4*(255*0.5) = 0+51 = 51$ 

### $C_{\text{max}} = 1*0*0.6 + 0.4*0*0.5 = 0+0=0$

#### $C_{\text{max}} = 1*$  (255 \* 0.6) + 0.4 \* (0 \* 0.5) = 153 + 0 = 153

Kolor wynikowy to rgba (51, 0, 153, 0.8).

(Dodatek 7 Listing11)

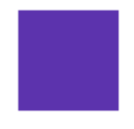

Do obliczenia koloru można użyć funkcji:

```
 var kolor=function(rgba1, rgba2, rule){ 
var adst= rgbal.split(",");
var asrc=rgba2.split(",");
var src=parseFloat(asrc[3]);
var dst=parseFloat(adst[3]);
 var fs=0; 
 var fd=0; 
 switch(rule){ 
 case "copy": 
       f s=0;
        fd=1.00; 
       break; 
 case "destination-atop": 
        fs=1.0-dst; 
        fd=src; 
       break; 
 case "destination-in": 
      fs=0; fd=src; 
        break; 
 case "destination-out": 
      fs=0; fd=1.0-src; 
       break; 
 case "destination-over": 
       fs=1.0-dst; fd=1.0; 
       break; 
 case "lighter": 
        fs=1.00; 
       fd=0;
       break; 
 case "source-atop": 
        fs=dst; 
        fd=1.0-src; 
        break; 
 case "source-in": 
       fs=dst; 
       fd=0; break; 
 case "source-out": 
       fs=1.0-dst;fd=0;
```

```
 break; 
       case "source-over": 
            fs=1.0; fd=1.0-src; 
             break; 
       case "xor": 
             fs=1.0-dst; 
             fd=1.0-src; 
             break; 
       } 
       var a=fs*src+fd*dst; 
      var r=fs*parseInt(asrc[0].substring(5))*src +
fd*parseInt(adst[0].substring(5))*dst; 
 var g=fs*parseInt(asrc[1])*src + fd*parseInt(adst[1])*dst; 
 var b=fs*parseInt(asrc[2])*src + fd*parseInt(adst[2])*dst; 
return "rgba("+Math.round(r)+","+Math.round(g)+","+Math.round(b)+","+a+")";
       };
```
#### Plik: [rachzb11.html](http://localhost:8080/ZielonySmok/canvas1/rach_zbiorow/rachzb11.html)

#### Listing

```
 ... 
 var col1="rgba(255,0,0,0.5)";//destination 
 var col2="rgba(0,0,255,0.6)"; //source 
 ctx.fillStyle=kolor(col1, col2, "source-over"); 
 ctx.fillRect(270,75, 50,50); 
 ctx.fillText(ctx.fillStyle, 200,170);
```
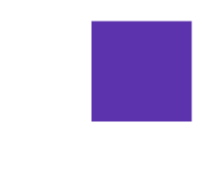

rgba(51, 0, 153, 0.8)

## *Reguły*

**copy** 

$$
P_S=0
$$

### $F_p = 1$

Obszar 0 S D SD Wyświetlany 0 0 D D

$$
\alpha_z = \alpha_o
$$

 $C_{\pmb{x}}=C_{\pmb{\theta}}$ 

### (Dodatek 7 Listing13)

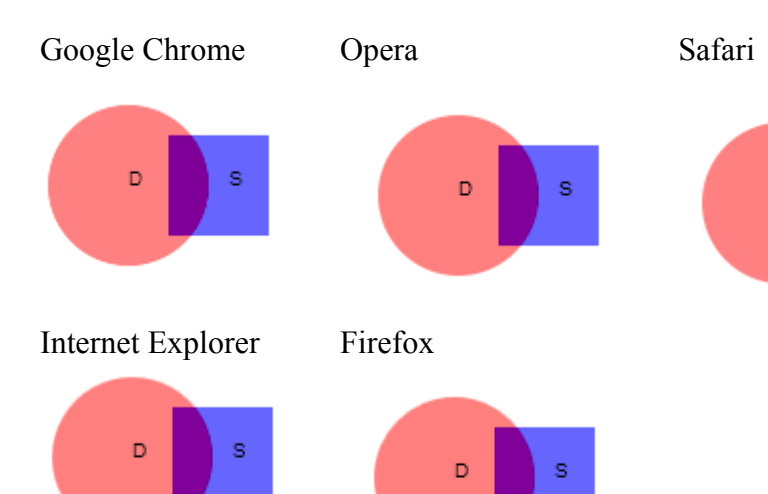

 $\mathsf{D}^{\mathbb{C}}$ 

s

**destination-atop** 

 $F_{\rm s}$  = 1 –  $\alpha_{\rm s}$ 

$$
F_o=\sigma_s
$$

Obszar 0 S D SD Wyświetlany 0 S 0 D

## $\sigma_z=\sigma_z$

## $C_2 = C_3(1-\alpha_s) + C_0\alpha_s$

(Dodatek 7 Listing14)

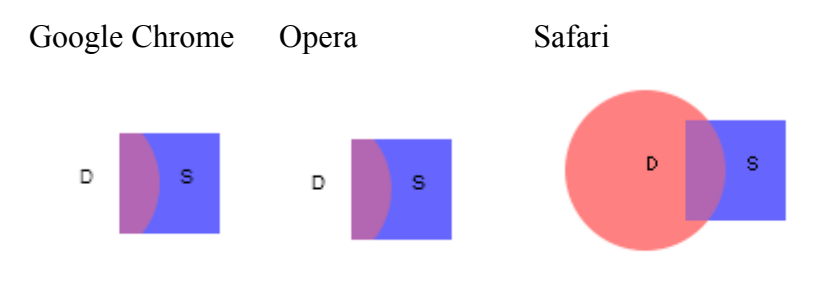

Internet Explorer Firefox

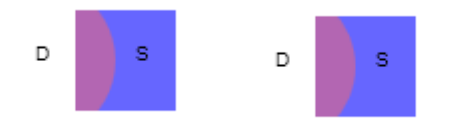

## **destination-in**

$$
P_{\rm S}=0
$$

$$
F_{\varrho}=\sigma_{\!\varrho}
$$

Obszar 0 S D SD Wyświetlany 0 0 0 D

### $\boldsymbol{\alpha}_z = \boldsymbol{\alpha}_s \boldsymbol{\alpha}_c$

$$
C_{\underline{x}}=C_{\underline{y}}\underline{\sigma}_{\underline{z}}
$$

(Dodatek 7 Listing15)

Google Chrome Opera Safari  $\mathsf{D}^{\mathbb{C}}$  $\mathbf{s}$  $\mathsf D$ s D s Internet Explorer Firefox s  $\overline{D}$  $\overline{D}$ s

### **destination-out**

$$
F_{\rm S}=0
$$

$$
F_{\mathbf{0}}=1-\alpha_{\mathbf{1}}
$$

Obszar 0 S D SD Wyświetlany 0 0 D 0

$$
\alpha_{\vec{z}} = \alpha_2 (1 - \alpha_3)
$$

# $C_{\pm}=C_{B}(1-\alpha_{\rm S})$

(Dodatek 7 Listing16)

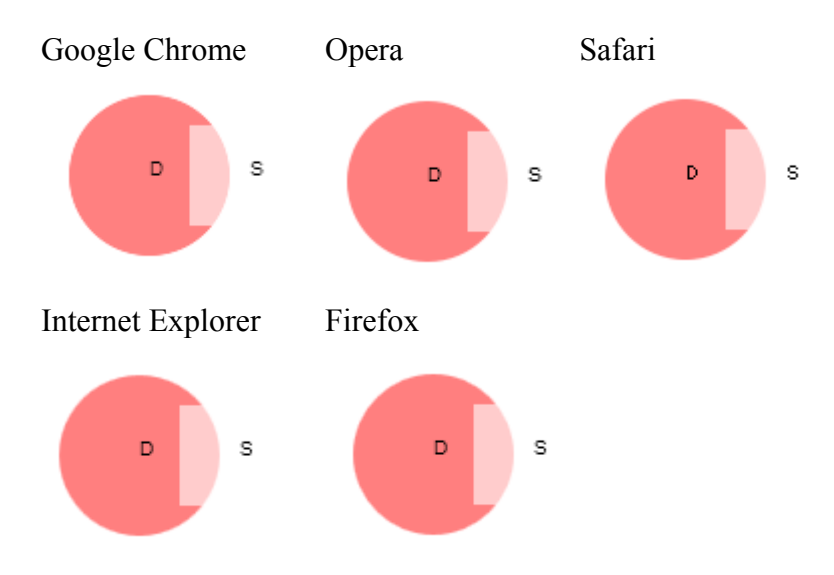

### **destination-over**

$$
F_5=1-\alpha_s
$$

$$
F_{\mathbf{0}}=1
$$

Obszar 0 S D SD Wyświetlany 0 S D D

# $\alpha_{\underline{z}} = \alpha_{\underline{z}}(1-\alpha_{\underline{0}}) + \alpha_{\underline{0}}$

# $C_a=C_a(1-\alpha_a)+C_a$

(Dodatek 7 Listing17)

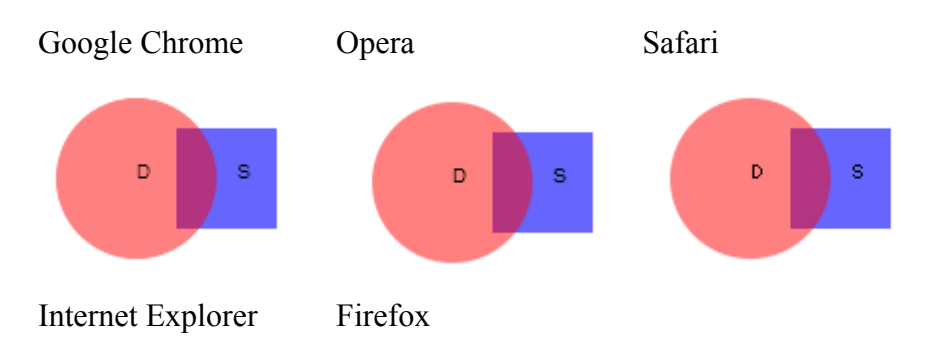

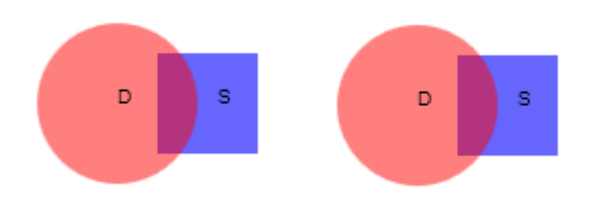

## **lighter**

 $F_{\rm S} = 1$ 

$$
F_{\rho}=0
$$

Obszar 0 S D SD Wyświetlany 0 S 0 S

 $\alpha_{z} = F_{s}\alpha_{s} + F_{p}\alpha_{p} = 1 + \alpha_{s} + 0 + \alpha_{p} = \alpha_{s}$ 

# $\boldsymbol{C}_{\mathfrak{A}} = F_{\mathfrak{A}}C_{\mathfrak{A}} + F_{\mathfrak{B}}C_{\mathfrak{A}} = 1^{\infty}C_{\mathfrak{A}} + \mathsf{C}^{\infty}C_{\mathfrak{B}} = C_{\mathfrak{A}}$

(Dodatek 7 Listing 18)

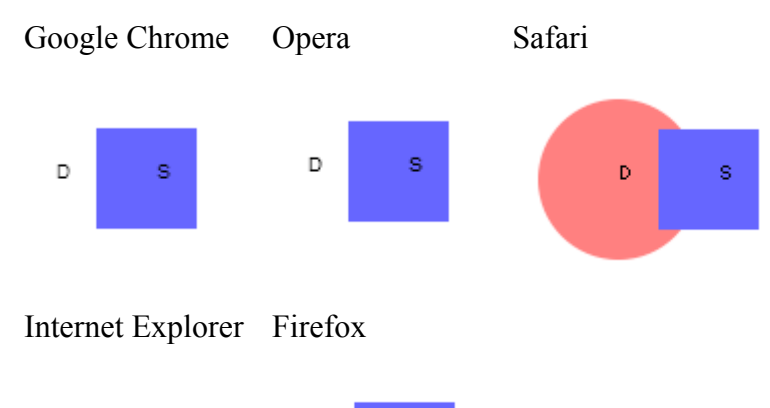

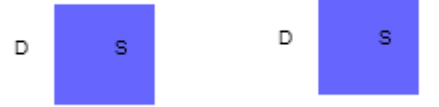

**source-atop** 

$$
F_S=\alpha_D
$$

$$
F_{\rho}=1-\alpha_c
$$

Obszar 0 S D SD Wyświetlany 0 0 D S

### $\alpha_s = \alpha_n$

# $C_a=C_a\alpha_a+C_a(1-\alpha_c)$

(Dodatek 7 Listing19)

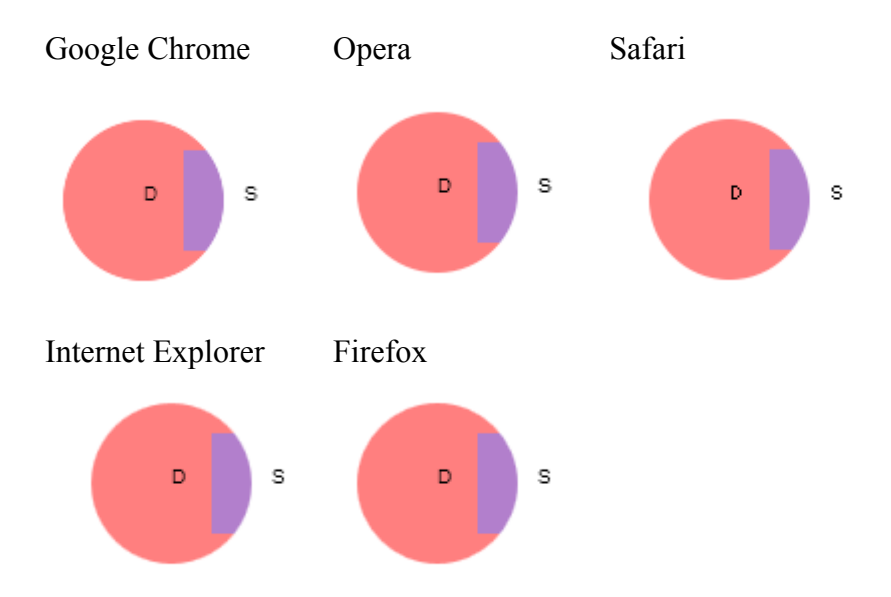

### **source-in**

$$
F_{\rm s}=\alpha_{\rm o}
$$

$$
F_{\rho}=0
$$

Obszar 0 S D SD Wyświetlany 0 0 0 S

# $\alpha_{z}$  =  $\alpha_{z}\alpha_{z}$

$$
C_{\pmb{z}}=C_{\pmb{z}}\pmb{\alpha}_{\pmb{z}}
$$

(Dodatek 7 Listing20)

Google Chrome Opera Safari

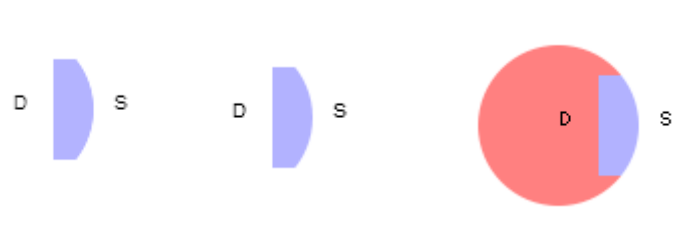

Internet Explorer Firefox

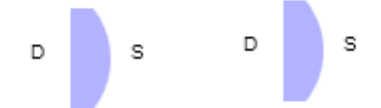

**source-out** 

 $F_s = 1 - \alpha_s$ 

$$
F_{\rho}=0
$$

Obszar 0 S D SD Wyświetlany 0 S 0 0

 $\alpha_{\underline{s}} = \alpha_{\underline{s}}(1-\alpha_{\underline{s}})$ 

 $C_{\pm}=C_{5}(1-\alpha_{0})$ 

(Dodatek 7 Listing20)

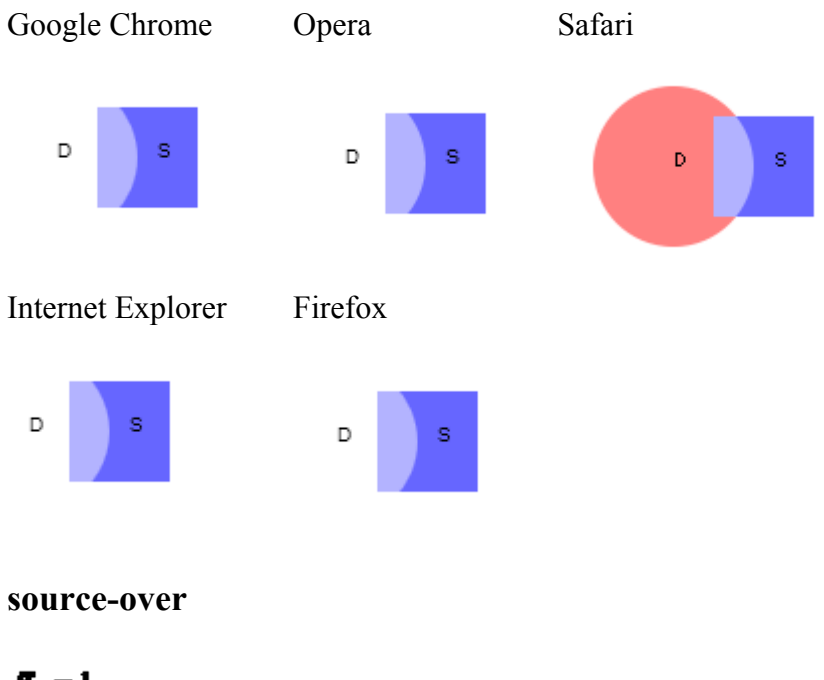

$$
F_{\rm S}=1
$$

$$
F_{\rm D}=1-\alpha_c
$$

Obszar 0 S D SD Wyświetlany 0 S D S

$$
\alpha_{\pm} = \alpha_{\pm} + \alpha_{\pm}(1 - \alpha_{\pm})
$$

## $C_a = C_a + C_a(1 - \alpha_a)$

(Dodatek 7 Listing22)

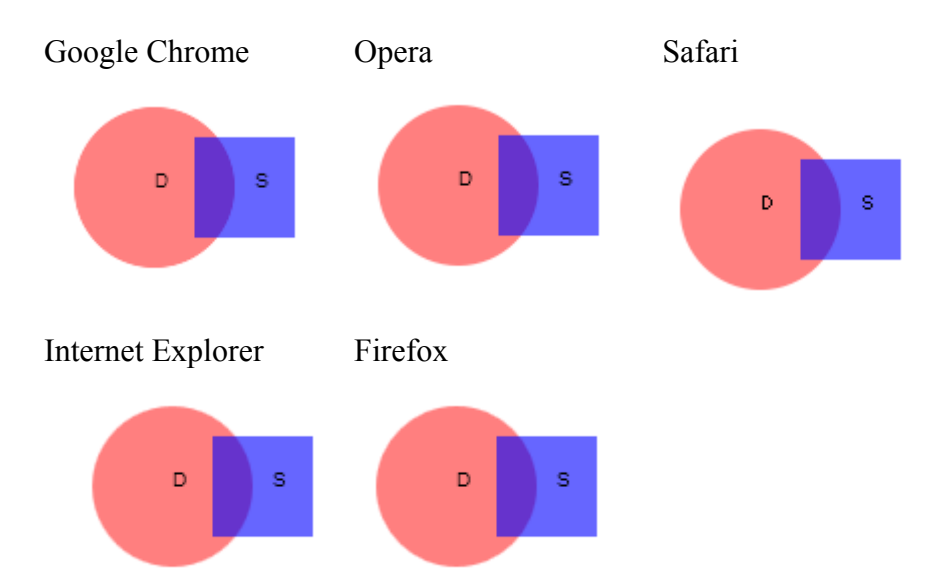

**xor** 

# $P_5=1-\alpha_8$

$$
F_{D}=1-\alpha,
$$

Obszar 0 S D SD Wyświetlany 0 S D 0

# $\alpha_{\underline{a}} = \alpha_{\underline{c}}(1-\alpha_{\underline{a}}) + \alpha_{\underline{a}}(1-\alpha_{\underline{c}})$

# $C_a=C_a(1-\alpha_a)+C_a(1-\alpha_a)$

(Dodatek 7 Listing23)

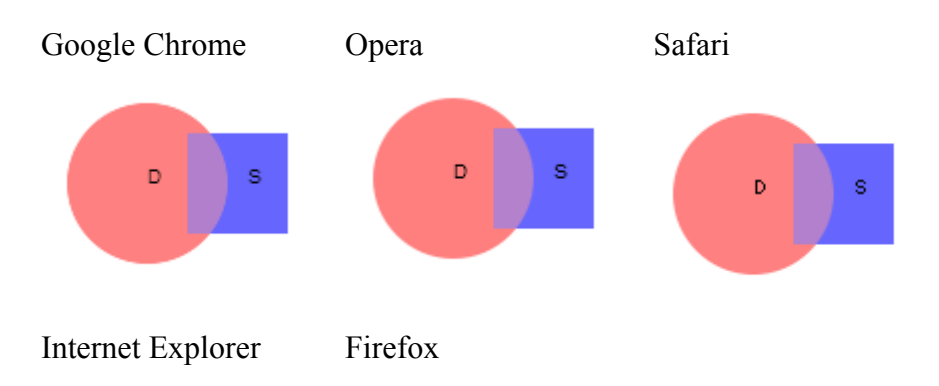

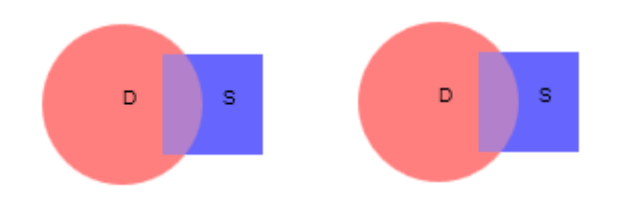

Jak widzimy implementacja zasad Portera-Duffa w przeglądarkach pozostawia wiele do życzenia.

## *Składanie kolorów - razem*

B - niebieski kwadrat - jest obiektem aktualnie istniejącym na canvas i jest 'destination' (miejscem przeznaczenia).

A - czerwone koło - jest obiektem, który jest dodawany i jest 'source' (obiektem źródłowym).

Domyślnym składaniem jest source-atop .

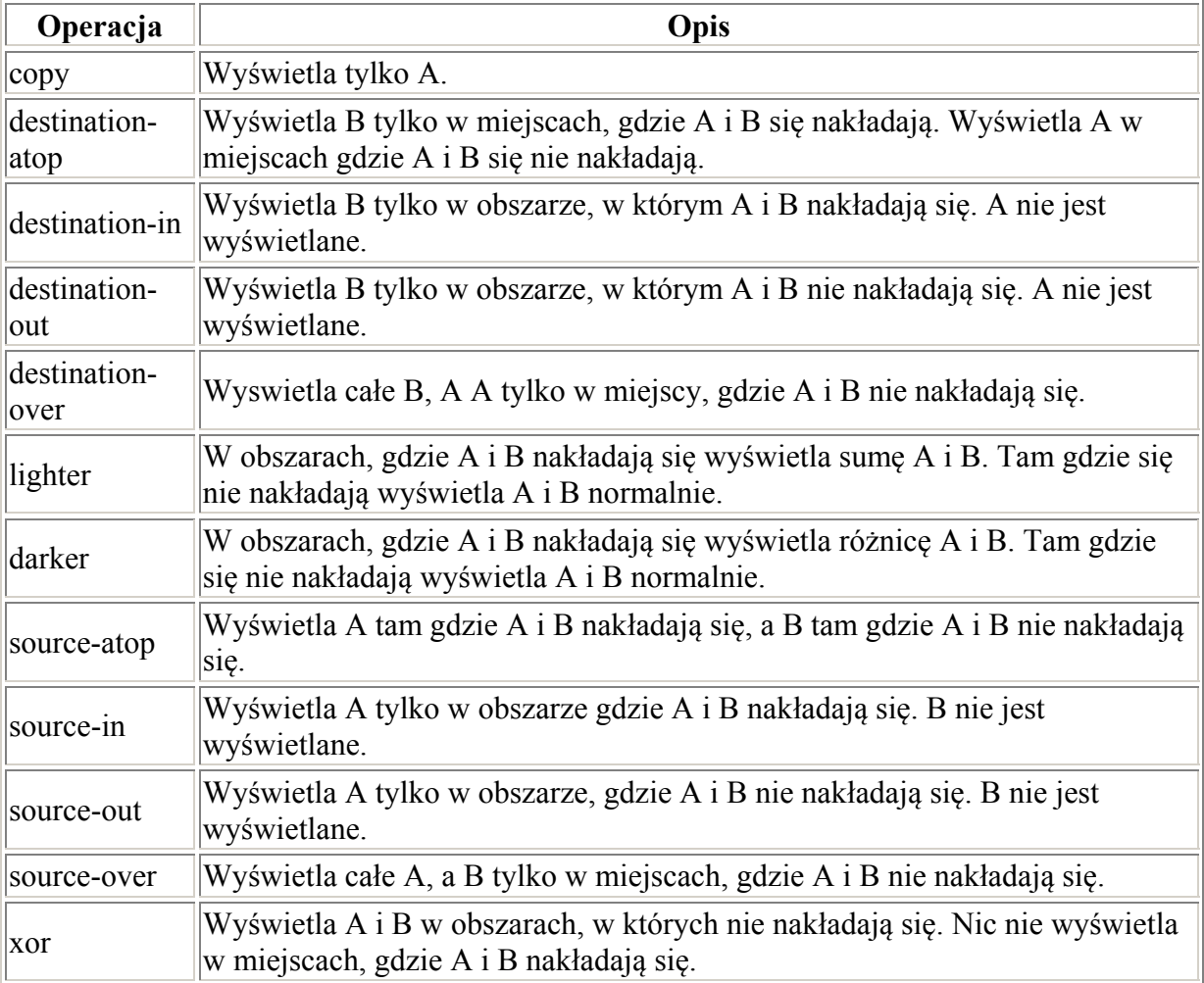

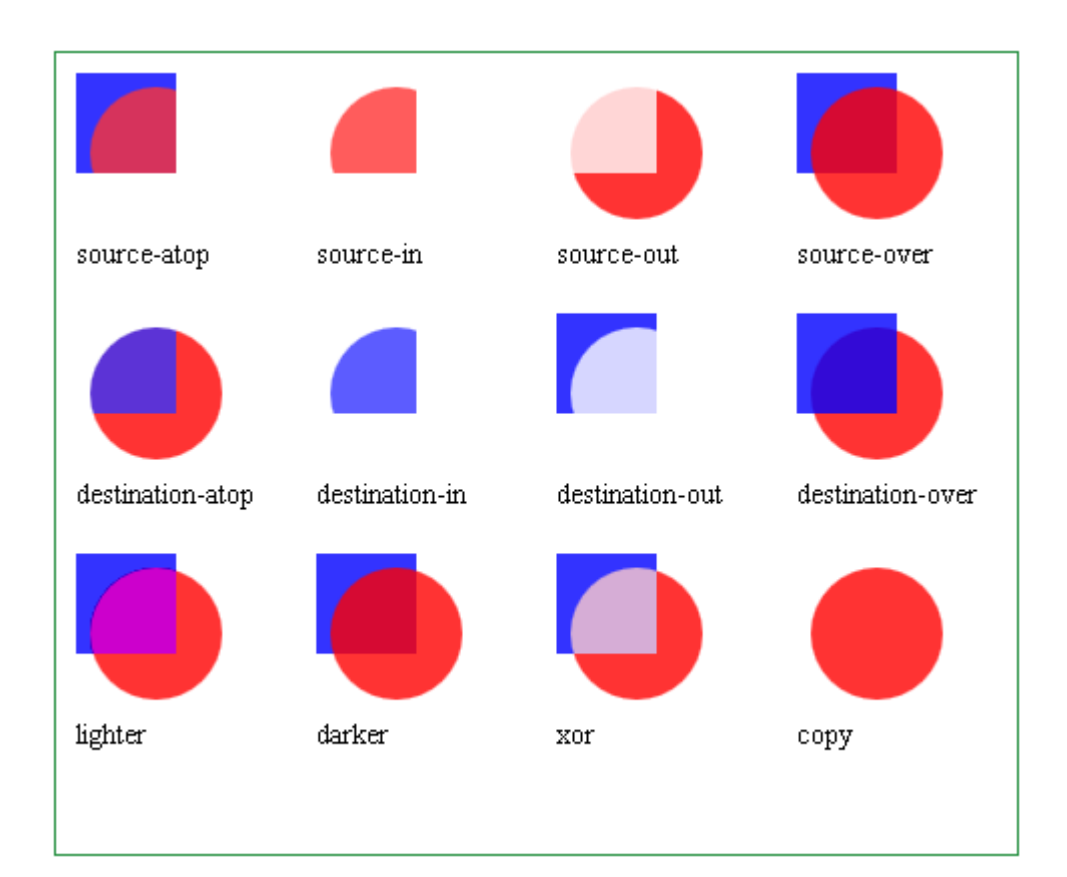

```
var cv = document.getElementById('canvas');
var ctxt = cv.getContext('2d'); var tcv = document.getElementById('tCanvas'); 
 var tctx = tcv.getContext('2d'); 
var s = 50;
var r = 33;
var so = 40;
 var oo = 120; 
var arr = [];
 arr.push('source-atop'); 
 arr.push('source-in'); 
 arr.push('source-out'); 
 arr.push('source-over'); 
 arr.push('destination-atop'); 
 arr.push('destination-in'); 
 arr.push('destination-out'); 
 arr.push('destination-over'); 
 arr.push('lighter'); 
 arr.push('darker'); 
 arr.push('xor'); 
 arr.push('copy'); 
 ctx.translate(10, 10); 
for(var n = 0; n < \text{arr.length}; n^{++}) {
  var thiso = arr[n];
   tctx.save(); 
   tctx.clearRect(0, 0, cv.width, cv.height); 
   tctx.beginPath(); 
   tctx.rect(0, 0, s, s); 
  tctx.fillStyle = "rgba(0, 0, 255, 0.8)";
   tctx.fill(); 
   tctx.globalCompositeOperation = thiso; 
   tctx.beginPath(); 
   tctx.arc(so, so, r, 0, 2 * Math.PI, false); 
  tctx.fillStyle = "rgba(255, 0, 0, 0.8)";
```

```
 tctx.fill(); 
        tctx.restore(); 
       tctx.font = '14px san-serif';
        tctx.fillStyle = 'black'; 
       tctx.fillText(thiso, 0, s + 45);
        if(n > 0) { 
         if(n % 4 == 0) {
            ctx.translate(oo * -3, oo); 
 } 
          else { 
         ctx.translate(oo, 0);
 } 
 } 
        ctx.drawImage(tcv, 0, 0); 
 }
```
### *Kolor wynikowy przy składaniu*

Pixel B jest elementem obrazka będącego na canvas, a jego kolory to: Br, Bg, Bb, Ba.

Pixel A jest elementem obrazka dodawanegom do canvas, a jego kolory to: Ar, Ag, Ab, Aa

Kolor wynikowy pixela po nałożeniu się pixela A na pixel B to: Wr, Wg, Wb, Wa

Wartości możemy obliczyć według wzorów:

 $Wa = 1 - (1 - Aa) * (1 - Ba)$  $Wr = (1 - Aa) * Br + Ar$  $Wg = (1 - Aa) * Bg + Ag$  $Wb = (1 - Aa) * Bb + Ab$ 

Przy obliczeniu według wzoru należy wziąć pod uwagę, że wszystkie wartości kolorów są tzw. 'premultiplied alpha', tzn. wartości koloru są już wstępnie pomnożone przez alpha, czyli zamiast r podajemy r\*a, itd.

Br=0, Bg=0, Bb=255, Ba=0.8 Ar=255, Ag=0, Ab=0, Aa=0.8 Wa = 1 - (1 - 0.8)  $*(1 - 0.8) = 1 - 0.2 * 0.2 = 1 - 0.04 = 0.96$  $Wr = (1 - 0.8) * 0 * 0.8 + 255 * 0.8 = 255 * 0.8 = 204$  $Wg = (1 - 0.8) * 0 * 0.8 + 0 * 0.8 = 0$  $Wb = (1 - 0.8) * 255 * 0.8 + 0 * 0.8 = 41$ 

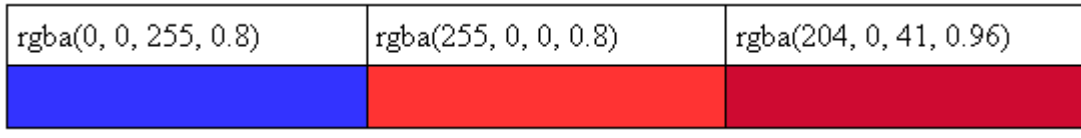

# **Obrazy**

### *Pobieranie obrazów z serwera*

Tworzymy obiekt Image

Przypisujemy mu src wskazując obraz z serwera.

Po załadowaniu obrazka - obrazek wyświetlamy na płótnie.

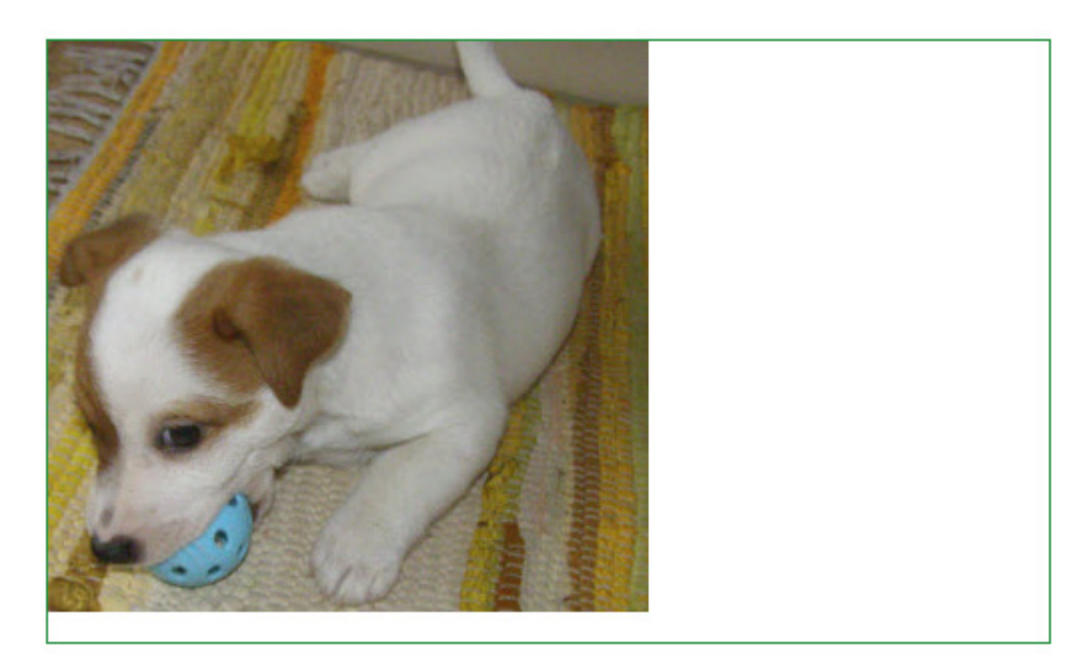

### **Listing**

```
var cv = document.getElementById("canvas");
var ctx = cv.getContext("2d");
var image = new Image();
       image.onload = function() { 
       ctx.drawImage(image, 0,0, 300, 285); 
}; 
image.src = "images/pies.jpg";
```
## *Pobieranie obrazów ze strony*

Mamy obrazek umieszczony w elemencie img opatrzony atrybutem display:none

Pobieramy obrazek

Wyświetlamy obrazek na płótnie.

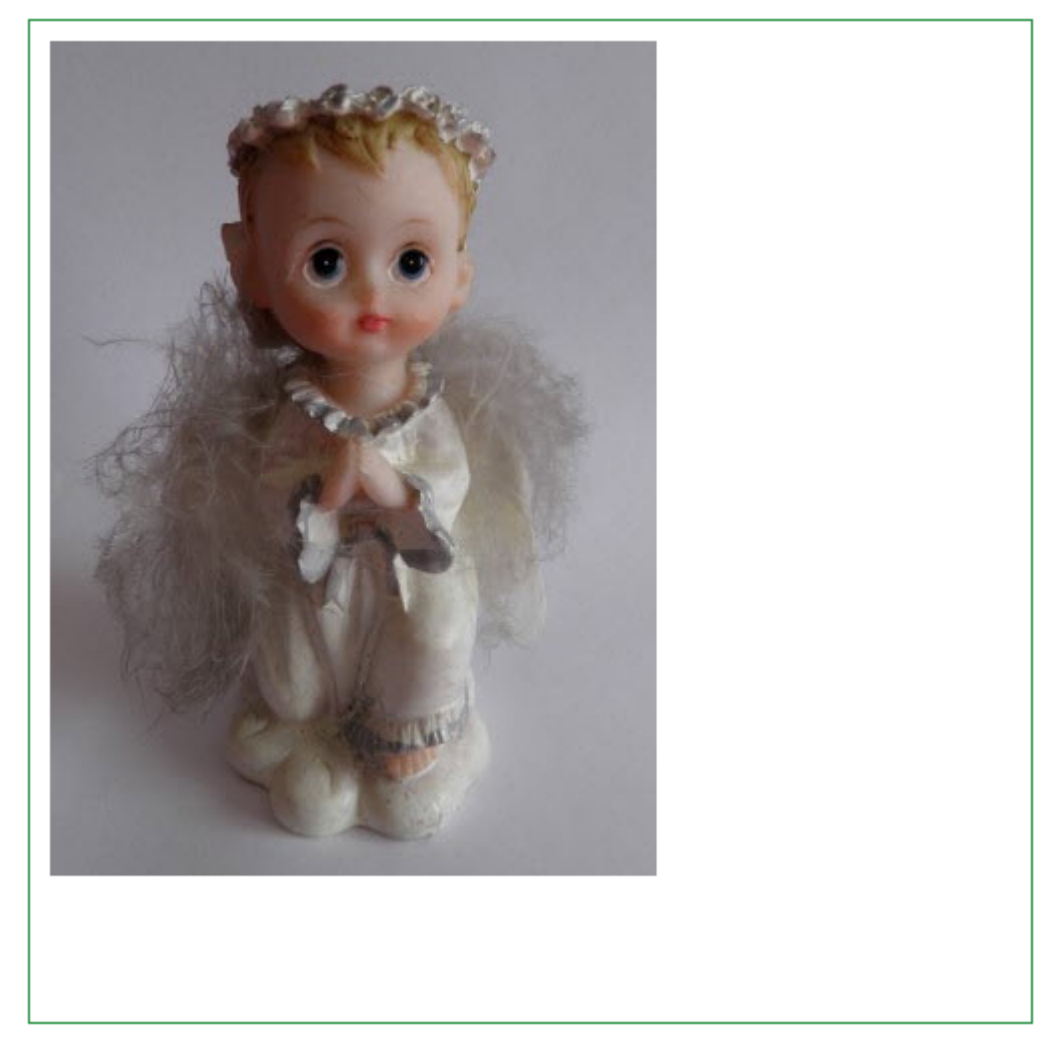

#### **Listing**

```
window.onload = function(){ 
      var cv = document.getElementById("canvas");
      var ctx = cv.getContext("2d");
       var img = document.getElementById("aniolek"); 
       ctx.drawImage(img, 10,10); 
};
```
## *Skalowanie obrazów*

Obraz skalujemy podając wymiary obrazka mniejsze lub większe od rzeczywistych.

Przy powiększanie następuje pikselizacja obrazu.

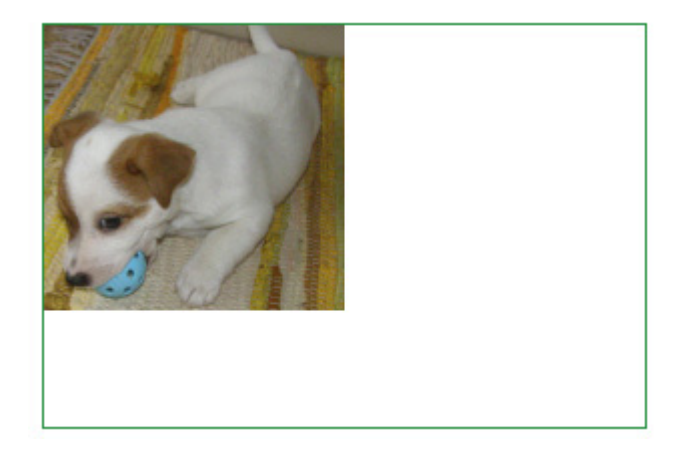

### **Listing**

```
var cv = document.getElementById("canvas");
var ctx = cv.getContext("2d");
var image = new Image();
      image.onload = function() { 
        ctx.drawImage(image, 0,0, 150, 142); 
}; 
image.src = "images/pies.jpg";
```
# *Wymiarowanie obrazów*

Nasz obrazek źródłowy "images/aniolek.jpg" ma wymiary:

- szerokość (width) =  $303px$
- wysokość (height) =  $407px$

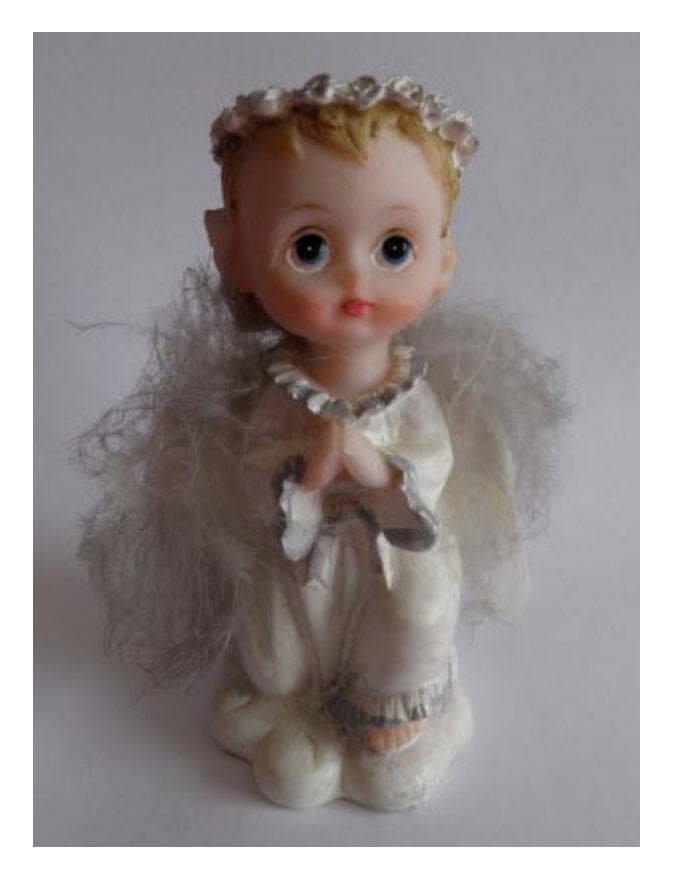

Funkcja drawImage(obrazek, sx, sy, sw, sh, dx, dy, dw, dh) służy do pobierania fragmentu obrazka źródłowego i wyświetlenia pobranego fragmentu w znaczniku <canvas>.

Parametry z przedrostkiem 's' są danymi pobieranego wycinka. Parametry z przedrostkiem 'd' są danymi obrazka wyświetlanego.

Z obrazka pobieramy wycinek o współrzędnych (sx=55, sy=17, sw=180, sh=150), czyli mamy określone parametry metody drawImage ("images/aniolek.jpg", 55, 17, 180, 150, dx, dy, dw, dh) .

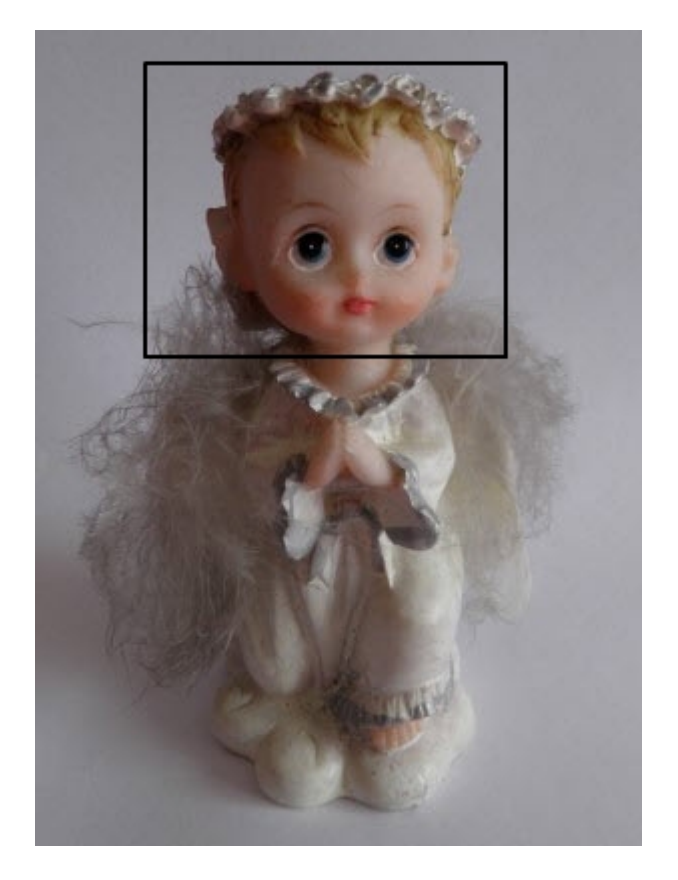

a następnie wyświetlamy wycinek na <canvas>. Parametry wyświetlenia to: (dx=55, dy=17, dw=180, dh=150), czyli mamy określone parametry fukcjiy drawImage("images/aniolek.jpg", sx, sy, sw, sh, 55, 17, 180, 150)

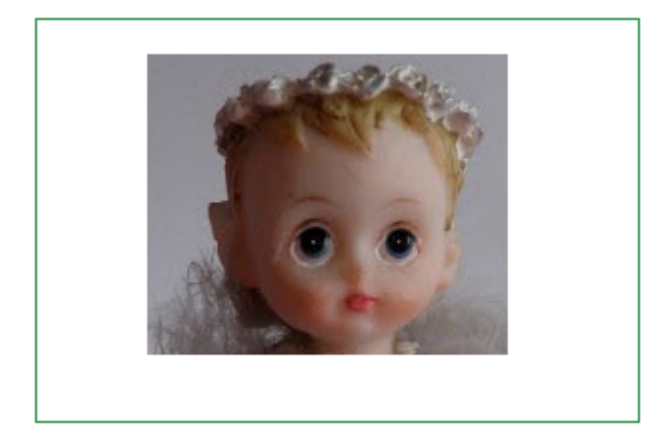
```
window.onload = function() { 
      var cv = document.getElementById("canvas");
      var ctx = cv.getContext("2d");
      var img = new Image();
       img.onload = function() { 
             //ctx.drawImage(img,0,0,303,417,0,0,303,417);//cały 
 //ctx.drawImage(img, 0, 0, 303, 208, 0, 0, 303, 208);//gorna polowa 
 //ctx.drawImage(img, 0, 208, 303, 208, 0, 208, 303, 208);//dolna 
połowa 
              ctx.drawImage(img, 55, 17, 180, 150, 55, 17, 180, 150);//wycinek 
obrazka 
 } 
      \lim_{x \to a}.src = "images/aniolek.jpg";
};
```

```
w ten sposób mamy skompletowaną funkcję
drawImage("images/aniolek.jpg", 55, 17, 180, 150, 55, 17, 180, 150)
```
Obrazek został wyświetlony na <canvas> dokładnie w tym samym miejscu co na obrazku wyjściowym. Obrazek pobrany i wyświetlony są tej samej wielkości.

Oczywiście nic nie stoi na przeszkodzie, aby obrazek wyświetlić w innym miejscu lub w innych rozmiarach. Wystarczy zmienić pararametry dx, dy, dw, dh .

# **Operacje na pikselach obrazu**

### *Macierz obrazu*

Każdy obraz można przedstawić jako macierz punktów składającą się z rzędów i kolumn.

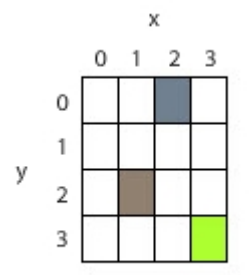

Nasz obrazek składa się z 4 rzędów i 4 kolumn, czyli ma rozmiar 4 x 4 = 16 pikseli.

Podając położenie komórki w macierzy podajemy współrzędne (rząd, kolumna), w których leży dana komórka. Jednak przy pracy z obrazami współrzędne piksela podajemy jako (x,y), gdzie x jest położeniem pixela od lewej strony obrazka w prawo, a y położeniem piksela od góry obrazka w dół, czyli doładnie odwrotnie jak w macierzy matematycznej, czy tablicach dwuwymiarowych.

Nie ma to większego znaczenia ponieważ tutaj dane obrazów zapisujemy w tablicu 1 wymiarowej.

Gdyby informacje o każdym pikselu były zapisane w postaci jednej liczby (tak jest na przykład w języku Java) nasza tablica opisująca obraz miałaby taki wygląd:

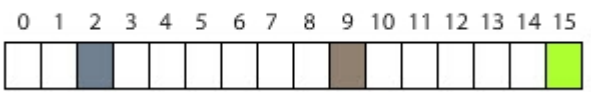

Jednak w JavaScript dane każdego piksela zapisane są w czterech kolejnych komórkach 1 wymiarowej tabeli, które podają w kolejności składowe koloru:

- 1. r (red) składnik czerwony
- 2. g (green) składnik zielony
- 3. b (blue) składnik niebieski
- 4. a (alpha) transparentność

Każdy ze składników jest liczbą od 0 do 255

W metodach tworzących kolor składnik alpha podajemy w postaci liczby zmiennoprzecinkowej od 0.0 do 1.0 (0 do 255)

Nasza tablica wygląda zatem tak:

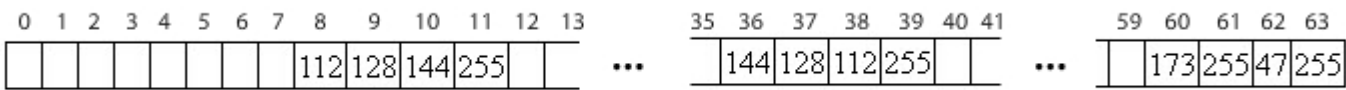

W operacjach na obrazach możemy dokonywać zmiany danych poszczególnych pikseli. Operacje na pikselach i związane z nimi iteracje pokażemy dalej w tekście.

### *Pobieranie danych obrazu*

Mamy obraz ukryty w elemencie img.

Pobieramy obrazek.

Wyświetlamy obrazek na płótnie.

Pobieramy dane obrazka przy użyciu funkcji getImageData().

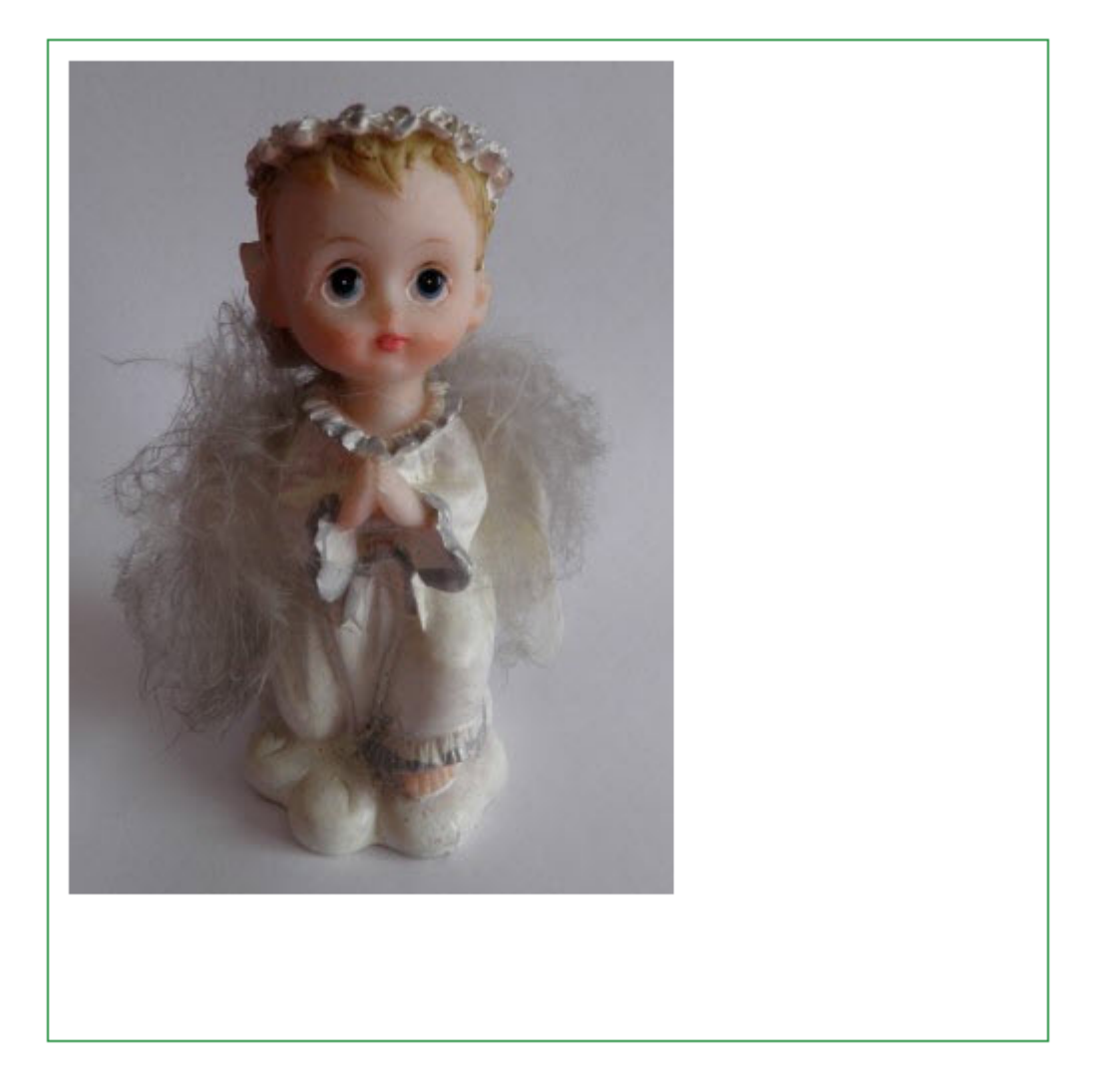

```
window.onload = function(){ 
      var cv = document.getElementById("canvas");
      var ctx = cv.getContext("2d");
       //położenie obrazka na canvas 
      var imageX = 10;
      var imageY = 10;
       //pobranie obrazka 
       var img = document.getElementById("aniolek"); 
       //wymiary obrazka 
      var imageW = img.width;
      var imageH = img.height;
       //odrysowanie obrazka 
       ctx.drawImage(img, imageX,imageY); 
       //pobranie danych obrazka 
      var imageData = ctx.getImageData(imageX, imageY, imageW, imageH);
      var data = imageData.data;
```
#### };

# *Iteracja po danych obrazu*

Dane są w tablicy 1-wymiarowej. Każde 4 elementy tablicy dotyczą kolorów (r,g,b,a) jednego piksela.

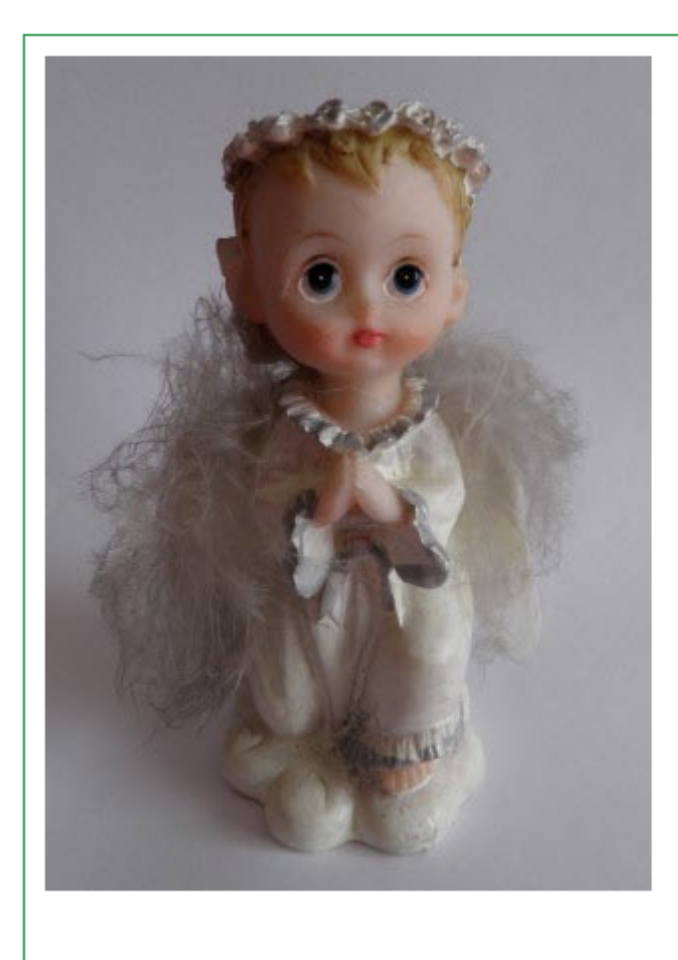

Dane pierwszego piksela: red: 133 areen: 132 **blue: 138** alpha: 255

```
window.onload = function() { 
      var cv = document.getElementById("canvas");
      var ctx = cv.getContext("2d");
       //położenie obrazka na canvas 
       var imageX = 10; 
       var imageY = 10; 
       //pobranie obrazka 
       var img = document.getElementById("aniolek"); 
       //wymiary obrazka 
      var imageW = img.width;
      var imageH = img.height;
       //odrysowanie obrazka 
       ctx.drawImage(img, imageX, imageY); 
       //pobranie danych obrazka 
      var imageData = ctx.getImageData(imageX, imageY, imageW, imageH);var data = imageData.data;
       //iteracja po danych 
      var j = data.length;for (var i = 0; i < j; i += 4) {
            var red = data[i];
            var green = data[i + 1];
            var blue = data[i + 2];
            var alpha = data[i + 3];
             if (i == 0) {
                    //wyświetlanie danych pierwszego piksela 
 ctx.fillText("Dane pierwszego piksela: ", 340, 20); 
ctx.fillText("red: " + red, 340, 40); ctx.fillText("green: " + green, 340, 60);
```

```
 ctx.fillText("blue: " + blue, 340, 80); 
           ctx.fillText("alpha: " + alpha, 340, 100);
 } 
      }
```
# *Pobieranie danych piksela*

};

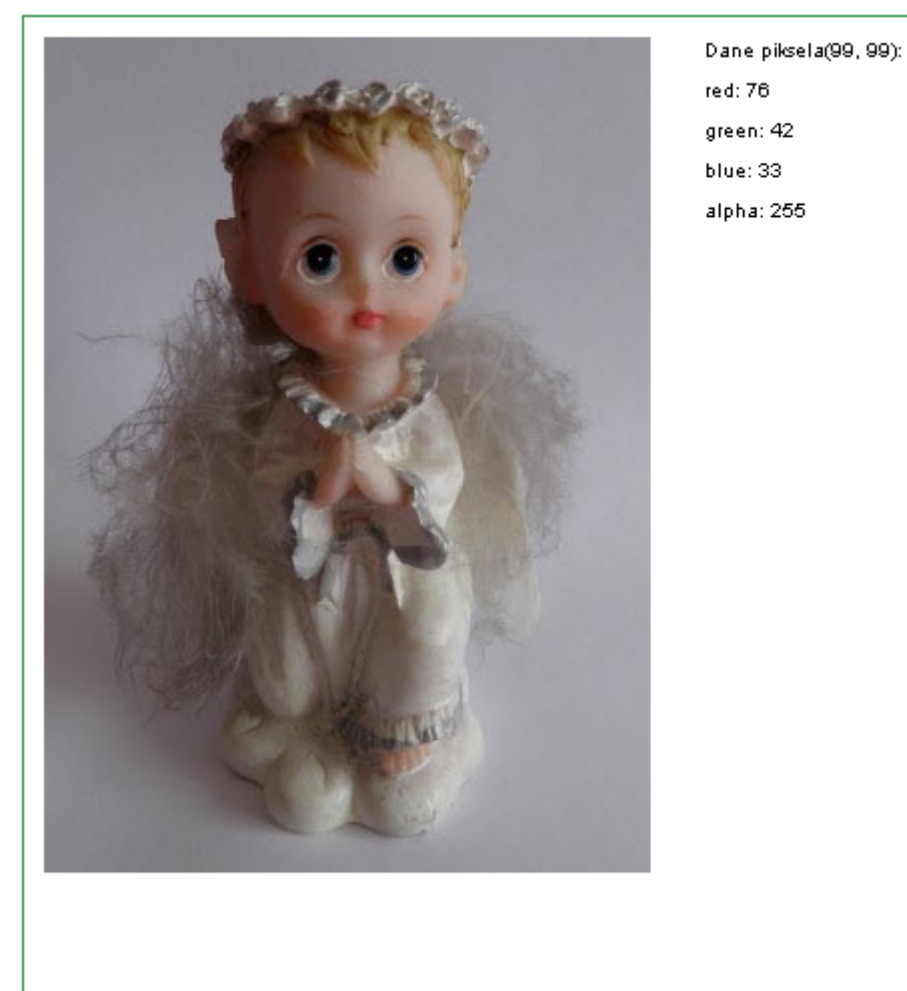

```
window.onload = function() { 
      var cv = document.getElementById("canvas");
      var ctx = cv.getContext("2d");
       //położenie obrazka na canvas 
      var imageX = 10;var imageY = 10; //pobranie obrazka 
       var img = document.getElementById("aniolek"); 
       //wymiary obrazka 
      var imageW = img.width;
      var imageH = img.height;
       //odrysowanie obrazka 
       ctx.drawImage(img, imageX, imageY); 
       //pobranie danych obrazka 
      var imageData = ctx.getImageData(imageX, imageY, imageW, imageH);
      var data = imageData.data;
       //pobranie danych wskazanego piksela 
       //koordynaty x i y są koordynatami w obrębie obrazka i jego 
              pobranych 
        //danych, a nie względem kontekstu.
```

```
//piksele są liczone 0, 1, 2, 3, 4 ...
      //tablica ma indeksy 0, 1, 2, 3 ...
      var x = 99;
       var y = 99; 
var red = data[((imageW * y) + x) * 4];
var green = data[((imageW * y) + x) * 4 + 1];
   var blue = data[((imageW * y) + x) * 4 + 2];
   var alpha = data[((imageW * y) + x) * 4 + 3];
  //wyświetlanie danych pierwszego piksela 
       ctx.fillText("Dane piksela(99, 99): ", 340, 20); 
 ctx.fillText("red: " + red, 340, 40); 
 ctx.fillText("green: " + green, 340, 60); 
       ctx.fillText("blue: " + blue, 340, 80); 
       ctx.fillText("alpha: " + alpha, 340, 100); 
};
```
# *Iteracja po pikselach*

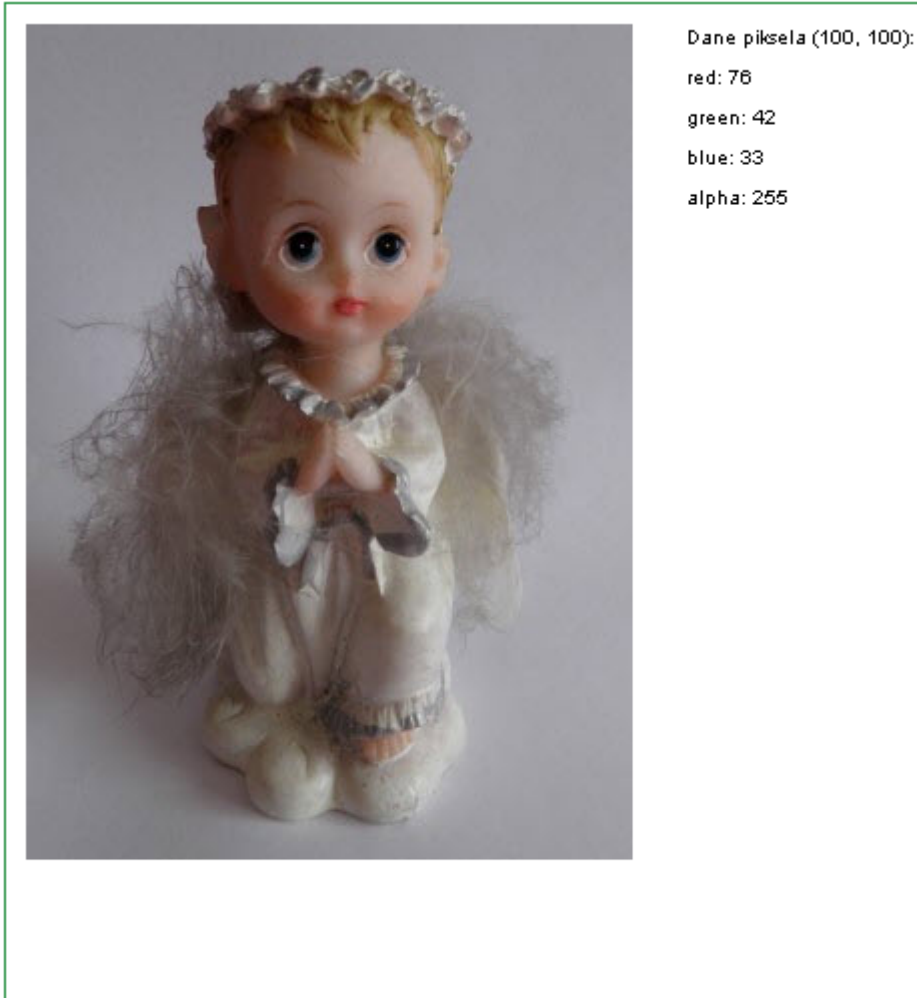

```
window.onload = function() { 
      var cv = document.getElementById("canvas");
       var ctx = cv.getContext("2d"); 
       //położenie obrazka na canvas 
      var imageX = 10;
      var imageY = 10; //pobranie obrazka 
       var img = document.getElementById("aniolek"); 
       //wymiary obrazka 
      var imageW = img.width;
```

```
var imageH = img.height;
       //odrysowanie obrazka 
       ctx.drawImage(img, imageX, imageY); 
       //pobranie danych obrazka 
      var imageData = ctx.getImageData(imageX, imageY, imageW, imageH);
      var data = imageData.data;
       //pobranie danych wskazanego piksela 
       //koordynaty x i y są koordynatami w obrębie obrazka i jego 
              pobranych 
       //danych, a nie względem kontekstu. 
  // iteracja po pikselach 
       for(var y = 0; y < imageH; y++) {
          // loop through each column 
         for(var x = 0; x < imageW; x++) {
          var red = data[((imageW * y) + x) * 4];
          var green = data[((imageW \star y) + x) \star 4 + 1];
          var blue = data[((imageW * y) + x) * 4 + 2];
          var alpha = data[((imageW * y) + x) * 4 + 3];
          if ((x == 99) & (y == 99)) //wyświetlanie danych piksela 
 ctx.fillText("Dane piksela (100, 100): ", 340, 20); 
ctx.fillText("red: " + red, 340, 40); ctx.fillText("green: " + green, 340, 60); 
                   ctx.fillText("blue: " + blue, 340, 80);
                    ctx.fillText("alpha: " + alpha, 340, 100); 
             } 
         } 
        } 
};
```
### *Filtrowanie obrazów*

#### **Negatyw**

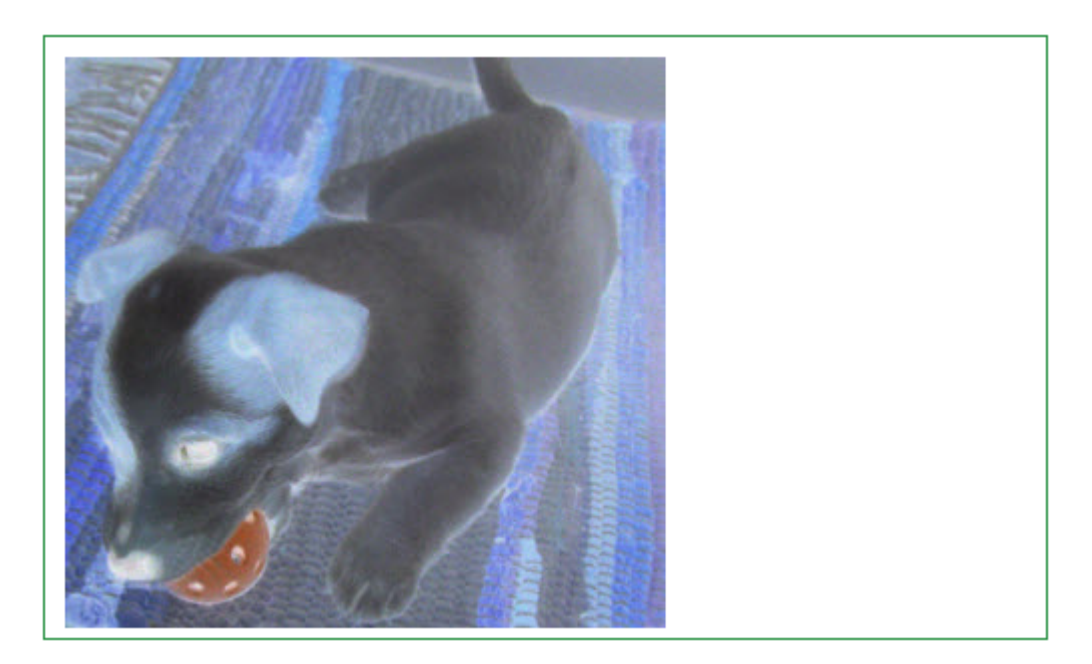

#### **Listing**

function negative(img) { var cv = document.getElementById("canvas"); var ctx = cv.getContext("2d"); //położenie obrazka na canvas var imageX =  $10;$ var imageY =  $10$ ;

```
 //pobranie obrazka 
       //wymiary obrazka 
      var imageW = img.width;
      var imageH = img.height;
       //odrysowanie obrazka 
       ctx.drawImage(img, imageX, imageY); 
       //pobranie danych obrazka 
       var imageData = ctx.getImageData(imageX, imageY, imageW, imageH); 
      var data = imageData.data;
      for (var i = 0; i < data.length; i += 4) {
             //data[i] = 255 - data[i];//data[i + 1] = 255 - data[i + 1];//data[i + 2] = 255 - data[i + 2];data[i] = 0xff - data[i] & 0xff;
data[i + 1] = 0xff - data[i + 1] & 0xff;
data[i + 2] = 0xff - data[i + 2] & 0xff;
       } 
       ctx.putImageData(imageData, imageX, imageY); 
}; 
var image = new Image();
image.src = "images/pies.jpg"; 
image.out image.onload = function() {
       negative(this); 
};
```
#### **Skala szarości**

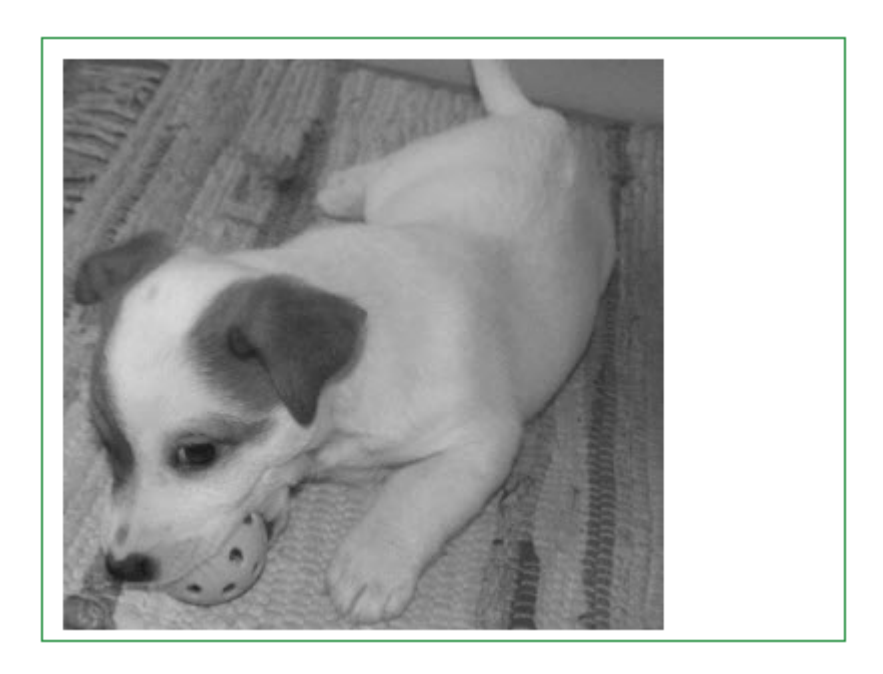

```
function greyscale(img) { 
      var cv = document.getElementById("canvas");
      var ctx = cv.getContext("2d");
       //położenie obrazka na canvas 
       var imageX = 10; 
      var imageY = 10;
       //pobranie obrazka 
       //var img = document.getElementById("aniolek"); 
       //wymiary obrazka 
      var imageW = img.width;
      var imageH = img.height;
       //odrysowanie obrazka 
       ctx.drawImage(img, imageX, imageY); 
       //pobranie danych obrazka
```

```
var imageData = ctx.getImageData(imageX, imageY, imageW, imageH);
      var data = imageData.data;
       for (var i = 0; i < data.length; i += 4) {
             var grey = 0.33* data[i] + 0.56*data[i+1] + 0.11*data[i+2];
             data[i] = grey;
             data[i + 1] = \text{grey};data[i + 2] = grey; } 
        ctx.putImageData(imageData, imageX, imageY); 
}; 
var image = new Image();
image.src = "images/pies.jpg"; 
image.onload = function() { 
        greyscale(this); 
};
```
#### **Sepia**

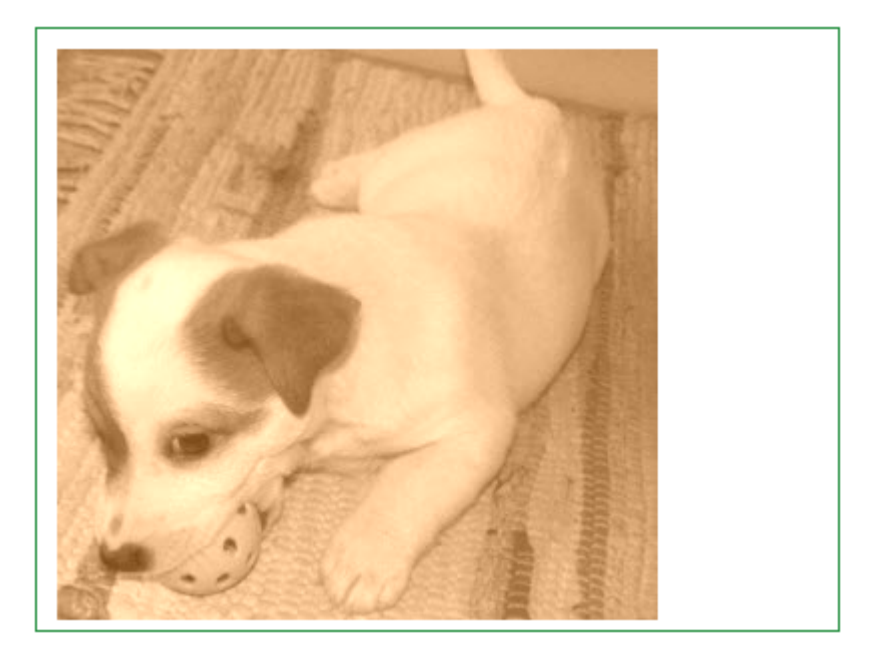

```
function sepia(img) { 
 var cv = document.getElementById("canvas");
  var ctx = cv.getContext("2d");
  //położenie obrazka na canvas 
 var imageX = 10;
 var imageY = 10;
  //pobranie obrazka 
   //var img = document.getElementById("aniolek"); 
   //wymiary obrazka 
 var imageW = img.width;
 var imageH = img.height;
  //odrysowanie obrazka 
  ctx.drawImage(img, imageX, imageY); 
  //pobranie danych obrazka 
  var imageData = ctx.getImageData(imageX, imageY, imageW, imageH); 
var data = imageData.data;
 for (var i = 0; i < data.length; i += 4) {
 var grey = 0.33 * data[i] + 0.56 * data[i + 1] + 0.11* data[i + 2];
 data[i] = grey + 100;data[i + 1] = grey + 50;
  data[i + 2] = q \overline{q}}
```

```
ctx.putImageData(imageData, imageX, imageY); 
}; 
var image = new Image();
image.src = "images/pies.jpg"; 
image.onload = function() {
       sepia(this); 
};
```
#### **Szum**

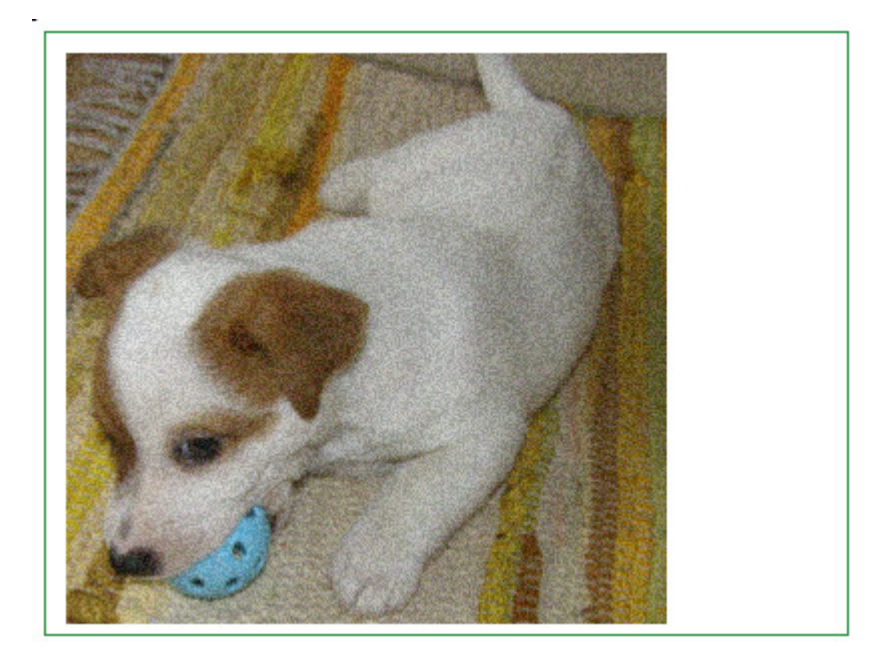

```
function szum(img) { 
       var cv = document.getElementById("canvas"); 
      var ctx = cv.qetContext("2d");
       //położenie obrazka na canvas 
      var imageX = 10;
      var imageY = 10;
        //pobranie obrazka 
       //var img = document.getElementById("aniolek"); 
       //wymiary obrazka 
      var imageW = img.width;
      var imageH = img.height;
        //odrysowanie obrazka 
       ctx.drawImage(img, imageX, imageY); 
       //pobranie danych obrazka 
      var imageData = ctx.getImageData(imageX, imageY, imageW, imageH);
      var data = imageData.data;
        var factor = 40; 
       for (var i = 0; i < data.length; i += 4) {
             var rand = (0.5 - \text{Math.random}() * factor;
             data[i] = data[i] + rand;data[i + 1] = data[i+1] + rand;data[i + 2] = data[i+2] + rand; } 
        ctx.putImageData(imageData, imageX, imageY); 
}; 
var image = new Image();
image.src = "images/pies.jpg"; 
image.out load = function() szum(this); 
};
```
#### **Kontrast**

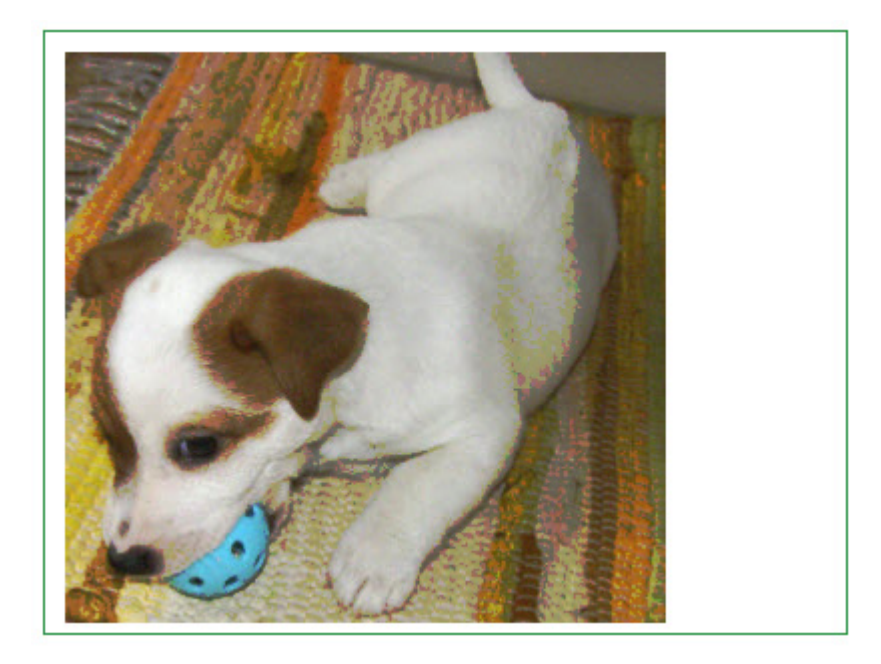

```
function newInt(n, factor){
var x = n * factor;
 return x > 255 ? 255 : x; 
}; 
function cont(n, factor){
       return (n < 128) ? n/factor : newInt(n, factor); 
} 
function kontrast(img) { 
      var cv = document.getElementById("canvas");
       var ctx = cv.getContext("2d"); 
       //położenie obrazka na canvas 
       var imageX = 10; 
      var imageY = 10;
       //pobranie obrazka 
       //var img = document.getElementById("aniolek"); 
       //wymiary obrazka 
      var imageW = img.width;
      var imageH = img. height; //odrysowanie obrazka 
       ctx.drawImage(img, imageX, imageY); 
       //pobranie danych obrazka 
       var imageData = ctx.getImageData(imageX, imageY, imageW, imageH); 
      var data = imageData.data;
      var factor = 1.15;
      for (var i = 0; i < data.length; i += 4) {
             data[i] = cont(data[i], factor);data[i + 1] = cont(data[i+1], factor);
             data[i + 2] = cont(data[i+2], factor);
        } 
       ctx.putImageData(imageData, imageX, imageY); 
}; 
var image = new Image();
image.src = "images/pies.jpg"; 
image.out load = function() {
       kontrast(this); 
};
```
# **Operacje na obrazach**

# *Transformacje obrazów*

Transformacje figur wykonujemy dokadnie tak samo jak transformacje kształtów.

A oto przykład obrotu.

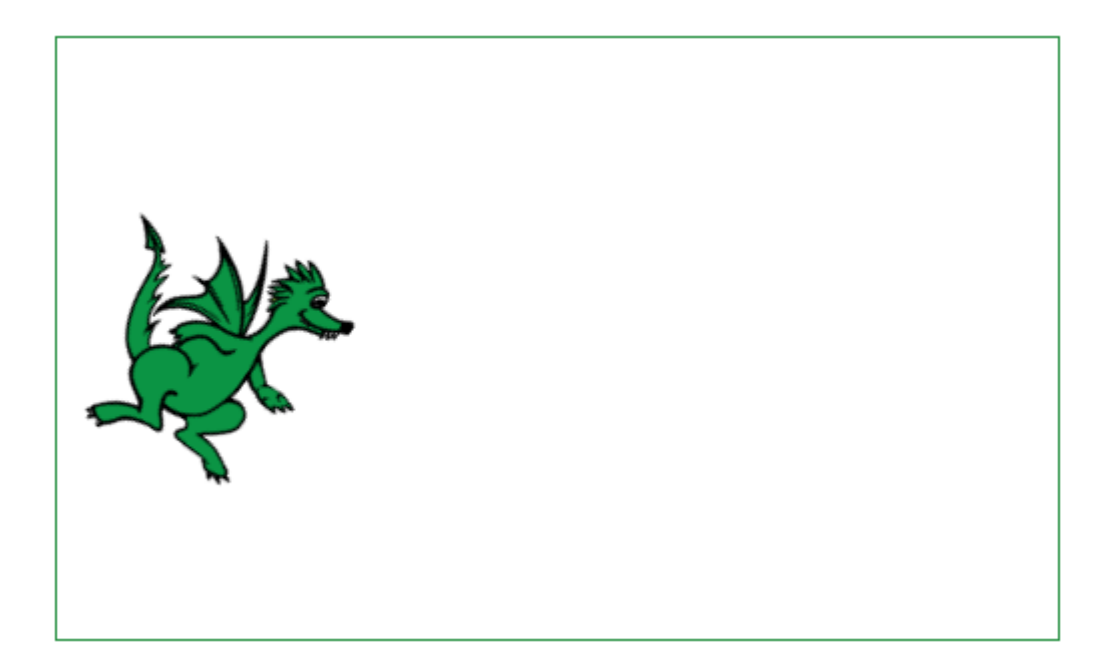

# **Listing**

```
var cv = document.getElementById("canvas4"); 
var ctx = cv.getContext("2d");
var image = new Image(); 
image.src = "images/samsmok.png"; 
ctx.rotate(Math.PI/5); 
image.onload = function() { 
       ctx.drawImage(image, 85, 15, 120, 130); 
};
```
# *Zapamiętywanie obrazów*

Postępowanie:

- Na canvas rysujemy obrazek
- Zapisujemy canvas przy użyciu funkcji toDataURL()

Bity obrazka są zamieniane na ciąg znaków zawierający 64 znaki (kodowanie Base64).

• Ciąg znaków oglądamy przekazując go do elementu  $\langle p \rangle$ 

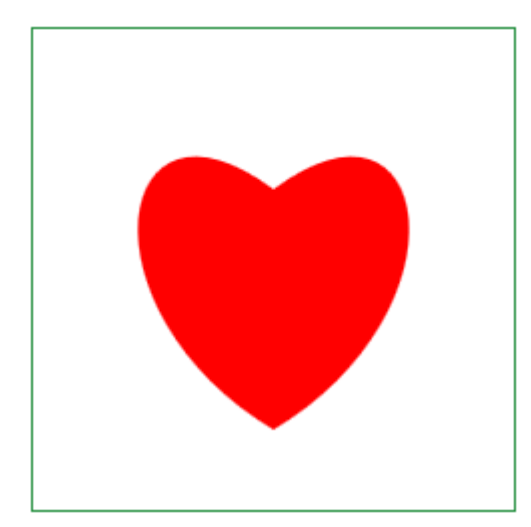

**heartData:**data:image/png;base64,iVBORw0KGgoAAAANSUhEUgAAAPAAAADwCAY AAAA+VemSAAAJvElEQVR4nO3dXcikdR3G8S+2ByKF2ia+oLDFRmGeGAUqghsoxuaB RgdBJ2snQi8ilRSkWb6guIKiYqKFlXoQRhvGIh6kR5JoYJSgJCqhqbToQpssInh1MHex5ur MPM/M/H4z8/3AdeI+Ps99///Xn3m530CSJEmSJEmSJEmSJEmSJEmSJEmSJEmSJEmSJEm SJEmSJEmSJEmSJEmSJEmSJEmSJEmSJEmSJEmSJEmSJEmSJEmSJEmSJEmSJEmSJEm SJEmSJEmSJEmSJEnSqgocGdgW+HRgR+CLgV2BCwJnDP+2pXo7uwlsGcbmjGGsdg1jt2 MYy22BI6u3UysmcEzgwsD1gT8GDgYyQfYPP3/z8P8fU70vi3LImN08jMH+Ccfs4PDz16/ bmGnGhleH309YvEnzTOCnQzlX5lV6eHW9cNi3Z2Y8Zr8PfLF6H7UEhrfHlwWem3EJD5 d9gbsDZ1fv90YFzh72Yd8Cxuu5YW58m633yuiz2axfPSbNSxm9bdxePQ7jBLYP2/pS0Vg9 EzijehzUROCUwDWBfxYV8tC8ntErWru3jBl9pLh72MbqcfrnMGenVI+LCgVOCPy1QSEP lz1p8PY6o2+J9zQYj8PlqcAJ1WOkAhm9Fax6yzxNHg3sKBifc4e/Xb3/4/JMYNuix0eFAl8K PNagfNPkV4HzFjA25w1/q3p/p8ljgS/Ne2zUQODkLOZb03nk7cDuzOH4aEbHbncPf6N6Pze SVwMnz3pc1Ejg+MCvG5Rts/lT4NLAsTMYk2OH3/WnBvu12fw6cPwsuqKGMjr8UV2yW ebJbOKLroyO4z7ZYD9mmetn2Rk1kdFhkOpyzSu7M8UJDhmdsLK7wXbPK+0Ow2kTAicF HmlQrHlmbyb4IiejL/D2NtjeeeaRwEmL6JYWIHB5g1ItIn8P/CBw9GHG4Ojh3/7eYDsXkcsr uqYZC5wW+HODQi0y9+eQz8YZfda9v8F2LTJ/DpxW2T3NQFb7s94HZX/gq0MmvZxv1b K7un/ahMDHA39rUCRTk78FPl7dQ21Q4JIGJTK1uaS6h9qgwG8aFMjU5jfVPdQGBM4M/ KtBgUxt/hU4s7qPmlLgigblMT1yRXUfNaXAgw2KY3rkweo+agoZXaj/coPimB55OV74vzw COxuUxvTKzupeakKBKxsUxvTKldW91IQCDzUojOmVh6p7qQkFnm5QGNMrT1f3UhMI bA0caFAY0ysHAlur+6kxAp9tUBbTM5+t7qfGCFzUoCimZy6q7qfGyOj5OdVFMT1zWXU/ NUZGj9yoLorpmWuq+6kxsr4X8Jvxuam6nxojcFuDopieub26nxojoyfoVRfF9MzPqvupMQL 3NiiK6Zn7qvupMeICNu+fe6r7qTEC9zUoiukZX4G7C9zZoCimZ+6s7qfGiIeRzPvH+0R3F7i qQVFMz1xV3U+NEfhOg6KYnvlOdT81RmBXg6KYntlV3U+NEbiwQVFMz1xY3U+NETi 9QVFMz5xe3U+NEe/IYQ4f78ixLOI9scx74z2xlkVgb4PCmF7ZW91LTShwR4PCmF65o7q XmlC8rY55b7ydzrIInN+gMKZXzq/upSYUODGwr0FpTI/sC5xY3UtNIfCHBsUxPfKH6j5q SoFbGhTH9Mgt1X3UlAJfb1Ac0yNfr+6jphTY3qA4pke2V/dRUwpsCTzeoDymNo8HtlT3U RsQuKlBgUxtvJn7soqXFhovIVxegeMCzzYokanJs4HjqnuoTQj8vEGRTE1+Xt0/bVLg4gZF MjW5uLp/2qTAhwMHG5TJLDYHAx+u7p9mIPCLBoUyi80vqnunGQl8rUGhzGLztereaUY y+jb6qQalMovJU/Hb59USuLFBscxicmN13zRjgXMD7zQol5lv3gmcW903zUHg4QYFM/P Nw9U905wEvtWgYGa++VZ1zzQngU/Ge0avcp4OfLK6Z5qjwLUNimbmk2ur+6U5C3wu8F KDspnZ5uXA56v7pQUI3N6gcGa2ub26V1qQjA4p+QC01cmBeOhovQTubVA8M5vcW90n LVhgR4PimdlkR3WfVCDwywblM5vLL6t7pCIZPUPp9QYlNBvL6/GZR+stcFuDIpqN5dbq/ qhY4MzACw3KaKbLC4Ezq/ujBuLZWcsYz7rSSODUeMH/MuWpwKnVvVEj8UqlZYpXH OndAlsDexqU03xw9gS2VvdFDQUuCLzWoKTm8HktcEF1T9RY4LoGRTWHz3XV/VBzg U8EHmlQVvPuPBL4RHU/tAQyuo+0T3Pok4PxPs+aRrxmuFO81lfTCXwssK9Bedc9rwY+ Vt0HLaHArsC/G5R4XfNmYFd1D7TE4hMdKuMTFrQ5gW2BvQ3KvG7ZG9hWPf9aAYG

dgRcblHpd8mJgZ/W8a4UELm9Q7HXJ5dXzrRUTOCpwT4Nyr3ruCRxVPd9aQYETMjqsU V3yVY2HjDRfgS8Hnm9Q9lXL84EvV8+v1kDgGxkdo6wu/arkzcA3qudVayRwdYPir0qurp5 PrZnA0YG7GpR/2XNX4Ojq+dQaCnwq8GCDRbCseTDwqep51BoLnBN4osFiWLY8ETine v4kAmfHpx1OkwOBs6vnTfqfwMWBfzRYHN3zj8DF1fMlvUfgm4H9DRZJ1+wPfLN6nqT 3Ffhe4K0Gi6Vb3gp8r3p+pLECP2qwYLrlR9XzIk0ksCVwQ4NF0yU3BD5UPS/SxAIfCdza YPFU59bAR6rnQ5paRq/EDzRYRFV5ILCleh6kDQscG7ipwWJadG4KHFs9/tKmBY7Mej2 D+NrAkdXjLs1U4IdZ7Sc+HAz8sHqcpbkJfDfwRoPFNuu8Efhu9fhKc5fRGVuvNFh0s8or8 QwrrZPAV7IaF0AcCHylejylhQtcFHiswSLcaB4LXFQ9jlKZwFmBPQ0W47TZEzirevykcoH tgTsbLMpJc2dge/W4SW1kdOrlT9L7bpdvDtvoqZHS4WR0y9oXGyzW/8+L8dav0ngZfUP9e INF+988Hr9pliYXODnwaIPF+2jg5OrxkJZO4KOBKwOvFSzc14a//dHqcZCW2vCWepGvx o/6llmaocBnAncsYPHeEfhM9f5KKydwRODbgWfnsHCfHX73EdX7Ka20wHmB381w8e4J nFu9X9LayOh2PT8OvL2Jhfv28Du87Y1UIbAz8NsNLN7fBnZWb7+09gJbA98PPDfBwn1u +Nmt1dst6RCBLwTu/4DFe19gR/V2SnofgaMClwb+csjC/cvw346q3j5JE8joVMwHhngqpCR JkiRJkiRJkiRJkiRJkiRJkiRJkiRJkiRJkiRJkiRJkiRJkiRJkiRJkiRJkiRJkiRJkiRJkiRpJf0HVVS VPtcbDEoAAAAASUVORK5CYII=

#### **Listing**

```
function drawHeart(ctx, x, y, w, h){ 
      var x0 = x + 0.5 * w;var y0 = y + 0.3 * h;
      var x1 = x + 0.1 * w;
      var y1 = y //+ 0 * h;
      var x2 = x //+ 0 * w;
      var y2 = y + 0.6 * h;
      var x3 = x + 0.5 * w;var y3 = y + 0.9 * h;
      var x4 = x + 1 * w;
      var y4 = y + 0.6 * h;
      var x5 = x + 0.9 * w;var y5 = y //+ 0 * h;
       ctx.moveTo(x0, y0); 
       ctx.bezierCurveTo(x1, y1, x2, y2, x3, y3); 
       ctx.bezierCurveTo(x4, y4, x5, y5, x0, y0); 
}; 
var cv = document.getElementById('canvas'); 
var ctx = cv.getContext('2d');
ctx.beginPath(); 
ctx.lineWidth = 5; 
ctx.fillStyle = "rgb(255,0,0)"; 
drawHeart(ctx,20,20,200,200); 
ctx.fill(); 
var dataURL = cv.toDataURL();
var doc = document.getElementById("heartData");
doc.innerHTML="heartData:" + dataURL;
```
# *Zapamiętywanie i pobieranie danych obrazu toDataUrl()*

Postępowanie:

- Tworzymy pusty obrazek
- Elementowi canvas nadajemy styl: display: none
- Na canvas rysujemy obrazek
- Obrazek z canvas będzie widoczny jako element img. Można go kliknąć prawym klawiszem myszy i zapisać jak każdy inny obrazek. Oczywiście można by również kliknąć canvas, ale obrazek pochodny niekoniecznie musi być identyczny z canvas.

Kliknij prawym klawiszem myszy aby zapamiętać.

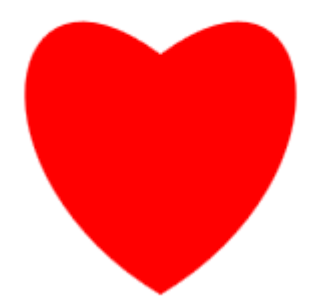

```
function drawHeart(ctx, x, y, w, h) {
      var x0 = x + 0.5 * w;var y0 = y + 0.3 * h;
      var x1 = x + 0.1 * w;
       var y1 = y; 
      var x2 = x;var y2 = y + 0.6 * h;
      var x3 = x + 0.5 * w;var y3 = y + 0.9 * h;
      var x4 = x + w;
      var y4 = y + 0.6 * h;
      var x5 = x + 0.9 * w;var y5 = y; ctx.moveTo(x0, y0); 
       ctx.bezierCurveTo(x1, y1, x2, y2, x3, y3); 
       ctx.bezierCurveTo(x4, y4, x5, y5, x0, y0); 
}; 
var cv = document.getElementById('canvas'); 
      var ctx = cv.getContext('2d'); 
     ctx.beginPath(); 
   ctx.lineWidth = 5; 
  ctx.fillStyle = "rgb(255, 0, 0)";
  drawHeart(ctx,20,20,200,200); 
   ctx.fill(); 
 var dataURL = cv.toDataURL();
   document.getElementById('obrazek').src = dataURL;
```
# *Uwagi do toDataURL()*

dataURL możemy użyć w następujących konfiguracjach:

```
1. cv.toDataURL()
2. cv.toDataURL("image/png")
3. cv.toDataURL("image/jpeg", 1.0)
```
Dwa pierwsze zapisy są identyczne ponieważ domyślnie obraz zapisywany jest jako 'png'. Tło obrazka jest czarne: rgb(0,0,0), ale ponieważ kanał alfa jest ustawiany na 0, czyli obrazek jest przezroczysty: rgba(0,0,0,0).

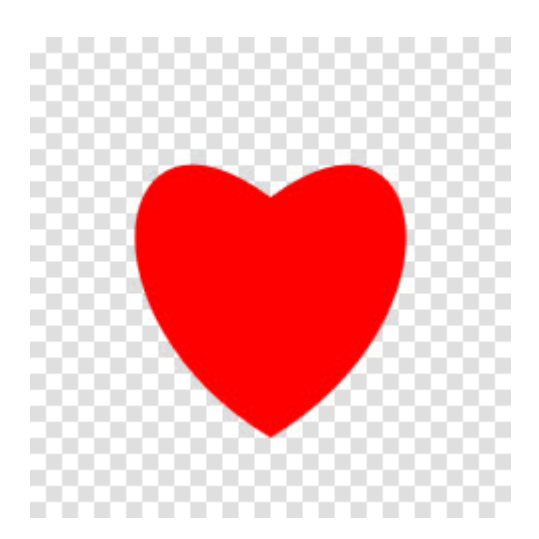

Przez obrazek będzie jest widoczne np. białe tło.

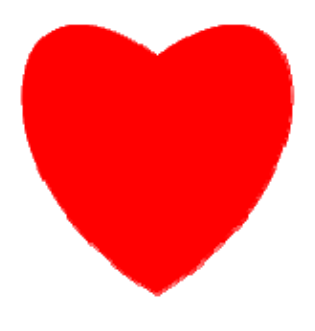

Jeżeli użyjemy trzeciego zapisu otrzymamy tło czarne rgb(0,0,0).

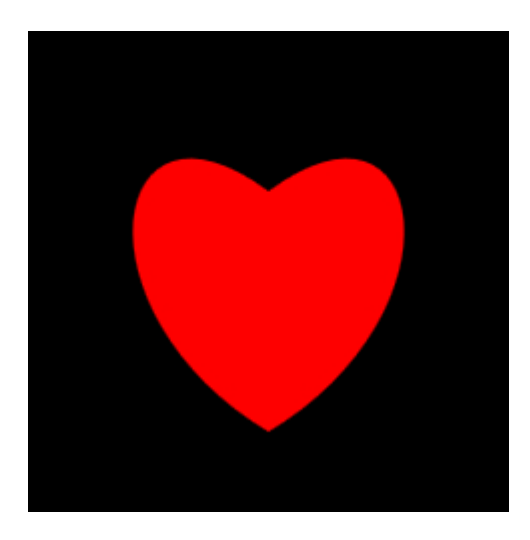

Jest to wynikiem faktu, że tablica danych jest pusta, czyli rgb(0,0,0).

W takiej sytuacji alfa jest przyjmowane domyślnie jako 1.0, a więc otrzymujemy rgb(0,0,0,1), czyli kolor czarny.

Jeśli nie chcesz koloru czarnego możesz wypełnić canvas żądanym kolorem, a następnie rysować na canvas.

# *Użycie toBlob()*

W momencie pisania (grudzień 2014) działa tylko w Firefox-ie.

Rysujemy obrazek na canvas.

Używamy toBlob() z jednym argumentem - funkcją zwrotną.

Funcja przekształca canvas w obrazek PNG (w postaci obiektu binarnego blob).

blob jest przypisywany do elementu 'obrazek' jako źródło.

Nazwa Blob to nazwa interfejsu używanego głównie w JDBC. Klasy implementujące tworzą Binary Large OBject.

W JavaScript jest w zasadzie bezużyteczny, ale jeśli przekażemy obiekt na serwer, to możemy obiekt umieścić w bazie danycha i/lub prekształcić w obrazek, przy użyciu np. metod języka Java.

Kliknij prawym klawiszem myszy aby zapamiętać

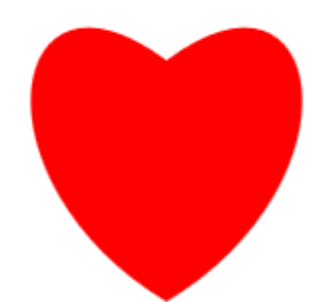

```
function drawHeart(ctx, x, y, w, h){
      var x0 = x + 0.5 * w;var y0 = y + 0.3 * h;
      var x1 = x + 0.1 * w;var y1 = y;var x2 = x;var y2 = y + 0.6 * h;
      var x3 = x + 0.5 * w;var y3 = y + 0.9 * h;var x4 = x + w;
      var y4 = y + 0.6 * h;
      var x5 = x + 0.9 * w;var y5 = y; ctx.moveTo(x0, y0); 
       ctx.bezierCurveTo(x1, y1, x2, y2, x3, y3); 
      ctx.bezierCurveTo(x4, y4, x5, y5, x0, y0);
}; 
var cv = document.getElementById('canvas');
    var ctxt = cv.getContext('2d');
```

```
 ctx.beginPath(); 
 ctx.lineWidth = 5; 
ctx.fillStyle = "rgb(255, 0, 0)";
 drawHeart(ctx,20,20,200,200); 
 ctx.fill(); 
 cv.toBlob(function(blob){ 
        var obrazek = document.getElementById('obrazek'); 
        var url=URL.createObjectURL(blob); 
        obrazek.src=url; 
 });
```
# *Użycie toBlob() (2)*

Działa tylko w Firefox-ie

Rysujemy obrazek na canvas.

Używamy toBlob() z trzema argumentami - funkcją zwrotną, trybem obrazka i dokładnością obrazka.

Funcja przekształca canvas w obrazek JPEG (w postaci obiektu binarnego blob) z pełną dokładnością.

blob jest przypisywany do elementu 'obrazek' jako źródło.

Kliknij prawym klawiszem myszy aby zapamiętać

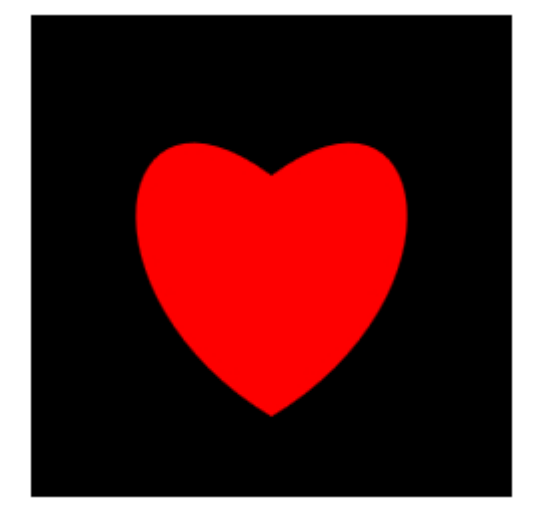

```
function drawHeart(ctx, x, y, w, h){ 
      var x0 = x + 0.5 * w;var y0 = y + 0.3 * h;
      var x1 = x + 0.1 * w;
      var y1 = y;var x^2 = x;
      var y2 = y + 0.6 * h;
      var x3 = x + 0.5 * w;var y3 = y + 0.9 * h;
      var x4 = x + w;
      var y4 = y + 0.6 * h;
      var x5 = x + 0.9 * w;var y5 = y; ctx.moveTo(x0, y0);
```

```
 ctx.bezierCurveTo(x1, y1, x2, y2, x3, y3); 
        ctx.bezierCurveTo(x4, y4, x5, y5, x0, y0); 
}; 
var cv = document.getElementById('canvas');
     var ctx = cv.getContext('2d');
      ctx.beginPath(); 
   ctx.lineWidth = 5; 
  ctx.fillStyle = "rgb(255, 0, 0)";
   drawHeart(ctx,20,20,200,200); 
   ctx.fill(); 
   cv.toBlob(function(blob){ 
          var obrazek = document.getElementById('obrazek'); 
          var url=URL.createObjectURL(blob); 
          obrazek.src=url; 
          //URL.revokeObjectURL(url); 
   }, "image/jpeg", 1.0);
```
# *Uwagi do toBlob()*

toBlob możemy użyć w następujących konfiguracjach:

```
1. cv.toBlob(callback)
2. cv.toDataURL(callback, "image/png")
3. cv.toDataURL(callback, "image/jpeg", 1.0)
```
Dwa pierwsze zapisy są identyczne ponieważ domyślnie obraz zapisywany jest jako 'png'. Tło obrazka jest czarne: rgb(0,0,0), ale ponieważ kanał alfa jest ustawiany na 0, czyli obrazek jest przezroczysty: rgba(0,0,0,0).

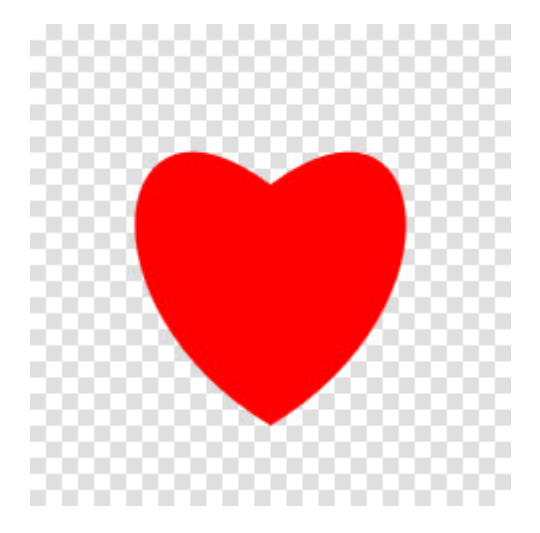

Przez obrazek będzie jest widoczne np. białe tło.

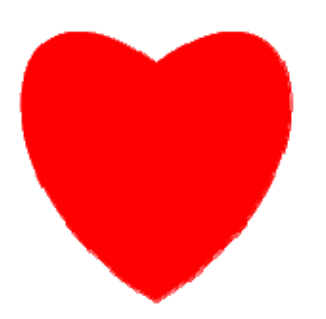

Jeżeli użyjemy trzeciego zapisu otrzymamy tło czarne rgb(0,0,0).

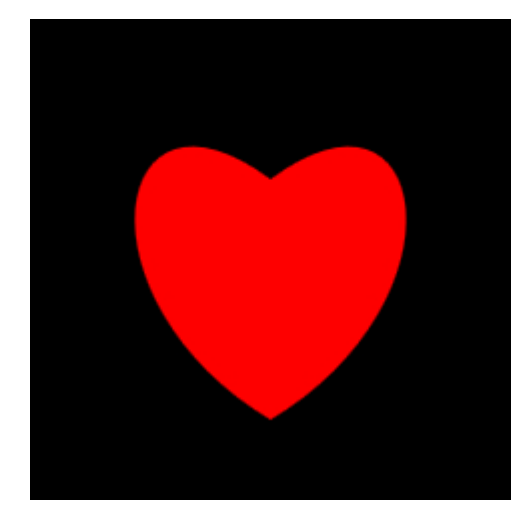

Jest to wynikiem faktu, że tablica danych jest pusta, czyli rgb(0,0,0).

W takiej sytuacji alfa jest przyjmowane domyślnie jako 1.0, a więc otrzymujemy rgb(0,0,0,1), czyli kolor czarny.

Jeśli nie chcesz koloru czarnego możesz wypełnić canvas żądanym kolorem, a następnie rysować na canvas.

Na końcu funkcji zwrotnej możemy użyć URL.revokeObjectURL(url);, ale wtedy nie

będzie można skobiować obrazka z elementu .

# **Desenie, gradienty i cienie**

### *Desenie*

Deseń tworzymy poleceniem createPattern(obrazek, powtórzenie) , w którym podajemy obrazek, który będzie deseniem (teksturą), oraz sposób powtórzenia deseniu.

Sposób powtórzenia ma 4 możliwości:

- 'repeat' powtórzenie obrazka w pionie i w poziomie
- 'no-repeat wyświetla pojedynczy obrazek
- 'repeat-x' powtarza obrazek w rzędzie
- 'repeat-y' powtarza obrazek w kolumnie

Nie wszystkie przeglądarki obsługują prawidłowo tę funkcję.

#### **'repeat'**

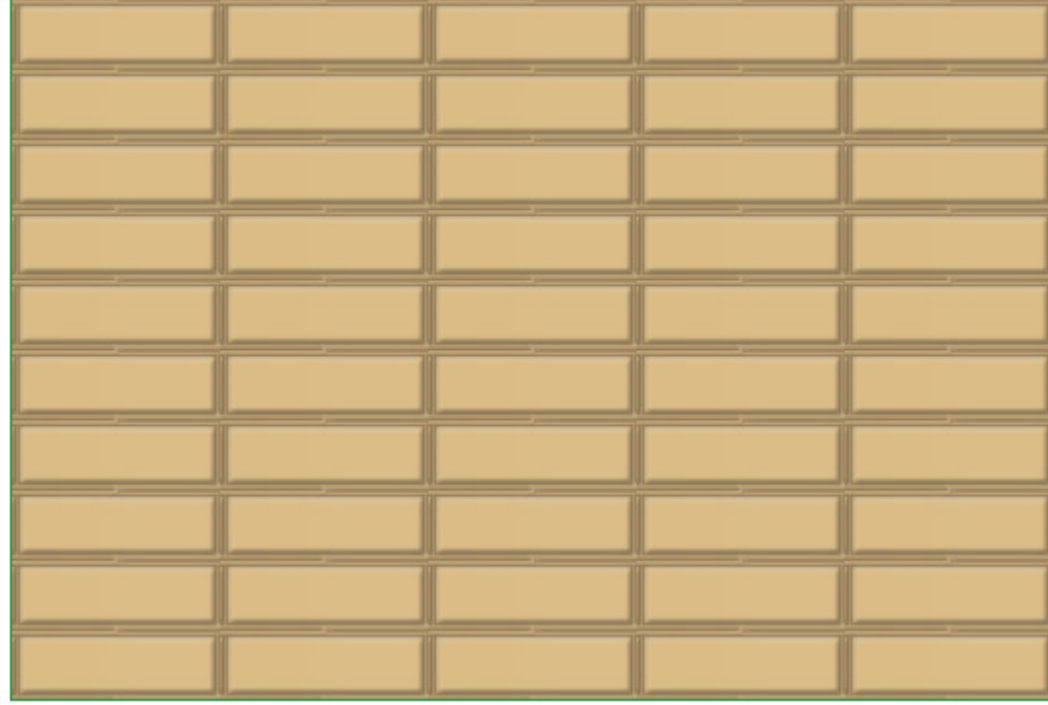

#### **Listing**

```
var cv = document.getElementById("canvas");
var ctxt = cv.getContext("2d");var image = new Image();
    image.onload = function() { 
         var pattern = ctx.createPattern(image, 'repeat'); 
        ctx.rect(0, 0, cv.width, cv.height);
         ctx.fillStyle = pattern; 
         ctx.fill(); 
    }; 
image.src = "images/cegla.png";
```
#### **'repeat-x'**

W chwili pisania (grudzień 2014) nie działa w przeglądarce Firefox.

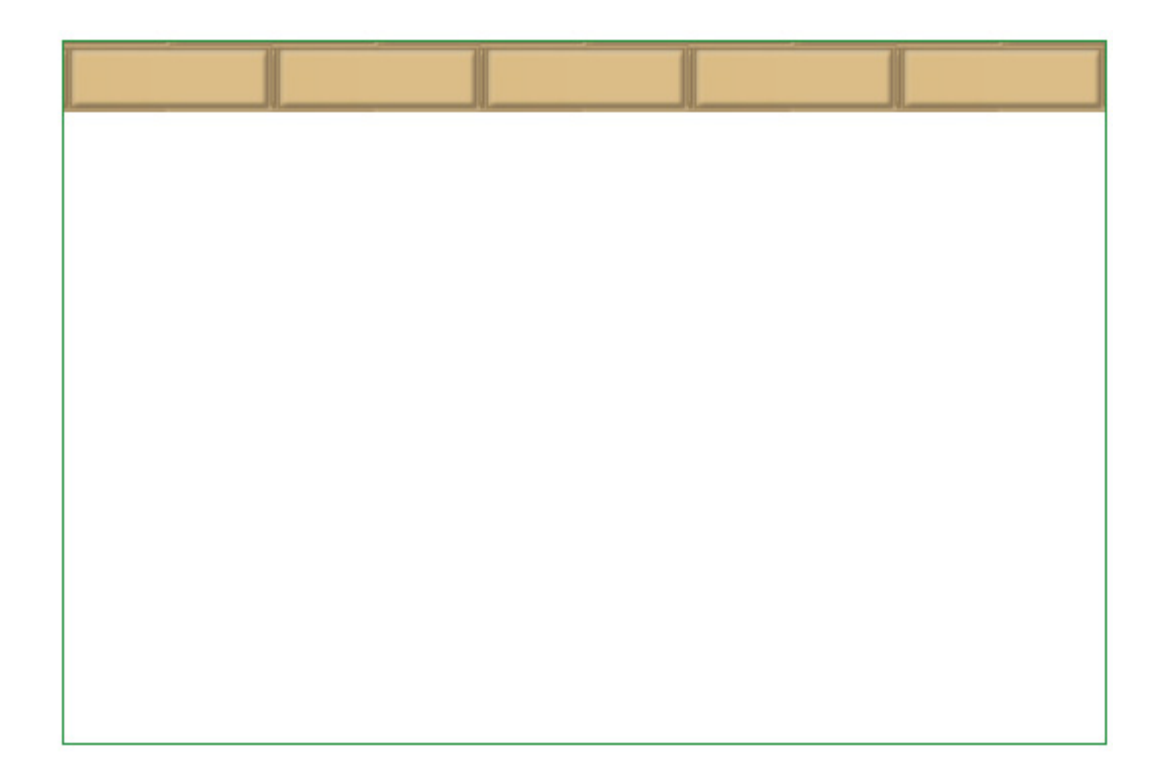

```
var cv = document.getElementById("canvas");
var ctx = cv.getContext("2d");
var image = new Image();
    image.onload = function() { 
        var pattern = ctx.createPattern(image, 'repeat-x'); 
         ctx.rect(0, 0, cv.width, cv.height); 
         ctx.fillStyle = pattern; 
         ctx.fill(); 
    }; 
image.src = "images/cegla.png";
```
### **'repeat-y'**

W chwili pisania (grudzień 2014) nie działa w przeglądarce Firefox.

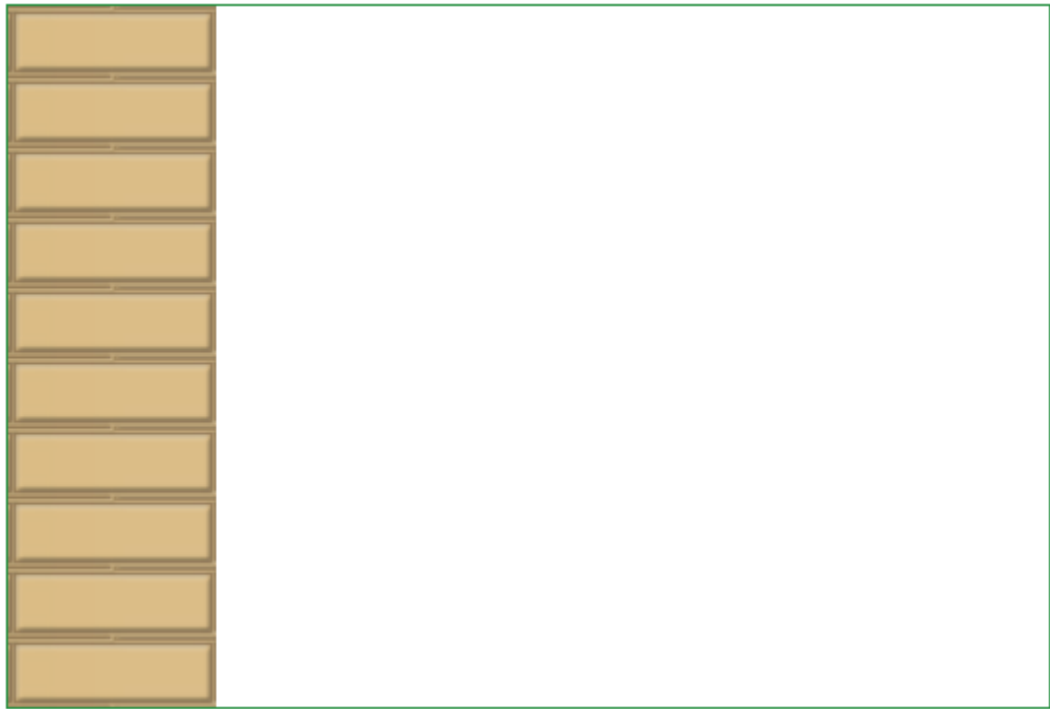

```
var cv = document.getElementById("canvas");
var ctx = cv.getContext('2d");
var image = new Image();
   image.onload = function() { 
        var pattern = ctx.createPattern(image, 'repeat-y'); 
 ctx.rect(0, 0, cv.width, cv.height); 
 ctx.fillStyle = pattern; 
        ctx.fill(); 
    }; 
image.src = "images/cegla.png";
```
### **'no-repeat'**

W chwili pisania (grudzień 2014) nie działa w przeglądarce Firefox.

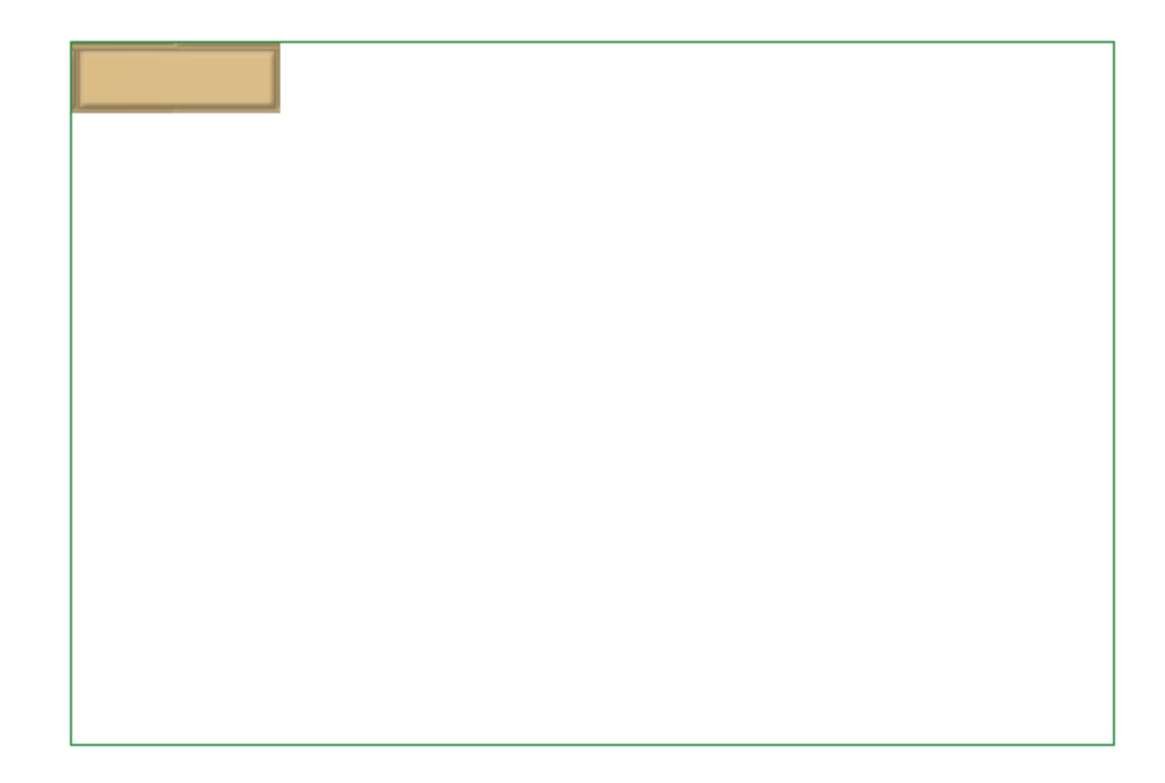

```
var cv = document.getElementById("canvas");
var ctx = cv.getContext("2d");
var image = new Image();
image.onload = function() { 
       var pattern = ctx.createPattern(image, 'no-repeat');
      ctx.rect(0, 0, cv.width, cv.height); 
      ctx.fillStyle = pattern; 
      ctx.fill(); 
}; 
image.src = "images/cegla.png";
```
# *Gradient liniowy*

Gradient liniowy tworzymy przy użyciu polecenia createLinearGradient (x<sub>0</sub>, y<sub>0</sub>, x<sub>1</sub>, y<sub>1</sub>).

Punkty wyznaczają linię wzdłuż której układa się gradient

Gradient musi mieć co najmniej dwa kolory, ale może mieć ich znacznie więcej.

Miejsca gdzie wchodzą kolory oznaczamy używając polecenia addColorStop(x, kolor).

x - to liczba zmiennoprzecinkowa oznaczająca względną odległość od początku linii wyznaczającej gradient.

Liczba 0 oznacza początek linii, liczba 1 - koniec linii, liczba 0.5 środek linii, etc.

Rozciągość gradientu w kierunku prostopadłym zależy jedynie od kształtu figury wypełnionej gradientem.

#### **Gradient liniowy poziomy**

Linią gradientu jest linia prosta będąca górną krawędzią wypełnianego kwadratu.

Gradient tworzą dwa kolory: biały na początku linii i niebieski na końcu linii gradientu.

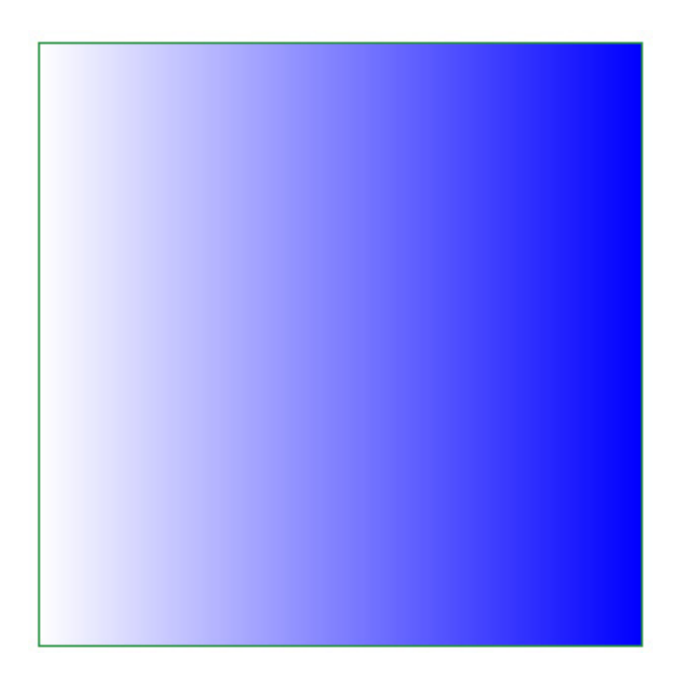

### **Listing**

```
var cv = document.getElementById("canvas");
var ctx = cv.getContext("2d");
var w = cv<u>width</u>;var h = cv.height; 
var grd = ctx.createLinearGradient(0, 0, w,0);
grd.addColorStop(0, "white"); 
grd.addColorStop(1, "blue"); 
ctx.fillStyle=grd; 
ctx. rect(0, 0, w, h);ctx.fill();
```
### **Gradient liniowy pionowy**

.Linia gradientu przebiega wzdłuż lewego brzegu wypełnianego prostokąta.

Gradient tworzą dwa kolory: biały na początku linii gradientu i niebieski na końcu linii gradientu.

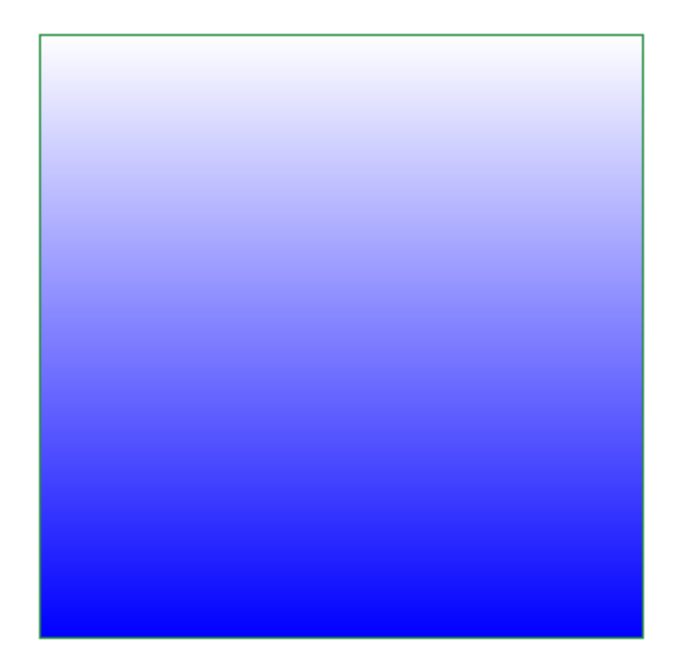

```
var cv = document.getElementById("canvas");
var ctx = cv.getContext("2d");
var w = cv.width; 
var h = cv.height; 
var grd = ctx. createLinearGradient(0, 0, 0, h);
grd.addColorStop(0, "white"); 
grd.addColorStop(1, "blue"); 
ctx.fillStyle=grd; 
ctx.rect(0, 0, w, h);ctx.fill();
```
# **Gradient liniowy kątowy**

Linia gradientu przebiega wzdłuż przekątnej wypełnianego kwadratu.

Gradient składa się z dwóch kolorów, biały na początku linii i niebieski na końcu linii.

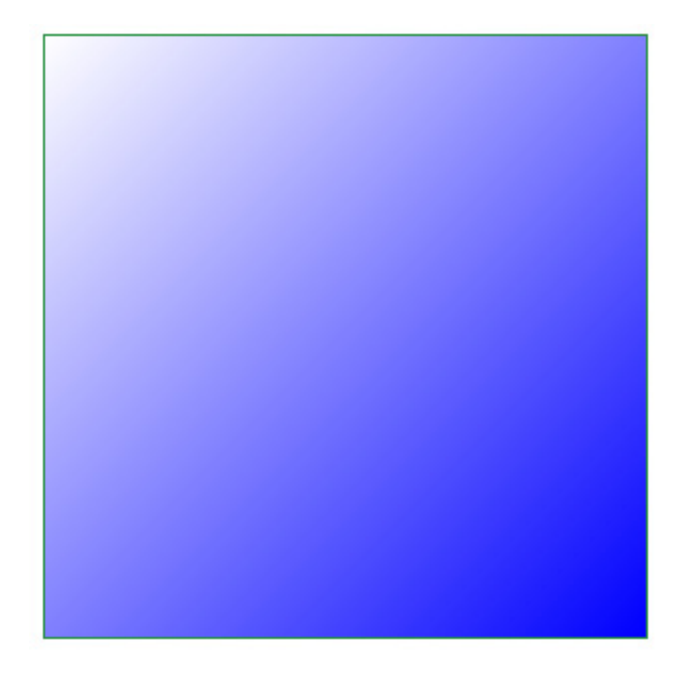

```
var cv = document.getElementById("canvas"); 
var ctx = cv.getContext("2d");
var w = cv.width; 
var h = cv.height; 
var grd = ctx.createLinearGradient(0, 0, w,h);
grd.addColorStop(0, "white"); 
grd.addColorStop(1, "blue"); 
ctx.fillStyle=grd; 
ctx.rect(0,0, w, h); 
ctx.fill();
```
### **Gradient liniowy wielokolorowy**

Linia gradientu przebiega wzdłuż przekątnej wypełnianego kwadratu.

Gradient tworzy 5 kolorów:

- czarny na początku linii
- niebieski na końcu linii

oraz kolory pośrednie umieszczone pomiędzy nimi:

- czerwony w odległości 0.4 \* długość linii
- zielony w połowie długości linii
- żółty w odległości 0.6 \* długość linii

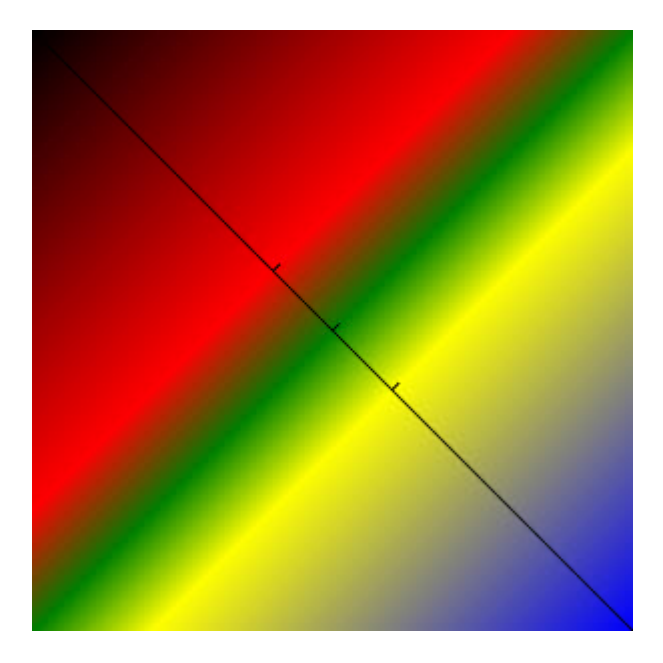

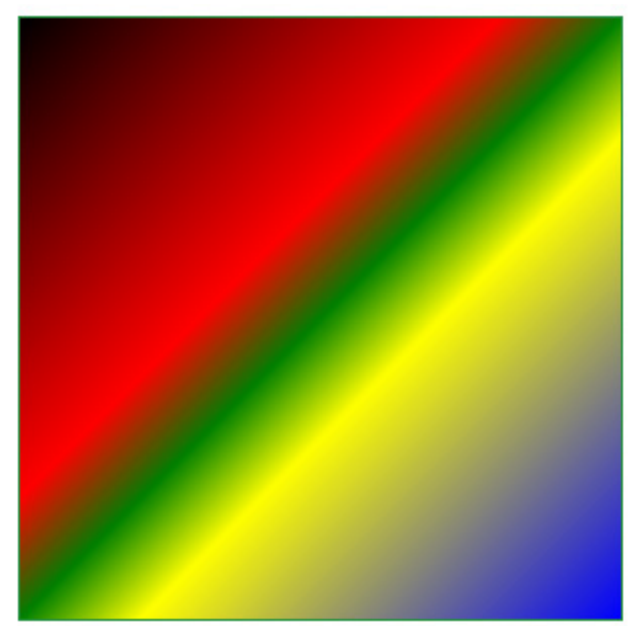

```
var cv = document.getElementById("canvas");
var ctx = cv.getContext('2d");
var w = cv.width; 
var h = cv.height; 
var grd = ctx.createLinearGradient(0, 0, w, h);
grd.addColorStop(0, "black"); 
grd.addColorStop(0.4, "red"); 
grd.addColorStop(0.5, "green"); 
grd.addColorStop(0.6, "yellow"); 
grd.addColorStop(1, "blue"); 
ctx.fillStyle=grd; 
ctx.rect(0,0, w, h); 
ctx.fill();
```
# *Gradient radialny (kołowy)*

Gradient radialny tworzymy przy użyciu polecenia createRadialGradient $(x_1, y_1, r_1, x_2, y_2, r_2)$ .

 $x_1, y_1$  - to współrzędne środka koła o promieniu r<sub>1</sub>

x2,y2 - to współrzędne środka koła o promieniu r2

Gradient jest rozpięty między tymi dwoma kołami.

Podobnie jak w gradiencie liniowym polecenia addColorStop(liczba, kolor) wyznaczają położenie użytych kolorów.

### **Gradient kołowy (1)**

Gradient wyznaczony jest przez dwa współśrodkowe koła o różnych promieniach.

Gradient ma dwa kolory, z których pierwszy, niebieski, tworzy mniejsze koło, a kolor drugi, biały tworzy większe koło.

Czerowne koła - pomocnicze pokazują okręgi kół między którymi rozpięty jest gradient.

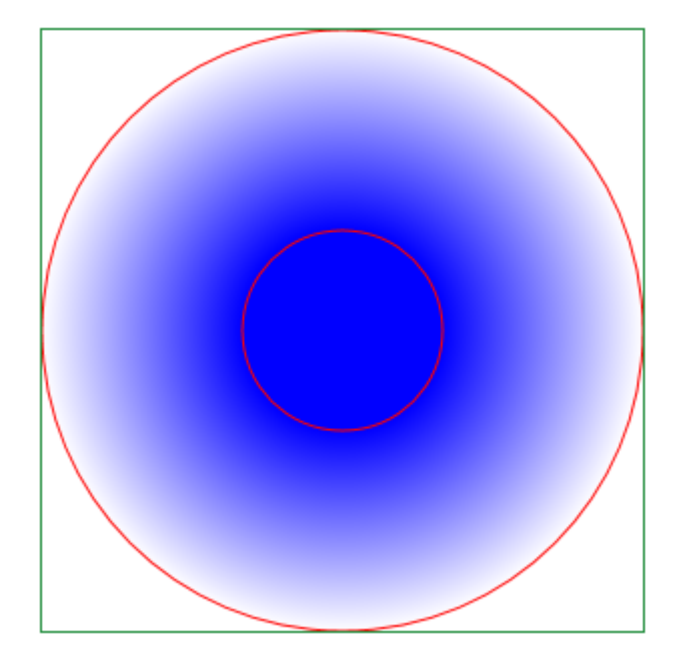

```
var cv = document.getElementById("canvas");
var ctx = cv.getContext("2d");
var w = cv<u>width</u>;var h = cv \cdot \text{height};
var grd = ctx.createRadialGradient(150, 150, 50, 150, 150, 150); 
grd.addColorStop(0, "blue"); 
grd.addColorStop(1, "white"); 
ctx.fillStyle = grd; 
ctx.rect(0, 0, w, h);
ctx.fill();
```
### **Gradient kołowy (2)**

Gradient utworzony przez mniejsze koło niebieskie i większe koło białe.

Czerwone koła - pomocnicze pokazują okręgi kół pomiędzy którymi rozpięty jest gradient.

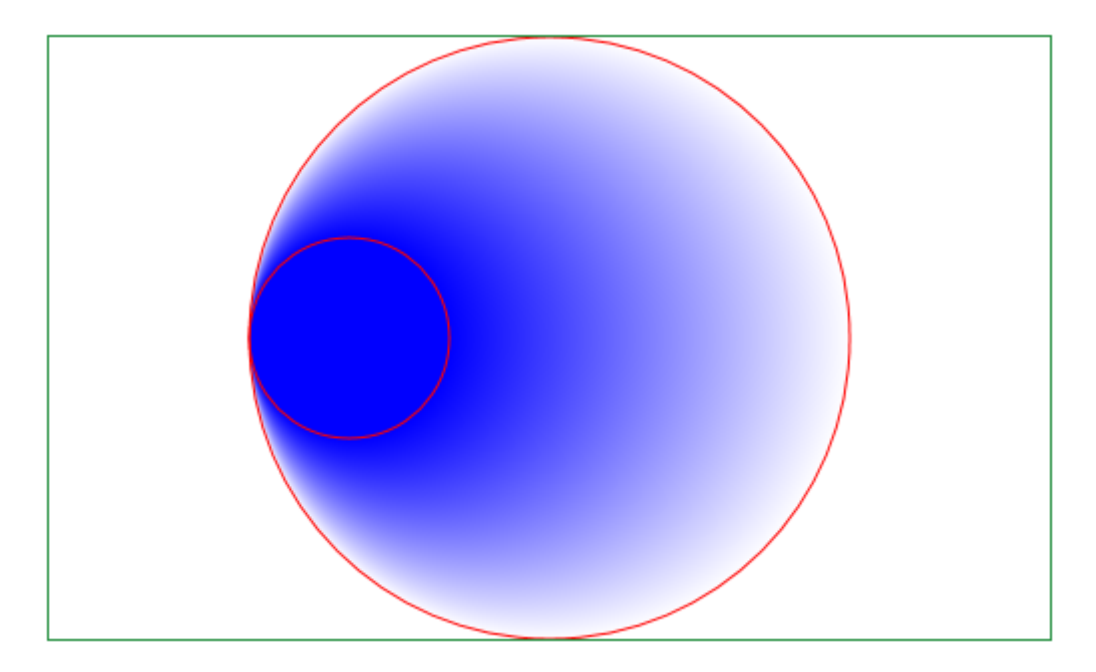

#### **Listing**

```
var cv = document.getElementById("canvas");
var ctxt x = cv.getContext("2d");
var w = cv.width; 
var h = cv.height; 
var grd = ctx. createRadialGradient(150, 150, 50, 250, 150, 150);
grd.addColorStop(0, "blue"); 
grd.addColorStop(1, "white"); 
ctx.fillStyle=grd; 
ctx.rect(0, 0, w, h);ctx.fill();
```
### **Gradient kołowy (3)**

Gradient rozpięty jest między małym białym kołem, a dużym kołem niebieskim.

Między nimi dodano trzy równo rozmieszczone kolory: czerwony (0.25), zielony (0.5), żółty(0.75).

Czerwone koła - pomocnicze - pokazują okręgi kół pomiędzy którymi rozpięty jest gradient.

Ponieważ kolor niebieski nie ma ogranicznika, jest rozciągany na całą płaszczyznę.

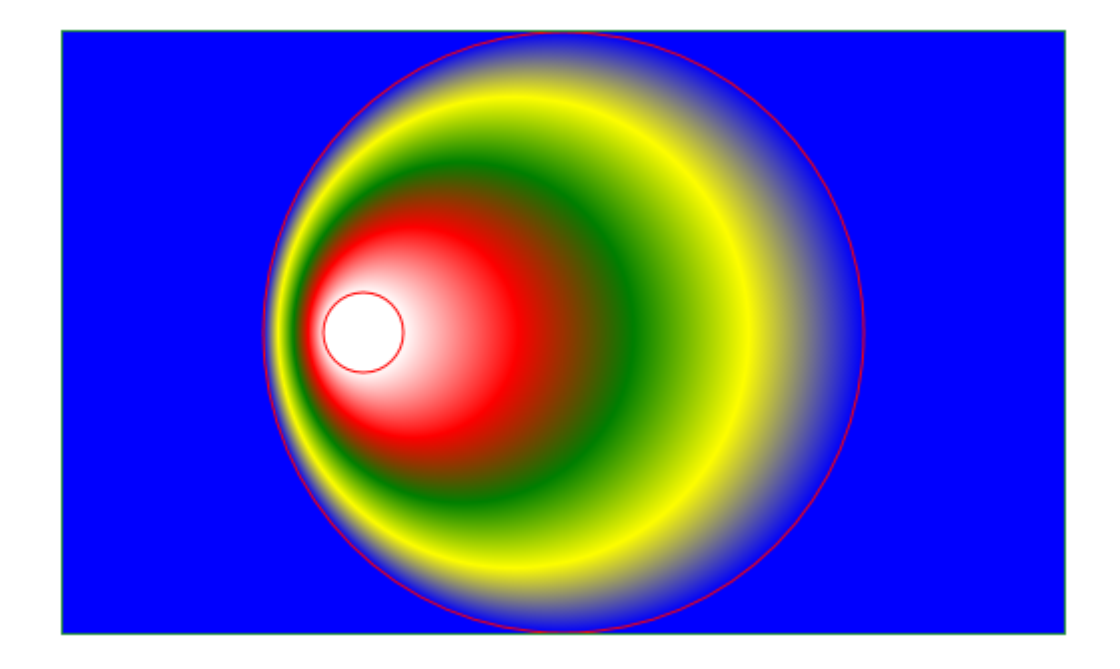

```
var cv = document.getElementById("canvas");
var ctx = cv.getContext('2d");
var w = cv.width; 
var h = cv.height;
var grd = ctx.createRadialGradient(150, 150, 20, 250, 150, 150);
grd.addColorStop(0, "white"); 
grd.addColorStop(0.25, "red"); 
grd.addColorStop(0.5, "green"); 
grd.addColorStop(0.75, "yellow"); 
grd.addColorStop(1, "blue"); 
ctx.fillStyle = grd; 
ctx.rect(0, 0, w, h);
ctx.fill();
```
### **Gradient kołowy (4)**

Prostokąt pokrywający się wymiarami z canvas wypełniamy gradientem kołowym rozpościerającym się między małym białym kołem, a dużym kołem niebieskim.

Na lini łączącej środki kół umieszczono trzy kolory: czerwony, zielony i żółty.

Ponieważ kolor niebieski nie ma ogranicznika, rozciąga się do brzegów płótna, ale tylko w obrębie powierzchni wyznczonej przez proste - styczne do obu kół.

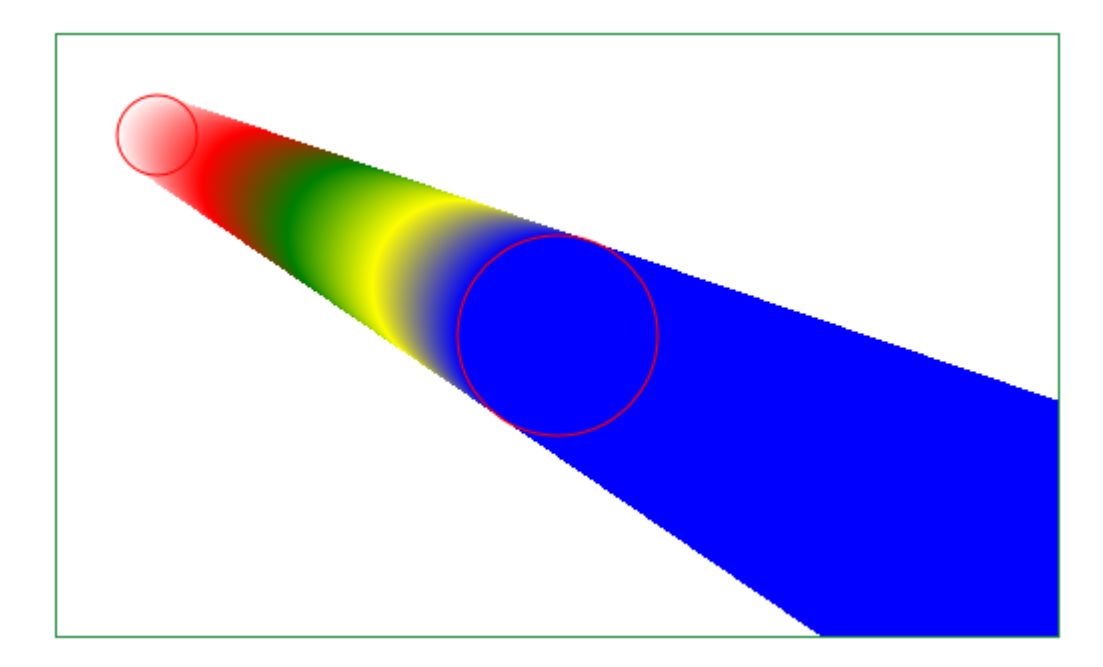

```
var cv = document.getElementById("canvas");
var ctx = cv.getContext("2d"); 
var w = cv<u>width</u>;var h = cv \cdot height;var grd = ctx.createRadialGradient(50, 50, 20, 250, 150, 50);
grd.addColorStop(0, "white"); 
grd.addColorStop(0.25, "red"); 
grd.addColorStop(0.5, "green"); 
grd.addColorStop(0.75, "yellow"); 
grd.addColorStop(1, "blue"); 
ctx.fillStyle = grd; 
ctx.rect(0, 0, w, h);ctx.fill();
```
# *Cienie*

Cienie ustala się wykorzystując cztery właściwości:

- shadowColor kolor cienia
- shadowBlur stopień rozmycia cienia (liczby całkowite dodatnie lub ujemne)
- shadowOffsetX przesunięcie cienia na osi X w stosunku do figury liczby całkowite dodatnie lub ujemne
- shadowOffsetY przesunięcie cienia na osi Y w stsunku do figury liczby całkowite dodatnie lub ujemne

Są to właściwości kontekstu, a więc następna rysowana figura będzie miała cień z ostatnio podanymi właściwościami.

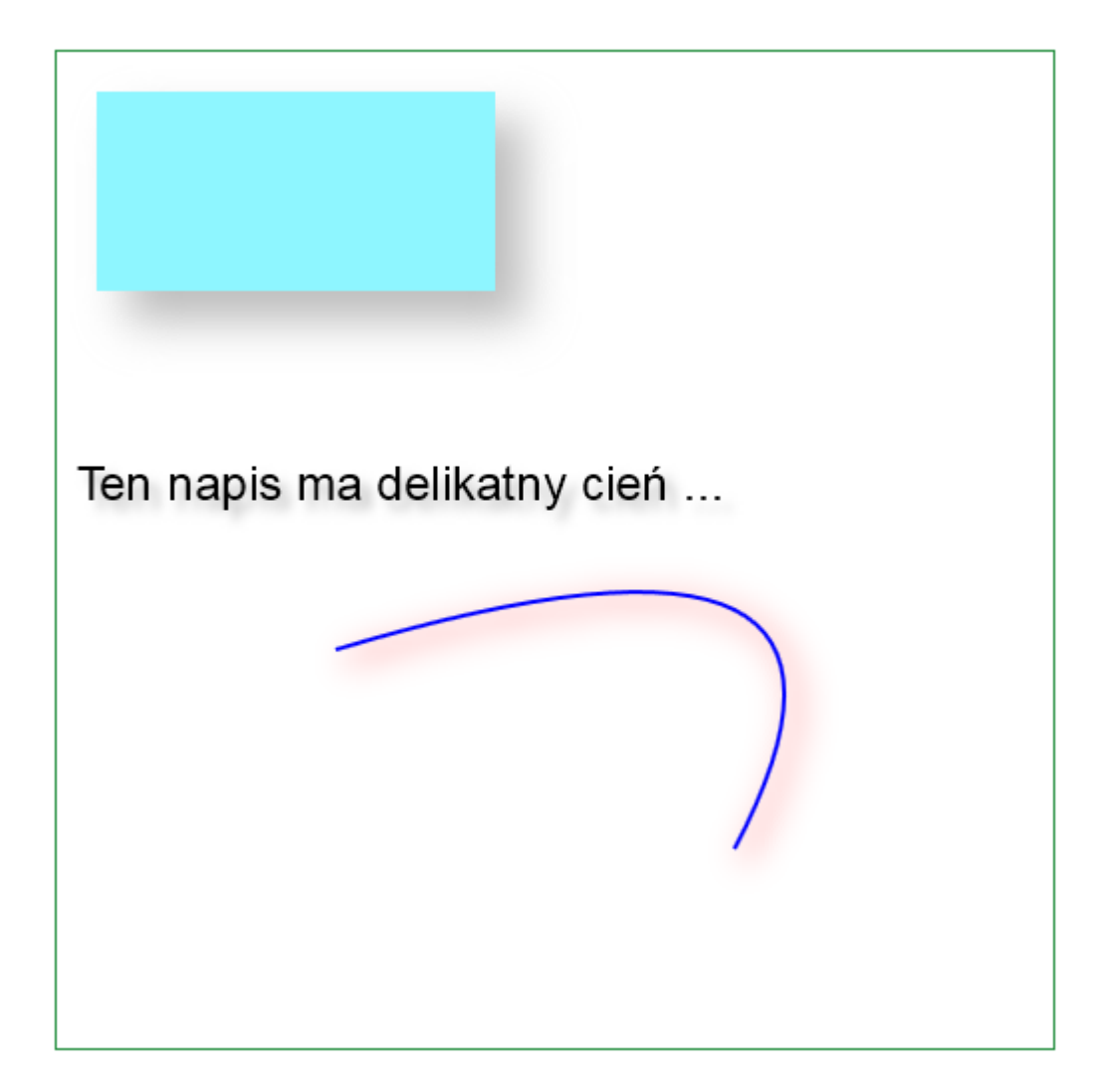

```
var cv = document.getElementById("canvas");
var ctx = cv.qetContext("2d");
ctx.rect(20, 20, 200, 100); 
ctx.fillStyle = "#8EF6FF"; 
ctx.shadowColor = "#bbbbbb"; 
ctx.shadowBlur = 20; 
ctx.shadowOffsetX = 15; 
ctx.shadowOffsetY = 15; 
ctx.fill(); 
ctx.shadowBlur = 5; 
ctx.shadowOffsetX = 5; 
ctx.shadowOffsetY = 5; 
ctx.fillStyle = "black"; 
ctx.font = "1.5em sans-serif";
ctx.fillText("Ten napis ma delikatny cień ... ", 10, 225); 
ctx.beginPath(); 
ctx.moveTo(140, 300); 
ctx.quadraticCurveTo(440, 210, 340, 400); 
ctx.lineWidth = 2; 
ctx.strokeStyle = 'blue'; 
ctx.shadowColor = "red"; 
ctx.shadowBlur = 15; 
ctx.shadowOffsetX = 5; 
ctx.shadowOffsetY = 5; 
ctx.stroke();
```
# **Przycinanie**

Przycinanie jest operacją określającą, co na obrazie będzie widoczne, a co nie będzie widoczne.

Wszystko co narysowane zostanie przed operacją maskowania - będzie widoczne 'pod spodem' i nie będzie maskowane (zielone koło).

Operacją rysowania na ostatniej ścieżce otwartej przed wydaniem polecenia clip() służy do ustalenia obszaru przycięcia (obszaru maski). Obszar widoczny (otwór maski) to obszar będący przecięciem (iloczynem logicznym) obszaru canvas i obszaru wyznaczanego przez ostatnią ścieżkę (w przykładzie jest to obszar koła). Reszta canvas jest niewidoczna.

Wszystko co narysujemy po wydaniu polecenia clip() , a przed restore() będzie rysowane (pomarańczowy napis) na canvas pod maską (widoczne lub nie - część niewidoczna nie jest tak naprawdę rysowana).

Jeśli chcemy rysować 'na wierzchu' (niebieski okrąg) musimy odtworzyć stan canvas przed wydaniem polecenia save().

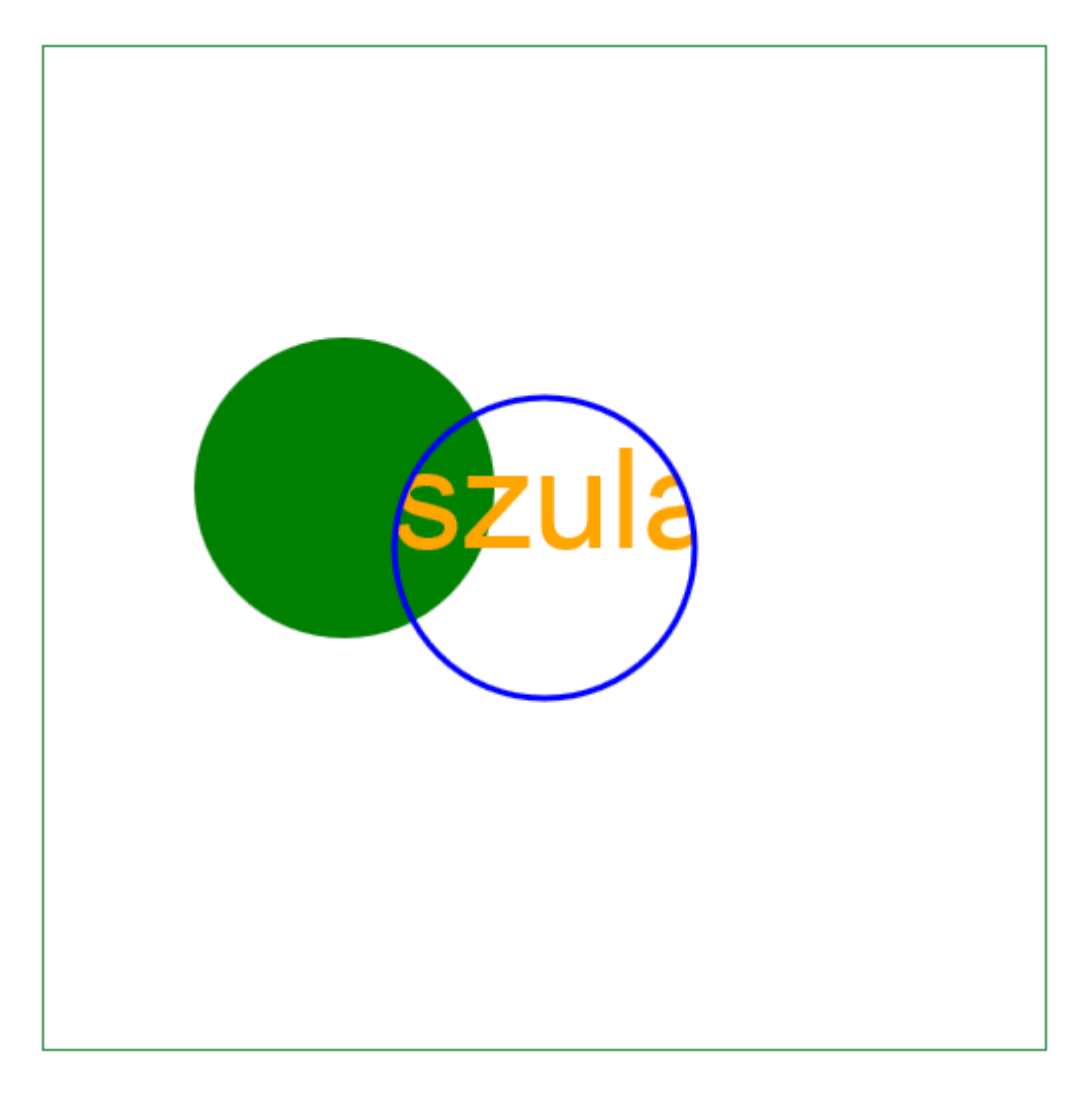

```
var cv = document.getElementById("canvas");
var ctx = cv.getContext("2d");
var x = 250; 
var y = 250;
var radius = 75; 
ctx.fillStyle="green"; 
ctx.arc(x-100, y-30, radius, 0, 2 * Math.PI, false);
ctx.fill(); 
ctx.save(); 
ctx.beginPath(); 
ctx.arc(x, y, radius, 0, 2 * Math.PI, false); 
ctx.clip(); 
ctx.beginPath(); 
ctx.fillStyle = "orange"; 
ctx.font = 170px sans-serif";
ctx.fillText("Urszula", 100, 250); 
ctx.restore(); 
ctx.beginPath(); 
ctx.arc(x, y, radius, 0, 2 * Math.PI, false); 
ctx.lineWidth = 3; 
ctx.strokeStyle = "blue"; 
ctx.stroke();
```
# **Praca z tekstem**

### *Ustawienia czcionki*

Dane czcionki podajemy w następującej kolejności:

"styl wariant grubość wielkość nazwa"

Każdą z wartości domyślnych określonych jako 'normal' można pominąć, np. 'normal normal normal 16px courier' możemy podać jako: font='16px courier'

### **Rodzaj czcionki**

Domyślną czcionką w znaczniku <canvas> jest czcionka 'sans-serif' o wielkości '10px'.

Jeśli rodzina nie jest podana - napis wyświetlony jest czcionką 'sans-serif'.

Przy określaniu czcionki można użyć nazwy konkretnej czcionki, np.

- times
- lucida console
- cambria
- courier new
- etc.

Możemy też podać nazwę rodziny czcionek i pozostawić przeglądarce wybór odpowiedniej konkretnej czcionki, np.

'serif' - czcionka szeryfowa

- 'sans-serif' czcionka bezszeryfowa
- 'cursive' kursywa
- 'fantasy' czcionka fantazyjna
- 'monospace' czcionka równoodstępowa

Przy określaniu możemy też podać nazwę konkretnej czcionki lub czcionek oraz na końcu, po przecinku, nazwę rodziny czcionek. Wówczas przeglądarka wyświetla napisy konkretną czcionką, ale jeśli jej nie znajdzie wyświeli dostepną czcionkę z podanej rodziny, np.

- 'times, serif'
- 'nieznana, monospace'
- 'nieznana nieznana, fantasy'

10px san-serif 20px times 20px lucida console 20px cambria 20px courier new

20px serif 20px sans-serif 20px cursive 20px fantasy 20px monospace

20px times, serif 20px nieznana, monospace 20px nieznana nieznana, fantasy

```
var cv = document.getElementById("canvas");
var ctx = cv.qetContext("2d");
ctx.font = "10px sans-serif";
 ctx.fillText('10px san-serif', 20, 20); 
ctx.font = "20px times";
 ctx.fillText('20px times', 20, 40); 
 ctx.font = "20px lucida console"; 
 ctx.fillText('20px lucida console', 20, 60); 
 ctx.font = "20px cambria"; 
 ctx.fillText('20px cambria', 20, 80); 
ctx.font = "20px courier new";
 ctx.fillText('20px courier new', 20, 100); 
ctx.font = "20px serif";
 ctx.fillText('20px serif', 20, 140); 
ctx.font = "20px sans-serif";
 ctx.fillText('20px sans-serif', 20, 160); 
ctx.font = "20px curvesive";
```
```
 ctx.fillText('20px cursive', 20, 180); 
ctx.font = "20px fantasy";
 ctx.fillText('20px fantasy', 20, 200); 
 ctx.font = "20px monospace"; 
 ctx.fillText('20px monospace', 20, 220); 
 ctx.font = "20px times, serif"; 
 ctx.fillText('20px times, serif', 20, 260); 
 ctx.font = "20px nieznana, monospace"; 
 ctx.fillText('20px nieznana, monospace', 20, 280); 
 ctx.font = "20px nieznana nieznana, fantasy"; 
 ctx.fillText('20px nieznana nieznana, fantasy', 20, 300);
```
## **Wielkość czcionki**

Wielkość czcionki podajemy przed nazwą czcionki lub rodziny czcionek: '10px san-serif'. Jednostka powinna być podana po cyfrze bez spacji.

Jeśli wielkość czcionki nie jest podana to wyświetlana jest czcionka wielkości domyślnej '10px'

Wielkość czcionki możemy określić w jednostkach:

- px bezwzględna wartość w pikselach wyświetlacza, np '12px'. Wielkość czcionki zmieni się jeśli użytkownik zmieni rozdzielczość ekranu, gdyż zmieni się liczba pikseli na cal.
- pt bezwzględna wartośc w punktach (drukarskich), np '1pt'. '1pt' ma 1/72 cala, czyli 0,35 mm. Wielkość czcionki nie zmienia się przy zmianie wielkości monitora.
- em względna wartość w stosunku do wielkości czcionki domyślnej w przeglądarce, np. '0.5em'. '1em' to wielkość aktualnie używanej czcionki.
- % względna wartość w stosunku do wielkości czcionki domyślnej w przeglądarce.

Na stronach internetowych najczęściej wielkość czcionki podaje się w %, a wielkości marginesów i odstępów w 'em'-ach.

Jeśli czcionka domyślna przeglądarki ustawiona jest np. na 16px to ustawienie wielkości czcionki na '70%' spowoduje wyświetlenie napisu o wielkości 11 pikseli. Ustawienie na 0.9em w stosunku do 11 pikseli wyświetli napis o wielkości 10px.

Jeżeli użytkownik zmieni w przeglądarce wielkość fontu na stronie, a wielkości są ustawione na 'px' i 'pt' - to zmiany te nie odniosą skutku. Dlatego lepiej jest określać wielkość w '%' i 'em'-ach - po zmianie wielkości fontu w przeglądarce - zmieniają się wielkości napisów na monitorze.

Jeśli jednak wymiary czcionki są ważne (np. mierzone) to lepiej używać jednostek bezwzględnych.

Wielkość czcionki można również określić używając określeń:

- 'xx-small'
- 'x-small'
- 'small'
- 'medium'
- 'large'
- 'x-large'
- 'xx-large'
- 'smaller' określa wielkość czcionki względem fontu rodzica.
- 'larger' określa wielkość czcionki względem fontu rodzica.

Powyższe, pierwsze siedem określeń określa czcionkę od najmniejszej do największej. Wszystkie te określenia są względne. Określają wielkość w stosunku do domyślnej wielkości czcionki ustawionej w przeglądarce.

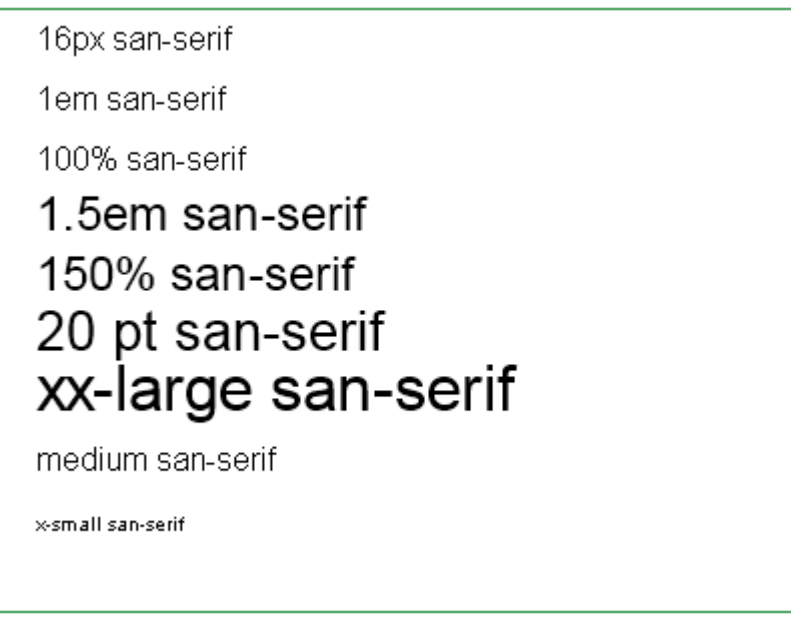

### **Listing**

```
var cv = document.getElementById("canvas");
var ctx = cv.qetContext("2d");
ctx.font = "16px sans-serif";
 ctx.fillText('16px san-serif', 20, 20); 
 ctx.font = "1em sans-serif"; 
 ctx.fillText('1em san-serif', 20, 50); 
 ctx.font = "100% sans-serif"; 
 ctx.fillText('100% san-serif', 20, 80); 
 ctx.font = "1.5em sans-serif"; 
 ctx.fillText('1.5em san-serif', 20, 110); 
 ctx.font = "150% sans-serif"; 
 ctx.fillText('150% san-serif', 20, 140); 
 ctx.font = "20pt sans-serif"; 
 ctx.fillText('20 pt san-serif', 20, 170); 
 ctx.font = "xx-large sans-serif"; 
 ctx.fillText('xx-large san-serif', 20, 200); 
 ctx.font = "medium sans-serif"; 
 ctx.fillText('medium san-serif', 20, 230); 
 ctx.font = "x-small sans-serif"; 
 ctx.fillText('x-small san-serif', 20, 260);
```
# **Grubość czcionki**

Grubość czcionki jest podawana przed wielkością czcionki i przed nazwą czcionki lub rodziny:

np. 'bold 18px lucida'

Jeżeli grubość czcionki nie jest określona tekst pisany jest czcionką o normalnej grubości.

Grubość czcionki może być podana jako jedna z wartości: 100, 200, 300, 400, 500, 600, 700, 800, 900 albo jako:

- normal (400) wartość domyślna
- bold (700) czcionka wytłuszczona
- bolder czcionka o 100 bardziej wytłuszczona niż czcionka podstawowa
- lighter czcionka o 100 mniej wytłuszczona niż czcionka podstawowa

```
16px san-serif
```
normal 16px san-serif

bold 16px san-serif

900 16px san-serif

bolder 16px san-serif

#### **Listing**

```
var cv = document.getElementById("canvas");
 var ctx = cv.getContext("2d"); 
ctx.font = "\overline{\text{16px}}\text{ sans-script}";
 ctx.fillText('16px san-serif', 20, 20); 
 ctx.font = "normal 16px sans-serif"; 
 ctx.fillText('normal 16px san-serif', 20, 50); 
 ctx.font = "bold 16px sans-serif"; 
 ctx.fillText('bold 16px san-serif', 20, 80); 
ctx.font = "900 16px sans-serif";
 ctx.fillText('900 16px san-serif', 20, 110); 
ctx.font = "bolder 16px sans-serif";
 ctx.fillText('bolder 16px san-serif', 20, 140);
```
### **Wariant czcionki**

Wariant jest podawany przed grubością, wielkością i nazwą czcionki, np. 'normal bold 16px sans-serif'.

Można podać następujące wartości:

- 'normal' czcionka normalna
- 'small-caps' kapitaliki (drukowane litery)

Jeśli wariant nie jest podany domyślną wartością jest 'normal'.

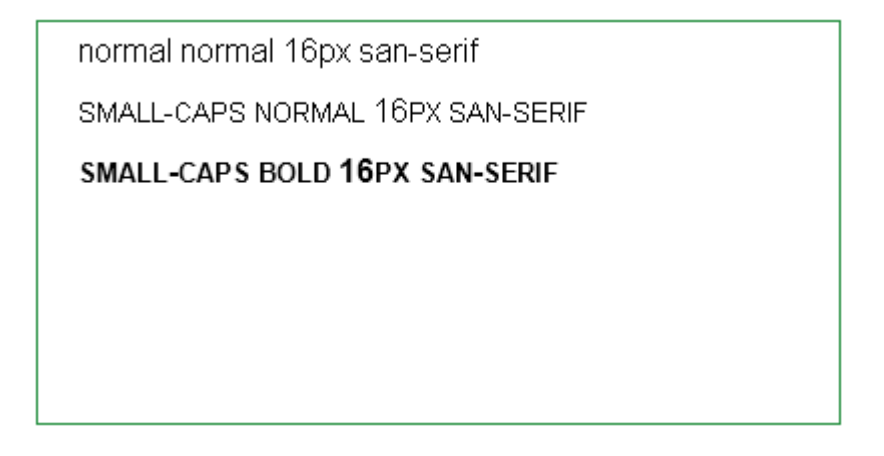

```
var cv = document.getElementById("canvas");
var ctx = cv.getContext("2d");
 ctx.font = "normal normal 16px sans-serif"; 
 ctx.fillText('normal normal 16px san-serif', 20, 20); 
 ctx.font = "small-caps normal 16px sans-serif"; 
 ctx.fillText('small-caps normal 16px san-serif', 20, 50); 
 ctx.font = "small-caps bold 16px sans-serif"; 
 ctx.fillText('small-caps bold 16px san-serif', 20, 80);
```
## **Styl czcionki**

Styl jest podawany przed wariantem, grubością, wielkością i nazwą czcionki, np. 'normal normal bold 16px sans-serif'.

Można podać następujące wartości:

- 'normal' czcionka normalna
- 'italic' kursywa
- 'oblique' pochylony

Jeśli styl nie jest podany domyślną wartością jest 'normal'.

normal normal normal 16px san-serif italic normal normal 16px san-serif oblique normal normal 16px san-serif

#### **Listing**

```
var cv = document.getElementById("canvas");
var ctx = cv.getContext("2d");
 ctx.font = "normal normal normal 16px sans-serif"; 
 ctx.fillText('normal normal normal 16px san-serif', 20, 20); 
 ctx.font = "italic normal normal 16px sans-serif"; 
 ctx.fillText('italic normal normal 16px san-serif', 20, 50); 
 ctx.font = "oblique normal normal 16px sans-serif";
```
ctx.fillText('oblique normal normal 16px san-serif', 20, 80);

# *Kolor tekstu*

Kolor tekstu ustawiamy właściwości fillStyle i strokeStyle.

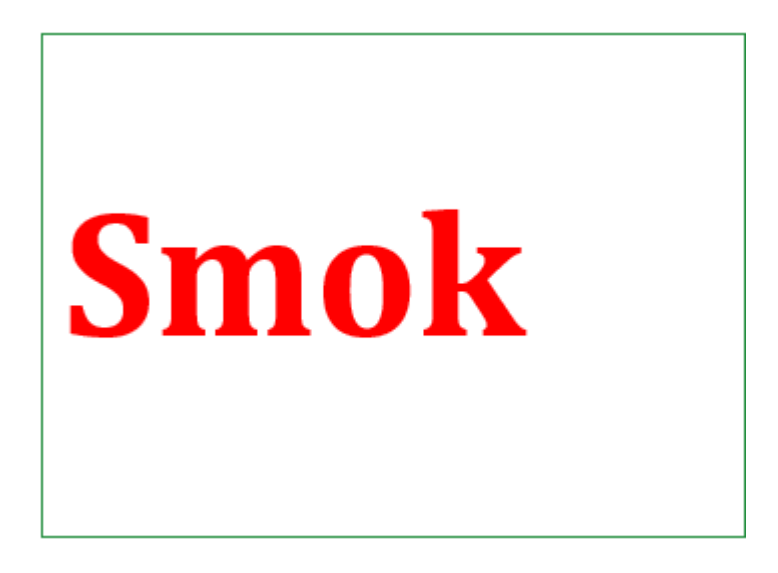

### **Listing**

```
var cv = document.getElementById("canvas");
var ctx = cv.getContext("2d");
 ctx.font = 'bold 90px Cambria'; 
 ctx.fillStyle = 'red'; 
 ctx.fillText('Smok', 10, 150);
```
# *Kontur i wypełnienie tekstu*

Kontur i wypełnienie ustawiamy ustawiając właściwości strokeStyle i fillStyle.

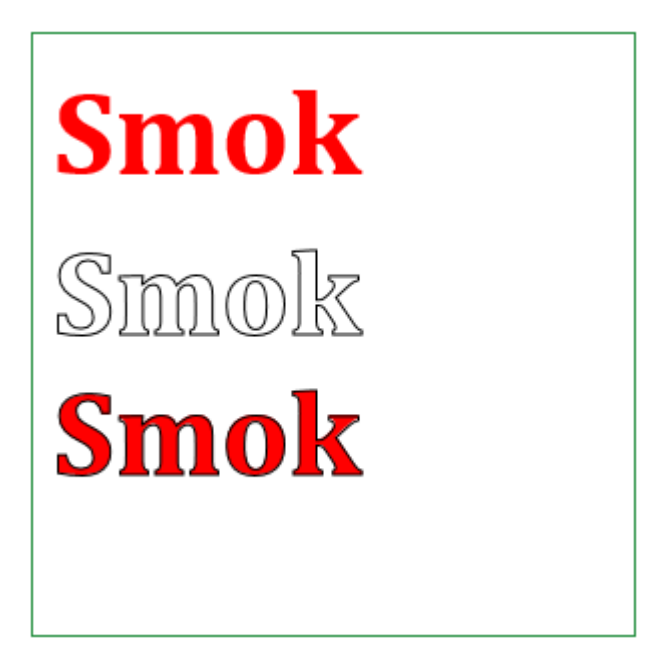

```
var cv = document.getElementById("canvas");
var ctx = cv.getContext("2d");
 ctx.font = 'bold 60px Cambria'; 
 ctx.fillStyle = 'red'; 
 ctx.fillText('Smok', 10, 70); 
 ctx.strokeStyle = 'black'; 
 ctx.strokeText('Smok', 10, 150); 
 ctx.fillText('Smok', 10, 220); 
 ctx.strokeText('Smok', 10, 220);
```
# *Deseń tekstu*

Aby stworzyć deseń wczytujemy obrazek, tworzymy deseń używając polecenia createPattern(obrazek, sposób powielenia).

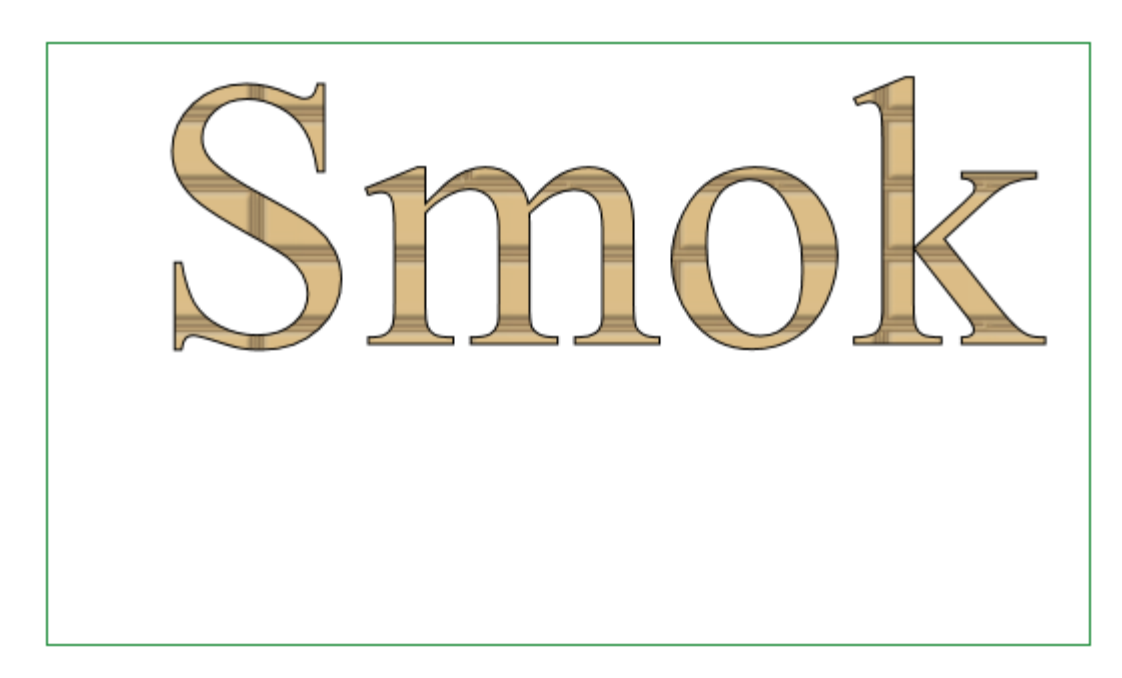

Następnie właściwości fillStyle przypisujemy utworzony deseń.

### **Listing**

```
var cv = document.getElementById("canvas");
var ctx = cv.getContext('2d");
var image = new Image();
    image.onload = function() { 
         var pattern = ctx.createPattern(image, 'repeat'); 
         ctx.fillStyle = pattern; 
         ctx.font="192px san-serif"; 
         ctx.fillText("Smok", 50, 150); 
         ctx.strokeText("Smok", 50, 150); 
    }; 
    image.src = "images/cegla.png";
```
# *Tekst z gradientem*

Tworzymy gradient, właściwość fillstyle ustawiamy na gradient.

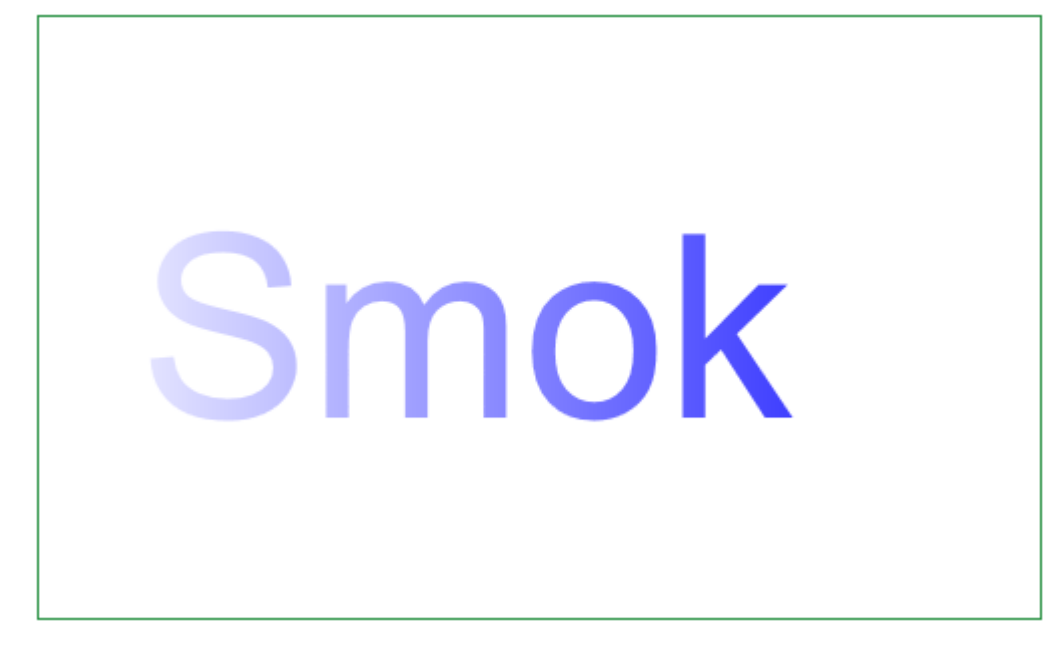

```
 var cv = document.getElementById("canvas"); 
var ctx = cv.getContext("2d");
 var w = cv.width; 
var h = cv \cdot height;var \alphard = ctx.createLinearGradient(0, 0, w,0);
 grd.addColorStop(0, "white"); 
grd.addColorStop(1, "blue");
 ctx.fillStyle=grd; 
 ctx.font="128px sans-serif"; 
 ctx.fillText("Smok", 50, 200);
```
# *Wyrównywanie tekstu*

Wyrównywanie tekstu jest określane jako:

- start (domyślne)
- center
- end
- $\bullet$  right
- left

Jeśli atrybut "dir" znacznika <canvas> jest równy "ltr", czyli teksty są pisane od lewej do prawej strony wówczas określenie 'start' = "left", a 'end' = 'right'.

Jeśli atrybut "dir" znacznika <canvas> jest równy "rtl", czyli teksty są pisane od prawej do lewej strony wówczas określenie 'start' = "right", a 'end' = 'left'.

Tekst jest wyrównywany w stosunku do miejsca (x,y) określającego położenie napisu względem <canvas>.

```
wyrównywanie tekstu do lewej
               wyrównywanie tekstu do środka
wwrównywanie tekstu do prawej
```

```
 var cv = document.getElementById("canvas"); 
var ctx = cv.getContext("2d");
 ctx.beginPath(); 
 ctx.strokeStyle = "#afafaf"; 
 ctx.lineWidth = 0.5; 
 ctx.moveTo(250, 10); 
 ctx.lineTo(250, 70); 
 ctx.stroke(); 
 ctx.beginPath(); 
 ctx.fillStyle = 'black'; 
 ctx.textAlign = "start"; 
 ctx.fillText("wyrównywanie tekstu do lewej", 250, 20); 
 ctx.textAlign = "center"; 
 ctx.fillText("wyrównywanie tekstu do środka", 250, 40); 
 ctx.textAlign = "end"; 
 ctx.fillText("wyrównywanie tekstu do prawej", 250, 60);
```
# **Metryka tekstu**

Na razie możemy mierzyć tylko szerokość tekstu.

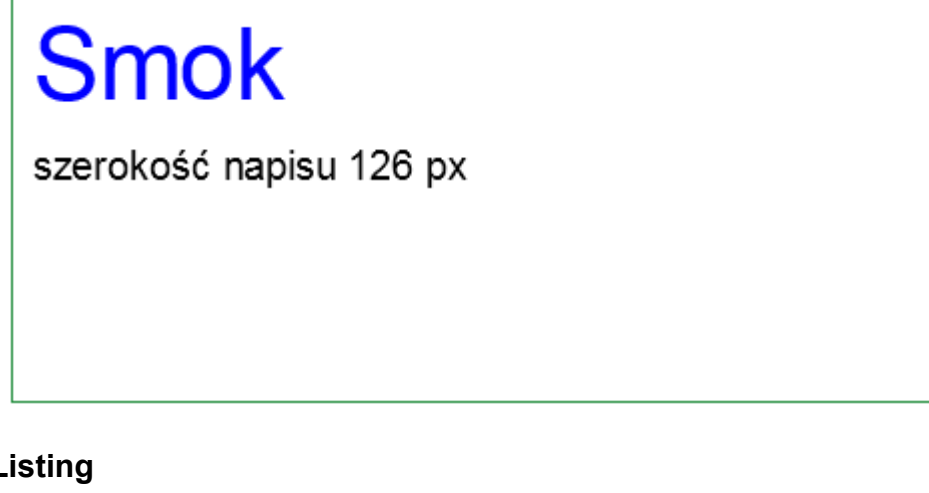

#### **Listing**

```
var cv = document.getElementById("canvas"); 
 var ctx = cv.getContext("2d"); 
 var tekst = 'Smok'; 
 ctx.font = '50px arial'; 
 ctx.fillStyle = 'blue'; 
 ctx.fillText(tekst, 10, 50); 
 var metryka = ctx.measureText(tekst);
```

```
 var width = metryka.width; 
ctx.font = '20px arial';
 ctx.fillStyle = "black"; 
 ctx.fillText("szerokość napisu "+ width + " px", 10, 90);
```
# *Linia tekstu*

Linię tekstu 'textBaseline' można ustawić dla języków:

- 'hanging' dla sanskrytu
- 'ideografic' dla języków takich jak chiński czy japoński
- 'alphabetic' dla języków z alfabetem łacińskim linia przebiegająca pod małymi literami, np. o, m, r.

W obrębie języka można ustawić:

- 'top' linia nad tekstem dotykająca do najwyższego elementu tekstu.
- 'middle' linia przebiegająca przez środek tekstu
- 'bottom' linia pod tekstem dotykająca do najniższego elementu tekstu

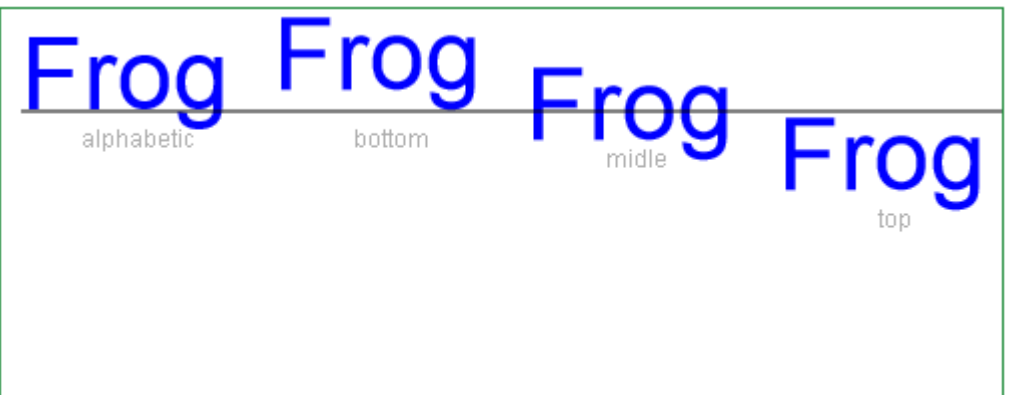

#### **Listing**

```
var cv = document.getElementById("canvas");
var ctx = cv.qetContext("2d");
 var tekst = 'Frog'; 
 ctx.font = '50px arial'; 
 ctx.fillStyle = 'blue'; 
 ctx.fillText(tekst, 10, 50); 
 var metryka = ctx.measureText(tekst); 
 var width = metryka.width; 
ctx.font = '20px'arial'; ctx.fillStyle = "black"; 
 ctx.textBaseline = "alphabetic"; 
ctx.font = "50px arial";
 ctx.fillStyle = "blue"; 
 ctx.textBaseline = "bottom"; 
 ctx.fillText(tekst, 136, 50); 
 ctx.textBaseline = "middle"; 
 ctx.fillText(tekst, 262, 50); 
 ctx.textBaseline = "top"; 
 ctx.fillText(tekst, 388, 50); 
 ctx.lineWidth=1; 
 ctx.beginPath(); 
ctx.movero(10, 51); ctx.lineTo(530, 51);
```

```
 ctx.stroke(); 
 ctx.fillStyle = "#afafaf"; 
ctx.font = "12px Arial";
 ctx.fillText("alphabetic", 40, 60); 
 ctx.fillText("bottom", 176, 60); 
 ctx.fillText("midle", 302, 70); 
 ctx.fillText("top", 438, 100);
```
# **Zawijanie tekstu**

Lorem ipsum dolor sit amet, consectetur adipiscing elit. Proin euismod lacinia elit, ut luctus quam elementum sit amet. Pellentesque pulvinar tempus est vel viverra. Vestibulum vulputate lobortis neque molestie iaculis. Nullam convallis nibh sit amet pellentesque bibendum. Ut posuere laoreet metus, nec finibus nisl posuere sed. Donec elit felis, viverra vitae posuere ut, blandit quis ipsum. Pellentesque laoreet, lorem et fringilla volutpat, ante dui sodales erat, non porttitor lacus lectus sit amet est. Phasellus imperdiet ante nec enim laoreet tempor. Suspendisse accumsan dolor eu neque bibendum auctor. Pellentesque felis risus, tincidunt a pharetra ac, placerat ac dui. Donec egestas, ligula eget bibendum vestibulum, orci sem iaculis mauris, at blandit odio magna sed risus. Maecenas vitae neque interdum, faucibus risus iaculis, malesuada justo. Duis felis justo, elementum vel nisl et, volutpat mollis quam. Fusce efficitur semper enim vel fermentum.

#### **Listing**

```
var cv = document.getElementById("canvas");
var ctx = cv.getContext("2d");
var maxWidth = 400;
 var lineHeight = 25; 
var x = (cv \cdot width - maxWidth) / 2;var y = 60;
```
 var text = "Lorem ipsum dolor sit amet, consectetur adipiscing elit. Proin euismod lacinia elit, ut luctus quam elementum sit amet. Pellentesque pulvinar tempus est vel viverra. Vestibulum vulputate lobortis neque molestie iaculis. Nullam convallis nibh sit amet pellentesque bibendum. Ut posuere laoreet metus, nec finibus nisl posuere sed. Donec elit felis, viverra vitae posuere ut, blandit quis ipsum. Pellentesque laoreet, lorem et fringilla volutpat, ante dui sodales erat, non porttitor lacus lectus sit amet est. Phasellus imperdiet ante nec enim laoreet tempor. Suspendisse accumsan dolor eu neque bibendum auctor. Pellentesque felis risus, tincidunt a pharetra ac, placerat ac dui. Donec egestas, ligula eget bibendum vestibulum, orci sem iaculis mauris, at blandit odio magna sed risus. Maecenas vitae neque interdum, faucibus risus iaculis, malesuada justo. Duis felis

```
justo, elementum vel nisl et, volutpat mollis quam. Fusce efficitur semper enim vel 
fermentum. "; 
     ctx.font = '12pt'; ctx.fillStyle = '#333'; 
     var words = text.split(' '');
     var line = ';
     for (var n = 0; n < words.length; n+1) {
            var testLine = line + words[n] + \cdot \cdot;
            var metrics = ctx.measureText(testLine);
             var testWidth = metrics.width; 
             if (testWidth > maxWidth && n > 0) { 
 ctx.fillText(line, x, y); 
line = words[n] + ' ';y += lineHeight;
             } else { 
                   line = testLine; 
 } 
 } 
       ctx.fillText(line, x, y);
```
## *Transformacja tekstu*

Tworzymy smoczą pieczęć :-)

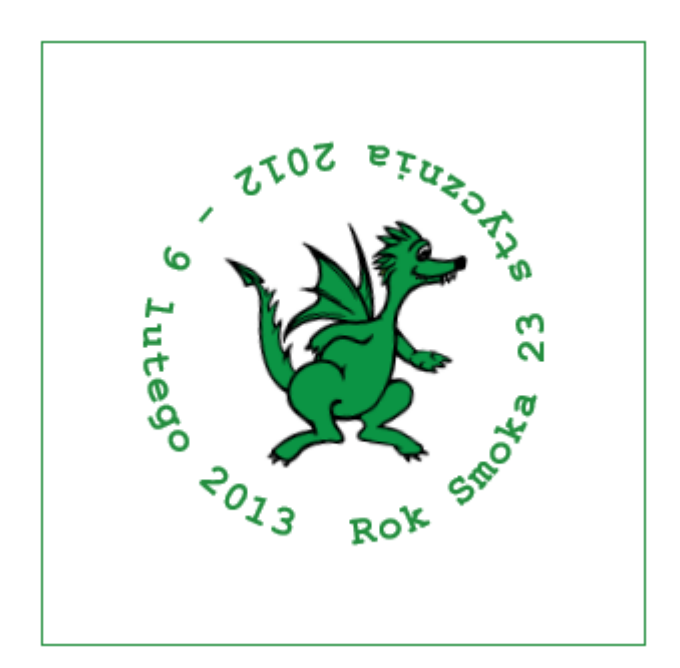

#### **Listing**

```
var cv = document.getElementById("canvas");
 var ctx = cv.getContext("2d"); 
var image = new Image();
 image.src = "images/samsmok.png"; 
 ctx.fillStyle="#238E3E"; 
 ctx.font="bold 21px 'Courier New'"; 
 ctx.translate(150,150); 
 ctx.rotate(-Math.PI/22.0); 
 ctx.translate(-150,-150); 
 image.onload = function() { 
        ctx.drawImage(image, 85, 85, 120, 130); 
 }; 
 var x=140; 
 var y=250; 
var s= "Rok Smoka 23 stycznia 2012 - 9 lutego 2013";
```

```
for(var i=0; i \leq s.length;i++){
        ctx.fillText(s.substring(i,i+1),x,y); 
        ctx.translate(150,150); 
        ctx.rotate(-Math.PI/22.0); 
        ctx.translate(-150,-150); 
 }
```
# *Encje*

Istnienie rozlicznych stron kodowych powoduje problemy z wyświetlaniem znaków innych niż znaki języka angielskiego (ASCII). Podobny problem powstaje, gdy na stronie chcemy umieścić znaki, które używane są w standardzie HTML, CSS czy JavaScript.

Wtedy należy użyć encji, czyli znaków zastępujących przewidzianych dla HTML lub znaków zastępujących rozpoznawanych jako Unicode (UTF-8).

Encje są przydatne również, gdy chcemy umieścić w tekście znaki niedostępne z klawiatury.

**Wybrane encje HTML oraz sekwencje Java/JavaScript i CSS dla polskich liter i innych znaków narodowych, interpunkcyjnych, matematycznych i specjalnych** 

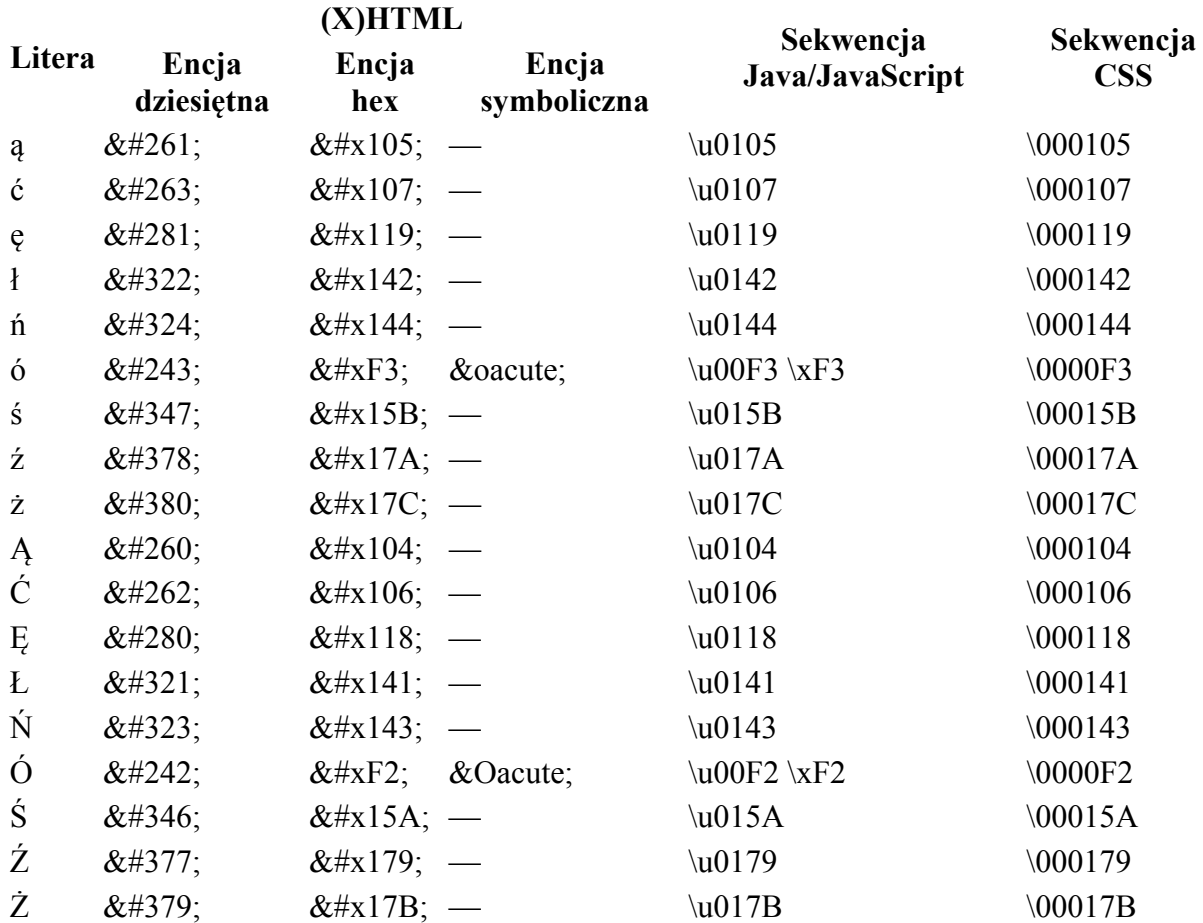

Tab. Polskie litery

Tab. Niektóre inne litery

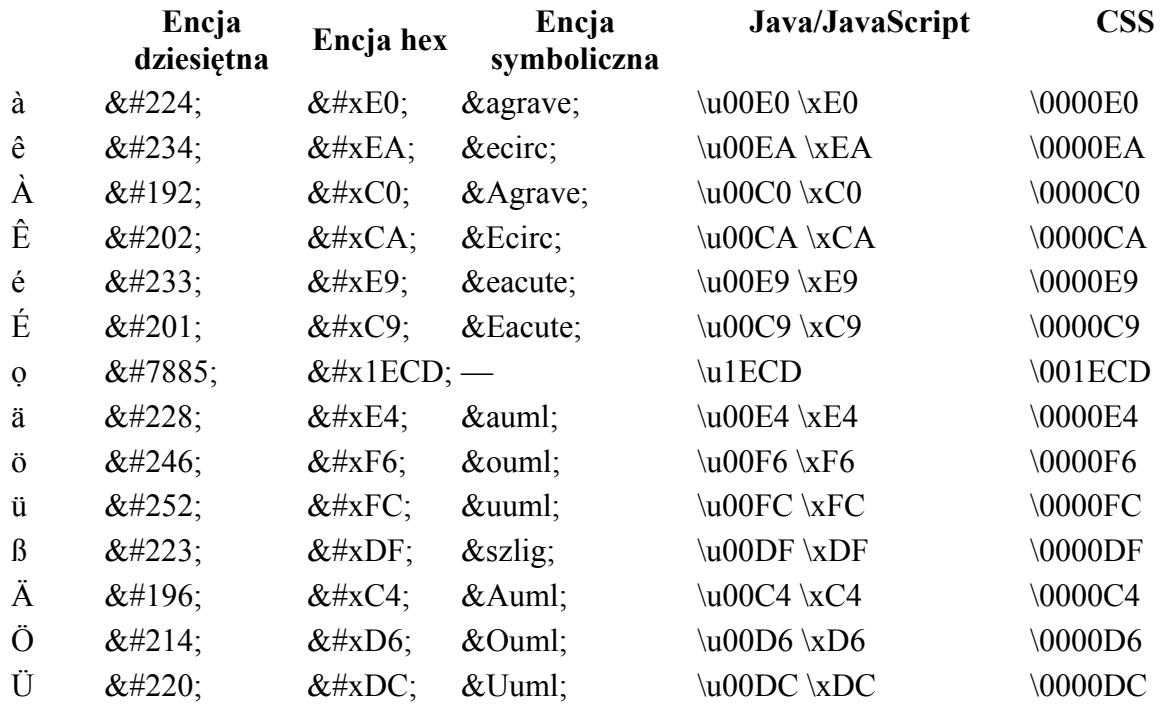

Tab. Znaki diakrytyczne, których można użyć z literami (stawiane po literze)

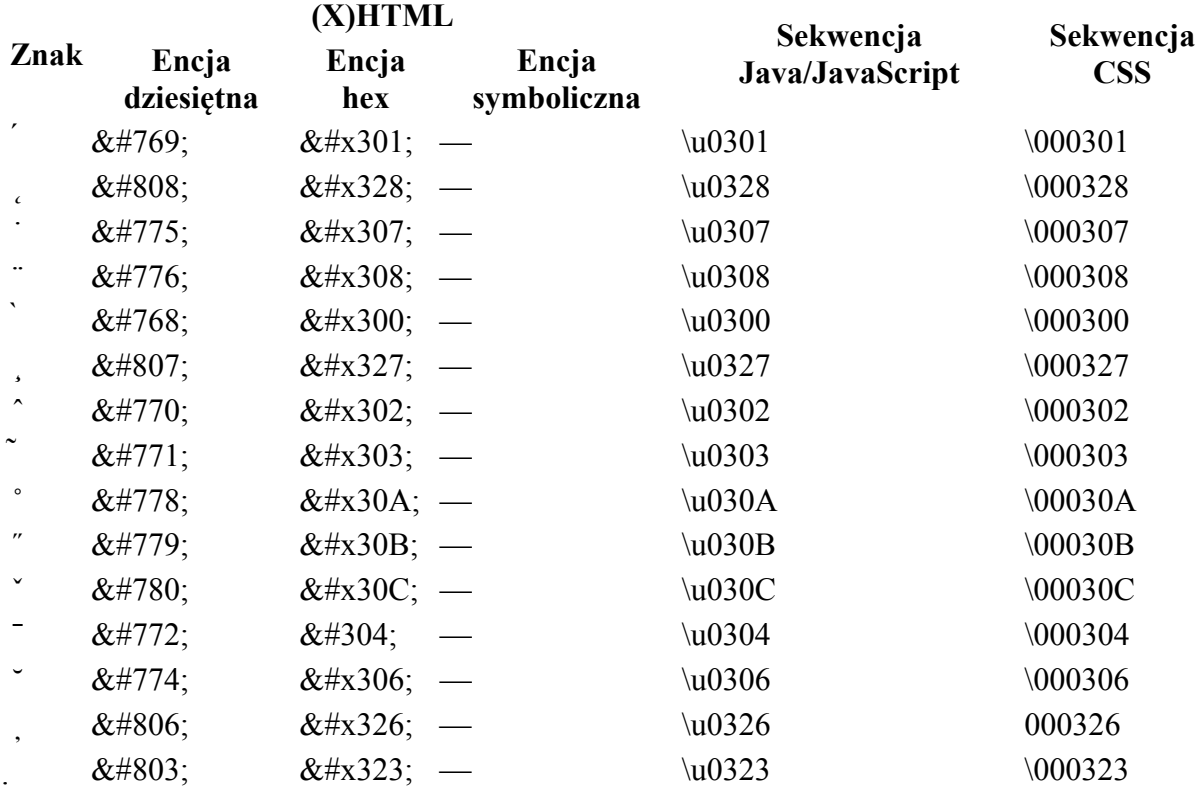

Tab. Spacje i znaki interpunkcyjne

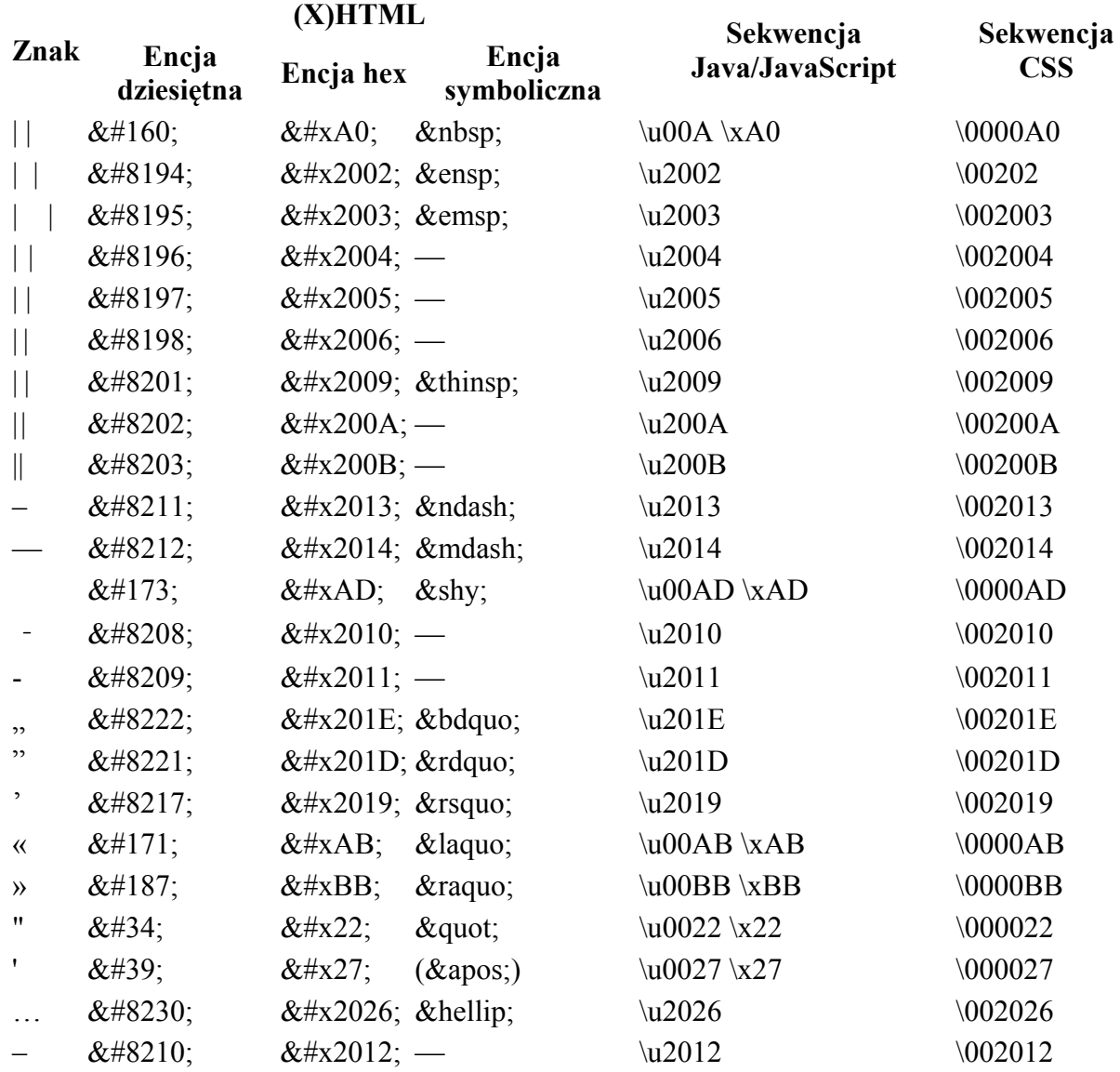

#### Tab. Symbole matematyczne i techniczne

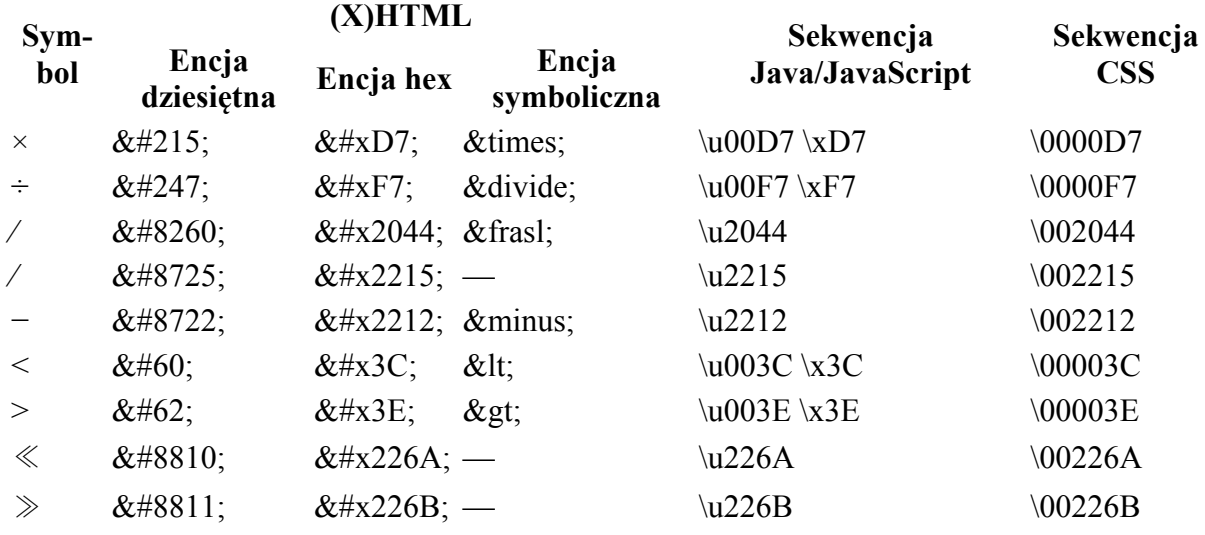

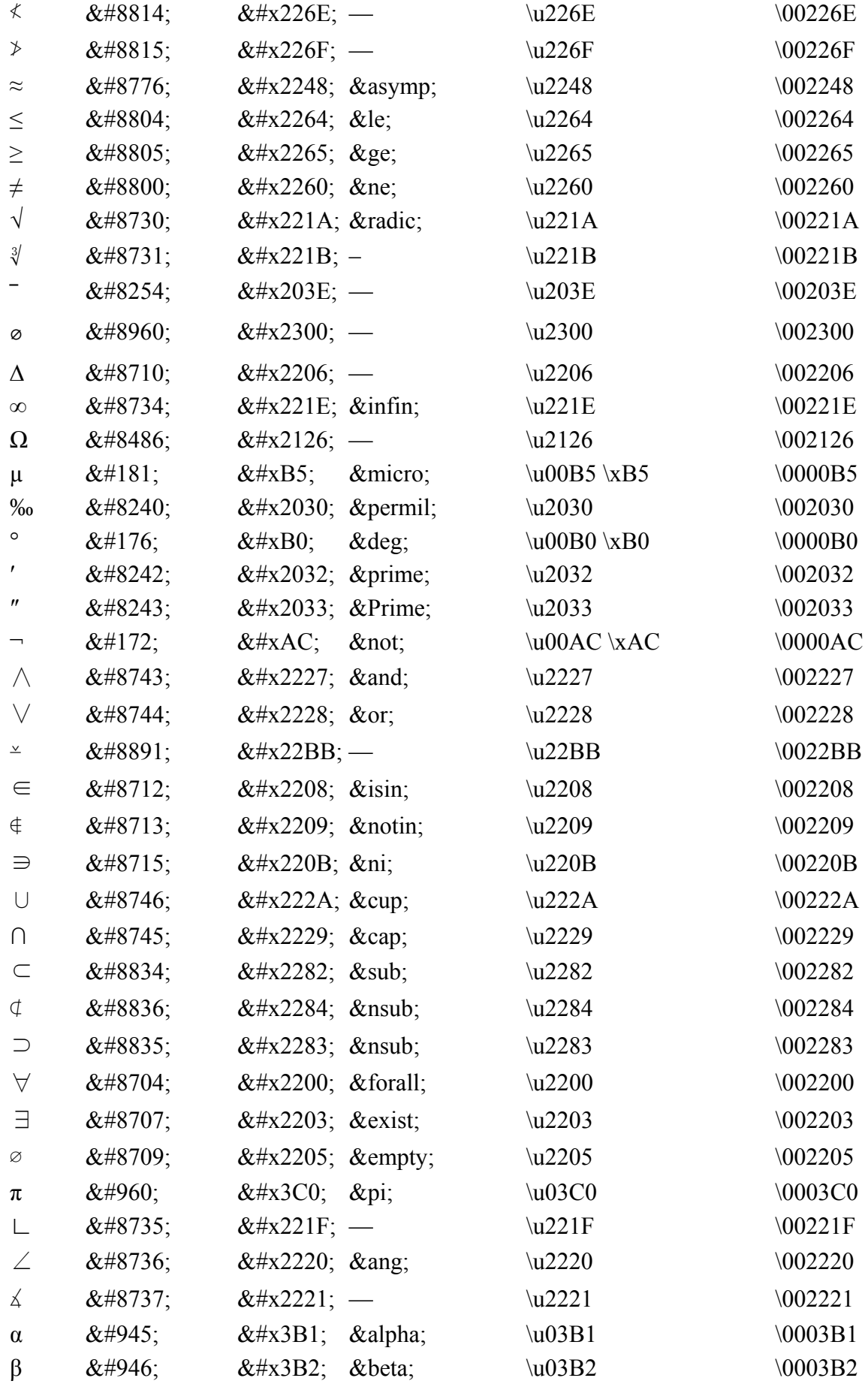

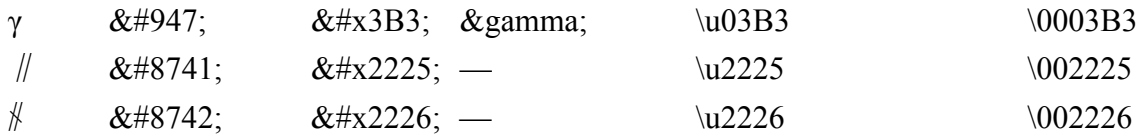

# Tab. Ułamki

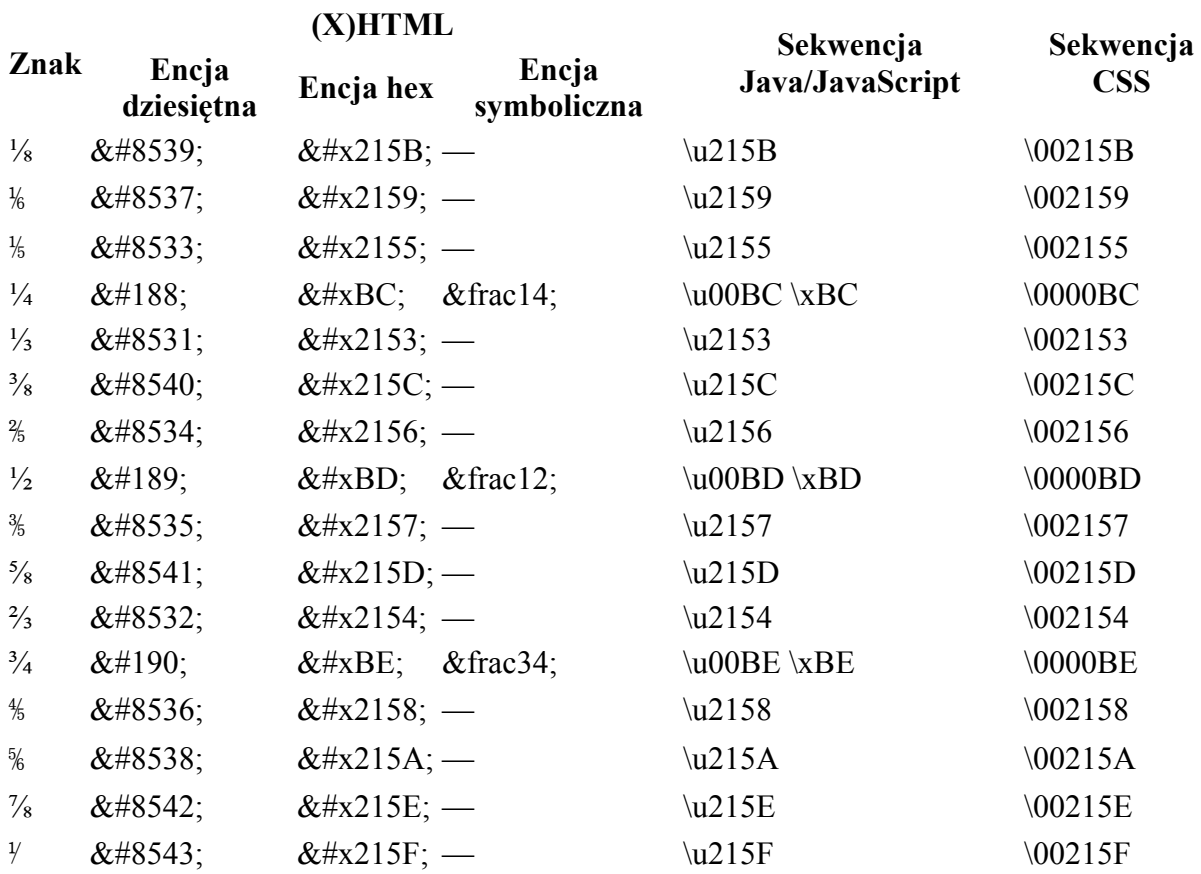

#### Cyfry i ine znaki w górnym i dolnym indeksie

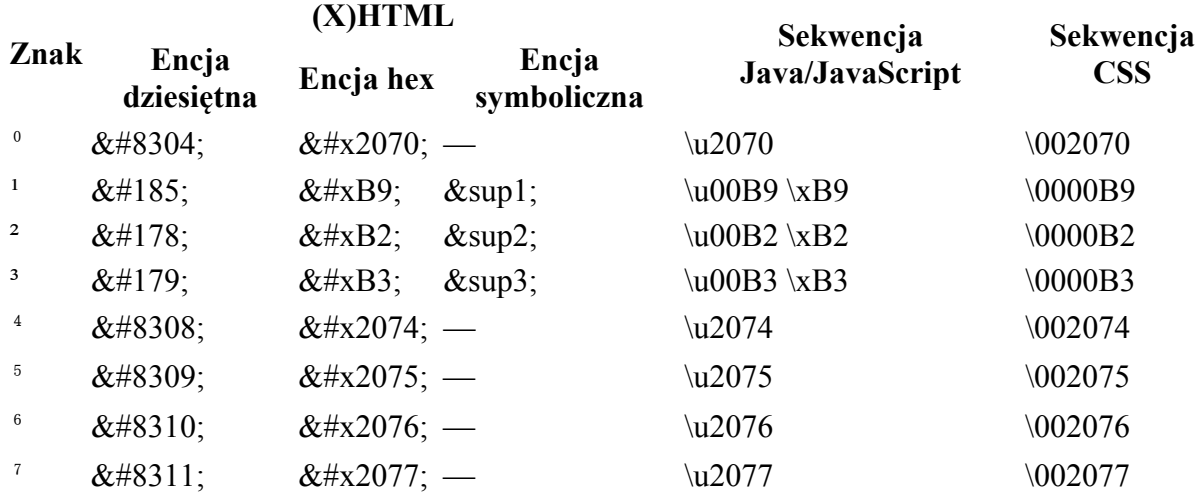

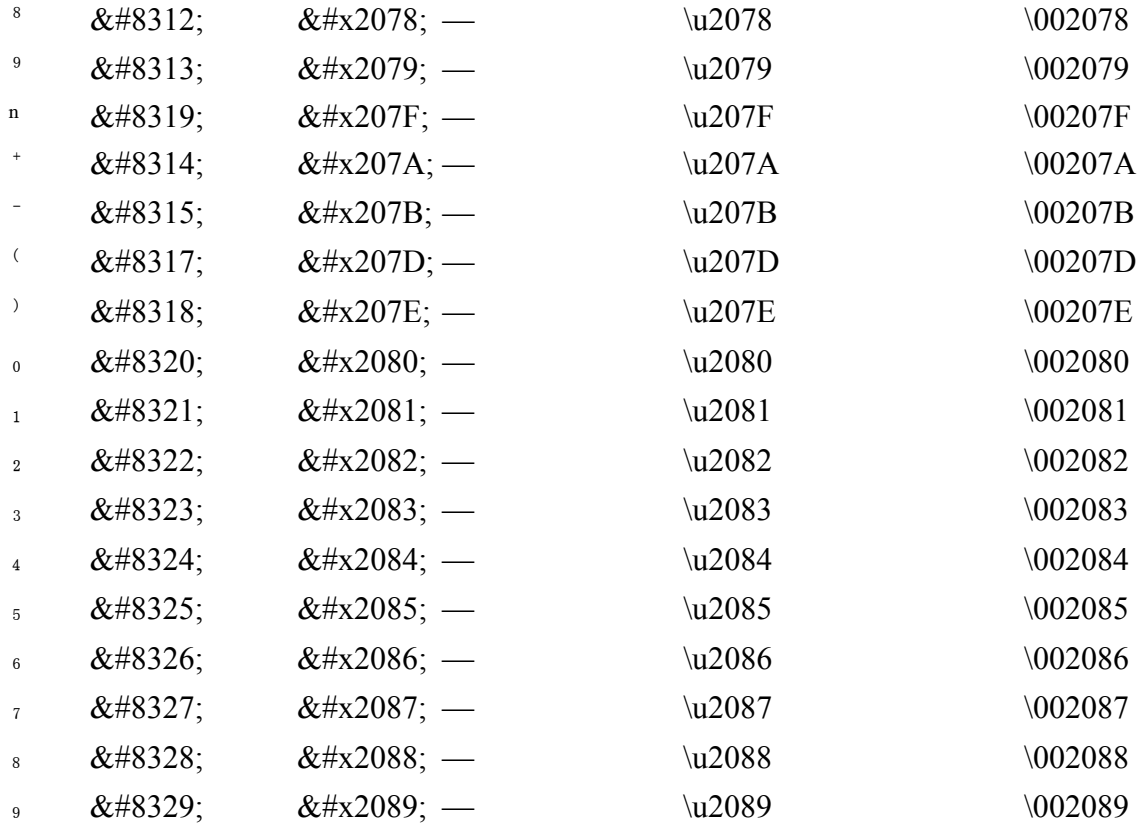

## Tab. Strzałki

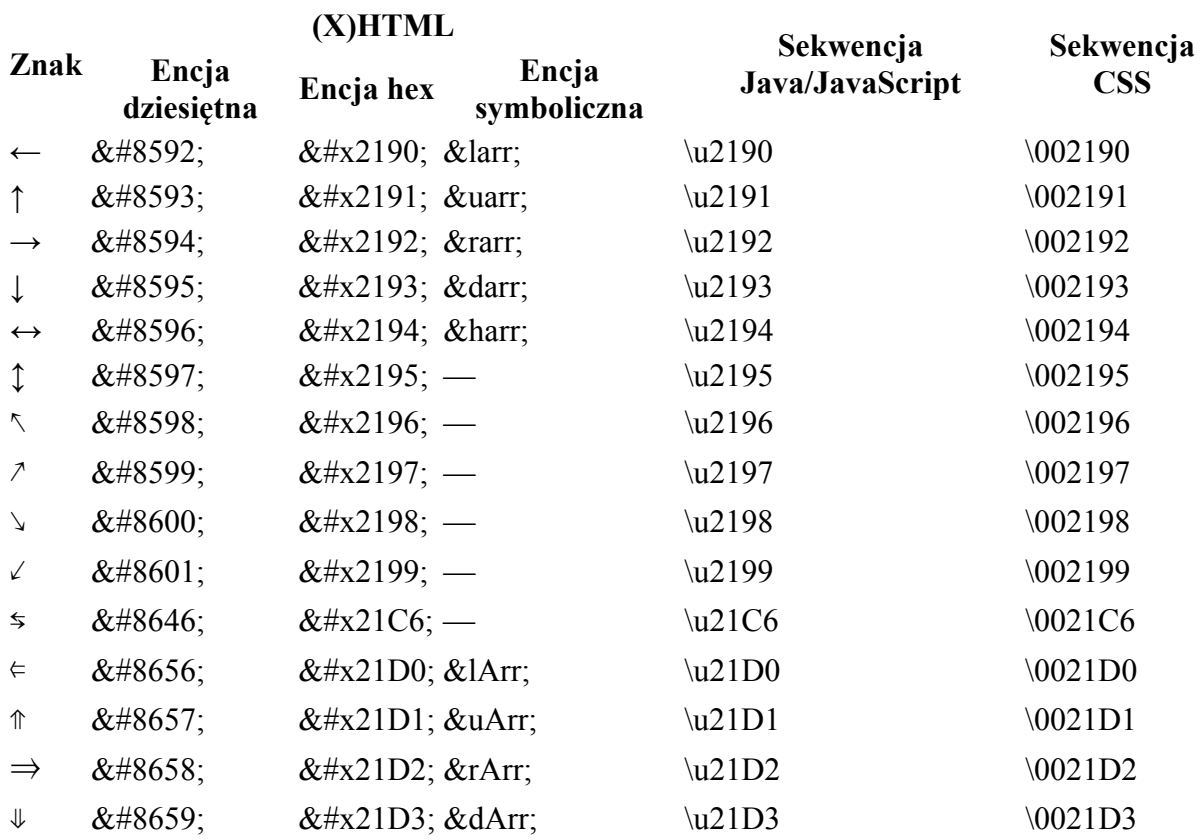

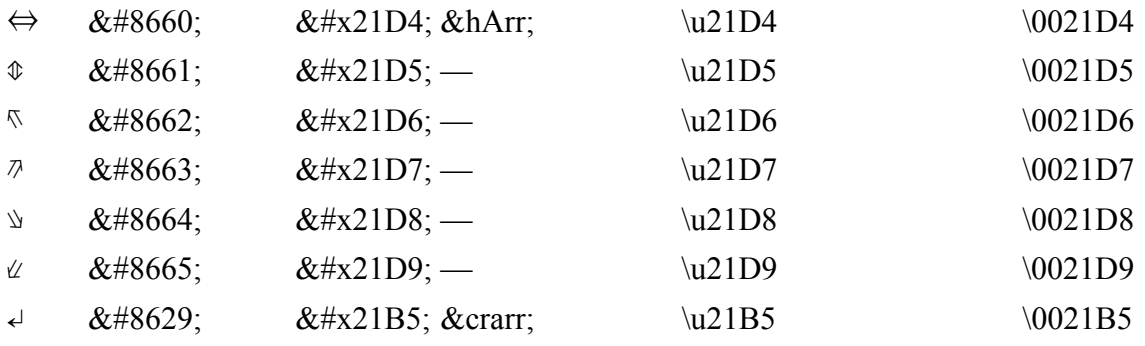

# Tab. Figury szachowe i kolory karciane

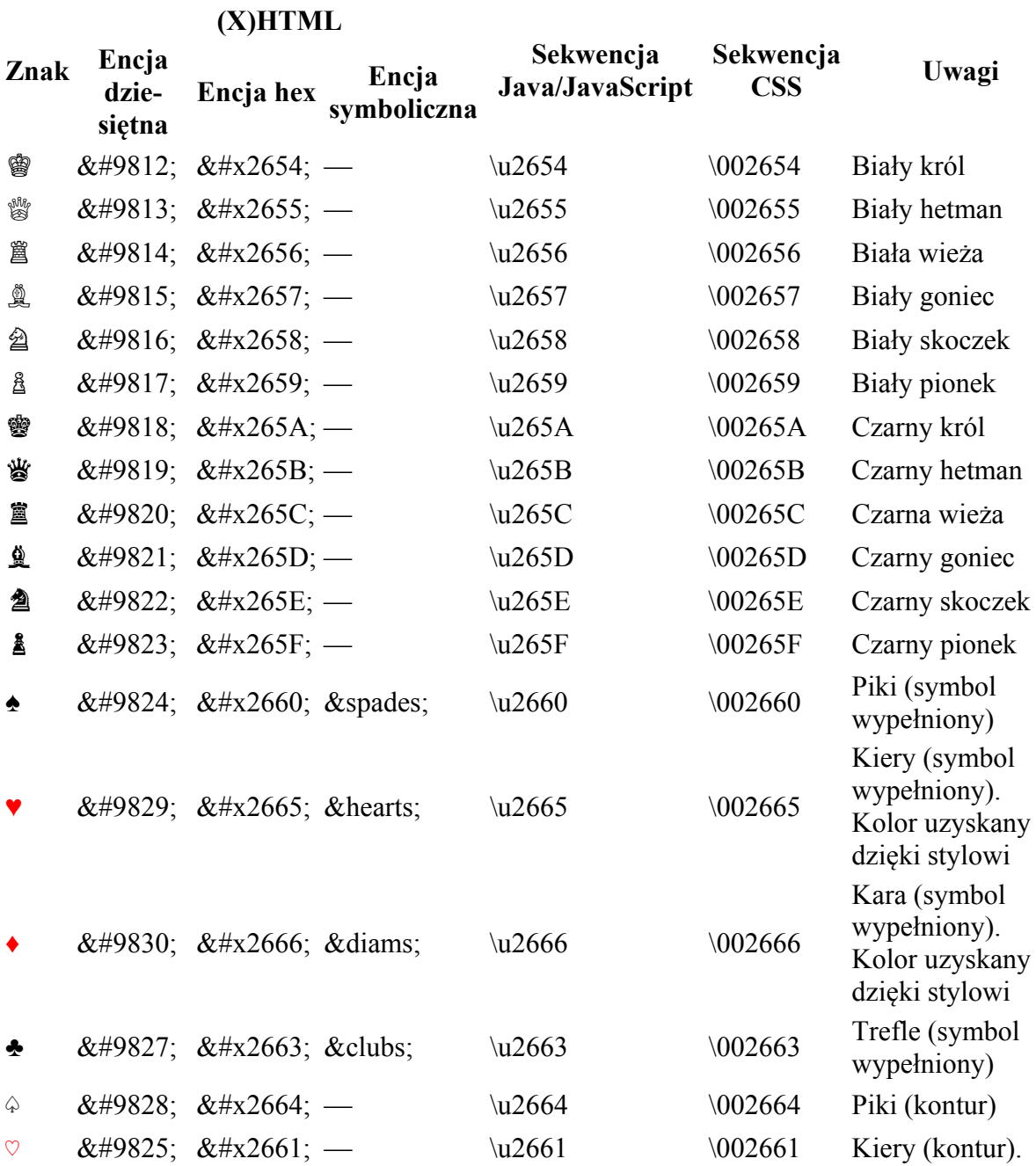

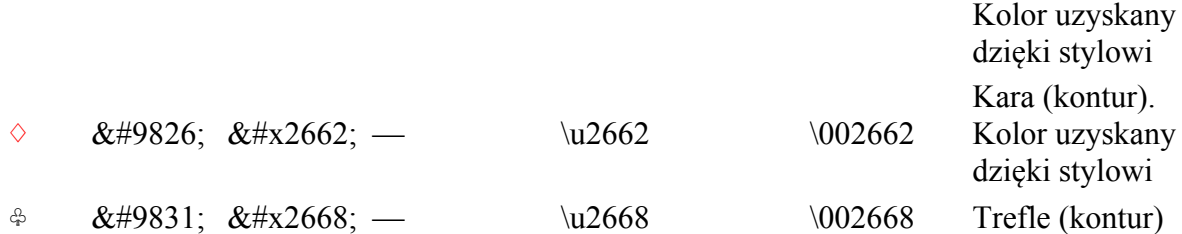

#### Tab. Inne znaki specjalne

**(X)HTML** 

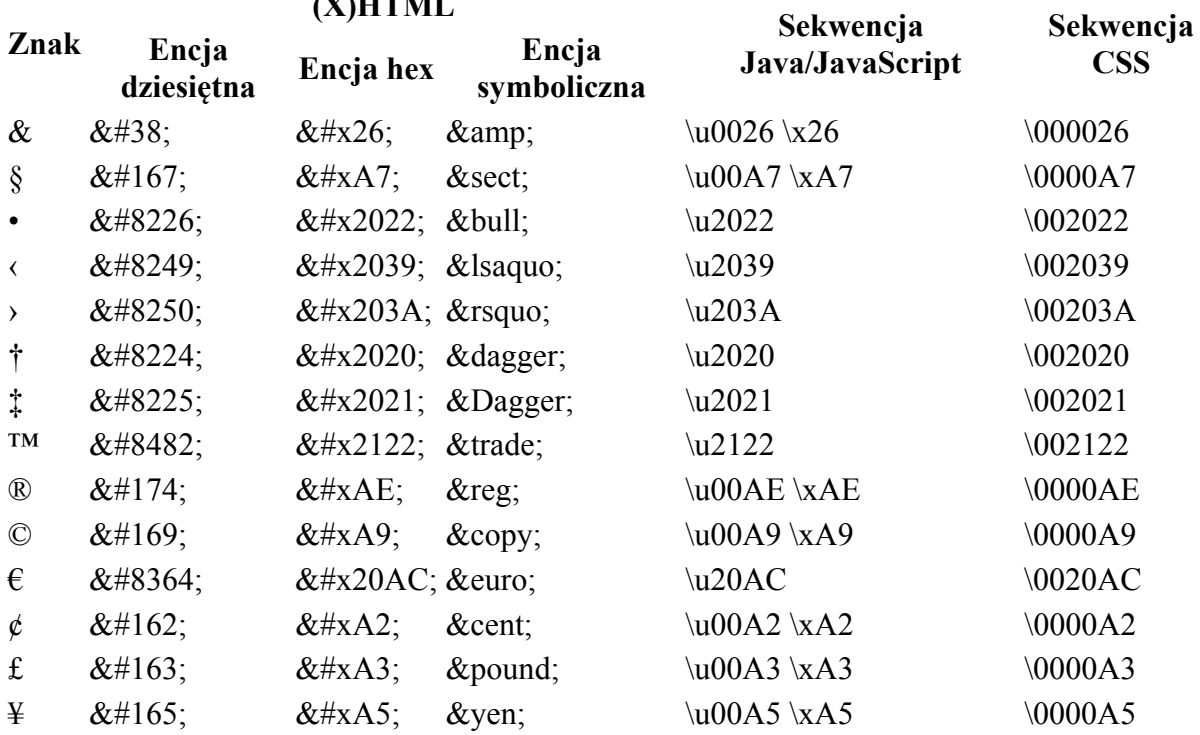

# **Pomocnicze kody Java**

### *Tworzenie tabel kolorów HSL*

```
package canvas1;
import java.io.*;
public class HSL{
      public static final float[] hues = {0, 7.5f, 15, 22.5f, 30, 37.5f, 45,
                        52.5f, 60, 75, 90, 105, 120, 150, 180, 210, 240, 255, 270, 285,
                 300, 315, 330, 345};
       public static final String[] sats = {"0%", "10%", "20%", "30%", "40%",
                        "50%", "60%", "70%", "80%", "90%", "100%"};
      public static void main(String[] args) {
                 int len = hues.length;
                 int len1 = sats.length;
                 PrintWriter pw = null;
                 try{
```

```
    pw = new PrintWriter("assets/hslcolors.html");
                } catch (FileNotFoundException e){
                       e.printStackTrace();
    }
                pw.println("<!DOCTYPE html>");
                pw.println("<html lang=\"pl\">");
                pw.println("<head>");
                pw.println("<meta charset=\"utf‐8\">");
                pw.println("</head>");
                pw.println("<body>");
            for(int i = 0; i < len; i++){
                       pw.print("<table>");
                   pw.println("<caption>Hue " + hues[i] + "°</caption>");
    pw.println("<tr>");
pw.println("<th scope=\"col\">&nbsp;</th>");
                       pw.println("<th colspan=\"12\" scope=\"col\">Lightness</th>");
    pw.println("</tr>");
    pw.println("<tr>");
                       pw.println("<th rowspan=\"12\" scope=\"row\">Saturation</th>");
                   pw.println("<td>&nbsp;</td>");
                       pw.println("<td>0%</td>");
                       pw.println("<td>10%</td>");
                       pw.println("<td>20%</td>");
                       pw.println("<td>30%</td>");
    pw.println("<td>40%</td>");
    pw.println("<td>50%</td>");
    pw.println("<td>60%</td>");
    pw.println("<td>70%</td>");
                       pw.println("<td>80%</td>");
                       pw.println("<td>90%</td>");
                       pw.println("<td>100%</td>");
                       pw.println("</tr>");
                   for(int j = 0; j < len1; j++){
                              pw.println("<tr>");
                              pw.println("<td>" + sats[j] + "</td>");
                         for(int k = 0; k < len1; k++){
                                      pw.println("<td style=\"background‐color: hsl(" +
hues[i]
                                                     + "," + sats[j] + "," + sats[k]
                                                                   + ");\">&nbsp;</td>");
     }
                              pw.println("</tr>");
    }
                       //‐
                       pw.println("</table>");
                       pw.println("<p>&nbsp;</p>");
    }
                pw.println("</body>");
                pw.println("</html>");
                pw.flush();
                pw.close();
      }
```
## *Tworzenie tabel kolorów HWB*

**package** canvas1; **import** java.io.\*;

}

**public class HWB**{

```
public static final int[] hues = {0, 15, 30, 45, 60, 75, 90, 105, 120, 135,
                       150, 165, 180, 195, 210, 225, 240, 255, 270, 285, 300, 315,
330,
                       345};
      public static final String[] sats = {"0%", "10%", "20%", "30%", "40%",
                 "50%", "60%", "70%", "80%", "90%", "100%"};
      public static void main(String[] args) {
                 int len = hues.length;
                 int len1 = sats.length;
                 PrintWriter pw = null;
                 try{
                       pw = new PrintWriter("assets/hwbcolors.html");
                 } catch (FileNotFoundException e){
                       e.printStackTrace();
    }
                 pw.println("<!DOCTYPE html>");
                 pw.println("<html lang=\"pl\">");
                 pw.println("<head>");
                 pw.println("<meta charset=\"utf‐8\">");
                 pw.println("</head>");
                 pw.println("<body>");
                 for(int i = 0; i < len; i++){
                       pw.print("<table>");
                       pw.println("<caption>Hue " + hues[i] + "&deg;</caption>");
    pw.println("<tr>");
pw.println("<th scope=\"col\">&nbsp;</th>");
    pw.println("<th colspan=\"12\" scope=\"col\">Whiteness</th>");
    pw.println("</tr>");
                       pw.println("<tr>");
                       pw.println("<th rowspan=\"12\" scope=\"row\">Blackness</th>");
                   pw.println("<td>&nbsp;</td>");
                       pw.println("<td>0%</td>");
                       pw.println("<td>10%</td>");
                       pw.println("<td>20%</td>");
                       pw.println("<td>30%</td>");
                       pw.println("<td>40%</td>");
    pw.println("<td>50%</td>");
    pw.println("<td>60%</td>");
    pw.println("<td>70%</td>");
    pw.println("<td>80%</td>");
                       pw.println("<td>90%</td>");
                       pw.println("<td>100%</td>");
                       pw.println("</tr>");
                   for(int j = 0; j < len1; j++){
                               pw.println("<tr>");
                               pw.println("<td>" + sats[j] + "</td>");
                               for(int k = 0; k < len1; k++){
                                      pw.println("<td style=\"background‐color: hwb(" +
hues[i]
                                                     + "," + sats[j] + "," + sats[k]
                                                     + ");\">&nbsp;</td>");
     }
                          pw.println("</tr>");
    }
                       //‐
                       pw.println("</table>");
                   pw.println("<p>&nbsp;</p>");
    }
```

```
    pw.println("</body>");
                    pw.println("</html>");
                    pw.flush();
                    pw.close();
        }
}
```
## *Tworzenie tabeli kolorów Web216*

```
package canvas1;
import java.io.*;
public class Web216{
       public static final String[] web216 = {"00", "33", "66", "99", "CC", "FF"};
       public static void main(String[] args) {
                  int len = web216.length;
                  PrintWriter pw = null;
                  try{
                         pw = new PrintWriter("assets/web216.html");
                  } catch (FileNotFoundException e){
                         e.printStackTrace();
    }
                  pw.println("<!DOCTYPE html>");
                  pw.println("<html lang=\"pl\">");
                  pw.println("<head>");
                  pw.println("<meta charset=\"utf‐8\">");
                  pw.println("</head>");
                  pw.println("<body>");
    pw.print("<table>");
    pw.print("<caption>Tab. Paleta Web Safe Colors</caption>");
                  pw.println("<tr>");
                  pw.println("<th scope=\"col\">Kolor</th>");
                  pw.println("<th scope=\"col\">HEX</th>");
                  pw.println("<th scope=\"col\">R</th>");
                  pw.println("<th scope=\"col\">G</th>");
                  pw.println("<th scope=\"col\">B</th>");
                  pw.println("</tr>");
              for(int i = 0; i < len; i++){
                         for(int j = 0; j < len; j++){
                            for(int k = 0; k < len; k++){
                                          String hex =
"#".concat(web216[i]).concat(web216[j])
                                                          .concat(web216[k]);
                                          String r =
String.valueOf(Integer.parseInt(web216[i], 16));
                                          String g =
String.valueOf(Integer.parseInt(web216[j], 16));
                                          String b =
String.valueOf(Integer.parseInt(web216[k], 16));
                                          pw.println("<tr>");
                                         pw.println("<td style= \"background‐color: " + hex
                                                          + "\">&nbsp;</td>");
                                         pw.println("<td>" + hex + "</td>");
                                         pw.println("<td>" + r + "</td>");
                                         pw.println("<td>" + g + "</td>");
                                   pw.println("<td>" + b + "</td>");
                                         pw.println("</tr>");
```

```
     }
    }
    }
    pw.println("</table>");
    pw.println("</body>");
             pw.println("</html>");
             pw.flush();
             pw.close();
    }
}
```
### *Klasa pomocnicza Util*

```
package canvas1;
public class Util{
     private Util(){}
     /**
         * Zamienia polskie znaki w podanym łańcuchu znakowym
         * na encje nazwane HTML
         * @param str ‐ łańcuch znaków
         * @return ‐ zmieniony łańcuch znaków
         */
      public static String textToHTML2(String str) {
String[] zn = {"ą", "ć", "ę", "ł", "ń", "ó", "ś", "ź", "ż", "Ą", "Ć",
     "Ę", "Ł", "Ń", "Ó", "Ś", "Ź", "Ż"};
String[] zs = {"ą", "ć", "ę", "ł", "ń",
"ó", "ś", "ź", "ż", "Ą",
"Ć",
                       "8#280; " "8#321; " "8#323; " "8#211; " "8#346;"."Ź",
                            "Ż"};
           for(int i = 0; i < zn.length; i++){
                     if(str.contains(zn[i])){
                            str = str.replace(zn[i], zs[i]);
    }
    }
               return str;
     }
      /**
         * Zamienia polskie znaki oraz niektóre inne znaki w podanym łańcuchu
         * znakowym na encje nazwane HTML
         * @param str ‐ łańcuch znaków
         * @return ‐ zmieniony łańcuch znaków
         */
      public static String textToHTMLFull(String str) {
String[] zn = {"ą", "ć", "ę", "ł", "ń", "ó", "ś", "ź", "ż", "Ą", "Ć",
     "Ę", "Ł", "Ń", "Ó", "Ś", "Ź", "Ż", "<", ">", "&", "'",
"\""};
               String[] zs = {"ą", "ć", "ę", "ł", "ń",
                       "k<sup>+243;", "k<sup>+347;", "k+378;", "k<sup>+380;"</sup>, "k<sup>+260;"</sup>,</sup></sup>
"Ć",
                       "Ę", "Ł", "Ń", "Ó", "Ś",
"Ź",
                       "Ż", "<", "&gt;", "&amp;", "&#039;", "&#034;"};
           for(int i = 0; i < zn.length; i++){
                     if(str.contains(zn[i])){
                            str = str.replace(zn[i], zs[i]);
    }
```

```
    }
                return str;
      }
      /**
         * Zamienia polskie znaki w podanym łańcuchu znakowym
         * na sekwencje Unicode UTF‐8
         * @param str ‐ łańcuch znaków
         * @return ‐ zmieniony łańcuch znaków
         */
      public static String textToUTF(String str) {
String[] zn = {"ą", "ć", "ę", "ł", "ń", "ó", "ś", "ź", "ż", "Ą", "Ć",
     "Ę", "Ł", "Ń", "Ó", "Ś", "Ź", "Ż"};
    String[] zs = {"\u0105", "\u0107", "\u0119", "\u0142", "\u0144",
     "\u00F3", "\u015B", "\u017A", "\u017C", "\u0104",
"\u0106",
                             "\u0118", "\u0141", "\u0143", "\u00D3", "\u015A",
"\u0179",
                             "\u017B"};
            for(int i = 0; i < zn.length; i++){
                      if(str.contains(zn[i])){
                       str = str.replace(zn[i], zs[i]);
    }
    }
                return str;
      }
      /**
         * Zamienia polskie znaki oraz niektóre inne znaki w podanym łańcuchu
         * znakowym na sekwencje Unicode UTF‐8
         * @param str ‐ łańcuch znaków
         * @return ‐ zmieniony łańcuch znaków
         */
      public static String textToUTFFull(String str) {
String[] zn = {"ą", "ć", "ę", "ł", "ń", "ó", "ś", "ź", "ż", "Ą", "Ć",
     "Ę", "Ł", "Ń", "Ó", "Ś", "Ź", "Ż", "<", ">", "&", "'",
"\""};
    String[] zs = {"\u0105", "\u0107", "\u0119", "\u0142", "\u0144",
     "\u00F3", "\u015B", "\u017A", "\u017C", "\u0104",
"\u0106",
                             "\u0118", "\u0141", "\u0143", "\u00D3", "\u015A",
"\u0179",
                             "\u017B", "\u003C", "\u003E", "\u0024", "\u0027",
"\\u0022"};
            for(int i = 0; i < zn.length; i++){
                      if(str.contains(zn[i])){
                             str = str.replace(zn[i], zs[i]);
    }
    }
                return str;
     }
}
```
# **Proste narzędzie do testowania kodu canvas**

```
<!DOCTYPE html> 
<html> 
<head> 
<meta http-equiv="Content-Type" content="text/html; charset=UTF-8"> 
<style>
```

```
textarea { 
         height: 580px; 
         width: 480px; 
         font-family: Consolas, Courier, monotype; 
         float: left; 
         margin: 10px; 
} 
iframe { 
         height: 580px; 
         width: 480px; 
         float:left; 
         margin: 10px; 
} 
pre{ 
         font-family: Consolas, Courier, monotype; 
         font-size:0.75em; 
         margin-left:1em; 
         padding-left:1.07em; 
} 
.listing{ 
         font-family: Arial, serif; 
         font-size:1.05em; 
         font-weight:bold; 
         color:#888888; 
} 
</style> 
<script> 
        var \zeta = function(id) {
                 return document.getElementById(id); 
         }; 
        var uruchom click = function() {
                varcode = $("code") .value;var code1 = \frac{1}{2} ("icode");
                 code1.srcdoc = code; 
         }; 
         window.onload = function() { 
                 $("uruchom").onclick = uruchom_click; 
                var code = $("code") .value;var code1 = \frac{1}{2} ("icode");
                 code1.srcdoc = code; 
         }; 
</script> 
</head> 
<body> 
         <section> 
                 <h4>Wprowadź kod i kliknij przycisk 'Uruchom':</h4> 
                 <textarea id="code" name="code"> 
< !DOCTYPE html&gt;
<; html>;
<bodv&at;
<canvas id="canvas" width="450" height="550" 
                style="border: 1px solid #238E3E;">Zawartość możesz
zobaczyć w 
przeglądarce obsługującej element <canvas&gt;
z kontekstem "2d"</canvas&gt;
< script type="text/javascript"&gt;
var cv = document.getElementById("canvas");
var ctx = cv.getContext("2d");
ctx.beginPath(); 
ctx.rect(50, 50, 200, 100);
```

```
ctx.fillStyle = "#0000ff"; 
ctx.fill(); 
</script&gt;
</body&gt;
\<it;/html\> </textarea> 
                <iframe name="icode" id="icode" sandbox="allow-
scripts"></iframe>
                <br style="clear:both"/> 
                <input type="button" id="uruchom" name="uruchom" 
value="Uruchom"> 
   </section> 
</body> 
</html>
```
# **Dodatek 1. Przypomnienie z matematyki**

# *Potęgowanie i pierwiastkowanie*

### **Potęgowanie**

a, b - liczba rzeczywista n - liczba naturalna

 $a^n = a * a * a * a$  (n-mnożeń)  $a^0 = 1$  (a  $\neq$  0) *n n a*  $a^{-n} = \frac{1}{a}$   $(a \neq 0)$  $(a^n)^m = a^{n*m}$  $a^n a^m = a^{n+m}$  $m - n$ *m n a a*  $\frac{a^n}{a^n} = a^{m-n}$  (a  $\neq 0$ )  $0^n = 0$  (n  $\neq 0$ )  $(-a)^n = a^n$  (jeżeli n jest nieparzyste)  $(-a)^n = -a^n$  (jeżeli n jest parzyste) *n*  $\frac{n}{a}$   $\frac{n}{a}$ *b a b*  $\left(\frac{a}{b}\right)^n =$  $\setminus$  $\left(\frac{a}{b}\right)^n = \frac{a^n}{b}$   $(b \neq 0)$  $(ab)^n = a^n b^n$ 

## **Pierwiastkowanie**

$$
\sqrt[n]{0} = 0
$$
  

$$
\sqrt[n]{1} = 1
$$
  

$$
\sqrt[n]{a} = a^{\frac{1}{n}} \quad (a \ge 0)
$$

$$
\frac{1}{\sqrt[n]{a}} = a^{-\left(\frac{1}{n}\right)} \quad (a > 0)
$$
  

$$
a^{\frac{n}{m}} = \sqrt[m]{a^n} = \left(\sqrt[m]{a}\right)^n
$$
  

$$
\sqrt[n]{ab} = \sqrt[n]{a} * \sqrt[n]{b}
$$
  

$$
\sqrt[m]{\sqrt[n]{a}} = \sqrt[n+m]{a}
$$
  

$$
\sqrt[n]{\frac{a}{b}} = \frac{\sqrt[n]{a}}{\sqrt[n]{b}}
$$

Ponieważ w JavaScript jest jedynie funkcja do obliczania pierwiastka 2-stopnia, pierwiastki n-tego stopnia możesz obliczyć dzięki poniższemu wzorowi:

$$
\sqrt[n]{a} = a^{\frac{1}{n}} \quad (a \ge 0)
$$

Aby obliczyć  $\sqrt[5]{a}$  obliczasz Math.pow(a, 1/5).

## *Logarytmy*

**Logarytm** log*<sup>a</sup> b*

b - liczba logarytmowana a - podstawa logarytmu

 $\log_a b = c \leftrightarrow a^c = b$ 

 $log_2 16 = 4$ ,  $16 = 2^4$ 

Czytamy: logarytm b przy podstawie a równa się c wtedy i tylko wtedy, gdy a do potęgi c równa się b.

 $\log_2 8 = 3$  gdyż  $2^3 = 8$ Czytamy: logarytm z 8 przy podstawie 2 równa się 3, gdyż 2 do 3-ciej równa się 8

```
\log_a 1 = 0 (a>0, a \neq 1)
\log_a a = 1 (a>0, a \neq 1)
\log_a (bd) = \log_a b + \log_a db - \log_a dd
\log_a \frac{b}{a} = \log_a b - \log_a b\log_a b^r = r \log_a b (r jest liczbą rzeczwistą)
```
### **Logarytm naturalny** ln *a*

Logarytm o podstawie e, gdzie e to stała Eulera =2.71828182845...

 $\log_e x = \ln x$  $\ln x = \log_e x = 2,3026 \lg x$ 

## **Logarytm dziesiętny**  $\log_{10} a$  albo  $\lg a$

 $\log_{10} x = \lg x$  $lg 1 = lg 10^0 = 0$  $1g10 = 1g10^1 = 1$  $1g100 = 1g10^2 = 2$  $\lg b = \lg e * \ln b$  $lg e \approx 0,434294$ 

## **Przeliczanie logarytmów**

Jeżeli a>0 i a≠1 oraz b>0 i b≠1 a x >0, to

$$
\log_a x = \frac{\log_b x}{\log_b a}
$$

$$
\log_a x = \frac{\ln x}{\ln a}
$$

Przeliczanie logarytmów z dziesiętnych na naturalne i odwrotnie:

$$
\lg x = \frac{1}{\ln 10} \ln x
$$
  

$$
\ln x = \ln 10 * \lg x
$$

## **Logarytmy w JavaScript**

Math.LOG10E =  $log_{10} e = 1ge0.43429448190325181667$ Math.LN10 =  $\log_e 10 = \ln 10 = 2.3025850929940459011$ Math.LN2 =  $\log_e 2 = \ln 2 = 0.69314718055994528623$ Math.E = 2.71828182845 Math.log(x) oblicza logarytm naturalny  $z x = log_e x = ln x$ 

Ponieważ te oznakowania są mylące, proponuję używanie następujących funkcji:

**ln** 

```
//logarytm naturalny z b
var Ln = function(b){
      return Math.log(b);
};
```
**lg** 

```
//logarytm dziesiętny z b
var lg = function(b){
      return Math.LOG10E*Math.log(b);
};
log 
//logarytm o dowolnej podstawie także o podstawie 10 lub e
//logarytm z b przy podstawie a
var log=function(b, a){
      return Math.log(b)/Math.log(a);
};
```
# *Trygonometria*

Oto układ współrzędnych nazywany układem współrzędnych kartezjańskich:

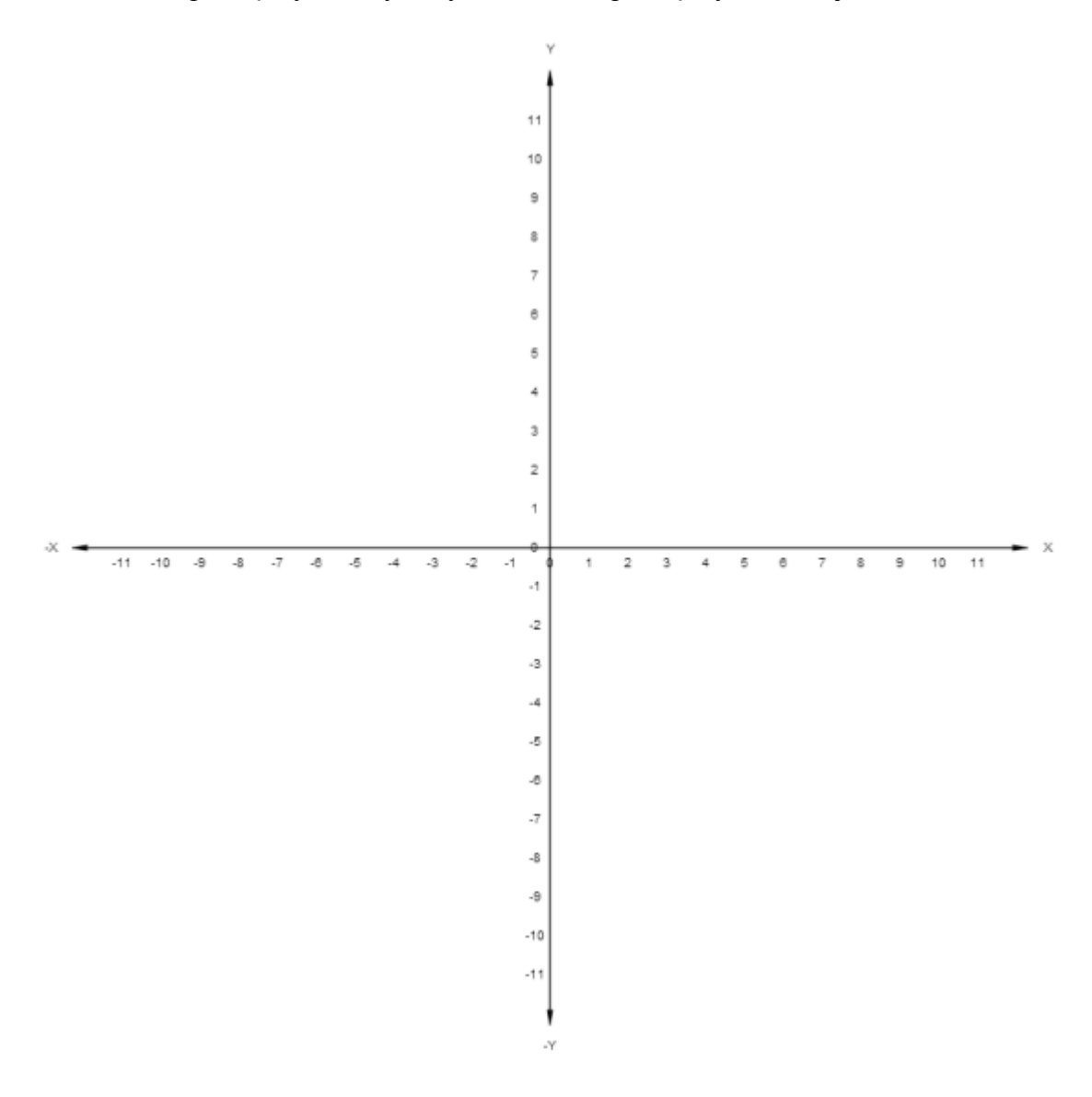

#### Rys 1. (Dodatek 7 Listing24)

Układ dzieli się na 4 ćwiartki.

Na rysunku rysujemy punkt A, a następnie łączymy ten punkt ze środkiem linii współrzędnych. Punkt A rzutujemy na oś X i oś Y., oznaczając te punkty odpowiednio B i C. Odcinek  $\overrightarrow{OB}$  =AC nazwiemy x, odcinek  $\overrightarrow{OC}$  = AB y, a odcinek  $\overrightarrow{OA}$  - r. Kat A0B nazwiemy  $\alpha$ (alfa).

Na koniec wykreślmy koło o promieniu r, którego środek leży w środku układu współrzędnych. Otrzymujemy obrazek:

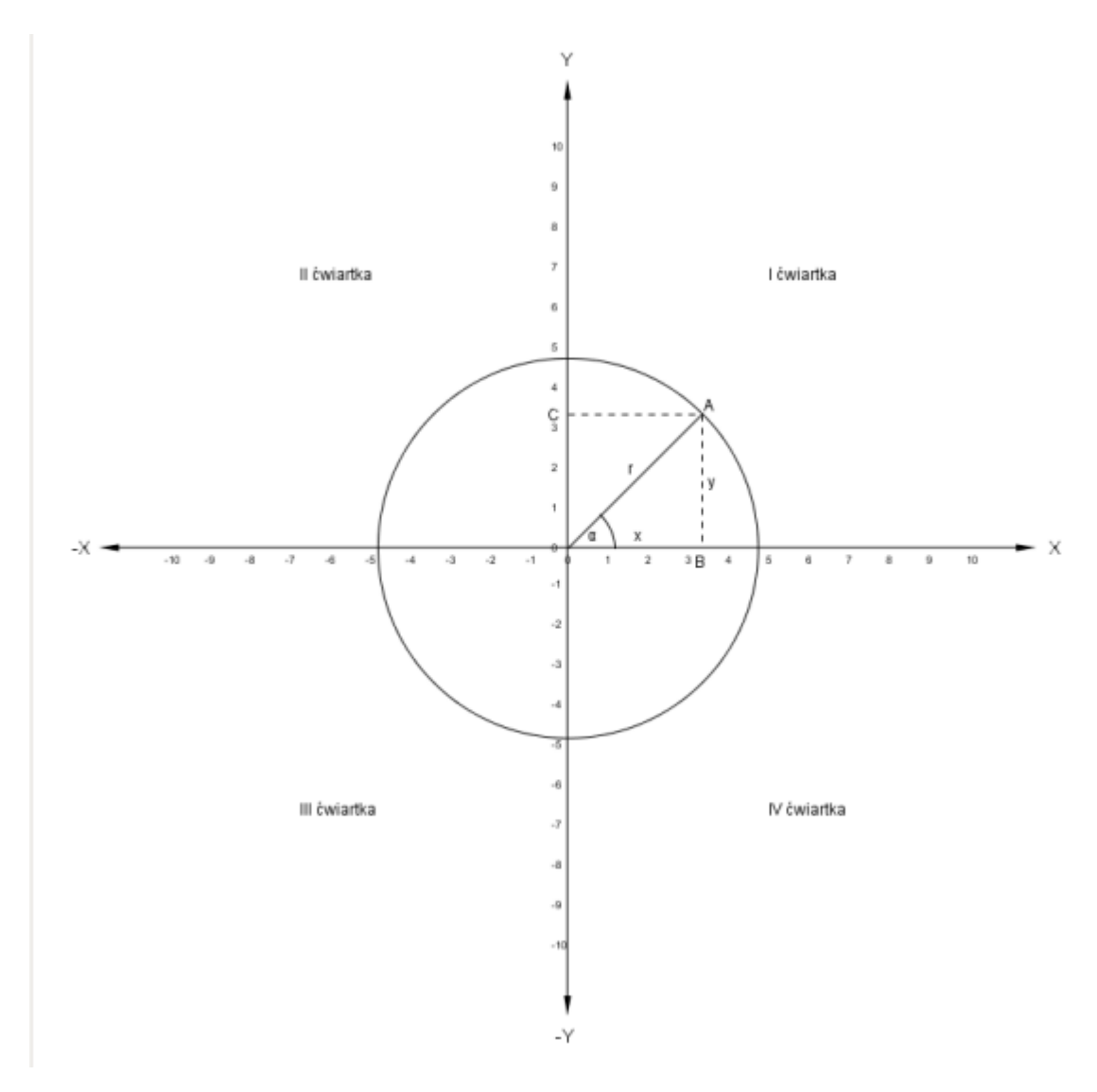

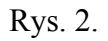

Jak widzimy odcinki 0A, AB i 0B tworzą trójkąt prostokątny Odcinki 0B (x) i BA (y) nazywamy przyprostokątnymi, odcinek 0A (r) przeciwprostokątną. Z twierdzenia Pitagorasa wiemy, że:

$$
x^2+y^2 = r^2
$$
, czyli  

$$
r^2 = \sqrt{x^2 + y^2}
$$

## **Miary kąta**

Kąty używane w funkcjach trygonometrycznych mierzy sie w stopniach (°) lub radianach. Koło dzieli się na 360 stopni, a zatem 1° to 1/360 koła. Ćwiartka zajmuje 90°. Kąt 90° nazywany jest kątem prostym.

1° dzieli się na 60′ (minut kątowych)

1′ dzieli się na 60″ (sekund kątowych)

W żeglarstwie używa się rumbów. Rumb = 1/32\*360° = 11°15′

W niektórych krajach używa się gradów = 1/100\*90° = 0.9° = 54′

Kąty (w językach programowania) na ogół mierzy się w kierunku przeciwnym niż ruch wskazówek zegara, zaczynając od godz. 3.00 (oś X układu współrzędnych). W żeglarstwie (róża wiatrów) kąty mierzy się w kierunku zgodnym ze wskazówkami zegara, zaczynając od godz. 12.00.

W językach programowania znacznie częściej używa się radianów.

Obwód koła obliczamy według wzoru: 2πr, gdzie:

π - to słynna liczba PI

r - to promień koła

Jeśli ze wzoru usuniemy r to otrzymamy

 $2\pi = 360^{\circ}$ 

 $3/2\pi = 270^{\circ}$ 

 $\pi = 180^\circ$ 

 $\pi/2 = 90^{\circ}$ 

 $\pi/4 = 45^{\circ}$ 

 $\pi/6 = 30^{\circ}$ 

Czytamy to następująco kąt 2 pi radianów =  $360^{\circ}$ , etc.

A zatem 1 radian =  $180^{\circ}/\pi$  = 57°17′44″,80625

Radiany są szczególnie wygodne przy transformacjach. Wykonując obrót -  $\pi$  możesz potraktować jak stałą. Zmieniać będą się tylko cyferki przy π lub za π. Pokażemy to w innym miejscu tej książki.

### **Przeliczanie stopni na radiany i radianów na stopnie**

Przeliczanie stopni na radiany i odwrotnie możesz wykonać używając poniższych funkcji:

```
var degToRad = function(deg) {
      return Math.PI * deg / 180.0;
};
var radToDeg = function(rad) {
      return rad * 180.0 / Math.PI;
};
```
Jeśli wolisz stopnie od radianów możesz używać następujących funkcji:

```
var sinDeg = function(angleDeg) {
      return Math.sin(angleDeg * Math.PI / 180);
};
var cosDeg = function(angleDeg) {
      return Math.cos(angleDeg * Math.PI / 180);
```

```
};
var tanDeg = function(angleDeg) {
       return Math.tan(angleDeg * Math.PI / 180);
};
```
### **Funkcje trygonometryczne kąta pełnego**

#### **sinus**

 $\sin \alpha = \frac{y}{r}$  dla r  $\neq 0$ 

#### **cosinus**

cos $\alpha = x/r$  dla r  $\neq 0$ 

#### **tangens**

tg $\alpha = y/x$  dla  $x \neq 0$ 

#### **cotangens**

ctg $\alpha = r/v$  dla y  $\neq 0$ Rzadko używana funkcja. Jeśli jest potrzebna na ogół oblicza się tgα, a następnie oblicza  $1.0$ /tga.

#### **secans**

sec $\alpha = r/x$  dla  $x \neq 0$ Rzadko używana funkcja. Nie będzie dalej omawiana.

#### **cosecans**

cosec $\alpha = r/v$  dla y  $\neq 0$ Rzadko używana funkcja. Nie będzie dalej omawiana.

#### **Wzory podstawowe**

 $t\text{g}\alpha = \text{sin}\alpha/\text{cos}\alpha = 1/\text{ctg}\alpha$ 

ctg $\alpha$  = cos $\alpha$ /sin $\alpha$  = 1/tg $\alpha$ 

 $\sec \alpha = 1/\cos \alpha = \csc \alpha/\csc \alpha$ 

cosec $\alpha = 1/\sin \alpha = \sec \alpha/\tan \alpha$ 

 $\sin^2 \alpha + \cos^2 \alpha = 1$ ;

Suma kątów w trójkącie = 180°

#### **Znaki funkcji**

Ponieważ w ćwiartkach II, III i IV wartości współrzędnych mogą przyjmować wartości ujemne, w związku z tym również wartości funkcji mogą przyjmować wartości ujemne.

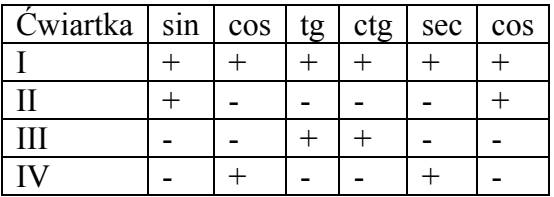

Zapamiętanie znaków pierwszych 4 funkcji ułatwia wierszyk:

"W I wszystkie są dodatnie, w II tylko sinus, w III tangens i cotangens, a w IV cosinus".

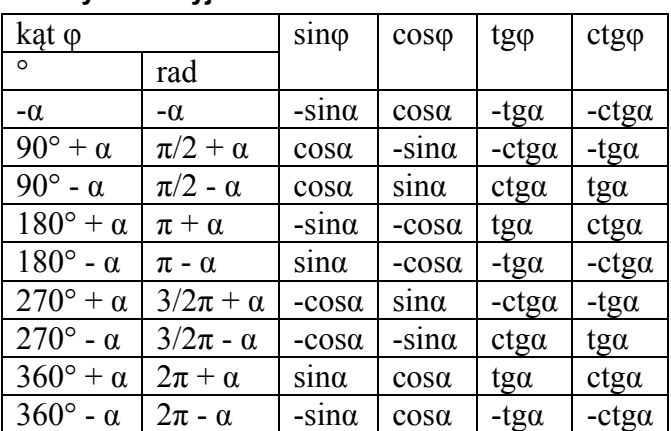

#### **Wzory redukcyjne**

Przykłady:  $\cos(180^\circ + \alpha) = -\cos\alpha$  $tg(270^\circ + \alpha) = -ctg\alpha$  $\cos(\pi/2 + \alpha) = -\sin\alpha$ 

Jeżeli chciałbyś intensywniej zajmować się trygonometrią powinieneś zakupić tablice matematyczne np. wydawane przez wyd. Adamantan, gdzie znajdziesz mnóstwo wzorów pozwalających na uproszczenie obliczeń.

## **Funkcje cyklometryczne**

Funkcje cyklometryczne to funkcje odwrotne do funkcji trygonometrycznych. W funkcjach trygonometrycznych podajesz kąt α i obliczasz np., sinα, cosα, tanα, ctgα. W funkcjach cyklometrycznych podajesz sinα, cosα, tanα, ctgα i obliczasz kąt, którego wartość funkcji podałeś.

Można je określić jednoznacznie tylko w tych przedziałach, w których funkcje te są różnowartościowe.

Funkcje te oznacza się przedrostkiem 'arc' (od łac. *arcus*)

#### **arcsinx**

Funkcją odwrotną do funkcji y = sinx, jest funkcja y = arcsinx (czytaj: arcus sinus x), gdzie: y jest miarą łukową kąta z przedziału:  $\langle -\frac{1}{2} \pi, \frac{1}{2} \pi \rangle$ , którego sin = x.

Funkcja jest określona i ciągła dla x  $\varepsilon$  <-1, 1>

Symbol ε - oznacza przynależność do zbioru (czytaj: ε leży w przedziale ...).

W JavaScript jest oznaczane jako asin().

Wartość kąta podawana jest w radianach.

Jako argument funkcji możesz podać (zob. rys 2) albo wartość sinα albo stosunek y/r.

#### **arccosx**

Funkcją odwrotną do funkcji  $y = cosx$ , jest funkcja  $y = arccosx$ , gdzie: y jest miarą łukową kąta z przedziału:  $\leq 0$ ,  $\pi$  >., którego cos = x. Funkcja jest określona i ciągła dla x  $\varepsilon$  <-1, 1>

W JavaScript jest oznaczne jako acos().

Wartość kąta podawana jest w radianach.

Jako argument funkci możesz podać (zob. rys. 2) albo wartość cosα albo x/r

#### **arctgx**

Funkcją odwrotną do funkcji y = tgx, jest funkcja y = arctgx, gdzie:

y jest miarą łukową kąta z przedziału:  $\langle -\frac{1}{2} \pi, \frac{1}{2} \pi \rangle$ , którego tg = x.

Funkcja jest określona i ciągła dla x ε R (zbiór liczb rzeczywistych) i rosnąca.

Ta funkcja jest najczęściej używana. W JavaScript i innych językach programowania na ogół występuje w dwóch wersjach (przyjrzyj się rys 2):

- atan(x), gdzie podajesz  $x = \text{tan} i$  otrzymujesz kat  $\alpha$ . Możesz też podać v/x
- atan(y, x) gdzie podajesz długości boków (y, x) trójkąta i otrzymujesz kąt  $\alpha$ Wartość kąta podawana jest w radianach.

#### **arcctg**

Funkcją odwrotną do funkcji  $y = c$ tgx, jest funkcja  $y = \arccq g$ , gdzie: y jest miarą łukową kąta z przedziału:  $\leq 0$ ,  $\pi$  >., którego ctg = x. Funkcja jest określona i ciągła dla x ε R. W JavaScript nie występuje.

Gdybyś chciał wykonywać obliczenia w stopniach możesz użyć funkcji:

```
var atanDeg = function(ratio) {
      return Math.atan(ratio) * 180 / Math.PI;
};
var atan2Deg = function(yy, xx) {
      return Math.atan2(yy, xx) * 180 / Math.PI;
};
var asinDeg = function(ratio) {
      return Math.asin(ratio) * 180 / Math.PI;
};
var acosDeg = function(ratio) {
      return Math.acos(ratio) * 180 / Math.PI;
};
```
### **Funkcje hiperboliczne**

Istnieje 6 funkcji hiperbolicznych, z których w praktyce programowania używa się jedynie tangensa hiperbolicznego tgh.

**tgh** 

$$
tgh = \frac{e^x - e^{-x}}{e^x + e^{-x}}
$$

gdzie *e* jest liczbą Eulera (podstawa logarytmów naturalnych) = 2.718282... = Math.E()

Wartość tanh możemy obliczyć używając funkcji:

```
var tanh = function(u) {
      var a = \text{Math.exp}(u);
      var b = Math.exp(‐u);
      var c = (a - b) / (a + b);
      return c;
};
```
Wyliczona wartość funkcji zawiera się w przedziale <-1, 1>. Używana jest w obliczeniach przeprowadzanych w sieciach neuronowych.

## **Układ współrzędnych w JavaScript**

Ponieważ ekran komputera byłoby bardzo niewygodnie dzielić na 4 ćwiartki, cały ekran  $\frac{0}{2}$  +  $\frac{2}{3}$  +  $\frac{3}{4}$  +  $\frac{6}{5}$   $\frac{7}{2}$  +  $\frac{8}{3}$  +  $\frac{9}{10}$  +  $\frac{12}{12}$  +  $\frac{13}{15}$  +  $\frac{16}{15}$  +  $\frac{16}{15}$ 

ł  $\overline{2}$  $\overline{3}$ ł ð  $\epsilon$ f,  $\bar{t}$ \$  $10$  $\ddot{\mathbf{1}}$  $12$  $13$  $\ddagger$  $15$ 10  $17$ 18 19  $20$  $21$  $\overline{22}$  $\mathfrak{B}^2$ 

komputera znajduje się w pierwszej ćwiartce. Środek układu współrzędnych przypada w lewym górnym rogu ekranu. Liczby na osi X zwiększają się w prawo, a liczby na osi Y
zwiększają się w dół. To zapewnia wygodną obsługę i dobrą orientację w położeniach figur (Dodatek 7 Listing25).

#### **Algorytm**

```
var cv = document.getElementById('canvas');
var ctx = cv.getContext('2d');var w = cv.width;
var h = cv.height;
var x0 = w / 2.0;
var y0 = h / 2.0;
var distx = x0 / 13;
var disty = y0 / 13;
var col = "black";
var col1 = "red";
var lw = 0.5;
var bw = 12;
var bh = 10;
var cl = true;
var dist = 30;
var m = 30;
function drawAxes(axes) {
      ctx.save();
      ctx.beginPath();
      ctx.fillStyle = "black";
      ctx.textBaseline = "middle";
      ctx.textAlign = "center";
      if (axes == "complex" || axes == "cartesian") {
                 ctx.fillText("X", w ‐ distx / 2, y0);
                 ctx.fillText("‐X", 0 + distx / 2, y0);
                 ctx.fillText("Y", x0, 0 + disty / 2, y0);
                 ctx.fillText("‐Y", x0, h ‐ disty / 2);
                 for ( var i = 0; i < 12; i++) {
                        ctx.fillText(i.toString(), x0 + i * m, y0 + 12);
    }
                 for ( var k = 11; k > 0; k‐‐) {
                        ctx.fillText((‐k).toString(), 99 + (10 ‐ k) * m, y0 + 12);
    }
                 if (axes == "complex") {
                        ctx.fillStyle = "red";
                        col1 = "red";
    }
                 if (axes == "cartesian") {
                        ctx.fillStyle = "black";
                    col1 = "black";    }
             for ( var j = 0; j < 12; j++) {
                        ctx.fillText(j.toString(), x0 ‐ 12, y0 ‐ j * m);
    }
                 for ( var n = 11; n > 0; n‐‐) {
                        ctx.fillText((‐n).toString(), x0 ‐ 12, y0 + n * m);
    }
                 drawArrow(x0, y0, x0 ‐ distx, lw, 0, bw, bh, cl, col);
                 drawArrow(x0, y0, x0 ‐ distx, lw, 180, bw, bh, cl, col);
                 drawArrow(x0, y0, y0 ‐ disty, lw, 90, bw, bh, cl, col1);
                 drawArrow(x0, y0, y0 ‐ disty, lw, 270, bw, bh, cl, col1);
      }
```

```
if(axes=="js"){
    ctx.fillText("X", w ‐ 12 , 15);    
    ctx.fillText("Y", 15,  h ‐ 12);
    for(var i = 0; i < 24; i++){
                      ctx.fillText(i.toString(), 15 + i * m , 8);
    }
           for(var j = 23; j > 0; j - (-){
                      ctx.fillText(j.toString(), 7, 15+ j * m);
    }
               drawArrow(15, 15, w ‐ 40, lw, 0, bw,bh, cl, col);
               drawArrow(15,15, w ‐ 40,lw, 270,bw,bh,cl,col);
     }
     ctx.restore();
```
# };

#### **Inne**

2α oznacza podwojony kąt, np. sin2α jest sinusem podwojonego kąta α  $\sin^2 \alpha$  oznacza  $(\sin \alpha)^2$ Jeśli będziesz potrzebował innych wzorów powinieneś zaopatrzyć się w Tablice matematyczne.

# **Dodatek 2. Równania prostej**

Linię prostą można wyrazić w postaci różnych równań. Nas interesują głównie dwie postaci:

- postać ogólna
- postać kierunkowa

# *Postać ogólna*

Jest to równanie typu:

 $Ax + By + C = 0$ ,

dla  $A \neq 0$  lub  $B \neq 0$ .

Wyobraźmy sobie punkt A o współrzędnych Ax, Ay:

 $A = (A_x, A_y) = (4, 3)$ 

oraz punkt B o współrzędnych Bx, By:

 $B = (B_x, B_y) = (8, 5).$ 

Można by je wyrazić w postaci wektora swobodnego (nie zaczepionego w punkie (0,0)), rozciągającego się od punktu A do punktu B:

$$
\mathbf{V} = \begin{bmatrix} B_x - A_x \\ B_y - A_y \end{bmatrix} = \begin{bmatrix} 4 \\ 2 \end{bmatrix}
$$

(Dodatek 7 Listing26)

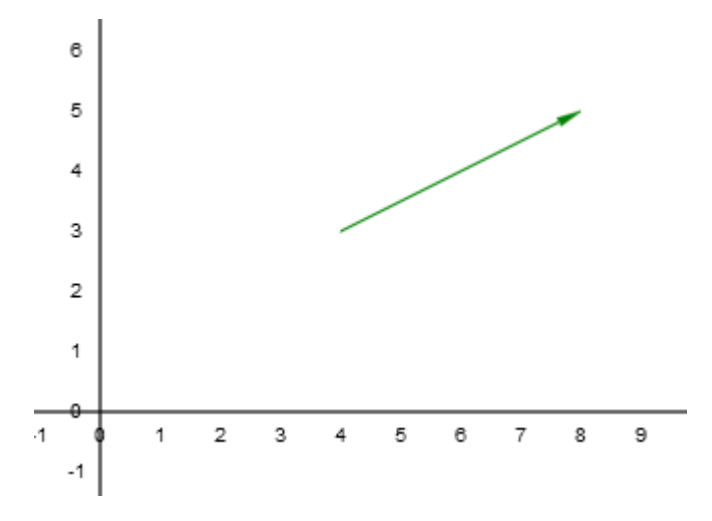

Warto zauważyć, że gdyby ten wektor przesunąć tak, aby jego punkt zaczepienia przypadał w punkcie  $(0,0)$  to byłby to zwykły wektor V=[4,2].

Jeżeli przyjmiemy jakiś punkt, np,  $(x_0, y_0) = (2,2)$  to

nasze równanie prostej przyjmie postać:

 $A = 4$ ,  $B = 2$ ,  $C = -(Ax_0+By_0) = -(4*2+2*2) = -12$ czyli  $4x + 2y - 12 = 0$ , czyli  $2x + y - 6 = 0$ ; (zwróć uwagę, że  $\frac{A}{B} = \frac{2}{1} = 2$  $y = -2x + 6$ , Jeżeli  $x = 0$ ,  $y = 6$ , Jeżeli  $x = 1$ ,  $y = 4$ , Jeżeli x = 2, y = 2; (to nasz punkt  $(x_0, y_0)$ , Jeżeli  $x = 3$ ,  $y = 0$ , etc.

Jeżeli narysujemy prostą  $2x + y - 6 = 0$ , to będzie ona przechodziła przez punkt  $(x_0, y_0)$  i będzie prostopadła do wektora swobodnego.

(Dodatek 7 Listing27).

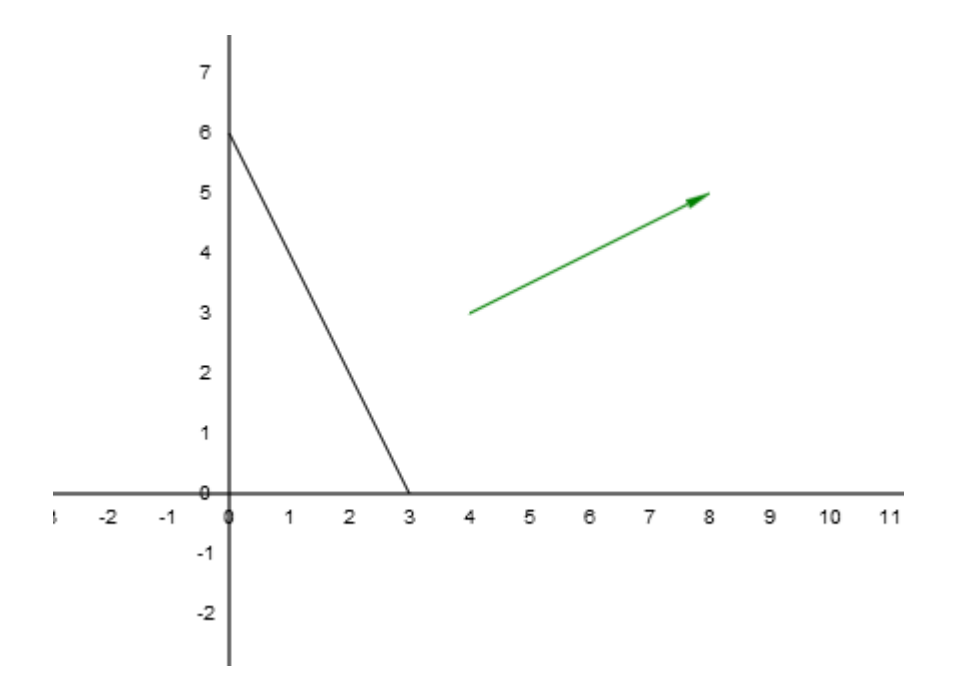

# *Postać kierunkowa*

(Dodatek 7 Listing28)

Jest to równanie:

 $y = mx + b$ ,

gdzie  $m =$ *a*  **= tgα (współczynnik kierunkowy), dla a ≠ 0.** 

Przyjrzyjmy się jeszcze raz linii prostej z poprzedniego rysunku.

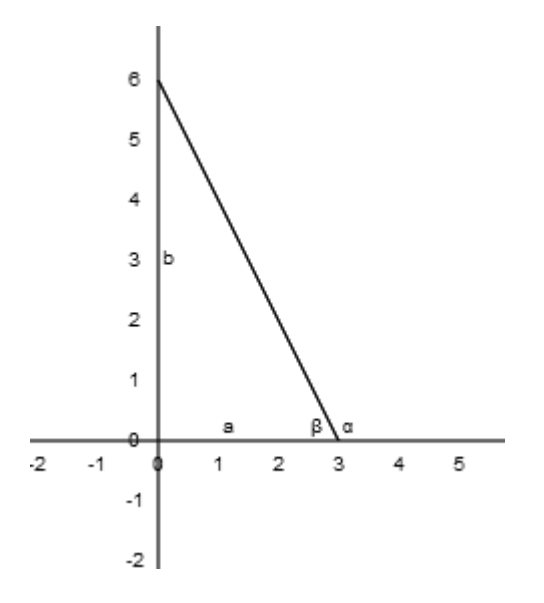

w poprzednim równaniu doszliśmy do stanu:

 $y = -2x + 6$ , m = tgα = tg(180°-β) = -tgβ = *a*  $\frac{b}{-}$ 3  $\frac{6}{2}$  = -2  $h = 6$ 

 $y = mx +b$ 

Zwróć uwagę, że:

- Współczynnik b z równania kierunkowego oznacza miejsce przecięcia osi Y przez prostą (gdy  $x = 0$ ). Jeśli b = 0, prosta przechodzi przez środek układu współrzędnych.
- dwie proste, które mają identyczny współczynnik kierunkowy m są do siebie równoległe
- dwie proste, których m $1 * m2 = -1$  są do siebie prostopadłe
- Prosta nie może być opisana równaniem kierunkowym, gdy linia jest równoległa do osi Y, gdyż a = 0 i nie można wyliczyć współczynnika m.

Współczynnik kierunkowy prostej obliczamy przy użyciu metody:

```
Line.prototype.slope = function() {
      var xx1 = this.start.x ‐ this.end.x;
      var yy1 = this.start.y ‐ this.end.y;
      if (xx1 != 0.0) {
                 return yy1 / xx1;
      } else {
                 throw new Error("Nie moge dzielic przez 0");
      }
};
```
Współczynnik kierunkowy prostej przechodzącej przez dwa punkty obliczymy przy użyciu funkcji:

```
var slope = function(point1, point2) {
      var xx2 = 0.0;
      var yy2 = 0.0;
       if (point1 instanceof Vector2f && point2 instanceof Vector2f) {
                  xx2 = point1.x ‐ point2.x;
                 yy2 = point1.y ‐ point2.y;
       }
       if (xx2 := 0.0) {
                  return yy2 / xx2;
       } else {
                  throw new Error("linia nie może być równoległa do osi Y!");
       }
};
```
(Dodatek 7 Listing29)

# *Praca z obiektem Line*

Współrzędne równania ogólnego możemy odczytać z obiektu Line i zapisać w postaci obiektu Vector3f:

```
var findEquation = function(line) {
     var m = line.slope();
      var a = ‐m;
      var b = 1;
      var c = m * line.start.x ‐ line.start.y;
      return (new Vector3f(a, b, c));
};
```
(Dodatek 7 Listing30)

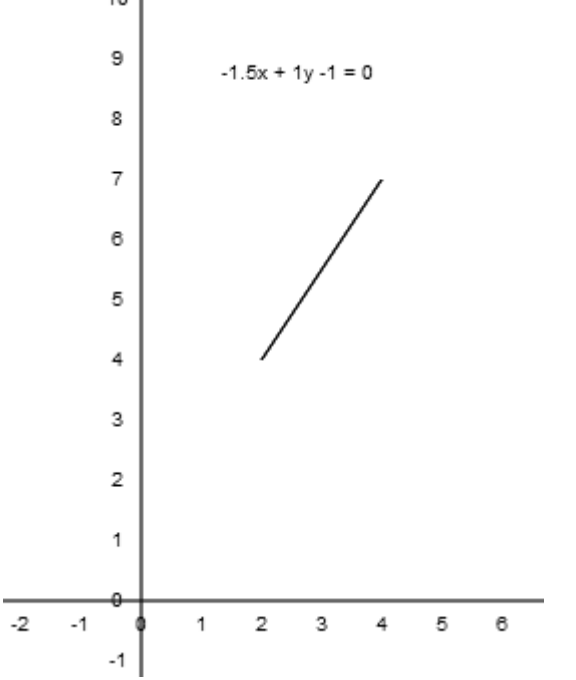

Mając współczynniki równania ogólnego prostej możemy stworzyć obiekt Line:

(Dodatek 7 Listing30)

```
var findLine = function(a, b, c) {
      var x1 = 0;
      var x^2 = 3;
       var y1 = ‐c / b ‐ a / b * x1;
       var y2 = ‐c / b ‐ a / b * x2;
      return new Line(new Vector2f(x1, y1), new Vector2f(x2, y2));
};
```
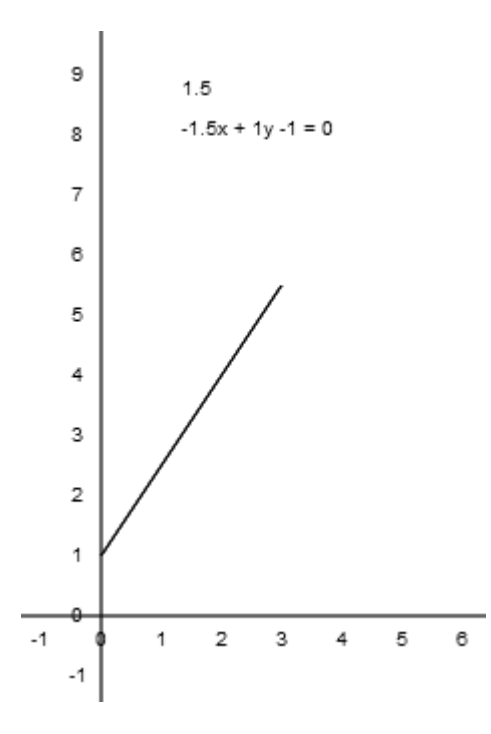

Jak widzimy jest to ta sama linia, tylko rozpięta między innymi punktami.

# *Równoległość prostych*

Proste są równoległe, jeśli ich współczynniki kierunkowe są równe:

```
var areIntersect = function(line1, line2) {
      var m1 = line1.slope();
      var m2 = line2.slope();
      return (m1 != m2);
};
```
W przypadku równania ogólnego warunkiem równoległości prostych jest:

 $A_1B_2 - A_2B_1 = 0$ ,

gdzie A i B to współczynniki równania ogólnego prostej.

(Dodatek 7 Listing32)

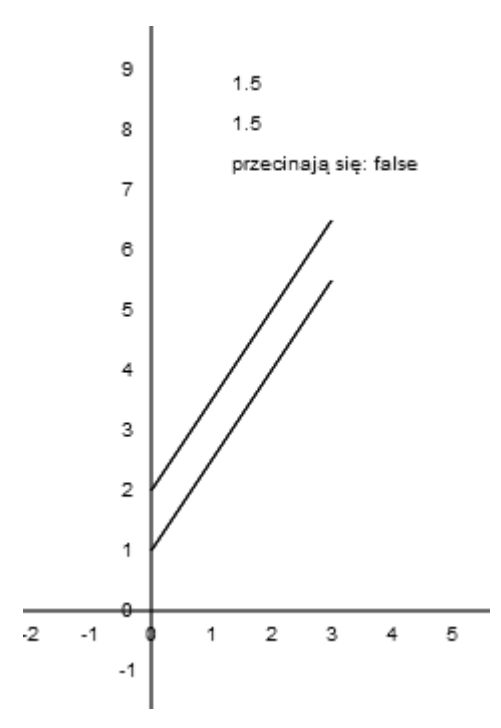

# *Odległość prostych równoległych*

Odległość prostych równoległych wyrażonych równaniem ogólnym:

$$
d = \frac{|C_2 - C_1|}{\sqrt{A^2 + B^2}},
$$

gdzie A i B oznaczają współczynniki jednej z prostych.

Odległość prostych równoległych wyrażonych równaniem kierunkowym:

$$
d = \frac{|b_2 - b_1|}{\sqrt{1 + m^2}}
$$

gdzie m - to współczynnik jednej z prostych.

```
var distance2 = function(line1, line2){
      var v1 =findEquation(line1);
      var v2 = findEquation(line2);
      var dist = Math.abs(v2.c‐v1.c)/Math.sqrt(v1.a*v1.a+v1.b*v1.b);
      return dist;
};
```
(Dodatek 7 Listing33)

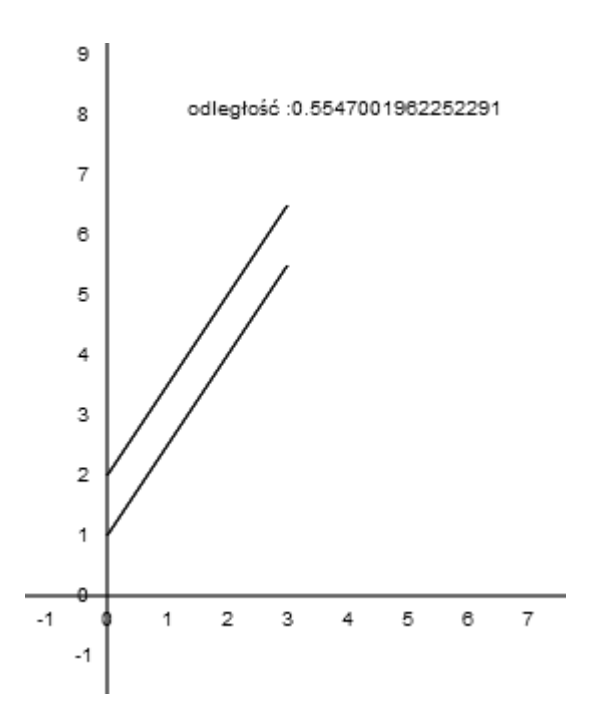

# *Prostopadłość prostych*

Proste wyrażone równaniem kierunkowym są prostopadłe, jeśli:

 $m_1$ <sup>\*</sup> $m_2$  = -1

Dla prostych wyrażonych równaniem ogólnym proste są prostopadłe jeśli:

```
A_1A_2 + B_1B_2 = 0var areNormal = function(line1, line2) {
      var m1 = line1.slope();
      var m2 = line2.slope();
      return m1 * m2 == ‐1;
};
```
(Dodatek 7 Listing34)

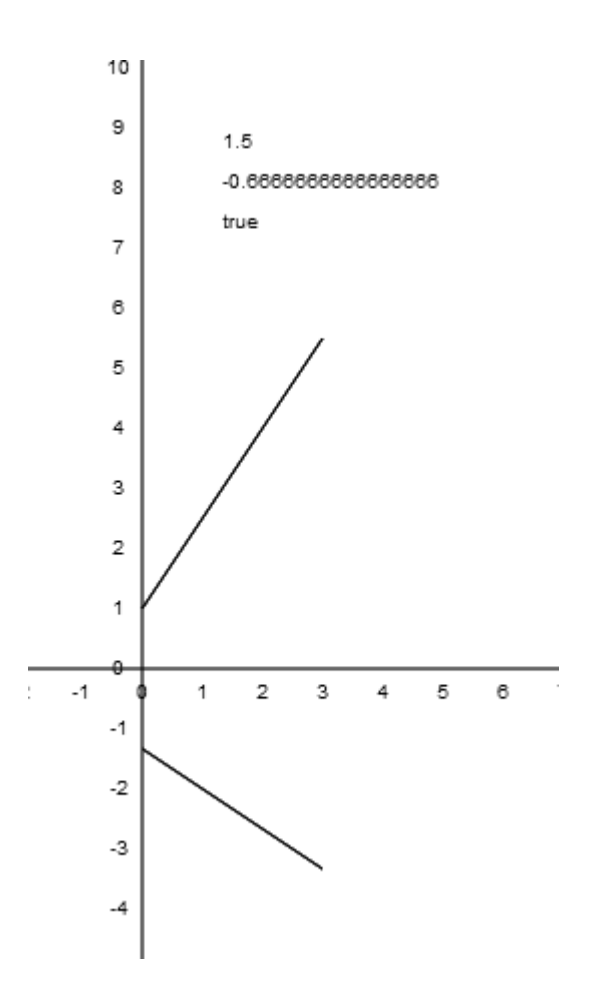

Jak widzimy proste są prostopadłe, gdyż 1.5 \* -0.6666 = -1.

# *Kąt między prostymi*

Dla prostych, które nie są prostopadłe kąt między prostymi można obliczyć:

W przypadku równania ogólnego:

$$
tg \varphi = \frac{A_1 B_2 - A_2 B_1}{A_1 A_2 + B_1 B_2}
$$

W przypadku równania kierunkowego:

```
tg
             1''<sup>2</sup>
          12 - m_11 + m_1 mm<sub>2</sub> - m\ddot{}\varphi = \frac{m_2 - m_1}{1 - m_1}var angleBetween = function(line1, line2) {
        var m1 = line1.slope();
        var m2 = line2.slope();
        var angle = (m2 ‐ m1) / (1 + m1 * m2);
        return atanDeg(angle);
};
var atan2Deg = function(yy, xx) {
```
**return Math**.atan2(*yy*, *xx*) \* 180.0 / **Math**.PI;

(Dodatek 7 Listing35)

};

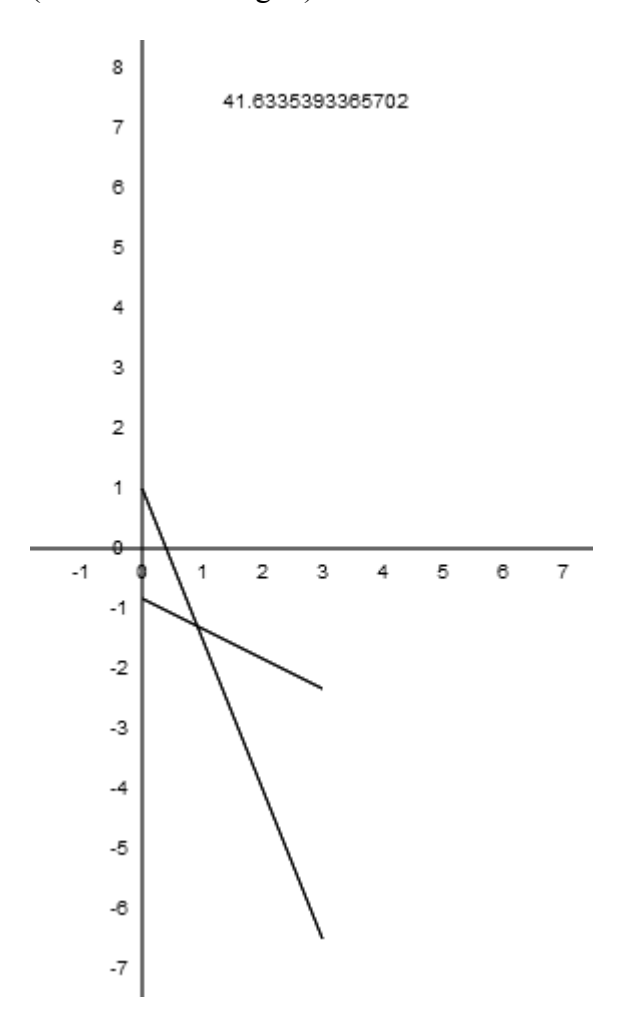

Kąt między prostymi wynosi 41.6°.

# *Punkt przecięcia prostych*

Punkt przecięcia P(x,y) dwóch prostych wyrażonych równaniami ogólnymi:

$$
x = \frac{B_1 C_2 - B_2 C_1}{A_1 B_2 - A_2 B_1}
$$

$$
y = \frac{C_1 A_2 - C_2 A_1}{A_1 B_2 - A_2 B_1}
$$

Punkt przecięcia P(x,y) dwóch prostych wyrażonych równaniami kierunkowymi:

$$
x = \frac{b_2 - b_1}{m_2 - m_1}
$$

```
y =2 \frac{1}{1}2^{U_1} m_1v_2m<sub>2</sub> - mm_2b_1 - m_1b-
          \overline{a}var interceptPointL = function(line1, line2) {
       var xx = 0;
       var yy = 0;
       if (areIntersect(line1, line2)) {
                   var v1 = findEquation(line1);
                   var v2 = findEquation(line2);
                   xx = (v2.b * v1.c ‐ v1.b * v2.c) / (v2.a * v1.b ‐ v1.a * v2.b);
                   yy = (‐v2.c ‐ v2.a * xx) / v2.b;
       } else {
                   return null;
       }
       return (new Vector2f(xx, yy));
};
```
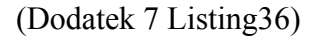

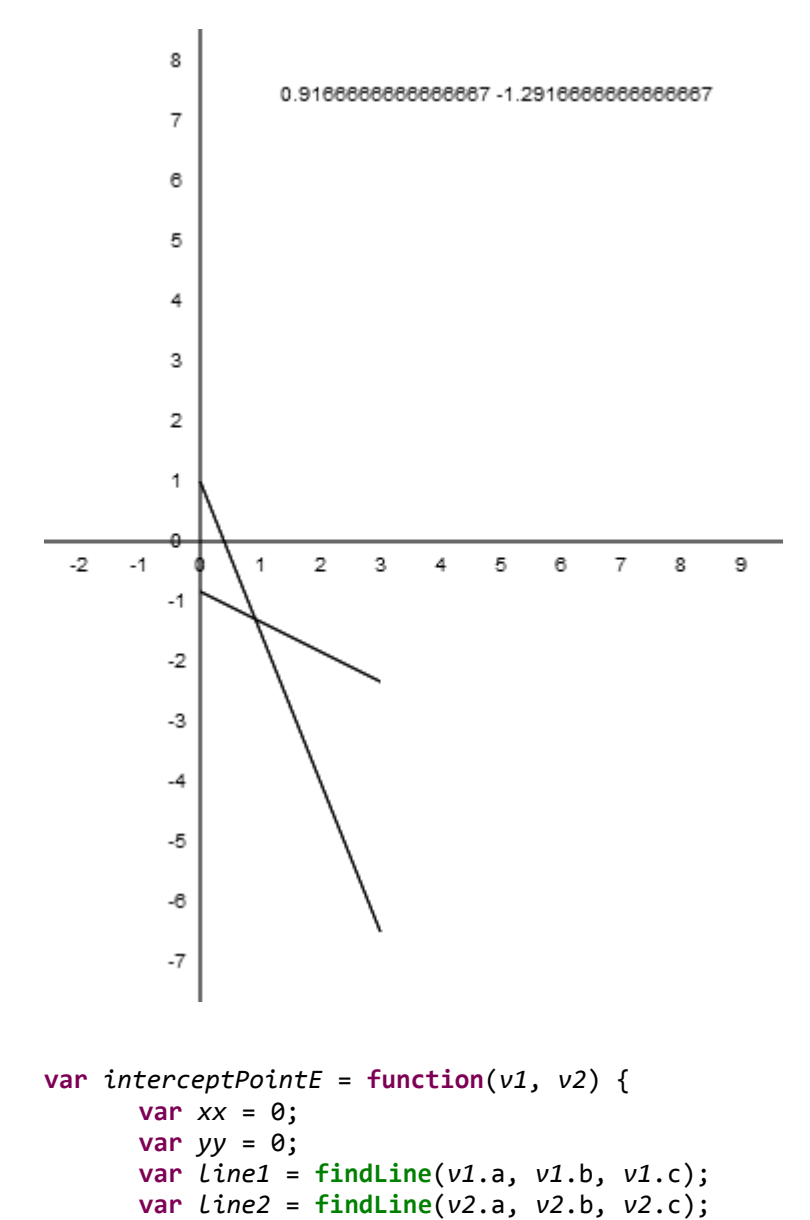

```
if (areIntersect(line1, line2)) {
    xx = (v2.b * v1.c ‐ v1.b * v2.c) / (v2.a * v1.b ‐ v1.a * v2.b);
    yy = (‐v2.c ‐ v2.a * xx) / v2.b;
      } else {
                return null;
      }
      return (new Vector2f(xx, yy));
};
```
(Dodatek 7 Listing37)

# *Odległość punktu od prostej*

Odległość punktu  $P(x_0, y_0)$  od prostej wyrażonej równaniem ogólnym:

$$
d = \frac{|Ax_0 + By_0 + C|}{\sqrt{A^2 + B^2}}
$$

Odległość punktu  $P(x_0, y_0)$  od prostej wyrażonej równaniem kierunkowym:

```
d = \frac{1 - m \lambda_0 - y_0}{\sqrt{1 + m^2}}_0 \rightarrow \prime<sub>0</sub>
          1
m
     |
      mx_0 - y_0 + b^{+}-y_0 +var distance3 = function(line, point) {
        var v = null;
        var d = 0.0;
        if ((line instanceof Line) && (point instanceof Vector2f)) {
                     v = findEquation(line);
                 d = (v.a * point.x + v.b * point.y + v.c)     / (Math.sqrt(v.a * v.a + v.b * v.b));
        }
        return d;
};
```
(Dodatek 7 Listing38)

Jak widzimy punkt P(7,7) jest odległy od linii prostej o 8,73.

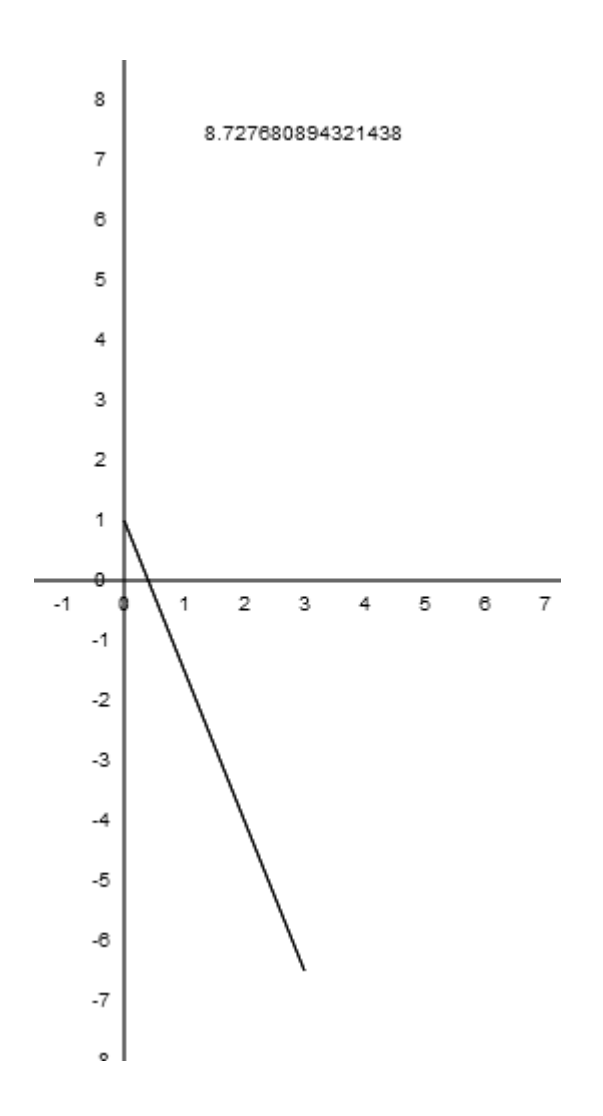

# *Prosta prostopadła do danej prostej przechodząca przez punkt*

Gdy znamy odległość punktu od prostej, w przypadku badania kolizji obiektów może być konieczne wyznaczenie prostej prostopadłej do danej prostej i przechodzącej przez punkt, którego odległość właśnie obliczyliśmy:

Jeżeli nasza prosta jest wyrażona równaniem kierunkowym:

 $y = m_0x + b$ 

a nasz punkt P ma współrzędne  $P(x_0, y_0)$ ,

to równanie prostej prostopadłej i przechodzącej przez ten punkt ma postać:

 $y_1 = m_1x + y_0 - m_1x_0$ 

gdzie  $m_1=$ 0  $-\frac{1}{m}$ 

Jeżeli nasza prosta jest wyrażona równaniem ogólnym:

 $Ax + By + C = 0$ 

a nasz punkt P ma współrzędne  $P(x_0, y_0)$ ,

to równanie prostej prostopadłej do tej prostej i przechodzącej przez ten punkt ma postać:

```
Bx - Ay + (Ay_0 - Bx_0) = 0;var lineThruPoint = function(line, point) {
      var line1 = null;
      if ((line instanceof Line) && (point instanceof Vector2f)) {
                 var v3f = findEquation(line);
                 line1 = findLine(v3f.b, ‐v3f.a, v3f.a * point.y ‐ v3f.b * point.x);
       }
       return line1;
};
```
Teraz możemy obliczyć współrzędne punktu przecięcia (np. miejsce kolizji) według wzorów podanych wcześniej.

(Dodatek 7 Listing39)

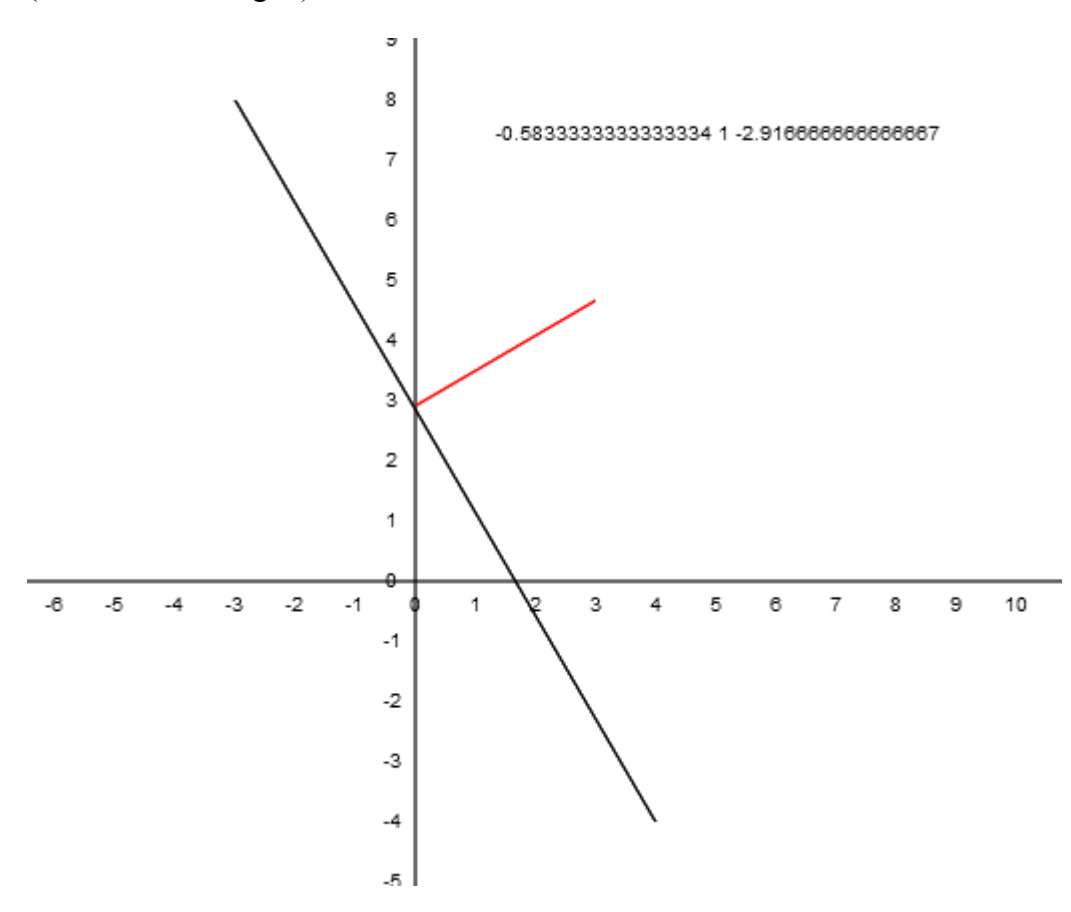

Prosta prostopadła do danej i przechodząca przez punkt P(7, 7) jest wyrażona równaniem:  $-0.583x + y - 2.917 = 0$ ;

# *Wyznaczanie punktów na prostej*

Czasami chcemy wyznaczyć daną liczbę punktów na prostej, zakładając, że punkty są równomiernie rozmieszczone:

```
var pointsOnLine = function(nPoints, point1, point2) {
      var tabl = new Array(nPoints);
      var delta = 1.0 / (nPoints ‐ 1.0);
      var point = null;
      var ax = point1.x;
      var ay = point1.y;
      var bx = point2 \cdot x;
      var by = point2.y;
      for(var i = 0; i < nPoints; i++){
                 var t = i * delta;
                 var tt = 1.0 ‐ t;
             var x = t * bx + tt * ax;    var y = t * by + tt * ay;
             point = new Vector2f(x, y);    tabl[i] = point;
       }
      return tabl;
};
var pointsOnLine = function(nPoints, line) {
      var tabl = new Array(nPoints);
      var delta = 1.0 / (nPoints ‐ 1.0);
      var point = null;
      var ax = line.start.x;
      var ay = line.start.y;
      var bx = line.end.x;
      var by = line.end.y;
      for ( var i = 0; i < nPoints; i++) {
                 var t = i * delta;
                 var tt = 1.0 ‐ t;
             var x = t * bx + tt * ax;
                 var y = t * by + tt * ay;
                 point = new Vector2f(x, y);
                 tabl[i] = point;
       }
       return tabl;
};
```

```
(Dodatek 7 Listing40)
```
Wyznaczamy współrzędne 10 punktów leżących na linii:

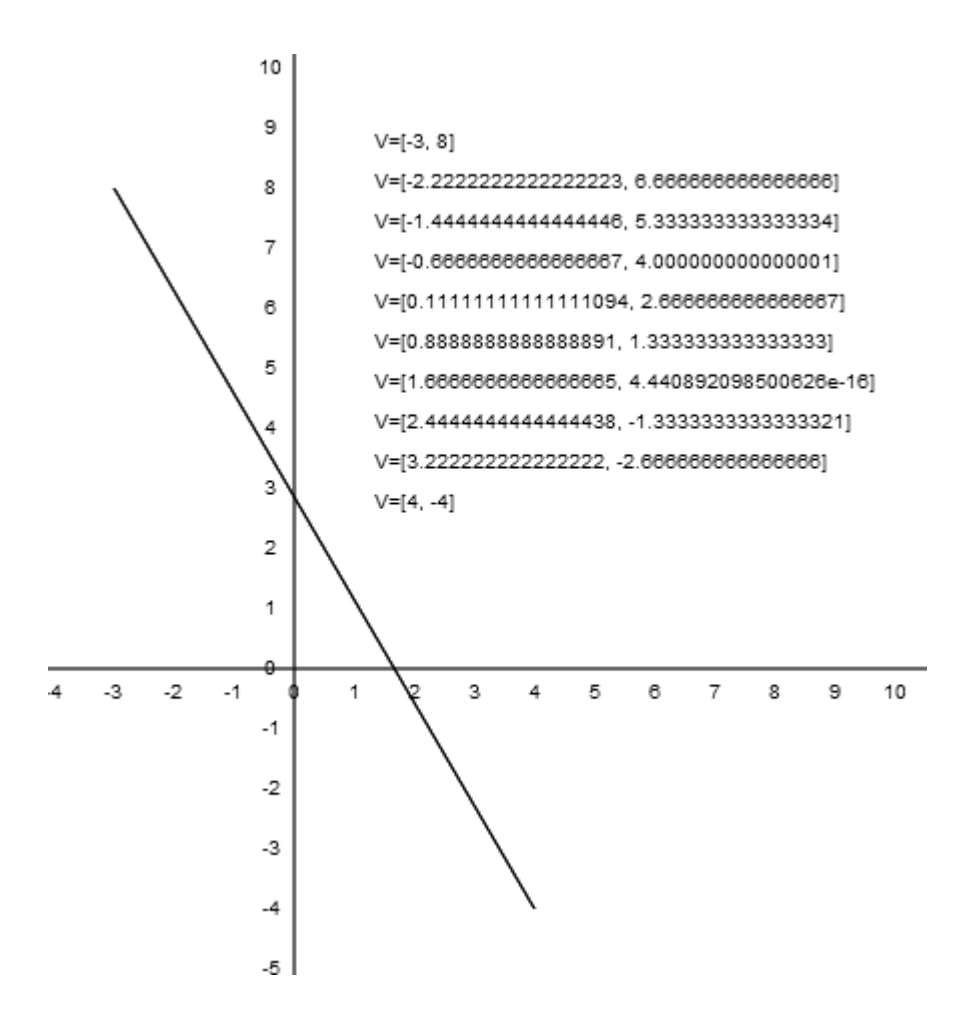

# *Niezbędne klasy i metody*

Aby móc korzystać z klasy Line potrzebne są klasy Vector2f i Vector3f. Sa to wektory swobodne, czyli wektory nie zaczepione w punkcie 0,0, ale wektory rozpięte pomiędzy dwoma punktami na płaszczyźnie. W przypadku wektorów typu Vector3f ich trzy współrzędne będą nam służyły do grupowania współrzędnych z równania linii.

```
var Vector2f = function(x, y) {
       switch (arguments.length) {
       case 0:
                   this.x = 0.0;
                   this.y = 0.0;
                   break;
       case 2:
                   this.x = arguments[0];
                   this.y = arguments[1];
                   break;
       }   
};
var Vector3f = function() {
       switch (arguments.length) {
       case 0:
                   this.a = 0.0;
                   this.b = 0.0;
                   this.c = 0.0;
```

```
    break;
        case 3:
                    this.a = arguments[0];
                    this.b = arguments[1];
                    this.c = arguments[2];
                    break;
        }
};
```
Metoda distance() pozwala na obliczenie odległości między dwoma wektorami lub dwoma punktami lub wektorem i punktem. Aby narysować wektor swobodny użyjemy funkcji drawVectorf():

```
function drawVectorf(x1, y1, x2, y2, axes, fillStyle) {
       ctx.save();
       ctx.beginPath();
       ctx.fillStyle = fillStyle;
       var radius = 0;
       var angle = 0;
       var vect = new Vector2f(x2 ‐ x1, y2 ‐ y1);
       radius = Math.sqrt(Math.pow(vect.y, 2) + Math.pow(vect.x, 2));
       angle = atan2Deg(vect.y, vect.x);
       if (axes == "complex" || axes == "cartesian") {
              drawArrow(x\theta + x1 * 30, y\theta - y1 * 30, radius * 30, Lw, angle, bw, bh,
                                cl, fillStyle);
       }
       if (axes == "js") {
                  drawArrow(x1 + 15, y1 + 15, radius * 30, lw, ‐angle, bw, bh, cl,
                                fillStyle);
       }
       if (axes == "norm") {
                  drawArrow(x1, y1, arrowLength(x1, y1, x2, y2), lw, ‐arrowAngle(x1,
y1,
                                x2, y2), bw, bh, cl, fillStyle);
       }
       ctx.restore();
};
```
Zamiast tej funkcji w przypadku rysowania w elemencie <canvas> moglibyśmy użyć bezpośrednio metody drawArrow().

Tworzymy klasę Line:

```
var Line = function() {
       switch (arguments.length) {
       case 2:
                 if ((arguments[0] instanceof Vector2f)
                                && (arguments[1] instanceof Vector2f)) {
                        this.start = arguments[0];
                        this.end = arguments[1];
                        this.length = this.start.distance(this.end);
                        this.cosinus = (this.end.x ‐ this.start.x) / this.length;
                        this.sinus = (this.end.y ‐ this.start.y) / this.length;
    }
```

```
    break;
       case 4:
                  this.start = new Vector2f(arguments[0], arguments[1]);
                  this.end = new Vector2f(arguments[2], arguments[3]);
                  this.length = this.start.distance(this.end);
                  this.cosinus = (arguments[0] ‐ arguments[2]) / this.length;
                  this.sinus = (arguments[1] ‐ arguments[3]) / this.length;
                  break;
       }
};
```
Linię będziemy rysowali przy użyciu metody drawLine().

```
function drawLine() {
       ctx.save();
       ctx.beginPath();
       var x1 = 0.0;
       var v1 = 0.0;
       var x2 = 0.0;
       var y2 = 0.0;
       var axes = arguments[0];
       ctx.fillStyle = arguments[1];
       switch (arguments.length) {
       case 3:
                  if (arguments[2] instanceof Line) {
                         x1 = arguments[2].start.x;
                         y1 = arguments[2].start.y;
                     x2 = \text{arguments[2].end.x};    y2 = arguments[2].end.y;
    }
                  break;
       case 4:
                  if (arguments[2] instanceof Vector2f
                                 && arguments[3] instanceof Vector2f) {
                     x1 = \text{arguments[2].}x;    y1 = arguments[2].y;
                         x2 = arguments[3].x;
                         y2 = arguments[3].y;
    }
                  break;
       case 6:
              x1 = \text{arguments[2]}y1 = arguments[3];x2 = arguments[4];    y2 = arguments[5];
                  break;
       }
       if (axes == "complex" || axes == "cartesian") {
              ctx.moveTo(x0 + x1 * 30, y0 - y1 * 30);
                  ctx.lineTo(x0 + x2 * 30, y0 ‐ y2 * 30);
       }
       if (axes == "js") {
                  ctx.moveTo(15 + x1 * 30, 15 + y1 * 30);
                  ctx.lineTo(15 + x2 * 30, 15 + y2 * 30);
                  ctx.stroke();
       }
       if (axes = "norm") {
```

```
    ctx.moveTo(x1, y1);
                   ctx.lineTo(x2, y2);
                   ctx.stroke();
        }
       ctx.restore();
};
```
Odległość między punktami obliczamy przy użyciu metody:

```
var distance = function() {
       var distance = 0.0;
       switch (arguments.length) {
       case 2:
                  if (argument[0] instanceof Vector2f && arguments[1] instanceof
Vector2f) {
                     var x = \text{arguments[0].}x - \text{arguments[1].}x;    var y = arguments[0].y ‐ arguments[1].y;
                     distance = Math.sqrt(x * x + y * y);    }
                  break;
       case 4:
              var x1 = \text{arguments[0]} - \text{arguments[2]};
              var y1 = arguments[1] - arguments[3];distance = Math.sqrt(x1 * x1 + y1 * y1);    break;
       }
       return distance;
};
```
# **Dodatek 3. Wektory**

Definicje podane w tym dziale niekoniecznie są ścisłymi definicjami matematycznymi. Są dobrane tak, aby pomóc zrozumieć w czym tkwi sedno rzeczy.

# *Skalary*

Takie wielkości jak wiek, waga, wzrost są wielkościami skalarnymi (skalarami). Skalar jest jednowymiarowy, czyli wyrażany jedną liczbą. W algebrze liniowej może być uważany za wektor bez kierunku.

 $x= 7.5$ 

# *Wektory dwuwymiarowe 2d*

Wektor jest wielkością posiadającą 2 lub więcej wymiarów. Jeżeli chcemy ustalić położenie punktu na mapie, czy planie miasta musimy użyć współrzędnych. Jeżeli chcielibyśmy z danego punktu przejść do innego również musimy podać dwie wielkości - odległość i kierunek: np. 962 m na północny wschód.

Wektor dwuwymiarowy, czyli 2d, posiada dwie współrzędne x i y i w tekście zapisywany iest:

 $V = [7.5, 3.5]$ 

Graficzną reprezentacją wektora jest strzałka zaczepiona jednym końcem na przecięciu osi współrzędnych (0, 0) i skierowana do punktu, którego współrzędne podaje wektor (7.5, 3.5).

(Dodatek 7 Listing41)

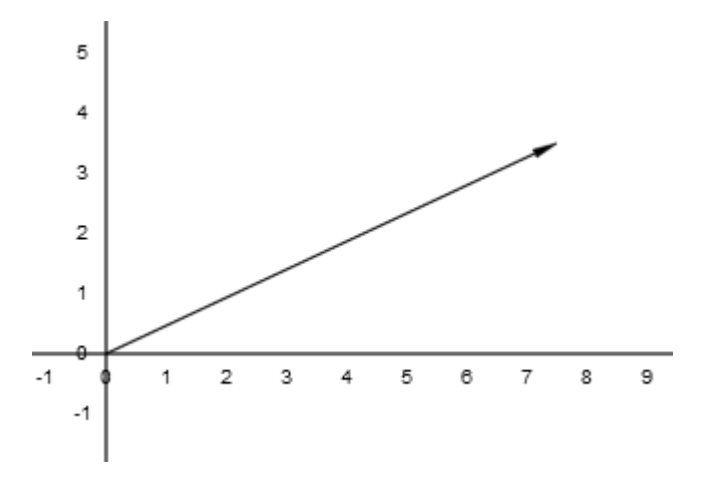

Klasa opisująca wektor może wyglądać np. tak:

```
var Vector2d = function(x, y) {
      this.x = x;
      this.y = y;
};
```
Do wyświetlania wektora użyjemy metody:

(Dodatek 7 Listing42)

```
Vector2d.prototype.toString = function() {
      return "V=[" + this.x + ", " + this.y + "]";
};
```
Do porównywania, czy dwa wektory są równe użyjemy metody:

```
(Dodatek 7 Listing43) 
Vector2d.prototype.equals = function(vect) {
      if (vect instanceof Vector2d) {
                 return this.x == vect.x && this.y == vect.y;
       }
      return false;
};
```
#### **Współrzędne kartezjańskie a biegunowe**

Zamiast podawać położenie końca wektora możemy podać jego długość i kierunek (zob. rys 2 i opisy w dodatku poświęconym trygonometrii), czyli promień r okręgu, którego środek znajduje się w środku układu współrzędnych  $(0, 0)$  oraz kąt r w stosunku do osi X. r i  $\alpha$  są to tzw. współrzędne biegunowe.

Do przeliczania współrzędnych z jednego systemu na drugi służy klasa Polar oraz dwie funkcje:

```
(Dodatek 7 Listing44) 
var Polar = function(radius, angle) {
       this.radius = radius;
       this.angle = angle;
};
(Dodatek 7 Listing45) 
Polar.prototype.toString = function() {
       return ("[r: " + this.radius + ",  \u03C6" + ": " + this.angle + "  
                  \u00BA]");
};
(Dodatek 7 Listing46) 
Polar.prototype.equals = function(polar) {
       if (polar instanceof Polar) {
                  return this.radius == polar.radius && this.angle == polar.angle;
       }
       return false;
};
(Dodatek 7 Listing47 i Listing48) 
var cartToPolar = function(args) {
       var polar = null;
       switch (arguments.length) {
       case 1:
                  if (arguments[0] instanceof Vector2d) {
                         var radius = Math.sqrt(Math.pow(arguments[0].y, 2)
                                         + Math.pow(arguments[0].x, 2));
                         var angle = atan2Deg(arguments[0].y, arguments[0].x);
                         polar = new Polar(radius, angle);
    }
                  break;
       case 2:
                  if ((typeof arguments[0] == "number")
                                 && (typeof arguments[1] == "number")) {
                         var radius1 = Math.sqrt(Math.pow(arguments[1], 2)
                                         + Math.pow(arguments[0], 2));
                         var angle1 = atan2Deg(arguments[1], arguments[0]);
                         polar = new Polar(radius1, angle1);
    }
                  break;
       }
       return polar;
};
(Dodatek 7 Listing49 i Listing50) 
var polarToCart = function(args) {
       var vector = null;
       switch (arguments.length) {
       case 1:
                  if (arguments[0] instanceof Polar) {
                         var xx = arguments[0].radius * cosDeg(arguments[0].angle);
                         var yy = arguments[0].radius * sinDeg(arguments[0].angle);
```

```
    vector = new Vector2d(xx, yy);
    }
                 break;
      case 2:
                 if ((typeof arguments[0] == "number")
                                && (typeof arguments[1] == "number")) {
                        var xx1 = arguments[0] * cosDeg(arguments[1]);
                    var yy1 = arguments[0] * sinDeg(arguments[1]);    vector = new Vector2d(xx1, yy1);
    }
                 break;
      }
      return vector;
```

```
};
```
#### **Długość wektora**

Długość wektora obliczamy przy użyciu twierdzenia Pitagorasa o bokach trójkąta prostokątnego:

 $c^2 = a^2 + b^2$ 

Jeśli chcemy znaleźć długość naszego wektora używamy metody ((Dodatek 7 Listing51):

```
Vector2d.prototype.getLength = function() {
      var xx = Math.pow(this.x, 2);var yy = Math.pow(this.y, 2);
      return Math.sqrt(xx + yy);
};
```
Jeżeli chcemy ustawić długość wektora używamy metody ((Dodatek 7 Listing52):

```
Vector2d.prototype.setLength = function(length){
       var r = \text{this.getLength}();
       if(r){
                   this.scale(length/r);
       }else{
                   this.x = length;
       }
};
```
Zmienna length w wektorze jest równa zmiennej radius w 'polarze'.

# **Kąt wektora**

(Dodatek 7 Listing53)

Jeśli chcemy znaleźć kąt wektora - używamy metody:

```
Vector2d.prototype.getAngle = function() {
      var angle = atan2Deg(this.y, this.x);
      return angle;
};
```
Jeśli chcemy ustawić kąt wektora używamy metody:

```
Vector2d.prototype.setAngle = function(angle){
       var r = \text{this.getLength}();
       this.x = r*cosDeg(angle);
       this.y = r*sinDeg(angle);
};
```
Zmienna angle w wektorze jest równa zmiennej angle w 'polarze'.

#### **Dodawanie wektorów**

Aby dodać dwa wektory dodajemy współrzędną x jednego wektora, do wpółrzędnej x drugiego wektora, a współrzędna y pierwszego do współrzędnej y drugiego wektora. W procesie dodawania albo zmieniamy jeden z wektorów i nadal mamy dwa wektory albo tworzymy trzeci wektor będący sumą dodawanych wektorów:

```
(Dodatek 7 Listing54)
```

```
Vector2d.prototype.add= function(vector){
       if (vector instanceof Vector2d) {
                  this.x += vector.x;
                  this.y += vector.y;
       }
};
(Dodatek 7 Listing55) 
Vector2d.prototype.addN = function(vector) {
       if (vector instanceof Vector2d) {
              var xx = vector \cdot x + \text{this} \cdot x;    var yy = vector.y + this.y;
                  return (new Vector2d(xx, yy));
       }
       return null;
```
};

Dodajemy wektor **V** = [7.5, 3.5] do wektora **V** = [4,3]. W wyniku otrzymujemy wektor  $V = [11.5, 6.5]$ 

Gdybyśmy drugi wektor przesunęli tak, żeby jego punktem zaczepienia był koniec wektora pierwszego, to końce wektorów przesuniętego i wynikowego zetknęły by się ze sobą.

Graficznie wygląda to tak:

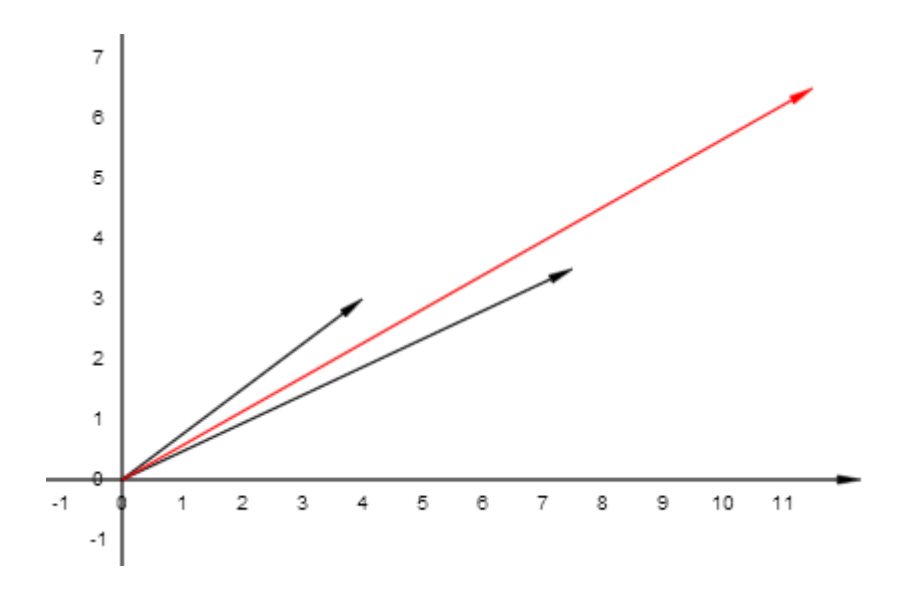

#### **Odejmowanie wektorów**

(Dodatek 7 Listing56)

Przy odejmowaniu odejmujemy odpowiadające sobie wartości drugiego wektora od wartości pierwszego wektora:

```
Vector2d.prototype.substract = function(vector) {
       if (vector instanceof Vector2d) {
                  this.x ‐= vector.x;
                  this.y ‐= vector.y;
       }
};
(Dodatek 7 Listing57) 
Vector2d.prototype.substractN = function(vector) {
       if (vector instanceof Vector2d) {
                  var xx = this.x ‐ vector.x;
                  var yy = this.y ‐ vector.y;
                  return (new Vector2d(xx, yy));
       }
       return null;
};
```
Odejmujemy wektor **V** = [4,3] od wektora **V** = [7.5, 3.5] . W wyniku otrzymujemy wektor  $V = [3.5, 0.5]$ 

Gdybyśmy wektor odejmowany przesunęli tak, żeby jego wierzchołek zetknął się z wierzchołkiem drugiego wektora to punkt zaczepienia odejmowanego wektora zetknąłby się z wierzchołkiem wektora wynikowego:

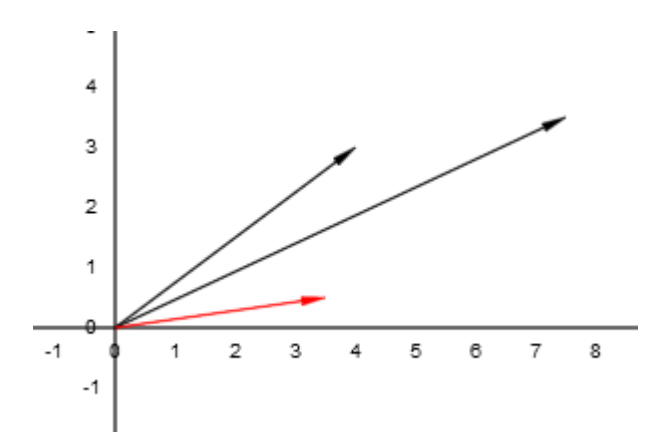

#### **Skalowanie wektora**

Skalowanie oznacza pomnożenie x i y wektora przez skalar. W przypadku zmiennych biegunowych oznacza pomnożenie r przez skalar.

```
(Dodatek 7 Listing58)
```

```
Vector2d.prototype.scale = function(num) {
      this.x *= num;
      this.y *= num;
};
(Dodatek 7 Listing59) 
Vector2d.prototype.scaleN = function(num) {
      var xx = this.x * num;
      var yy = this.y * num;
      return (new Vector2d(xx, yy));
};
```
Jeżeli skalar jest liczbą całkowitą wektor ulega przedłużeniu, jeżeli jest ułamkiem - ulega skróceniu.

```
Skalujemy wektor V=[7.5, 3.5] przez skalar s = 0.75. Wektor wynikowy V=[5.625, 2.625].
```
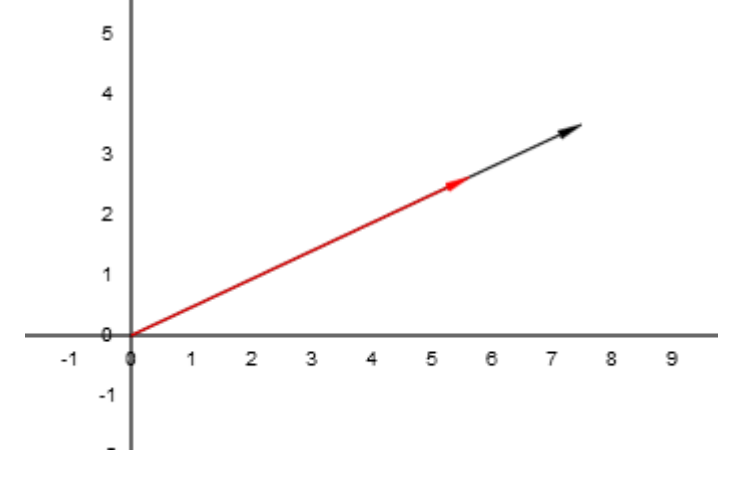

**Normalizacja wektora** 

Normalizacja jest sprowadzeniem x i y do takich wartości, aby długość wektora była równa 1.

```
(Dodatek 7 Listing60) 
Vector2d.prototype.normalize = function() {
      var len = this.getLength();
      this.x /= len;
      this.y /= len;
};
(Dodatek 7 Listing61) 
Vector2d.prototype.normalizeN = function() {
      var len = this.getLength();
      return new Vector2d(this.x /= len, this.y /= len);
};
```
Normalizujemy wektor =[7.5, 3.5]. Jego współrzędne są teraz następujące:

V=[0.9061831399952655, 0.42288546533112387]

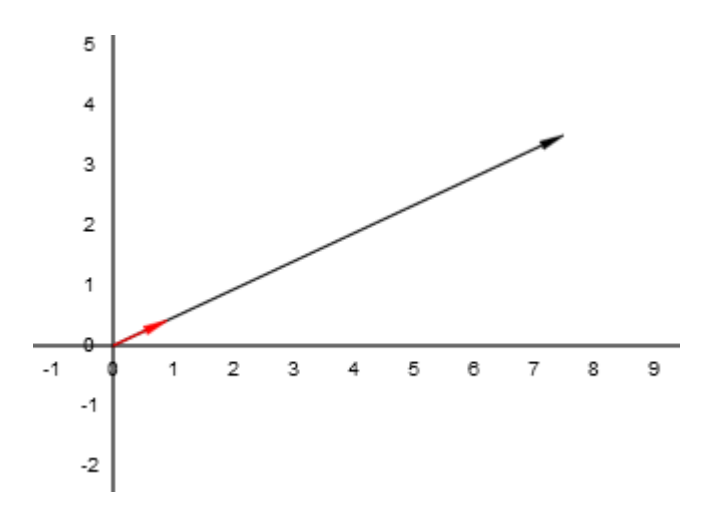

#### **Iloczyn skalarny wektorów**

(Dodatek 7 Listing62)

Iloczyn skalarny dwóch wektorów otrzymujemy przez pomnożenie x jednego wektora przez x drugiego wektora oraz pomnożenie y pierwszego wektora przez y drugiego wektora i zwrócenie sumy tych dwóch wartości. Zwrócona liczba jest wartością skalarną.

```
Vector2d.prototype.dot = function(vector) {
      var x1 = 0;
      var x^2 = 0;
      if (vector instanceof Vector2d) {
                 x1 = this.x * vector.x;
                 x2 = this.y * vector.y;
      }
      return (x1 + x2);
};
```
Jeżeli zwrócona wartość = 0; to wektory są do siebie prostopadłe. Jeżeli nie jest zerem, to jeśli liczba jest ujemna - kąt między wektorami jest większy niż 90°. Jeśli liczba jest dodatnia - kąt między wektorami jest mniejszy od 90°.

Obliczamy iloczyn skalarny dwóch wektorów:  $V_1$ =[7.5, 3.5] i  $V_2$ =[4,3] Iloczyn skalarny wynosi: 40.5. Kąt między wektorami jest mniejszy od 90°.

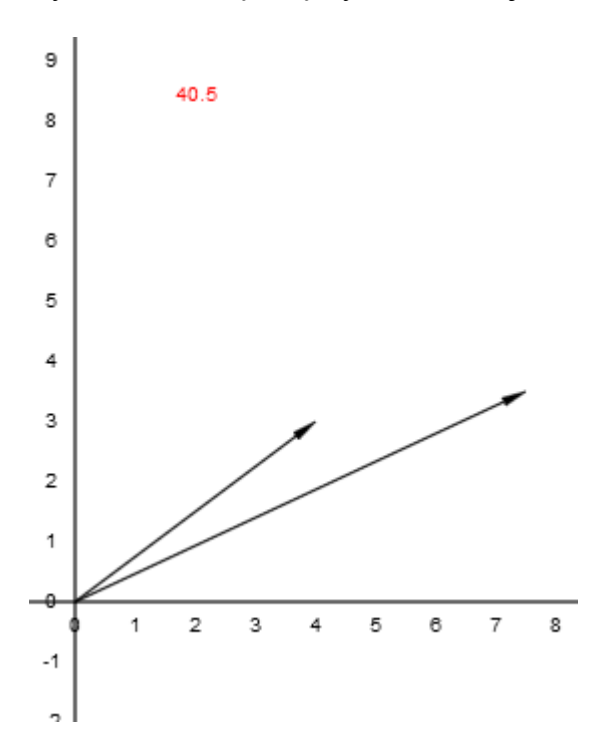

#### **Normalna wektora**

Normalna wektora to wektor prostopadły do danego wektora. Normalną wektora obliczamy przy użyciu poniższej metody:

(Dodatek 7 Listing63)

```
Vector2d.prototype.normal = function(direction) {
       var x1 = 0;
       var y1 = 0;
       switch (direction) {
       case "left":
               x1 = -\text{this}.y;y1 = \text{this.x};    break;
       case "right":
                   x1 = this.y;
              y1 = -\text{this.x};    break;
       }
       return (new Vector2d(x1, y1));
};
```
Szukamy normalnej do wektora V=[7.5,3.5]; Normalna to: V=[-3.5, 7.5].

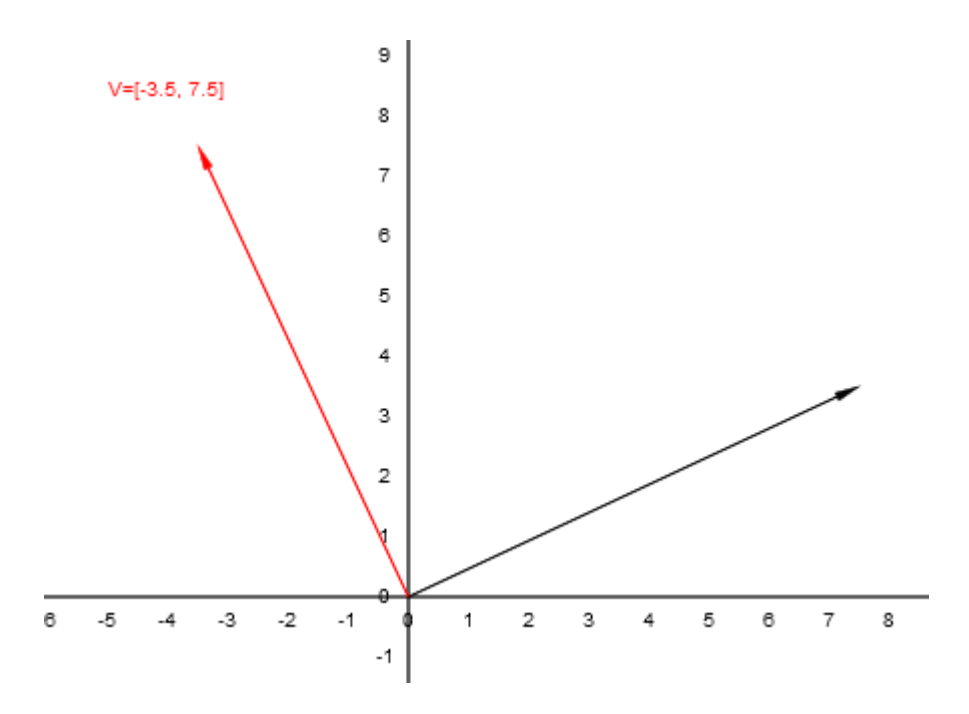

Jeśli chcemy sprawdzić czy podany wektor jest normalną wektora to używamy metody:

(Dodatek 7 Listing64)

```
Vector2d.prototype.isNormalTo = function(vector) {
      if (vector instanceof Vector2d) {
                 return (this.dot(vect) == 0);
       }
      return false;
};
```
### **Kąt między wektorami**

Jeśli badany wektor nie jest normalną naszego wektora, to kąt między wektorami możemy obliczyć używając metody:

```
(Dodatek 7 Listing65)
```

```
Vector2d.prototype.angleBetween = function(vector) {
      if (vector instanceof Vector2d) {
    var d = this.dot(vector);
    var c = d / (this.length * vector.length);
                return acosDeg(c);
      }
};
```
Badamy kąt pomiędzy vektorem V=[7.5, 3.5], a V=[3,4].. Kąt wynosi:

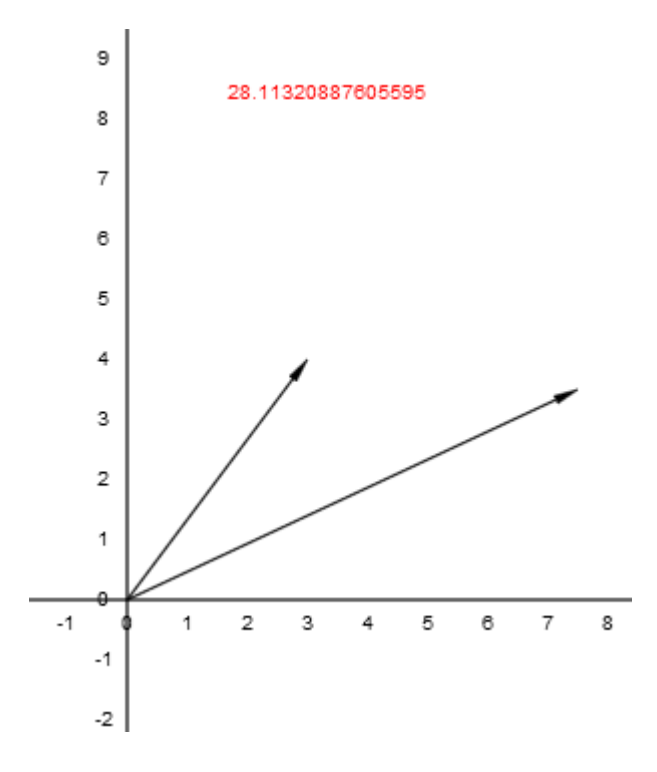

#### **Iloczyn wektorowy**

```
Vector2d.prototype.cross = function(vect) {
       if (vect instanceof Vector2d) {    
               var z = \text{this.x} * \text{vect.y} - \text{this.y} * \text{vect.x};    return (new Vector2d(0, z));
       }
       return null;
};
```
O jego sensie geometrycznym powiemy przy omawianiu wyznacznika macierzy w dodatku poświęconym macierzom.

# *Funkcje rysujące obiekty Vector2d i Polar*

```
function drawVector(vector, axes, fillStyle) {
      ctx.save();
      ctx.beginPath();
      ctx.fillStyle = fillStyle;
      var radius = 0;
      var angle = 0;
      if (vector instanceof Vector2d) {
                 radius = Math.sqrt(Math.pow(vector.y, 2) + Math.pow(vector.x, 2));
                 angle = atan2Deg(vector.y, vector.x);
       }
      if (axes == "complex" || axes == "cartesian") {
                 drawArrow(x0, y0, radius * 30, lw, angle, bw, bh, cl, fillStyle);
       }
       if (axes == "js") {
                 drawArrow(15, 15, radius * 30, lw, ‐angle, bw, bh, cl, fillStyle);
      }
```

```
if (axes == "norm") {
                 drawArrow(0, 0, radius, lw, angle, bw, bh, cl, fillStyle);
      }
      ctx.restore();
};
function drawPolar(polar, axes, fillStyle) {
      ctx.save();
      ctx.beginPath();
      ctx.fillStyle = fillStyle;
      if (polar instanceof Polar) {
                 if (axes == "complex" || axes == "cartesian") {
                       drawArrow(x0, y0, polar.radius * 30, lw, polar.angle, bw, bh,
cl,
                                       fillStyle);
    }
                 if (axes == "js") {
                       drawArrow(15, 15, polar.radius * 30, lw, ‐polar.angle, bw, bh,
cl,
                                      fillStyle);
    }
                 if (axes = "norm") {
                       drawArrow(0, 0, polar.radius, lw, ‐polar.angle, bw, bh, cl,
                   fillStyle);
    }
      }
      ctx.restore();
};
```
# *Wektory 3d*

Do osi X i Y możemy dodać oś Z i utworzyć system trójwymiarowy. Do szerokości i wysokości dołączamy głębokość. Wektor ma 3 współrzędne x, y, z i w tekście jest zapisywany jako:

 $V = [7, 3, 4]$ 

Graficzną reprezentacją wektora jest strzałka zaczepiona jednym końcem na przecięciu osi współrzędnych (0,0,0) i skierowana do punktu, którego współrzędne podaje wektor.

Klasa opisująca wektor trójwymiarowy:

```
var Vector3d = function(x, y, z) {
      this.x = x;
      this.y = y;
      this.z = z;
};
```
Do wyświetlenia wektora użyjemy metody:

```
Vector3d.prototype.toString = function() {
      return "V=[" + this.x + ", " + this.y + ", " + this.z + "]";
```
};

Do porównania wektorów użyjemy metody:

```
Vector3d.prototype.equals = function(vect) {
      if (vect instanceof Vector3d) {
                 return this.x == vect.x && this.y == vect.y && this.z == vect.z;
       }
      return false;
};
```
### **Długość wektora**

```
Vector3d.prototype.getLength = function() {
      var xx = Math.pow(this.x, 2);
      var yy = Math.pow(this.y, 2);
      var zz = Math.pow(this.z, 2);
      return Math.sqrt(xx + yy + zz);
```
**};**

```
Vector2d.prototype.setLength = function(length) {
       var r = this.getLength();
       if (r) {
                  this.scale(length / r);
       } else {
                  this.x = length;
       }
```
#### **};**

### **Dodawanie wektorów**

```
Vector3d.prototype.add = function(vect) {
      if (vect instanceof Vector3d) {
                 this.x += vect.x;
                 this.y += vect.y;
                 this.z += vect.z;
      }
};
Vector3d.prototype.addN = function(vect) {
      if (vect instanceof Vector3d) {
      }
      var xx = vect.x + this.x;var yy = vect.y + this.y;var zz = vect.z + this.z;return (new Vector3d(xx, yy, zz));
```
**};**

### **Odejmowanie wektorów**

```
Vector3d.prototype.substract = function(vect) {
      if (vect instanceof Vector3d) {
```

```
    this.x ‐= vect.x;
                  this.y ‐= vect.y;
                  this.z ‐= vect.z;
       }
};
Vector3d.prototype.substractN = function(vect) {
       if (vect instanceof "Vector3d") {
                  var xx = vect.x ‐ this.x;
              var yy = vect.y - this.y;var zz = vect.z - this.z;    return new Vector3d(xx, yy, zz);
       }
       return null;
```
**};**

#### **Skalowanie wektora**

```
Vector3d.prototype.scale = function(num) {
      this.x *= num;
      this.y *= num;
      this.z *= num;
};
```

```
Vector3d.prototype.scaleN = function(num) {
      var xx = \text{this.x} * num;var yy = this.y * num;
      var zz = this.z * num;
      return (new Vector3D(xx, yy, zz));
```
#### **};**

#### **Normalizacja wektora**

```
Vector3d.prototype.normalize = function() {
      var len = this.length;
      return (new Vector3d(this.x / len, this.y / len, this.z / len));
```
#### **};**

#### **Iloczyn skalarny wektorów**

```
Vector3d.prototype.dot = function(vect) {
       if (vect instanceof Vector3d) {
               var x1 = \text{this}.x * \text{vect}.x;    var x2 = this.y * vect.y;
                  var x3 = this.z * vect.z;
                   return (x1 + x2 + x3);
       }
```
**};**

# **Kąt między wektorami**

```
Vector3d.prototype.angleBetween = function(vect) {
      if (vect instanceof Vector3d) {
                 var d = this.dot(vect);
                 var c = d / (this.getLength() * vect.getLength());
                 return acosDeg(c);
      }
};
```
#### **Iloczyn wektorowy**

```
Vector3d.prototype.cross = function(vect) {
      if (vect instanceof Vector3d) {
                 var cx = this.y * vect.z ‐ this.z * vect.y;
                 var cy = this.z * vect.x ‐ this.x * vect.z;
                 var cz = this.x * vect.y ‐ this.y * vect.x;
                 return (new Vector3d(cx, cy, cz));
       }
      return null;
};
```
Wektor zwracany przez tę metodę zwraca wektor prostopadły (normalny) do mnożonych wektorów. Jeżeli w powyższej metodzie zamienilibyśmy wektory miejscami to wektor wynikowy byłby inny. Kolejność wykonywania operacji jest tutaj ważna.

### **Normalna powierzchni**

Dwa dowolne wektory trójwymiarowe wyznaczają powierzchnię. Normalna powierzchni to wektor prostopadły do powierzchni i mający długość 1:

```
Vector3d.prototype.surface = function(vect) {
       if (vect instanceof Vector3d) {
                  var temp1 = this.cross(vect);
                  var temp2 = temp1.normalize();
                  return temp2;
       }
       return null;
};
```
Jest używana przy np. wyznaczaniu ścieżki ruchu po kolizji dwóch obiektów.

# **Dodatek 4. Macierze**

Macierz to jedno lub dwuwymiarowa tablica liczb. W JavaScript może być pokazana jako tablica lub tablica dwuwymiarowa (tablica tablic).

W rozwiązywaniu równań i w geometrii najczęściej używa się macierzy kwadratowych, w których liczba rzędów i kolumn jest taka sama. Jeżeli chcemy pracować z przekształceniami musimy, ze względów matematycznych, używać macierzy o

rząd wielkości większej niż liczba wymiarów. Ponieważ pracujemy w dwóch wymiarach musimy zastosować macierze 3x3.

Ze względów efektywnościowych mądrzej i lepiej było by używać odpowiednio długiej tablicy 1-wymiarowej. Tutaj stosuję jednak klasyczną tablicę tablic. Jeśli chcesz drogi Czytelniku możesz to zmienić i stworzyć macierz opartą o 1-wymiarową tablicę, co znacznie przyśpieszy Twoje obliczenia.

Macierze obsługuje klasa Matrix:

```
var Matrix = function() {
       switch (arguments.length) {
       case 0:
                  this.m = 3;
                  this.n = 3;
                  this.array = new Array(this.m);
                  for ( var i = 0; i < this.m; i++) {
                         this.array[i] = new Array(this.n);
    }
                  this.setToValue(0);
                  break;
       case 1:
                  if (arguments[0] instanceof Array) {
                         this.array = arguments[0];
                         this.m = this.array.length;
                         this.n = this.array[0].length;
                  } else if (arguments[0] instanceof Matrix) {
                         this.array = arguments[0].array;
                         this.m = arguments[0].m;
                         this.n = arguments[0].n;
    }
                  break;
       case 2:
                  if (arguments[0] instanceof Array) {
                         this.array = oneToTwo(arguments[0], arguments[1]);
                         this.m=this.array.length;
                         this.n=this.array[0].length;
    }
                  if (typeof arguments[0] == "number") {
                         this.m = arguments[0];
                         this.n = arguments[1];
                         this.array = new Array(this.m);
                         for ( var i = 0; i < this.m; i++) {
                                 this.array[i] = new Array(this.n);
    }
                         this.setToValue(0);
    }
                  break;
       }
```
};

Tworzenie macierzy przu użyciu różnych konstruktorów opisano w: (Dodatek 7 Listing 66, 67, 68, 69, 70)

A oto macierz kwadratowa 3x3, która jednocześnie jest macierzą zerową ponieważ jej wszyskie elementy są równe 0:

 $\begin{bmatrix} 0 & 0 & 0 \end{bmatrix}$  $\overline{\phantom{a}}$  $\overline{\phantom{a}}$  $\begin{vmatrix} 0 & 0 & 0 \end{vmatrix}$  $\mathbf{r}$  $\begin{vmatrix} 0 & 0 & 0 \end{vmatrix}$ 

Do wyzerowania macierzy użyjemy metody:

```
Matrix.prototype.setToValue = function(s) {
      for ( var i = 0; i < this.m; i++) {
                for ( var j = 0; j < this.n; j++) {
                   this.array[i][j] = s;    }
      }
};
```
Macierz, której wszystkie elementy leżące na tzw. głównej przekątnej są równe 1, a pozostałe są równe 0, nazywana jest macierzą jednostkową:

 $\begin{bmatrix} 0 & 0 & 1 \end{bmatrix}$  $\overline{\phantom{a}}$  $\overline{\phantom{a}}$  $\begin{bmatrix} 1 & 0 & 0 \end{bmatrix}$  $\mathsf{L}$  $\begin{vmatrix} 0 & 1 & 0 \end{vmatrix}$ 

Macierz przestawiamy na jednostkową używając metody:

```
Matrix.prototype.setToIdentity = function() {
     if (this.isSquared()) {   
              for ( var i = 0; i < this.m; i++) {
    for ( var j = 0; j < this.n; j++) {
     this.array[i][j] = (i == j ? 1.0 : 0.0);
    }
    }
     }
};
```
Przykład użycia metody znajduje się w (Dodatek 7 Listing 71)

Macierz 1x3, która posiada tylko jeden wiersz jest nazywana macierzą wierszową albo wektorem wierszowym:

 $\begin{bmatrix} 0 & 0 & 0 \end{bmatrix}$ 

Macierz 3x1, która ma tylko jedną kolumnę nazywana jest macierzą kolumnową albo wektorem kolumnowym:

 $\lfloor 0 \rfloor$  $\overline{\phantom{a}}$  $\overline{\phantom{a}}$  $\lceil 0 \rceil$  $\mathsf{L}$  $\vert_0$ 

Macierzy o postaci:
$\begin{bmatrix} a_{20} & a_{21} & a_{22} \end{bmatrix}$  $\overline{\phantom{a}}$  $\overline{\phantom{a}}$  $\begin{bmatrix} a_{00} & a_{01} & a_{02} \end{bmatrix}$ L  $\begin{vmatrix} a_{10} & a_{11} & a_{12} \end{vmatrix}$ 

odpowiada tablica array[3][3].

Indeksy przy a<sub>00</sub> oznaczają kolejno nr rzędu i nr kolumny macierzy w której znajduje się liczba. Element  $a_{00}$  w tablicy byłby oznaczony array [0][0].

### **Równość macierzy**

Macierze są równe wtedy i tylko wtedy gdy mają:

- takie same wymiary
- każdy element pierwszej macierzy i odpowiadający mu element drugiej macierzy są równe

Równość macierzy sprawdzamy przy użyciu metody:

```
Matrix.prototype.equals = function(matrix) {
      if(!(matrix instanceof Matrix)){
                 return false;
      }
      if ((this.m != matrix.m) || (this.n != matrix.n)) {
                 return false;
      }
      for ( var i = 0; i < this.m; i++) {
             for ( var \ j = 0; j < this this.n; j++) {
                        if (this.array[i][j] != matrix.array[i][j]) {
                               return false;
    }
    }
      }
      return true;
};
```
Przykład sprawdzania równości macierzy znajduje się w (Dodatek 7 Listing 72)

### **Dodawanie macierzy**

Aby dodać dwie macierze dodajemy do siebie ich odpowiadające sobie elementy i tworzymy trzecią macierz. Obie macierze muszą mieć ten sam rząd.

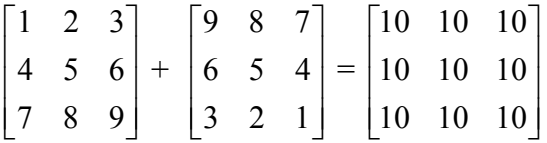

Macierze dodajemy przy użyciu metod:

```
Matrix.prototype.add = function(matrix) {
```

```
this.checkSize(matrix);
      for ( var i = 0; i < this.m; i++) {
                for ( var j = 0; j < this.n; j++) {
                  this.array[i][j] += matrix.array[i][j];    }
      }
};
Matrix.prototype.add2 = function(matrix) {
      this.checkSize(matrix);
      var temp = new Matrix(this.m, this.n);
      var temp1 = temp.getArray();
      for ( var i = 0; i < this.m; i++) {
    for ( var j = 0; j < this.n; j++) {
    temp1[i][j] = this.array[i][j] + matrix.array[i][j];
    }
      }
      return temp;
};
```
Przykłady dodawania macierzy ze zwracaniem i bez zwracania są przedstawione w (Dodatek 7 Listing 73, 74)

### **Odejmowanie macierzy**

Aby odjąć dwie macierze odejmujemy od siebie odpowiadające sobie elementy i tworzmy trzecią macierz. Obie macierze muszą mieć ten sam rząd:

```
\overline{\phantom{a}}\overline{\phantom{a}}\overline{\phantom{a}}\perp\overline{\phantom{a}}\mathbf{r}L
 L
 L
 L
  987
  4 5 6
  1 2 3
              - | 6 5 4 | =\overline{\phantom{a}}
                             \overline{\phantom{a}}\perp
                 \mathsf{I}\mathsf{I}\mathsf{I}L
                 \mathsf{I}123
                   456
                   9 8 7

                                                    \overline{\phantom{a}}
                                  \mathsf{I}\mathsf{I}\mathsf{I}L
                                  \mathsf{I}\overline{a}-8 -6 -4 6 8
                                      202
                                      8 - 6 - 4Matrix.prototype.substract = function(matrix) {
         checkSize(matrix);
         for ( var i = 0; i < this.m; i++) {
                  for ( var j = 0; j < this this.n; j++) {
                              this.array[i][j] = this.array[i][j] ‐ matrix.array[i][j];
    }
         }
};
Matrix.prototype.substract2 = function(matrix) {
         checkSize(matrix);
         var temp = new Matrix(this.m, this.n);
         var temp1 = temp.getArray();
         for ( var i = 0; i < this.m; i++) {
                      for ( var j = 0; j < this.n; j++) {
                               temp1[i][j] = this.array[i][j] ‐ matrix.array[i][j];
    }
         }
         return temp;
```
};

Przykłady odejmowania ze zwracaniem i bez przedstawiono w (Dodatek 7 Listing 75, 76).

### **Mnożenie skalarne**

Aby pomnożyć macierz przez skalar mnożymy każdy element macierzy przez skalar:

```
3 * | 4 5 6 | =\overline{\phantom{a}}\overline{\phantom{a}}\overline{\phantom{a}}\rfloor\overline{\phantom{a}}L
      \mathbf{r}\mathbf{r}L
      \mathbf{r}987
       4 5 6
       1 2 3
                                          \begin{array}{c} \hline \end{array}\overline{\phantom{a}}
                                          \overline{\phantom{a}}\overline{\phantom{a}}\mathbf{r}\mathsf{L}\mathsf{L}L
                        \mathsf{L}21 24 27
                         12 15 18
                          963
MMatrix.prototype.multiplys = function(s) {
          for ( var i = 0; i < this.m; i++) {
                       for ( var j = 0; j < this.n; j++) {
                             \text{this.} \text{array}[i][j] = s^* \text{ this.} \text{array}[i][j];    }
          }
};
Matrix.prototype.multiplys2 = function(s) {
         var temp = new Matrix(this.m, this.n);
         var temp1 = temp.getArray();
          for ( var i = 0; i < this.m; i++) {
                   for ( var \, j = 0; j < this .n; j++) {
                       temp1[i][j] = s * this.array[i][j];
    }
          }
          return temp;
};
```
Przykłady mnożenia skalarnego ze zwracaniem i bez zwracania znajdują się w plikach (Dodatek 7 Listing 77, 78)

### **Mnożenie macierzy**

Macierz możemy pomnożyć przez inną macierz, w tym macierz kolumnową albo wierszową. Jeżeli mnożymy macierz A przez macierz B to liczba kolumn A musi być równa liczbie wierszy B. Macierz wynikowa będzie miała tyle wierszy ile ma macierz A i tyle kolumn ile ich miała macierz B. Mnożenie macierzy na ogół nie jest przemienne. Mnożąc A x B otrzymamy inny wynik niż mnożąc B x A. Mnożenie w jednej kolejności może być wykonalne, a w drugą stronę nie. Jeśli jest wykonalne zmianie może ulec wymiar wyniku. Mnożenie macierzy jest przemienne jedynie dla niektórych macierzy kwadratowych. Pomnóżmy przez siebie dwie macierze:

$$
\begin{bmatrix} a_{00} & a_{01} & a_{02} \ a_{10} & a_{11} & a_{12} \ a_{20} & a_{21} & a_{22} \end{bmatrix} \begin{bmatrix} b_{00} & b_{01} & b_{02} \ b_{10} & b_{11} & b_{12} \ b_{20} & b_{21} & b_{22} \end{bmatrix} =
$$
\n
$$
\begin{bmatrix} a_{00} * b_{00} + a_{01} * b_{10} + a_{02} * b_{20} & a_{00} * b_{01} + a_{01} * b_{11} + a_{02} * b_{21} & a_{00} * b_{02} + a_{01} * b_{12} + a_{02} * b_{22} \ a_{10} * b_{00} + a_{11} * b_{10} + a_{12} * b_{20} & a_{10} * b_{01} + a_{11} * b_{11} + a_{12} * b_{21} & a_{10} * b_{02} + a_{11} * b_{12} + a_{12} * b_{22} \ a_{20} * b_{00} + a_{12} * b_{10} + a_{22} * b_{20} & a_{20} * b_{01} + a_{21} * b_{11} + a_{22} * b_{21} & a_{20} * b_{02} + a_{21} * b_{12} + a_{22} * b_{22} \end{bmatrix}
$$

Jeżeli przypomnimy sobie mnożenie skalarne wektorów i potraktujemy pierwszą tablicę jako trzy wektory wierszowe, a drugą tablicę jako trzy wektory kolumnowe, to:

- pierwszy wiersz macierzy wynikowej to trzy iloczyny skalarne pierwszego wektora a przez kolejne wektory b
- drugi wiersz macierzy wynikowej to trzy iloczyny skalarne drugiego wektora a przez kolejne wektory b
- trzeci wiersz macierzy wynikowej to trzy iloczyny skalarne trzeciego wektora a przez kolejne wektory b

Zauważmy, że mnożymy A x B, ale zaczynamy od prawej strony, czyli od B. Jeżeli mnożone macierze mają różne wielkości musimy najpierw sprawdzić dopuszczalność mnożenia:

 $\overline{\phantom{a}}$  $\rfloor$  $\begin{vmatrix} 1 & 2 & 3 \\ 4 & 5 & 6 \end{vmatrix}$ L  $\mathbf{r}$ 4 5 6 1 2 3  $\mathbf{x}$  | 8 | =  $\begin{array}{c} \hline \end{array}$  $\overline{\phantom{a}}$   $\overline{\phantom{a}}$  $\overline{\phantom{a}}$  $\mathbf{r}$  $\mathsf{L}$  $\mathsf{L}$ L  $\mathsf{L}$ 9 8 7  $2 \times 3$   $3 \times 1$ 

Ponieważ liczba kolumn w pierwszej macierzy = 3 i liczba wierszy w drugiej macierzy = 3 mnożenie jest wykonalne. Wynik będzie postaci 2 x 1.

 $= \left| \frac{1}{28 + 40 + 54} \right| =$  $\rfloor$  $\begin{bmatrix} 7+16+27 \\ 28+40+54 \end{bmatrix}$ L  $\mathbf{r}$  $+40+$  $+16+$  $28 + 40 + 54$  $7+16+27$  $\overline{\phantom{a}}$  $\overline{\phantom{a}}$  $\begin{vmatrix} 50 \\ 122 \end{vmatrix}$ L  $\mathsf{L}$ 122 50

Dokonajmy odwrotnego mnożenia:

$$
\begin{bmatrix} 7 \\ 8 \\ 9 \end{bmatrix} \mathbf{x} \begin{bmatrix} 1 & 2 & 3 \\ 4 & 5 & 6 \end{bmatrix} =
$$
\n
$$
\begin{bmatrix} 3 \end{bmatrix} \mathbf{x} \mathbf{x} \mathbf{x} \mathbf{x} \mathbf{x} \mathbf{x}
$$

Ponieważ liczba kolumn w pierwszej macierzy = 1, a liczba wierszy w drugiej macierzy = 2 mnożenia nie można wykonać.

Pomnóżmy:

 $\begin{vmatrix} 1 & 2 & 3 \end{vmatrix}$  $= |4+10+18| = |32| = 32.$  $\overline{\phantom{a}}$   $\overline{\phantom{a}}$  $\overline{\phantom{a}}$  $\mathsf{L}$  $\mathbf{r}$  $\mathbf{r}$ L  $\mathbf{r}$ 6 5 4  $\mathbf{x}$  | 5 | = 1 x 3 3 x 1 Mnożenie jest wykonalne. Wynik jest postaci 1 x 1, czyli jest to skalar.

Pomnóżmy:

 $\begin{bmatrix} 3 \end{bmatrix}$  $\overline{\phantom{a}}$  $\overline{\phantom{a}}$  $\lceil 1 \rceil$  $\mathbf{r}$  $\vert$  2  $x [4 5 6] =$ 3 x 1 1 x 3 Mnożenie jest wykonalne. Wynik jest postaci 3 x 3.  $=$  $6$  12 18  $5$  10 15 4 8 12 L  $\mathsf{L}$  $\mathsf{L}$ .<br>4 Matrix.prototype.multiply = **function**(*matrix*) { **if** (*matrix*.m != **this**.n) { **throw new Error**("Nieprawidłowe wymiary macierzy."); } **var** *temp1* = **new** Array(**this**.m); **for** ( **var**  $p = 0$ ;  $p <$  **this.m**;  $p+1$  { *temp1*[*p*] = **new** Array(*matrix*.n); } **var**  $bc = new Array(this.n);$ **for** ( **var**  $j = 0$ ;  $j <$  *matrix*.n;  $j++$ ) { **for** (  $var \, k = 0; k < this$  .n;  $k++$ ) {  $bc[k] = matrixiarray[k][j];$  } for (  $var i = 0$ ;  $i < this$  .m;  $i++)$  { **var** *ai* = **this**.array[*i*]; **var**  $s = 0.0$ ; **for** ( **var**  $r = 0$ ;  $r <$  **this.n**;  $r++$ ) { *s* += *ai*[*r*] \* *bc*[*r*]; } *temp1*[*i*][*j*] = *s*; } } **this**.array = *temp1*; **this**.n = *matrix*.n; }; *Matrix*.prototype.multiply2 = **function**(*matrix*) { **if** (*matrix*.m != **this**.n) { **throw new Error**("Nieprawidłowe wymiary macierzy"); } **var** *temp* = **new** *Matrix*(**this**.m, *matrix*.n); **var** *temp1* = **new** Array(**this**.m); **for** (  $var \, p = 0; \, p < \text{this.m}; \, p++)$  { *temp1*[*p*] = **new** Array(*matrix*.n); } **var** *bc* = **new** Array(**this**.n); **for** (  $var j = 0$ ;  $j < matrix n$ ;  $j++)$  { **for** ( **var** *k* = 0; *k* < **this**.n; *k*++) {  $bc[k] = matrixiarray[k][j];$  } **for** (  $var i = 0$ ;  $i < this$  this.m;  $i++)$  { **var** *ai* =**this**.array[*i*]; **var** *s* = 0.0; **for** ( **var** *r* = 0; *r* <**this**.n; *r*++) {  $s \leftarrow ai[r] * bc[r];$ }

```
    temp1[i][j] = s;
    }
     }
     temp.array=temp1;
     return temp;
```
**};**

Przykłady mnożenia macierzy są w (Dodatek 7 Listing 79, 80)

Jeśli mnożymy macierz A przez macierz jednostkową I, to jest to równoznaczne z mnożeniem przez 1 w zwykłej algebrze, czyli macierz A nie ulega zmianie. Mnożenie takie jest przemienne, tzn. może być wykonywane w dowolnej kolejności:

 $AI = IA = A$ 

### **Wyznacznik macierzy**

Oznaczany jest jako detA albo |A|.

Wyznacznik macierzy 1x1 jest obliczany następująco:

 $det[a] = a$ 

Wyznacznik macierzy 2x2 jest obliczany następująco:

$$
\det \begin{bmatrix} a & b \\ c & d \end{bmatrix} = ad - bc
$$

Wyznacznik macierzy 3x3 może być wyznaczany wieloma metodami, z których najprostszą jest metoda Sarrusa:

$$
\det \begin{bmatrix} a & b & e \ c & d & f \ g & h & i \end{bmatrix} = (adi + bfg + ech) - (edg + afh + bci)
$$
  
 
$$
\text{Np. det} \begin{bmatrix} 1 & 2 & 3 \ -2 & 0 & 1 \ 5 & 1 & 3 \end{bmatrix} = (0 + 10 - 6) - (0 + 1 - 12) = 4 - (-11) = 4 + 11 = 15;
$$

Jeśli będziemy mieli do czynienia z macierzą transformacji:

$$
\det\begin{bmatrix} a & b & 0 \\ c & d & 0 \\ 0 & 0 & 1 \end{bmatrix} = (ad1 + 000 + 0c0) - (0d0 + a00h + bc1) = ad - bc
$$

a w innym przypadku:

$$
\det \begin{bmatrix} a & b & e \\ c & d & f \\ 0 & 0 & 1 \end{bmatrix} = (ad1 + bf0 + ec0) - (ed0 + af0 + bc1) = ad1 - bc1 = ad - bc
$$

#### **Geometryczna interpretacja wyznacznika**

(Dodatek 7 Listing 83)

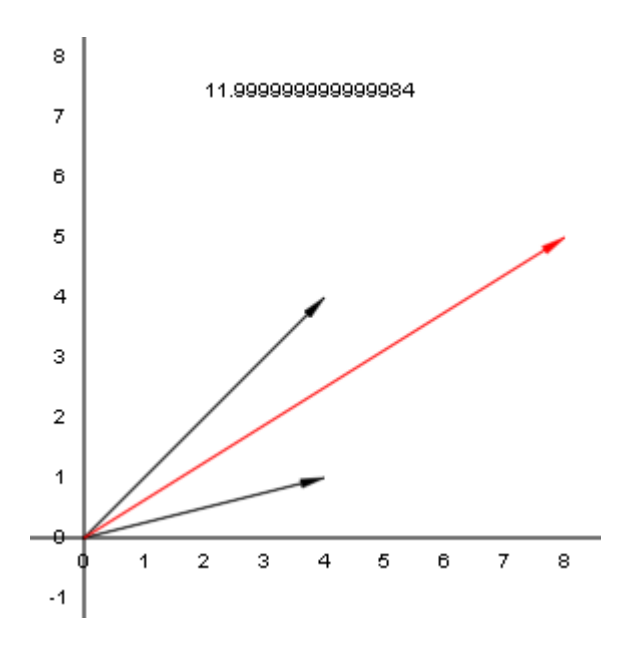

Załóżmy, że mamy dwa wektory V<sub>1</sub>=[4,4] i V<sub>2</sub>= [4,1]. Jeżeli narysujemy je na płaszczyźnie i narysujemy wektor będący sumą tych wektorów to otrzymamy równoległobok, którego dłuższą przekątną jest wektor oznaczony na czerwono będący suma tych dwóch wektorów. Pole równoległoboku to:

 $S = a^*b^*sin\alpha$ 

gdzie:

S - pole równoległoboku a - jest długością pierwszego wektora (I bok równoległoboku), b - jest długością drugiego wektora (II bok równoległoboku), α jest kątem między wektorami

W naszym przykładzie  $S = 12$ ;

$$
\det\begin{bmatrix} 4 & 4 & 0 \\ 4 & 1 & 0 \\ 0 & 0 & 1 \end{bmatrix} = 4 \cdot 1 - 4 \cdot 4 = -12, |\det| = 12
$$

Jak widzimy wyznacznik macierzy jest równy polu równoległoboku rozpiętego na płaszczyźnie na tych wektorach.

(Dodatek 7 Listing 85)

Jeżeli obliczymy wektor 2d, który jest iloczynem wektorowym obu podanych wektorów to jego długość będzie równa 12.

Jeżeli obliczymy wektor 3d, który jest iloczynem wektorowym obu podanych wektorów z częścią z = 0, to długość tego wektora będzie wynosiła 12.

Jeżeli macierz będzie miała trzy 'pełne' wektory to wyznacznik macierzy 3 x 3 będzie objętością równoległościanu rozpiętego w przestrzeni na tych 3 wektorach.

Jeżeli weźmiemy trzy wektory V<sub>1</sub>=[a,b], V<sub>2</sub>=[c,d], V<sub>3</sub> =[g,h] i narysujemy je na płaszczyźnie to pole S trójkąta wyznaczonego przez końce tych wektorów wynosi:

$$
S = \frac{1}{2} \det \begin{bmatrix} a & b & 1 \\ c & d & 1 \\ g & h & 1 \end{bmatrix} = (ad1 + b1g + 1ch) - (1dg + a1h + bc1) =
$$
  
= (ad + bg + ch) - (dg + ah + bc)  
Jeżeli nasz trójkąt to: V<sub>1</sub>=[1,-1], V<sub>2</sub>=[3,4], V<sub>3</sub>=[-2,5]  
det  $\begin{bmatrix} 1 & -1 & 1 \\ 3 & 4 & 1 \\ -2 & 5 & 1 \end{bmatrix} = (4 + 2 + 15) - (-8 + 5 - 3) = 21 - (-6) = 21 + 6 = 27;$   
pole S= $\frac{1}{2}$ \*27 = 13.5;  
(Dodatek 7 Listing 84)

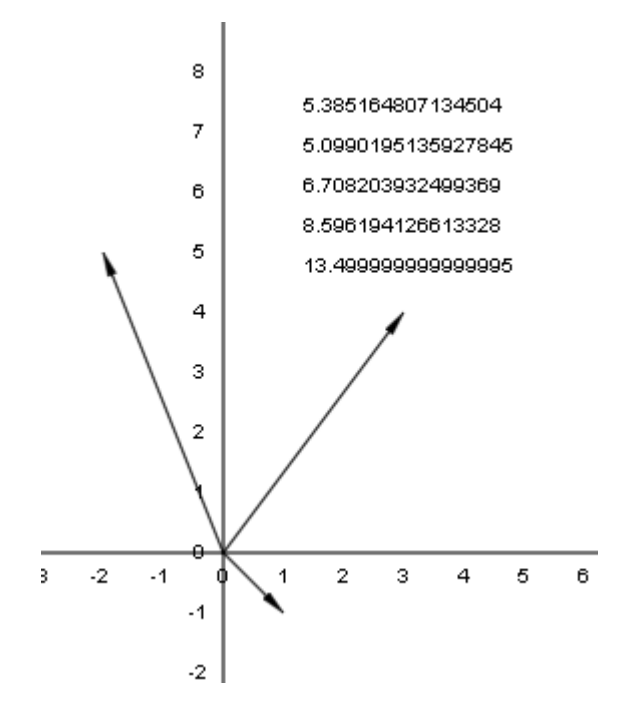

Z geometrii wynika, że boki trójkąta wynoszą:

x = Math.sqrt((a-c)<sup>2</sup>+(b-d)<sup>2</sup>) = Math.sqrt((1-3)<sup>2</sup>+(-1-4)<sup>2</sup>) = Math.sqrt(4+25) = 5.385,

y = Math.sqrt((c-g)<sup>2</sup>+(d-h)<sup>2</sup>) = Math.sqrt((3+2)<sup>2</sup>+(4-5)<sup>2</sup>) = Math.sqrt(25+1)=5.099, z = Math.sqrt((g-a)<sup>2</sup>+(h-b)<sup>2</sup>) = Math.sqrt((-2-1)<sup>2</sup>+(5+1)<sup>2</sup>)= Math.sqrt(9+36)=6.708,

Połowa obwodu  $p = (x + y + z)/2 = 5.385 + 5.099 + 6.708 = 17.192/2 = 8.596$ 

Pole S trójkąta z wzoru Herona

 $S=\sqrt{p(p-x)(p-y)(p-z)}=\sqrt{8.596(8.596-5.385)(8.596-5.099)(8.596-6.708)}$  $= \sqrt{8.596*3.211*3.497*1.888} = \sqrt{182.236} = 13.499$ .

Możemy to też obliczyć używając iloczynu skalarnego:

Obliczamy iloczyny skalarne  $V_1xV_2$ ,  $V_2xV_3$ ,  $V_3xV_1$ . Obliczamy połowy długości tych wektorów. Dodajemy długości dwóch pierwszych i odejmujemy trzecią. Wynik jest dokładnie 13.5 (Dodatek 7 Listing 71).

Do obliczania wyznacznika możemy użyć metody:

```
Matrix.prototype.detSarrus = function() {
       var a = \text{this. array[0][0];}var b = \text{this}.\text{array[0][1];}var e = \text{this.array}[0][2];var c = \text{this.array}[1][0];var d = \text{this.array}[1][1];var f = \text{this}.\text{array}[1][2];var g = \text{this.array}[2][0];var h = \text{this.} \text{array}[2][1];var i = \text{this. array[2][2]};return ((a*d*i + b*f*g + e*c*h) ‐ (e*d*g + a*f*h + b*c*i));
};
var detSarrus = function(matrix) {
       var sarrus = 0.0;
       switch (matrix.m) {
       case 1:
                   sarrus = matrix.array[0][0];
                   break;
       case 2:
                   sarrus = matrix.array[0][0] * matrix.array[1][1] ‐ matrix.array[0][1]
                                   * matrix.array[1][0];
                   break;
       case 3:
                   var a = matrix.array[0][0];
               var b = matrix.array[0][1];
                   var e = matrix.array[0][2];
                   var c = matrix.array[1][0];
               var d = matrix.array[1][1];
               var f = matrix.array[1][2];var g = matrixiarray[2][0];var h = matrix.array[2][1];
               var i = matrix.array[2][2];
               sarrus = ((a * d * i + b * f * q + e * c * h) - (e * d * q + a * f *h + b
                                   * c * i));
                   break;
```

```
return sarrus;
```
### **};**

#### **Właściwości wyznacznika**

Właściwości wyznacznika macierzy kwadratowej:

- 1. Jeżeli kolumna macierzy lub wiersz macierzy zawierają same 0, to wyznacznik macierzy wynosi 0
- 2. Jeżeli zamienimy miejscami dwa wiersze (albo dwie kolumny) to wyznacznik zmieni swój znak  $(+$  na - albo - na +)
- 3. Jeżeli dwie kolumny (albo dwa wiersze) macierzy są jednakowe to wyznacznik tej macierzy wynosi 0
- 4. Jeżeli wszystkie elementy pewnego wiersza (albo kolumny) zawierają wspólny czynnik, to czynnik ten można wyłączyć przed wyznacznik
- 5. Jeżeli każda z komórek macierzy zawiera wspólny czynnik to czynnik ten po podniesieniu do potegi równej ilości rzędów (kolumn) można wyłączyć przed wyznacznik
- 6. Jeżeli do elementów dowolnej kolumny (albo wiersza) dodamy odpowiadające im elementy innej kolumny (wiersza) pomnożone przez dowolną liczbę to wartość wyznacznika pozostanie nie zmieniona.
- 7. Wyznaczniki macierzy i jej macierzy transponowanej są jednakowe
- 8. Jeżeli obie macierze są tego samego stopnia to wyznacznik iloczynu macierzy równa się iloczynowi wyznaczników:  $det(AB) = det(A)*det(B)$

 $\overline{\phantom{a}}$ 

 $6<sup>-</sup>$ 

```
Ad. 4
```
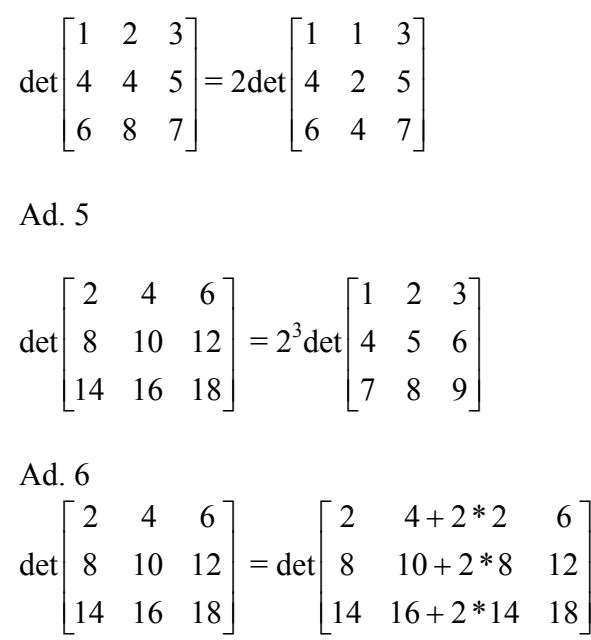

### **Transpozycja macierzy**

Transpozycja macierzy to zamiana wierszy z kolumnami (pierwszy wiersz z pierwszą kolumną, drugi wiersz z drugą kolumną, etc). Wartości leżące na przekątnej głównej nie zmieniają się. Mamy tablicę:

 $\begin{bmatrix} 7 & 8 & 9 \end{bmatrix}$  $\overline{\phantom{a}}$  $\overline{\phantom{a}}$  $\begin{vmatrix} 1 & 2 & 3 \end{vmatrix}$ L  $\begin{vmatrix} 4 & 5 & 6 \end{vmatrix}$ 

Po transpozycji otrzymujemy:

 $\overline{\phantom{a}}$  $\overline{\phantom{a}}$  $\overline{\phantom{a}}$  $\begin{bmatrix} 3 & 6 & 9 \end{bmatrix}$  $\begin{bmatrix} 1 & 4 & 7 \end{bmatrix}$ L L  $3\quad 6\quad 9$ 2 5 8

Jeśli transponujemy macierz wierszową:

 $\begin{bmatrix} 1 & 2 & 3 \end{bmatrix}$ 

to otrzymamy macierz kolumnową:

 $\overline{\phantom{a}}$  $\overline{\phantom{a}}$  $\overline{\phantom{a}}$  $\lfloor 3 \rfloor$  1 L  $\vert$  2

i odwrotnie.

```
Matrix.prototype.transpose = function() {
      var temp1 = new Array(this.n);
      for ( var k = 0; k < this.n; k++) {
            temp1[k] = new Array(this.m);}
      for ( var i = 0; i < this.m; i++) {
                 for ( var j = 0; j < this.n; j++) {
                 temp1[j][i] = this.array[i][j];
    }
      }
      this.setArray(temp1);
};
Matrix.prototype.transpose2 = function() {
      var temp = new Matrix(this.n, this.m);
      var temp1 = temp.getArray();
      for ( var i = 0; i < this, m; i++) {
                for ( var j = 0; j < this.n; j++) {
                   temp1[j][i] = this.array[i][j];    }
      }
      return temp;
};
```
W działaniach na macierzach macierz transponowaną oznacza się jako  $A<sup>T</sup>$ .

Przykłady transponowania macierzy zawarto w plikach (Dodatek 7 Listing 81, 82)

Jak widzimy w przypadku macierzy, które nie są kwadratowe, przy transpozycji zamianie ulegają również wymiary macierzy.

### **Dzielenie macierzy**

Dzielenia macierzy nie definiuje się. W przypadku konieczności dzielenia zastępuje się je mnożeniem przez odwrotność. Np. dzielenie przez 2 jest równoznaczne z mnożeniem przez

$$
\frac{1}{2}
$$
, gdyż 2\* $\frac{1}{2}$ =1.  

$$
\frac{1}{2}
$$
 może być zapisana jako 2<sup>-1</sup>,  
czyli

$$
2 \cdot 2^{-1} = 1;
$$

## **Macierz odwrotna**

W przypadku macierzy A przy dzieleniu potrzebujemy macierzy odwrotnej A<sup>-1</sup>, czyli takiej, że po jej pomnożeniu przez A otrzymamy macierz jednostkową I:

$$
A A^{-1} = A^{-1} * A = I
$$

Macierz mająca macierz odwrotną nazywana jest macierzą odwracalną. Jeżeli wyznacznik macierzy jest równy 0, to macierz nie ma odwrotności (jest nieodwracalna) i nazywana jest macierzą osobliwą. Jeżeli macierz jest odwracalna to wyznacznik jest większy od 0 i wtedy jest nazywana macierzą nieosobliwą.

Macierz odwrotna do macierzy A:

$$
A^{-1} = \frac{1}{\det A} * D^T
$$

gdzie D jest transponowaną macierzą dopełnień algebraicznych odpowiadających elementów macierzy A

### **Podmacierz**

Macierz powstała przez usunięcie jednej lub więcej kolumn (lub wierszy) z danej macierzy. Indeksy podmacierzy zaczynaja się od 1.

```
Macierz A=
                                                                            \overline{\phantom{a}}\overline{\phantom{a}}\overline{\phantom{a}}\perp\overline{\phantom{a}}\mathsf{I}\mathbf{r}\mathbf{r}L
                                           \mathbf{r}7 8 9
                                              4 5 6
                                              2 2 3
Podmacierz B<sub>33</sub> = \begin{bmatrix} 2 & 7 \\ 4 & 5 \end{bmatrix}\overline{\phantom{a}}\begin{vmatrix} 2 & 2 \\ 4 & 5 \end{vmatrix}L
                                                                  \mathbf{r}54
                                                                     2 2
```
Podmacierz możemy znaleźć używając metody:

```
var submatrix = function(matrix, row, col){
      var i1 = row‐1;
      var i2 = col‐1;
      var ar = matrix.cloneArray();
      ar = shortenArray(ar,i1);  
      for(var i =0;i < ar.length;i++){
                 ar[i]=shortenArray(ar[i],i2);
      }   
      return new Matrix(ar);
};
```

```
(Dodatek 7 Listing 87)
```
### **Minor**

Wyznacznik podmacierzy danej macierzy. Minor M<sub>ii</sub> to wyznacznik macierzy, z której usunięto i-ty wiersz i j-tą kolumnę. Indeksy minorów i podmacierzy zaczynają się od 1 (ze względu na wykładniki potęg).

Podmacierz B<sub>33</sub> =  $\begin{bmatrix} 2 & 2 \\ 4 & 5 \end{bmatrix}$  $\rfloor$  $\begin{vmatrix} 2 & 2 \\ 4 & 5 \end{vmatrix}$ L  $\overline{ }$ 54 22

Minor  $M_{33}$  tej podmacierzy to  $2*5 - 2*4 = 2$ 

```
var minor = function(matrix, row, col) {
      var sub = submatrix(matrix, row, col);
      return detSarrus(sub);
};
```
(Dodatek 7 Listing 88)

### **Dopełnienie algebraiczne**

Jest to iloczyn:

 $(-1)^{i+j}$  i minora M<sub>ij</sub>

$$
A = \begin{bmatrix} 2 & 2 & 3 \\ 4 & 5 & 6 \\ 7 & 8 & 9 \end{bmatrix}
$$

Podmacierz A<sub>22</sub> =  $\begin{vmatrix} 2 & 5 \\ 7 & 0 \end{vmatrix}$  $\overline{\phantom{a}}$  $\begin{vmatrix} 2 & 3 \\ 7 & 0 \end{vmatrix}$ L  $\mathsf{I}$ 97 32 Minor  $M_{22} = detA_{22} = det \begin{vmatrix} 2 & 0 \ 7 & 0 \end{vmatrix} = 2*9 - 3*7 = -3$  $\overline{\phantom{a}}$  $\begin{vmatrix} 2 & 3 \\ 7 & 0 \end{vmatrix}$ L  $\mathsf{I}$ 97 32

Dopełnienie algebraiczne elementu A<sub>22</sub> =  $(-1)^{2+2}$  \* -3 = 1\*-3 = -3.

W macierzy dopełnień zaznaczamy:

 $\overline{\phantom{a}}$  $\overline{\phantom{a}}$  $\overline{\phantom{a}}$  $\rfloor$  $\overline{\phantom{a}}$  $\mathsf{L}$  $\mathbf{r}$  $\mathsf{L}$ L  $\mathbf{r}$  3 **var** *algComplement* = **function**(*matrix*, *row*, *col*){ **return** ac = **minor**(*matrix*,*row*,*col*)\* **Math**.pow(‐1, *row*+*col*); };

```
(Dodatek 7 Listing 89)
```
Jeżeli wykonamy wszystkie obliczenia uzyskamy macierz dopełnień:

 $\overline{\phantom{a}}$  $\overline{\phantom{a}}$  $\overline{\phantom{a}}$  $\overline{\phantom{a}}$  $\overline{\phantom{a}}$  $\mathbf{r}$ L L L L - $-3 -3$  6  $-$ 203  $6 -3 -2$  $3\quad 6\quad -3$ 

(Dodatek 7 Listing 90)

**Transpozycja macierzy dopełnień** (Dodatek 7 Listing 91)

Otrzymujemy macierz transponowaną:

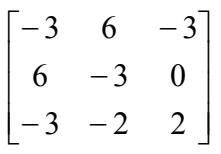

### **Wyznacznik macierzy wyjściowej**

Wyznacznik macierzy wyjściowej wynosi -3 (Dodatek 7 Listing 91)

### **Macierz odwrotna**

Mnożymy macierz transponowaną przez skalar (odwrotność wyznacznika macierzy wyjściowej)

$$
A^{-1} = \frac{1}{\det A} * D^{T} = -\frac{1}{3} \begin{bmatrix} -3 & 6 & -3 \\ 6 & -3 & 0 \\ -3 & -2 & 2 \end{bmatrix} = \begin{bmatrix} 1 & -2 & 1 \\ -2 & 1 & 0 \\ 1 & \frac{2}{3} & -\frac{2}{3} \end{bmatrix}
$$

(Dodatek 7 Listing 92)

**Sprawdzenie** 

$$
A = \begin{bmatrix} 2 & 2 & 3 \\ 4 & 5 & 6 \\ 7 & 8 & 9 \end{bmatrix}
$$
  
\n
$$
A^{-1} = \begin{bmatrix} 1 & -2 & 1 \\ -2 & 1 & 0 \\ 1 & \frac{2}{3} & -\frac{2}{3} \end{bmatrix}
$$
  
\n
$$
AA^{-1} = \begin{bmatrix} 2 & 2 & 3 \\ 4 & 5 & 6 \\ 7 & 8 & 9 \end{bmatrix} \begin{bmatrix} 1 & -2 & 1 \\ -2 & 1 & 0 \\ 1 & \frac{2}{3} & -\frac{2}{3} \end{bmatrix} = \begin{bmatrix} 1 & 0 & 0 \\ 0 & 1 & 0 \\ 0 & 0 & 1 \end{bmatrix}
$$

(Dodatek 7 Listing 93)

.

Ponieważ wynik mnożenia jest macierzą jednostkową, tzn. że macierz A<sup>-1</sup> jest macierzą odwrotną do macierzy A.

Do odwrócenia macierzy możemy użyć metody:

```
Matrix.prototype.reverte = function() {
      var matrixac = new Matrix(3, 3);
      for ( var i = 0; i < 3; i++) {
             for ( var j = 0; j < 3; j++) {
                   ac = algComplement(this, i + 1, j + 1);    matrixac.setMN(i, j, ac);
    }
      }
      var matrix1 = matrixac.transpose2();
      var det = this.detSarrus();
      var matrixt = matrix1.multiplys2(1.0 / det);
      return matrixt;
};
```
### **Rozwiązanie prostego równania**

Mamy układ 2 równań z dwiema niewiadomymi:

 $3x + 2y = 17$ 

 $5x - 3y = 3$ 

Możemy to równanie zapisać w postaci macierzowej (można by to przedstawić za pomocą macierzy 2x2, ale z pewnych względów, o których powiem później, przedstawiam zagadnienie w postaci macierzy 3x3):

 $\overline{\phantom{a}}$  $\overline{\phantom{a}}$  $\overline{\phantom{a}}$  $\overline{\phantom{a}}$  $\overline{\phantom{a}}$  $\mathsf{L}$  $\mathbf{r}$  $\mathsf{L}$ L  $\mathbf{r}$  $\overline{a}$ 100  $5 -3 0$ 023  $\overline{\phantom{a}}$  $\overline{\phantom{a}}$  $\overline{\phantom{a}}$  $\overline{\phantom{a}}$  $\overline{\phantom{a}}$  $\mathsf{L}$  $\mathbf{r}$  $\mathbf{r}$ L  $\mathbf{r}$ 1 *y x* =  $\overline{\phantom{a}}$  $\overline{\phantom{a}}$  $\overline{\phantom{a}}$  $\perp$  $\overline{\phantom{a}}$  $\mathsf{L}$  $\mathbf{r}$  $\mathbf{r}$ L  $\mathbf{r}$ 1 3 17

Żeby uzyskać wynik musimy podzielić obie strony równania przez macierz stojącą po lewej stronie. Ponieważ dzielenie nie jest określone pomnożymy obie strony przez odwrotność tej macierzy:

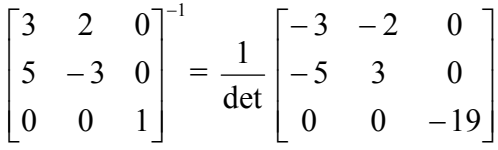

Ponieważ det = -19  $\neq$  0 równanie ma rozwiązanie. Po pomnożeniu mamy:

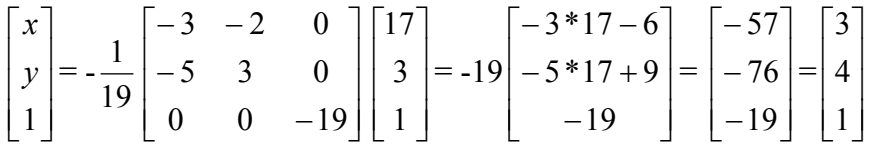

Nasze równanie ma rozwiązanie:  $x = 3$ ,  $y = 4$ .

Wszystkie obliczenia w (Dodatek 7 Listing 94)

Możemy to też zapisać:

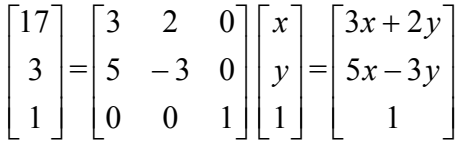

Geometrycznie rzecz biorąc punkt P(3,4) jest punktem przecięcia się obu linii:

(Dodatek 7 Listing 95)

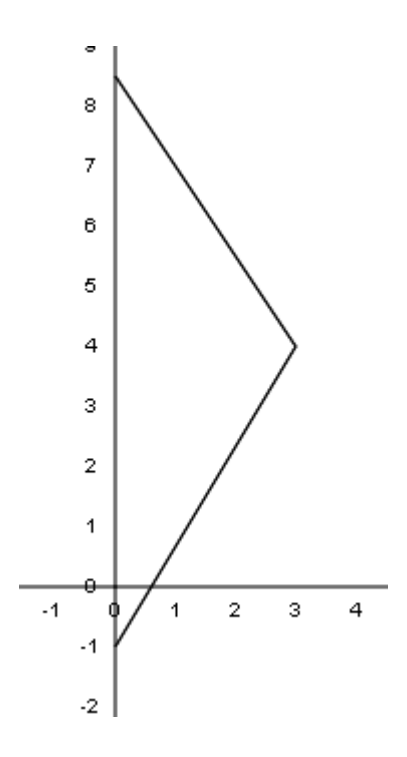

Nasz punkt  $P(x, y) = P(3, 4)$  został transformowany na punkt  $P(17, 3)$ . Znając wynik transformacji P(17, 3) możemy, jak widzimy powyżej, znaleźć punkt transformowany. Znając punkt transformowany możemy znaleźć punkt wyjściowy transformacji.

### **Inne metody klasy Matrix:**

```
Matrix.prototype.toString = function() {
      var st = "for ( var i = 0; i < this.m; i++) {
             for ( var \, j = 0; j < this .n; j++) {
                        st = st + this.array[i][j] + "\n";
    }
       }
      return st;
};
Matrix.prototype.getArray = function() {
       return this.array;
};
Matrix.prototype.setArray = function(array) {
       if (array instanceof Array) {
                 this.array = array;
                 this.m = this.array.length;
                 this.n = this.array[0].length;
       }
};
Matrix.prototype.cloneArray = function() {
       var ar = new Array(this.m);
      for ( var k = 0; k < this this.m; k++) {
                 ar[k] = new Array(this.n);
       }
       for ( var i = 0; i < this.m; i++) {
             for ( var \, j = 0; j < this this.n; j++) {
```

```
    ar[i][j] = this.array[i][j];
    }
      }
      return ar;
};
Matrix.prototype.getM = function() {
      return this.m;
};
Matrix.prototype.getN = function() {
      return this.n;
};
Matrix.prototype.getMN = function(m, n) {
      return this.array[m][n];
};
Matrix.prototype.setMN = function(m, n, s) {
      \text{this.} \text{array}[m][n] = s;};
Matrix.prototype.isSquared = function() {
      if (this.m == this.n) {
                 return true;
      }
      return false;
};
Matrix.prototype.checkSize = function(matrix) {
      if (matrix instanceof Matrix) {
                 if (matrix.m != this.m || matrix.n != this.n) {
                        throw new Error("Nieprawidłowe wymiary.");
    }
      }
};
var shortenArray = function(array, index) {
      for ( var i = index + 1; i \lt qarray.length; i++) {
                 array[i ‐ 1] = array[i];
      }
      array.pop();
      return array;
};
var cloneArray = function(array) {
      var b = new Array();
      return b.concat(array);
};
```
Więcej metod i informacji o zastosowaniach macierzy znajdziesz w rozdziale poświęconym transformacjom.

# **Dodatek 5. Przekształcenia afiniczne**

Przekształcenia to po prostu sposoby, na które możemy postąpić z figurą geometryczną. W trakcie tych przekształceń figury zachowują się jak ciała sztywne. Zachowana jest równoległość linii. Przekształcenia, które zachowują również odległości i kąty nazywane są przekształceniami izometrycznymi. Przekształceniami, które możemy zastosować są:

- przesunięcie (translacja)
- skalowanie
- $\bullet$  obrót (rotacja)
- odbicie (refleksja)
- przekrzywienie (pochylenie)

Mamy trójkąt o wierzchołkach: A =  $(4,4)$ , B= $(5,6)$  i C= $(2,5)$ :

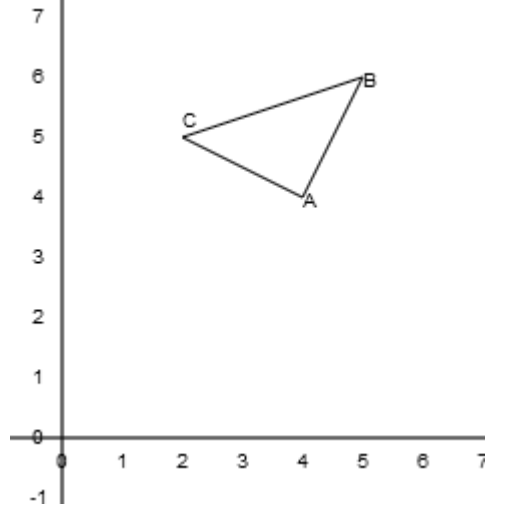

## *Translacja*

(Dodatek 7 Listing96)

Jest przekształceniem izometrycznym. Translacja przesuwa współrzędne punktu x o podaną wartość dx wzdłuż osi X, a współrzędne punktu y o podaną wartość dy wzdłuż osi Y. Z punktu widzenia rachunku macierzy translację możemy wyrazić jako sumę dwóch wektorów kolumnowych z których jeden oznacza współrzędne punku, a drugi wartość przesunięcia. Wektor wyjściowy zawiera nowe wpółrzędne punktu:

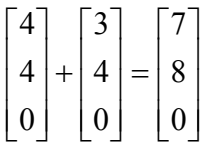

Jeżeli nasz punkt miał współrzędne (4,4) i został na osi X przesunięty o 3 i na osi Y o 4, to obecnie znajduje się w punkcie (7,8).

Ponieważ jednak wszystkie inne przekształcenia wyrażamy w postaci mnożenia przez wektor to wygodniej jest podawać translację jako mnożenie wektora przez macierz przekształcenia. Jest to macierz jednostkowa z dodanymi wartościami parametrów translacji:

$$
\begin{bmatrix} 1 & 0 & dx \\ 0 & 1 & dy \\ 0 & 0 & 1 \end{bmatrix} \mathbf{x} \begin{bmatrix} x \\ y \\ 1 \end{bmatrix} = \begin{bmatrix} 1*x + 0*y + dx*1 \\ 0*x + 1*y + dy*1 \\ 0*x + 0*y + 1*1 \end{bmatrix} = \begin{bmatrix} x+dx \\ y+dy \\ 1 \end{bmatrix}
$$

gdzie x i y to współrzędne punktu, a dx i dy to wartości przesunięcia odpowiednio na osi X i osi Y, czyli:

$$
\begin{bmatrix} 1 & 0 & 3 \ 0 & 1 & 4 \ 0 & 0 & 1 \end{bmatrix} \mathbf{x} \begin{bmatrix} 4 \ 4 \ 1 \end{bmatrix} = \begin{bmatrix} 1 * 4 + 0 * 4 + 3 * 1 \\ 0 * 4 + 1 * 4 + 4 * 1 \\ 0 * 4 + 0 * 4 + 1 * 1 \end{bmatrix} = \begin{bmatrix} 4 + 3 \\ 4 + 4 \\ 1 \end{bmatrix} = \begin{bmatrix} 7 \\ 8 \\ 1 \end{bmatrix}
$$

Jeżeli wykonamy translację dla wszystkich punktów - pozostawiam to Czytelnikowi możemy narysować nowy trójkąt:

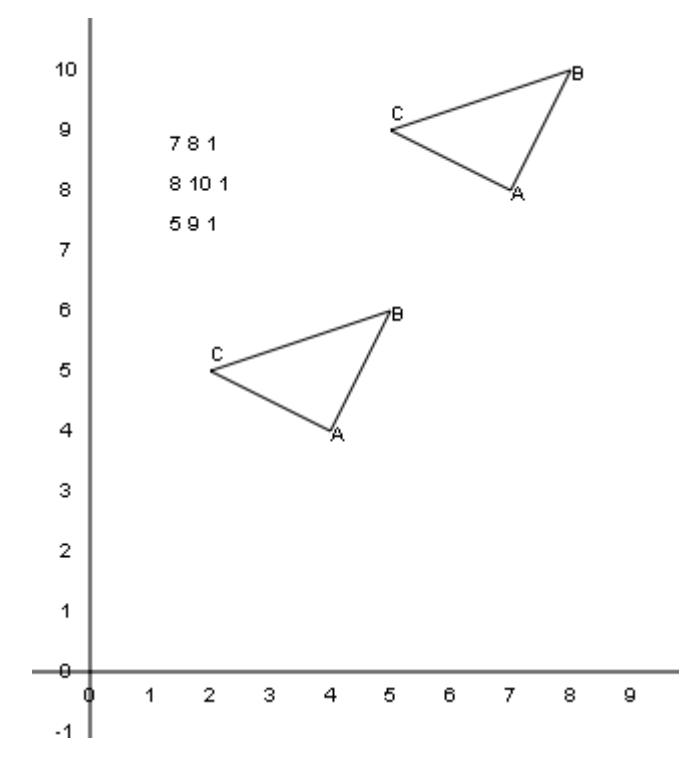

Możemy skorzystać z metody setToTranslate(), aby ustawić odpowiednie współrzędne w macierzy przekształceń:

```
Matrix.prototype.setToTranslate = function(dx, dy){
      this.array[0][2]=dx;
      this.array[1][2]=dy;
};
var setToTranslate = function(matrix, dx, dy) {
      matrix.array[0][2] = dx;
      matrix.array[1][2] = dy;
      return matrix;
};
```
Pamiętajmy o tym, że przekształcany punkt, jest parametrem metody multiply lub multiply2 wykonującej mnożenie wektora przez macierz przekształceń.

## *Skalowanie*

Zmienia wymiary obiektu o współczynnik sx na osi X i wspólczynnik sy na osi Y. Jeżeli współczynnik jest większy od zera obiekt jest powiększany, jeżeli mniejszy od zera - obiekt jest pomniejszany. Skalowanie nie jest przekształceniem izometrycznym ponieważ zmienia odległości i kąty.

Macierz przekształceń dla skalowania to:

$$
\begin{bmatrix} sx & 0 & 0 \ 0 & sy & 0 \ 0 & 0 & 1 \end{bmatrix} \mathbf{x} \begin{bmatrix} x \ y \ 1 \end{bmatrix} = \begin{bmatrix} sx*x + 0*y + 0*1 \ 0*x + sy*y + 0*1 \ 0*x + 0*y + 1*1 \end{bmatrix} = \begin{bmatrix} sx*x \ sy*y \\ sy*y \end{bmatrix}
$$

Jeżeli punkt  $A = (4*4)$  naszego trójkąta poddamy skalowaniu sx=0.5, sy=1.5, to otrzymamy:

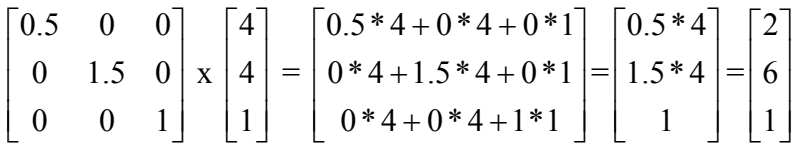

Jeżeli obliczymy pozostałe wierzchołki - pozostawiam to Czytelnikowi - to możemy narysować nasz nowy trójkąt:

(Dodatek 7 Listing97)

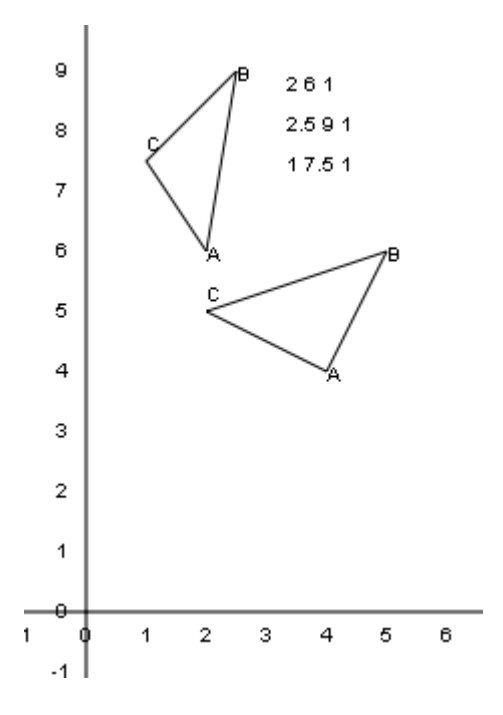

Położenie punktu A =(2,6), etc.

Przy skalowaniu możemy skorzystać z metody setToScale():

```
Matrix.prototype.setToScale = function(sx, sy) {
      this.array[0][0] = sx;
      this.array[1][1] = sy;
};
var setToScale = function(matrix, sx, sy) {
      matrix.array[0][0] = sx;
      matrix.array[1][1] = sy;
      return matrix;
};
```
Skalowanie jest lepiej widoczne na takich figurach jak np. kwadrat, gdzie po prostu otrzymujemu prostokąt, jeżeli sx  $\neq$  sy, a jeżeli sx = sy otrzymujemy zmniejszony lub powiększony kwadrat.

(Dodatek 7 Listing98)

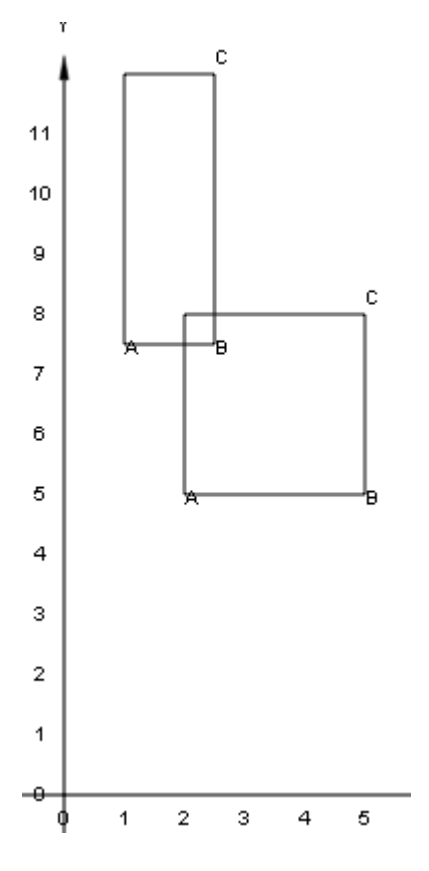

Jeżeli chcemy zmienić rozmiar obiektu tylko wzdłuż osi Y stosujemy skalowanie (1, sy), jeżeli tylko względem osi X stosujemy skalowanie (sx, 1).

Więcej o skalowaniu znajduje się w podrozdziale poświęconym odbiciu (refleksji).

## *Obrót*

### **Obrót względem punktu (0,0)**

Rotacja to obrót obiektu o dany kąt. Obrót odbywa się względem punktu (0,0) osi współrzędnych. Aby jej dokonać potrzebujemy punktu i kąta obrotu α. Obrót jest przekształceniem izometrycznym, gdyż nie zmienia kątów figury, a tylko jej położenie. Macierz obrotu wygląda następująco:

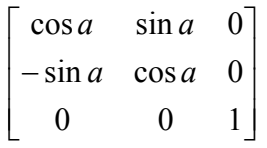

Załóżmy, że chcemy obrócić nasz trójkąt o wierzchołkach A =  $(4,4)$ , B= $(5,6)$  i C= $(2,5)$ : o kąt 30° .

 $\cos 30^\circ =$ 2  $\frac{3}{2} = 0.866$ 

 $\sin 30^\circ = 1/2 = 0.5$ 

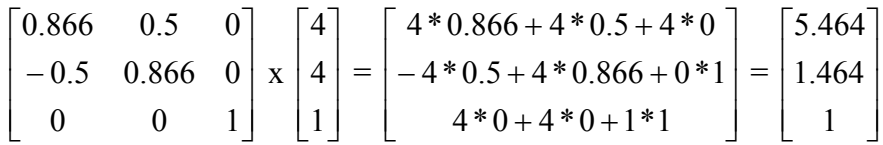

Obliczyliśmy położenie wierzchołka A. Jeżeli policzymy współrzędne pozostałych wierzchołków - pozostawiam to Czytelnikowi - to możemy wykreślić nowy trójkąt:

(Dodatek 7 Listing99)

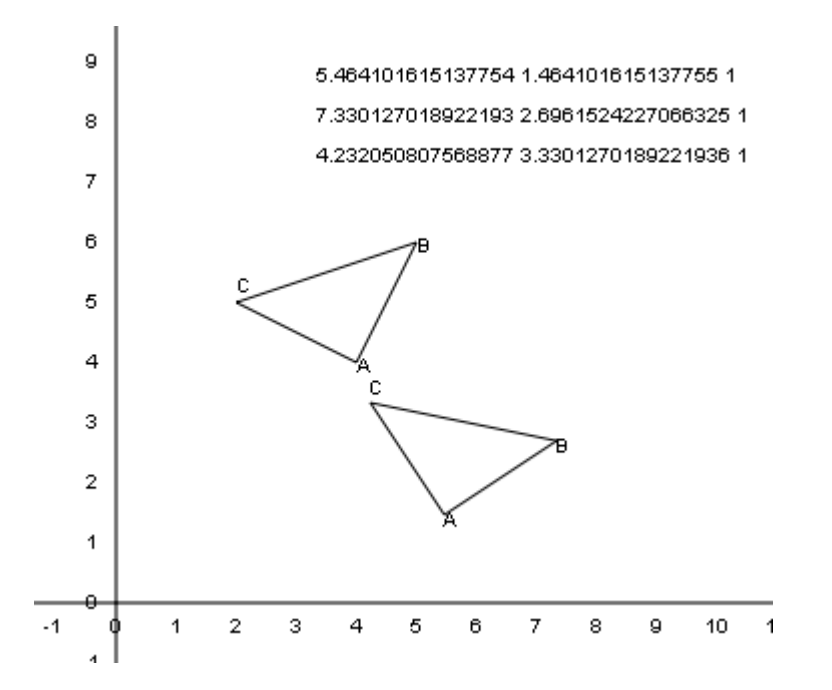

Kąty są liczone w kierunku ruchu wskazówek zegara. Czasami w literaturze i Internecie spotyka się macierz obrotu 2D wyrażoną jako:

 $\overline{\phantom{a}}$  $\overline{\phantom{a}}$  $\overline{\phantom{a}}$  $\begin{bmatrix} \cos a & -\sin a & 0 \end{bmatrix}$ L  $\mathbf{r}$  $\begin{vmatrix} \sin a & \cos a & 0 \end{vmatrix}$ L  $0 \qquad 0 \qquad 1$ *aa*

Różnica polega na tym, że nowe współrzędne punktu byłyby:

 $\overline{\phantom{a}}$  $\overline{\phantom{a}}$  $\overline{\phantom{a}}$  $\overline{\phantom{a}}$  $\lceil 1.464 \rceil$  $\mathbf{r}$ L  $5.464$ L 1

czyli dokonaliśmy obrotu o kąt 30° w kierunku przeciwnym do kierunku ruchu wskazówek zegara, czyli przeciwnym kierunku niż w naszym przykładzie.

Możemy użyć metody:

```
Matrix.prototype.setToRotation = function(angleDeg) {
      var angleRad = degToRad(angleDeg);
      var t1 = Math.cos(angleRad);
      var t2 = Math.sin(angleRad);
      this.array[0][0] = t1;
      this.array[0][1] = t2;
      this.array[1][0] = ‐t2;
      this.array[1][1] = t1;
};
var setToRotation = function(matrix, angleDeg) {
      var angleRad = degToRad(angleDeg);
      var t1 = Math.cos(angleRad);
      var t2 = Math.sin(angleRad);
      matrix.array[0][0] = t1;
      matrix.array[0][1] = t2;
      matrix.array[1][0] = ‐t2;
      matrix.array[1][1] = t1;
      return matrix;
};
```
Gdybyś chciał, aby rotacja dokonywana była w kierunku przeciwnym niż ruch wskazówek zegara wystarczy w powyższej metodzie zmienić znaki na:

```
matrix.array[0][1] = ‐t2;
matrix.array[1][0] = t2;
```
Macierz obrotu o 90° ·

 $\overline{\phantom{a}}$  $\overline{\phantom{a}}$  $\overline{\phantom{a}}$  $\begin{bmatrix} 0 & 0 & 1 \end{bmatrix}$  $0 \quad 1 \quad 0$  $\mathbf{r}$  $\mathbf{r}$ L  $\mathbf{r}$ - $0 \quad 0 \quad 1$ 001

# *Odbicie*

Refleksja jest przekształceniem izometrycznym. Tworzy lustrzane, symetryczne odbicie obiektu względem danej prostej. Jeżeli tą prostą jest oś X lub oś Y to refleksję możemy zastąpić skalowaniem.

## **Względem osi X**

Symetria osiowa względem osi X. Jest to skalowanie (sx=1, sy=-1), czyli macierz przekształceń wygląda następująco:

 $\overline{\phantom{a}}$  $\overline{\phantom{a}}$  $0$  -1 0  $\overline{0}$  $\mathsf{L}$  $\mathbf{r}$  $\overline{0}$ L  $\bar{1}$  $\overline{0}$  $\overline{0}$ 

(Dodatek 7 Listing100)

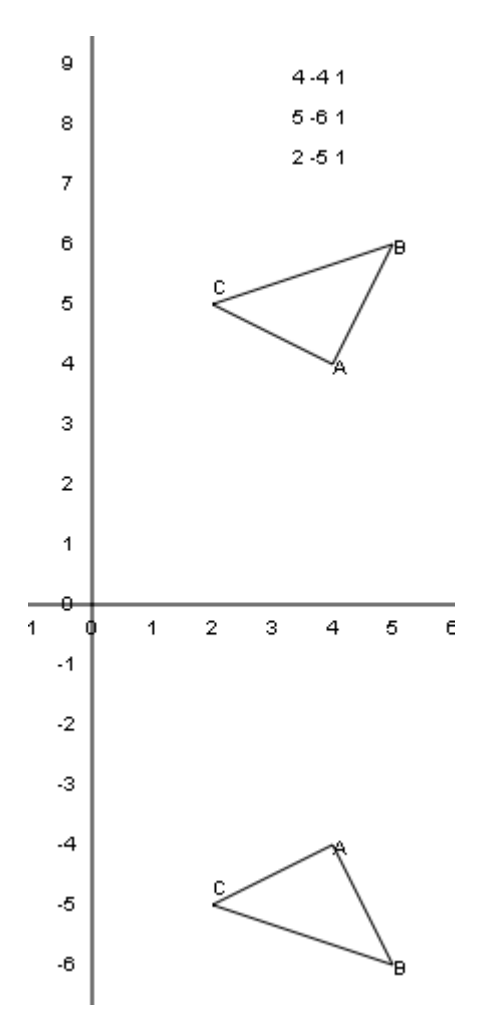

## **Względem osi Y**

Symetria osiowa względem osi Y. Jest to skalowanie (sx=-1, sy=1). czyli macierz przekształceń wygląda następująco:

 $0 \quad 0 \quad 1$  $\overline{\phantom{a}}$  $0 \quad 1 \quad 0$  $\begin{bmatrix} -1 & 0 & 0 \end{bmatrix}$  $\mathsf{L}$  $\mathbf{r}$  $\mathbf{r}$ L

(Dodatek 7 Listing101)

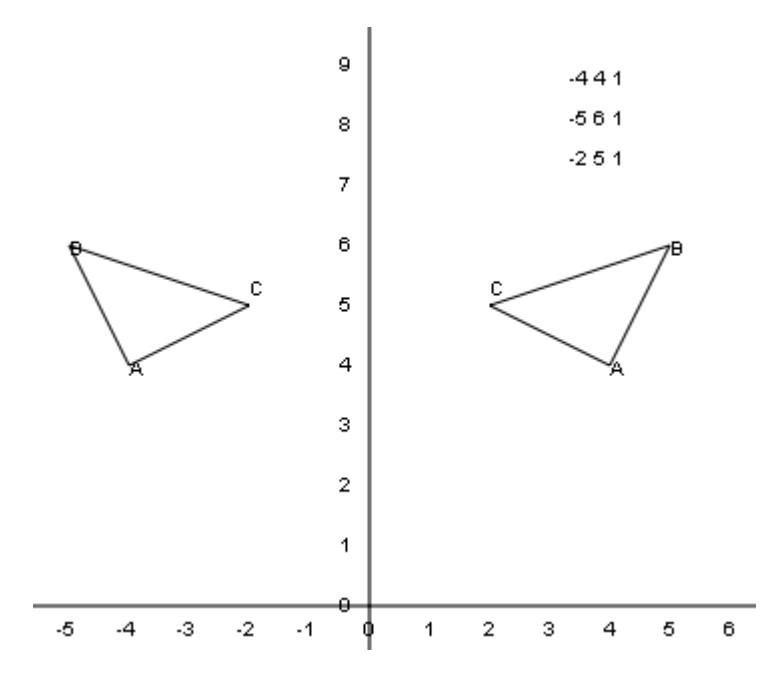

# **Względem osi X i osi Y**

Symetria środkowa o środku w punkcie P(0,0). Jest to skalowanie (sx=-1, sy=-1), czyli macierz obrotu wygląda następująco:

 $\rfloor$  $\overline{\phantom{a}}$  $0 \quad -1 \quad 0$  $\lceil 0 \rceil$  $\mathbf{r}$ L  $\boldsymbol{0}$ L  $\begin{bmatrix} -1 & 0 & 0 \end{bmatrix}$  $\overline{0}$ 

(Dodatek 7 Listing102)

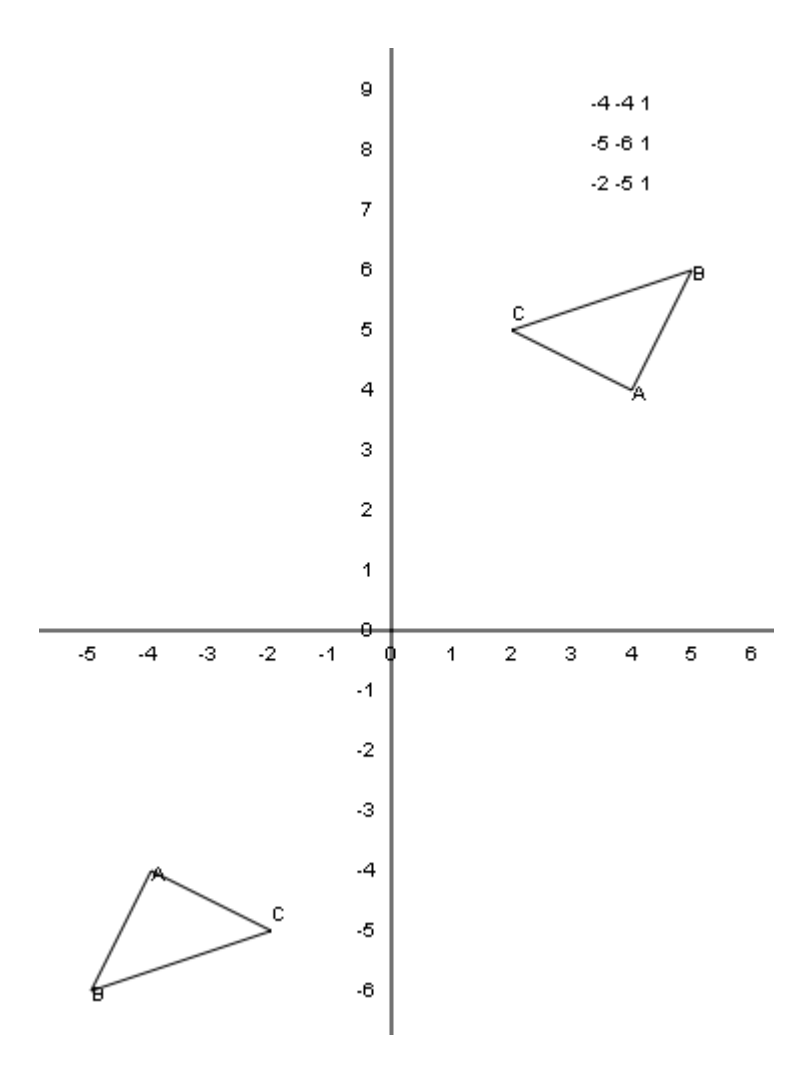

# **Względem prostej przechodzącej przez P(0,0)**

Jeżeli równanie prostej jest typu:

 $y = m*x$ , (b=0, więc prosta przechodzi przez P(0,0) gdzie

$$
m = \text{tg}\varphi
$$
,  $\text{gdzie}$ 

φ jest kątem pod jakim prosta przecina oś X,

to macierz refleksji wygląda następująco:

 $\rfloor$  $\overline{\phantom{a}}$  $\overline{\phantom{a}}$  $0<sup>-1</sup>$  $\mathbf{r}$ L L L  $\lceil \cos 2\varphi \rceil$  $\sin 2\varphi - \cos 2\varphi = 0$  $0$  0  $\cos 2\varphi$   $\sin 2\varphi$  0

(Dodatek 7 Listing103)

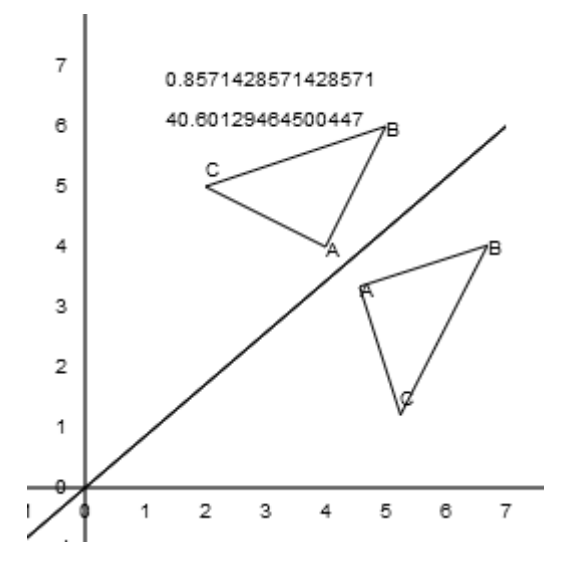

Możemy użyć metody:

```
Matrix.prototype.setToReflection = function(line){
      var slope = line.slope();  
      var angle = atanDeg(slope);
      var dangle = 2*angle;
      var cosa = cosDeg(dangle);
      var sina = sinDeg(dangle);
      this.array[0][0]= cosa;
      this.array[0][1]=sina;
      this.array[1][0]=sina;
      this.array[1][1]=‐cosa;
};
var setToReflection = function(matrix, line){
      var slope = line.slope();  
      var angle = atanDeg(slope);
      var dangle = 2*angle;
      var cosa = cosDeg(dangle);
      var sina = sinDeg(dangle);
      matrix.array[0][0]= cosa;
      matrix.array[0][1]=sina;
      matrix.array[1][0]=sina;
      matrix.array[1][1]=‐cosa;
      return matrix;
};
```
## *Przekrzywienie (pochylenie)*

Przekrzywienie jest wyrażone za pomocą macierzy:

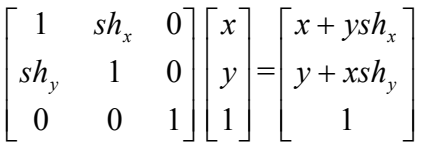

gdzie shx oznacza przekrzywienie wzdłuż osi x, a shy przekrzywienie względem osi y.

## **Przekrzywienie wzdłuż osi X**

Przy skalowaniu shx =0.5 i shy = 0, punkt P(2,5) będzie miał nowe współrzędne P(4.5, 5) gdyż:

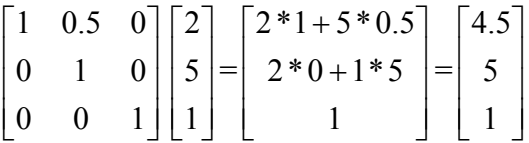

Jeśli obliczymy pozostałe punkty to zyskamy obraz:

(Dodatek 7 Listing108)

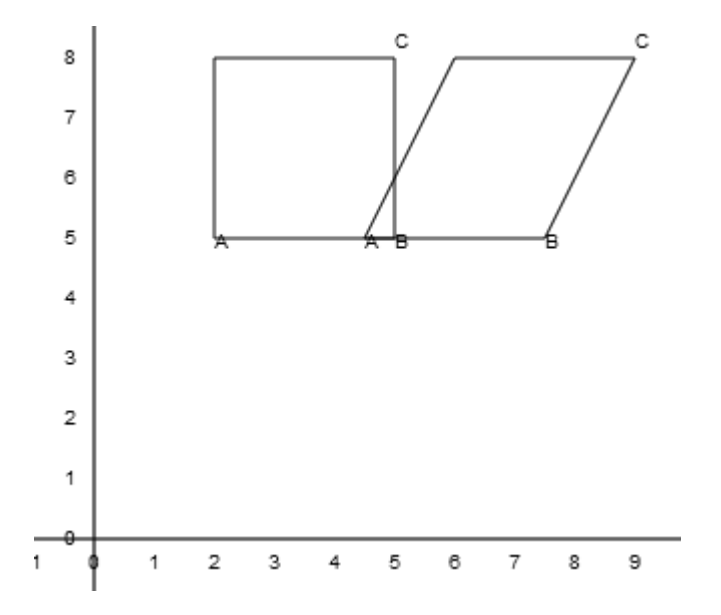

## **Przekrzywienie względem osi Y**

Przy skalowaniu shx =0 i shy = 0.5, punkt P(2,5) będzie miał nowe współrzędne P(2, 6) gdyż:

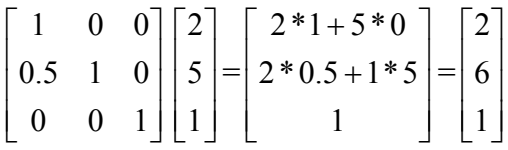

Gdy obliczymy wszystkie punkty uzyskamy obraz:

(Dodatek 7 Listing109)

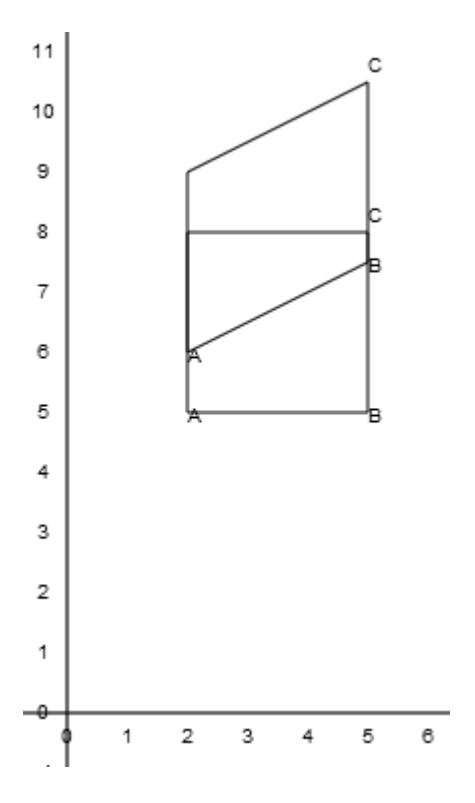

Do przekrzywiania możemy użyć metod:

```
Matrix.prototype.setToShear = function(shx,shy) {
       this.array[0][1] = shx;
       this.array[1][0] = \frac{shy}{h}};
var setToShear = function(matrix, shx, shy) {
      matrix.array[0][1] = shx;
      matrix.array[1][0] = shy;
      return matrix;
};
```
# *Przekształcenia złożone*

Jeżeli przyjrzałeś się uważnie przykładowi odbicia względem prostej przechodzącej przez środek układu wspołrzędnych zauważyłeś zapewne, że ten przykład można by wykonać dokonując trzech przekształceń po kolei:

- Rotacja o kąt φ w kierunku ruchu wskazówek zegara, tak aby linia (oś symetrii) pokryła się z osią współrzędnych
- Skalowanie (odbicie) punktu względem osi X
- Rotacja o kąt φ w kierunku przeciwnym do ruchu wskazówek zegara, tak aby linia (oś symetrii) wróciła na swoje miejsce

## **Obrót względem punktu, który nie jest punktem P(0,0)**

(Dodatek 7 Listing104)

Żeby obrócić figurę względem punktu, który nie jest P(0,0), ale punktem np. P(x, y) należy:

- przesunąć punkt  $P(x,y)$  do punktu  $P(0,0)$ . Jest to translacja: J  $-y$  $\overline{\phantom{a}}$  *x*  $\begin{bmatrix} 0 & 0 & 1 \end{bmatrix}$  $\begin{array}{|c} 0 \\ 0 \end{array}$  $\begin{vmatrix} 0 & 0 \end{vmatrix}$
- obrócić figurę o wskazany kąt φ, we wskazanym kierunku. Jest to rotacja:

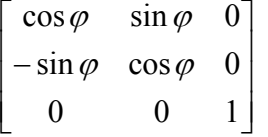

• przesunąć punkt z  $P(0,0)$  do punktu  $P(x, y)$ . Jest to translacja: I J  $\begin{bmatrix} 0 & 0 & 1 \end{bmatrix}$  $\begin{bmatrix} 0 & 0 & x \end{bmatrix}$  $\mathbf{r}$  $\mathsf{I}$  $\begin{bmatrix} 0 & 0 & 1 \end{bmatrix}$ 00 *y*

Kolejność przekształceń - oczywiście - ma znaczenie.

Dokonujemy obrotu naszego trójkąta o wierzchołkach A =  $(4,4)$ , B= $(5,6)$  i C= $(2,5)$  o kąt 30° względem punktu P(2,2).

Pierwsza translacja:

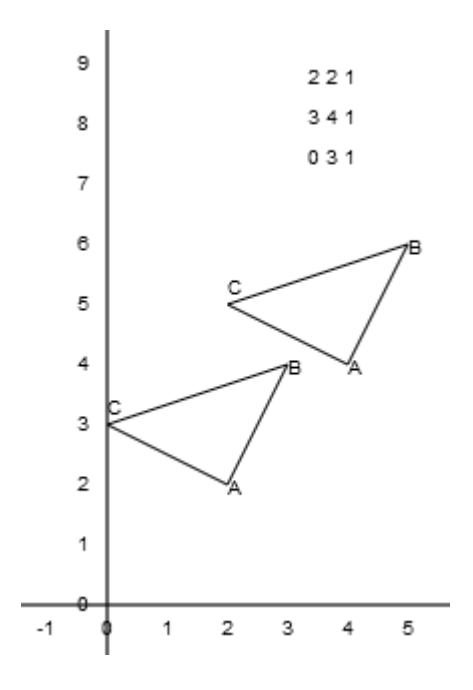

Obrót względem punktu P(0,0) w kierunku ruchu wskazówek zegara.

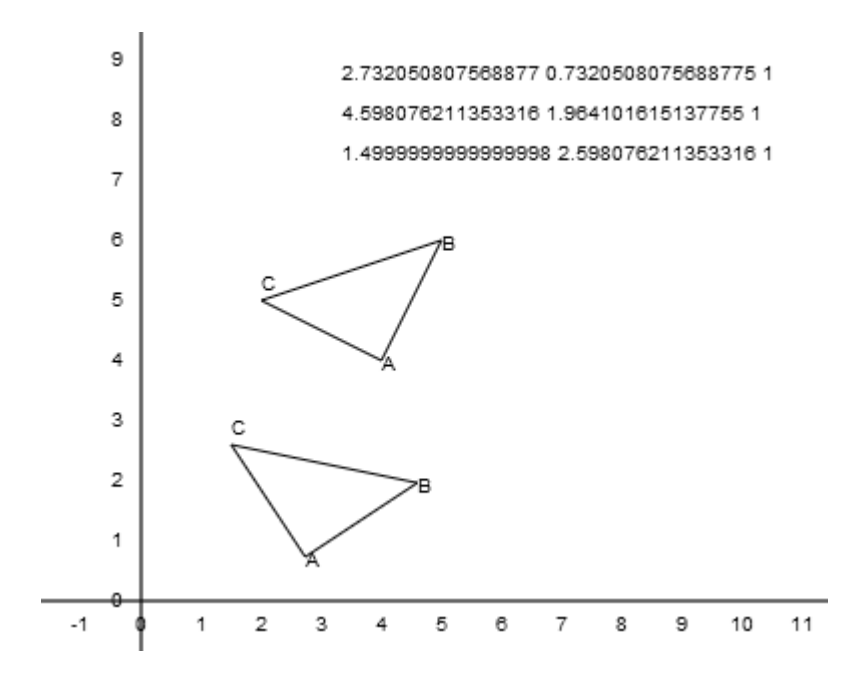

Translacja powrotna:

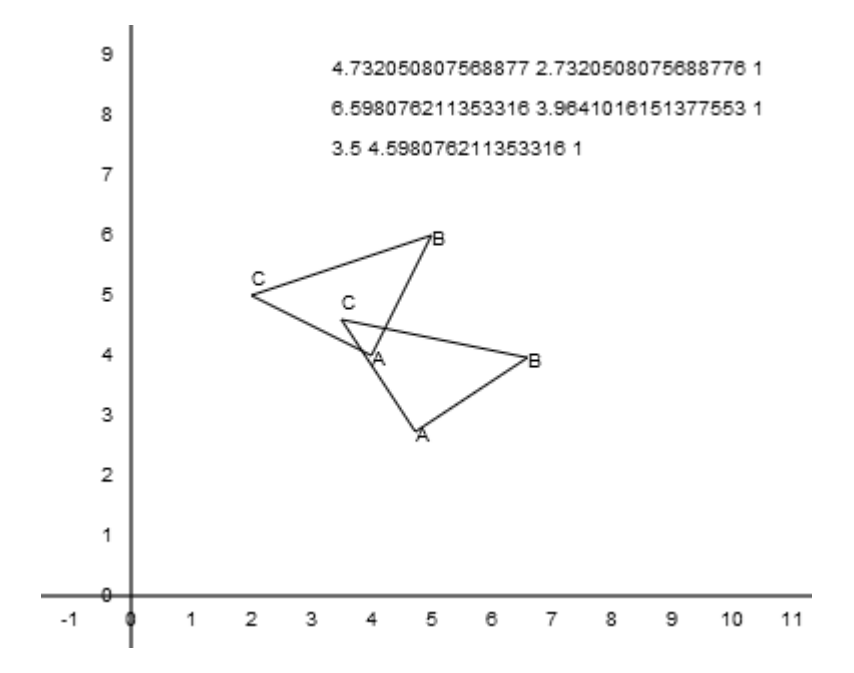

## **Obrót w miejscu**

(Dodatek 7 Listing105)

Jest to szczególny przypadek obrotu względem punktu, który nie jest punktem P(0,0). Problem polega na tym, że obroty wykonywane są na ogół w stosunku do lewego górnego rogu obszaru zajmowanego przez figurę. Jeżeli chcemy dokonać obrotu figury w miejscu musimy go dokonać w stosunku do środka ciężkości figury, czyli dokonać translacji wszystkich punktów o współrzędne punktu M, a nie o współrzędne punktów wyznaczających figurę. W przypadku większości figur ustalenie punktu ciężkości nie jest trudne. W przypadku trójkąta o wierzchołkach  $P_1(x_1,y_1)$ ,  $P_2(x_2, y_2)$ ,  $P_3(x_3, y_3)$  środek ciężkości przypada w punkcie:

$$
P = \left(\frac{x_1 + x_2 + x_3}{3}, \frac{y_1 + y_2 + y_3}{3}\right)
$$

W przypadku naszego trójkąta, o wierzchołkach A = (4,4), B=(5,6) i C=(2,5) środek ciężkości figury przypada w punkcie:

M(3.667, 5).

Dokonujemy obrotu trójkąta o 30° w miejscu. A oto nasze trzy etapy.

Translacja

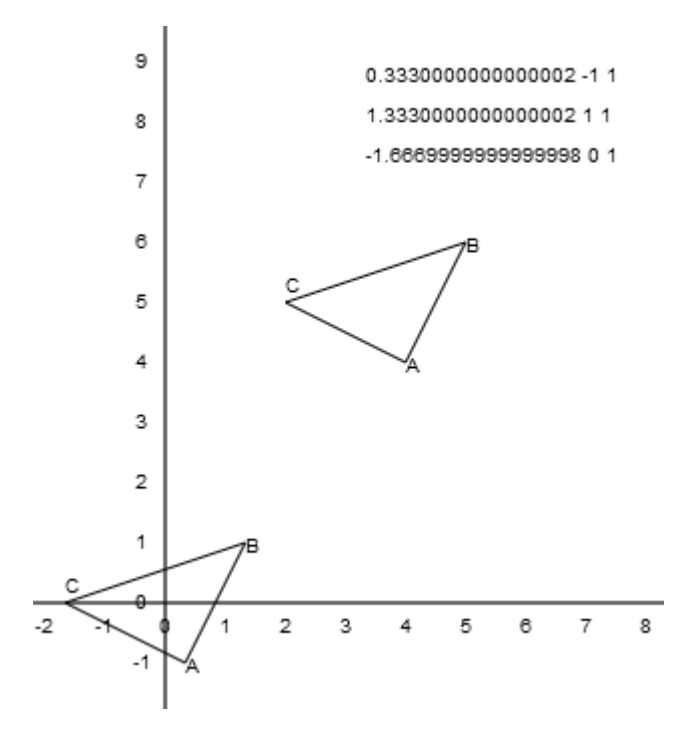

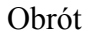

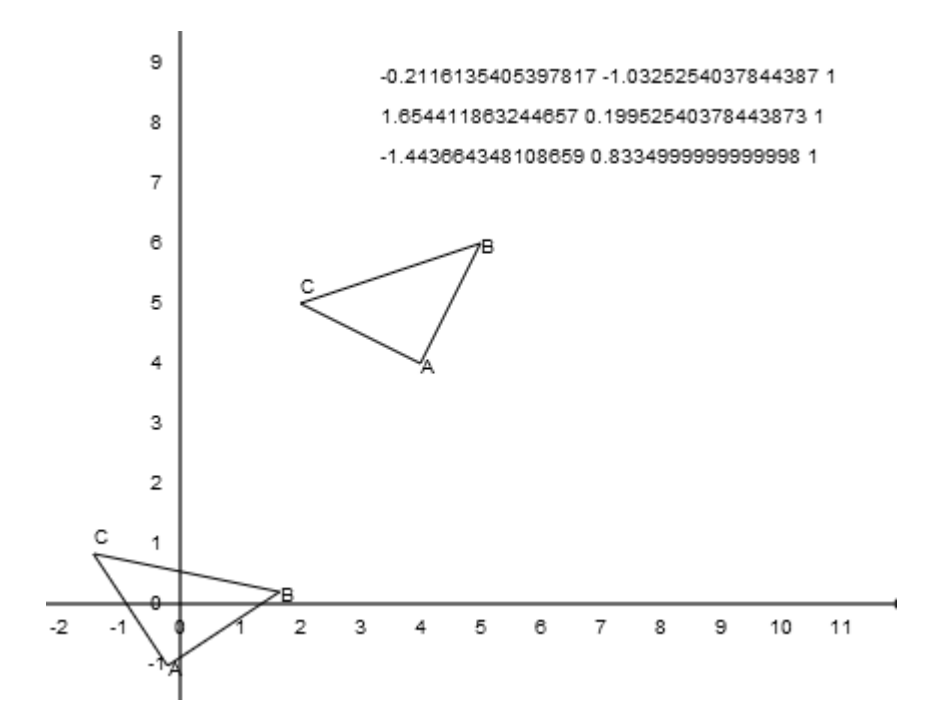

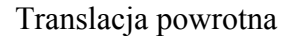

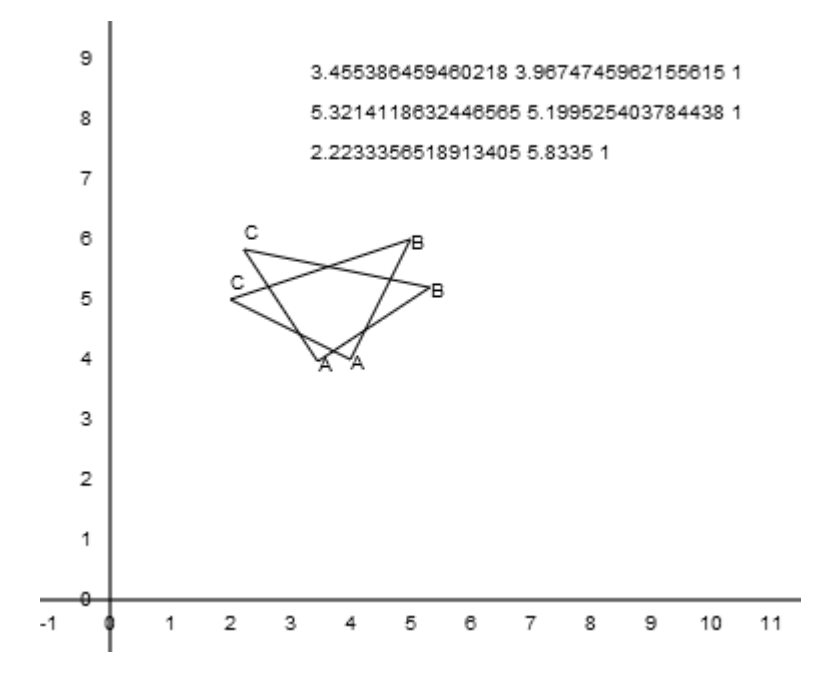

## **Skalowanie w miejscu**

(Dodatek 7 Listing106)

.

Skalowanie również wykonywane jest względem punktu P(0,0). Aby wykonać skalowanie w miejscu musimy dokonać:

- translacji figury o współrzędne środka ciężkości tej figury.
- skalowania

 translacji powrotnej Weźmy nasz kwadrat z pliku *trans03.html*. Dokonujemy skalowania w miejscu;

Translacja

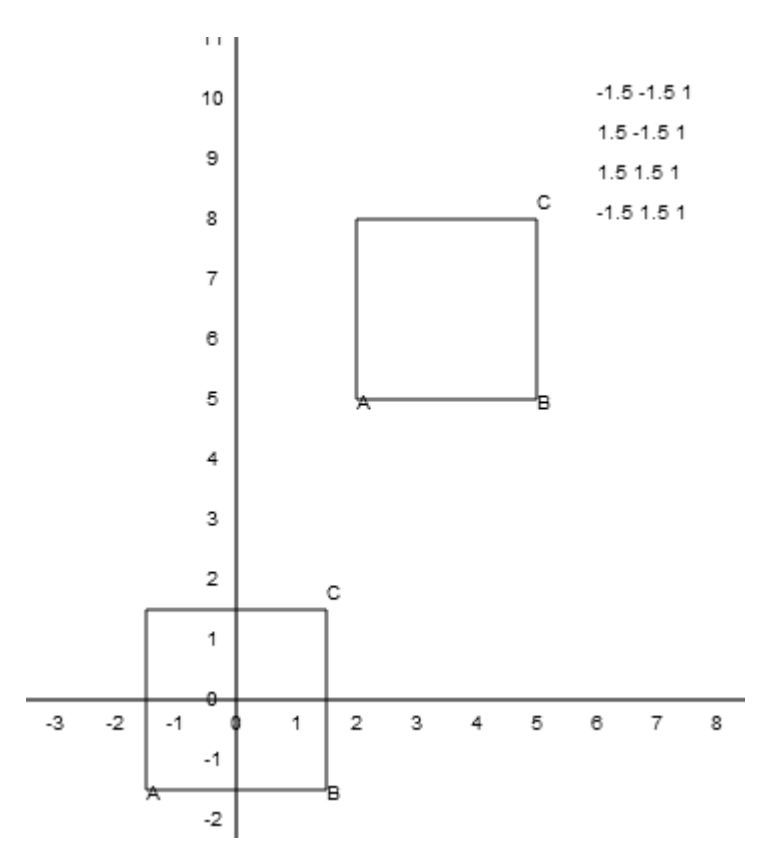

Skalowanie

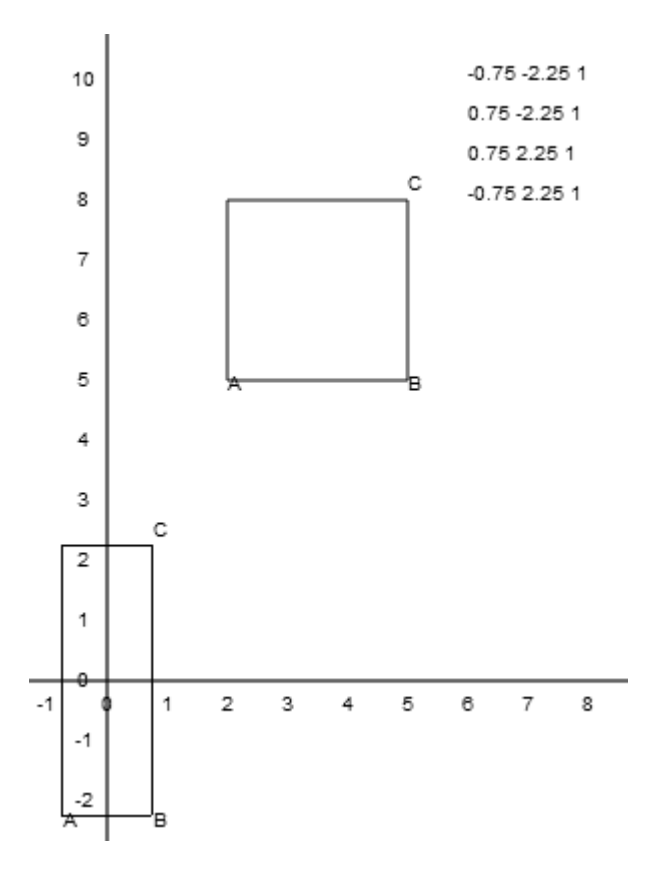

Translacja powrotna

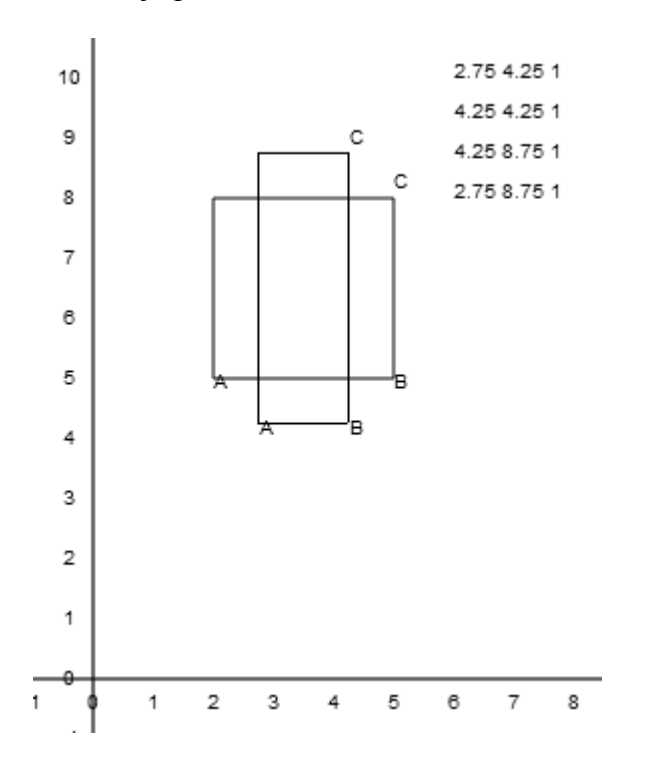

# **Odbicie względem prostej nie przechodzącej przez punkt P(0,0)**

Musimy rozważyć dwa przypadki:

• prosta równoległa do osi Y, która nie może być wyrażona równaniem  $y = mx+b$
• prosta, która może być wyrażona równaniem y=mx+b, gdzie m = tgα, gdzie α oznacza kąt pod jakim prosta przecina oś X.

W przypadku prostej równoległej do osi Y musimy:

- dokonać translacji o odległość linii od osi Y, tak aby prosta pokryła się z osią Y
- dokonać odbicia punktu względem osi Y
- dokonać translacji powrotnej o odległość linii od osi Y, ale z odwrotnym znakiem.

Tego przypadku nie będziemy omawiali szczegółowo, gdyż jest zbyt trywialny.

W przypadku prostej wyrażonej równaniem  $y = mx + b$  musimy:

wykonać translację o odcinek - b, tak aby prosta przechodziła przez punkt P(0,0).

Macierz translacji:  $\begin{vmatrix} 0 & 1 & -b \end{vmatrix}$  $\begin{bmatrix} 0 & 0 & 1 \end{bmatrix}$  001  $\mathbf{r}$  $\begin{vmatrix} 0 & 1 & -b \end{vmatrix}$ • Odbić punkt względem przesuniętej linii. Macierz refleksji: |  $\overline{\phantom{a}}$  $\overline{0}$  $\mathsf{I}$  $\begin{vmatrix} \sin 2\varphi & -\cos 2\varphi & 0 \end{vmatrix}$ L  $\cos 2\varphi$  $0$  0  $\cos 2\varphi$   $\sin 2\varphi$  0 dokonać translacji zwrotnej o odcinek b. Macierz translacji:  $\begin{bmatrix} 0 & 0 & 1 \end{bmatrix}$   $\begin{bmatrix} 1 & 0 & 0 \end{bmatrix}$  $\mathsf{L}$  $\begin{vmatrix} 0 & 1 & b \end{vmatrix}$ 

(Dodatek 7 Listing107)

Translacia:

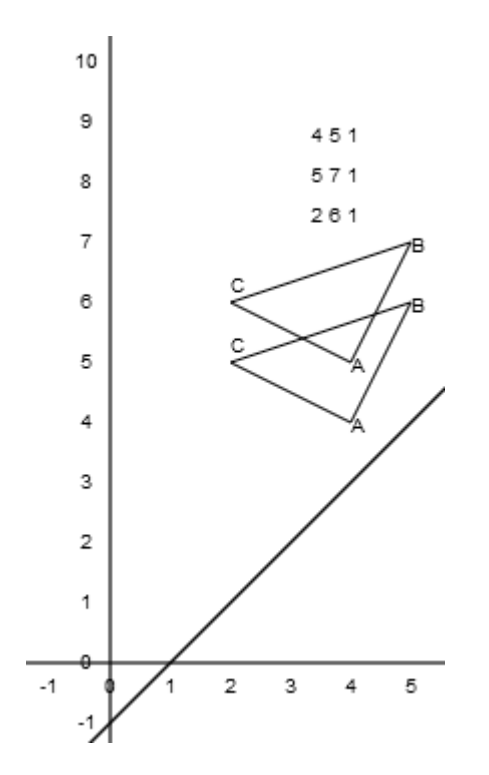

Odbicie przesuniętej figury względem przesuniętej prostej przechodzącej przez punkt P(0,0):

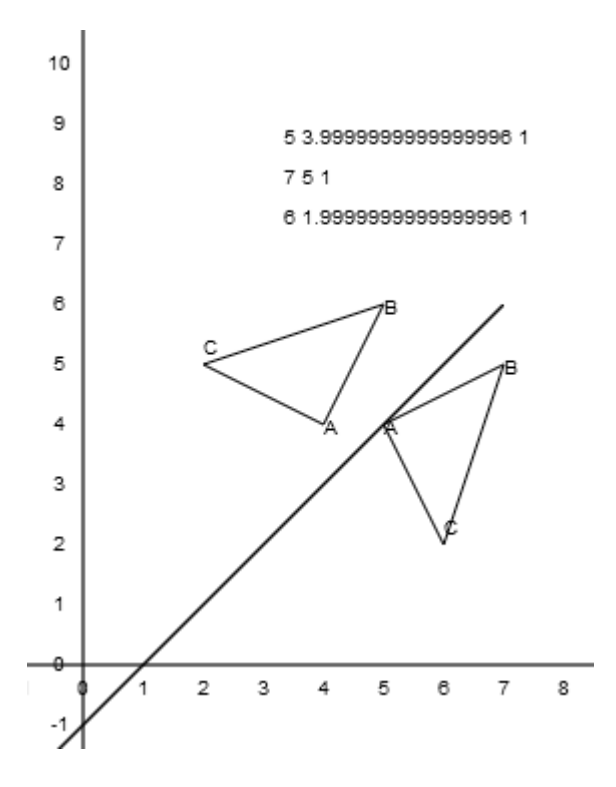

Translacja powrotna:

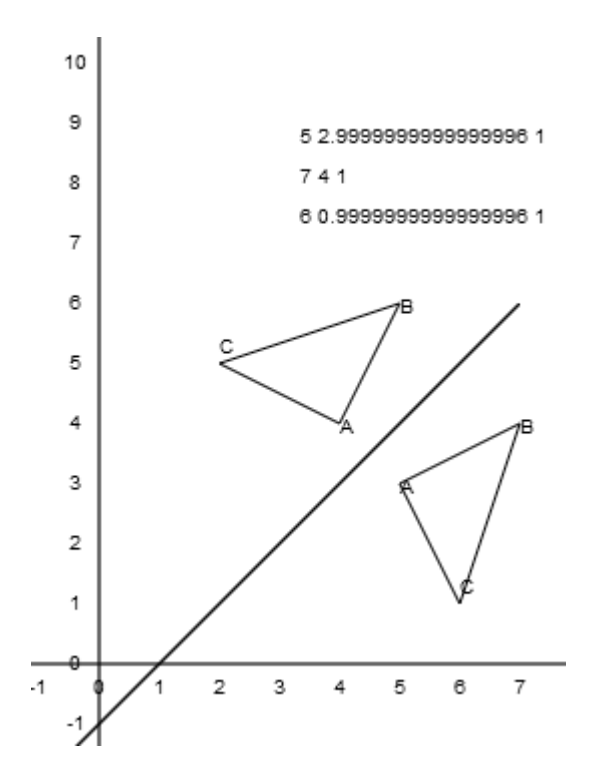

**Przekrzywienie względem środka ciężkości figury** 

(Dodatek 7 Listing110)

Aby dokonać transformacji należy:

- $\bullet$  przesunąć środek ciężkości figury do punktu P(0,0)
- przekrzywić figurę
- wykonać translację zwrotną

Translacja wstępna

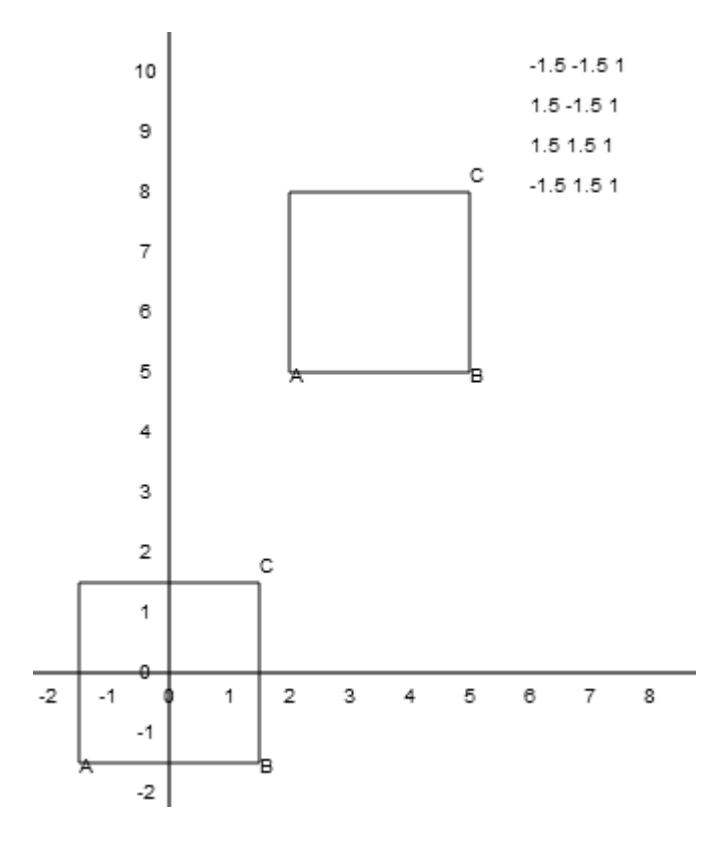

Przekrzywienie

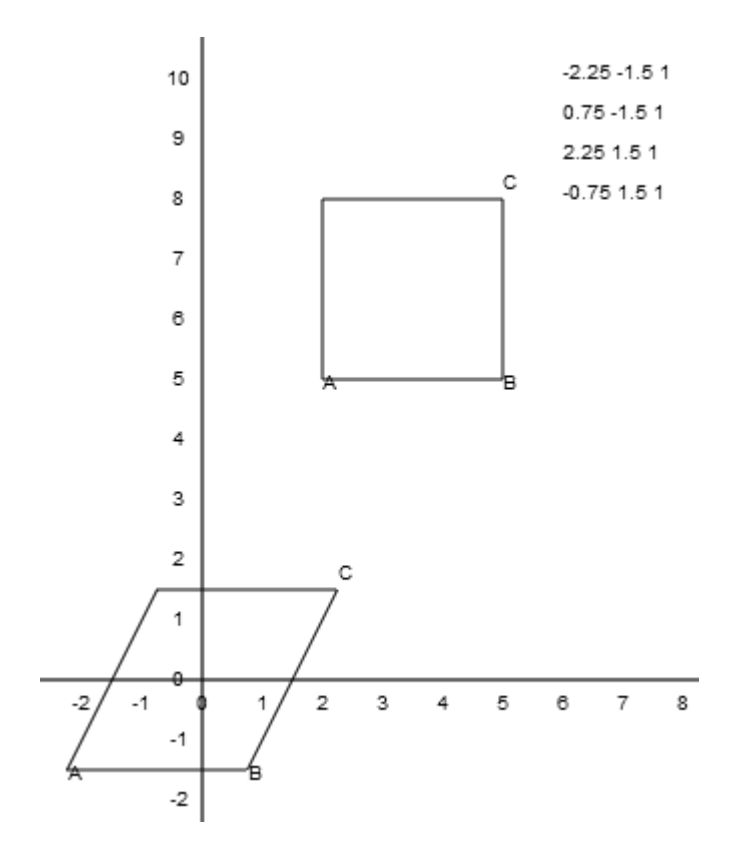

Translacja zwrotna

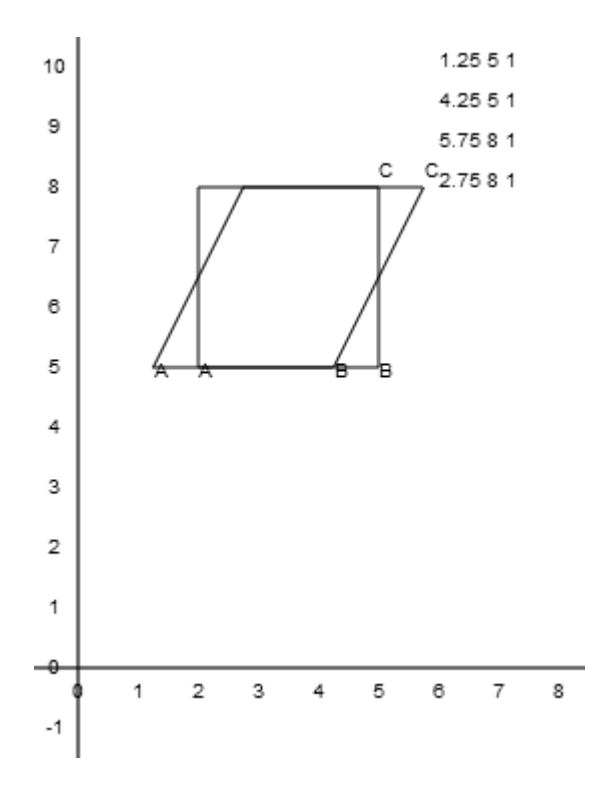

### *Składanie macierzy przekształceń*

(Dodatek 7 Listing110)

Aby uzyskać punkt wynikowy w przypadku przekształceń złożonych dokonywaliśmy następujących operacji, które omówimy na przykładzie przekrzywienia względem środka ciężkości figury:

Ustalamy punkt do przekształcenia. Jest to jeden z punktów narożnych: **var** pointa = [ 2, 5, 1 ];

Ustalamy punkt środkowy kwadratu: **var** tpoint = [ 3.5, 6.5, 1 ]; Ustalamy parametry przekształcenia: **var** shx =  $0.5$ ; **var** shy =  $\theta$ ;

Tworzymy z punktu narożnego macierz kolumnową: **var** mata = **new** Matrix(pointa, 1)

 $\overline{\phantom{a}}$  $\overline{\phantom{a}}$  $\overline{\phantom{a}}$  $\lfloor 1 \rfloor$  $\lceil 2 \rceil$ L  $\vert$  5

Tworzymy macierz dla pierwszej translacji. Macierz jest zerowa: **var** transa1 = **new** Matrix();

 $\begin{bmatrix} 0 & 0 & 0 \end{bmatrix}$  $\overline{\phantom{a}}$  $\overline{\phantom{a}}$  000 L  $\begin{vmatrix} 0 & 0 & 0 \end{vmatrix}$ 

Przekształcamy macierz zerową w jednostkową: transa1.setToIdentity();

- $\overline{\phantom{a}}$  $\theta$  $\begin{bmatrix} 1 & 0 & 0 \end{bmatrix}$ L  $\begin{vmatrix} 0 & 1 & 0 \end{vmatrix}$
- $\begin{bmatrix} 0 & 0 & 1 \end{bmatrix}$

Ustawiamy macierz pierwszej translacji: transa1.setToTranslate(‐tpoint[0], ‐tpoint[1]);

 $\overline{\phantom{a}}$  $\overline{\phantom{a}}$  $\overline{\phantom{a}}$  $\overline{\phantom{a}}$  $\begin{bmatrix} 1 & 0 & -3.5 \end{bmatrix}$  $\begin{bmatrix} 0 & 0 & 1 \end{bmatrix}$  $\mathbf{r}$  $\begin{vmatrix} 0 & 1 & -6.5 \end{vmatrix}$ 

Uzyskujemy wektor kolumnowy zawierający współrzędne punktu po translacji: var aa1 = transa1.multiply2(mata);

 $\overline{\phantom{a}}$  $\overline{\phantom{a}}$  $\overline{\phantom{a}}$ J  $\lceil -1.5 \rceil$ L  $\mathbf{r}$  $\vert$  -1.5 L 1

Tworzymy macierz dla przekrzywienia: **var** transa2 = **new** Matrix();

 $\begin{bmatrix} 0 & 0 & 0 \end{bmatrix}$  $\overline{\phantom{a}}$  $\overline{\phantom{a}}$  $\begin{bmatrix} 0 & 0 & 0 \end{bmatrix}$  $\mathbf{r}$  $\begin{vmatrix} 0 & 0 & 0 \end{vmatrix}$ 

Ustawiamy macierz przekrzywienia jako jednostkową: transa2.setToIdentity();

 $\begin{bmatrix} 0 & 0 & 1 \end{bmatrix}$  $\overline{\phantom{a}}$  $\overline{\phantom{a}}$  $\begin{bmatrix} 1 & 0 & 0 \end{bmatrix}$ L  $\begin{vmatrix} 0 & 1 & 0 \end{vmatrix}$ 

Ustawiamy macierz przekrzywienia: transa2.setToShear(shx, shy);

 $\overline{\phantom{a}}$  $\overline{\phantom{a}}$  $\overline{\phantom{a}}$  $\begin{bmatrix} 1 & 0.5 & 0 \end{bmatrix}$  $\overline{\mathsf{L}}$ L L  $\overline{0}$ 010

Tworzymy wektor kolumnowy zawierający wsporzędne punktu po przekrzywieniu: **var** aa2 = transa2.multiply2(aa1);

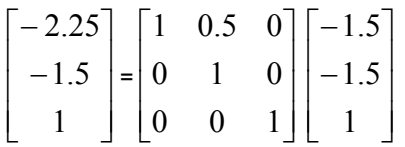

Tworzymy macierz translacji zwrotnej: **var** transa3 = **new** Matrix();

- $\overline{\phantom{a}}$ 000
- $\overline{\phantom{a}}$ L  $\begin{vmatrix} 0 & 0 & 0 \end{vmatrix}$
- $\begin{bmatrix} 0 & 0 & 0 \end{bmatrix}$

Ustawiamy ją jako jednostkową: transa3.setToIdentity()

 $\overline{\phantom{a}}$ 001

- $\overline{\phantom{a}}$ L L 010
- $\overline{\phantom{a}}$  $\begin{bmatrix} 0 & 0 & 1 \end{bmatrix}$

Ustawiamy macierz translacji zwrotnej: transa3.setToTranslate(tpoint[0], tpoint[1]);  $\begin{bmatrix} 0 & 0 & 1 \end{bmatrix}$  $\overline{\phantom{a}}$  $\overline{\phantom{a}}$  $\begin{vmatrix} 1 & 0 & 3.5 \end{vmatrix}$ L  $\begin{vmatrix} 0 & 1 & 6.5 \end{vmatrix}$ 

Tworzymy wektor kolumnowy zawierające końcowe wspołrzędne punktu: **var** aa3 = transa3.multiply2(aa2);

 $\overline{\phantom{a}}$  $\overline{\phantom{a}}$  $\overline{\phantom{a}}$ J  $\overline{\phantom{a}}$  $\mathsf{L}$  $\mathbf{r}$  $\mathbf{r}$ L  $\mathbf{r}$ 1 5 25.1 =  $\overline{\phantom{a}}$  $\overline{\phantom{a}}$  $\overline{\phantom{a}}$  $\perp$  $\overline{\phantom{a}}$  $\mathsf{L}$  $\mathbf{r}$  $\overline{\phantom{a}}$ L  $\mathbf{r}$ 100  $0 \quad 1 \quad 6.5$ 1 0 3.5  $\overline{\phantom{a}}$  $\overline{\phantom{a}}$  $\overline{\phantom{a}}$  $\overline{\phantom{a}}$  $\overline{\phantom{a}}$  $\mathsf{L}$  $\mathbf{r}$  $\overline{\phantom{a}}$ L  $\mathbf{r}$ - $\overline{a}$ 1 5.1 2.25

Całość tych operacji możemy ująć skrótowo:

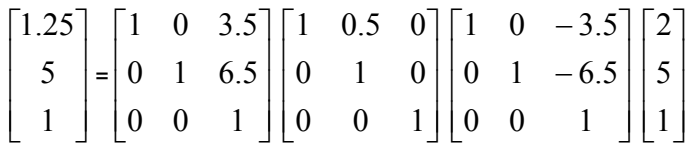

Czytając od prawej do lewej, czyli w kolejności wykonywania operacji mamy:

- punkt początkowy
- macierz translacji poczatkowej
- macierz przekrzywienia
- macierz translacji zwrotnej

# **Dodatek 6. Krzywe Beziera**

# *Wielomiany Bernsteina*

### **Definicja**

Wielomian Bernsteina stopnia *n* jest definiowany następująco:

$$
B_{n,k}(t) = \binom{n}{k} t^k (1-t)^{n-k}
$$

gdzie:

*B* - jest wielomianem składowym

symbol Newtona  $\binom{n}{k} = \frac{n!}{k!(n-k)!}$ *k*  $\overline{\phantom{a}}$  $\setminus$ 

 $k!(n-k)$ *n n*  $= \frac{n!}{k!(n-1)!}$ J  $\setminus$  $\binom{n}{r} = \frac{n!}{r!(r-r)!}$ 

parametr  $t \in [0,1]$ , jest liczbą z przedziału zamkniętego od 0 do 1.

*n* - jest stopniem wielomianu *k* - jest kolejnym numerem wielomianu składowego

Wielomiany Bernsteina są funkcjami bazowymi dla krzywych Beziera.

### **Obliczenia**

**n=0** 

$$
B_{0,0}(t) = \binom{0}{0} t^0 (1-t)^0 = 1
$$

**n=1** 

$$
B_{1,0}(t) = \binom{1}{0} t^0 (1-t)^1 = 1-t
$$

Wykres  $B_{10}$  (Dodatek 7 Listing 111)

Na tym wykresie i wszystkich innych dotyczących wielomianu Bersteina *t* zawiera się w przedziale [0,1] i jest wykreślone na osi X. Wartości B<sub>n,i</sub> zawierają się w przedziale [0,1] i są wykreślone na osi Y, z  $P_{0,0}$  w dolnym lewym rog wykresu.

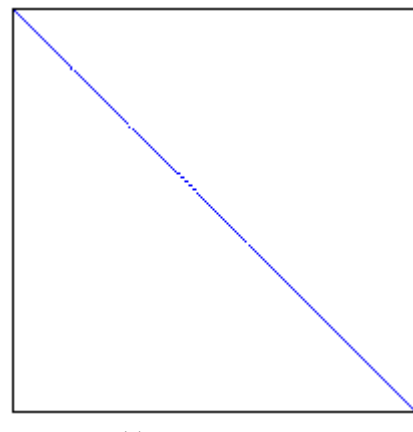

$$
B_{1,1}(t) = \binom{1}{1} t^1 (1-t)^0 = t
$$

Wykres  $B_{1,1}$   $B_{1,0}$  (Dodatek 7 Listing 112)

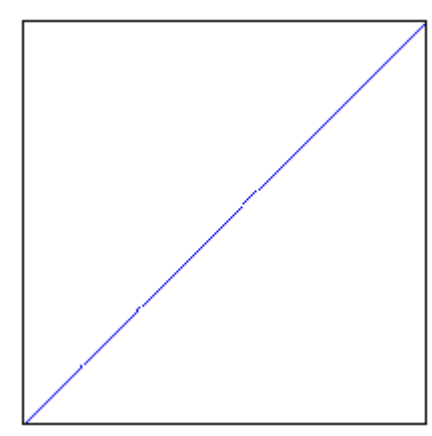

 $W$ ykres  $B_{1,k}$   $B_{1,0}$  (Dodatek 7 Listing 113)

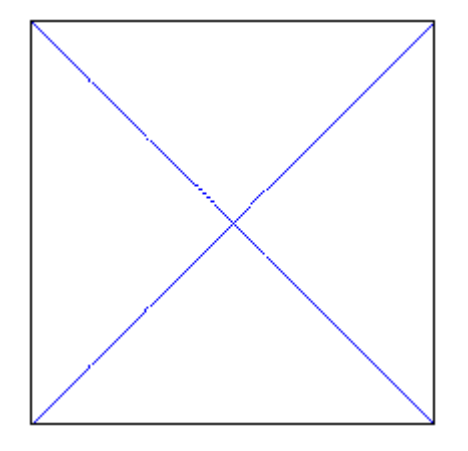

**n=2** 

$$
B_{2,0}(t) = \binom{2}{0} t^0 (1-t)^2 = (1-t)^2
$$
  
Wykres  $B_{2,0}$   $B_{1,0}$  (Dodatek 7 Listing 114)

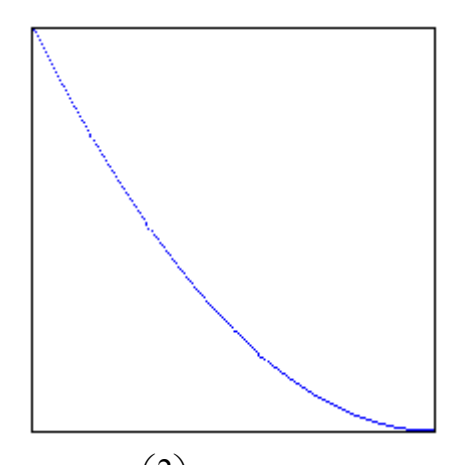

$$
B_{2,1}(t) = \binom{2}{1} t^1 (1-t)^1 = 2t(1-t)
$$

Wykres  $B_{2,1}$   $B_{1,0}$  (Dodatek 7 Listing 115)

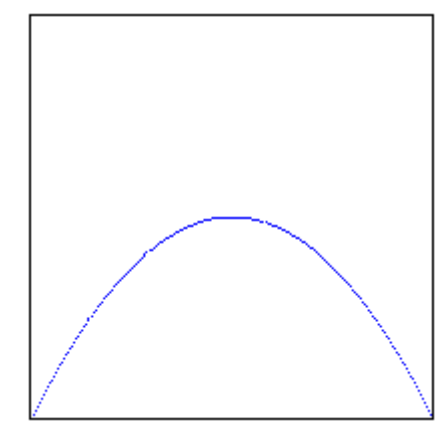

$$
B_{2,2}(t) = \binom{2}{2} t^2 (1-t)^0 = t^2
$$

Wykres  $B_{2,2}$   $B_{1,0}$  (Dodatek 7 Listing 116)

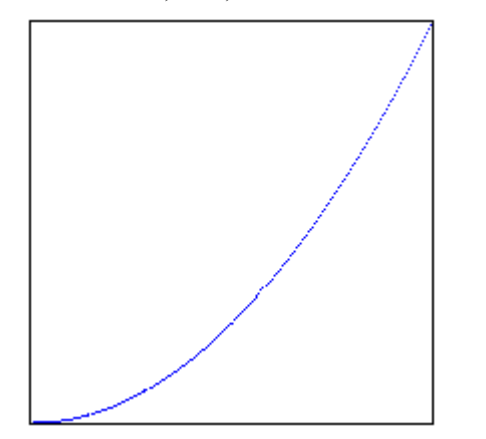

Wykres  $B_{2,k}$   $B_{1,0}$  (Dodatek 7 Listing 117)

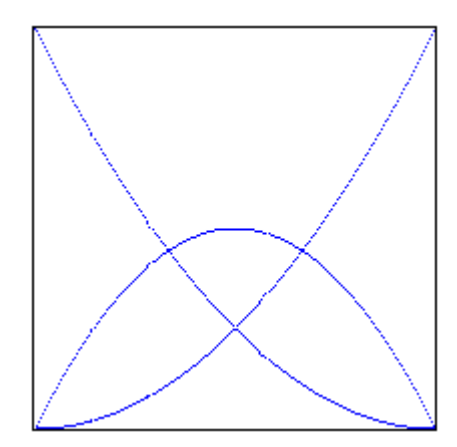

#### **n=3**

$$
B_{3,0}(t) = \binom{3}{0} t^0 (1-t)^3 = (1-t)^3
$$
  
\n
$$
B_{3,1}(t) = \binom{3}{1} t^1 (1-t)^2 = 3t(1-t)^2
$$
  
\n
$$
B_{3,2}(t) = \binom{3}{2} t^2 (1-t)^1 = 3t^2 (1-t)
$$
  
\n
$$
B_{3,3}(t) = \binom{3}{3} t^3 (1-t)^0 = t^3
$$

Wykres  $B_{3,k}$   $B_{1,0}$  (Dodatek 7 Listing 118)

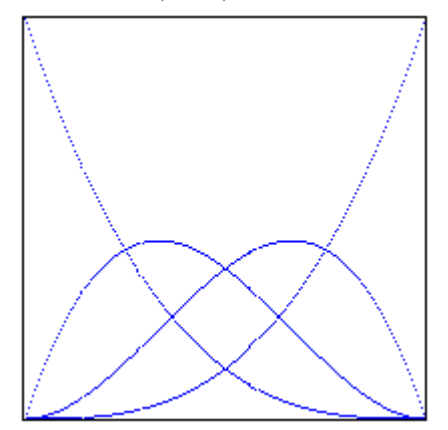

## **Algorytm**

Wartość w punkcie *t* :

```
var bernsteinTValue=function(n, k, t){
      var btv = npok(n,k)*Math.pow(t,k)*Math.pow(1.0‐t, n‐k);
      if(btv<0){
                 btv=0;
      }
      return btv;
```
**};**

Wykres wielomianu:

```
var bernstein = function(n, k, liczbaPunktow) {
       var t;
       var b;
       var img1 = ctx.getImageData(0, 0, width, height);
       var idata = img1.data;
       var a = npok(n, k);for ( var i = 0; i < liczbaPunktow; i++) {
                  t = i * 1.0 / liczbaPunktow;
                  b = a * Math.pow(t, k) * Math.pow(1.0 ‐ t, n ‐ k);
              if (b \le 0) {
                     b = 0;
    }
                  var j = 4 * index(cutDecimal(height ‐ b * liczbaPunktow),  
                  cutDecimal(t
                                  * liczbaPunktow), width);
                  idata[j] = 0;
              i \frac{data[j + 1]}{s} = 0;i \frac{da}{a[j + 2]} = 255;i \frac{data[j + 3]}{=} 255;}
       ctx.putImageData(img1, 0, 0);
};
```
### **Właściwości**

Wielomiany Bernsteina jako funkcje mają następujące właściwości:

#### **Właściwość 1**

Są nieujemne, gdyż dla dowolnego *n*, *k* i  $t \in [0,1]$  wartość  $B_{n,k}(t) \ge 0$ 

#### **Właściwość 2**

Dla danego *n* i każdego  $t \in [0,1]$ suma  $\sum_{k=0} B_{n,k}(t) =$ *n k*  $B_{n,k}$  (t  $\boldsymbol{0}$  $_{k}(t)=1$ Dla  $n = 2$ :

 $(1-t)^2 + 2t(1-t) + t^2 = 1$ 

Dla  $n = 3$ :  $(1-t)^3 + 3t(1-t)^2 + 3t^2(1-t) + t^3 = 1$ 

**Właściwość 3**   $B_{n,0}(0) = B_{n,1}(10) = 1$ 

### **Inne sposoby obliczania**

Wielomiany Bernsteina można również obliczyć stosując wzory rekurencyjne:

$$
B_{n,k}(t) = 0 \, \text{dla } k < 0 \, \parallel k > n
$$

$$
B_{n,k}(t) = (1-t)B_{n-1,k}(t) + tB_{n-1,k-1}(t)
$$
 dla pozostatych k

**n=0** 

 $B_{0,0}(t) = 1$ 

#### **n=1**

$$
B_{1,0}(t) = (1-t)B_{0,0}(t) + tB_{0,-1}(t) = 1-t
$$
  

$$
B_{1,1}(t) = (1-t)B_{0,1}(t) + tB_{0,0}(t) = t
$$

#### **n=2**

$$
B_{2,0}(t) = (1-t)B_{1,0}(t) + tB_{1,-1}(t) = (1-t)^2
$$
  
\n
$$
B_{2,1}(t) = (1-t)B_{1,1}(t) + tB_{1,0}(t) = 2t(1-t)
$$
  
\n
$$
B_{2,2}(t) = (1-t)B_{1,2}(t) + tB_{1,1}(t) = t^2
$$

# **n=3**

$$
B_{3,0}(t) = (1-t)B_{2,0}(t) + tB_{2,-1}(t) = (1-t)^3
$$
  
\n
$$
B_{3,1}(t) = (1-t)B_{2,1}(t) + tB_{2,0}(t) = 3t(1-t)^2
$$
  
\n
$$
B_{3,2}(t) = (1-t)B_{2,2}(t) + tB_{2,1}(t) = 3t^2(1-t)
$$
  
\n
$$
B_{3,3}(t) = (1-t)B_{2,3}(t) + tB_{2,2}(t) = t^3
$$

## **Pochodne**

Pochodne wielomianów można obliczyć z zależności:

$$
B_{n,k}^{'} = n[B_{n-1,k-1}(t) - B_{n-1,k}(t)]
$$

przy czym wiadomo, że:

$$
B_{n-1,-1}(t) = B_{n-1,n}(t) = 0
$$

### **Pochodne obliczone według wzoru**

$$
B_{0,0}^{'}(t) = 0[\ldots] = 0
$$
  
\n
$$
B_{1,0}^{'}(t) = 1[B_{0,-1}(t) - B_{0,0}(t)] = 0 - 1 = -1
$$
  
\n
$$
B_{1,1}^{'}(t) = 1[B_{0,0}(t) - B_{0,1}(t)] = 1 - 0 = 1
$$
  
\n
$$
B_{2,0}^{'}(t) = 2[B_{1,-1}(t) - B_{1,0}(t) = 2(0 - (1 - t)) = -2(1 - t)
$$
  
\n
$$
B_{2,1}^{'}(t) = 2[B_{1,0}(t) - B_{1,1}(t)] = 2((1 - t) - t) = 2(1 - 2t)
$$
  
\n
$$
B_{2,2}^{'}(t) = 2[B_{1,1}(t) - B_{1,2}(t)] = 2(t - 0) = 2t
$$
  
\n
$$
B_{3,0}^{'}(t) = 3[B_{2,-1}(t) - B_{2,0}(t)] = 3(0 - (1 - t)^2) = -3(1 - t)^2
$$
  
\n
$$
B_{3,1}^{'}(t) = 3[B_{2,0}(t) - B_{2,1}(t)] = 3((1 - t)^2 - 2t(1 - t)) = 3(1 - t)(1 - 3t)
$$
  
\n
$$
B_{3,2}^{'}(t) = 3[B_{2,1}(t) - B_{2,2}(t)] = 3(2t(1 - t) - t^2) = 3t(2 - 3t)
$$
  
\n
$$
B_{3,3}^{'}(t) = 3[B_{2,2}(t) - B_{2,3}(t)] = 3(t^2 - 0) = 3t^2
$$

#### **Pochodne obliczone klasycznie**

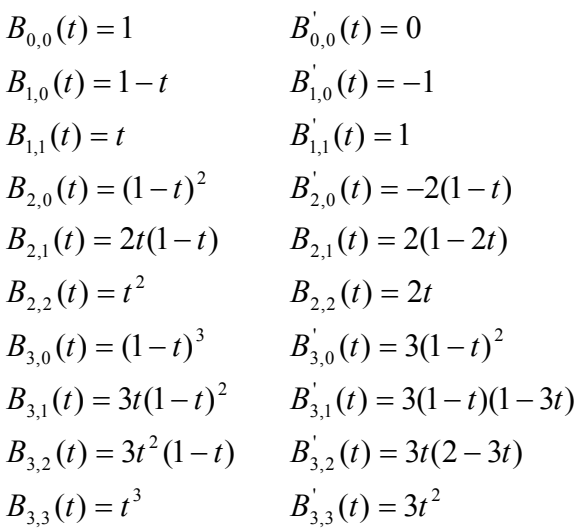

Jak widać wyniki są identyczne, ale pochodne według wzoru są łatwiejsze do zalgorytmizowania.

# *Krzywa Beziera 1-go stopnia*

Spójrzmy na poniższy rysunek:

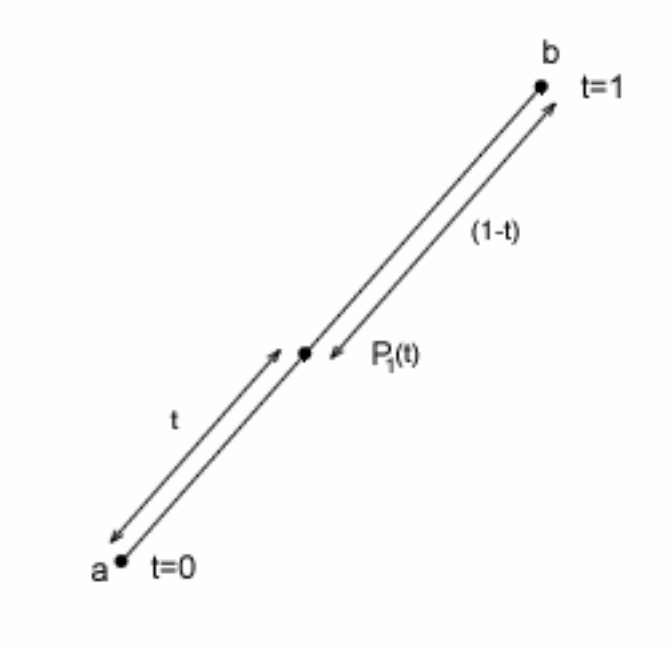

Na odcinku *ab* leży punkt *t*. W punkcie *a* parametr  $t = 0$ , w punkcie *b* parametr  $t = 1$ . Możemy to zapisać w postaci równania:

$$
(1-t)+t=1
$$

Możemy to wyrazić w postaci funkcji:

$$
f(t) = tb + (1 - t)a
$$

Jeżeli do tego równania podstawimy  $t = 1$  to otrzymamy  $b$ , jeśli podstawimy  $t = 0$  to otrzymamy a. Punkt t jest ruchomy i może znajdować się w różnych miejscach, ale równanie zawsze będzie prawidłowe. Krzywa Beziera 1-go stopnia nie jest używana w praktyce.

# *Krzywa Beziera 2-go stopnia*

### **Tworzenie krzywej**

Spójrz na rysunek następny:

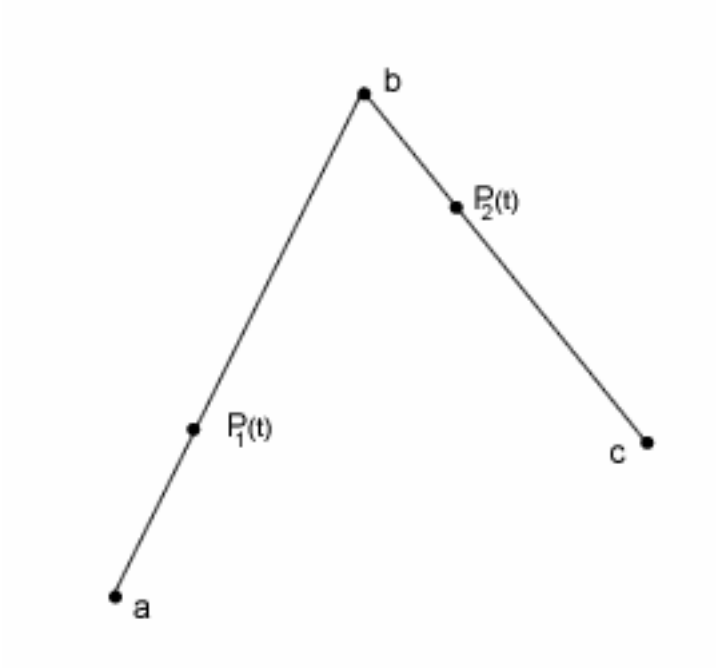

Równanie dla odcinka *ab* :

$$
f(t) = tb + (1 - t)a
$$

Równanie dla odcinka *bc* możemy analogicznie zapisać w postaci:

$$
g(t) = tc + (1-t)b
$$

Spójrzmy na następny rysunek:

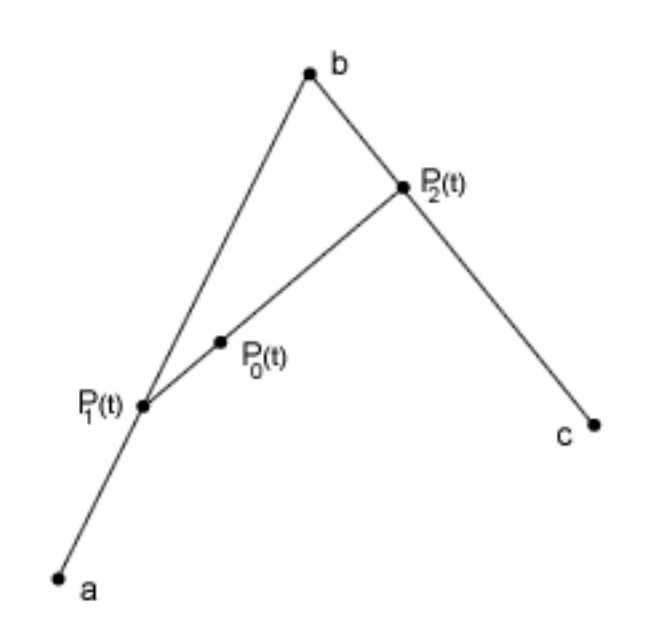

Pojawia się pytanie: jak zapisać równanie ruchu poruszającego się punktu  $P_0(t)$ , gdy jednocześnie poruszają się punkty  $P_1(t)$  i  $P_2(t)$ ? Możemy je zapisać następująco:

 $h(t) = t * g(t) + (1-t) * f(t) =$  $t(tc+(1-t)b)+(1-t)(tb+(1-t)a)=$  $t^2(a-2b+c)+t(-2a+2b)+a$ 

Otrzymaliśmy równanie krzywej Béziera, czyli równanie krzywej jaką kreśli poruszający się punkt  $P_0(t)$ . Jeżeli za *t* podstawisz 0, otrzymasz *a*, jeżeli podstawisz 1, otrzymasz *c*. Jest tak ponieważ punkty  $a$ ,  $c$  i  $P_0(t)$  leżą na krzywej. Wartości  $b$  nie uda ci się obliczyć, niezależnie od wartości *t*, gdyż punkt *b* nie leży na krzywej, lecz poza nią. Punkt *b* znajdzie się na krzywej tylko w tym szczególnym przypadku, gdy nasza krzywa będzie linią prostą. Punkt *b* jest punktem kontrolnym krzywej.

A tak wygląda kompletny układ wraz z kreśloną krzywą:

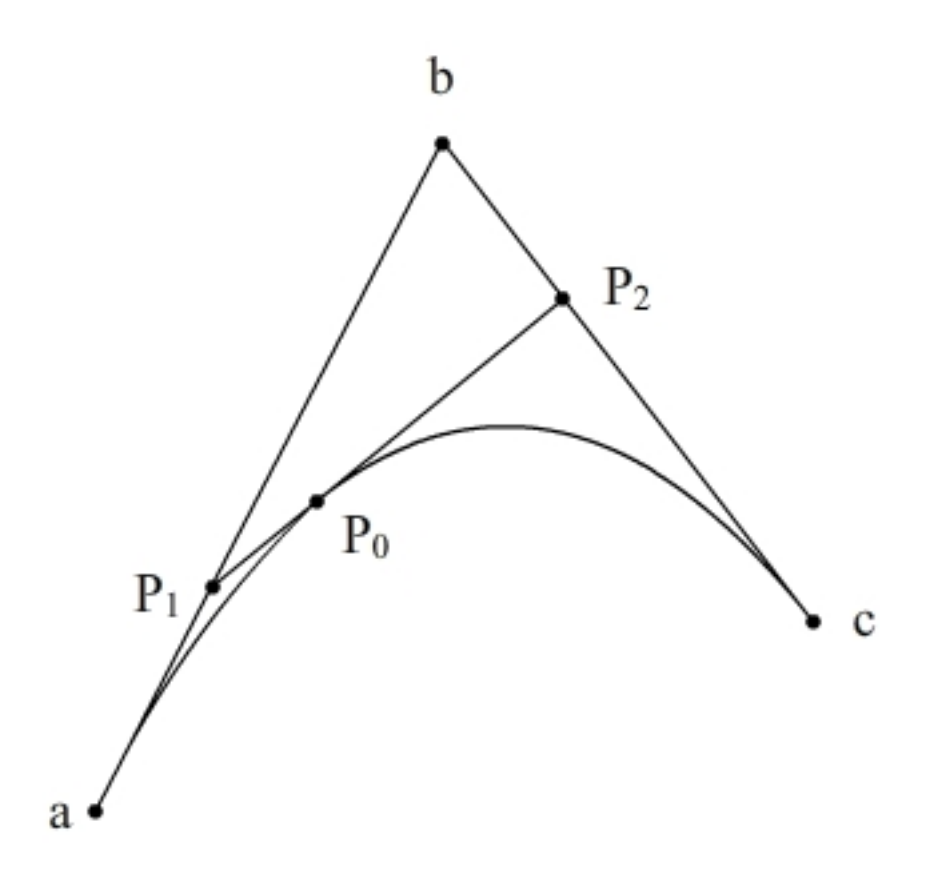

### **Obliczenia**

Spróbujmy wyznaczyć położenie punktu na krzywej dla  $t = 0.36$ , gdy

- $\bullet$  punkt *a* na krzywej ma współrzędne  $a(0,1)$
- punkt kontrolny krzywej *b* ma współrzędne  $b(4,5)$
- punkt c na krzywej ma współrzędne  $c(2,3)$

 $h(t) = t^2(a-2b+c) + t(-2a+2b) + a$ 

$$
\begin{cases} x(0.36) = 0.36^2 * (0 - 2 * 4 + 2) + 0.36 * (-2 * 0 + 2 * 4) + 0 = -0.7776 + 2.88 = 2.1024 \\ y(0.36) = 0.36^2 * (1 - 2 * 5 + 3) + 0.36 * (-2 * 1 + 2 * 5) + 1 = -0.7776 + 2.88 + 1 = 3.1024 \end{cases}
$$

### **Algorytm**

```
var qbezierValue1 = function(points, t) {
      var ax = points[0].x;
      var ay = points[0].y;
      var bx = points[1].x;
      var by = points[1].y;
      var cx = points[2].x;
      var cy = points[2].y;
      var x1 = ax - 2 * bx + cx;
      var x2 = -2 * ax + 2 * bx;
      var y1 = ay - 2 * by + cy;
      var y2 = ‐2 * ay + 2 * by;
      var pt = t * t;
      \text{var } x = pt * x1 + t * x2 + ax;
```
**var** *y* = *pt* \* *y1* + *t* \* *y2* + *ay*; **return new** *Point*(*x*, *y*);

};

Sprawdzenie algorytmu  $B_{10}$  (Dodatek 7 Listing 119)

 $[2.1024, 3.1024]$ 

#### **Postać macierzowa**

Równanie:

 $h(t) = t^2(a-2b+c) + t(-2a+2b) + a$ 

możemy zapisać w postaci macierzowej:

$$
P(t) = \begin{bmatrix} t^2 & t & 1 \end{bmatrix} \begin{bmatrix} 1 & -2 & 1 \\ -2 & 2 & 0 \\ 1 & 0 & 0 \end{bmatrix} \begin{bmatrix} a \\ b \\ c \end{bmatrix}
$$

#### **Obliczenia**

Spróbujmy wyznaczyć położenie punktu na krzywej dla  $t = 0.36$ , gdy

- $\bullet$  punkt *a* na krzywej ma współrzędne  $a(0,1)$
- punkt kontrolny krzywej  $b$  ma współrzędne  $b(4,5)$
- punkt c na krzywej ma współrzędne  $c(2,3)$

$$
x(0.36) = [0.1296 \quad 0.36 \quad 1] \begin{bmatrix} 1 & -2 & 1 \\ -2 & 2 & 0 \\ 1 & 0 & 0 \end{bmatrix} \begin{bmatrix} 0 \\ 4 \\ 2 \end{bmatrix} = [0.1296 \quad 0.36 \quad 1] \begin{bmatrix} -6 \\ 8 \\ 0 \end{bmatrix} = 2.1024
$$

$$
y(0.36) = [0.1296 \quad 0.36 \quad 1 \begin{bmatrix} 1 & -2 & 1 \\ -2 & 2 & 0 \\ 1 & 0 & 0 \end{bmatrix} \begin{bmatrix} 1 \\ 5 \\ 3 \end{bmatrix} = [0.1296 \quad 0.36 \quad 1 \begin{bmatrix} -6 \\ 8 \\ 1 \end{bmatrix} = 3.1024
$$

#### **Algorytm**

```
var qbezierValue2 = function(points, t) {
      var ax = points[0].x;
      var ay = points[0].y;
      var bx = points[1].x;var by = points[1].y;
      var cx = points[2].x;
      var cy = points[2].y;
      var vx = [ ax, bx, cx ];
      var vy = [ ay, by, cy ];
```

```
var coeffs = [ 1, ‐2, 1, ‐2, 2, 0, 1, 0, 0 ];
var ts = [ Math.pow(t, 2), t, 1 ];
var mvx = new Matrix(vx, 1);
var mvy = new Matrix(vy, 1);
var mcoeffs = new Matrix(coeffs, 3);
var mts = new Matrix(ts, 3);var x = (mts.multiply2(mcoeffs.multiply2(mvx))).getMN(0,0);
var y = (mts.multiply2(mcoeffs).multiply2(mvy)).getMN(0, 0);
return new Point(x,y);
```
};

Algorytm wygląda ładnie i działa efektywnie, ale nie jest tak efektywny jak mógłby być. Aby udoskonalić algorytm należy Math.pow() zastąpić przez mnożenia i zrezygnować z użycia obiektów klasy Matrix, które zawierają mnóstwo niepotrzebnych nam w tej chwili, a obciążających pamięć metod. Zamiast tego należy dokonać wstępnego przemnożenia położeń punktów przez macierz współczynników. Możemy też zrezygnować z tworzenia zmiennych ax, ay, etc, i pobierać dane bezpośrednio z tablicy. Nie warto jednak dokonywać optymalizacji, gdyż po dokonaniu wszelkich możliwych uproszczeń dojdziemy do algorytmu qbezierValue1.

Sprawdzenie algorytmu  $B_{10}$  (Dodatek 7 Listing 120)

[2.1024, 3.1023999999999994]

## **Inna definicja**

Krzywa Beziera stopnia *n* -tego może być zdefiniowana jako:

$$
C(t) = \sum_{k=0}^{n} B_{n,k}(t) P_k
$$

gdzie: parametr  $t \in [0,1]$  $B_{n,k}(t)$  - jest wielomianem Bernsteina *n* -tego stopnia *Pk* - oznacza punkt kontrolny

Dla  $n = 2$  mieliśmy wielomiany Bernsteina:  $B_{2,0}(t) = (1-t)^2$  $B_{2,1}(t) = 2t(1-t)$  $B_{2,2}(t) = t^2$ 

Po wstawieniu do wzoru otrzymamy:

$$
C(t) = (1-t)^2 a + 2t(1-t)b + t^2c
$$

Współrzędne punktów w układzie kartezjańskim będą:

$$
\begin{cases} x(t) = (1-t)^2 a_x + 2t(1-t)b_x + t^2 c_x \\ y(t) = (1-t)^2 a_y + 2t(1-t)b_y + t^2 c_y \end{cases}
$$

#### **Obliczenia**

Spróbujmy wyznaczyć położenie punktu na krzywej dla  $t = 0.36$ , gdy

- punkt *a* na krzywej ma współrzędne  $a(0,1)$
- punkt kontrolny krzywej *b* ma współrzędne  $b(4,5)$
- $\bullet$  punkt *c* na krzywej ma współrzędne *c*(2,3)

```
x(0.36) = (1 - 0.36)^2 * 0 + 2 * 0.36(1 - 0.36) * 4 + (0.36)^2 * 2 = 0+1.8432+0.2592=2.1024 
y(0.36) = (1 - 0.36)^2 * 1 + 2 * 0.36(1 - 0.36)^2 * 5 + (0.36)^2 * 3 = 0.4096+2.304+0.3888=3.1024
```
#### **Algorytm**

```
var qbezierValue3 = function(points, t) {
      var ax = points[0].x;
      var ay = points[0].y;
      var bx = points[1].x;
      var by = points[1].y;
      var cx = points[2].x;
      var cy = points[2].y;
      var pt1 = 1.0 ‐ t;
      var pt2 = 2 * t * pt1;
      var pt3 = pt1 * pt1;
      var pt4 = t * t;
      var x = pt3 * ax + pt2 * bx + pt4 * cx;
      var y = pt3 * ay + pt2 * by + pt4 * cy;
      return new Point(x, y);
};
```
Ten algorytm wykonuje znacznie więcej operacji na parametrze *t* oraz więcej mnożeń.

Sprawdzenie algorytmu  $B_{10}$  (Dodatek 7 Listing 121)

[2.1024, 3.1024]

### *Krzywa Beziera 3-go stopnia*

Jeżeli dodamy jeden punkt kontrolny to nasza krzywa Béziera stanie się krzywą trzeciego stopnia. Utworzenie jej jest równie proste jak krzywej drugiego stopnia:

 $h(t) = t * g(t) + (1-t)f(t)$ 

Za  $f(t)$  i  $g(t)$  podstawiamy nasze krzywe drugiego stopnia

$$
f(t) = t^2(a - 2b + c + t(-2a + 2b) + a
$$

 $g(t) = t^2(b-2c+d) + t(-2b+2c) + b$ 

i po podstawieniu i uproszczeniu otrzymamy:

$$
h(t) = t3(-a+3b-3c+d) + t2(3a-6b+3c) + t(-3a+3b) + a
$$

#### gdzie:

 $\alpha$ ,  $d$ ,  $P_0$  - to punkty na krzywej

*b* , *c* - to punkty kontrolne krzywej

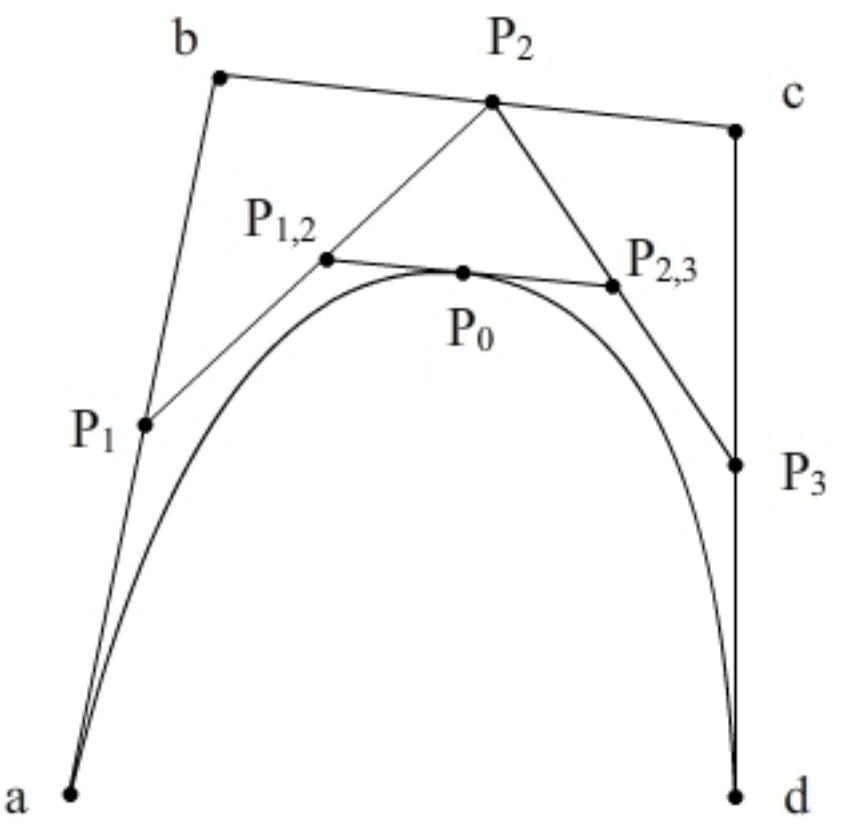

#### **Obliczenia**

Spróbujmy wyznaczyć położenie punktu na krzywej dla  $t = 0.3$ , gdy

- $\bullet$  punkt *a* na krzywej ma współrzędne  $a(0,1)$
- punkt kontrolny *b* krzywej ma współrzędne  $b(2,3)$
- punkt kontrolny *c* krzywej ma współrzędne  $c(6,7)$
- $\bullet$  punkt *d* na krzywej ma współrzędne  $d(4,5)$

 $h(t) = t^3(-a+3b-3c+d) + t^2(3a-6b+3c) + t(-3a+3b) + a$ 

 $x(0.3) = 0.3^3(-0+3*2-3*6+4)+0.3^2(3*0-6*2+3*6)+0.3(-3*0+3*2)+0=$  $-0.216+0.54+1.8+0=2.124$ 

$$
y(0.3) = 0.33(-1+3*3-3*7+5) + 0.32(3*1-6*3+3*7) + 0.3(-3*1+3*3) + 0 = -0.216+0.54+1.8+0=3.124
$$

#### **Algorytm**

```
var cbezierValue1 = function(points, t) {
      var ax = points[0].x;
```

```
var ay = points[0].y;
var bx = points[1].x;
var by = points[1].y;
var cx = points[2].x;
var cy = points[2].y;
var dx = points[3].x;
var dy = points[3].y;
var x1 = -ax + 3 * bx - 3 * cx + dx;
var y1 = -ay + 3 * by - 3 * cy + dy;
var x^2 = 3 * ax - 6 * bx + 3 * cx;
var y2 = 3 * ay ‐ 6 * by + 3 * cy;
var x3 = -3 * ax + 3 * bx;
var y3 = ‐3 * ay + 3 * by;
var pt2 = t * t;
var pt3 = pt2 * t;
var x = pt3 * x1 + pt2 * x2 + t * x3 + ax;
var y = pt3 * y1 + pt2 * y2 + t * y3 + ay;
return new Point(x, y);
```
};

Sprawdzenie algorytmu  $B_{10}$  (Dodatek 7 Listing 122)

[2.1239999999999997, 3.1239999999999997]

#### **Postać macierzowa**

Równanie:

$$
h(t) = t3(-a+3b-3c+d) + t2(3a-6b+3c) + t(-3a+3b) + a
$$

możemy zapisać w postaci macierzowej:

$$
P(t) = \begin{bmatrix} t^3 & t^2 & t & 1 \end{bmatrix} \begin{bmatrix} -1 & 3 & -3 & 1 \\ 3 & -6 & 3 & 0 \\ -3 & 3 & 0 & 0 \\ 1 & 0 & 0 & 0 \end{bmatrix} \begin{bmatrix} a \\ b \\ c \\ d \end{bmatrix}
$$

#### **Obliczenia**

Spróbujmy wyznaczyć położenie punktu na krzywej dla  $t = 0.3$ , gdy

- punkt *a* na krzywej ma współrzędne  $a(0,1)$
- punkt kontrolny *b* krzywej ma współrzędne  $b(2,3)$
- punkt kontrolny *c* krzywej ma współrzędne  $c(6,7)$
- punkt *d* na krzywej ma współrzędne  $d(4,5)$

$$
x(0.3) = \begin{bmatrix} 0.027 & 0.09 & 0.3 & 1 \end{bmatrix} \begin{bmatrix} -1 & 3 & -3 & 1 \\ 3 & -6 & 3 & 0 \\ -3 & 3 & 0 & 0 \\ 1 & 0 & 0 & 0 \end{bmatrix} \begin{bmatrix} 0 \\ 2 \\ 6 \\ 4 \end{bmatrix} =
$$

$$
= [0.027 \quad 0.09 \quad 0.3 \quad 1] \begin{bmatrix} -8 \\ 6 \\ 6 \\ 0 \end{bmatrix} = 2.124
$$
  

$$
y(0.3) = [0.027 \quad 0.09 \quad 0.3 \quad 1] \begin{bmatrix} -1 & 3 & -3 & 1 \\ 3 & -6 & 3 & 0 \\ -3 & 3 & 0 & 0 \\ 1 & 0 & 0 & 0 \end{bmatrix} \begin{bmatrix} 1 \\ 3 \\ 7 \\ 5 \end{bmatrix} =
$$

$$
= [0.027 \quad 0.09 \quad 0.3 \quad 1] \begin{bmatrix} -8 \\ 6 \\ 6 \\ 1 \end{bmatrix} = 3.124
$$

#### **Algorytm**

```
var cbezierValue2 = function(points, t) {
      var ax = points[0].x;
      var ay = points[0].y;
      var bx = points[1].x;
      var by = points[1].y;
      var cx = points[2].x;
      var cy = points[2].y;
      var dx = points[3].x;
      var dy = points[3].y;
      var vx = [ ax, bx, cx,dx ];
      var vy = [ ay, by, cy,dy ];
      var coeffs = [‐1,3,‐3,1,3,‐6,3,0,‐3,3,0,0,1,0,0,0];
      var ts = [ Math.pow(t, 3), Math.pow(t, 2), t, 1 ];
      var mvx = new Matrix(vx, 1);
      var mvy = new Matrix(vy, 1);
      var mcoeffs = new Matrix(coeffs, 4);
      var mts = new Matrix(ts, 4);
      var x = (mts.multiply2(mcoeffs.multiply2(mvx))).getMN(0,0);
      var y = (mts.multiply2(mcoeffs).multiply2(mvy)).getMN(0, 0);
      return new Point(x,y);
```
};

Sprawdzenie algorytmu  $B_{10}$  (Dodatek 7 Listing 123)

[2.1239999999999997, 3.1239999999999997]

### **Inna definicja**

Jak już mówiliśmy krzywa Beziera stopnia *n* -tego może być zdefiniowana jako:

 $=\sum_{k=0}^n$ *k*  $C(t) = \sum B_{n,k}(t)P_k$ 0  $(t) = \sum B_{n,k}(t)$ gdzie: parametr  $t \in [0,1]$  $B_{n,k}(t)$  - jest wielomianem Bernsteina *n* -tego stopnia

#### *Pk* - oznacza punkt kontrolny

Dla 
$$
n = 3
$$
 mielismy wielomiany Bernsteina:  
\n $B_{3,0}(t) = (1 - t)^3$   
\n $B_{3,1}(t) = 3t(1 - t)^2$   
\n $B_{3,2}(t) = 3t^2(1 - t)$   
\n $B_{3,3}(t) = t^3$ 

Po wstawieniu do wzoru otrzymamy:

$$
C(t) = (1-t)^3 a + 3t(1-t)^2 b + 3t^2 (1-t)c + t^3 d
$$

Współrzędne punktów w układzie kartezjańskim będą:

$$
\begin{cases} x(t) = (1-t)^3 a_x + 3t(1-t)^2 b_x + 3t^2 (1-t)c_x + t^3 d_x \\ y(x) = (1-t)^3 a_y + 3t(1-t)^2 b_y + 3t^2 (1-t)c_y + t^3 d_y \end{cases}
$$

#### **Obliczenia**

Spróbujmy wyznaczyć położenie punktu na krzywej dla  $t = 0.3$ , gdy

- $\bullet$  punkt *a* na krzywej ma współrzędne  $a(0,1)$
- punkt kontrolny *b* krzywej ma współrzędne  $b(2,3)$
- punkt kontrolny *c* krzywej ma współrzędne  $c(6,7)$
- punkt *d* na krzywej ma współrzędne  $d(4,5)$

 $x(t) = (1-0.3)^3 * 0 + 3 * 0.3 * (1-0.3)^2 * 2 + 3 * 0.3^2 * (1-0.3)^3 * 6 + 0.3^3 * 4 =$  $0+0.882+1.134+0.108 = 2.124$ 

$$
x(t) = (1 - 0.3)^3 * 1 + 3 * 0.3 * (1 - 0.3)^2 * 3 + 3 * 0.3^2 * (1 - 0.3)^3 * 7 + 0.3^3 * 5
$$
  
= 0.343 + 1.323 + 1.323 + 0.135 = 3.124

#### **Algorytm**

```
var cbezierValue3 = function(points, t) {
      var ax = points[0].x;
      var ay = points[0].y;
      var bx = points[1].x;var by = points[1], y;var cx = points[2].x;
      var cy = points[2].y;
      var dx = points[3].x;
      var dy = points[3].y;
      var pt1 = 1.0 ‐ t;
      var pt2 = pt1 * pt1;
      var pt3 = pt2 * pt1;var t2 = t * t;
      var t3 = t2 * t;
```
**var** *x* = *pt3* \* *ax* + 3 \* *t* \* *pt2* \* *bx* + 3 \* *t2* \* *pt1* \* *cx* + *t3* \* *dx*; **var** *y* = *pt3* \* *ay* + 3 \* *t* \* *pt2* \* *by* + 3 \* *t2* \* *pt1* \* *cy* + *t3* \* *dy*; **return new** *Point*(*x*, *y*);

};

Sprawdzenie algorytmu  $B_{10}$  (Dodatek 7 Listing 124)

[2.123999999999997, 3.1239999999999997]

# *Wykresy krzywych Beziera 2-go i 3-go stopnia*

### **Krzywa 2-go stopnia**

#### **Algorytm**

Krzywa rysowana przy użyciu metody JavaScript:

```
var drawQBezier = function(points, strokeStyle, visible) {
      ctx.save();
      ctx.beginPath();
      ctx.strokeStyle = strokeStyle;
      ctx.moveTo(points[0].x, points[0].y);
      ctx.quadraticCurveTo(points[1].x, points[1].y, points[2].x, points[2].y);
      ctx.stroke();
      ctx.restore();
      if (visible) {
                 drawPoints(points, strokeStyle);
      }
};
var drawPoints = function(points, style) {
      ctx.save();
      ctx.beginPath();
      ctx.fillStyle = style;
      for ( var i = 0; i < points.length; i++) {
                 ctx.arc(points[i].x, points[i].y, 3, 0, 2 * Math.PI, true);
      }
      ctx.fill();
      ctx.restore();
};
```
Krzywa rysowana przy użyciu naszej metody:

```
var tValue = function(points) {
      var maxx = ‐1000000;
      var maxy = ‐1000000;
      var minx = 1000000;
      var miny = 1000000;
      for ( var i = 0; i < points.length; i++) {
                 var val = points[i];
                 maxx = Math.max(val.x, maxx);
                 maxy = Math.max(val.y, maxy);
                 minx = Math.min(val.x, minx);
                 miny = Math.min(val.y, miny);
       }
       return Math.max(Math.abs(maxx) ‐ Math.abs(minx), Math.abs(maxy)
```

```
      ‐ Math.abs(miny));
};
var drawMyQBezier1 = function(points, style, visible) {
       var x1 = points[0].x ‐ 2 * points[1].x + points[2].x;
       var x2 = ‐2 * points[0].x + 2 * points[1].x;
       var y1 = points[0].y ‐ 2 * points[1].y + points[2].y;
       var y2 = ‐2 * points[0].y + 2 * points[1].y;
       var extr = tValue(points);
       var te = 1.0 / extr;
      var img1 = ctx.getImageData(0, 0, width, height);
       var idata = img1.data;
       var t = 0;
       for ( var i = 0; i \lt ext r; i++) {
                  t = i * te;
                  var pt = t * t;
              var ptx = pt * x1;
              var pty = pt * y1;
              var x = ptx + t * x2 + points[0].x;var y = pty + t * y2 + points[0], y;var j = 4 * \text{index}(\text{cutDecimal}(y)), \text{cutDecimal}(x), \text{width});    idata[j] = 0;
                  idata[j + 1] = 0;
                  idata[j + 2] = 255;
                  idata[j + 3] = 255;
       }
       ctx.putImageData(img1, 0, 0);
       if (visible) {
                  drawPoints(points, style);
       }
};
```
Krzywa rysowana inną metodą:

```
var drawMyQBezier2 = function(points, style, visible) {
      var x1 = points[0].x ‐ 2 * points[1].x + points[2].x;
      var x2 = ‐2 * points[0].x + 2 * points[1].x;
      var y1 = points[0].y ‐ 2 * points[1].y + points[2].y;
      var y2 = ‐2 * points[0].y + 2 * points[1].y;
      var extr = tValue(points);
      var te = 1.0 / extr;
      var t = 0;
      ctx.save();
      ctx.beginPath();
      ctx.strokeStyle = style;
      ctx.moveTo(points[0].x, points[0].y);
      for ( var i = 0; i < e x tr; i++) {
                 t = i * te;
                 var pt = t * t;
             var ptx = pt * x1;
             var pty = pt * y1;var x = ptx + t * x2 + points[0].x;    var y = pty + t * y2 + points[0].y;
                 ctx.lineTo(x, y);
       }
      ctx.stroke();
       ctx.restore();
       if (visible) {
                 drawPoints(points, style);
```
278

}

# **Wykres**

**};**

Krzywa rysowana przy użyciu metody JavaScript:

```
(Dodatek 7 Listing125)
```

```
var points = [new Point(60,60), new Point(120,150), new Point(180,90)];
                 drawQBezier(points, "blue", true);
```
Krzywa rysowana przy użyciu naszej metody:

(Dodatek 7 Listing 127)

```
var points = [new Point(60,60), new Point(120,150), new Point(180,90)];
                 drawMyQBezier1(points, "blue", true);
```
Jak widzimy krzywa jest identyczna, brakuje tylko algorytmu wygładzania krzywej.

Krzywa rysowana innym mechanizmem rysowania:

(Dodatek 7 Listing 128)

```
var points = [new Point(60,60), new Point(120,150), new Point(180,90)];
                 drawMyQBezier2(points, "blue", true);
```
Tym razem krzywa jest identyczna jak ta rysowana przy użyciu rodzimych algorytmów JavaScript.

### **Krzywa 3-go stopnia**

### **Algorytm**

Rysowanie przy użyciu metod rodzimych JavaScript:

```
var drawCBezier = function(points, strokeStyle, visible) {
      ctx.save();
      ctx.beginPath();
      ctx.strokeStyle = strokeStyle;
      ctx.moveTo(points[0].x, points[0].y);
      ctx.bezierCurveTo(points[1].x, points[1].y, points[2].x, points[2].y,
                        points[3].x, points[3].y);
      ctx.stroke();
      ctx.restore();
      if (visible) {
                 drawPoints(points, strokeStyle);
      }
};
```
Rysowanie przy użyciu naszej metody:

```
var drawMyCBezier1 = function(points, style, visible) {   
       var x1 = ‐points[0].x + 3 * points[1].x ‐ 3 * points[2].x + points[3].x;
       var y1 = ‐points[0].y + 3 * points[1].y ‐ 3 * points[2].y + points[3].y;
       var x2 = 3 * points[0].x ‐ 6 * points[1].x + 3 * points[2].x;
       var y2 = 3 * points[0].y ‐ 6 * points[1].y + 3 * points[2].y;
       var x3 = ‐3 * points[0].x + 3 * points[1].x;
      var y3 = ‐3 * points[0].y + 3 * points[1].y;
      var extr = tValue(points);
      var te = 1.0/extr;
       var img1 = ctx.getImageData(0, 0, width, height);
       var idata = img1.data;
       var t=0;   
       for(var i=0; i<extr;i++){
                  t = i*te;
                  var pt2 = t * t;
                  var pt3 = pt2 * t;
                  var x = pt3 * x1 + pt2 * x2 + t * x3 + points[0].x;
                  var y = pt3 * y1 + pt2 * y2 + t * y3 + points[0].y;
              var j = 4 * \text{index}(\text{cutDecimal}(y), \text{cutDecimal}(x), \text{width});    idata[j] = 0;
                  idata[j + 1] = 0;
                  idata[j + 2] = 255;
                  idata[j + 3] = 255;
       }
       ctx.putImageData(img1,0,0);
       if(visible){
                  drawPoints(points, style);
       }   
};
```
Krzywa rysowana inną metodą:

**var** *drawMyCBezier2* = **function**(*points*, *style*, *visible*) {

```
var x1 = ‐points[0].x + 3 * points[1].x ‐ 3 * points[2].x + points[3].x;
var y1 = ‐points[0].y + 3 * points[1].y ‐ 3 * points[2].y + points[3].y;
var x2 = 3 * points[0].x ‐ 6 * points[1].x + 3 * points[2].x;
var y2 = 3 * points[0].y ‐ 6 * points[1].y + 3 * points[2].y;
var x3 = ‐3 * points[0].x + 3 * points[1].x;
var y3 = ‐3 * points[0].y + 3 * points[1].y;
var extr = tValue(points);
var te = 1.0/extr;
var t=0;   
ctx.save();
ctx.beginPath();
ctx.strokeStyle=style;
ctx.moveTo(points[0].x, points[0].y);
for(var i=0; i<extr;i++){
          t = i*te;
          var pt2 = t * t;
          var pt3 = pt2 * t;
          var x = pt3 * x1 + pt2 * x2 + t * x3 + points[0].x;
          var y = pt3 * y1 + pt2 * y2 + t * y3 + points[0].y;
          ctx.lineTo(x,y);
}
ctx.stroke();
ctx.restore();
if(visible){
          drawPoints(points, style);
}
```
#### **Wykres**

};

Przy użyciu metody rodzimej JavaScript:

```
(Dodatek 7 Listing 126)
```

```
var points = [new Point(60,60), new Point(120,150), new Point(180,90), new
      Point(150, 180)];
drawCBezier(points, "blue", true);
```
Przy użyciu naszej metody:

(Dodatek 7 Listing 129)

```
var points = [new Point(60,60), new Point(120,150), new Point(180,90), new
      Point(150, 180)];
      drawMyCBezier1(points, "blue", true);
```
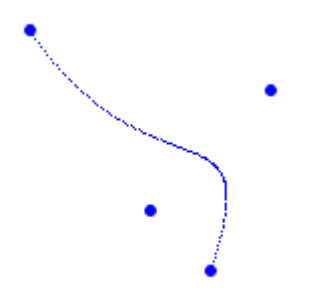

Jak widzimy krzywa jest identyczna, brakuje tylko algorytmu wygładzania krzywej.

Krzywa rysowana innym mechanizmem rysowania:

```
(Dodatek 7 Listing 130) 
var points = [new Point(60,60), new Point(120,150), new Point(180,90), new
      Point(150, 180)];
      drawMyCBezier2(points, "blue", true);
```
Tym razem krzywa jest identyczna jak ta rysowana przy użyciu rodzimych algorytmów JavaScript.

# *Krzywe Beziera wyższych stopni*

Załóżmy, że chcemy użyć krzywej Beziera 12-go stopnia. Ustalanie parametrów dla 13 punktów byłoby wyjątkowo uciążliwe i konia (trojańskiego) z rzędem temu, kto chciałby się tego podjąć, i zrobiłby to nie myląc się, bo znaczyłoby to, że chyba ma konszachty z 'ciemną stroną' matematyki :-).

Jak już mówiliśmy krzywa Beziera stopnia *n* -tego może być zdefiniowana jako:

$$
C(t) = \sum_{k=0}^{n} B_{n,k}(t) P_k
$$

gdzie:

$$
B_{n,k}(t) = \binom{n}{k} t^k (1-t)^{n-k}
$$

Przyjmijmy, że: *n* = 12, czyli nasza krzywa jest 12 stopnia *k* =13, gdyż jest liczone od 0 do *n* włącznie tablica points[a,b,c,d,e,f,g,h,i,j,k,l,m] zawiera 13 punktów. Musimy obliczyć kolejno dla współrzędnych *x* (albo *y* ) poszczególnych punktów

$$
B_{12,0}(t) = {12 \choose 0} t^0 (1-t)^{12} * a_x
$$
  

$$
B_{12,1}(t) = {12 \choose 1} t^1 (1-t)^{11} * b_x
$$

...  
\n
$$
B_{12,11}(t) = {12 \choose 11} t^{11} (1-t)^{1} * l_x
$$
\n
$$
B_{12,12}(t) = {12 \choose 12} t^{12} (1-t)^{0} * m_x
$$

Obliczamy sumę powyższych wartości od  $B_{12,0}(t)$  do  $B_{12,12}(t)$ 

Współrzędna *x* punktu  $P(x, y)$  na krzywej dla danej wartości parametru *t* jest sumą 13 wyliczonych powyżej wartości.

Teraz należy analogicznie obliczyć współrzędną y tego punktu i powtórzyć wyliczenia dla każdej wartości *t*.

Dla krzywej stopnia *n* -tego możemy użyć poniższej funkcji:

### **Algorytm**

```
var drawNBezier = function(points, style, visible) {
      var n = points.length ‐ 1;
      var extr = tValue(points);
      var te = 1.0 / extr;
      var t = 0;
      ctx.save();
      ctx.beginPath();
      ctx.strokeStyle = style;
      ctx.moveTo(points[0].x, points[0].y);
      for ( var i = 0; i < extr; i++) {
                 t = i * te;
             var x = 0;
             var y = 0;
             for ( var k = 0; k < point k length; k++) {
                        var np = npok(n, k) * Math.pow(t, k) * Math.pow(1 ‐ t, n ‐ k);
                        x += np * points[k].x;
                        y += np * points[k].y;
    }
                 ctx.lineTo(x, y);
      }
      ctx.stroke();
      ctx.restore();
      if (visible) {
                 drawPoints(points, style);
      }
      ctx.restore();
```
**};**

### **Wykres**

Krzywa Beziera 7-go stopnia:

(Dodatek 7 Listing 133)

**var** points = [ **new** Point(60, 60), **new** Point(120, 150), **new** Point(180, 90), **new** Point(70, 160), **new** Point(220, 20), **new** Point(135, 135), **new** Point(20, 100), **new** Point(320, 180)];

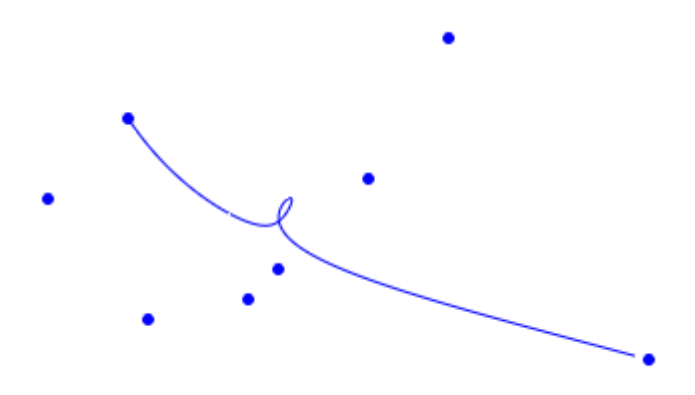

### *Podwyższanie stopnia krzywej*

Krzywa Beziera stopnia *n* może być zastąpiona krzywą Beziera stopnia  $n + 1$  z zachowaniem kształtu krzywej.

Jeżeli np. krzywa *n*-go stopnia jest reprezentowana przez punkty  $P_0, P_1...P_{n-1}, P_n$  to krzywa stopnia  $n + 1$  będzie reprezentowana przez punkty  $Q_0, Q_1...Q_n, Q_{n+1}$ , gdzie:

$$
Q_0 = P_0
$$
  
\n
$$
Q_k = a_k P_{k-1} + (1 - a_k) P_k
$$
, gdzie 
$$
a_k = \frac{k}{n+1}
$$
  
\n
$$
Q_{n+1} = P_n
$$

### **Algorytm**

Do podwyższenia stopnia krzywej można użyć następującego algorytmu: **var** *bezierDegreeUp* = **function**(*points*){

```
var len = points.length;//4
      var arr = new Array();
      arr[0]=new Point(points[0].x, points[0].y);
       for(var i=1;i<len;i++){
                 var a= i/len;
                 var b = 1.0‐a;
                 arr.push(new Point(a*points[i‐1].x+b*points[i].x, a*points[i‐
1].y+b*points[i].y));
       }
      arr.push(new Point(points[len‐1].x, points[len‐1].y));
      return arr;   
};
```
**Wykres** 

(Dodatek 7 Listing 149)

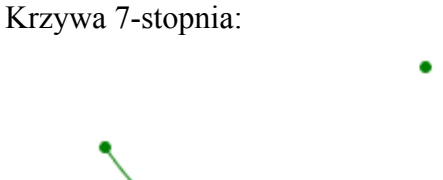

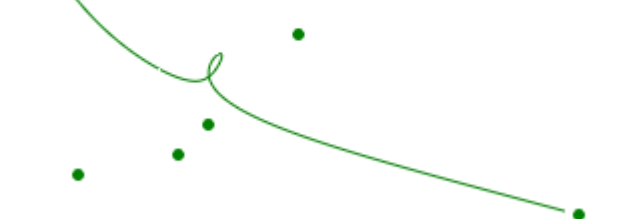

(Dodatek 7 Listing 150)

Krzywa 8-stopnia:

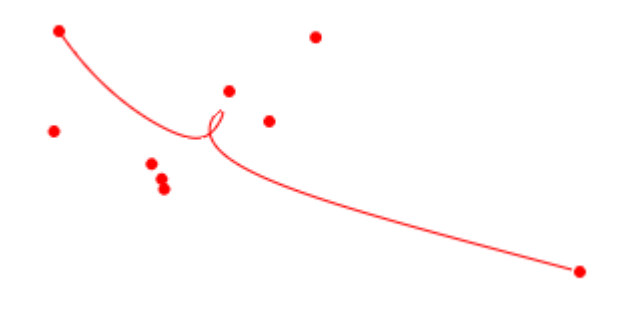

# *Właściwości krzywych Beziera*

Najważniejsze właściwości krzywych Beziera: Dla var points zawierającej tablicę obiektów Point $(x, y)$ :

# **Właściwość 1**

Punktem początkowym krzywej jest points[0], a punktem końcowym krzywej points[points.length-1]. Pozostałe punkty w tablicy to punkty kontrolne krzywej, które na ogół nie leżą na krzywej.

## **Właściwość 2**

Krzywa Beziera zawiera się w wieloboku, którego wierzchołkami są punkty umieszczone w tablicy points.

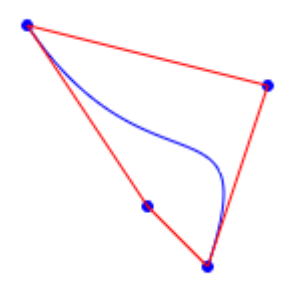

### **Właściwość 3**

Styczna do krzywej w punkcie points[0] jest równoległa do odcinka points[0] points[1], a styczna do krzywej w punkcie points[points.length-1] jest równoległa do odcinka points[points.length-1] - points[points.length-2].

### **Właściwość 4**

Jeżeli points[0] == points[length-1] to krzywa jest zamknięta, w przeciwnym przypadku krzywa jest otwarta.

(Dodatek 7 Listing 131)

```
var points = [ new Point(60, 60), new Point(120, 150),
                                new Point(180, 90), new Point(60, 60) ];
                 drawMyCBezier2(points, "blue", true);
```
### **Właściwość 5**

Jeżeli odcinek points[0]-points[1] jest równoległy do odcinka points[length-1]-points[length-2] to połączenie w points[0]=points[length-1] jest płynne.

Nie można tego pokazać na krzywej 3-go stopnia, gdyż musielibyśmy uczynić z niej prostą.

### **Właściwość 6**

Przekształcenia (transformacje) krzywej wykonujemy poddając transformacjom punkty w tablicy points.

Użyjemy metody bezpośrednio przeliczającej punkty w tablicy na nowe pozycje i obracającej krzywą o podany kąt względem punktu P(0,0) osi współrzędnych. W przypadku intensywnego użycia niektórych transformacji warto było by przygotować stosowne metody dla wszystkich potrzebnych transformacji. Pozostawiamy to zadanie dla Czytelnika.:

```
var rotateBezier = function(points, angle) {
      var points1 = new Array();
      for ( var i = 0; i < points.length; i++) {
                 points1.push(new Point(points[i].x * Math.cos(angle) + points[i].y
                                * Math.sin(angle), ‐points[i].x * Math.sin(angle) +
points[i].y
                                * Math.cos(angle)));
      }
      return points1;
};
```
(Dodatek 7 Listing 132)

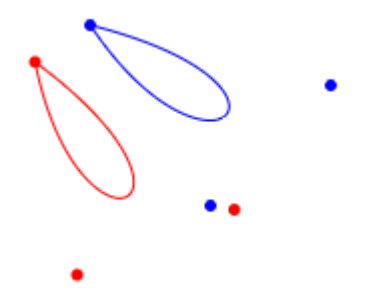

### **Właściwość 7**

Przy użyciu jednej krzywej Beziera dowolnego stopnia nie można uzyskać takich figur stożkowych takich jak koło, elipsa, hiperbola albo parabola. Można natomiast uzyskać taką figurę składając ją z kilku krzywych Beziera.

#### **Rysowanie koła**

Spójrzmy na poniższy rysunek:

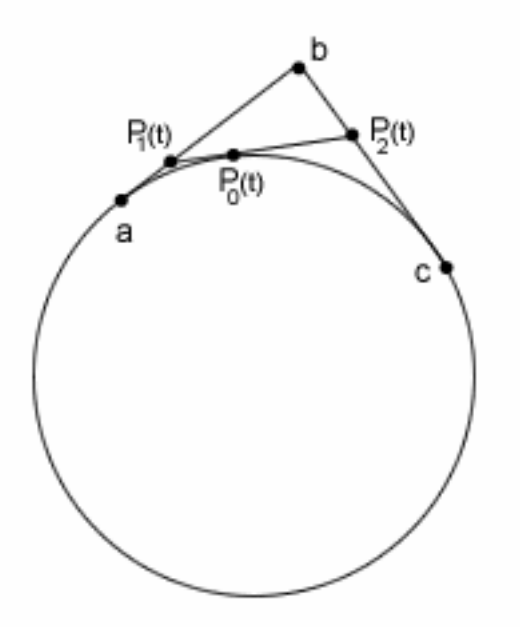

Widzimy, że punkty *a* , *b* i *c* wyznaczają krzywą, która w tym przypadku jest łukiem okręgu. Spróbujmy zatem wykreślić koło. Do tego aby wykreślić poprawne i gładkie koło musimy użyć co najmniej 8 krzywych Beziera:

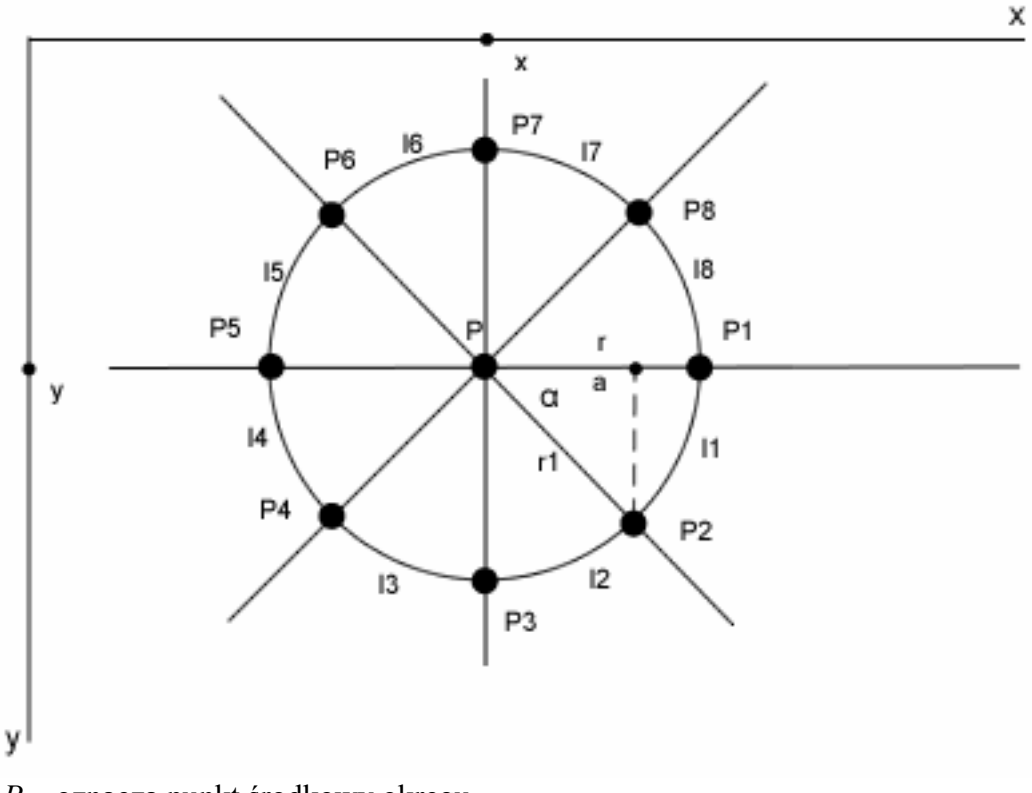

- *P* oznacza punkt środkowy okręgu.
- *r* oznacza promień okręgu.
- <sup>1</sup>*r* oznacza promień okręgu.

 $a$  - oznacza odcinek między punktem środkowym  $P$ , a rzutem punktu  $P_2$  na promień okręgu.

 $P_1$  do  $P_8$  oznaczają kolejne punkty na okręgu.

 $l_1$  do  $l_8$  oznaczają kolejne łuki okręgu.
Położenie punktu *P* jest wyznaczone przez liczby ( *x* , *y* ) położone na osiach współrzędnych. My oznaczymy je jako *P*(*startX*, *startY*)

Punkt P<sub>1</sub> położony jest w odległości r od punktu P, a zatem jego współrzędne wynoszą  $P(x \text{ and } Y + r, \text{start}y)$ , gdyż zmienna  $y$  się nie zmienia.

Położenie punktu  $P_3$ :  $P_3$ (startX, startY + r).

Położenie punktu  $P_5$ :  $P_5$  (startX – r, startY).

Położenie punktu  $P_7$ :  $P_7$ (startX, startY – r).

Wyznaczmy położenie punktów  $P_2$ ,  $P_4$ ,  $P_6$ ,  $P_8$ .

Z definicji funkcji trygonometrycznych wynika, że  $\frac{a}{m} = \cos \alpha$  $\frac{a}{r_1} = \cos \alpha$ . Ponieważ  $r_1 = r$ ,  $\frac{a}{r} = \cos \alpha$  $\frac{a}{a}$  = cos  $\alpha$ .

Po przekształceniu:  $a = r \cos \alpha$ . W związku z tym: Położenie punktu  $P_2$ :  $P_2$  (*startX* +  $r \cos \alpha$ , *startY* +  $r \cos \alpha$ ). Kat  $\alpha = 360^{\circ}/8 = 45^{\circ}$ . W radianach to odpowiednio  $2\pi/8 = \pi/4$ . Przez analogię współrzędne punktów  $P_4$ ,  $P_6$ ,  $P_8$  będą wynosiły odpowiednio: Położenie punktu  $P_4$ :  $P_4$  (startX –  $r \cos \alpha$ , startY +  $r \cos \alpha$ ). Położenie punku  $P_6$ :  $P_6$  (startX –  $r\cos\alpha$ , startY –  $r\cos\alpha$ ). Położenie punktu  $P_8$ :  $P_8$  (startX +  $r \cos \alpha$ , startY –  $r \cos \alpha$ ).

Ujmijmy te dane w tabeli.

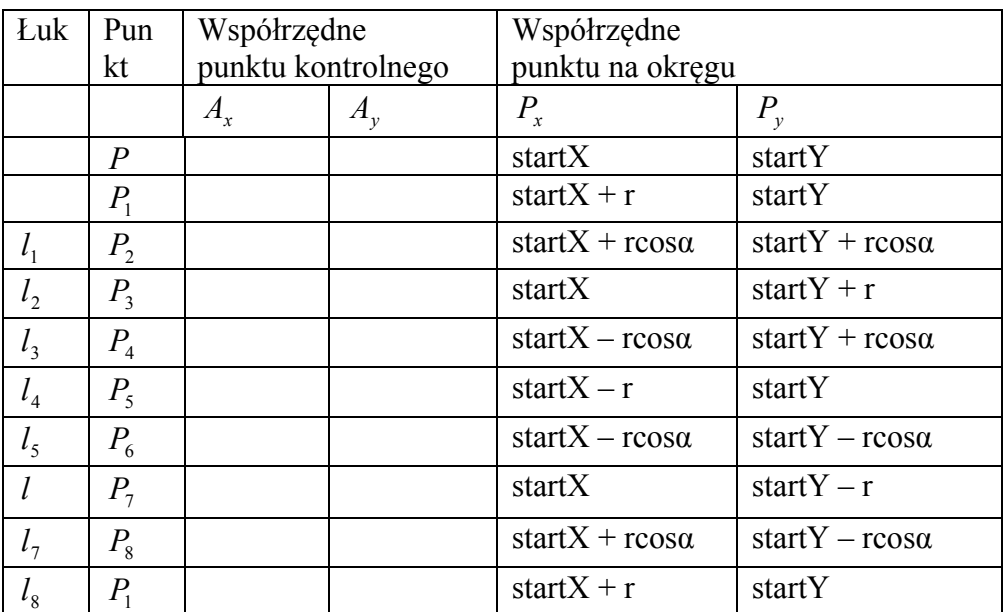

Wykonaliśmy połowę naszej pracy.

Określimy teraz położenie punktów kontrolnych określających krzywiznę łuku okręgu.

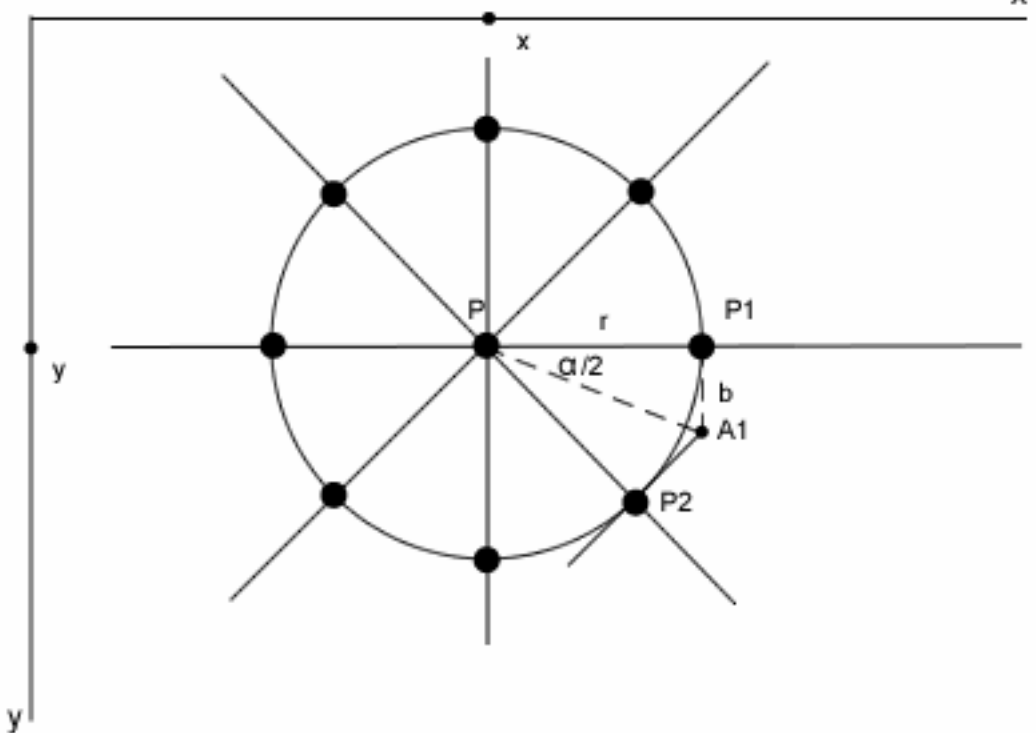

Punkt kontrolny  $A_1$  dla łuku rysowanego od punktu  $P_1$  do punktu  $P_2$  jest położony na przecięciu dwusiecznej (narysowanej linią przerywaną), dzielącej kąt  $\alpha$  na połowę i prostej *b* wychodzącej pod kątem prostym z punktu  $P_1$ .

$$
\frac{b}{r} = tg\left(\frac{\alpha}{2}\right),
$$
  
czyli  

$$
b = rtg\left(\frac{\alpha}{2}\right)
$$

J Współrzędne naszego punktu kontrolnego to:

$$
A_1(x, y) = A_1(startX + r, startY + rtg\left(\frac{\alpha}{2}\right)).
$$

Obliczenia dla pozostałych punktów pozostawiam do wykonania Czytelnikowi. Dane umieścimy w naszej tabeli.

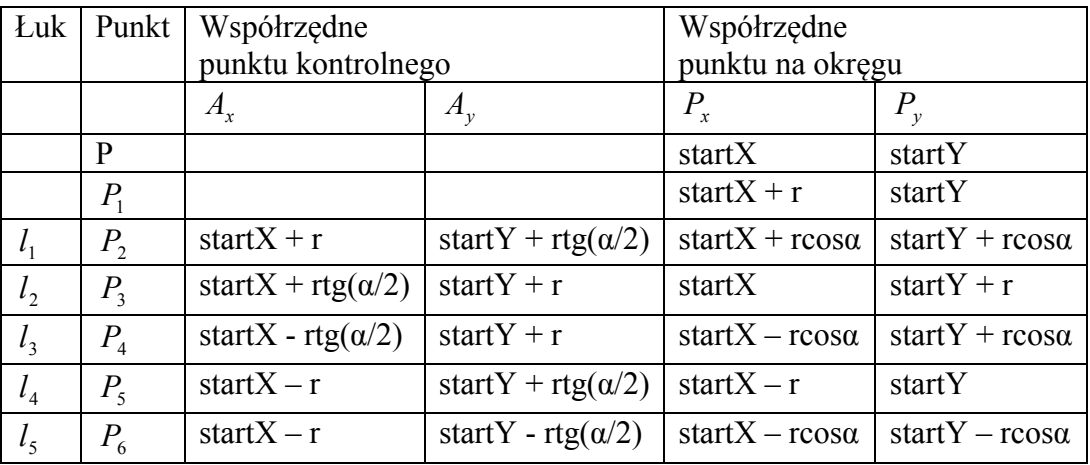

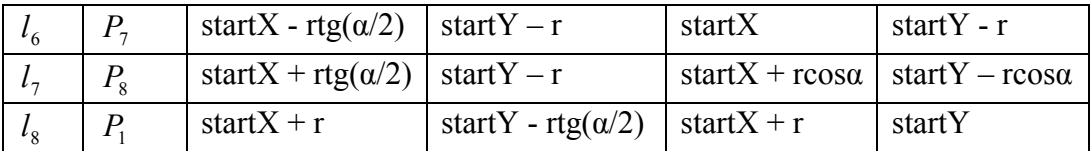

Zmieńmy nieco dane w naszej tabeli.

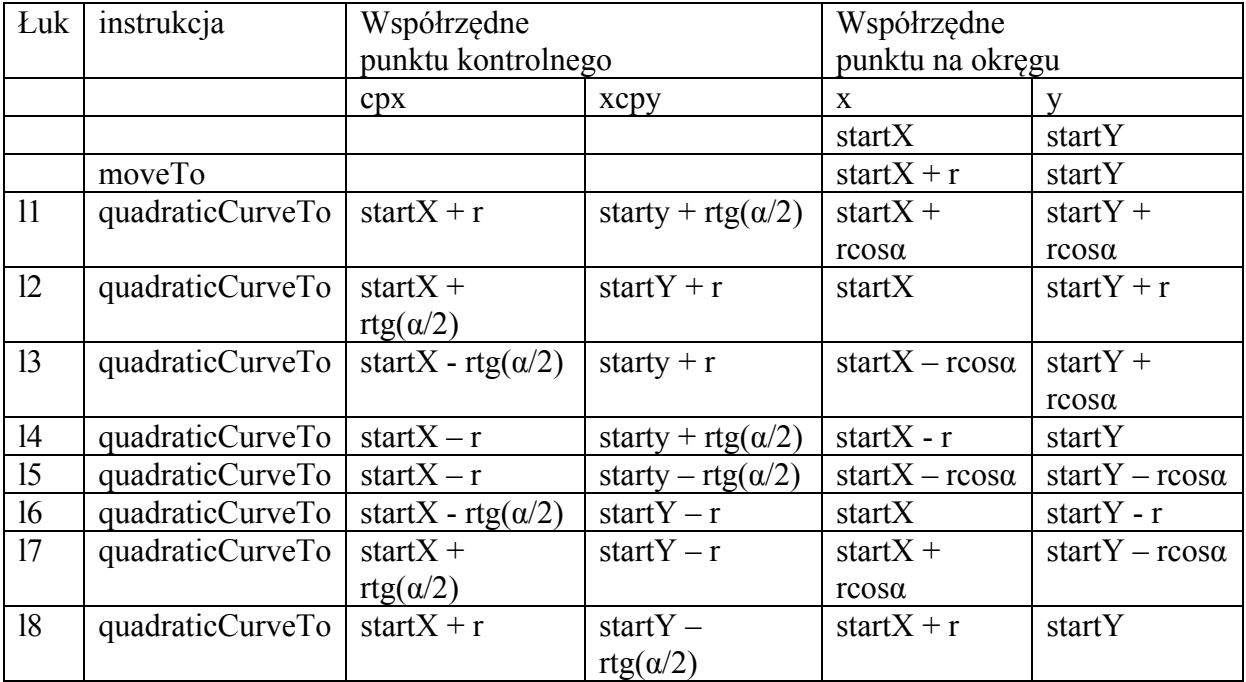

I oto mamy funkcję:

```
var drawCircle = function(startX, startY, r, style) {
      ctx.save();
      ctx.beginPath();
      ctx.strokeStyle = style;
      ctx.moveTo(startX + r, startY);
      ctx.quadraticCurveTo(startX + r, startY + r * Math.tan(Math.PI / 8), startX
                 + r * Math.cos(Math.PI / 4), startY + r * Math.cos(Math.PI / 4));
      ctx.quadraticCurveTo(startX + r * Math.tan(Math.PI / 8), startY + r,
                 startX, startY + r);
      ctx.quadraticCurveTo(startX ‐ r * Math.tan(Math.PI / 8), startY + r, startX
                 ‐ r * Math.cos(Math.PI / 4), startY + r * Math.cos(Math.PI / 4));
      ctx.quadraticCurveTo(startX ‐ r, startY + r * Math.tan(Math.PI / 8), startX
                 ‐ r, startY);
      ctx.quadraticCurveTo(startX ‐ r, startY ‐ r * Math.tan(Math.PI / 8), startX
                 ‐ r * Math.cos(Math.PI / 4), startY ‐ r * Math.cos(Math.PI / 4));
      ctx.quadraticCurveTo(startX ‐ r * Math.tan(Math.PI / 8), startY ‐ r,
                 startX, startY ‐ r);
      ctx.quadraticCurveTo(startX + r * Math.tan(Math.PI / 8), startY ‐ r, startX
                 + r * Math.cos(Math.PI / 4), startY ‐ r * Math.cos(Math.PI / 4));
      ctx.quadraticCurveTo(startX + r, startY ‐ r * Math.tan(Math.PI / 8), startX
                 + r, startY);
      ctx.stroke();
      ctx.restore();
};
```
Kąt  $\alpha$  zastąpimy przez Math.PI/4, a kąt  $\alpha/2$  przez Math.PI/8, funkcję *tg* przez Math.tan(), a funkcję cos przez Math.cos(). Przeliczenie kątów w stopniach na radiany jest proste.  $360^\circ = 2\Pi$  radianów.  $45^\circ = 360^\circ/8$ , czyli =  $2\Pi/8 = \Pi/4$ .

A oto nasza poprawiona funkcja:

```
function drawCircle(startX, startY, r, style) {
      ctx.save();
      ctx.beginPath();
      ctx.strokeStyle=style;
      ctx.moveTo(startX + r, startY);
      ctx.quadraticCurveTo(startX + r, startY + r * Math.tan(Math.PI / 8), startX
                        + r * Math.cos(Math.PI / 4), startY + r * Math.cos(Math.PI /
4));
      ctx.quadraticCurveTo(startX + r * Math.tan(Math.PI / 8), startY + r,
                        startX, startY + r);
      ctx.quadraticCurveTo(startX ‐ r * Math.tan(Math.PI / 8), startY + r, startX
                          ‐ r * Math.cos(Math.PI / 4), startY + r * Math.cos(Math.PI /
4));
      ctx.quadraticCurveTo(startX ‐ r, startY + r * Math.tan(Math.PI / 8), startX
                          ‐ r, startY);
      ctx.quadraticCurveTo(startX ‐ r, startY ‐ r * Math.tan(Math.PI / 8), startX
                          ‐ r * Math.cos(Math.PI / 4), startY ‐ r * Math.cos(Math.PI /
4));
      ctx.quadraticCurveTo(startX ‐ r * Math.tan(Math.PI / 8), startY ‐ r,
                        startX, startY ‐ r);
      ctx.quadraticCurveTo(startX + r * Math.tan(Math.PI / 8), startY ‐ r, startX
                        + r * Math.cos(Math.PI / 4), startY ‐ r * Math.cos(Math.PI /
4));
      ctx.quadraticCurveTo(startX + r, startY ‐ r * Math.tan(Math.PI / 8), startX
                        + r, startY);
      ctx.stroke();
      ctx.restore();
};
```
Sprawdzenie algorytmu (Dodatek 7 Listing 137)

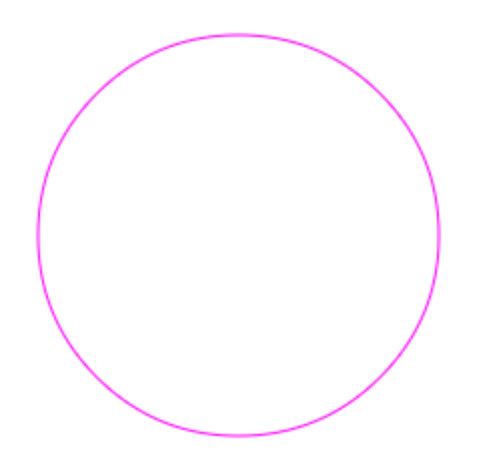

#### **Jeszcze trochę matematyki**  Zmieńmy niektóre elementy na naszym rysunku i przyjrzyjmy mu się ponownie.

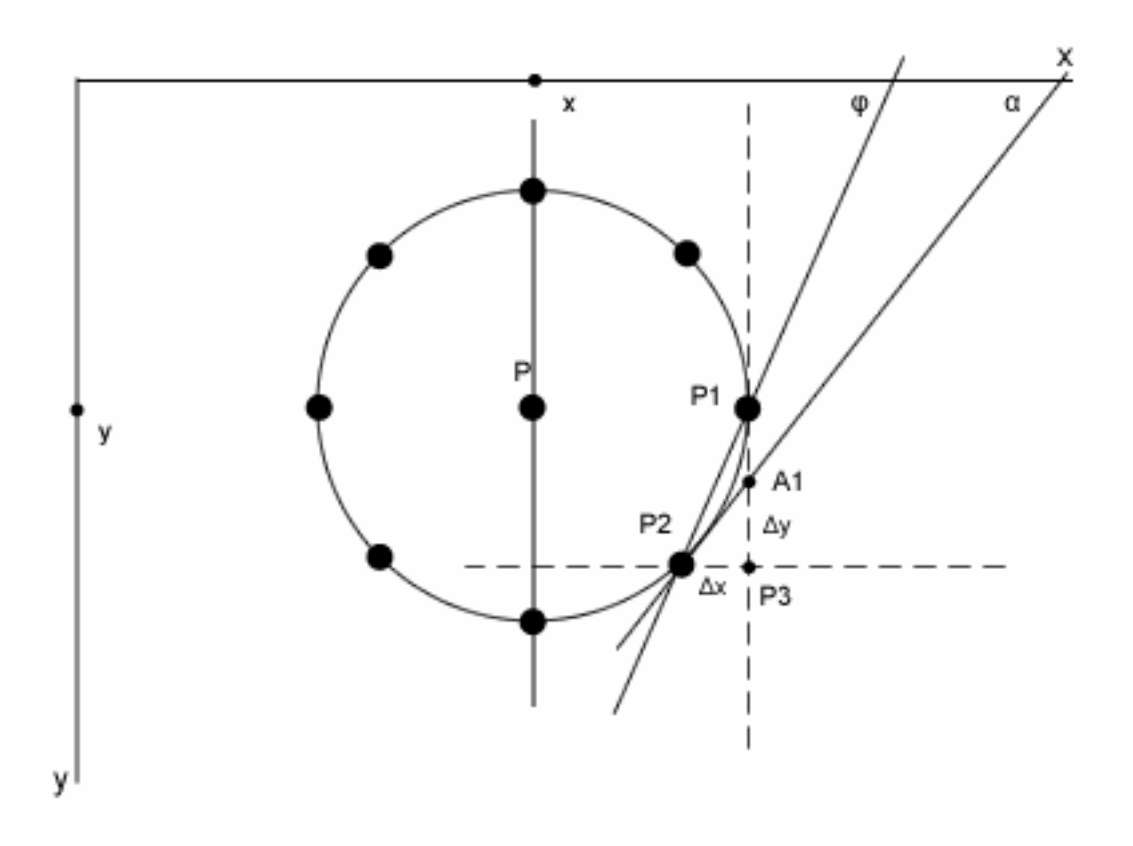

Linia przechodząca przez punkty  $P_1$  i  $P_2$ , nosi nazwę siecznej i tworzy z osią X kąt  $\varphi$ . Linia przechodząca przez punkty  $A_1$  i  $P_2$  nosi nazwę stycznej - w tym przypadku - stycznej do okręgu i tworzy z osią X kąt  $\alpha$ .

Jeśli przez punkty *P* i  $P_2$  przeprowadzimy prostą, to będzie ona prostopadła do stycznej. Na łuku koła - jeśli będziemy poruszali się od punktu  $P_2$  do punktu  $P_1$  osiągniemy przyrost współrzędnej x o odcinek  $\Delta x$  (od  $P_2$  do  $P_3$ ), a współrzędnej y o odcinek  $\Delta y$  (od  $P_3$  do  $P_1$ ).

$$
Stosunek \frac{\Delta y}{\Delta x} = tg\varphi
$$

Jeżeli punkt  $P_1$  będzie poruszał się po łuku okręgu w kierunku punktu  $P_2$  to odcinek  $\Delta x$ będzie dążył do zera, odcinek  $\Delta y$  będzie dążył do zera, sieczna będzie dążyła do stycznej, a kąt  $\varphi$  będzie dążył do kąta  $\alpha$ . Wtedy:

$$
\frac{\Delta y}{\Delta x} = t g \alpha = y'
$$

gdzie: *y*' oznacza pierwszą pochodną.

Uogólniając można powiedzieć, że wartość pochodnej funkcji

 $y = f(x)$  dla  $x = x_1$ 

równa się tangensowi kąta nachylenia stycznej do krzywej, będącej obrazem danej funkcji, w jej punkcie o odciętej  $x = x_1$ .

Równanie stycznej do krzywej  $y = f(x)$  w jej punkcie np.  $P_2(x_1, y_1)$  jest:  $(y - y) = f'(x_1)(x - x_1)$ gdzie: *x* i *y* oznaczają współrzędne bieżące stycznej,  $f'(x_1)$  wartość pochodnej funkcji  $f(x)$  dla  $x = x_1$ .

#### **Właśc iwość 8**

Wszystkie zmiany są globalne, tzn. zmiana któregokolwiek punktu w tablicy points prowadzi do globalnej zmiany przebiegu (kształtu) całej krzywej.

#### **Właściwość 9**

Im bardziej skomplikowany kształt tym wyższy stopień krzywej ten kształt modelującej.

#### **Właściwość 10**

Rzut perspektywiczny krzywej wielomianowej nie zawsze jest krzywą wielomianową. Ma to znaczenie w grafice komputerowej

#### **Właściwość 11**

Stopień krzywej jest bezpośrednio związany z liczbą punktów w tablicy points.

#### **Właściwość 12**

Krzywą Beziera, opisaną punktami [a,b,c,d] w tablicy points można przedstawić w postaci układu równań:

$$
P_x(t) = A_x t^3 + B_x t^2 + C_x t + D_x
$$
  
\n
$$
P_y(t) = A_y t^3 + B_y t^2 + C_y t + D_y
$$
  
\ngdzie:  
\n
$$
D_x = d_x
$$
  
\n
$$
C_x = 3(b_x - a_x)
$$
  
\n
$$
B_x = 3(c_x - b_x) - C_x
$$
  
\n
$$
A_x = d_x - a_x - C_x - B_x
$$
  
\n
$$
D_y = d_y
$$
  
\n
$$
C_y = 3(b_y - a_y)
$$
  
\n
$$
B_y = 3(c_y - b_y) - C_y
$$
  
\n
$$
A_y = d_y - a_y - C_y - B_y
$$

# *lgorytm de Casteljau A*

Jest algorytmem pozwalającym na:

 $\bullet$  obliczenie położenia punktu na krzywej dowolnego stopnia dla danego  $t$ .

- podział krzywej na dwie krzywe składowe tego samego stopnia
- gładkie (płynne) łączenie dwóch krzywych

#### **Obliczenie położenia punktu na krzywej dla danego t**

Mamy 4 punkty [a,b,c,d] tworzące krzywą Beziera, a więc dwa punkty końcowe i dwa punkty kontrolne. Jest o krzywa 3-go stopnia.

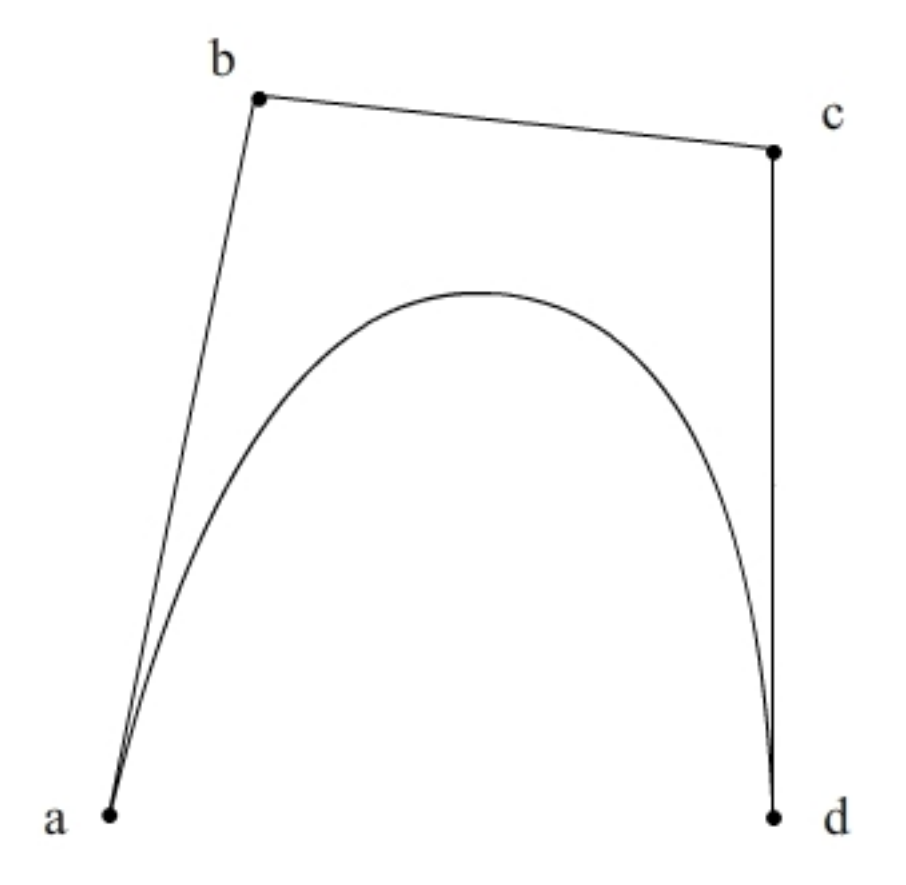

Każdy z odcinków ab, bc, cd dzielimy w proporcji t: (1-t), czyli wyznaczamy trzy punkty niższego stopnia  $[P_1, P_2, P_3]$ .

 $P_1 = (1-t)^* a + t^* b$  $P_2 = (1-t) * b + t * c$  $P_3 = (1-t)^*c + t^*d$ 

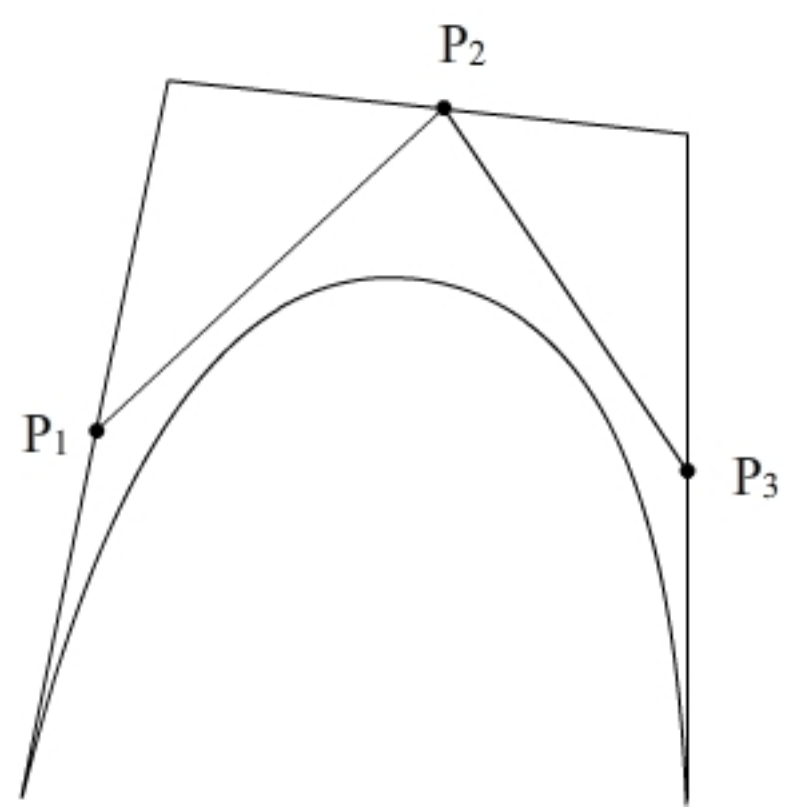

Każdy z odcinków  $P_1P_2$  i  $P_2P_1$  dzielimy w proporcji t: (1-t) i otrzymujemy 2 punkty niższego stopnia  $[P_{1,2}, P_{2,3}]$ 

 $P_{1,2} = (1-t)^* P_1 + t^* P_2$  $P_{2,3} = (1-t)^* P_2 + t^* P_3$ 

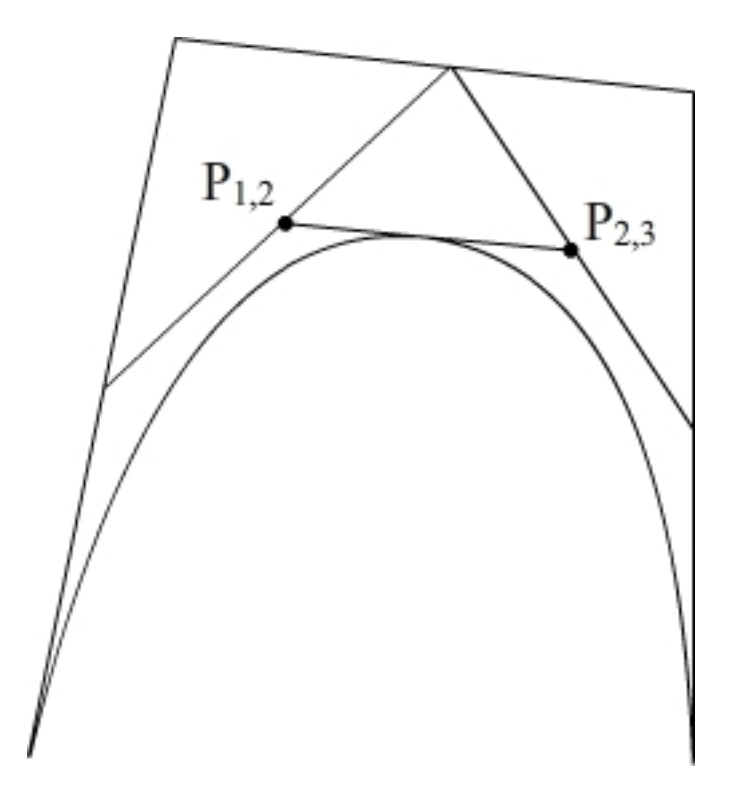

Odcinek  $P_{1,2}$   $P_{2,3}$  dzielimy w proporcji t:(1-t) i otrzymujemy punkt [ $P_0$ ] na krzywej.  $P_0 = (1-t) * P_{1,2} + t * P_{2,3}$ 

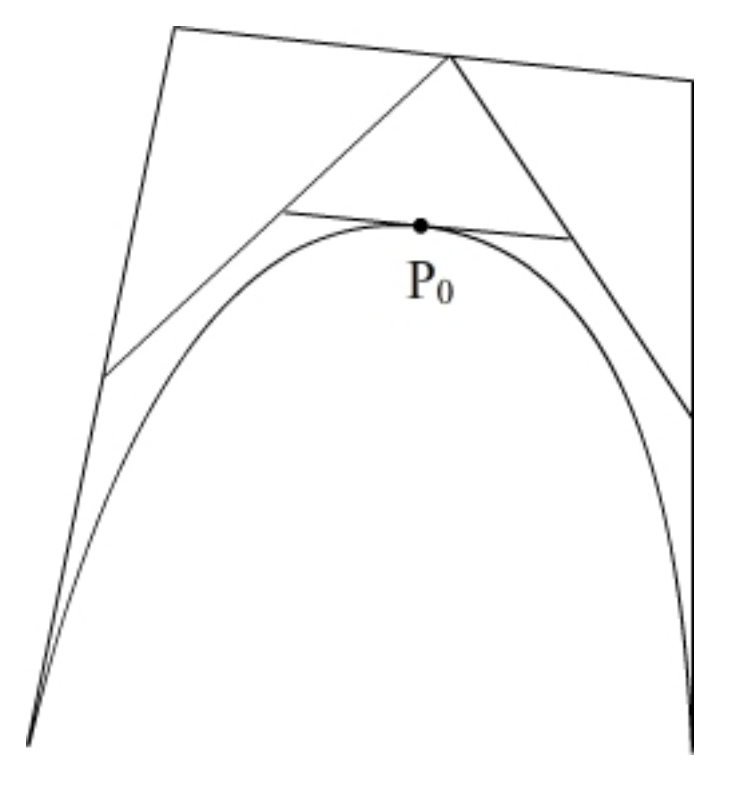

#### **Obliczenia**

Spróbujmy wyznaczyć położenie punktu na krzywej dla $t=0.3$ , gdy

- $\bullet$  punkt *a* na krzywej ma współrzędne  $a(0,1)$
- punkt kontrolny *b* krzywej ma współrzędne  $b(2,3)$
- punkt kontrolny *c* krzywej ma współrzędne  $c(6,7)$
- $\bullet$  punkt *d* na krzywej ma współrzędne  $d(4,5)$

$$
P_1(x) = (1-t)^* a_x + t^* b_x = 0.7^* 0 + 0.3^* 2 = 0.6
$$
  
\n
$$
P_1(y) = (1-t)^* a_y + t^* b_y = 0.7^* 1 + 0.3^* 3 = 1.6
$$
  
\n
$$
P_2(x) = (1-t)^* b_x + t^* c_x = 0.7^* 2 + 0.3^* 6 = 3.2
$$
  
\n
$$
P_2(y) = (1-t)^* b_y + t^* c_y = 0.7^* 3 = 0.3^* 7 = 4.2
$$
  
\n
$$
P_3(x) = (1-t)^* c_x + t^* d_x = 0.7^* 6 + 0.3^* 4 = 5.4
$$
  
\n
$$
P_3(y) = (1-t)^* c_y + t^* d_y = 0.7^* 7 + 0.3^* 5 = 6.4
$$
  
\n
$$
P_{1,2}(x) = (1-t)^* P_{1x} + t^* P_{2x} = 0.7^* 0.6 + 0.3^* 3.2 = 1.38
$$
  
\n
$$
P_{1,2}(y) = (1-t)^* P_{1y} + t^* P_{2y} = 0.7^* 1.6 + 0.3^* 4.2 = 2.38
$$
  
\n
$$
P_{2,3}(x) = (1-t)^* P_{2x} + t^* P_{3x} = 0.7^* 3.2 + 0.3^* 5.4 = 3.86
$$
  
\n
$$
P_{2,3}(y) = (1-t)^* P_{2y} + t^* P_{3y} = 0.7^* 4.2 + 0.3^* 6.4 = 4.86
$$
  
\n
$$
P_0(x) = (1-t)^* P_{1,2x} + t^* P_{2,3x} = 0.7^* 1.38 + 0.3^* 3.86 = 2.124
$$
  
\n
$$
P_0(y) = (1-t)^* P_{1,2y} + t^* P_{2,3y} = 0.7^* 2.38 + 0.3^* 4.86 = 3.124
$$

#### **Algorytm**

**var** *cloneArray2* = **function**(*array*) {

```
var len = array.length;
      var arr = new Array(len);
      for ( var i = 0; i < len; i++) {
                 arr[i] = new Point(array[i].x, array[i].y);
      return arr;
;
}
r ca t) {
va steljauTValue = function(points,
      nts);
var temp = cloneArray2(poi
      var len = points.length;
                   temp[j].y = temp[j].y * t1 + t * temp[j + 1].y;
             }
      return temp[0];
;
}
      }
      var t1 = 1.0 ‐ t;
      for ( var i = 0; i < len - 1; i++) {
             for ( var j = 0; j < len - 1 - i; j++) {
                   temp[j].x = temp[j].x * t1 + t * temp[j + 1].x;}
```
Sprawdzenie algorytmu:

(Dodatek 7 Listing 134)

[2.123999999999997, 3.1239999999999997]

Algorytmu de Casteljau można użyć do obliczenia wszystkich *t* i rysowania krzywej, ale tutaj nie przedstawiamy stosownego algorytmu. Pozostawiamy to jako ćwiczenie dla Czytelnika.

#### **Podział krzywej na dwie krzywe**

Kolejne kroki algorytmu de Casteljau były następujące:

a  
\nb  
\n
$$
P_1
$$
  
\n $P_2$   
\n $P_2$   
\n $P_3$   
\n $P_2$   
\n $P_3$   
\n $P_4$ 

Krzywa Beziera 3-go stopnia o punktach [a,b,c,d] została podzielona na dwie krzywe Beziera o punktach  $[a, P_1, P_{1,2}, P_0]$  oraz  $[P_0, P_{2,3}, P_3, d]$ 

Aby wyznaczyć punkty obu krzywych możemy użyć algorytmu:

#### **lgorytm A**

```
r di {
va videCasteljau = function(points)
      ints).reverse();
var temp1 = cloneArray2(po
      ts.length;
var len = poin
      var temp = cloneArray2(points);
      var t = 0.3;
      var t1 = 1.0 ‐ t;
      for ( var i = 0; i < len - 1; i++) {
             for ( var j = 0; j < len - 1 - i; j++) {
                   temp[j].x = temp[j].x * t1 + t * temp[j + 1].x;
                   temp[j].y = temp[j].y * t1 + t * temp[j + 1].y;    temp1[j].x = temp1[j + 1].x * t1 + t * temp1[j].x;
```

```
temp1[j].y = temp1[j + 1].y * t1 + t * temp1[j].y;}
                       everse();
      ;
arr[1] = temp
      return arr;
;
}
      }
      var arr = new Array(2);
      arr[0] = temp1.r
```
Sprawdzenie algorytmu

Krzywa przed podziałem:

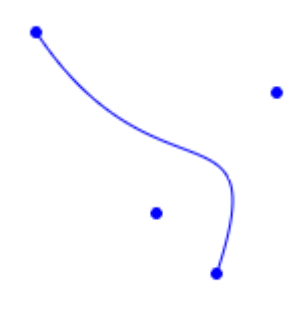

Krzywa po podziale (Dodatek 7 Listing 135)

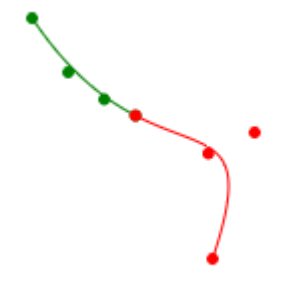

Krzywa przed podziałem:

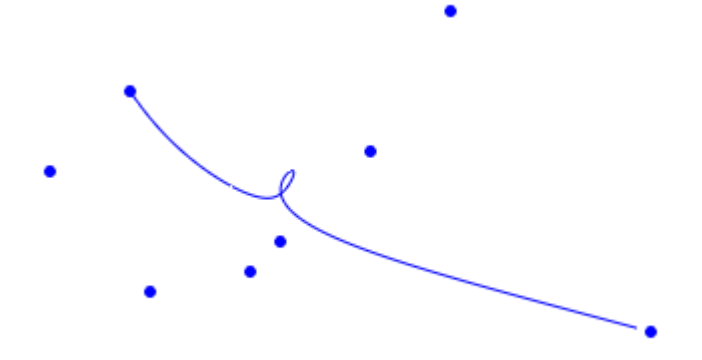

Krzywa po podziale (Dodatek 7 Listing 136)

### **Gładkie połączenie dwóch krzywych**

O pojęciu 'gładkości' połączenia powiemy więcej przy krzywych B-sklejanych. Aby osiągnąć 'odpowiednią' gładkość połączenia dwóch krzywych Beziera reprezentowych przez punkty kontrolne:

 $P_0, P_1, \ldots, P_{n-1}, P_n$ oraz  $Q_0, Q_1, ..., Q_{m-1}, Q_m$ muszą być spełnione warunki:  $P_n = Q_0$  $P_{n-1}$ ,  $P_n = Q_0$ ,  $Q_1$  leżą na jednej prostej  $P_{n-1} = \frac{(m+n)Q_0 - mQ_1}{n}$  $\sum_{-1}=\frac{(m+n)Q_0-1}{(m+n)Q_0}$ gdzie *m* i *n* są stopniami krzywej. **Algorytm** 

```
var connectBezier = function(points, qoints) {
      var n = points.length ‐ 1;
      var m = qoints.length ‐ 1;
      points[n ‐ 1].x = ((m + n) * qoints[0].x ‐ m * qoints[1].x) / n;
      points[n ‐ 1].y = ((m + n) * qoints[0].y ‐ m * qoints[1].y) / n;
};
```
#### **Wykresy**

Plik: *bezier41.html*. Połączone krzywa 4-tego i 3-stopnia:

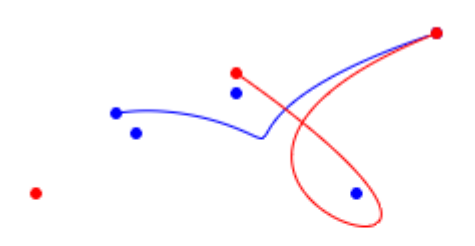

(Dodatek 7 Listing 152)

Połączenie wygładzone:

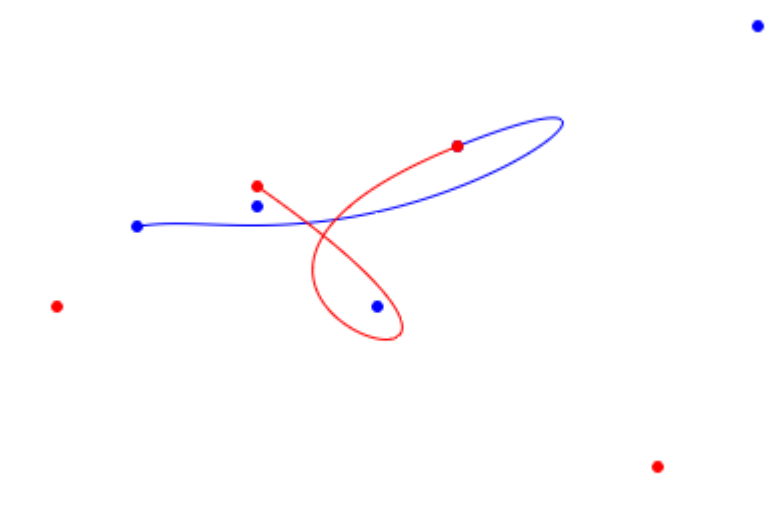

# *Wymierne krzywe Beziera*

Wszystkie dotychczas omawiane krzywe Beziera były krzywymi wielomianowymi. Oprócz nich stosuje się wymierne krzywe Beziera. Ich obliczanie jest nieco bardziej zawiłe.

#### **Definicja**

Wymierną krzywą Beziera *n*-tego stopnia definuje się jako:

$$
C(t) = \frac{\sum_{k=0}^{n} B_{n,k}(t) w_k P_k}{\sum_{j=0}^{n} B_{n,j}(t) w_j}
$$
  
przy  $t \in [0,1]$ 

gdzie:

*n* - jest stopniem krzywej i jest o 1 mniejszy od liczby punktów

*Pk* - jest kolejnym punktem kontrolnym

 $B_{n,k}$  i  $B_{n,j}$  są wielomianami Bernsteina

 $w_k$  i  $w_j$  są wagami punktów. Może to być dowolna liczba rzeczywista. Jeżeli waga jest *w* > 0, co powoduje, że mianownik jest zawsze większy od 0. równa 0 to punkt, który ma tę wagę nie jest brany pod uwagę. W standardowych przypadkach

Powyższy wzór dla celów obliczeniowych można przekształcić w:

$$
C(t) = \sum_{k=0}^{n} R_{n,k}(t) P_k
$$
  
przy  $t \in [0,1]$ 

gdzie:

$$
R_{n,k}(t) = \frac{B_{n,k}(t)w_k}{\sum_{j=0}^{n} B_{n,j}(t)w_j}
$$

gdzie  $R_{nk}(t)$  jest funkcją bazową.

Jeżeli wszystkie wagi są sobie równe i nie zerowe to  $R_{n,k}(t) = B_{n,k}(t)$ , a wymierna krzywa Beziera staje się wielomianową krzywą Beziera.

#### *Funkcje bazowe wymiernych krzywych Beziera*

**n=0** 

$$
R_{0,0}(t) = \frac{B_{0,0}(t)w_0}{B_{0,0}(t)w_0} = \frac{1*w_0}{1*w_0} = 1
$$

**n=1** 

$$
R_{1,0}(t) = \frac{B_{1,0}(t)w_0}{B_{1,0}(t)w_0 + B_{1,1}(t)w_1} = \frac{(1-t)w_0}{(1-t)w_0 + tw_1}
$$

$$
R_{1,1}(t) = \frac{B_{1,1}(t)w_1}{B_{1,0}(t)w_0 + B_{1,1}(t)w_1} = \frac{tw_1}{(1-t)w_0 + tw_1}
$$

#### **n=2**

Dalej będziemy od razu zastępowali wielomiany Bernsteina ich wartościami, których obliczanie pokazaliśmy wcześniej.

$$
R_{2,0}(t) = \frac{(1-t)^2 w_0}{(1-t)^2 w_0 + 2t(1-t)w_1 + t^2 w_2}
$$

$$
R_{2,1}(t) = \frac{2t(1-t)w_1}{(1-t)^2 w_0 + 2t(1-t)w_1 + t^2 w_2}
$$

(Dodatek 7 Listing 138)

**var** weights = [1, 1, 1]; rBezier(2, 1, weights, 200);

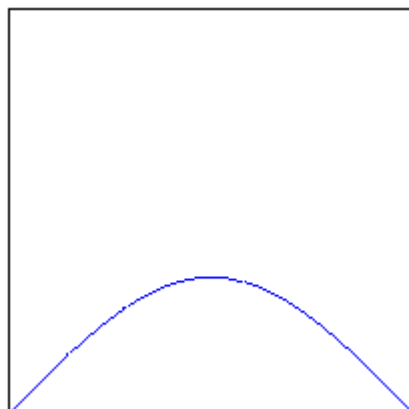

**var** weights = [1, 3, 1]; rBezier(2, 1, weights, 200);

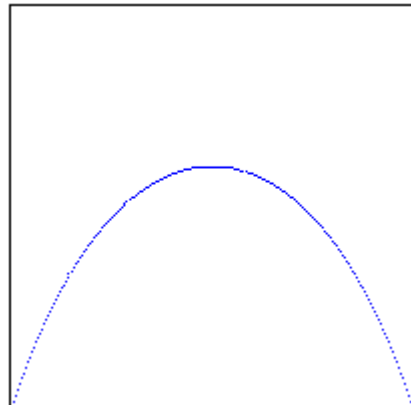

**var** weights = [1, 6, 1]; rBezier(2, 1, weights, 200);

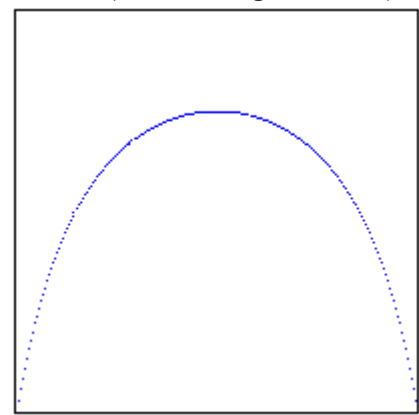

$$
R_{2,2}(t) = \frac{t^2 w_2}{(1-t)^2 w_0 + 2t(1-t)w_1 + t^2 w_2}
$$

#### **n=3**

$$
R_{3,0}(t) = \frac{(1-t)^3 w_0}{(1-t)^3 w_0 + 3t(1-t)^2 w_1 + 3t^2 (1-t)w_2 + t^3 w_3}
$$
  
\n
$$
R_{3,1}(t) = \frac{3t(1-t)^2 w_1}{(1-t)^3 w_0 + 3t(1-t)^2 w_1 + 3t^2 (1-t)w_2 + t^3 w_3}
$$
  
\n
$$
R_{3,2}(t) = \frac{3t^2 (1-t)w_2}{(1-t)^3 w_0 + 3t(1-t)^2 w_1 + 3t^2 (1-t)w_2 + t^3 w_3}
$$
  
\n
$$
R_{3,3}(t) = \frac{t^3 w_3}{(1-t)^3 w_0 + 3t(1-t)^2 w_1 + 3t^2 (1-t)w_2 + t^3 w_3}
$$

(Dodatek 7 Listing 139)

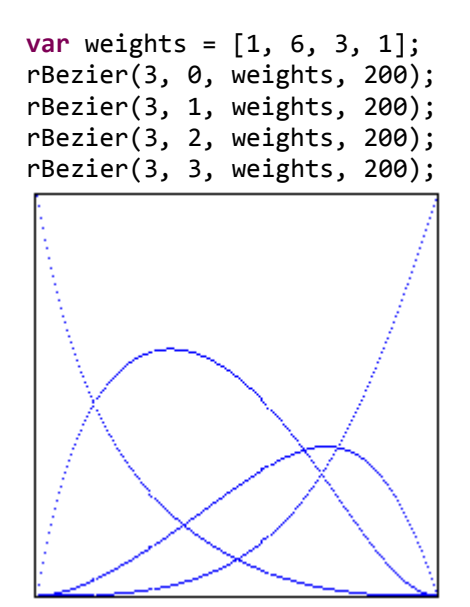

#### **Algorytm**

```
var rBezierTValue2 = function(np, n, k, t, weights) {
      var arr = new Array();
      var mian = 0.0;
      var sum = 0.0;
      for ( var i = 0; i < n + 1; i++) {
    var a = np * Math.pow(t, i) * Math.pow(1.0 ‐ t, n ‐ i)
     * weights[i];
                if (a < 0) {
                      a = 0;
    }
                arr.push(a);
                mian += a;
      }
      sum = arr[k] / mian;
```

```
return sum;
};
var rBezier = function(n, k, weights, liczbaPunktow) {
       var t;
       var img1 = ctx.getImageData(0, 0, width, height);
       var idata = img1.data;   
       var np = npok(n,k);for ( var i = 0; i \lt liczbaPunktow; i++) {
                  t = i * 1.0 / liczbaPunktow;
                  var b = rBezierTValue2(np,n,k,t,weights);
              if (b < 0) {
                     b = 0:
    }
                  var j = 4 * index(cutDecimal(height ‐ b * liczbaPunktow),
cutDecimal(t
                                 * liczbaPunktow), width);
                  idata[j] = 0;
                  idata[j + 1] = 0;
                  idata[j + 2] = 255;
                  idata[j + 3] = 255;
       }   
       ctx.putImageData(img1, 0, 0);
};
```
# *Wymierne krzywe Beziera 2-go stopnia*

Dla tablic points[a,b,c] i weights[w0,w1,w2] i dla danego *t* położenie punktu na krzywej można obliczyć z wzoru:

 $x = R_{20}(t)^* a_x + R_{21}(t)^* b_x + R_{22}(t)^* c_x$  $y = R_{20}(t)^* a_v + R_{21}(t)^* b_v + R_{22}(t)^* c_v$ 

gdzie są funkcjami bazowymi. *R* ,*kn*

#### **Algorytm**

Dla wykreślenia krzywej możemy użyć algorytmu:

```
var drawRatBezier2 = function(points, weights, style, visible) {
       var extr = tValue(points);
       var te = 1.0 / extr;
       ctx.save();
       ctx.beginPath();
       ctx.strokeStyle = style;
       ctx.moveTo(points[0].x, points[0].y);
       for ( var i = 0; i < extr + 1; i++) {
                  var t = i * te;
                  var t1 = 1.0 ‐ t;
                  var m0 = t1 * t1 * weights[0];
                  var m1 = 2 * t * t1 * weights[1];
                  var m2 = t * t * weights[2];
                  var mian = m0 + m1 + m2;
                  var w0 = m0 / mian;
                  var w1 = m1 / mian;
```

```
    var w2 = m2 / mian;
    var x = w0 * points[0].x + w1 * points[1].x + w2 * points[2].x;
    var y = w0 * points[0].y + w1 * points[1].y + w2 * points[2].y;
                ctx.lineTo(x, y);
      }
      ctx.lineTo(points[2].x, points[2].y);
      ctx.stroke();
      ctx.restore();
      if (visible) {
                drawPoints(points, style);
      }
};
```
#### **Wykresy**

 $w_1 = 1.0$ (Dodatek 7 Listing 140) opis: łuk paraboli

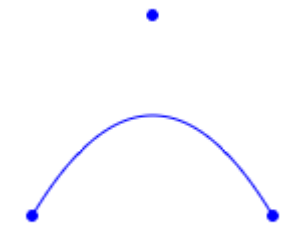

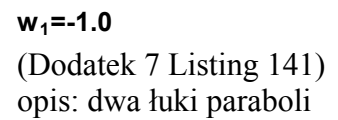

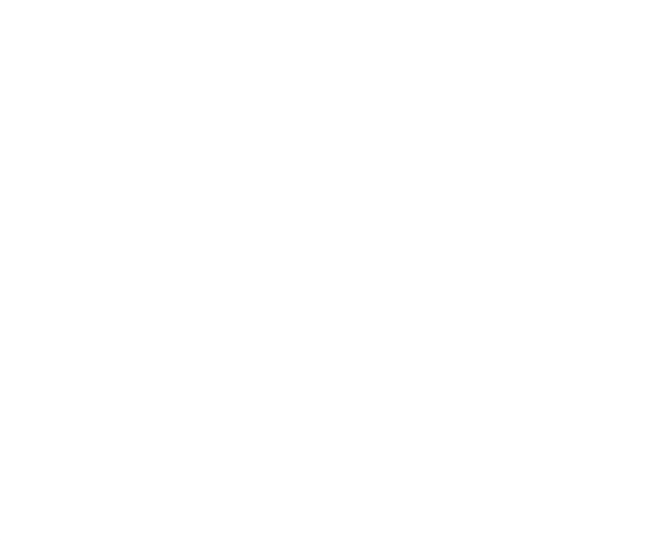

**w1>1.0**  (Dodatek 7 Listing 142)

opis: łuk hiperboli

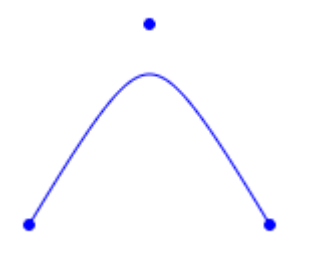

**0<w1<1.0**  (Dodatek 7 Listing 143) opis: krótszy odcinek okręgu lub elipsy

 $\bullet$ 

**-1.0<w1<00**  (Dodatek 7 Listing 144) opis: dłuższy odcinek okręgu lub elipsy

 $\bullet$ 

**w1<0**  (Dodatek 7 Listing 145) opis: sparametryzowany odcinek

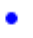

$$
w1 = \frac{\sqrt{2}}{2}
$$

(Dodatek 7 Listing 146) opis: koło

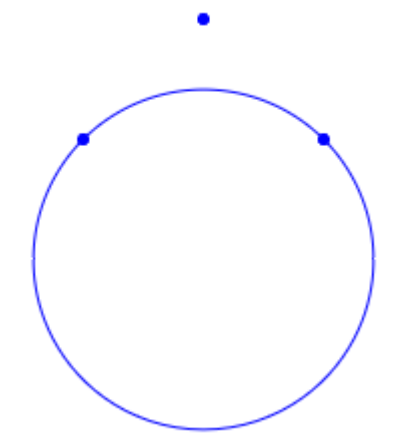

### *Wymierne krzywe Beziera 3-go stopnia*

Dla tablic points[a,b,c,d] i weights[w0, w1, w2, w3] i dla danego *t* położenie punktu na krzywej można obliczyć z wzoru:

$$
x = R_{3,0}(t) * a_x + R_{3,1}(t) * b_x + R_{3,2}(t) * c_x + R_{3,3}(t) * d_x
$$
  

$$
y = R_{3,0}(t) * a_y + R_{3,1}(t) * b_y + R_{3,2}(t) * c_y + R_{3,3}(t) * d_y
$$

gdzie są funkcjami bazowymi. *R* ,*kn*

#### **Algorytm**

Dla wykreślenia krzywej możemy użyć algorytmu:

```
var drawRatBezier3 = function(points, weights, style, visible) {
      var extr = tValue(points);
      var te = 1.0 / extr;
       ctx.save();
       ctx.beginPath();
       ctx.strokeStyle = style;
       ctx.moveTo(points[0].x, points[0].y);
       for ( var i = 0; i < extr + 1; i++) {
                  var t = i * te;
                  var t1 = 1.0 ‐ t;
                  var m0 = t1 * t1 * t1 * weights[0];
                  var m1 = 3 * t * t1 * t1 * weights[1];
                  var m2 = 3 * t * t * t1 * weights[2];
              var m3 = t * t * t * weights[3];
                  var mian = m0 + m1 + m2 + m3;
                  var w0 = m0 / mian;
                  var w1 = m1 / mian;
                  var w2 = m2 / mian;
```

```
    var w3 = m3 / mian;
                  var x = w0 * points[0].x + w1 * points[1].x + w2 * points[2].x + w3
                                  * points[3].x;
                  var y = w0 * points[0].y + w1 * points[1].y + w2 * points[2].y + w3
                                  * points[3].y;
                  ctx.lineTo(x, y);
       }
       ctx.lineTo(points[3].x, points[3].y);
       ctx.stroke();
       ctx.restore();
       if (visible) {
                  drawPoints(points, style);
       }   
};
```
# **Wykres**

(Dodatek 7 Listing 147)

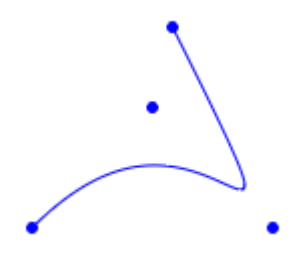

# *Wymierne krzywe Beziera n-tego stopnia*

#### **Algorytm**

```
var drawRatBezierN = function(points, weights, style, visible) {
      var extr = tValue(points);
      var te = 1.0 / extr;
      var n = points.length ‐ 1;
      ctx.save();
      ctx.beginPath();
      ctx.strokeStyle = style;
      ctx.moveTo(points[0].x, points[0].y);
      for ( var i = 0; i < e x tr + 1; i++) {
                 var t = i * te;
                 var t1 = 1.0 ‐ t;
             var ms = new Array();
             for ( var j = 0; j < points.length; j++) {
                        ms.push(npok(n, j) * Math.pow(t, j) * Math.pow(t1, n ‐ j)
                                       * weights[j]);
    }
                 var mian = 0.0;
             for ( var k = 0; k < ms.length; k++) {
                        mian += ms[k];
    }
             var x = 0.0;
             var y = 0.0;
             for ( var m = 0; m < points.length; m++) {
                        x += ms[m] * points[m].x;
```

```
    y += ms[m] * points[m].y;
    }
                 x = cutDecimal(x / mian);
                y = cutDecimal(y / mian);
                ctx.lineTo(x, y);
             1/x = 0.0;// y = 0.0;
      }
      ctx.lineTo(points[points.length ‐ 1].x, points[points.length ‐ 1].y);
      ctx.stroke();
      ctx.restore();
      if (visible) {
                drawPoints(points, style);
      }
```
#### **};**

#### **Wykres**

(Dodatek 7 Listing 148)

Wymierna krzywa Beziera 6 -go stopnia

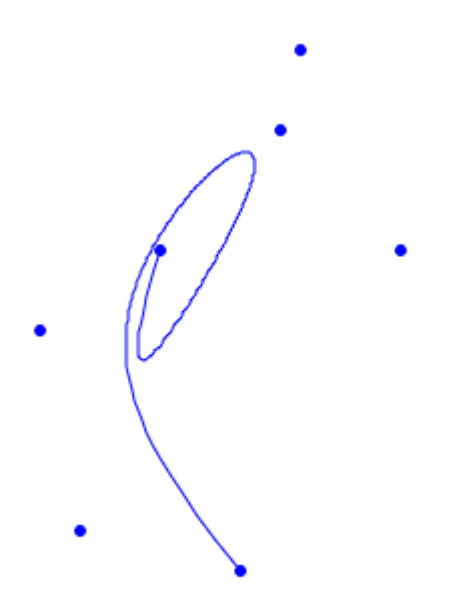

# *Właściwości wymiernych krzywych Beziera*

Dla var points zawierającej tablicę obiektów Point(x,y):

#### **Właściwość 1**

Punktem początkowym krzywej jest points[0], a punktem końcowym krzywej points[points.length-1]. Pozostałe punkty w tablicy to punkty kontrolne krzywej, które na ogół nie leżą na krzywej.

#### **Właściwość 2**

Jeżeli wszystkie wagi są niezerowe i tego samego znaku to krzywa zawiera się w wieloboku, którego wierzchołkami są punkty umieszczone w tablicy points.

#### **Właściwość 3**

Styczna do krzywej w punkcie points[0] jest równoległa do odcinka points[0] points[1], a styczna do krzywej w punkcie points[points.length-1] jest równoległa do odcinka points[points.length-1] - points[points.length-2].

#### **Właściwość 4**

Jeżeli points[0] == points[length-1] to krzywa jest zamknięta, w przeciwnym przypadku krzywa jest otwarta.

#### **Właściwość 5**

Jeżeli odcinek points[0]-points[1] jest równoległy do odcinka points[length-1]-points[length-2] to połączenie w points[0]=points[length-1] jest płynne.

#### **Właściwość 6**

Przekształcenia (transformacje) krzywej wykonujemy poddając transformacjom punkty w tablicy points.

#### **Właściwość 7**

Przy użyciu jednej krzywej wymiernej można uzyskać figury stożkowe takie jak elipsa i hiperbola oraz fragmenty takich figur stożkowych takich jak koło i elipsa, przy czym koło i elipsę można złożyć z zaledwie 2 krzywych.

#### **Właściwość 8**

Wszystkie zmiany są globalne, tzn. zmiana któregokolwiek punktu w tablicy points prowadzi do globalnej zmiany przebiegu (kształtu) całej krzywej.

#### **Właściwość 9**

Im bardziej skomplikowany kształt tym wyższy stopień krzywej ten kształt modelującej.

#### **Właściwość 10**

Rzut perspektywiczny krzywej wymiernej jest zawsze krzywą wymierną, co ma znaczenie w grafice komputerowej.

#### **Właściwość 11**

Krzywe wymierne mają tę przewagę nad krzywymi wielomianowymi, że zapewniają lepszą kontrolę nad przebiegiem krzywej, dzięki użyciu wag punktów.

#### **Właściwość 12**

Jeżeli wszystkie wagi są równe sobie i niezerowe to krzywa staje się krzywą wielomianową.

#### **Właściwość 13**

Przemnożenie wszystkich wag przez tę samą liczbę różną od zera nie zmienia przebiegu krzywej.

#### **Właściwość 14**

Stopień krzywej jest bezpośrednio związany z liczbą punktów w tablicy points.

# **Dodatek 7. Listingi kodów uzupełniających**

```
<!DOCTYPE html> 
<html> 
<head> 
<meta http-equiv="Content-Type" content="text/html; charset=utf-8"> 
<script type="text/javascript" src="../scripts/kolory.js"></script> 
<title>&nbsp;</title>
<script type="text/javascript"> 
        var \frac{1}{2} = function(id) {
                  return document.getElementById(id); 
         }; 
        var wzrost = parseInt(175);
        var wynik1 = wzrost.toString(16);
        var wynik2 = parseInt(wynik1, 16);
        var a = 0xff;
        var wynik3 = a.toString(2);
        var rgb = 2345362;var wynik4 = rgb.toString(2);var c = rqb \gg 16;
        var wynik5 = c.toString(2);
        var R = c & a;
        var wynik6 = R.toString(2);
        window.onload = function() {
                  $("wynik1").firstChild.nodeValue = "wynik1: " + wynik1; 
                  $("wynik2").firstChild.nodeValue = "wynik2: " + wynik2 
                  $("wynik3").firstChild.nodeValue = "wynik3: " + wynik3; 
                  $("wynik4").firstChild.nodeValue = "wynik4: " + wynik4; 
                  $("wynik5").firstChild.nodeValue = "wynik5: " + wynik5; 
                  $("wynik6").firstChild.nodeValue = "wynik6: " + wynik6; 
         }; 
</script> 
</head> 
<body> 
         <p> 
                 <span id="wynik1">&nbsp;</span>
        \langle p \rangle< p ><span id="wynik2">&nbsp;</span>
        \langle/p>
         <p> 
                 <span id="wynik3">&nbsp;</span>
        \langle p \rangle< p ><span id="wynik4">&nbsp;</span>
        \langle/p>
         <p> 
                 <span id="wynik5">&nbsp;</span>
        \langle/p>
         <p> 
                 <span id="wynik6">&nbsp;</span>
        \langle/p>
</body> 
\langle/html>
```
#### **Zawartość skryptu 'kolory.js'**

```
/* funkcja zmieniajaca liczbe heksadecymalna na wartosci RGB 
  * Liczba może być podana jako 0x np "0xFFFFFF" lub "#FFFFFF" 
  * lub "FFFFFF" 
  */ 
var HexToRGB = function(hexa) { 
      var R = -1;
      var G = -1;
      var B = -1;
      if (((hexa.indexOf("x") == -1) && (hexa.indexOf("#") == -1))) {
R = parseInt(hexa.substr(0, 2), 16);G = parseInt(hexa.substr(2, 2), 16);B = parseInt(hexa.substr(4, 2), 16); } else { 
            if (hexa.indexOf("#") > 0) {
                  R = parseInt(hexa.substr(1, 2), 16);G = parseInt(hexa.substr(3, 2), 16);B = parseInt(hexa.substr(5, 2), 16);\} else if (hexa.indexOf("x") > 0) {
                  R = parseInt(hexa.substr(2, 2), 16);G = parseInt(hexa.substr(4, 2), 16);
                  B = parseInt(hexa.substr(6, 2), 16);
 } 
 } 
       return [ R, G, B ]; 
}; 
/* 
  * funkcja zmieniajaca wartosci RGB na licybe heksdecymalna. Liczby musza być
  * podane jako inty od 0 do 255 włšcznie 
 \starvar RGBToHex = function(r, q, b) {
      var r1 = parseInt(r).toString(16).toUpperCase();
      var g1 = parseInt(g).toString(16).toUpperCase();
      var b1 = parseInt(b).toString(16).toUpperCase();
      if (r1.length == 1) {
            r1 = "0" + r1; } 
      if (g1.length == 1) {
            g1 = "0" + g1; } 
      if (b1.length == 1) {
           b1 = "0" + b1; } 
      return "0x" + r1 + q1 + b1;
}; 
// zwraca tablice R,G,B,A gdzie A jest liczbš float pomiedzy 0.0 - 1.0 
var HexToRGBA = function(hexa) { 
      var R = -1;
      var G = -1;
      var B = -1;
      var A = -1;
      if (((hexa.indexOf("x") == -1) && (hexa.indexOf("#") == -1))) {
            R = parseInt(hexa.substr(0, 2), 16);G = parseInt(hexa.substr(2, 2), 16);B = parseInt(hexa.substr(4, 2), 16);A = parseInt(hexa.substr(6, 2), 16); } else { 
             if (hexa.indexOf("#") > 0) { 
R = parseInt(hexa.substr(1, 2), 16);G = parseInt(hexa.substr(3, 2), 16);B = parseInt(hexa.substr(5, 2), 16);
                  A = \text{parseInt}(\text{hexa}.\text{subtract}(7, 2), 16);} else if (hexa.indexOf('x") > 0) {
R = parseInt(hexa.substr(2, 2), 16);G = parseInt(hexa.substr(4, 2), 16);
```

```
B = parseInt(hexa.substr(6, 2), 16);A = parseInt(hexa.substr(8, 2), 16); } 
        } 
      return \lceil R, G, B, Math.roundToDecimal((A - 0.5) / 255, 4) \rceil;
}; 
// a jest typu float pomiędzy 0.0 - 1.0 
var RGBAToHex = function(r, g, b, a) {
      var r1 = \text{parseInt}(r) \cdot \text{toString}(16) \cdot \text{topperCase}var g1 = parseInt(g).toString(16).toUpperCase();
      var b1 = parseInt(b).toString(16).toUpperCase();
      var al = parseInt(Math.roundToDecimal(a * 255 + 0.5), 4).toString(16)
                     .toUpperCase(); 
       if (r1.length == 1) {
             r1 = "0" + r1; } 
      if (a1.length == 1) {
             q1 = "0" + q1; } 
       if (b1.length == 1) {
             b1 = "0" + b1; } 
      if (al.length == 1) {
             a1 = "0" + a1; } 
       return "0x" + r1 + g1 + b1;
}; 
// Przyjmuje wartoœci RGB 
// zwraca tablicę HSL (h w stopniach od 0.0 - 360, pozostałe 
// W %)
var RGBToHSL = function(r, g, b) {
      r /= 255, g /= 255, b /= 255;
      var max = Math.max(r, q, b), min = Math.min(r, q, b);
      var sm = max + min;var h = sm / 2;
      var s = sm / 2;var l = sm / 2;
      if (max == min) {
             h = s = 0; // achromatic
        } else { 
             var d = max - min;s = 1 > 0.5 ? d / (2 - sm) : d / sm;
              switch (max) { 
              case r: 
                    h = (q - b) / d + (q < b ? 6 : 0);
                     break; 
              case g: 
                    h = (b - r) / d + 2; break; 
              case b: 
                    h = (r - g) / d + 4; break; 
 } 
             h * = 60.0;
        } 
       return [ roundToDecimal(h, 4), roundToDecimal(s, 4), roundToDecimal(l, 4) ]; 
}; 
// h - barwa w stopniach 0.0 - 360.0// s - nasycenie w % od 0.0 - 100% 
// l - jasno ć w % od 0.0 - 100% 
// zwraca tablice warto ci RGB 
var HSLToRGB = function(h, s, l) {
       var r, g, b; 
      h / = 360.0;
```

```
if (s == 0) {
             r = q = b = 1; // achromatic
        } else { 
              var q = 1 < 0.5 ? 1 * (1 + s) : 1 + s - 1 * s;
             var p = 2 * 1 - q;
             r = \text{HueToRGB}(p, q, h + 1.0 / 3.0);g = HueToRGB(p, q, h);b = HueToRGB(p, q, h - 1.0 / 3.0); } 
        return [ roundToDecimal(r * 255, 0), roundToDecimal(g * 255, 0), 
                   roundToDecimal(b * 255, 0)];
}; 
// funkcja pomocnicza do obliczania nasycenia 
var HueToRGB = function(a, b, c) {
        if (c < 0) 
             c += 1;
       if (c > 1)c = 1;if (c < 1.0 / 6.0)return a + (b - a) * 6 * c;
       if (c < 1.0 / 2.0) return b; 
       if (c < 2.0 / 3.0)return a + (b - a) * (2. / 3.0 - c) * 6;
        return a; 
}; 
var roundToDecimal = function(num, dec) {
      var multi = Math.pow(10, dec);
        return Math.round(num * multi) / multi; 
}; 
/** 
 * Zamienia wartosci R, G, B na liczbę int stosowanš w Javie 
 * 
 * @param r 
              int - składnik czerwony;
  * @param g 
              int - składnik zielony
  * @param b 
  * int - składnik niebieski 
  * @return int - warto ć RGB przeliczona na int; 
  */ 
var RGBToInt = function(r, g, b) {
      var r1 = \text{parseInt}(r) \cdot \text{toString}(16);
      var gl = parseInt(g) .toString(16);var b1 = parseInt(b).toString(16);
      if (r1.length == 1) {
             r1 = "0" + r1; } 
       if (q1.length == 1) {
             g1 = "0" + g1; } 
       if (b1.length == 1) {
             b1 = "0" + b1; } 
      var cont = " " + r1 + q1 + b1;var i = parseInt(cont, 16);
        return i; 
}; 
/** 
 * Przelicza liczbę int na R, G, B 
 * 
  * @param rgb 
              int - liczba int oznaczajšca kolor;
```

```
 * @return String - warto ć RGB 
  */ 
var IntToRGB = function(rgb) { 
       var R = (rgb \gg 16) & 0xff;var G = (rgb \gg 8) & 0xff;var B = (rgb \gg 0) \& 0xff; return new Array(R, G, B); 
};
```

```
<!DOCTYPE html> 
<html> 
<head> 
<meta http-equiv="Content-Type" content="text/html; charset=utf-8"> 
<link rel="stylesheet" href="../styles/canvas2d.css"> 
<title>&nbsp;</title>
</head> 
<body> 
        <canvas id="canvas" width="800" height="800">Zawartość możesz zobaczyć w 
              przeglądarce obsługującej element < canvas&gt;
              \overline{z} kontekstem \frac{1}{2} 2004; \frac{1}{2}d" </canvas>
        <script type="text/javascript"> 
       var cv = document.getElementById('canvas');
        var ctx = cv.getContext('2d'); 
        var width = cv.width; 
       var height = cv.height;
       ctx.save(); 
       ctx.beginPath(); 
        ctx.fillStyle="rgba(0,0,255,1)"; 
        ctx.arc(150, 150, 100,0,2*Math.PI, false); 
        ctx.fill(); 
       ctx.restore(); 
        ctx.fillStyle="white"; 
        ctx.fillText("S", 150, 150); 
        </script> 
</body> 
\langle/html>
```
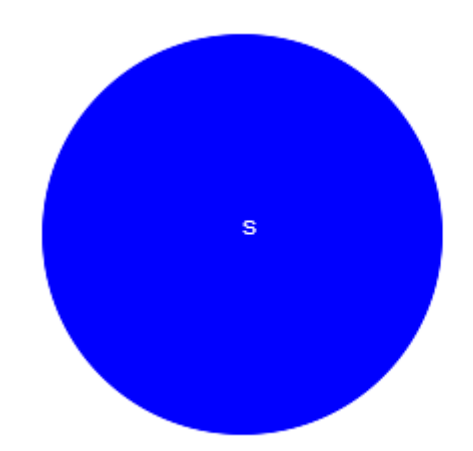

```
<!DOCTYPE html> 
\hbox{\tt <html>>}<head> 
<meta http-equiv="Content-Type" content="text/html; charset=utf-8"> 
<link rel="stylesheet" href="../styles/canvas2d.css"> 
<title>&nbsp;</title>
</head> 
<body> 
       <canvas id="canvas" width="800" height="800">Zawartość możesz zobaczyć w 
             przeglądarce obsługującej element < canvas&gt;
             z kontekstem "2d"</canvas>
       <script type="text/javascript"> 
             var cv = document.getElementById('canvas');
             var ctx = cv.getContext('2d'); var width = cv.width; 
             var height = cv.height;
              ctx.save(); 
 ctx.beginPath(); 
ctx.fillStyle = "rgba(0, 0, 255, 1) ctx.fillRect(190, 80, 150, 150); 
              ctx.restore(); 
              ctx.fillStyle = "white"; 
              ctx.fillText("D", 275, 150); 
       </script> 
</body> 
</html>
```
#### **Wynik**

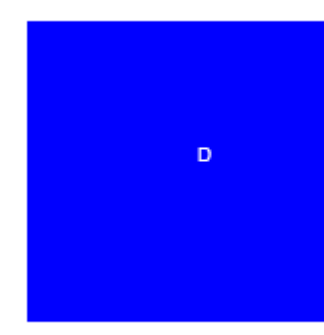

```
<!DOCTYPE html> 
\langle h+m\rangle<head> 
<meta http-equiv="Content-Type" content="text/html; charset=utf-8"> 
<link rel="stylesheet" href="../styles/canvas2d.css"> 
<title>&nbsp;</title>
</head> 
<body> 
        <canvas id="canvas" width="800" height="800">Zawartość możesz zobaczyć w 
             przeglądarce obsługującej element < canvas&gt;
             z kontekstem "2d"</canvas>
```

```
 <script type="text/javascript"> 
             var cv = document.getElementById('canvas');
             var ctxt = cv.getContext('2d'); var width = cv.width; 
             var height = cv.height;
              ctx.save(); 
              ctx.beginPath(); 
ctx.fillStyle = "rgba(0, 0, 255, 1) ctx.fillRect(0, 0, 800, 800); 
              ctx.fillStyle = "white"; 
              ctx.arc(150, 150, 100, 0, 2 * Math.PI, false); 
              ctx.fill(); 
              ctx.restore(); 
              ctx.fillStyle = "white"; 
             ctx.fillText("S'", 280, 110);
              ctx.fillStyle = "black"; 
              ctx.fillText("S", 150, 150); 
       </script> 
</body> 
\langle/html>
```
#### **Wynik**

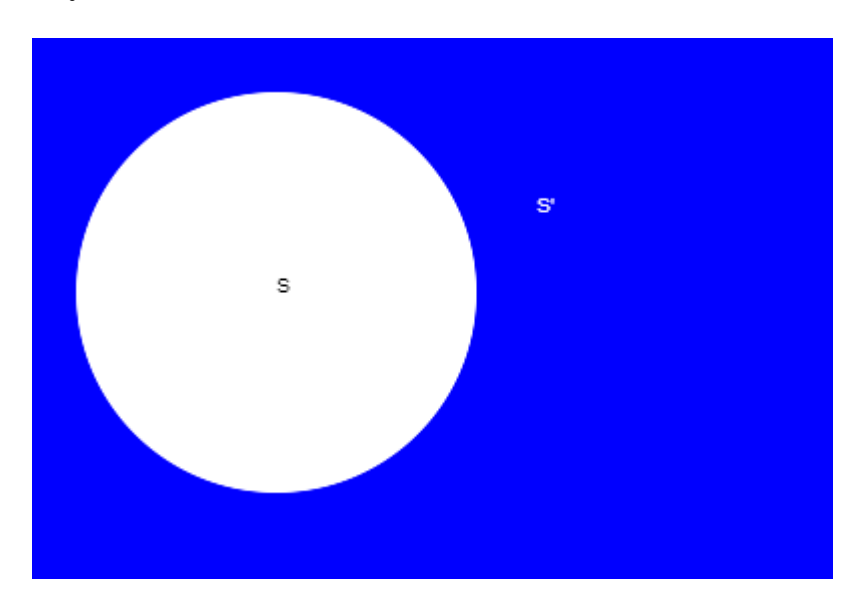

```
<!DOCTYPE html> 
<html><head> 
<meta http-equiv="Content-Type" content="text/html; charset=utf-8"> 
<link rel="stylesheet" href="../styles/canvas2d.css"> 
<title>&nbsp;</title>
</head> 
<body> 
       <canvas id="canvas" width="800" height="800">Zawartość możesz zobaczyć w 
             przeglądarce obsługującej element < canvas&gt;
             z kontekstem "2d"</canvas>
       <script type="text/javascript"> 
              var cv = document.getElementById('canvas'); 
              var ctx = cv.getContext('2d'); 
              var width = cv.width; 
             var height = cv.height;
              ctx.save(); 
              ctx.beginPath(); 
              ctx.globalCompositeOperation = "source-over";
```

```
 ctx.fillStyle = "rgba(0,0,255,1)"; 
              ctx.arc(150, 150, 100, 0, 2 * Math.PI, false);
               ctx.fillRect(190, 80, 150, 150); 
               ctx.fill(); 
               ctx.restore(); 
               ctx.fillStyle = "white"; 
               ctx.fillText("S\u222AD", 200, 150); 
        </script> 
</body> 
</html>
```
#### **Wynik**

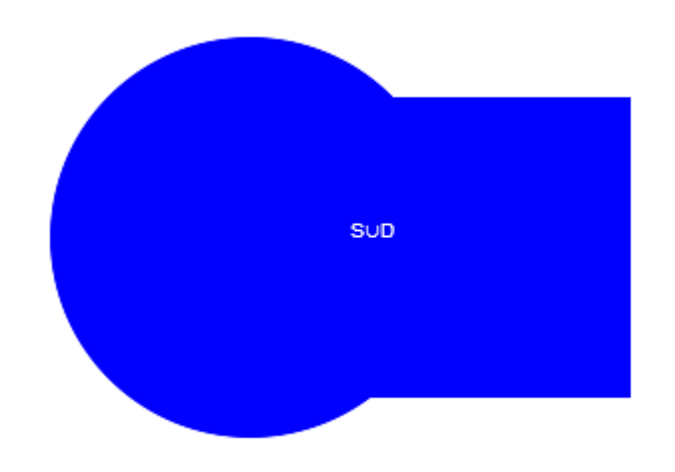

```
<!DOCTYPE html> 
<h+ml><head> 
<meta http-equiv="Content-Type" content="text/html; charset=utf-8"> 
<link rel="stylesheet" href="../styles/canvas2d.css"> 
<title>&nbsp;</title>
</head> 
<body> 
       <canvas id="canvas" width="800" height="800">Zawartość możesz zobaczyć w 
             przeglądarce obsługującej element <canvas&gt;
             z kontekstem "2d"</canvas>
       <script type="text/javascript"> 
             var cv = document.getElementById('canvas');
             var ctx = cv.getContext('2d');
              var width = cv.width; 
             var height = cv.height;
              ctx.save(); 
              ctx.beginPath(); 
              ctx.globalCompositeOperation = "source-over"; 
ctx.fillStyle = "rgba(0, 0, 255, 0.7) ";
 ctx.arc(150, 150, 100, 0, 2 * Math.PI, false); 
 ctx.fillRect(190, 80, 150, 150); 
              ctx.fill(); 
              ctx.restore(); 
              ctx.fillStyle = "white"; 
              ctx.fillText("S \u2229 D", 200, 150); 
              ctx.fillText("S", 150, 150); 
              ctx.fillText("D", 275, 150); 
       </script> 
</body>
```
</html>

# **Wynik**   $S<sub>0</sub>$ s **D**

# **Listing07**

```
<!DOCTYPE html> 
<h+ml><head>
<meta http-equiv="Content-Type" content="text/html; charset=utf-8"> 
<link rel="stylesheet" href="../styles/canvas2d.css"> 
<title>&nbsp;</title>
</head> 
<body> 
        <canvas id="canvas" width="800" height="800">Zawartość możesz zobaczyć w 
             przeglądarce obsługującej element <canvas&gt;
              z kontekstem "2d"</canvas>
        <script type="text/javascript"> 
             var cv = document.getElementById('canvas');
             var ctx = cv.getContext('2d');
             var width = cv \cdot width;
             var height = cv.height;
              ctx.save(); 
              ctx.beginPath(); 
              //ctx.globalCompositeOperation="source-over"; 
             ctx.fillStyle = "rgba(0, 0, 255, 0.7)";
              ctx.arc(150, 150, 100, 0, 2 * Math.PI, false); 
               ctx.fill(); 
              ctx.fillStyle = "white"; 
              ctx.fillRect(190, 80, 150, 150); 
               ctx.restore(); 
              ctx.fillStyle = "white"; 
               ctx.fillText("S - D", 150, 150); 
       </script> 
</body> 
</html>
```
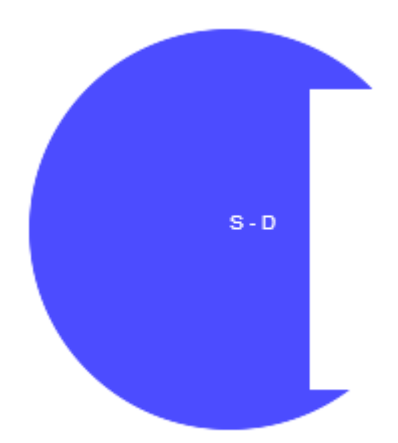

```
<!DOCTYPE html> 
<h+ml><head> 
<meta http-equiv="Content-Type" content="text/html; charset=utf-8"> 
<link rel="stylesheet" href="../styles/canvas2d.css"> 
<title>&nbsp;</title>
</head> 
<body> 
       <canvas id="canvas" width="800" height="800">Zawartość możesz zobaczyć w 
            przeglądarce obsługującej element < canvas&gt;
             z kontekstem "2d"</canvas>
       <script type="text/javascript"> 
             var cv = document.getElementById('canvas'); 
             var ctx = cv.getContext('2d'); 
             var width = cv.width; 
            var height = cv.height;
             ctx.save(); 
             ctx.beginPath(); 
             ctx.globalCompositeOperation = "xor"; 
ctx.fillStyle = "rgba(0, 0, 255, 1) ctx.arc(150, 150, 100, 0, 2 * Math.PI, false); 
 ctx.fillRect(150, 80, 150, 150); 
             ctx.fill(); 
             ctx.restore(); 
             ctx.fillStyle = "white"; 
             ctx.fillText("S \u2229 D", 200, 150); 
 ctx.fillText("S", 150, 150); 
 ctx.fillText("D", 275, 150); 
       </script> 
</body> 
\langle/html>
```
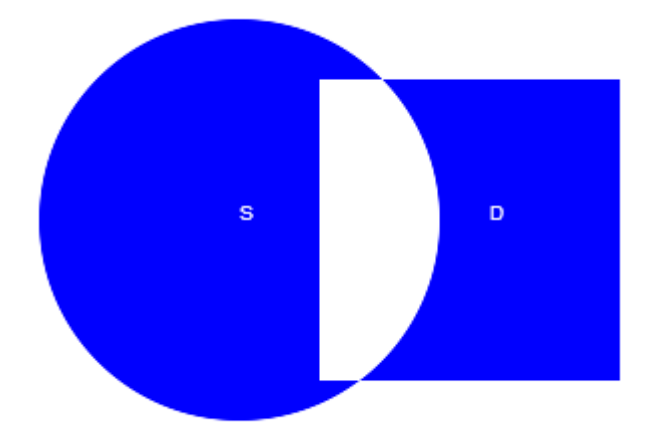

```
<!DOCTYPE html> 
\verb|thtml|><head> 
<meta http-equiv="Content-Type" content="text/html; charset=utf-8"> 
<link rel="stylesheet" href="../styles/canvas2d.css"> 
<title>&nbsp;</title>
</head> 
<body> 
        <canvas id="canvas" width="800" height="800">Zawartość możesz zobaczyć w 
              przeglądarce obsługującej element < canvas&gt;
              \overline{z} kontekstem \frac{1}{2} 204;204;2034;</canvas>
        <script type="text/javascript"> 
              var cv = document.getElementById('canvas');
              var ctx = cv.getContext('2d');
               var width = cv.width; 
              var height = cv.height;
               ctx.save(); 
               ctx.beginPath(); 
               //ctx.globalCompositeOperation="xor"; 
              \text{ctx.fillstyle} = \text{"rgba}(0, 0, 255, 0.7) ";
              ctx.arc(150, 150, 100, 0, 2 * Math.PI, false);
               ctx.fillRect(100, 80, 100, 100); 
               ctx.fill(); 
               ctx.restore(); 
               ctx.fillStyle = "white"; 
 ctx.fillText("S", 150, 200); 
 ctx.fillText("D", 150, 150); 
        </script> 
</body> 
\langle/html>
```
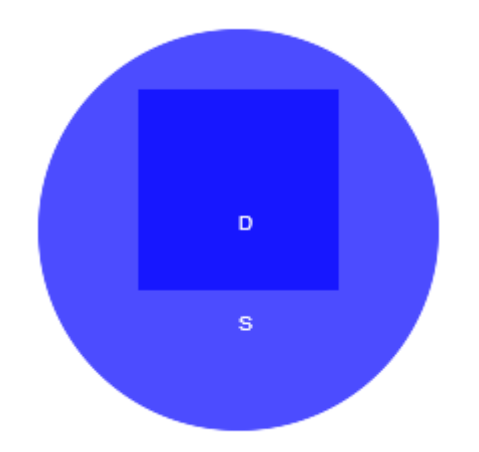

```
<!DOCTYPE html> 
<html><head> 
<meta http-equiv="Content-Type" content="text/html; charset=utf-8"> 
<link rel="stylesheet" href="../styles/canvas2d.css"> 
<title>&nbsp;</title>
</head> 
<body> 
       <canvas id="canvas" width="800" height="800">Zawartość możesz zobaczyć w 
             przeglądarce obsługującej element <canvas&gt;
             z kontekstem "2d"</canvas>
       <script type="text/javascript"> 
             var cv = document.getElementById('canvas');
              var ctx = cv.getContext('2d'); 
              var width = cv.width; 
             var height = cv.height;
              ctx.save(); 
 ctx.beginPath(); 
ctx.fillStyle = "rgba(255,0,0,0.5)"://destination ctx.arc(150, 100, 40, 0, 2 * Math.PI, false); 
             ctx.fill(); ctx.globalCompositeOperation = "source-over"; 
              ctx.fillStyle = "rgba(0,0,255,0.6)"; //source 
              ctx.fillRect(170, 75, 50, 50); 
              ctx.restore(); 
              ctx.fillStyle = "black"; 
              ctx.fillText("D", 150, 100); 
              //ctx.fillText("S \u2229 D",205, 150); 
              ctx.fillText("S", 200, 100); 
       </script> 
</body> 
\langle/html>
```
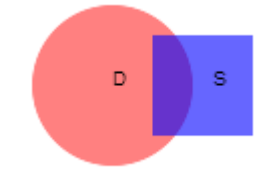
```
<!DOCTYPE html> 
<html> 
<head> 
<meta http-equiv="Content-Type" content="text/html; charset=utf-8"> 
<link rel="stylesheet" href="../styles/canvas2d.css> 
<title>&nbsp;</title>
</head> 
<body> 
        <canvas id="canvas" width="800" height="800">Zawartość możesz zobaczyć w 
             przeglądarce obsługującej element < canvas&gt;
             z kontekstem "2d"</canvas>
        <script type="text/javascript"> 
             var cv = document.getElementById('canvas');
             var ctx = cv.getContext('2d');
              var width = cv.width; 
             var height = cv.height;
              ctx.save(); 
              ctx.beginPath(); 
              ctx.fillStyle = "rgba(51,0,153,0.8)"; //source 
              ctx.fillRect(170, 75, 50, 50); 
              ctx.restore(); 
       </script> 
</body> 
</html>
```
### **Wynik**

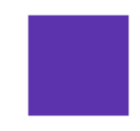

```
<!DOCTYPE html> 
<html> 
<head> 
<meta http-equiv="Content-Type" content="text/html; charset=utf-8"> 
<link rel="stylesheet" href="../styles/canvas2d.css"> 
<title>&nbsp;</title>
</head> 
<body> 
        <canvas id="canvas" width="800" height="800">Zawartość możesz zobaczyć w 
             przeglądarce obsługującej element < canvas&gt;
             z kontekstem "2d"</canvas>
       <script type="text/javascript" src="../scripts/rachzb.js"></script> 
        <script type="text/javascript"> 
              var cv = document.getElementById('canvas'); 
             var ctx = cv.getContext('2d');
              var width = cv.width; 
             var height = cv.height;
              ctx.save(); 
              ctx.beginPath(); 
             var col1 = "rgba(255,0,0,0.5)";//destination
             var col2 = "rgba(0,0,255,0.6)"; //source
             ctx.fillStyle = kolor(coll, col2, "source-over"); ctx.fillRect(270, 75, 50, 50);
```

```
 ctx.fillText(ctx.fillStyle, 200, 170); 
                ctx.restore(); 
        </script> 
</body> 
\langle/html>
```
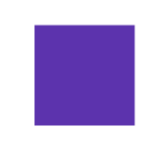

rgba(51, 0, 153, 0.8)

# **Listing13**

```
<!DOCTYPE html> 
\langle h+m1\rangle<head> 
<meta http-equiv="Content-Type" content="text/html; charset=utf-8"> 
<link rel="stylesheet" href="../styles/canvas2d.css"> 
<title>&nbsp;</title>
</head> 
<body> 
        <canvas id="canvas" width="800" height="800">Zawartość możesz zobaczyć w 
              przeglądarce obsługującej element <canvas&gt;
              z kontekstem "2d"</canvas>
        <script type="text/javascript"> 
       var cv = document.getElementById('canvas');
       var ctx = cv.getContext('2d');
        var width = cv.width; 
       var height = cv.height;
        ctx.save(); 
        ctx.beginPath(); 
        ctx.fillStyle="rgba(255,0,0,0.5)";//destination 
        ctx.arc(150, 100, 40,0,2*Math.PI, false); 
       ctx.fill(); 
       ctx.globalCompositeOperation="lighter";<br>ctx.fillStyle="rgba(0,0,255,0.6)"; //source
       ctx.fillstype="rgba(0, 0, 255, 0.6) ";
        ctx.fillRect(170,75, 50,50); 
        ctx.restore(); 
        ctx.fillStyle="black"; 
       ctx.fillText("D", 150, 100); 
        //ctx.fillText("S \u2229 D",205, 150); 
        ctx.fillText("S", 200, 100);
```

```
 </script> 
</body> 
\langle/html>
```
### **Wynik**

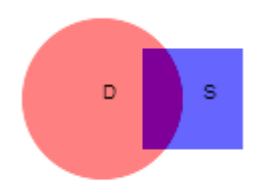

```
<!DOCTYPE html> 
<h+ml><head> 
<meta http-equiv="Content-Type" content="text/html; charset=utf-8"> 
<link rel="stylesheet" href="../styles/canvas2d.css"> 
<title>&nbsp;</title>
</head> 
<body> 
        <canvas id="canvas" width="800" height="800">Zawartość możesz zobaczyć w 
             przeglądarce obsługującej element < canvas&gt;
              z kontekstem "2d"</canvas>
        <script type="text/javascript"> 
             var cv = document.getElementById('canvas');
              var ctx = cv.getContext('2d'); 
              var width = cv.width; 
              var height = cv.height;
              ctx.save(); 
              ctx.beginPath(); 
              ctx.fillStyle = "rgba(255,0,0,0.5)";//destination
               ctx.arc(150, 100, 40, 0, 2 * Math.PI, false); 
               ctx.fill(); 
               ctx.globalCompositeOperation = "destination-atop"; 
              ctx.fillStyle = "rgba(0,0,255,0.6)"; //source 
              ctx.fillRect(170, 75, 50, 50); 
              ctx.restore(); 
               ctx.fillStyle = "black"; 
               ctx.fillText("D", 150, 100); 
               //ctx.fillText("S \u2229 D",205, 150); 
              ctx.fillText("S", 200, 100); 
        </script> 
</body> 
\langle/html>
```
### **Wynik**

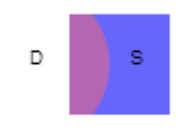

```
<!DOCTYPE html> 
<html> 
<head> 
<meta http-equiv="Content-Type" content="text/html; charset=utf-8"> 
<link rel="stylesheet" href="../styles/canvas2d.css"> 
<title>&nbsp;</title>
```

```
</head> 
<body>
        <canvas id="canvas" width="800" height="800">Zawartość możesz zobaczyć w 
             przeglądarce obsługującej element < canvas&gt;
             z kontekstem "2d"</canvas>
        <script type="text/javascript"> 
             var cv = document.getElementById('canvas');
             var ctxt = cv.getContext('2d'); var width = cv.width; 
             var height = cv.height;
              ctx.save(); 
              ctx.beginPath(); 
              ctx.fillStyle = "rgba(255,0,0,0.5)";//destination 
             ctx.arc(150, 100, 40, 0, 2 * Math.PI, false);
              ctx.fill(); 
              ctx.globalCompositeOperation = "destination-in"; 
              ctx.fillStyle = "rgba(0,0,255,0.6)"; //source 
              ctx.fillRect(170, 75, 50, 50); 
              ctx.restore(); 
              ctx.fillStyle = "black"; 
              ctx.fillText("D", 150, 100); 
              //ctx.fillText("S \u2229 D",205, 150); 
              ctx.fillText("S", 200, 100); 
        </script> 
</body> 
</html>
```
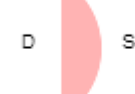

```
<!DOCTYPE html> 
\hbox{\tt <html>>}<head> 
<meta http-equiv="Content-Type" content="text/html; charset=utf-8"> 
<link rel="stylesheet" href="../styles/canvas2d.css"> 
<title>&nbsp;</title>
</head> 
<body> 
        <canvas id="canvas" width="800" height="800">Zawartość możesz zobaczyć w 
              przeglądarce obsługującej element < canvas&gt;
               z kontekstem \frac{1}{2} 2d\frac{1}{2}d\frac{2}{4}, \frac{2}{3} \frac{1}{2} </canvas>
        <script type="text/javascript"> 
              var cv = document.getElementById('canvas');
              var ctx = cv.getContext('2d');
               var width = cv.width; 
              var height = cv.height;
                ctx.save(); 
                ctx.beginPath(); 
                ctx.fillStyle = "rgba(255,0,0,0.5)";//destination 
               ctx.arc(150, 100, 40, 0, 2 * Math.PI, false);
                ctx.fill(); 
                ctx.globalCompositeOperation = "destination-out"; 
                ctx.fillStyle = "rgba(0,0,255,0.6)"; //source 
                ctx.fillRect(170, 75, 50, 50); 
               ctx.restore(); 
                ctx.fillStyle = "black"; 
                ctx.fillText("D", 150, 100);
```

```
 //ctx.fillText("S \u2229 D",205, 150); 
                ctx.fillText("S", 200, 100); 
        </script> 
</body> 
\langle/html>
```
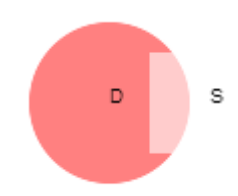

# **Listing17**

```
<!DOCTYPE html> 
<html> 
<head> 
<meta http-equiv="Content-Type" content="text/html; charset=utf-8"> 
<link rel="stylesheet" href="../styles/canvas2d.css"> 
<title>&nbsp;</title>
</head> 
<body> 
        <canvas id="canvas" width="800" height="800">Zawartość możesz zobaczyć w 
              przeglądarce obsługującej element <canvas&gt;
              \overline{z} kontekstem \frac{1}{2} 2d\frac{1}{2}d\frac{2}{3}4; </canvas>
        <script type="text/javascript"> 
       var cv = document.getElementById('canvas'); 
       var ctxt = cv.getContext('2d'); var width = cv.width; 
       var height = cv.height;
       ctx.save(); 
        ctx.beginPath(); 
        ctx.fillStyle="rgba(255,0,0,0.5)";//destination 
        ctx.arc(150, 100, 40,0,2*Math.PI, false); 
        ctx.fill(); 
       ctx.globalCompositeOperation="destination-over"; 
        ctx.fillStyle="rgba(0,0,255,0.6)"; //source 
        ctx.fillRect(170,75, 50,50); 
        ctx.restore(); 
        ctx.fillStyle="black"; 
        ctx.fillText("D", 150, 100); 
        //ctx.fillText("S \u2229 D",205, 150); 
        ctx.fillText("S", 200, 100);
```

```
 </script> 
</body> 
</html>
```
### **Wynik**

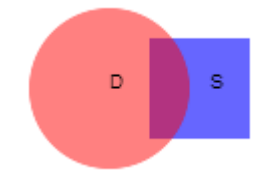

```
<!DOCTYPE html> 
<html> 
<head> 
<meta http-equiv="Content-Type" content="text/html; charset=utf-8"> 
<link rel="stylesheet" href="../styles/canvas2d.css"> 
<title>&nbsp;</title>
</head> 
<body> 
        <canvas id="canvas" width="800" height="800">Zawartość możesz zobaczyć w 
             przeglądarce obsługującej element < canvas&gt;
             z kontekstem "2d"</canvas>
       <script type="text/javascript"> 
      var cv = document.getElementById('canvas');
      var ctx = cv.getContext('2d'); var width = cv.width; 
      var height = cv.height;
       ctx.save(); 
       ctx.beginPath(); 
       ctx.fillStyle="rgba(255,0,0,0.5)";//destination 
       ctx.arc(150, 100, 40,0,2*Math.PI, false); 
       ctx.fill(); 
       ctx.globalCompositeOperation="copy"; 
       ctx.fillStyle="rgba(0,0,255,0.6)"; //source 
       ctx.fillRect(170,75, 50,50); 
       ctx.restore(); 
       ctx.fillStyle="black"; 
       ctx.fillText("D", 150, 100); 
       //ctx.fillText("S \u2229 D",205, 150); 
       ctx.fillText("S", 200, 100);
```

```
 </script> 
</body> 
</html>
```
#### **Wynik**

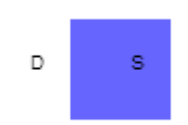

```
<!DOCTYPE html> 
<html> 
\zeta hosds
<meta http-equiv="Content-Type" content="text/html; charset=utf-8"> 
<link rel="stylesheet" href="../styles/canvas2d.css"> 
<title>&nbsp;</title>
</head> 
<body> 
        <canvas id="canvas" width="800" height="800">Zawartość możesz zobaczyć w 
             przeglądarce obsługującej element < canvas&gt;
             z kontekstem "2d"</canvas>
        <script type="text/javascript"> 
              var cv = document.getElementById('canvas'); 
             var ctx = cv.getContext('2d');
```

```
 var width = cv.width; 
             var height = cv.height;
              ctx.save(); 
              ctx.beginPath(); 
             ctx.fillStyle = "rgba(255,0,0,0.5)";//destination
             ctx.arc(150, 100, 40, 0, 2 * Math.PI, false);
              ctx.fill(); 
              ctx.globalCompositeOperation = "source-atop"; 
              ctx.fillStyle = "rgba(0,0,255,0.6)"; //source 
              ctx.fillRect(170, 75, 50, 50); 
              ctx.restore(); 
              ctx.fillStyle = "black"; 
 ctx.fillText("D", 150, 100); 
 //ctx.fillText("S \u2229 D",205, 150); 
             ctx.fillText("S", 200, 100); </script> 
</body>
```

```
</html>
```
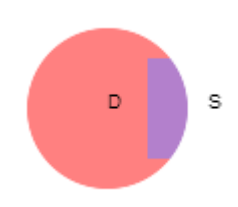

```
<!DOCTYPE html> 
<h+ml><head> 
<meta http-equiv="Content-Type" content="text/html; charset=utf-8"> 
<link rel="stylesheet" href="../styles/canvas2d.css"> 
<title>&nbsp;</title>
</head> 
<body> 
       <canvas id="canvas" width="800" height="800">Zawartość możesz zobaczyć w 
             przeglądarce obsługującej element < canvas&gt;
             z kontekstem "2d"</canvas>
       <script type="text/javascript"> 
             var cv = document.getElementById('canvas');
             var ctx = cv.getContext('2d');
              var width = cv.width; 
             var height = cv.height;
              ctx.save(); 
              ctx.beginPath(); 
             ctx.fillStyle = "rgba(255,0,0,0.5)";//destination
              ctx.arc(150, 100, 40, 0, 2 * Math.PI, false); 
              ctx.fill(); 
              ctx.globalCompositeOperation = "source-in"; 
              ctx.fillStyle = "rgba(0,0,255,0.6)"; //source 
              ctx.fillRect(170, 75, 50, 50); 
              ctx.restore(); 
              ctx.fillStyle = "black"; 
 ctx.fillText("D", 150, 100); 
 //ctx.fillText("S \u2229 D",205, 150); 
              ctx.fillText("S", 200, 100); 
       </script> 
</body> 
\langle/html>
```

```
D
          s
```
## **Listing21**

```
<!DOCTYPE html> 
<html><head> 
<meta http-equiv="Content-Type" content="text/html; charset=utf-8"> 
<link rel="stylesheet" href="../styles/canvas2d.css"> 
<title>&nbsp;</title>
</head> 
<body> 
       <canvas id="canvas" width="800" height="800">Zawartość możesz zobaczyć w 
             przeglądarce obsługującej element < canvas&gt;
             z kontekstem "2d"</canvas>
       <script type="text/javascript"> 
      var cv = document.getElementById('canvas');
      var ctx = cv.qetContext('2d');
       var width = cv.width; 
      var height = cv.height;
       ctx.save(); 
       ctx.beginPath(); 
       ctx.fillStyle="rgba(255,0,0,0.5)";//destination 
       ctx.arc(150, 100, 40,0,2*Math.PI, false); 
       ctx.fill(); 
       ctx.globalCompositeOperation="source-out"; 
       ctx.fillStyle="rgba(0,0,255,0.6)"; //source 
       ctx.fillRect(170,75, 50,50); 
       ctx.restore(); 
       ctx.fillStyle="black"; 
       ctx.fillText("D", 150, 100); 
       //ctx.fillText("S \u2229 D",205, 150); 
       ctx.fillText("S", 200, 100);
```

```
 </script> 
</body> 
\langle/html>
```
### **Wynik**

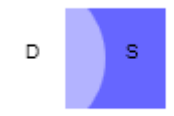

```
<!DOCTYPE html> 
<html> 
<head>
```

```
<meta http-equiv="Content-Type" content="text/html; charset=utf-8"> 
<link rel="stylesheet" href="../styles/canvas2d.css"> 
<title>&nbsp;</title>
</head> 
<body> 
       <canvas id="canvas" width="800" height="800">Zawartość możesz zobaczyć w 
             przeglądarce obsługującej element <canvas&gt;
              z kontekstem "2d"</canvas>
        <script type="text/javascript"> 
             var cv = document.getElementById('canvas');
             var ctx = cv.getContext('2d');
              var width = cv.width; 
             var height = cv.height;
              ctx.save(); 
              ctx.beginPath(); 
              ctx.fillStyle = "rgba(255,0,0,0.5)";//destination 
              ctx.arc(150, 100, 40, 0, 2 * Math.PI, false); 
              ctx.fill(); 
              ctx.globalCompositeOperation = "source-over"; 
              ctx.fillStyle = "rgba(0,0,255,0.6)"; //source 
              ctx.fillRect(170, 75, 50, 50); 
              ctx.restore(); 
              ctx.fillStyle = "black"; 
              ctx.fillText("D", 150, 100); 
              //ctx.fillText("S \u2229 D",205, 150); 
              ctx.fillText("S", 200, 100); 
       </script> 
</body> 
\langle/html>
```
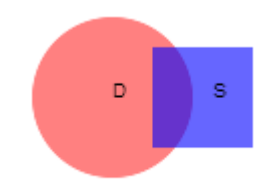

```
<!DOCTYPE html> 
\langle h+m\rangle<head> 
<meta http-equiv="Content-Type" content="text/html; charset=utf-8"> 
<link rel="stylesheet" href="../styles/canvas2d.css"> 
<title>&nbsp;</title>
</head> 
<body> 
       <canvas id="canvas" width="800" height="800">Zawartość możesz zobaczyć w 
             przeglądarce obsługującej element < canvas&gt;
              z kontekstem "2d"</canvas>
        <script type="text/javascript"> 
             var cv = document.getElementById('canvas');
              var ctx = cv.getContext('2d'); 
              var width = cv.width; 
             var height = cv.height;
              ctx.save(); 
              ctx.beginPath(); 
             ctx.fillStyle = "rgba(255,0,0,0.5)";//destination
              ctx.arc(150, 100, 40, 0, 2 * Math.PI, false); 
              ctx.fill();
```

```
 ctx.globalCompositeOperation = "xor"; 
               ctx.fillStyle = "rgba(0,0,255,0.6)"; //source 
               ctx.fillRect(170, 75, 50, 50); 
               ctx.restore(); 
               ctx.fillStyle = "black"; 
               ctx.fillText("D", 150, 100); 
               //ctx.fillText("S \u2229 D",205, 150); 
               ctx.fillText("S", 200, 100); 
        </script> 
</body> 
</html>
```
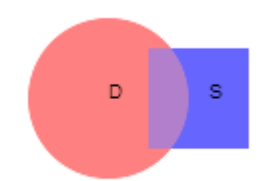

### **Zawartość skryptu rachzb.js**

```
var kolor = function(rgba1, rgba2, rule) { 
      var adst = rgbal.split(",");
       var asrc = rgba2.split(","var src = parseFloat(asrc[3]);
        var dst = parseFloat(adst[3]); 
       var fs = 0;
        var fd = 0; 
        switch (rule) { 
        case "copy": 
              fs = 0;fd = 1.0;
               break; 
        case "destination-atop": 
              fs = 1.0 - dist;fd = src; break; 
        case "destination-in": 
              fs = 0;fd = src; break; 
        case "destination-out": 
              fs = 0;fd = 1.0 - src; break; 
        case "destination-over": 
              fs = 1.0 - dist;fd = 1.0;
               break; 
        case "lighter": 
              fs = 1.0;fd = 0; break; 
        case "source-atop": 
              fs = dst;fd = 1.0 - src; break; 
        case "source-in": 
              fs = dst;fd = 0; break;
```

```
 case "source-out": 
      fs = 1.0 - dist;fd = 0; break; 
 case "source-over": 
      fs = 1.0;fd = 1.0 - src; break; 
 case "xor": 
      fs = 1.0 - dist;fd = 1.0 - src; break; 
 } 
var a = fs * src + fd * dst;var r = fs * parseInt(astro[0].substring(5)) * src + fd * parseInt(adst[0].substring(5)) * dst; 
var q = fs * parseInt(aser[1]) * src + fd * parseInt(adst[1]) * dst;var b = fs * parseInt(asrc[2]) * src + fd * parseInt(adst[2]) * dst;
return "rgba(" + Math.round(r) + "," + Math.round(g) + "," + Math.round(b)
              + "," + a + ")";
```

```
};
```

```
<!DOCTYPE html> 
<h+ml><head> 
<meta http-equiv="Content-Type" content="text/html; charset=utf-8"> 
<link rel="stylesheet" href="../styles/canvas2d.css"> 
<title>&nbsp;</title>
</head> 
<body> 
            <canvas id="canvas" width="800" height="800">Zawartość możesz 
zobaczyć w 
                      przeglądarce obsługującej element < canvas&gt;
                      z kontekstem \frac{1}{2} 2d\frac{1}{2}d\frac{1}{2} 2d\frac{1}{2} / \frac{1}{2} / \frac{1}{2} / \frac{1}{2} / \frac{1}{2} / \frac{1}{2} / \frac{1}{2} / \frac{1}{2} / \frac{1}{2} / \frac{1}{2} / \frac{1}{2} / \frac{1}{2} / \frac{1}{2} / \frac{1}{2} / \frac{1}{ <script type="text/javascript" src="../scripts/arrow.js"></script> 
            <script type="text/javascript" src="../scripts/axes.js"></script> 
            <script type="text/javascript"> 
                      drawAxes("cartesian"); 
            </script> 
</body> 
\langle/html>
```
# **Zawartość skryptu arrow.js**

```
var cv = document.getElementById('canvas'); 
var ctx = cv.getContext('2d');
/** 
 * Tworzy obiekt typu Arrow 
 * 
 * @param endX 
          * float - współrzędna x tylnego końca strzałki 
 * @param endY 
 * float - współrzędna y tylnego końca strzałki 
 * @param arrowLength 
         float - długość strzałki
```
\* @param arrowWidth

- float grubość strzałki
- \* @param arrowAngle

```
 * float - kat pod ktorym jest skierowana strzalka katy podawane sa w
```
- \* stopniach, kat zerowy to polozenie godziny 3.00, katy wzrastaja w
- \* kierunku przeciwnym do wskazowek zegara
- \* @param brudLength
- \* float długość grota mierzona wzdłuż osi strzałki
- \* @param brudAngle
- \* float kąt między osią strzałki a brzegiem grota
- \* @param close
- \* boolean -
- \*  $\langle ul \rangle$
- \* <li>true grot bez wcięcia \*
- \* <li>false grot z wcięciem
- \*  $\langle \rangle$

```
 */
```
function drawArrow(endX, endY, arrowLength, arrowWidth, arrowAngle, brudLength, brudAngle, close, fillStyle) {

```
this.endX = endX:
this.endY = endY:
 this.arrowLength = arrowLength; 
this.arrowAngle = arrowAngle;
 this.brudLength = brudLength; 
this.brudAngle = brudAngle;
this.close = close:
this.fillStyle = \text{fillStyle};
 var cosa = Math.cos(degToRad(arrowAngle)); 
 var sina = Math.sin(degToRad(arrowAngle)); 
var half = arrowWidth / 2.0;
var \cosah = \cosh^{-1} half:
var sinah = sina * half;
var startX = endX + arrowLength * Math.cos(degToRad(-arrowAngle));
var startY = endY + arrowLength * Math.sin(degToRad(-arrowAngle));
var middleX = endX + (arrowLength - brudLength)
               * Math.cos(degToRad(-arrowAngle));// x7 
var middleY = endY + (arrowLength - brudLength)
               * Math.sin(degToRad(-arrowAngle));// y7 
 var cosb = Math.cos(degToRad(brudAngle)); 
 var sinb = Math.sin(degToRad(brudAngle)); 
var w2 = \text{half} * \cosh / \sinh;
var mmiddleX = endX + (arrowLength - w2) * Math.cos(degToRad(-arrowAngle));//
var mmiddleY = endY + (arrowLength - w2) * Math.sin(degToRad(-arrowAngle));//
var w3 = brudLength - w2;
var w4 = w3 * \sinh / \cosh;var w5 = w4 + half:
\frac{1}{2} -
var x1 = endX - sinh;
var y1 = endY - cosah;
var x2 = endX + sinh;
```

```
var y2 = endY + cosah;
       var x5 = middeX + sinh;
       var y5 = middeY + cosah;
       var x6 = middleX - sinah;
       var y6 = middleY - cosah;var x8 =mmiddleX + sinah;
       var y8 =mmiddleY + cosah;
       var x9 =mmiddleX - sinah;
       var y9 = mmiddleY - cosah;
       var x10 = middleX + sina * w5;
       var y10 = middleY + cosa * w5;
       var x11 = middleX - sina * w5;
       var y11 = \text{middleY} - \text{cos}a * \text{w5};
        ctx.save(); 
        ctx.beginPath(); 
       ctx.fillstyle = this.fillstyle;ctx.strokeStyle = this.fillStyle;ctx.lineWidth = arrowWidth;
        if (this.close) { 
                ctx.moveTo(x1, y1); 
               ctx.lineTo(x2, y2);ctx.lineTo(x5, y5);
               ctx.lineTo(x10, y10);
               ctx.lineTo(x8, y8);
                ctx.lineTo(startX, startY); 
               ctx.lineTo(x9, y9);
               ctx.lineTo(x11, y11);
               ctx.lineTo(x6, y6);
                ctx.closePath(); 
               ctx :fill();
                ctx.stroke(); 
        } else { 
               ctx.moveTo(x1, y1);ctx.lineTo(x2, y2);
                ctx.lineTo(x8, y8); 
                ctx.lineTo(startX, startY); 
               ctx.lineTo(x9, y9);
               ctx.lineTo(x1, y1);
               ctx :fill();
               ctx.moveTo(x11, y11);ctx.lineTo(x9, y9);ctx.moveTo(x10, y10);
                ctx.lineTo(x8, y8); 
                ctx.stroke(); 
        } 
        ctx.restore(); 
/* 
 * funkcja zamienia stopnie na radiany 
 */
```
};

```
// k<sup>1</sup>t deg podajemy w stopniach
var degToRad = function(deg) {
        return Math.PI * deg / 180.0; 
}; 
/* 
 * funkcja zamienia radiany na stopnie k¹t rad podajemy w radianach 
 */ 
var radToDeg = function(rad) \{ return rad * 180.0 / Math.PI; 
}; 
var arrowLength = function(x1, y1, x2, y2) {
       var distance = 0.0;
       var x3 = x1 - x2;
       var y3 = y1 - y2;
       distance = Math.sqrt(x3 * x3 + y3 * y3);
        return distance; 
}; 
var atan2Deg = function(yy, xx) {
        return Math.atan2(yy, xx) * 180.0 / Math.PI; 
}; 
var arrowAngle = function(x1, y1, x2, y2) {
       var x3 = x1 - x2;
       var y3 = y1 - y2;
       return atan2Deg(x3, y3);
};
```
## **Zawartość skryptu axes.js**

```
var cv = document.getElementById('canvas'); 
var ctx = cv.getContext('2d');var w = cv.width;
var h = cv.height;
var x0 = w / 2.0;
var v0 = h / 2.0;
var distx = x0 / 13;
var disty = y0 / 13;
var col = "black";
var col1 = "red";var lw = 0.5;
var bw = 12;
var bh = 10;
var cl = true;
var dist = 30:
var m = 30;
var corr = 150;
function drawAxes(axes) { 
        ctx.save(); 
        ctx.beginPath();
```

```
 ctx.fillStyle = "black"; 
        ctx.textBaseline = "middle"; 
        ctx.textAlign = "center"; 
       if (axes = "complex" || axes = "cartesian") {
              ctx.fillText("X", w - distx / 2, y0);
              ctx.fillText("-X", 0 + \text{distx}/2, y0);
              ctx.fillText("Y", x0, 0 + \text{disty} / 2, y0);
              ctx.fillText("-Y", x0, h - disty / 2);
              for ( var i = 0; i < 12; i++) {
                      ctx.fillText(i.toString(), x0 + i * m, y0 + 12);
 } 
              for ( var k = 11; k > 0; k--) {
                      ctx.fillText((-k).toString(), 99 + (10 - k) * m, y0 + 12);
 } 
              if (axes == "complex") {
                       ctx.fillStyle = "red"; 
                      \text{coll} = \text{"red":} } 
              if (axes == "cartesian") {
                       ctx.fillStyle = "black"; 
                      \text{coll} = \text{"black";} } 
              for ( var j = 0; j < 12; j++) {
                      ctx.fillText(j.toString(), x0 - 12, y0 - j * m);
 } 
              for ( var n = 11; n > 0; n--) {
                      ctx.fillText((-n).toString(), x0 - 12, y0 + n * m);
                } 
              drawArrow(x0, y0, x0 - distx, lw, 0, bw, bh, cl, col);
              drawArrow(x0, y0, x0 - distx, lw, 180, bw, bh, cl, col);
              drawArrow(x0, y0, y0 - disty, lw, 90, bw, bh, cl, col1);
              drawArrow(x0, y0, y0 - disty, lw, 270, bw, bh, cl, col1);
 } 
       if (axes = "js") {
               ctx.fillText("X", w - 12, 15); 
               ctx.fillText("Y", 15, h - 12); 
              for ( var i = 0; i < 24; i++) {
                      ctx.fillText(i.toString(), 15 + i * m, 8);
 } 
              for ( var j = 23; j > 0; j = -) {
                      ctx.fillText(j.toString(), 7, 15 + j * m);
 } 
              drawArrow(15, 15, w - 40, lw, 0, bw, bh, cl, col); drawArrow(15, 15, w - 40, lw, 270, bw, bh, cl, col); 
 } 
        ctx.restore();
```
};

```
function drawAxesG(axes, gameMatrix) { 
        var min = gameMatrix.gameMin(); 
       var max = gameMatrix.gameMax();
       var diff = Math.abs(min) + Math.abs(max);
       diff = Math.ceil(<math>diff / 23.0</math>):var y5 = 400;
        ctx.save(); 
        ctx.beginPath(); 
        ctx.fillStyle = "black"; 
        ctx.textBaseline = "middle"; 
        ctx.textAlign = "center"; 
       if (axes = "games") {
               // left 
              for ( var n = 11; n > -12; n--) {
                      ctx.fillText((-n * diff).toString(), x0 - 12 - corr, y5 + n * m);
 } 
              drawArrow(x0 - corr, y0, y0 - disty, lw, 90, bw, bh, cl, col);
              drawArrow(x0 - corr, y0, y0 - disty, lw, 270, bw, bh, cl, col);
               // right 
              for ( var n = 11; n > -12; n--) {
                      ctx.fillText((-n * diff).toString(), x0 + 12 + corr, y5 + n * m);
 } 
              drawArrow(x0 + corr, y0, y0 - disty, lw, 90, bw, bh, cl, col);
              drawArrow(x0 + corr, y0, y0 - disty, lw, 270, bw, bh, cl, col);
 } 
       if (gameMatrix.rows == 2) {
               ctx.beginPath(); 
              for ( var i = 0; i < gameMatrix.cols; i++) {
                      ctx.moveTo(x0 - corr, y5 - ((gameMatrix.array[0][i]) / diff) * m);
                      ctx.lineTo(x0 + corr, y5 - ((gameMatrix.array[1][i]) / diff) * m);
 } 
               ctx.stroke(); 
       } else if (gameMatrix.cols == 2) {
               ctx.beginPath(); 
              for ( var i = 0; i < gameMatrix.rows; i++) {
                      ctx.moveTo(x0 - corr, y5 - ((gameMatrix.array[i][0]) / diff) * m);
                      ctx.lineTo(x0 + corr, y5 - ((gameMatrix.array[i][1]) / diff) * m);
 } 
               ctx.stroke(); 
 } 
        ctx.restore(); 
};
```
## **Listing25**

<!DOCTYPE html>  $<$ html $>$ <head>

```
<meta http-equiv="Content-Type" content="text/html; charset=utf-8"> 
<link rel="stylesheet" href="../styles/canvas2d.css"> 
<title>&nbsp;</title>
</head> 
<body> 
        <canvas id="canvas" width="800" height="800">Zawartość możesz 
zobaczyć w 
               przeglądarce obsługującej element < canvas&gt;
               z kontekstem "2d"</canvas>
        <script type="text/javascript" src="../scripts/arrow.js"></script> 
        <script type="text/javascript" src="../scripts/axes.js"></script> 
        <script type="text/javascript"> 
               drawAxes("js");
        </script> 
</body> 
</html>
```

```
<!DOCTYPE html> 
<html> 
<head> 
<meta http-equiv="Content-Type" content="text/html; charset=utf-8"> 
<link rel="stylesheet" href=".//styles/canvas2d.css"> 
<title>&nbsp;</title>
</head> 
<body> 
        <canvas id="canvas" width="800" height="800">Zawartość możesz 
zobaczyć w 
               przeglądarce obsługującej element < canvas&gt;
               z kontekstem "2d"</canvas>
 <script type="text/javascript" src="../scripts/arrow.js"></script> 
 <script type="text/javascript" src="../scripts/axes.js"></script> 
 <script type="text/javascript" src="../scripts/line.js"></script> 
        <script type="text/javascript"> 
                var cv = document.getElementById('canvas'); 
               var ctx = cv.getContext('2d');
                drawAxes("cartesian"); 
                drawVectorf(4.0, 3.0, 8.0, 5.0, "cartesian", "green"); 
        </script> 
</body> 
</html>
```
### **Zawartość skryptu line.js**

var cv = document.getElementById('canvas'); var  $ctx = cv.getContext('2d');$ var  $w = cv$  width; var  $h = cv$ .height; var  $x0 = w / 2.0$ ; var  $v0 = h / 2.0$ ; var  $lw = 0.5$ ;

/\*

```
 * Wektor swobodny. Jesli nie podano zadnych argumentow tworzony jest wektor 
 * zerowy. Jezli podano 2 argumenty musza to byc wspolrzedne x i y punktu 
 */ 
var Vector2f = function(x, y) {
        switch (arguments.length) { 
         case 0: 
               this.x = 0.0;
               this.y = 0.0;
                break; 
         case 2: 
               this.x = \text{arguments[0]};
               this.y = arguments[1];
                break; 
         } 
}; 
/* 
 * Oblicza odleglosc punktu podanego jako Vector2f lub w postaci (x,y) od tego 
 * wektora 
 */ 
Vector2f.prototype.distance = function() { 
        var distance = 0.0;
        switch (arguments.length) { 
        case 1: 
                if (arguments[0] instanceof Vector2f) { 
                       var x = \text{this}.x - arguments[0].x;
                       var y = \text{this}.y - \text{arguments}[0].y;distance = Math.sqrt(x * x + y * y);
 } 
                break; 
         case 2: 
               var x1 = \text{this}.x - arguments[0];
               var y1 = this.y - arguments[0];
               distance = Math.sqrt(x1 * x1 + y1 * y1);
                break; 
         } 
        return distance; 
}; 
/* 
* Vektor pomocniczy przyjmujący parametry rownania prostej Ax + By + C = 0 jako
 * a,b,c 
 */ 
var Vector3f = function() {
        switch (arguments.length) { 
        case 0: 
               this.a = 0.0;
               this.b = 0.0;
               this.c = 0.0;
                break; 
         case 3:
```

```
this.a = arguments[0];
               this.b = \text{arguments}[1];
               this.c = arguments[2];
                break; 
         } 
}; 
Vector2f.prototype.toString = function() {
       return "V=[" + this.x + ", " + this.y + "]";
}; 
var atan2Deg = function(yy, xx) {
        return Math.atan2(yy, xx) * 180.0 / Math.PI; 
}; 
function drawVectorf(x1, y1, x2, y2, axes, fillStyle) {
        ctx.save(); 
        ctx.beginPath(); 
        ctx.fillStyle = fillStyle; 
       var radius = 0;
       var angle = 0;
       var vect = new Vector2f(x2 - x1, y2 - y1);
       radius = Math.sqrt(Math.pow(vect.y, 2) + Math.pow(vect.x, 2));
       angle = \text{atan2Deg}(\text{vect.}y, \text{vect.}x);if (axes = "complex" || axes = "cartesian") {
               drawArrow(x0 + x1 * 30, y0 - y1 * 30, radius * 30, lw, angle, bw, bh,
                                cl, fillStyle); 
 } 
       if (axes == "js") {
               drawArrow(x1 + 15, y1 + 15, radius * 30, lw, -angle, bw, bh, cl,
                                fillStyle); 
 } 
       if (axes = "norm") {
                drawArrow(x1, y1, arrowLength(x1, y1, x2, y2), lw, -arrowAngle(x1, y1, 
                               x2, y2), bw, bh, cl, fillStyle);
         } 
        ctx.restore(); 
}; 
/* 
 * Tworzymy linie używając dwóch wektorów lub 4 wspolrzednych x1,y1,x2,y2, 
 * punktow przez ktore przechodzi linia 
 */ 
var Line = function() {
        switch (arguments.length) { 
        case 2: 
                if ((arguments[0] instanceof Vector2f) 
                                && (arguments[1] instanceof Vector2f)) {
```

```
this.start = arguments[0];
                        this.end = arguments[1];
                        this.length = this.start.distance(this.end);
                        this.cosinus = (this.end.x - this.start.x) / this.length;
                        this.sinus = (this.end.y - this.start.y) / this.length;
 } 
                 break; 
         case 4: 
                this.start = new Vector2f(arguments[0], arguments[1]);
                this.end = new Vector2f(arguments[2], arguments[3]);
                this.length = this.start.distance(this.end);
                this.cosinus = (arguments[0] - arguments[2]) / this.length;
                this.sinus = (arguments[1] - arguments[3]) / this.length;
                 break; 
         } 
}; 
// mozna podac: 
// 1. axes, fillStyle, Line 
// 2. axes, fillStyle, Vector2f, Vector2f 
\frac{1}{3}. axes, fillStyle, x1,y1,x2, y2
function drawLine() { 
         ctx.save(); 
         ctx.beginPath(); 
        var x1 = 0.0;
        var y1 = 0.0;
        var x2 = 0.0;
        var y2 = 0.0;
        var axes = arguments[0];
        ctx.strokeStyle = arguments[1]; switch (arguments.length) { 
         case 3: 
                 if (arguments[2] instanceof Line) { 
                        x1 = \text{arguments[2].start.x};y1 = \text{arguments[2].start.y};x2 = \text{arguments[2].end.x};y2 = \text{arguments}[2].\text{end.y}; } 
                 break; 
         case 4: 
                 if (arguments[2] instanceof Vector2f 
                                 && arguments[3] instanceof Vector2f) { 
                        x1 = \text{arguments}[2] \cdot x;y1 = \text{arguments[2]}, y;x2 = \text{arguments} [3].x;
                        y2 = \text{arguments} [3].y;
 } 
                 break; 
         case 6: 
                x1 = \text{arguments[2]}y1 = \text{arguments}[3];
```

```
x2 = arguments[4];
                y2 = \text{arguments} [5]; break; 
         } 
       if (axes = "complex" || axes = "cartesian") {
                ctx.moveTo(x0 + x1 * 30, y0 - y1 * 30);
                ctx.lineTo(x0 + x2 * 30, y0 - y2 * 30);
                 ctx.stroke(); 
 } 
        if (axes == "is") {
                ctx.moveTo(15 + x1 * 30, 15 + y1 * 30);
                ctx.lineTo(15 + x2 * 30, 15 + y2 * 30);
                 ctx.stroke(); 
         } 
       if (axes = "norm") {
                ctx.moveTo(x1, y1); 
                ctx.lineTo(x2, y2);
                 ctx.stroke(); 
         } 
        ctx.restore(); 
}; 
/** 
 * Oblicza współczynnik nachylenia tej linii 
 * 
 * @return zwraca współczynnik nachylenia linii 
 */ 
Line.prototype.slope = function() {
        var xx1 = this.start.x - this.end.x;
        var yy1 = this.start.y - this.end.y;if (xx1 != 0.0) {
               return yy1 / xx1;
         } else { 
                 throw new Error("Nie moge dzielic przez 0"); 
         } 
}; 
/** 
 * Oblicza wskazaną liczbę punktów na tej linii 
 * 
 * @param liczbaPunktow 
* int - liczba obliczanych punktów point1, point 2, wektory 2f<br>* zwraca tablice Vector?f:
          zwraca tablice Vector2f;
 */ 
var pointsOnLine = function(nPoints, point1, point2) {
        var tabl = new Array(nPoints);
        var delta = 1.0 / (nPoints - 1.0);var point = null:
        var ax = point1.x;
```

```
var ay = point 1.y;
       var bx = point2.x;
       var by = point2.y;
       for ( var i = 0; i < nPoints; i++) {
               var t = i * delta;
               var tt = 1.0 - t;
               var x = t * bx + tt * ax;var y = t * by + tt * ay;
               point = new Vector2f(x, y);
               tabl[i] = point; } 
        return tabl; 
}; 
var pointsOnLine = function(nPoints, line) \{var tabl = new Array(nPoints);
       var delta = 1.0 / (nPoints - 1.0);
       var point = null;
       var ax = line.start.x;
       var ay = line.start.y;
       var bx = line.end.x;
       var by = line.end.y;
       for ( var i = 0; i < nPoints; i++) {
               var t = i * delta;
               var tt = 1.0 - t;
               var x = t * bx + tt * ax;var y = t * by + tt * ay;
               point = new Vector2f(x, y);
               tabl[i] = point; } 
        return tabl; 
}; 
Line.prototype.toString = function() {
       return "[" + "(" + this.start.x + ", " + this.start.y + ")" + ";" + "("
                       + this.end.x + ", " + this.end.y + ")" + "]";
}; 
/** 
 * Oblicza współczynnik nachylenia linii przechodzącej przez dwa dane punkty 
 * 
 * @param point1 
 * Vector2d - pierwszy punkt 
 * @param point2 
 * Vector2d - drugi punkt 
 * @return double - zwraca współczynnik nachylenia linii 
 */ 
var slope = function(point1, point2) {
       var xx2 = 0.0;
       var vv2 = 0.0;
        if (point1 instanceof Vector2f && point2 instanceof Vector2f) {
```

```
xx2 = point1.x - point2.x;yy2 = point1.y - point2.y; } 
       if (xx2 := 0.0) {
              return yy2 / xx2;
        } else { 
               throw new Error("linia nie może być równoległa do osi Y!"); 
        } 
}; 
/** 
 * Sprawdza czy dwie wskazane linie przecinają się
 * 
 * @param line1 
 * Line - pierwsza linia 
 * @param line2 
 * Line - druga linia 
 * @return boolean - zwraca <code>true</code> jeśli linie przecinają się albo 
 * <code>false</code> jeśli sa rownolegle 
 */ 
var areIntersect = function(line1, line2) \{var ml = line1.slope();
       var m2 = line2.slope();
       return (m1 ! = m2);
}; 
/* 
 * Sprawdza CZY LINIE SA PROSTOPADLE 
 */ 
var areNormal = function(line1, line2) { 
       var ml = line1.slope();
       var m2 = line2.slope();
       return m1 * m2 = -1;
}; 
/** 
 * Zwraca współczynniki równania linii w postaci Vectora3d 
 * 
 * @param line 
 * Line - badana linia 
 * @return Vector3D - zawierający współczynniki równania liniowego 
* Vector3d.getX() = a, Vector3d.getY() = b, Vector3d.getZ() = c
* otrzymujemy równanie linii AX + BY + C = 0;
 */ 
var findEquation = function(line) \{var m = line.slope();
       var A = -m;
       var B = 1;
       var C = m * line.start.x - line.start.y; return (new Vector3f(A, B, C)); 
};
```

```
var findb = function(line) \{var m = line.slope();
       var C = m * line.start.x - line.start.y;
        return -C; 
}; 
/** 
 * Oblicza i zwraca punkt przecięcia dwóch linii podanych jako obiekty typu Line 
 * 
 * @param line1 
 * Line - linia 1 
 * @param line2 
 * Line - linia 2 
 * @return Vector2d - zwraca punkt przecięcia wskazanych linii lub 
        * <code>null</code> jeśli punkt przecięcia nie istnieje 
 */ 
var interceptPointL = function(line1, line2) \{var xx = 0;
       var vy = 0;
        if (areIntersect(line1, line2)) { 
              var v1 = findEquation(line1);var v2 = findEquation(line2);xx = (v2.b * v1.c - v1.b * v2.c) / (v2.a * v1.b - v1.a * v2.b);yy = (-v2.c - v2.a * xx) / v2.b; } else { 
               return null; 
 } 
        return (new Vector2f(xx, yy)); 
}; 
/** 
 * Tworzy obiekt typu Line z równania linii, jeśli równanie linii wyrażone jest 
* w postaci aX + bY + c;
 * 
 * @param a 
 * double - wspólczynnik a równania linii; 
 * @param b 
 * double - współczynnik b równania linii 
 * @param c 
 * double - współczynnik c równania linii 
 * @return Line - obiekt linii wyrażonej równaniem o podanych wspólczynnikach 
 */ 
var findLine = function(a, b, c) {
       var x1 = 0;
       var x2 = 3;
       var y 1 = -c / b - a / b * x 1;
       var y2 = -c / b - a / b * x2;
       return new Line(new Vector2f(x1, y1), new Vector2f(x2, y2));
};
```

```
/**
```

```
 * Oblicza i zwraca punkt przecięcia się dwóch linii podanych w postaci Vectora. 
* Jeżeli równanie linii jest wyrażone jako aX + bY + c = 0, to parametrem
 * równania będzie new Vector(a,b,c) 
 * 
 * @param v1 
         Vector3d - wektor 1
 * @param v2 
 * Vector3d - wektor 2 
 * @return Vector2d - zwraca punkt przecięcia, jeśli istnieje lub 
* \leqcode>null\leqcode> jeśli nie istnieje
 */ 
var interceptPointE = function(v1, v2) {
       var xx = 0;
       var yy = 0;
       var line1 = \text{findLine}(v1.a, v1.b, v1.c);var line2 = \text{findLine}(v2.a, v2.b, v2.c); if (areIntersect(line1, line2)) { 
               xx = (v2.b * v1.c - v1.b * v2.c) / (v2.a * v1.b - v1.a * v2.b);yy = (-v2.c - v2.a * xx) / v2.b; } else { 
                return null; 
         } 
        return (new Vector2f(xx, yy)); 
}; 
/* 
 * Zwraca odleglosc pomiedzy punktami okreslonymi albo jako wektory swobodne 
 * albo wspolrzedne x1,x2,y1,y2 
 */ 
var distance = function() {
       var distance = 0.0;
        switch (arguments.length) { 
        case 2: 
                if (argument[0] instanceof Vector2f && arguments[1] instanceof Vector2f) { 
                       var x = \text{arguments[0].}x - arguments[1].x;
                       var y = \text{arguments}[0]. y - \text{arguments}[1]. y;
                       distance = Math.sqrt(x * x + y * y);
 } 
                break; 
        case 4: 
               var x1 = \text{arguments}[0] - \text{arguments}[2];
               var y1 = arguments[1] - arguments[3];
               distance = Math.sqrt(x1 * x1 + y1 * y1);
                break; 
         } 
        return distance; 
}; 
var distance2 = function(line1, line2) \{var v1 = findEquation(line1);
```

```
var v2 = findEquation(line2);var dist = Math.abs(v2.c - v1.c) / Math.sqrt(v1.a * v1.a + v1.b * v1.b);
        return dist; 
}; 
var distance3 = function(line, point) {
       var v = null;
       var d = 0.0;
        if ((line instanceof Line) && (point instanceof Vector2f)) { 
               v = findEquation(line);d = (v.a * point.x + v.b * point.y + v.c)/ (Math.sqrt(v.a * v.a + v.b * v.b));
         } 
        return d; 
}; 
// Zwraca kat w stopniach 
var angleBetween = function(line1, line2) \{var ml = line1.slope();
       var m2 = line2.slope();
       var angle = (m2 - m1) / (1 + m1 * m2);
        return atanDeg(angle); 
}; 
var radToDeg = function(rad) {
        return rad * 180.0 / Math.PI; 
}; 
var atanDeg = function(ratio) {
        return Math.atan(ratio) * 180.0 / Math.PI; 
}; 
var lineThruPoint = function(line, point) \{var line1 = null;
        if ((line instanceof Line) && (point instanceof Vector2f)) { 
               var v3f = findEquation(line);line1 = findLine(v3f.b, -v3f.a, v3f.a * point.y - v3f.b * point.x); } 
        return line1; 
}; 
var lineParallelThruPoint = function(line, point) \{var line1 = null;
        if ((line instanceof Line) && (point instanceof Vector2f)) { 
               var v3f = findEquation(line);line1 = findLine(v3f.b, v3f.a, v3f.a * point.y, v3f.b * point.x); } 
        return line1; 
};
```

```
<!DOCTYPE html> 
<html> 
<head> 
<meta http-equiv="Content-Type" content="text/html; charset=utf-8">
```

```
<link rel="stylesheet" href="../styles/canvas2d.css"> 
<title>&nbsp;</title>
</head> 
<body> 
         <canvas id="canvas" width="800" height="800">Zawartość możesz 
zobaczyć w 
                przeglądarce obsługującej element < canvas&gt;
                z kontekstem "2d"</canvas>
         <script type="text/javascript" src="../scripts/arrow.js"></script> 
         <script type="text/javascript" src="../scripts/axes.js"></script> 
         <script type="text/javascript" src="../scripts/line.js"></script> 
         <script type="text/javascript"> 
               var cv = document.getElementById('canvas');
                 var ctx = cv.getContext('2d'); 
                 drawAxes("cartesian"); 
                 drawVectorf(4.0, 3.0, 8.0, 5.0, "cartesian", "green"); 
                 ctx.beginPath(); 
                 ctx.lineWidth = 1; 
                 ctx.moveTo(400, 400 - 6 * 30); 
                 ctx.lineTo(400 + 3 * 30, 400); 
                 ctx.stroke(); 
         </script> 
</body> 
</html>
```

```
<!DOCTYPE html> 
<h+ml><head> 
<meta http-equiv="Content-Type" content="text/html; charset=utf-8"> 
<link rel="stylesheet" href="../styles/canvas2d.css"> 
<title>&nbsp;</title>
</head> 
<body> 
         <canvas id="canvas" width="800" height="800">Zawartość możesz 
zobaczyć w 
                przeglądarce obsługującej element < canvas&gt;
                z kontekstem \frac{1}{2} 2d\frac{1}{2}d\frac{1}{2} 2d\frac{1}{2} / canvas>
         <script type="text/javascript" src="../scripts/arrow.js"></script> 
         <script type="text/javascript" src="../scripts/axes.js"></script> 
         <script type="text/javascript" src="../scripts/line.js"></script> 
         <script type="text/javascript"> 
                 var cv = document.getElementById('canvas'); 
                var ctx = cv.getContext('2d');
                 drawAxes("cartesian"); 
                 ctx.beginPath(); 
                 ctx.lineWidth = 1; 
                ctx.moveTo(400, 400 - 6 * 30);
                 ctx.lineTo(400 + 3 * 30, 400); 
                 ctx.stroke(); 
                 ctx.fillText("b", 402, 312); 
                 ctx.fillText("a", 432, 396); 
                 ctx.fillText("\u03B1", 492, 396); 
                 ctx.fillText("\u03B2", 476, 396); 
                 ctx.stroke();
```

```
 </script> 
</body> 
\langle/html>
```

```
<!DOCTYPE html> 
\langle h+m\rangle<head> 
<meta http-equiv="Content-Type" content="text/html; charset=utf-8"> 
<link rel="stylesheet" href="../styles/canvas2d.css"> 
<title>&nbsp;</title> 
</head> 
<body> 
         <canvas id="canvas" width="800" height="800">Zawartość możesz 
zobaczyć w 
               przeglądarce obsługującej element <canvas&gt;
               z kontekstem "2d"</canvas>
         <script type="text/javascript" src="../scripts/arrow.js"></script> 
         <script type="text/javascript" src="../scripts/axes.js"></script> 
         <script type="text/javascript" src="../scripts/line.js"></script> 
         <script type="text/javascript"> 
               var cv = document.getElementById('canvas');
                var ctx = cv.getContext('2d');
                drawAxes("cartesian"); 
               var line = new Line(2, 4, 4, 7);
                 drawLine("cartesian", "black", line); 
                 ctx.fillText(line.slope(), 40, 40) 
                ctx.fillText(slope(new Vector2f(2, 4), new Vector2f(4, 7)), 
40, 60); 
         </script> 
</body> 
</html>
```

```
<!DOCTYPE html> 
\langle h+m\rangle<head> 
<meta http-equiv="Content-Type" content="text/html; charset=utf-8"> 
<link rel="stylesheet" href="../styles/canvas2d.css"> 
<title>&nbsp;</title>
</head> 
<body> 
        <canvas id="canvas" width="800" height="800">Zawartość możesz 
zobaczyć w 
               przeglądarce obsługującej element < canvas&gt;
               z kontekstem "2d"</canvas>
 <script type="text/javascript" src="../scripts/arrow.js"></script> 
 <script type="text/javascript" src="../scripts/axes.js"></script> 
         <script type="text/javascript" src="../scripts/line.js"></script> 
         <script type="text/javascript"> 
               var cv = document.getElementById('canvas');
               var ctx = cv.getContext('2d');
                drawAxes("cartesian"); 
               var line = new Line(2, 4, 4, 7);
```

```
 drawLine("cartesian", "black", line); 
                var vect = findEquation (line);ctx.fillText("" + vect.a + "x + " + vect.b + "y " + vect.c +
" = 0".
                                 440, 140) 
        </script> 
</body>
```
</html>

```
<!DOCTYPE html> 
<h+ml><head> 
<meta http-equiv="Content-Type" content="text/html; charset=utf-8"> 
<link rel="stylesheet" href="../styles/canvas2d.css"> 
<title>&nbsp;</title> 
</head> 
<body> 
         <canvas id="canvas" width="800" height="800">Zawartość możesz 
zobaczyć w 
                przeglądarce obsługującej element < canvas&gt;
                z kontekstem "2d"</canvas>
         <script type="text/javascript" src="../scripts/arrow.js"></script> 
         <script type="text/javascript" src="../scripts/axes.js"></script> 
         <script type="text/javascript" src="../scripts/line.js"></script> 
         <script type="text/javascript"> 
                 var cv = document.getElementById('canvas'); 
                var ctx = cv.getContext('2d');
                 drawAxes("cartesian"); 
                var line = findLine(-1.5, 1, -1);
                 drawLine("cartesian", "black", line); 
                 ctx.fillText(line.slope(), 440, 140) 
                var vect = findEquation (line);ctx.fillText("" + vect.a + "x + " + vect.b + "y " + vect.c +
" = 0" 440, 160) 
         </script> 
</body> 
</html> 
Listing32 
<!DOCTYPE html> 
\langlehtml\rangle<head> 
<meta http-equiv="Content-Type" content="text/html; charset=utf-8">
```

```
<link rel="stylesheet" href="../styles/canvas2d.css"> 
<title>&nbsp;</title>
</head> 
<body> 
             <canvas id="canvas" width="800" height="800">Zawartość możesz 
zobaczyć w 
                        przeglądarce obsługującej element < canvas&gt;
                        z kontekstem \frac{1}{2} 2d\frac{1}{2}d\frac{1}{2} 2d\frac{1}{2} / \frac{1}{2} / \frac{1}{2} / \frac{1}{2} 2d\frac{1}{2} / \frac{1}{2} 2d\frac{1}{2} / \frac{1}{2} 2d\frac{1}{2} / \frac{1}{2} 2d\frac{1}{2} / \frac{1}{2} 2d\frac{1}{2} / \frac{1}{2} 2d\frac{1}{ <script type="text/javascript" src="../scripts/arrow.js"></script> 
             <script type="text/javascript" src="../scripts/axes.js"></script>
```

```
 <script type="text/javascript" src="../scripts/line.js"></script> 
        <script type="text/javascript"> 
               var cv = document.getElementById('canvas');
               var ctx = cv.getContext('2d');
                drawAxes("cartesian"); 
               var line = findLine(-1.5, 1, -1);
                drawLine("cartesian", "black", line); 
                ctx.fillText(line.slope(), 440, 140) 
               var line1 = findLine(1.5, -1, 2);
                 drawLine("cartesian", "black", line1); 
                 ctx.fillText(line1.slope(), 440, 160); 
                 ctx.fillText("przecinają się: " + areIntersect(line, line1), 
440, 180); 
        </script> 
</body> 
</html>
```

```
<!DOCTYPE html> 
<html> 
<head> 
<meta http-equiv="Content-Type" content="text/html; charset=utf-8"> 
<link rel="stylesheet" href="../styles/canvas2d.css"> 
<title>&nbsp;</title>
</head> 
<body> 
        <canvas id="canvas" width="800" height="800">Zawartość możesz 
zobaczyć w 
               przeglądarce obsługującej element <canvas&gt;
               z kontekstem "2d"</canvas>
        <script type="text/javascript" src="../scripts/arrow.js"></script> 
 <script type="text/javascript" src="../scripts/axes.js"></script> 
 <script type="text/javascript" src="../scripts/line.js"></script> 
        <script type="text/javascript"> 
                var cv = document.getElementById('canvas'); 
               var ctx = cv.getContext('2d');
                drawAxes("cartesian"); 
               var line = findLine(-1.5, 1, -1);
                drawLine("cartesian", "black", line); 
               var line1 = findLine(1.5, -1, 2);
                drawLine("cartesian", "black", line1); 
                ctx.fillText("odległość :" + distance2(line, line1), 440, 
160); 
        </script> 
</body> 
</html>
```
## **Listing34**

<title>&nbsp;</title>

```
<!DOCTYPE html> 
<html> 
<head> 
<meta http-equiv="Content-Type" content="text/html; charset=utf-8"> 
<link rel="stylesheet" href="../styles/canvas2d.css">
```

```
354
```

```
</head> 
<body> 
         <canvas id="canvas" width="800" height="800">Zawartość możesz 
zobaczyć w 
               przeglądarce obsługującej element <canvas&gt;
                z kontekstem x#034;2dx#034;</canvas>
         <script type="text/javascript" src="../scripts/arrow.js"></script> 
         <script type="text/javascript" src="../scripts/axes.js"></script> 
         <script type="text/javascript" src="../scripts/line.js"></script> 
        <script type="text/javascript"> 
                var cv = document.getElementById('canvas');
                 var ctx = cv.getContext('2d'); 
                 drawAxes("cartesian"); 
                var line = findLine(-1.5, 1, -1);
                 drawLine("cartesian", "black", line); 
                 ctx.fillText(line.slope(), 440, 140); 
                var line1 = findLine(1, 1.5, 2);
                 drawLine("cartesian", "black", line1); 
                 ctx.fillText(line1.slope(), 440, 160); 
                 ctx.fillText(areNormal(line, line1), 440, 180); 
         </script> 
</body> 
\langle/html>
```

```
<!DOCTYPE html> 
<html><head> 
<meta http-equiv="Content-Type" content="text/html; charset=utf-8"> 
<link rel="stylesheet" href="../styles/canvas2d.css"> 
<title>&nbsp;</title>
</head> 
<body> 
          <canvas id="canvas" width="800" height="800">Zawartość możesz 
zobaczyć w 
                   przeglądarce obsługującej element < canvas&gt;
                   z kontekstem \frac{1}{2} 2d\frac{1}{2}d\frac{1}{2} 2d\frac{1}{2} / \frac{1}{2} / \frac{1}{2} / \frac{1}{2} 2d\frac{1}{2} / \frac{1}{2} 2d\frac{1}{2} / \frac{1}{2} 2d\frac{1}{2} / \frac{1}{2} 2d\frac{1}{2} / \frac{1}{2} 2d\frac{1}{2} / \frac{1}{2} 2d\frac{1}{ <script type="text/javascript" src="../scripts/arrow.js"></script> 
          <script type="text/javascript" src="../scripts/axes.js"></script> 
          <script type="text/javascript" src="../scripts/line.js"></script> 
           <script type="text/javascript"> 
                   var cv = document.getElementById('canvas');
                   var ctx = cv.getContext('2d');
                    drawAxes("cartesian"); 
                   var line = findLine(2.5, 1, -1);
                    drawLine("cartesian", "black", line); 
                   var line1 = findLine(3, 6, 5);
                    drawLine("cartesian", "black", line1); 
                   var angle = angleBetween(line, line1);
                    ctx.fillText(angle, 440, 180); 
           </script> 
</body> 
</html>
```

```
<!DOCTYPE html> 
<html><head> 
<meta http-equiv="Content-Type" content="text/html; charset=utf-8"> 
<link rel="stylesheet" href="../styles/canvas2d.css"> 
<title>&nbsp;</title>
</head> 
<body> 
         <canvas id="canvas" width="800" height="800">Zawartość możesz 
zobaczyć w 
                przeglądarce obsługującej element < canvas&gt;
                z kontekstem "2d"</canvas>
         <script type="text/javascript" src="../scripts/arrow.js"></script> 
         <script type="text/javascript" src="../scripts/axes.js"></script> 
         <script type="text/javascript" src="../scripts/line.js"></script> 
         <script type="text/javascript"> 
                 var cv = document.getElementById('canvas'); 
                var ctx = cv.getContext('2d');
                 drawAxes("cartesian"); 
                var line = findLine(2.5, 1, -1);
                 drawLine("cartesian", "black", line); 
                var line1 = findLine(3, 6, 5);
                 drawLine("cartesian", "black", line1); 
                var v = interceptPointL(line, line1);
                ctx.fillText(v.x + " " + v.y, 440, 180);
         </script> 
</body> 
\langle/html>
Listing37 
<!DOCTYPE html> 
\langle h+m\rangle<head>
```

```
<link rel="stylesheet" href="../styles/canvas2d.css"> 
<title>&nbsp;</title>
</head> 
<body> 
         <canvas id="canvas" width="800" height="800">Zawartość możesz 
zobaczyć w 
                 przeglądarce obsługującej element < canvas&gt;
                  z kontekstem \frac{1}{2} 2d\frac{1}{2}d\frac{2}{3} / \frac{2}{3} / \frac{2}{3} / \frac{2}{3} / \frac{2}{3} / \frac{2}{3} / \frac{2}{3} <script type="text/javascript" src="../scripts/arrow.js"></script> 
          <script type="text/javascript" src="../scripts/axes.js"></script> 
          <script type="text/javascript" src="../scripts/line.js"></script> 
          <script type="text/javascript"> 
                 var cv = document.getElementById('canvas');
                 var ctx = cv.getContext('2d');
                  drawAxes("cartesian"); 
                 var vect1 = new Vector3f(2.5, 1, -1);
                 var vect2 = new Vector3f(3, 6, 5);
                 var v = interceptPointE(vect1, vect2);
                 ctx.fillText(v.x + " " + v.y, 440, 180);
          </script> 
</body>
```
<meta http-equiv="Content-Type" content="text/html; charset=utf-8">

 $\langle$ /html $\rangle$ 

### **Listing38**

```
<!DOCTYPE html> 
<html><head> 
<meta http-equiv="Content-Type" content="text/html; charset=utf-8"> 
<link rel="stylesheet" href="../styles/canvas2d.css"> 
<title>&nbsp;</title> 
</head> 
<body> 
         <canvas id="canvas" width="800" height="800">Zawartość możesz 
zobaczyć w 
                przeglądarce obsługującej element < canvas&gt;
                z kontekstem \frac{1}{2} 2d\frac{1}{2}d\frac{2}{3} 2d\frac{1}{2} / canvas>
         <script type="text/javascript" src="../scripts/arrow.js"></script> 
         <script type="text/javascript" src="../scripts/axes.js"></script> 
         <script type="text/javascript" src="../scripts/line.js"></script> 
         <script type="text/javascript"> 
                var cv = document.getElementById('canvas');
                var ctxt = cv.getContext('2d'); drawAxes("cartesian"); 
                var line = findLine(2.5, 1, -1);
                 drawLine("cartesian", "black", line); 
                var point = new Vector2f(7, 7);
                var dist = distance3(line, point);
                 ctx.fillText(dist, 440, 180); 
         </script> 
</body> 
\langle/html\rangle
```

```
<!DOCTYPE html> 
<html><head> 
<meta http-equiv="Content-Type" content="text/html; charset=utf-8"> 
<link rel="stylesheet" href="../styles/canvas2d.css"> 
<title>&nbsp;</title>
</head> 
<body> 
         <canvas id="canvas" width="800" height="800">Zawartość możesz 
zobaczyć w 
                 przeglądarce obsługującej element < canvas&gt;
                 z kontekstem \frac{1}{2} 2d\frac{1}{2}d\frac{2}{3} / \frac{2}{3} / \frac{2}{3} / \frac{2}{3} / \frac{2}{3} / \frac{2}{3} / \frac{2}{3} <script type="text/javascript" src="../scripts/arrow.js"></script> 
 <script type="text/javascript" src="../scripts/axes.js"></script> 
 <script type="text/javascript" src="../scripts/line.js"></script> 
         <script type="text/javascript"> 
                 var cv = document.getElementById('canvas');
                 var ctx = cv.getContext('2d');
                  drawAxes("cartesian"); 
                 var line = new Line(-3, 8, 4, -4);
                  drawLine("cartesian", "black", line); 
                 var point = new Vector2f(7, 7);
```

```
var line1 = lineThruPoint(line, point);
                 drawLine("cartesian", "red", line1); 
                var vect = findEquation(line1);
                ctx.fillText(vect.a + " " + vect.b + " " + vect.c, 440,
180); 
         </script> 
</body> 
\langle/html
```

```
<!DOCTYPE html> 
<h+ml><head> 
<meta http-equiv="Content-Type" content="text/html; charset=utf-8"> 
<link rel="stylesheet" href="../styles/canvas2d.css"> 
<title>&nbsp;</title>
</head> 
<body> 
        <canvas id="canvas" width="800" height="800">Zawartość możesz 
zobaczyć w 
               przeglądarce obsługującej element < canvas&gt;
               z kontekstem "2d"</canvas>
        <script type="text/javascript" src="../scripts/arrow.js"></script> 
        <script type="text/javascript" src="../scripts/axes.js"></script> 
        <script type="text/javascript" src="../scripts/line.js"></script> 
        <script type="text/javascript"> 
                var cv = document.getElementById('canvas'); 
               var ctx = cv.getContext('2d');
                drawAxes("cartesian"); 
               var line = new Line(-3, 8, 4, -4);
                drawLine("cartesian", "black", line); 
               var points = pointsOnLine(10, line);for ( var i = 0; i < points.length; i++) {
                       ctx.fillText(points[i], 440, 140 + i * 20);
 } 
        </script> 
</body> 
</html>
```

```
<!DOCTYPE html>
<html>
<head>
<meta http‐equiv="Content‐Type" content="text/html; charset=utf‐8">
<link rel="stylesheet" href="../styles/canvas2d.css">
<title>&nbsp;</title>
</head>
<body>
      <canvas id="canvas" width="800" height="800">Zawartość możesz zobaczyć w  
            przeglądarce obsługującej element <canvas&gt;
            z kontekstem "2d"</canvas>
      <script type="text/javascript" src="../scripts/arrow.js"></script>
      <script type="text/javascript" src="../scripts/axes.js"></script>
```

```
<script type="text/javascript" src="../scripts/linear.js"></script>
      <script type="text/javascript">
                 drawAxes("cartesian");
                 drawVector(new Vector2d(7.5, 3.5), "cartesian", "black");
      </script>
</body>
```
**</html>**

### **Zawartość skryptu linear.js**

```
var w = cv.width;
var h = cv.height;
var x0 = w / 2.0;
var y0 = h / 2.0;
var lw = 0.5;
var bw = 12;
var bh = 10;
var cl = true;
var Vector2d = function(x, y) {
      this.x = x;
      this.y = y;
};
var Vector3d = function(x, y, z) {
      this.x = x;
      this.y = y;
      this.z = z;
};
Vector2d.prototype.toString = function() {
      return "V=[" + this.x + ", " + this.y + "]";
};
Vector3d.prototype.toString = function() {
      return "V=[" + this.x + ", " + this.y + ", " + this.z + "]";
};
Vector2d.prototype.equals = function(vect) {
      if (vect instanceof Vector2d) {
                 return this.x == vect.x && this.y == vect.y;
      }
      return false;
};
Vector3d.prototype.equals = function(vect) {
      if (vect instanceof Vector3d) {
                 return this.x == vect.x && this.y == vect.y && this.z == vect.z;
      }
      return false;
};
// dodaje podany wektor do tego wektora. Nie jest tworzony nowy wektor.
Vector2d.prototype.add = function(vector) {
      if (vector instanceof Vector2d) {
                 this.x += vector.x;
                 this.y += vector.y;
      }
};
// dodanie dwoch wektorow
Vector3d.prototype.add = function(vect) {
```

```
if (vect instanceof Vector3d) {
                  this.x += vect.x;
                  this.y += vect.y;
                  this.z += vect.z;
       }
};
// dodaje ten wektor do podanego wektora. Zwraca nowy wektor
Vector2d.prototype.addN = function(vector) {
       if (vector instanceof Vector2d) {
                  var xx = vector.x + this.x;
                  var yy = vector.y + this.y;
                  return (new Vector2d(xx, yy));
       }
       return null;
};
// dodanie dwoch wektorow z utworzeniem nowego
Vector3d.prototype.addN = function(vect) {
       if (vect instanceof Vector3d) {
       }
       var xx = vect.x + this.x;var yy = vect.y + this.y;
       var zz = vect.z + this.z;return (new Vector3d(xx, yy, zz));
};
// odejmuje podany wektor od tego wektora. Nie jest tworzony nowy wektor
Vector2d.prototype.substract = function(vector) {
       if (vector instanceof Vector2d) {
                  this.x ‐= vector.x;
                  this.y ‐= vector.y;
       }
};
// odjecie dwoch wektorow
Vector3d.prototype.substract = function(vect) {
       if (vect instanceof Vector3d) {
                  this.x ‐= vect.x;
                  this.y ‐= vect.y;
                  this.z ‐= vect.z;
       }
};
// odejmuje podany wektor od wektora tworzac i zwracajac nowy wektor
Vector2d.prototype.substractN = function(vector) {
       if (vector instanceof Vector2d) {
              var xx = this.x - vector.x;    var yy = this.y ‐ vector.y;
                  return (new Vector2d(xx, yy));
       }
       return null;
};
// odjecie dwoch wektorow z utworzeniem nowego
Vector3d.prototype.substractN = function(vect) {
       if (vect instanceof "Vector3d") {
              var xx = vect.x - this.x;var yy = vect.y - this.y;var zz = \text{vect}.z - \text{this}.z;
                  return new Vector3d(xx, yy, zz);
       }
       return null;
```
```
};
// skaluje wektor do podanej liczby. Nie tworzy nowego wektora
Vector2d.prototype.scale = function(num) {
       this.x * = num;this.y *= num;
};
// skalowanie wektora do podanej liczby
Vector3d.prototype.scale = function(num) {
      this.x * = num;this.y *= num;
       this.z *= num;
};
// skaluje wektor do podanej liczby. Zwraca nowy wektor
Vector2d.prototype.scaleN = function(num) {
       var xx = \text{this.x} * num;var yy = this.y * num;
       return (new Vector2d(xx, yy));
};
// skalowanie wektora do podanej liczby z utworzeniem nowego
Vector3d.prototype.scaleN = function(num) {
      var xx = \text{this.x} * num;var yy = \text{this.y} * num;var zz = \text{this}.z * num;return (new Vector3D(xx, yy, zz));
};
// bada i zwraca dlugosc tego wektora
Vector2d.prototype.getLength = function() {
       var xx = Math.pow(this.x, 2);
       var yy = Math.pow(this.y, 2);
      return Math.sqrt(xx + yy);
};
// zbadanie dlugosci wektora
Vector3d.prototype.getLength = function() {
      var xx = Math.pow(this.x, 2);
      var yy = Math.pow(this.y, 2);
      var zz = Math.pow(this.z, 2);
       return Math.sqrt(xx + yy + zz);
};
// ustawia dlugosc tego wektora
Vector2d.prototype.setLength = function(length) {
      var r = this.getLength();
       if (r) {
                 this.scale(length / r);
       } else {
                 this.x = length;
       }
};
// ustawienie nowej dlugosci wektora i stosowne skalowanie wektora
Vector3d.prototype.setLength = function(num) {
      var rr = this.length;
      if (rr) {
                 this.scale(num / rr);
       } else {
             this.x = num}
};
```

```
// okresla i podaje kat tego wektora (wsp. nachylenia) w stopniach
Vector2d.prototype.getAngle = function() {
       var angle = atan2Deg(this.y, this.x);
       return angle;
};
// zmienia kat tego wektora na podany kat (oba w stopniach
Vector2d.prototype.setAngle = function(angle) {
       var r = this.getLength();
       this.x = r * cosDeg(angle);this.y = r * sinDeg(angle);
};
// zmienia x i y tak, aby wektor mial dlugosc = 1;
Vector2d.prototype.normalize = function() {
       var len = this.getLength();
       this.x /= len;
       this.y / = len;
};
Vector2d.prototype.normalizeN = function() {
       var len = this.getLength();
       return new Vector2d(this.x /= len, this.y /= len);
};
// normalizacja wektora
Vector3d.prototype.normalize = function() {
       var len = this.length;
       return (new Vector3d(this.x / len, this.y / len, this.z / len));
};
// tworzy iloczyn skalarny dwoch wektorow. Nie zwraca nowego wektora
// jesli iloczyn = 0 wektory s\bigcirc prostopad\bigcirce
Vector2d.prototype.dot = function(vector) {
       var x1 = 0;
       var x2 = 0;
       if (vector instanceof Vector2d) {
                  x1 = this.x * vector.x;
                  x2 = this.y * vector.y;
       }
       return (x1 + x2);
};
// obliczenie iloczynu skalarnego 2 wektorow
// jesli iloczyn = 0, wektory sa prostopadle;
Vector3d.prototype.dot = function(vect) {
       if (vect instanceof Vector3d) {
              var x1 = \text{this} \cdot x * \text{vect} \cdot x;
              var x^2 = this.y * vect.y;
              var x3 = \text{this}.z * \text{vect.}z;    return (x1 + x2 + x3);
       }
};
// tworzy i zwraca wektor normalny (prostopadly) do danego wektora;
// trzeba podac kierunek
Vector2d.prototype.normal = function(direction) {
       var x1 = 0;
       var y1 = 0;
       switch (direction) {
       case "left":
              x1 = -\text{this}.y;    y1 = this.x;
                  break;
       case "right":
```

```
    x1 = this.y;
              y1 = -\text{this}.x;    break;
       }
       return (new Vector2d(x1, y1));
};
// sprawdza czy podany wektor jest (prostopadly) do wektora
Vector2d.prototype.isNormalTo = function(vector) {
       if (vector instanceof Vector2d) {
                  return (this.dot(vect) == 0);
       }
       return false;
};
// podaje kat miedzy dwoma wektorami w stopniach
Vector2d.prototype.angleBetween = function(vector) {
       if (vector instanceof Vector2d) {
                  var d = this.dot(vector);
                  var c = d / (this.getLength() * vector.getLength());
                  return acosDeg(c);
       }
};
// obliczenie kata miedzy wektorami
Vector3d.prototype.angleBetween = function(vect) {
       if (vect instanceof Vector3d) {
                  var d = this.dot(vect);
                  var c = d / (this.getLength() * vect.getLength());
                  return acosDeg(c);
       }
};
// iloczyn wektorowy
Vector2d.prototype.cross = function(vect) {
       if (vect instanceof Vector2d) {
                  var z = this.x * vect.y ‐ this.y * vect.x;
                  return (new Vector2d(0, z));
       }
       return null;
};
// iloczyn wektorowy
// wytworzenie nowego wektora z 2 wektorow
// nowy wektor jest prostopadly do kazdego z obu wektorow
Vector3d.prototype.cross = function(vect) {
       if (vect instanceof Vector3d) {
                  var cx = this.y * vect.z ‐ this.z * vect.y;
                  var cy = this.z * vect.x ‐ this.x * vect.z;
              var cz = \text{this.x} * \text{vect.y} - \text{this.y} * \text{vect.x};    return (new Vector3d(cx, cy, cz));
       }
       return null;
};
Vector3d.prototype.surface = function(vect) {
       if (vect instanceof Vector3d) {
                  var temp1 = this.cross(vect);
                  var temp2 = temp1.normalize();
                  return temp2;
       }
       return null;
```

```
};
// radius = r = promien
// angle = angle = katvar Polar = function(radius, angle) {
      this.radius = radius;
      this.angle = angle;
};
Polar.prototype.toString = function() {
      return ("[r: " + this.radius + ",  \u03C6" + ": " + this.angle + "
\u00BA]");
};
Polar.prototype.equals = function(polar) {
      if (polar instanceof Polar) {
                 return this.radius == polar.radius && this.angle == polar.angle;
      }
      return false;
};
/*
 * przeksztala wspolrzedne kartezjanskie na polarne (biegunowe) zwraca obiekt
 * typu Polar; katy podawane sa w stopniach Przyjmuje albo obiekt typu Vector
 * albo par� wsp�lrzednych kartezjanskich x, y cartToPolar(vector)
 * cartToPolar(x, y);
 */
var cartToPolar = function(args) {
      var polar = null;
      switch (arguments.length) {
      case 1:
                 if (arguments[0] instanceof Vector2d) {
                        var radius = Math.sqrt(Math.pow(arguments[0].y, 2)
                                       + Math.pow(arguments[0].x, 2));
                        var angle = atan2Deg(arguments[0].y, arguments[0].x);
                        polar = new Polar(radius, angle);
    }
                 break;
      case 2:
                 if ((typeof arguments[0] == "number")
                                && (typeof arguments[1] == "number")) {
                        var radius1 = Math.sqrt(Math.pow(arguments[1], 2)
                                       + Math.pow(arguments[0], 2));
                        var angle1 = atan2Deg(arguments[1], arguments[0]);
                        polar = new Polar(radius1, angle1);
    }
                 break;
      }
      return polar;
};
/*
* przeksztalca wspolrzedne polarne (biegunowe) na kartezjanskie. katy podawane
 * sa w stopniach. Przyjmuje albo obiekt Polar albo pare liczb oznaczajacych
 * wspolrzedne polarne. zwraca obiekt Vector2d
 */
var polarToCart = function(args) {
      var vector = null;
      switch (arguments.length) {
      case 1:
```

```
    if (arguments[0] instanceof Polar) {
                        var xx = arguments[0].radius * cosDeg(arguments[0].angle);
                        var yy = arguments[0].radius * sinDeg(arguments[0].angle);
                        vector = new Vector2d(xx, yy);
    }
                 break;
      case 2:
                 if ((typeof arguments[0] == "number")
                                && (typeof arguments[1] == "number")) {
                        var xx1 = arguments[0] * cosDeg(arguments[1]);
                        var yy1 = arguments[0] * sinDeg(arguments[1]);
                        vector = new Vector2d(xx1, yy1);
    }
                 break;
      }
      return vector;
};
// funkcje przepisane z pliku trygon.js
var atan2Deg = function(yy, xx) {
      return Math.atan2(yy, xx) * 180.0 / Math.PI;
};
var acosDeg = function(ratio) {
      return Math.acos(ratio) * 180.0 / Math.PI;
};
var sinDeg = function(angleDeg) {
      return Math.sin(angleDeg * Math.PI / 180.0);
};
var cosDeg = function(angleDeg) {
      return Math.cos(angleDeg * Math.PI / 180.0);
};
function drawVector(vector, axes, fillStyle) {
      ctx.save();
      ctx.beginPath();
      ctx.fillStyle = fillStyle;
      var radius = 0;
      var angle = 0;
      if (vector instanceof Vector2d) {
             radius = Math.sqrt(Math.pow(vector.y, 2) + Math.pow(vector.x, 2));
             angle = atan2Deg(vector.y, vector.x);}
      if (axes == "complex" || axes == "cartesian") {
                 drawArrow(x0, y0, radius * 30, lw, angle, bw, bh, cl, fillStyle);
       }
      if (axes == "is") {
                 drawArrow(15, 15, radius * 30, lw, ‐angle, bw, bh, cl, fillStyle);
       }
      if (axes == "norm") {
                 drawArrow(0, 0, radius, lw, angle, bw, bh, cl, fillStyle);
       }
      ctx.restore();
};
function drawPolar(polar, axes, fillStyle) {
      ctx.save();
      ctx.beginPath();
      ctx.fillStyle = fillStyle;
      if (polar instanceof Polar) {
```

```
if (axes == "complex" || axes == "cartesian") {
                    drawArrow(x0, y0, polar-radius * 30, lw, polar-angle, bw, bh,cl,
                                       fillStyle);
    }
             if (axes == "js") {
                        drawArrow(15, 15, polar.radius * 30, lw, ‐polar.angle, bw, bh,
cl,
                                       fillStyle);
    }
                 if (axes = "norm") {
                        drawArrow(0, 0, polar.radius, lw, ‐polar.angle, bw, bh, cl,
                                       fillStyle);
    }
      }
      ctx.restore();
};
/*
 * funkcja zaokragla podan� liczb� do okre�lonej liczby miejsc po przecinku
*/
var roundToDecimal = function(num, decim) {
      switch (arguments.length) {
      case 1:
             dec = 0;    num = arguments[0];
                 break;
      case 2:
             dec = arguments[1];    num = arguments[0];
                 break;
      }
      var multi = Math.pow(10, dec);
      return Math.round(num * multi) / multi;
};
Listing42 
<!DOCTYPE html>
<html>
<head>
<meta http‐equiv="Content‐Type" content="text/html; charset=utf‐8">
<link rel="stylesheet" href="../styles/canvas2d.css">
<title>&nbsp:</title>
</head>
<body>
```

```
<canvas id="canvas" width="800" height="800">Zawartość możesz zobaczyć w  
      przeglądarce obsługującej element <canvas&gt;
      z kontekstem "2d"</canvas>
<script type="text/javascript" src="../scripts/arrow.js"></script>
<script type="text/javascript" src="../scripts/axes.js"></script>
<script type="text/javascript" src="../scripts/linear.js"></script>
```

```
<script type="text/javascript">
                  var cv = document.getElementById('canvas');
                  var ctx = cv.getContext('2d');
                  drawAxes("cartesian");
                  var vect = new Vector2d(7.5, 3.5);
                  drawVector(vect, "cartesian", "black");
                  ctx.fillText(vect.toString(), 50, 50);
       </script>
</body>
```
## **Listing43**

```
<!DOCTYPE html>
<html>
<head>
<meta http‐equiv="Content‐Type" content="text/html; charset=utf‐8">
<link rel="stylesheet" href="../styles/canvas2d.css">
<title>&nbsp;</title>
</head>
<body>
      <canvas id="canvas" width="800" height="800">Zawartość możesz zobaczyć w  
             przeglądarce obsługującej element < canvas&gt;
             z kontekstem "2d"</canvas>
      <script type="text/javascript" src="../scripts/arrow.js"></script>
      <script type="text/javascript" src="../scripts/axes.js"></script>
      <script type="text/javascript" src="../scripts/linear.js"></script>
      <script type="text/javascript">
                 var cv = document.getElementById('canvas');
             var ctx = cv.getContext('2d');
                 var vect = new Vector2d(7.5, 3.5);
                 var vect1 = new Vector2d(7.5, 3.5);
             var vect2 = new Vector2d(6, 4);
                 ctx.fillText(vect.equals(vect1), 50, 50);
                 ctx.fillText(vect.equals(vect2), 50, 70);
      </script>
</body>
```

```
</html>
```

```
<!DOCTYPE html>
<html>
<head>
<meta http‐equiv="Content‐Type" content="text/html; charset=utf‐8">
<link rel="stylesheet" href="../styles/canvas2d.css">
<title>&nbsp:</title>
</head>
<body>
      <canvas id="canvas" width="800" height="800">Zawartość możesz zobaczyć w  
             przeglądarce obsługującej element <canvas&gt;
```

```
z kontekstem "2d"</canvas>
      <script type="text/javascript" src="../scripts/arrow.js"></script>
      <script type="text/javascript" src="../scripts/axes.js"></script>
      <script type="text/javascript" src="../scripts/linear.js"></script>
      <script type="text/javascript">
                drawAxes("cartesian");
                drawPolar(new Polar(5, 30), "cartesian", "black");
      </script>
</body>
```

```
</html>
```

```
<!DOCTYPE html>
<html>
<head>
<meta http‐equiv="Content‐Type" content="text/html; charset=utf‐8">
<link rel="stylesheet" href="../styles/canvas2d.css">
<title>&nbsp;</title>
</head>
<body>
      <canvas id="canvas" width="800" height="800">Zawartość możesz zobaczyć w  
             przeglądarce obsługującej element <canvas&gt;
             z kontekstem "2d"</canvas>
      <script type="text/javascript" src="../scripts/arrow.js"></script>
      <script type="text/javascript" src="../scripts/axes.js"></script>
      <script type="text/javascript" src="../scripts/linear.js"></script>
      <script type="text/javascript">
                 var cv = document.getElementById('canvas');
             var ctx = cv.getContext('2d');
                 drawAxes("cartesian");
                 var polar = new Polar(6, 30);
                 drawPolar(polar, "cartesian", "black");
                 ctx.fillText(polar.toString(), 50, 50);
      </script>
</body>
```

```
</html>
```

```
<!DOCTYPE html>
<html>
<head>
<meta http‐equiv="Content‐Type" content="text/html; charset=utf‐8">
<link rel="stylesheet" href="../styles/canvas2d.css">
<title>&nbsp;</title>
</head>
<body>
      <canvas id="canvas" width="800" height="800">Zawartość możesz zobaczyć w  
            przeglądarce obsługującej element <canvas&gt;
            z kontekstem "2d"</canvas>
```

```
<script type="text/javascript" src="../scripts/arrow.js"></script>
<script type="text/javascript" src="../scripts/axes.js"></script>
<script type="text/javascript" src="../scripts/linear.js"></script>
<script type="text/javascript">
          var cv = document.getElementById('canvas');
      var ctx = cv.getContext('2d');
          var pol = new Polar(6, 30);
          var pol1 = new Polar(6, 30);
          var pol2 = new Polar(5, 28);
          ctx.fillText(pol.equals(pol1), 50, 50);
          ctx.fillText(pol.equals(pol2), 50, 70);
</script>
```

```
</body>
```

```
</html>
```

```
<!DOCTYPE html>
<html>
<head>
<meta http‐equiv="Content‐Type" content="text/html; charset=utf‐8">
<link rel="stylesheet" href="../styles/canvas2d.css">
<title>&nbsp:</title>
</head>
<body>
      <canvas id="canvas" width="800" height="800">Zawartość możesz zobaczyć w  
             przeglądarce obsługującej element < canvas&gt;
             z kontekstem "2d"</canvas>
      <script type="text/javascript" src="../scripts/arrow.js"></script>
      <script type="text/javascript" src="../scripts/axes.js"></script>
      <script type="text/javascript" src="../scripts/linear.js"></script>
      <script type="text/javascript">
                 drawAxes("cartesian");
                 var x = 7.5;
                 var y = 3.5
             var vect = new Vector2d(x, y);
                 var polar1 = cartToPolar(vect);
                 drawPolar(polar1, "cartesian", "black");
       </script>
</body>
```

```
</html>
```

```
<!DOCTYPE html>
<html>
<head>
<meta http‐equiv="Content‐Type" content="text/html; charset=utf‐8">
<link rel="stylesheet" href="../styles/canvas2d.css">
<title>&nbsp;</title>
</head>
```

```
<body>
      <canvas id="canvas" width="800" height="800">Zawartość możesz zobaczyć w  
             przeglądarce obsługującej element <canvas&gt;
             z kontekstem "2d"</canvas>
      <script type="text/javascript" src="../scripts/arrow.js"></script>
      <script type="text/javascript" src="../scripts/axes.js"></script>
      <script type="text/javascript" src="../scripts/linear.js"></script>
      <script type="text/javascript">
                 drawAxes("cartesian");
                 var x = 7.5;
                 var y = 3.5;
                 var polar1 = cartToPolar(x, y);
                 drawPolar(polar1, "cartesian", "black");
      </script>
</body>
```

```
</html>
```

```
<!DOCTYPE html>
<html>
<head>
<meta http‐equiv="Content‐Type" content="text/html; charset=utf‐8">
<link rel="stylesheet" href="../styles/canvas2d.css">
<title>&nbsp;</title>
</head>
<body>
      <canvas id="canvas" width="800" height="800">Zawartość możesz zobaczyć w  
             przeglądarce obsługującej element < canvas&gt;
             z kontekstem "2d"</canvas>
      <script type="text/javascript" src="../scripts/arrow.js"></script>
      <script type="text/javascript" src="../scripts/axes.js"></script>
      <script type="text/javascript" src="../scripts/linear.js"></script>
      <script type="text/javascript">
                 drawAxes("cartesian");
                 var r = 6;
                 var a = 30;
                 var polar = new Polar(r, a);
                 var vect = polarToCart(polar);
                 drawVector(vect, "cartesian", "black");
      </script>
</body>
```

```
</html>
```

```
<!DOCTYPE html>
<html>
<head>
<meta http‐equiv="Content‐Type" content="text/html; charset=utf‐8">
<link rel="stylesheet" href="../styles/canvas2d.css">
```

```
<title>&nbsp;</title>
</head>
<body>
      <canvas id="canvas" width="800" height="800">Zawartość możesz zobaczyć w  
             przeglądarce obsługującej element <canvas&gt;
             z kontekstem "2d"</canvas>
      <script type="text/javascript" src="../scripts/arrow.js"></script>
      <script type="text/javascript" src="../scripts/axes.js"></script>
      <script type="text/javascript" src="../scripts/linear.js"></script>
      <script type="text/javascript">
                 drawAxes("cartesian");
                 var r = 6;
                 var a = 30;
                 var vect = polarToCart(6, 30);
                 drawVector(vect, "cartesian", "black");
      </script>
</body>
```

```
</html>
```

```
<!DOCTYPE html>
<html>
<head>
<meta http‐equiv="Content‐Type" content="text/html; charset=utf‐8">
<link rel="stylesheet" href="../styles/canvas2d.css">
<title>&nbsp;</title>
</head>
<body>
      <canvas id="canvas" width="800" height="800">Zawartość możesz zobaczyć w  
             przeglądarce obsługującej element <canvas&gt;
             z kontekstem "2d"</canvas>
      <script type="text/javascript" src="../scripts/arrow.js"></script>
      <script type="text/javascript" src="../scripts/axes.js"></script>
      <script type="text/javascript" src="../scripts/linear.js"></script>
      <script type="text/javascript">
                 var cv = document.getElementById('canvas');
                 var ctx = cv.getContext('2d');
                 drawAxes("cartesian");
                 var x = 7.5;
                 var y = 3.5
             var vect = new Vector2d(x, y);
                 var length = roundToDecimal(vect.getLength(), 4);
                 drawVector(vect, "cartesian", "black");
                 ctx.fillText(length.toString(), 50, 50);
      </script>
</body>
```

```
</html>
```
## **Listing52**

<!DOCTYPE html>

```
<html>
<head>
<meta http‐equiv="Content‐Type" content="text/html; charset=utf‐8">
<link rel="stylesheet" href="../styles/canvas2d.css">
<title>&nbsp;</title>
</head>
<body>
      <canvas id="canvas" width="800" height="800">Zawartość możesz zobaczyć w  
             przeglądarce obsługującej element &lt:canvas&gt:
             z kontekstem "2d"</canvas>
      <script type="text/javascript" src="../scripts/arrow.js"></script>
      <script type="text/javascript" src="../scripts/axes.js"></script>
      <script type="text/javascript" src="../scripts/linear.js"></script>
      <script type="text/javascript">
                 var cv = document.getElementById('canvas');
                 var ctx = cv.getContext('2d');
                 drawAxes("cartesian");
                 var x = 7.5;
                 var y = 3.5
             var vect = new Vector2d(x, y);
                 vect.setLength(5.25);
                 drawVector(vect, "cartesian", "black");
                 ctx.fillText(vect.getLength().toString(), 50, 50);
      </script>
</body>
```

```
</html>
```

```
<!DOCTYPE html>
<html>
<head>
<meta http‐equiv="Content‐Type" content="text/html; charset=utf‐8">
<link rel="stylesheet" href="../styles/canvas2d.css">
<title>&nbsp:</title>
</head>
<body>
      <canvas id="canvas" width="800" height="800">Zawartość możesz zobaczyć w  
             przeglądarce obsługującej element < canvas&gt;
             z kontekstem &\#034;2d&\#034; </canvas>
      <script type="text/javascript" src="../scripts/arrow.js"></script>
      <script type="text/javascript" src="../scripts/axes.js"></script>
      <script type="text/javascript" src="../scripts/linear.js"></script>
      <script type="text/javascript">
                 var cv = document.getElementById('canvas');
                 var ctx = cv.getContext('2d');
                 drawAxes("cartesian");
                 var x = 7.5;
                 var y = 3.5
             var vect = new Vector2d(x, y);
                 vect.setAngle(40);
                 drawVector(vect, "cartesian", "black");
                 ctx.fillText(vect.getAngle().toString(), 50, 50);
```

```
</script>
</body>
```
## **Listing54**

```
<!DOCTYPE html>
<html>
<head>
<meta http‐equiv="Content‐Type" content="text/html; charset=utf‐8">
<link rel="stylesheet" href="../styles/canvas2d.css">
<title>&nbsp;</title>
</head>
<body>
       <canvas id="canvas" width="800" height="800">Zawartość możesz zobaczyć w  
             przeglądarce obsługującej element <canvas&gt;
             z kontekstem "2d"</canvas>
      <script type="text/javascript" src="../scripts/arrow.js"></script>
      <script type="text/javascript" src="../scripts/axes.js"></script>
      <script type="text/javascript" src="../scripts/linear.js"></script>
      <script type="text/javascript">
      var cv = document.getElementById('canvas');
      var ctx = cv.getContext('2d');
                 drawAxes("cartesian");
                 var vect = new Vector2d(7.5, 3.5);          
                 drawVector(vect,"cartesian", "black");
             var vect1 = new Vector2d(4,3);
                 drawVector(vect1,"cartesian", "black");
                 vect.add(vect1);
                 drawVector(vect, "cartesian", "red");
                 ctx.fillStyle="red"
                 ctx.fillText(vect.toString(), 50, 50);
      </script>
</body>
</html>
```

```
<!DOCTYPE html>
<html>
<head>
<meta http‐equiv="Content‐Type" content="text/html; charset=utf‐8">
<link rel="stylesheet" href="../styles/canvas2d.css">
<title>&nbsp;</title>
</head>
<body>
      <canvas id="canvas" width="800" height="800">Zawartość możesz zobaczyć w  
             przeglądarce obsługującej element &lt:canvas>
             z kontekstem &\#034;2d&\#034;</canvas>
      <script type="text/javascript" src="../scripts/arrow.js"></script>
      <script type="text/javascript" src="../scripts/axes.js"></script>
      <script type="text/javascript" src="../scripts/linear.js"></script>
```

```
<script type="text/javascript">
                  var cv = document.getElementById('canvas');
                  var ctx = cv.getContext('2d');
                  drawAxes("cartesian");
                  var vect = new Vector2d(7.5, 3.5);
                  drawVector(vect, "cartesian", "black");
              var vect1 = new Vector2d(4, 3);
                  drawVector(vect1, "cartesian", "black");
              var vect2 = vect.addN(vect1);
                  drawVector(vect2, "cartesian", "red");
                  ctx.fillStyle = "red"
                  ctx.fillText(vect2.toString(), 50, 50);
       </script>
</body>
```
#### **Listing56**

```
<!DOCTYPE html>
<html>
<head>
<meta http‐equiv="Content‐Type" content="text/html; charset=utf‐8">
<link rel="stylesheet" href="../styles/canvas2d.css">
<title>&nbsp;</title>
</head>
<body>
      <canvas id="canvas" width="800" height="800">Zawartość możesz zobaczyć w  
             przeglądarce obsługującej element < canvas&gt;
             z kontekstem "2d"</canvas>
      <script type="text/javascript" src="../scripts/arrow.js"></script>
      <script type="text/javascript" src="../scripts/axes.js"></script>
      <script type="text/javascript" src="../scripts/linear.js"></script>
      <script type="text/javascript">
                 var cv = document.getElementById('canvas');
                 var ctx = cv.getContext('2d');
                 drawAxes("cartesian");
                 var vect = new Vector2d(7.5, 3.5);
                 drawVector(vect, "cartesian", "black");
             var vect1 = new Vector2d(4, 3);
                 drawVector(vect1, "cartesian", "black");
                 vect.substract(vect1);
    drawVector(vect, "cartesian", "red");
    ctx.fillStyle = "red"
                 ctx.fillText(vect.toString(), 50, 50);
      </script>
</body>
```

```
</html>
```

```
<!DOCTYPE html>
<html>
```

```
<head>
<meta http‐equiv="Content‐Type" content="text/html; charset=utf‐8">
<link rel="stylesheet" href="../styles/canvas2d.css">
<title>&nbsp;</title>
</head>
<body>
      <canvas id="canvas" width="800" height="800">Zawartość możesz zobaczyć w  
             przeglądarce obsługującej element <canvas&gt;
             z kontekstem &\#034:2d&\#034:</canvas>
      <script type="text/javascript" src="../scripts/arrow.js"></script>
      <script type="text/javascript" src="../scripts/axes.js"></script>
      <script type="text/javascript" src="../scripts/linear.js"></script>
      <script type="text/javascript">
                 var cv = document.getElementById('canvas');
                 var ctx = cv.getContext('2d');
                 drawAxes("cartesian");
                 var vect = new Vector2d(7.5, 3.5);
                 drawVector(vect, "cartesian", "black");
             var vect1 = new Vector2d(4, 3);
                 drawVector(vect1, "cartesian", "black");
             var vect2 = vect.substractN(vect1);
                 drawVector(vect2, "cartesian", "red");
                 ctx.fillStyle = "red"
                 ctx.fillText(vect2.toString(), 50, 50);
      </script>
</body>
```

```
</html>
```

```
<!DOCTYPE html>
<html>
<head>
<meta http‐equiv="Content‐Type" content="text/html; charset=utf‐8">
<link rel="stylesheet" href="../styles/canvas2d.css">
<title>&nbsp;</title>
</head>
<body>
      <canvas id="canvas" width="800" height="800">Zawartość możesz zobaczyć w  
             przeglądarce obsługującej element <canvas&gt;
             z kontekstem "2d"</canvas>
      <script type="text/javascript" src="../scripts/arrow.js"></script>
      <script type="text/javascript" src="../scripts/axes.js"></script>
      <script type="text/javascript" src="../scripts/linear.js"></script>
      <script type="text/javascript">
                 var cv = document.getElementById('canvas');
                 var ctx = cv.getContext('2d');
                 drawAxes("cartesian");
                 var vect = new Vector2d(7.5, 3.5);
                 drawVector(vect, "cartesian", "black");
                 vect.scale(0.75);
    drawVector(vect, "cartesian", "red");
    ctx.fillStyle = "red"
```

```
    ctx.fillText(vect.toString(), 50, 50);
       </script>
</body>
```
#### **Listing59**

```
<!DOCTYPE html>
<html>
<head>
<meta http‐equiv="Content‐Type" content="text/html; charset=utf‐8">
<link rel="stylesheet" href="../styles/canvas2d.css">
<title>&nbsp;</title>
</head>
<body>
      <canvas id="canvas" width="800" height="800">Zawartość możesz zobaczyć w  
             przeglądarce obsługującej element < canvas&gt;
             z kontekstem "2d"</canvas>
      <script type="text/javascript" src="../scripts/arrow.js"></script>
      <script type="text/javascript" src="../scripts/axes.js"></script>
      <script type="text/javascript" src="../scripts/linear.js"></script>
      <script type="text/javascript">
             var cv = document.getElementById('canvas');
                 var ctx = cv.getContext('2d');
                 drawAxes("cartesian");
             var vect = new Vector2d(7.5, 3.5);
                 drawVector(vect, "cartesian", "black");
             var vect2 = \text{vect.scaleN}(0.75);
                 drawVector(vect2, "cartesian", "red");
                 ctx.fillStyle = "red"
                 ctx.fillText(vect2.toString(), 50, 50);
      </script>
</body>
```
#### **</html>**

```
<!DOCTYPE html>
<html>
<head>
<meta http‐equiv="Content‐Type" content="text/html; charset=utf‐8">
<link rel="stylesheet" href="../styles/canvas2d.css">
<title>&nbsp;</title>
</head>
<body>
      <canvas id="canvas" width="800" height="800">Zawartość możesz zobaczyć w  
            przeglądarce obsługującej element <canvas&gt;
            z kontekstem "2d"</canvas>
      <script type="text/javascript" src="../scripts/arrow.js"></script>
      <script type="text/javascript" src="../scripts/axes.js"></script>
      <script type="text/javascript" src="../scripts/linear.js"></script>
```

```
<script type="text/javascript">
           var cv = document.getElementById('canvas');
           var ctx = cv.getContext('2d');
           drawAxes("cartesian");
           var vect = new Vector2d(7.5, 3.5);
           drawVector(vect, "cartesian", "black");
           vect.normalize();
           drawVector(vect, "cartesian", "red");
           ctx.fillStyle = "red"
           ctx.fillText(vect.toString(), 50, 50);
</script>
```

```
</body>
```
## **Listing61**

```
<!DOCTYPE html>
<html>
<head>
<meta http‐equiv="Content‐Type" content="text/html; charset=utf‐8">
<link rel="stylesheet" href="../styles/canvas2d.css">
<title>&nbsp;</title>
</head>
<body>
      <canvas id="canvas" width="800" height="800">Zawartość możesz zobaczyć w  
             przeglądarce obsługującej element <canvas&gt;
             z kontekstem "2d"</canvas>
      <script type="text/javascript" src="../scripts/arrow.js"></script>
      <script type="text/javascript" src="../scripts/axes.js"></script>
      <script type="text/javascript" src="../scripts/linear.js"></script>
      <script type="text/javascript">
                 var cv = document.getElementById('canvas');
             var ctx = cv.getContext('2d');
                 drawAxes("cartesian");
                 var vect = new Vector2d(7.5, 3.5);
                 drawVector(vect, "cartesian", "black");
                 var vect2 = vect.normalizeN();
                 drawVector(vect2, "cartesian", "red");
                 ctx.fillStyle = "red"
                 ctx.fillText(vect2.toString(), 50, 50);
      </script>
```

```
</body>
```
## **</html>**

```
<!DOCTYPE html>
<html>
<head>
<meta http‐equiv="Content‐Type" content="text/html; charset=utf‐8">
<link rel="stylesheet" href="../styles/canvas2d.css">
<title>&nbsp;</title>
```

```
</head>
<body>
      <canvas id="canvas" width="800" height="800">Zawartość możesz zobaczyć w  
            przeglądarce obsługującej element <canvas&gt;
            z kontekstem "2d"</canvas>
      <script type="text/javascript" src="../scripts/arrow.js"></script>
      <script type="text/javascript" src="../scripts/axes.js"></script>
      <script type="text/javascript" src="../scripts/linear.js"></script>
      <script type="text/javascript">
                var cv = document.getElementById('canvas');
                var ctx = cv.getContext('2d');
                drawAxes("cartesian");
                var vect = new Vector2d(7.5, 3.5);
                drawVector(vect, "cartesian", "black");
            var vect2 = new Vector2d(4, 3);
    drawVector(vect2, "cartesian", "black");
    ctx.fillStyle = "red"
                ctx.fillText(vect.dot(vect2), 450, 150);
      </script>
```
</body>

**</html>**

#### **Listing63**

```
<!DOCTYPE html>
<html>
<head>
<meta http‐equiv="Content‐Type" content="text/html; charset=utf‐8">
<link rel="stylesheet" href="../styles/canvas2d.css">
<title>&nbsp;</title>
</head>
<body>
      <canvas id="canvas" width="800" height="800">Zawartość możesz zobaczyć w  
             przeglądarce obsługującej element < canvas&gt;
             z kontekstem &\#034;2d&\#034;</canvas>
      <script type="text/javascript" src="../scripts/arrow.js"></script>
      <script type="text/javascript" src="../scripts/axes.js"></script>
      <script type="text/javascript" src="../scripts/linear.js"></script>
      <script type="text/javascript">
                 var cv = document.getElementById('canvas');
                 var ctx = cv.getContext('2d');
                 drawAxes("cartesian");
                 var vect = new Vector2d(7.5, 3.5);
                 drawVector(vect, "cartesian", "black");
    var vect2 = vect.normal("left");
    drawVector(vect2, "cartesian", "red");
                 ctx.fillStyle = "red"
                 ctx.fillText(vect2.toString(), 250, 150);
      </script>
</body>
```

```
</html>
```

```
<!DOCTYPE html>
\lambdahtml\lambda<head>
<meta http‐equiv="Content‐Type" content="text/html; charset=utf‐8">
<link rel="stylesheet" href="../styles/canvas2d.css">
<title>&nbsp;</title>
</head>
<body>
       <canvas id="canvas" width="800" height="800">Zawartość możesz zobaczyć w  
              przeglądarce obsługującej element <canvas&gt;
              \overline{z} kontekstem \frac{124034}{2} 2d \to 24; </canvas>
       <script type="text/javascript" src="../scripts/arrow.js"></script>
       <script type="text/javascript" src="../scripts/axes.js"></script>
       <script type="text/javascript" src="../scripts/linear.js"></script>
       <script type="text/javascript">
                  var cv = document.getElementById('canvas');
                  var ctx = cv.getContext('2d');
                  drawAxes("cartesian");
                  var vect = new Vector2d(7.5, 3.5);
                  drawVector(vect, "cartesian", "black");
              var vect2 = vect.normal("right");
                  drawVector(vect2, "cartesian", "red");
                  ctx.fillStyle = "red"
                  var isNormal = vect2.isNormalTo(vect);
                  ctx.fillText(isNormal, 250, 150);
       </script>
</body>
```

```
</html>
```

```
<!DOCTYPE html>
<html>
<head>
<meta http‐equiv="Content‐Type" content="text/html; charset=utf‐8">
<link rel="stylesheet" href="../styles/canvas2d.css">
<title>&nbsp;</title>
</head>
<body>
      <canvas id="canvas" width="800" height="800">Zawartość możesz zobaczyć w  
             przeglądarce obsługującej element <canvas&gt;
             z kontekstem &\#034;2d&\#034; </canvas>
      <script type="text/javascript" src="../scripts/arrow.js"></script>
      <script type="text/javascript" src="../scripts/axes.js"></script>
      <script type="text/javascript" src="../scripts/linear.js"></script>
      <script type="text/javascript">
                 var cv = document.getElementById('canvas');
                 var ctx = cv.getContext('2d');
                 drawAxes("cartesian");
                 var vect1 = new Vector2d(7.5, 3.5);
                 drawVector(vect1, "cartesian", "black");
             var vect2 = new Vector2d(3, 4);
                 drawVector(vect2, "cartesian", "black");
```

```
    ctx.fillStyle = "red"
                  ctx.fillText(vect1.angleBetween(vect2), 450, 150);
       </script>
</body>
```

```
</html>
```

```
<!DOCTYPE html>
<html>
<head>
<meta http‐equiv="Content‐Type" content="text/html; charset=utf‐8">
<script src="../scripts/matrix.js"></script>
<title>&nbsp;</title>
<script type="text/javascript">
      var $ = function(id) {
                 return document.getElementById(id);
      };
      var a = new Matrix();
      var wynik1 = a;
      var wynik2 = "";
      var wynik3 = "";
      var wynik4 = "";
      var wynik5 = "";
      window.onload = function() {
                 $("wynik1").firstChild.nodeValue = wynik1;
                 $("wynik2").firstChild.nodeValue = wynik2;
                 $("wynik3").firstChild.nodeValue = wynik3;
                 $("wynik4").firstChild.nodeValue = wynik4;
                 $("wynik5").firstChild.nodeValue = wynik5;
      };
</script>
</head>
<body>
      <p>
             <span id="wynik1">&nbsp;</span> <span id="wynik2">&nbsp;</span> <span
                    id="wynik3"> </span> <span id="wynik4">&nbsp;</span> <span
                    id="wynik5"> </span>
       \langle/p>
</body>
```
**</html>**

#### **Zawartość skryptu matrix.js**

```
/*
* Je�eli nie podano �adnych parametrow tworzona jest macierz 3x3 wypelniona
* zerami.
* Jezeli podano jeden argument to moze to byc tablica dwuwymiarowa albo
* macierz klasy Matrix. Dane z nich sa przejmowane do tej macierzy.
* Jesli sa dwa argumenty:
* albo podana jest tablica 1‐wymiarowa, a jako drugi argument ‐ liczba kolumn
* albo podae sa m i n oznaczajace kolejno liczbe rzedow i liczbe kolumn
```
\* w macierzy. Macierz wypelniana jest zerami.

```
*/
var Matrix = function() {
       switch (arguments.length) {
       case 0:
                 this.m = 3;
                 this.n = 3;
                 this.array = new Array(this.m);
                 for ( var i = 0; i < this.m; i++) {
                        this.array[i] = new Array(this.n);
    }
                 this.setToValue(0);
                 break;
       case 1:
                 if (arguments[0] instanceof Array) {
                        this.array = arguments[0];
                        this.m = this.array.length;
                        this.n = this.array[0].length;
                 } else if (arguments[0] instanceof Matrix) {
                        this.array = arguments[0].array;
                        this.m = arguments[0].m;
                        this.n = arguments[0].n;
    }
                 break;
       case 2:
                 if (arguments[0] instanceof Array) {
                        this.array = oneToTwo(arguments[0], arguments[1]);
                        this.m = this.array.length;
                        this.n = this.array[0].length;
    }
                 if (typeof arguments[0] == "number") {
                        this.m = arguments[0];
                        this.n = arguments[1];
                        this.array = new Array(this.m);
                        for ( var i = 0; i < this.m; i++) {
                                this.array[i] = new Array(this.n);
    }
                        this.setToValue(0);
    }
                 break;
       }
};
/*
 * Ustawia wszystkie warto�ci w macierzy na warto�� s. Najcz�ciej jest to 0.
 */
Matrix.prototype.setToValue = function(s) {
       for ( var i = 0; i < this.m; i++) {
             for ( var_j = 0; j < this in; j++) {
                    this.array[i][j] = s;    }
       }
};
Matrix.prototype.setToIdentity = function() {
       if (this.isSquared()) {
             for ( var i = 0; i < this.m; i++) {
                    for ( var_j = 0; j < this.n; j++) {
                                this.array[i][j] = (i == j ? 1.0 : 0.0);
    }
```

```
    }
      }
};
Matrix.prototype.equals = function(matrix) {
      if (!(matrix instanceof Matrix)) {
                 return false;
      }
      if ((this.m != matrix.m) || (this.n != matrix.n)) {
                 return false;
      }
      for ( var i = 0; i < this.m; i++) {
    for ( var j = 0; j < this.n; j++) {
    if (this.array[i][j] != matrix.array[i][j]) {
                               return false;
    }
    }
      }
      return true;
};
Matrix.prototype.toString = function() {
      var st = "for ( var i = 0; i < this>m; i++) {
                 for ( var j = 0; j < this.n; j++) {
                   st = st + this.array[i][j] + "\n";    }
      }
      return st;
};
Matrix.prototype.getArray = function() {
      return this.array;
};
Matrix.prototype.setArray = function(array) {
      if (array instanceof Array) {
                 this.array = array;
                 this.m = this.array.length;
                 this.n = this.array[0].length;
      }
};
// kopiuje tablice tej macierzy i zwraca nowa identyczna tablcie
Matrix.prototype.cloneArray = function() {
      var ar = new Array(this.m);
      for ( var k = 0; k < this.m; k++) {
                 ar[k] = new Array(this.n);
      }
      for ( var i = 0; i < this.m; i++) {
                 for ( var j = 0; j < this.n; j++) {
                   ar[i][j] = this.array[i][j];    }
      }
      return ar;
};
Matrix.prototype.getM = function() {
      return this.m;
};
```

```
Matrix.prototype.getN = function() {
      return this.n;
};
Matrix.prototype.getMN = function(m, n) {
      return this.array[m][n];
};
Matrix.prototype.setMN = function(m, n, s) {
      this.array[m][n] = s;
};
Matrix.prototype.isSquared = function() {
      if (this.m == this.n) {
                 return true;
      }
      return false;
};
Matrix.prototype.checkSize = function(matrix) {
      if (matrix instanceof Matrix) {
                 if (matrix.m != this.m || matrix.n != this.n) {
             throw new Error("Nieprawid�owe wymiary.");<br>}
    }
      }
};
Matrix.prototype.transpose = function() {
      var temp1 = new Array(this.n);
      for ( var k = 0; k < this.n; k++) {
                 temp1[k] = new Array(this.m);
      }
      for ( var i = 0; i < this.m; i++) {
                 for ( var j = 0; j < this.n; j++) {
                       temp1[j][i] = this.array[i][j];
    }
      }
      this.setArray(temp1);
};
Matrix.prototype.transpose2 = function() {
      var temp = new Matrix(this.n, this.m);
      var temp1 = temp.getArray();
      for ( var i = 0; i < this.m; i++) {
             for ( var_j = 0; j < this in; j++) {
                       temp1[j][i] = this.array[i][j];
    }
      }
      return temp;
};
Matrix.prototype.add = function(matrix) {
      this.checkSize(matrix);
      for ( var i = 0; i < this.m; i++) {
                 for ( var j = 0; j < this.n; j++) {
                       this.array[i][j] += matrix.array[i][j];
    }
      }
};
Matrix.prototype.add2 = function(matrix) {
```

```
this.checkSize(matrix);
      var temp = new Matrix(this.m, this.n);
      var temp1 = temp.getArray();
      for ( var i = 0; i < this.m; i++) {
                 for ( var j = 0; j < this.n; j++) {
                       temp1[i][j] = this.array[i][j] + matrix.array[i][j];
    }
      }
      return temp;
};
Matrix.prototype.substract = function(matrix) {
      this.checkSize(matrix);
      for ( var i = 0; i < this.m; i++) {
                 for ( var j = 0; j < this.n; j++) {
                       this.array[i][j] = this.array[i][j] ‐ matrix.array[i][j];
    }
      }
};
Matrix.prototype.substract2 = function(matrix) {
      this.checkSize(matrix);
      var temp = new Matrix(this.m, this.n);
      var temp1 = temp.getArray();
      for ( var i = 0; i < this.m; i++) {
                 for ( var j = 0; j < this.n; j++) {
                       temp1[i][j] = this.array[i][j] ‐ matrix.array[i][j];
    }
      }
      return temp;
};
Matrix.prototype.multiplys = function(s) {
      for ( var i = 0; i < this.m; i++) {
                 for ( var j = 0; j < this.n; j++) {
                       this.array[i][j] = s * this.array[i][j];
    }
      }
};
Matrix.prototype.multiplys2 = function(s) {
      var temp = new Matrix(this.m, this.n);
      var temp1 = temp.getArray();
      for ( var i = 0; i < this.m; i++) {
             for ( var \ j = 0; j < this in; j++) {
                   temp1[i][j] = s * this.array[i][j];    }
      }
      return temp;
};
Matrix.prototype.multiply = function(matrix) {
      if (matrix.m != this.n) {
                 throw new Error("Nieprawid�owe wymiary macierzy.");
      }
      var temp1 = new Array(this.m);
      for ( var\ p = 0; p < this.m; p++) {
                 temp1[p] = new Array(matrix.n);
      }
```

```
var bc = new Array(this.n);
      for ( var j = 0; j < matrix.n; j++) {
                 for ( var k = 0; k < this.n; k++) {
                    bc[k] = matrix.array[k][j];    }
                 for ( var i = 0; i < this.m; i++) {
                        var ai = this.array[i];
                        var s = 0.0;
                        for ( var r = 0; r < this.n; r++) {
                          s \div = ai[r] * bc[r];    }
                    temp1[i][j] = s;    }
      }
      this.array = temp1;
      this.n = matrix.n;
};
Matrix.prototype.multiply2 = function(matrix) {
      if (matrix.m != this.n) {
                 throw new Error("Nieprawid�owe wymiary macierzy");
      }
      var temp = new Matrix(this.m, matrix.n);
      var temp1 = new Array(this.m);
      for ( var\ p = 0; p < this.m; p++) {
                 temp1[p] = new Array(matrix.n);
      }
      var bc = new Array(this.n);
      for ( var_j = 0; j < max matrix.n; j++) {
                 for ( var k = 0; k < this.n; k++) {
                    bc[k] = matrix.array[k][j];    }
             for ( var i = 0; i < this.m; i++) {
                        var ai = this.array[i];
                        var s = 0.0;
                    for ( var r = 0; r < this.n; r++) {
                          s += ai[r] * bc[r];    }
                    temp1[i][j] = s;    }
      }
      temp.array = temp1;
      return temp;
};
var oneToTwo = function(tab, cols) {
      var rows = tab.length / cols;
      var temparr = new Array(rows);
      for ( var k = 0; k < rows; k++) {
                 temparr[k] = new Array(cols);
      }
      for ( var i = 0; i < tab.length; i++) {
             var x = \text{cutDecimal}(i / \text{cols});    var y = i % cols;
             temparr[x][y] = tab[i];}
      return temparr;
};
var cutDecimal = function(nr) {
      var temp = nr.toString();
```

```
var temp1 = temp.indexOf(".");
      var temp2 = ";
      if (temp1 > ‐1) {
             temp2 = temp.substr(0, temp1);} else {
             temp2 = temp;}
      return parseInt(temp2);
};
Matrix.prototype.setToTranslate = function(dx, dy) {
      this.array[0][2] = dx;this.array[1][2] = dy;};
var setToTranslate = function(matrix, dx, dy) {
      matrix.array[0][2] = dx;matrix.array[1][2] = dy;return matrix;
};
Matrix.prototype.setToScale = function(sx, sy) {
      this.array[0][0] = sx;
      this.array[1][1] = sy;};
var setToScale = function(matrix, sx, sy) {
      matrix.array[0][0] = sx;matrix.array[1][1] = sy;return matrix;
};
Matrix.prototype.setToRotation = function(angleDeg) {
      var angleRad = degToRad(angleDeg);
      var t1 = Math.cos(angleRad);
      var t2 = Math.sin(angleRad);
      this.array[0][0] = t1;
      this.array[0][1] = t2;
      this.array[1][0] = ‐t2;
      this.array[1][1] = t1;
};
var setToRotation = function(matrix, angleDeg) {
      var angleRad = degToRad(angleDeg);
      var t1 = Math.cos(angleRad);
      var t2 = Math.sin(angleRad);
      matrix.array[0][0] = t1;matrix.array[0][1] = t2;matrix.array[1][0] = -t2;matrix.array[1][1] = t1;return matrix;
};
// oblicza wyznacznik tej macierzy
Matrix.prototype.detSarrus = function() {
      var a = this.array[0][0];
      var b = this.array[0][1];
      var e = \text{this.array[0][2]};
      var c = this.array[1][0];
      var d = this.array[1][1];
      var f = this.array[1][2];
      var g = \text{this}.\text{array}[2][0];var h = \text{this.array}[2][1];var i = \text{this}.\text{array}[2][2];return ((a * d * i + b * f * g + e * c * h) ‐ (e * d * g + a * f * h + b
                        * c * i));
```

```
};
// oblicza wyznacznik podanej macierzy
var detSarrus = function(matrix) {
      var sarrus = 0.0;
      switch (matrix.m) {
      case 1:
             sarrus = matrix.array[0][0];    break;
       case 2:
              sarrus = matrix.array[0][0] * matrix.array[1][1] - matrix.array[0][1]
                                * matrix.array[1][0];
                 break;
      case 3:
                 var a = matrix.array[0][0];
                 var b = matrix.array[0][1];
             var e = matrix.array[0][2];
                 var c = matrix.array[1][0];
                 var d = matrix.array[1][1];
                 var f = matrix.array[1][2];
                 var g = matrix.array[2][0];
                 var h = matrix.array[2][1];
                 var i = matrix.array[2][2];
                 sarrus = ((a * d * i + b * f * g + e * c * h) ‐ (e * d * g + a * f *
h + b* c * i):
                 break;
       }
       return sarrus;
};
// Oblicza podmacierz macierzy. row i col
// zaczynaja sie od 1
var submatrix = function(matrix, row, col) {
      var i1 = row ‐ 1;
      var i2 = col - 1;
      var ar = matrix.cloneArray();
      ar = shortenArray(ar, i1);
       for ( var i = 0; i < ar.length; i++) {
             ar[i] = shortenArray(ar[i], i2);}
      var mat = new Matrix(ar);
      return mat;
};
// row, col zaczynaja sie od 1
var minor = function(matrix, row, col) {
      var sub = submatrix(matrix, row, col);
       return detSarrus(sub);
};
// skraca tablice pojedyncza wycinajac z niej podany element
var shortenArray = function(array, index) {
      for ( var i = index + 1; i < array.length; i++) {
             array[i - 1] = array[i];}
       array.pop();
      return array;
};
// row, col zaczynaja sie od 1
var algComplement = function(matrix, row, col) {
       return ac = minor(matrix, row, col) * Math.pow(‐1, row + col);
```

```
};
// klonuje pojedyncza tablice
var cloneArray
= function(array)
{
      var
b
= new Array();
      return b.concat(array);
};
function cosDeg(angleDeg)
{
      return Math.cos(angleDeg
* Math.PI
/ 180);
};
function sinDeg(angleDeg)
{
      return Math.sin(angleDeg
* Math.PI
/ 180);
}
Matrix.prototype.setToReflection
= function(line)
{
      var slope
= line.slope();
      var angle
= atanDeg(slope);
      var dangle = 2 * angle;
      var cosa
= cosDeg(dangle);
      var sina
= sinDeg(dangle);
      this.array[0][0]
= cosa;
      this.array[0][1]
= sina;
      this.array[1][0]
= sina;
      this.array[1][1]
= ‐cosa;
};
var setToReflection
= function(matrix, line)
{
      var slope
= line.slope();
      var angle
= atanDeg(slope);
      var dangle = 2 * angle;
      var cosa
= cosDeg(dangle);
      var sina
= sinDeg(dangle);
      matrix.array[0][0]
= cosa;
      matrix.array[0][1]
= sina;
      matrix.array[1][0]
= sina;
      matrix.array[1][1]
= ‐cosa;
      return matrix;
};
Matrix.prototype.setToShear
= function(shx, shy)
{
      this.array[0][1]
= shx;
      this.array[1][0]
= shy;
};
var setToShear
= function(matrix, shx, shy)
{
      matrix.array[0][1]
= shx;
      matrix.array[1][0]
= shy;
      return matrix;
};
Matrix.prototype.reverte
= function()
{
      var matrixac
= new Matrix(3, 3);
      for
( var
i
= 0;
i
< 3; i++)
{
    for
( var
j
= 0;
j
< 3; j++)
{
    ac
=
algComplement(this
,
i
+ 1,
j
+ 1);
                   matrixac.setMN(i, j, ac);
             }
      }
      var matrix1
= matrixac.transpose2();
      var det
= this.detSarrus();
      var matrixt
= matrix1.multiplys2(1.0
/ det);
      return matrixt;
```

```
};
```

```
<!DOCTYPE html>
<html>
<head>
<meta http‐equiv="Content‐Type" content="text/html; charset=utf‐8">
<script src="../scripts/matrix.js"></script>
<title>&nbsp;</title>
<script type="text/javascript">
      var \$ = function(id) {
                 return document.getElementById(id);
      };
      var a = [[1,2,3],[4,5,6],[7,8,9]];
      var wynik1 = new Matrix(a);
      var wynik2="";
      var wynik3="";
      var wynik4="";
      var wynik5="";
      window.onload = function() {
                 $("wynik1").firstChild.nodeValue = wynik1;
                 $("wynik2").firstChild.nodeValue = wynik2;
                 $("wynik3").firstChild.nodeValue = wynik3;
    $("wynik4").firstChild.nodeValue = wynik4;
    $("wynik5").firstChild.nodeValue = wynik5;
      };
</script>
</head>
<body>
      <p>
             <span id="wynik1">&nbsp;</span>
             <span id="wynik2">&nbsp;</span>
             <span id="wynik3">&nbsp;</span>
             <span id="wynik4">&nbsp;</span>
             <span id="wynik5">&nbsp;</span>
      \langle/p>
</body>
</html>
Listing68
```

```
<!DOCTYPE html>
<html>
<head>
<meta http‐equiv="Content‐Type" content="text/html; charset=utf‐8">
<script src="../scripts/matrix.js"></script>
<title>&nbsp;</title>
<script type="text/javascript">
      var $ = function(id) {
                 return document.getElementById(id);
      };
      var a = [ [ 1, 2, 3 ], [ 4, 5, 6 ], [ 7, 8, 9 ] ];
      var b = new Matrix(a);var wynik1 = new Matrix(b);
      var wynik2 = "";
```

```
var wynik3 = "";
      var wynik4 = "";
      var wynik5 = "";
      window.onload = function() {
                 $("wynik1").firstChild.nodeValue = wynik1;
                 $("wynik2").firstChild.nodeValue = wynik2;
                 $("wynik3").firstChild.nodeValue = wynik3;
                 $("wynik4").firstChild.nodeValue = wynik4;
                 $("wynik5").firstChild.nodeValue = wynik5;
      };
</script>
</head>
<body>
      <p>
             <span id="wynik1">&nbsp;</span> <span id="wynik2">&nbsp;</span> <span
                    id="wynik3"> </span> <span id="wynik4">&nbsp;</span> <span
                    id="wynik5"> </span>
       \langle/p>
</body>
```

```
</html>
```

```
<!DOCTYPE html>
<html>
<head>
<meta http‐equiv="Content‐Type" content="text/html; charset=utf‐8">
<script src="../scripts/matrix.js"></script>
<title>&nbsp;</title>
<script type="text/javascript">
      \text{var } $ = \text{function}(id) {
                 return document.getElementById(id);
       };
      var a = [ 1, 2, 3, 4, 5, 6, 7, 8, 9 ];
      var b = new Matrix(a, 3);var wynik1 = b;
      var wynik2 = "";
      var wynik3 = "";
      var wynik4 = "";
      var wynik5 = ";
      window.onload = function() {
                 $("wynik1").firstChild.nodeValue = wynik1;
                 $("wynik2").firstChild.nodeValue = wynik2;
                 $("wynik3").firstChild.nodeValue = wynik3;
                 $("wynik4").firstChild.nodeValue = wynik4;
                 $("wynik5").firstChild.nodeValue = wynik5;
      };
</script>
</head>
<body>
       \langle D \rangle<span id="wynik1">&nbsp;</span> <span id="wynik2">&nbsp;</span> <span
                    id="wynik3"> </span> <span id="wynik4">&nbsp;</span> <span
                    id="wynik5"> </span>
```

```
\langle/p>
</body>
```
## **Listing70**

```
<!DOCTYPE html>
<html>
<head>
<meta http‐equiv="Content‐Type" content="text/html; charset=utf‐8">
<script src="../scripts/matrix.js"></script>
<title>&nbsp;</title>
<script type="text/javascript">
      \text{var } $ = \text{function}(id) {
                 return document.getElementById(id);
      };
      var a = new Matrix(3, 3);
      var wynik1 = a;
      var wynik2 = "";
      var wynik3 = "";
      var wynik4 = "";
      var wynik5 = \frac{m}{2};
      window.onload = function() {
                 $("wynik1").firstChild.nodeValue = wynik1;
    $("wynik2").firstChild.nodeValue = wynik2;
    $("wynik3").firstChild.nodeValue = wynik3;
                 $("wynik4").firstChild.nodeValue = wynik4;
                 $("wynik5").firstChild.nodeValue = wynik5;
      };
</script>
</head>
<body>
      <p>
             <span id="wynik1">&nbsp;</span> <span id="wynik2">&nbsp;</span> <span
                    id="wynik3"> </span> <span id="wynik4">&nbsp;</span> <span
                    id="wynik5"> </span>
       \langle/p>
</body>
```

```
</html>
```

```
<!DOCTYPE html>
<html>
<head>
<meta http‐equiv="Content‐Type" content="text/html; charset=utf‐8">
<script src="../scripts/matrix.js"></script>
<title>&nbsp;</title>
<script type="text/javascript">
      var $ = function(id) {
                 return document.getElementById(id);
      };
```

```
var a = new Matrix(3, 3);a.setToIdentity();
      var wynik1 = a;
      var wynik2 = "";
      var wynik3 = \sqrt{''};
      var wynik4 = "";
      var wynik5 = "";
      window.onload = function() {
                 $("wynik1").firstChild.nodeValue = wynik1;
                 $("wynik2").firstChild.nodeValue = wynik2;
                 $("wynik3").firstChild.nodeValue = wynik3;
                 $("wynik4").firstChild.nodeValue = wynik4;
                 $("wynik5").firstChild.nodeValue = wynik5;
      };
</script>
</head>
<body>
      <p>
             <span id="wynik1">&nbsp;</span> <span id="wynik2">&nbsp;</span> <span
                    id="wynik3"> </span> <span id="wynik4">&nbsp;</span> <span
                    id="wynik5"> </span>
      \langle/p>
</body>
```

```
</html>
```

```
<!DOCTYPE html>
<html>
<head>
<meta http‐equiv="Content‐Type" content="text/html; charset=utf‐8">
<script src="../scripts/matrix.js"></script>
<title>&nbsp;</title>
<script type="text/javascript">
      \text{var } $ = \text{function}(id) {
                  return document.getElementById(id);
      };
      var a = new Matrix(3, 3);
      a.setToIdentity();
      var b = new Matrix(3, 3);
      b.setToIdentity();
      var wynik1 = a.equals(b);
      var wynik2 = "";
      var wynik3 = "";
      var wynik4 = "";
      var wynik5 = "";
      window.onload = function() {
                  $("wynik1").firstChild.nodeValue = wynik1;
                  $("wynik2").firstChild.nodeValue = wynik2;
                  $("wynik3").firstChild.nodeValue = wynik3;
                  $("wynik4").firstChild.nodeValue = wynik4;
                  $("wynik5").firstChild.nodeValue = wynik5;
      };
</script>
```

```
</head>
<body>
      <p>
            <span id="wynik1">&nbsp;</span> <span id="wynik2">&nbsp;</span> <span
                   id="wynik3"> </span> <span id="wynik4">&nbsp;</span> <span
                   id="wynik5"> </span>
      \langle/p>
</body>
```
## **Listing73**

```
<meta http‐equiv="Content‐Type" content="text/html; charset=utf‐8">
<script src="../scripts/matrix.js"></script>
<title>&nbsp;</title>
<script type="text/javascript">
      var $ = function(id) {
                 return document.getElementById(id);
      };
      var a = [ [ 1, 2, 3 ], [ 4, 5, 6 ], [ 7, 8, 9 ] ];
      var aa = new Matrix(a);
      var b = [ [ 9, 8, 7 ], [ 6, 5, 4 ], [ 3, 2, 1 ] ];
      var bb = new Matrix(b)aa.add(bb);
      var wynik1 = aa;
      var wynik2 = "";
      var wynik3 = "";
      var wynik4 = "";
      var wynik5 = "";
      window.onload = function() {
                 $("wynik1").firstChild.nodeValue = wynik1;
                 $("wynik2").firstChild.nodeValue = wynik2;
                 $("wynik3").firstChild.nodeValue = wynik3;
                 $("wynik4").firstChild.nodeValue = wynik4;
                 $("wynik5").firstChild.nodeValue = wynik5;
      };
</script>
</head>
<body>
      <p>
             <span id="wynik1">&nbsp;</span> <span id="wynik2">&nbsp;</span> <span
                    id="wynik3"> </span> <span id="wynik4">&nbsp;</span> <span
                    id="wynik5"> </span>
      \langle/p>
</body>
```

```
</html>
```

```
<!DOCTYPE html>
<html>
<head>
<meta http‐equiv="Content‐Type" content="text/html; charset=utf‐8">
```

```
<script src="../scripts/matrix.js"></script>
<title>&nbsp;</title>
<script type="text/javascript">
      \text{var } $ = \text{function}(id) {
                 return document.getElementById(id);
      };
      var a = [ [ 1, 2, 3 ], [ 4, 5, 6 ], [ 7, 8, 9 ] ];
      var aa = new Matrix(a);
      var b = [ [ 9, 8, 7 ], [ 6, 5, 4 ], [ 3, 2, 1 ] ];
      var bb = new Matrix(b)var c = aa.add2(bb);
      var wynik1 = c;
      var wynik2 = ""var wynik3 = "";
      var wynik4 = \sqrt{m}:
      var wynik5 = "";
      window.onload = function() {
                 $("wynik1").firstChild.nodeValue = wynik1;
                 $("wynik2").firstChild.nodeValue = wynik2;
                 $("wynik3").firstChild.nodeValue = wynik3;
                 $("wynik4").firstChild.nodeValue = wynik4;
                 $("wynik5").firstChild.nodeValue = wynik5;
      };
</script>
</head>
<body>
      <p>
             <span id="wynik1">&nbsp;</span> <span id="wynik2">&nbsp;</span> <span
                    id="wynik3"> </span> <span id="wynik4">&nbsp;</span> <span
                    id="wynik5"> </span>
      \langle/p>
</body>
```

```
</html>
```

```
<!DOCTYPE html>
<html>
<head>
<meta http‐equiv="Content‐Type" content="text/html; charset=utf‐8">
<script src="../scripts/matrix.js"></script>
<title>&nbsp;</title>
<script type="text/javascript">
      var \$ = function(id) {
                 return document.getElementById(id);
      };
      var a = [ [ 1, 2, 3 ], [ 4, 5, 6 ], [ 7, 8, 9 ] ];
      var aa = new Matrix(a);
      var b = [ [ 9, 8, 7 ], [ 6, 5, 4 ], [ 3, 2, 1 ] ];
      var bb = new Matrix(b)
      aa.substract(bb);
      var wynik1 = aa;
      var wynik2 = "";
      var wynik3 = "";
```

```
var wynik4 = "";
      var wynik5 = "";
      window.onload = function() {
                 $("wynik1").firstChild.nodeValue = wynik1;
                 $("wynik2").firstChild.nodeValue = wynik2;
                 $("wynik3").firstChild.nodeValue = wynik3;
                 $("wynik4").firstChild.nodeValue = wynik4;
                 $("wynik5").firstChild.nodeValue = wynik5;
      };
</script>
</head>
<body>
      <p>
             <span id="wynik1">&nbsp;</span> <span id="wynik2">&nbsp;</span> <span
                    id="wynik3"> </span> <span id="wynik4">&nbsp;</span> <span
                    id="wynik5"> </span>
      \langle/p>
</body>
```

```
</html>
```

```
!DOCTYPE html>
<html>
<head>
<meta http‐equiv="Content‐Type" content="text/html; charset=utf‐8">
<script src="../scripts/matrix.js"></script>
<title>&nbsp;</title>
<script type="text/javascript">
      var \$ = function(id) {
                 return document.getElementById(id);
      };
      var a = [ [ 1, 2, 3 ], [ 4, 5, 6 ], [ 7, 8, 9 ] ];
      var aa = new Matrix(a);
      var b = [ [ 9, 8, 7 ], [ 6, 5, 4 ], [ 3, 2, 1 ] ];
      var bb = new Matrix(b)
      var c = aa.substract2(bb);
      var wynik1 = c;
      var wynik2 = ""
      var wynik3 = "";
      var wynik4 = "";
      var wynik5 = "";
      window.onload = function() {
                 $("wynik1").firstChild.nodeValue = wynik1;
                 $("wynik2").firstChild.nodeValue = wynik2;
                 $("wynik3").firstChild.nodeValue = wynik3;
                 $("wynik4").firstChild.nodeValue = wynik4;
                 $("wynik5").firstChild.nodeValue = wynik5;
      };
</script>
</head>
<body>
      <p>
                 <span id="wynik1">&nbsp;</span> <span id="wynik2">&nbsp;</span> <span
```

```
id="wynik3"> </span> <span id="wynik4">&nbsp;</span> <span
id="wynik5"> </span>
```

```
\langle/p>
```
</body>

```
</html>
```
# **Listing77**

```
<!DOCTYPE html>
<html>
<head>
<meta http‐equiv="Content‐Type" content="text/html; charset=utf‐8">
<script src="../scripts/matrix.js"></script>
<title>&nbsp;</title>
<script type="text/javascript">
      var $ = function(id) {
                 return document.getElementById(id);
      };
      var a = [ [ 1, 2, 3 ], [ 4, 5, 6 ], [ 7, 8, 9 ] ];
      var aa = new Matrix(a);
      var s = 2;
      aa.multiplys(s);
      var wynik1 = aa;
      var wynik2 = "";
      var wynik3 = "";
      var wynik4 = "";
      var wynik5 = "";
      window.onload = function() {
                 $("wynik1").firstChild.nodeValue = wynik1;
                 $("wynik2").firstChild.nodeValue = wynik2;
                 $("wynik3").firstChild.nodeValue = wynik3;
                 $("wynik4").firstChild.nodeValue = wynik4;
                 $("wynik5").firstChild.nodeValue = wynik5;
      };
</script>
</head>
<body>
       <p>
             <span id="wynik1">&nbsp;</span> <span id="wynik2">&nbsp;</span> <span
                    id="wynik3"> </span> <span id="wynik4">&nbsp;</span> <span
                    id="wynik5"> </span>
       \langle/p>
</body>
</html>
```

```
<!DOCTYPE html>
<html>
<head>
<meta http‐equiv="Content‐Type" content="text/html; charset=utf‐8">
```

```
<script src="../scripts/matrix.js"></script>
```
```
<title>&nbsp;</title>
<script type="text/javascript">
      var \$ = function(id) {
                 return document.getElementById(id);
      };
      var a = [[1,2,3],[4,5,6],[7,8,9]];
      var aa = new Matrix(a);
      var s = 2;
      var bb = aa.multiplys2(s);
      var wynik1 = bb;
      var wynik2="";
      var wynik3="";
      var wynik4="";
      var wynik5="";
      window.onload = function() {
                 $("wynik1").firstChild.nodeValue = wynik1;
                 $("wynik2").firstChild.nodeValue = wynik2;
                 $("wynik3").firstChild.nodeValue = wynik3;
                 $("wynik4").firstChild.nodeValue = wynik4;
                 $("wynik5").firstChild.nodeValue = wynik5;
      };
</script>
</head>
<body>
      <p>
             <span id="wynik1">&nbsp;</span>
             <span id="wynik2">&nbsp;</span>
             <span id="wynik3">&nbsp;</span>
             <span id="wynik4">&nbsp;</span>
             <span id="wynik5">&nbsp;</span>
      \langle/p>
</body>
```

```
</html>
```

```
<!DOCTYPE html>
<html>
<head>
<meta http‐equiv="Content‐Type" content="text/html; charset=utf‐8">
<script src="../scripts/matrix.js"></script>
<title>&nbsp;</title>
<script type="text/javascript">
      \text{var } $ = \text{function}(id) {
                 return document.getElementById(id);
      };
      var a = [ [ 1 ], [ 2 ], [ 3 ] ];
      var aa = new Matrix(a);var b = [ [ 4, 5, 6 ] ];
      var bb = new Matrix(b)aa.multiply(bb);
      var wynik1 = aa;
      var wynik2 = "";
      var wynik3 = "";
      var wynik4 = "";
```

```
var wynik5 = "";
      window.onload = function() {
                 $("wynik1").firstChild.nodeValue = wynik1;
                 $("wynik2").firstChild.nodeValue = wynik2;
                 $("wynik3").firstChild.nodeValue = wynik3;
                 $("wynik4").firstChild.nodeValue = wynik4;
                 $("wynik5").firstChild.nodeValue = wynik5;
      };
</script>
</head>
<body>
      <p>
             <span id="wynik1">&nbsp;</span> <span id="wynik2">&nbsp;</span> <span
                    id="wynik3"> </span> <span id="wynik4">&nbsp;</span> <span
                    id="wynik5"> </span>
      \langle/p>
</body>
```

```
<!DOCTYPE html>
<html>
<head>
<meta http‐equiv="Content‐Type" content="text/html; charset=utf‐8">
<script src="../scripts/matrix.js"></script>
<title>&nbsp;</title>
<script type="text/javascript">
      var $ = function(id) {
                 return document.getElementById(id);
      };
      var a = [ [ 1, 2, 3 ], [ 4, 5, 6 ], [ 7, 8, 9 ] ];
      var aa = new Matrix(a);
      var b = [ [ 2, 2, 2 ], [ 2, 2, 2 ], [ 2, 2, 2 ] ];
      var bb = new Matrix(b)var cc = aa.multiply2(bb);
      var wynik1 = cc;
      var wynik2 = "";
      var wynik3 = "";
      var wynik4 = "";
      var wynik5 = "";
      window.onload = function() {
                 $("wynik1").firstChild.nodeValue = wynik1;
                 $("wynik2").firstChild.nodeValue = wynik2;
                 $("wynik3").firstChild.nodeValue = wynik3;
                 $("wynik4").firstChild.nodeValue = wynik4;
                 $("wynik5").firstChild.nodeValue = wynik5;
      };
</script>
</head>
<body>
      <p>
             <span id="wynik1">&nbsp;</span> <span id="wynik2">&nbsp;</span> <span
                    id="wynik3"> </span> <span id="wynik4">&nbsp;</span> <span
```
id="wynik5"> </span>

```
\langle/p>
</body>
```
### **</html>**

# **Listing81**

```
<!DOCTYPE html>
<html>
<head>
<meta http‐equiv="Content‐Type" content="text/html; charset=utf‐8">
<script src="../scripts/matrix.js"></script>
<title>&nbsp;</title>
<script type="text/javascript">
      var \$ = function(id) {
                 return document.getElementById(id);
      };
      var a = [ [ 1, 2, 3 ], [ 4, 5, 6 ], [ 7, 8, 9 ] ];
      var aa = new Matrix(a);
      aa.transpose();
      var wynik1 = aa;
      var wynik2 = "";
      var wynik3 = "";
      var wynik4 = "";
      var wynik5 = "";
      window.onload = function() {
                 $("wynik1").firstChild.nodeValue = wynik1;
                 $("wynik2").firstChild.nodeValue = wynik2;
                 $("wynik3").firstChild.nodeValue = wynik3;
                 $("wynik4").firstChild.nodeValue = wynik4;
                 $("wynik5").firstChild.nodeValue = wynik5;
      };
</script>
</head>
<body>
      \langle D \rangle<span id="wynik1">&nbsp;</span> <span id="wynik2">&nbsp;</span> <span
                    id="wynik3"> </span> <span id="wynik4">&nbsp;</span> <span
                    id="wynik5"> </span>
       \langle/p>
</body>
```
#### **</html>**

```
<!DOCTYPE html>
<html>
<head>
<meta http‐equiv="Content‐Type" content="text/html; charset=utf‐8">
<script src="../scripts/matrix.js"></script>
<title>&nbsp;</title>
<script type="text/javascript">
```

```
\text{var } $ = \text{function}(id) {
                 return document.getElementById(id);
      };
      var a = [ [ 1, 2, 3 ], [ 4, 5, 6 ], [ 7, 8, 9 ] ];
      var aa = new Matrix(a);
      var c = aa.transpose2();
      var wynik1 = c;
      var wynik2 = ""
      var wynik3 = "";
      var wynik4 = "";
      var wynik5 = "";
      window.onload = function() {
                 $("wynik1").firstChild.nodeValue = wynik1;
                 $("wynik2").firstChild.nodeValue = wynik2;
                 $("wynik3").firstChild.nodeValue = wynik3;
                 $("wynik4").firstChild.nodeValue = wynik4;
                 $("wynik5").firstChild.nodeValue = wynik5;
      };
</script>
</head>
<body>
      \langle D \rangle<span id="wynik1">&nbsp;</span> <span id="wynik2">&nbsp;</span> <span
                    id="wynik3"> </span> <span id="wynik4">&nbsp;</span> <span
                    id="wynik5"> </span>
      \langle/p>
</body>
</html>
Listing83 
<!DOCTYPE html>
<html>
<head>
<meta http‐equiv="Content‐Type" content="text/html; charset=utf‐8">
<link rel="stylesheet" href="../styles/canvas2d.css">
<title>&nbsp;</title>
</head>
<body>
       <canvas id="canvas" width="800" height="800">Zawartość możesz zobaczyć w  
             przeglądarce obsługującej element <canvas&gt;
             z kontekstem "2d"</canvas>
      <script type="text/javascript" src="../scripts/arrow.js"></script>
      <script type="text/javascript" src="../scripts/axes.js"></script>
      <script type="text/javascript" src="../scripts/linear.js"></script>
      <script type="text/javascript">
                 var cv = document.getElementById('canvas');
                 var ctx = cv.getContext('2d');
                 drawAxes("cartesian");
             var vect = new Vector2d(4, 4);
                 drawVector(vect, "cartesian", "black");
             var vect1 = new Vector2d(4, 1);
```

```
    drawVector(vect1, "cartesian", "black");
var vect2 = vect.addN(vect1);
```

```
    drawVector(vect2, "cartesian", "red");
                  var s = vect1.getLength() * vect2.getLength()
                                  * sinDeg(vect1.angleBetween(vect2));
                  ctx.fillText(s, 460, 180);
       </script>
</body>
```
### **Listing84**

```
<!DOCTYPE html>
<html>
<head>
<meta http‐equiv="Content‐Type" content="text/html; charset=utf‐8">
<link rel="stylesheet" href="../styles/canvas2d.css">
<title>&nbsp;</title>
</head>
<body>
      <canvas id="canvas" width="800" height="800">Zawartość możesz zobaczyć w  
             przeglądarce obsługującej element <canvas&gt;
             z kontekstem &\#034;2d&\#034; </canvas>
      <script type="text/javascript" src="../scripts/arrow.js"></script>
      <script type="text/javascript" src="../scripts/axes.js"></script>
      <script type="text/javascript" src="../scripts/linear.js"></script>
      <script type="text/javascript">
                 var cv = document.getElementById('canvas');
                 var ctx = cv.getContext('2d');
                 drawAxes("cartesian");
             var vect1 = new Vector2d(1, -1);
                 drawVector(vect1, "cartesian", "black");
             var vect2 = new Vector2d(3, 4);
                 drawVector(vect2, "cartesian", "black");
                 var vect3 = new Vector2d(‐2, 5);
                 drawVector(vect3, "cartesian", "black");
                 var xx = new Vector2d(vect1.x ‐ vect2.x, vect1.y ‐ vect2.y)
             var x = xx.getLength();
                 ctx.fillText("" + x, 440, 180);
                 var yy = new Vector2d(vect2.x ‐ vect3.x, vect2.y ‐ vect3.y);
                 var y = yy.getLength();
                 ctx.fillText("" + y, 440, 200);
             var zz = new Vector2d(vect3.x - vect1.x, vect3.y - vect1.y);
                 var z = zz.getLength();
                 ctx.fillText("" + z, 440, 220);
                 var p = (x + y + z) / 2;
    ctx.fillText("" + p + " ", 440, 240);
    var s = Math.sqrt(p * (p ‐ x) * (p ‐ y) * (p ‐ z));
    ctx.fillText("" + s + " ", 440, 260);
      </script>
```

```
</body>
```
**</html>**

```
<!DOCTYPE html>
\lambdahtml\lambda<head>
<meta http‐equiv="Content‐Type" content="text/html; charset=utf‐8">
<link rel="stylesheet" href="../styles/canvas2d.css">
<title>&nbsp;</title>
</head>
<body>
       <canvas id="canvas" width="800" height="800">Zawartość możesz zobaczyć w  
              przeglądarce obsługującej element <canvas&gt;
              \overline{z} kontekstem \frac{124034}{2} 2d \to 24; </canvas>
       <script type="text/javascript" src="../scripts/arrow.js"></script>
       <script type="text/javascript" src="../scripts/axes.js"></script>
       <script type="text/javascript" src="../scripts/linear.js"></script>
       <script type="text/javascript">
                  var cv = document.getElementById('canvas');
                  var ctx = cv.getContext('2d');
              var vect1 = new Vector2d(4, 4);
              var vect2 = new Vector2d(4, 1);
                  var d = vect1.cross(vect2);
                  ctx.fillText(d.getLength(), 440, 180);
                  var vect3 = new Vector3d(4, 4, 0);
                  var vect4 = new Vector3d(4, 1, 0);
              var d1 = \text{vect3}.\text{cross}(\text{vect4});
                  ctx.fillText(d1.getLength(), 440, 200);
       </script>
</body>
```

```
</html>
```

```
<!DOCTYPE html>
<html>
<head>
<meta http‐equiv="Content‐Type" content="text/html; charset=utf‐8">
<link rel="stylesheet" href="../styles/canvas2d.css">
<title>&nbsp;</title>
</head>
<body>
      <canvas id="canvas" width="800" height="800">Zawartość możesz zobaczyć w  
             przeglądarce obsługującej element <canvas&gt;
             z kontekstem &\#034;2d&\#034; </canvas>
      <script type="text/javascript" src="../scripts/arrow.js"></script>
      <script type="text/javascript" src="../scripts/axes.js"></script>
      <script type="text/javascript" src="../scripts/linear.js"></script>
      <script type="text/javascript">
                 var cv = document.getElementById('canvas');
                 var ctx = cv.getContext('2d');
                 var vect1 = new Vector3d(1, ‐1, 0);
                 var vect2 = new Vector3d(3, 4, 0);
                 var vect3 = new Vector3d(‐2, 5, 0);
                 var c1 = vect1.cross(vect2);
                 var c2 = vect2.cross(vect3);
```

```
var c3 = \text{vect3}.\text{cross}(\text{vect1});
           var cl1 = c1.getLength() * 0.5;
           var cl2 = c2.getLength() * 0.5;
           var cl3 = c3.getLength() * 0.5;
           ctx.fillText(cl1, 440, 200);
           ctx.fillText(cl2, 440, 220);
           ctx.fillText(cl3, 440, 240);
</script>
```
</body>

**</html>**

### **Listing87**

```
<!DOCTYPE html>
<html>
<head>
<meta http‐equiv="Content‐Type" content="text/html; charset=utf‐8">
<link rel="stylesheet" href="../styles/canvas2d.css">
<title>&nbsp;</title>
</head>
<body>
      <canvas id="canvas" width="800" height="800">Zawartość możesz zobaczyć w  
             przeglądarce obsługującej element <canvas&gt;
             z kontekstem &\frac{4034}{2}d&\frac{4034}{2}d&\frac{1}{2}<script type="text/javascript" src="../scripts/arrow.js"></script>
       <script type="text/javascript" src="../scripts/axes.js"></script>
       <script type="text/javascript" src="../scripts/linear.js"></script>
      <script type="text/javascript" src="../scripts/matrix.js"></script>
      <script type="text/javascript">
                 var cv = document.getElementById('canvas');
             var ctx = cv.getContext('2d');
                 var ar = [ [ 2, 2, 3 ], [ 4, 5, 6 ], [ 7, 8, 9 ] ];
                 var matrix1 = new Matrix(ar);
                 var submatrix11 = submatrix(matrix1, 3, 3);
                 ctx.fillText(submatrix11, 440, 200);
       </script>
</body>
```

```
</html>
```

```
<!DOCTYPE html>
<html>
<head>
<meta http‐equiv="Content‐Type" content="text/html; charset=utf‐8">
<link rel="stylesheet" href="../styles/canvas2d.css">
<title>&nbsp;</title>
</head>
<body>
      <canvas id="canvas" width="800" height="800">Zawartość możesz zobaczyć w  
            przeglądarce obsługującej element < canvas&gt;
            z kontekstem "2d"</canvas>
```

```
<script type="text/javascript" src="../scripts/arrow.js"></script>
      <script type="text/javascript" src="../scripts/axes.js"></script>
      <script type="text/javascript" src="../scripts/linear.js"></script>
      <script type="text/javascript" src="../scripts/matrix.js"></script>
      <script type="text/javascript">
             var cv = document.getElementById('canvas');
             var ctx = cv.getContext('2d');
                 var ar = [ [ 2, 2, 3 ], [ 4, 5, 6 ], [ 7, 8, 9 ] ];
                 var matrix = new Matrix(ar);
                 var min = minor(matrix, 3, 3);
                 ctx.fillText(min, 440, 200);
      </script>
</body>
```

```
</html>
```

```
<!DOCTYPE html>
<html>
<head>
<meta http‐equiv="Content‐Type" content="text/html; charset=utf‐8">
<link rel="stylesheet" href="../styles/canvas2d.css">
<title>&nbsp:</title>
</head>
<body>
      <canvas id="canvas" width="800" height="800">Zawartość możesz zobaczyć w  
             przeglądarce obsługującej element < canvas&gt;
             z kontekstem "2d"</canvas>
      <script type="text/javascript" src="../scripts/arrow.js"></script>
      <script type="text/javascript" src="../scripts/axes.js"></script>
      <script type="text/javascript" src="../scripts/linear.js"></script>
      <script type="text/javascript" src="../scripts/matrix.js"></script>
      <script type="text/javascript">
                 var cv = document.getElementById('canvas');
                 var ctx = cv.getContext('2d');
                 var ar = [ [ 2, 2, 3 ], [ 4, 5, 6 ], [ 7, 8, 9 ] ];
                 var matrix = new Matrix(ar);
                 var ac = algComplement(matrix, 2, 2);
                 ctx.fillText(ac, 440, 200);
      </script>
```

```
</body>
```
#### **</html>**

```
<!DOCTYPE html>
<html>
<head>
<meta http‐equiv="Content‐Type" content="text/html; charset=utf‐8">
<link rel="stylesheet" href="../styles/canvas2d.css">
<title>&nbsp;</title>
```

```
</head>
<body>
      <canvas id="canvas" width="800" height="800">Zawartość możesz zobaczyć w  
             przeglądarce obsługującej element <canvas&gt;
             z kontekstem "2d"</canvas>
      <script type="text/javascript" src="../scripts/arrow.js"></script>
      <script type="text/javascript" src="../scripts/axes.js"></script>
      <script type="text/javascript" src="../scripts/linear.js"></script>
      <script type="text/javascript" src="../scripts/matrix.js"></script>
      <script type="text/javascript">
                 var cv = document.getElementById('canvas');
                 var ctx = cv.getContext('2d');
                 var ar = [ [ 2, 2, 3 ], [ 4, 5, 6 ], [ 7, 8, 9 ] ];
                 var matrix = new Matrix(ar);
             var matrixac = new Matrix(3, 3);
                 for ( var i = 0; i < 3; i++) {
                       for ( var j = 0; j < 3; j++) {
                          ac = algComplement(matrix, i + 1, j + 1);     matrixac.setMN(i, j, ac);
    }
    }
                 ctx.fillText(matrixac, 440, 200);
                 var det = matrix.detSarrus();
                 ctx.fillText(det, 440, 220);
      </script>
</body>
```

```
</html>
```

```
<!DOCTYPE html>
<html>
<head>
<meta http‐equiv="Content‐Type" content="text/html; charset=utf‐8">
<link rel="stylesheet" href="../styles/canvas2d.css">
<title>&nbsp;</title>
</head>
<body>
      <canvas id="canvas" width="800" height="800">Zawartość możesz zobaczyć w  
             przeglądarce obsługującej element <canvas&gt;
             z kontekstem "2d"</canvas>
      <script type="text/javascript" src="../scripts/arrow.js"></script>
      <script type="text/javascript" src="../scripts/axes.js"></script>
      <script type="text/javascript" src="../scripts/linear.js"></script>
      <script type="text/javascript" src="../scripts/matrix.js"></script>
      <script type="text/javascript">
                 var cv = document.getElementById('canvas');
                 var ctx = cv.getContext('2d');
                 var ar = [ [ 2, 2, 3 ], [ 4, 5, 6 ], [ 7, 8, 9 ] ];
                 var matrix = new Matrix(ar);
             var matrixac = new Matrix(3, 3);
             for ( var i = 0; i < 3; i++) {
                   for ( var j = 0; j < 3; j++) {
```

```
ac = algComplement(matrix, i + 1, j + 1);matrixac.setMN(i, j, ac);
    }
    }
            var matrix1 = matrixac.transpose2();
                ctx.fillText(matrix1, 440, 200);
                ctx.fillText(matrix.detSarrus(), 440, 220);
      </script>
</body>
```
### **Listing92**

```
<!DOCTYPE html>
<html>
<head>
<meta http‐equiv="Content‐Type" content="text/html; charset=utf‐8">
<link rel="stylesheet" href="../styles/canvas2d.css">
<title>&nbsp;</title>
</head>
<body>
      <canvas id="canvas" width="800" height="800">Zawartość możesz zobaczyć w  
             przeglądarce obsługującej element <canvas&gt;
             z kontekstem &\frac{4034}{2}d&\frac{4034}{2}d&\frac{1}{2}<script type="text/javascript" src="../scripts/arrow.js"></script>
       <script type="text/javascript" src="../scripts/axes.js"></script>
       <script type="text/javascript" src="../scripts/linear.js"></script>
      <script type="text/javascript" src="../scripts/matrix.js"></script>
      <script type="text/javascript">
                 var cv = document.getElementById('canvas');
             var ctx = cv.getContext('2d');
                 var ar = [ [ 2, 2, 3 ], [ 4, 5, 6 ], [ 7, 8, 9 ] ];
                 var matrix = new Matrix(ar);
             var matrixac = new Matrix(3, 3);    for ( var i = 0; i < 3; i++) {
                    for ( var j = 0; j < 3; j++) {
                          ac = algComplement(matrix, i + 1, j + 1);matrixac.setMN(i, j, ac);<br>}
    }
    }
             var matrix1 = matrixac.transpose2();
                 var det = matrix.detSarrus();
                 var matrixt = matrix1.multiplys2(1 / det);
                 ctx.fillText(matrixt, 440, 220);
      </script>
</body>
```

```
</html>
```

```
<!DOCTYPE html>
<html>
<head>
```

```
<meta http‐equiv="Content‐Type" content="text/html; charset=utf‐8">
<link rel="stylesheet" href="../styles/canvas2d.css">
<title>&nbsp;</title>
</head>
<body>
      <canvas id="canvas" width="800" height="800">Zawartość możesz zobaczyć w  
             przeglądarce obsługującej element <canvas&gt;
             z kontekstem &\#034;2d&\#034; </canvas>
      <script type="text/javascript" src="../scripts/arrow.js"></script>
      <script type="text/javascript" src="../scripts/axes.js"></script>
      <script type="text/javascript" src="../scripts/linear.js"></script>   
      <script type="text/javascript" src="../scripts/matrix.js"></script>
      <script type="text/javascript">   
      var cv = document.getElementById('canvas');   
      var ctx = cv.getContext('2d');
                 var ar = [[2,2,3],[4,5,6],[7,8,9]];
                 var matrix = new Matrix(ar);
             var matrixac = new Matrix(3, 3);
                 for(var i=0; i< 3;i++){
                       for(var j=0; j<3;j++){
                               ac=algComplement(matrix, i+1, j+1);
                               matrixac.setMN(i,j, ac);
    }
    }    
             var matrix1 = matrixac.transpose2();
                 var det = matrix.detSarrus();
                 var matrixt = matrix1.multiplys2(1/det);
                 var finalm = matrix.multiply2(matrixt);
                 ctx.fillText(finalm, 440, 220);
```

```
</script>
</body>
```

```
<!DOCTYPE html>
<html>
<head>
<meta http‐equiv="Content‐Type" content="text/html; charset=utf‐8">
<link rel="stylesheet" href="../styles/canvas2d.css">
<title>&nbsp;</title>
</head>
<body>
      <canvas id="canvas" width="800" height="800">Zawartość możesz zobaczyć w  
            przeglądarce obsługującej element <canvas&gt;
            z kontekstem "2d"</canvas>
      <script type="text/javascript" src="../scripts/arrow.js"></script>
      <script type="text/javascript" src="../scripts/axes.js"></script>
      <script type="text/javascript" src="../scripts/linear.js"></script>
      <script type="text/javascript" src="../scripts/matrix.js"></script>
```

```
<script type="text/javascript">
                  var cv = document.getElementById('canvas');
              var ctx = cv.getContext('2d');
                  var ar1 = [ [ 3, 2, 0 ], [ 5, ‐3, 0 ], [ 0, 0, 1 ] ];
                  var ar2 = [ [ 17 ], [ 3 ], [ 1 ] ];
                  var matrix1 = new Matrix(ar1);
                  var matrix2 = new Matrix(ar2);
                  var matrix3 = matrix1.reverte();
                  var matrix4 = matrix3.multiply2(matrix2);
                  ctx.fillText(matrix4, 20, 20);
       </script>
</body>
```

```
</html>
```

```
<!DOCTYPE html>
<html>
<head>
<meta http‐equiv="Content‐Type" content="text/html; charset=utf‐8">
<link rel="stylesheet" href="../styles/canvas2d.css">
<title>&nbsp;</title>
</head>
<body>
      <canvas id="canvas" width="800" height="800">Zawartość możesz zobaczyć w  
             przeglądarce obsługującej element <canvas&gt;
             z kontekstem "2d"</canvas>
      <script type="text/javascript" src="../scripts/arrow.js"></script>
      <script type="text/javascript" src="../scripts/axes.js"></script>   
      <script type="text/javascript" src="../scripts/line.js"></script>
      <script type="text/javascript">
      var cv = document.getElementById('canvas');
      var ctx = cv.getContext('2d');
                 drawAxes("cartesian");
                 var line1 = findLine(3,2,‐17);    
                 drawLine("cartesian", "black", line1);
                 var line2 = findLine(5,‐3,‐3);
                 drawLine("cartesian", "black", line2);          
       </script>
</body>
```
**</html>**

```
<!DOCTYPE html>
<html>
<head>
<meta http‐equiv="Content‐Type" content="text/html; charset=utf‐8">
<link rel="stylesheet" href="../styles/canvas2d.css">
<title>&nbsp;</title>
</head>
```
<body>

```
<canvas id="canvas" width="800" height="800">Zawartość możesz zobaczyć w  
              przeglądarce obsługującej element <canvas&gt;
              z kontekstem "2d"</canvas>
       <script type="text/javascript" src="../scripts/arrow.js"></script>
       <script type="text/javascript" src="../scripts/axes.js"></script>
       <script type="text/javascript" src="../scripts/matrix.js"></script>
       <script type="text/javascript">
                  var drawTriangle = function(x1, y1, x2, y2, x3, y3) {
                         ctx.beginPath();
                     ctx.moveTo(x0 + x1 * 30, y0 - y1 * 30);
                     ctx.fillText("A", x0 + x1 * 30, y0 - y1 * 30 + 5);
                     ctx.lineTo(x0 + x2 * 30, y0 - y2 * 30);
                     ctx.fillText("B", x0 + x2 * 30, y0 - y2 * 30 + 5);
                     ctx.lineTo(x0 + x3 * 30, y0 - y3 * 30);
                     ctx.fillText("C", x0 + x3 * 30, y0 - y3 * 30 - 5);
                         ctx.closePath();
                         ctx.stroke();
    }
                  var cv = document.getElementById('canvas');
                  var ctx = cv.getContext('2d');
                  drawAxes("cartesian");
                  drawTriangle(4, 4, 5, 6, 2, 5);
                  var pointa = [ 4, 4, 1 ];
                  var mata = new Matrix(pointa, 1);
                  var transa = new Matrix();
                  transa.setToIdentity();
                  var dx = 3;
              var dy = 4;
                  transa.setToTranslate(dx, dy);
                  var aa = transa.multiply2(mata);
                  ctx.fillText(aa.toString(), 440, 140);
                  //‐
                  var pointb = [ 5, 6, 1 ];
                  var matb = new Matrix(pointb, 1);
                  var transb = new Matrix();
                  transb.setToIdentity();
                  transb.setToTranslate(dx, dy);
                  var bb = transb.multiply2(matb);
                  ctx.fillText(bb.toString(), 440, 160);
              // -    var pointc = [ 2, 5, 1 ];
                  var matc = new Matrix(pointc, 1)
                  var transc = new Matrix();
                  transc.setToIdentity();
                  transc.setToTranslate(dx, dy);
                  var cc = transc.multiply2(matc);
                  ctx.fillText(cc.toString(), 440, 180);
                  //‐
                  drawTriangle(aa.getMN(0, 0), aa.getMN(1, 0), bb.getMN(0, 0),
bb.getMN(
                                 1, 0), cc.getMN(0, 0), cc.getMN(1, 0));
       </script>
```
</body>

**</html>**

```
!DOCTYPE html>
\lambdahtml\lambda<head>
<meta http‐equiv="Content‐Type" content="text/html; charset=utf‐8">
<link rel="stylesheet" href="../styles/canvas2d.css">
<title>&nbsp;</title>
</head>
<body>
       <canvas id="canvas" width="800" height="800">Zawartość możesz zobaczyć w  
              przeglądarce obsługującej element <canvas&gt;
              z kontekstem "2d"</canvas>
       <script type="text/javascript" src="../scripts/arrow.js"></script>
       <script type="text/javascript" src="../scripts/axes.js"></script>
       <script type="text/javascript" src="../scripts/matrix.js"></script>
       <script type="text/javascript">
                  var drawTriangle = function(x1, y1, x2, y2, x3, y3) {
                         ctx.beginPath();
                     ctx.moveTo(x0 + x1 * 30, y0 - y1 * 30);
                     ctx.fillText("A", x0 + x1 * 30, y0 - y1 * 30 + 5);
                     ctx.lineTo(x0 + x2 * 30, y0 - y2 * 30);
                     ctx.fillText("B", x0 + x2 * 30, y0 - y2 * 30 + 5);
                     ctx.lineTo(x0 + x3 * 30, y0 - y3 * 30);
                     ctx.fillText("C", x0 + x3 * 30, y0 - y3 * 30 - 5);
                         ctx.closePath();
                         ctx.stroke();
    }
                  var cv = document.getElementById('canvas');
                  var ctx = cv.getContext('2d');
                  drawAxes("cartesian");
                  drawTriangle(4, 4, 5, 6, 2, 5);
                  var pointa = [ 4, 4, 1 ];
                  var mata = new Matrix(pointa, 1)
                  var transa = new Matrix();
                  transa.setToIdentity();
                  var sx = 0.5;
                  var sy = 1.5;
                  transa.setToScale(sx, sy);
                  var aa = transa.multiply2(mata);
                  ctx.fillText(aa.toString(), 500, 140);
                  //‐
                  var pointb = [ 5, 6, 1 ];
                  var matb = new Matrix(pointb, 1)
                  var transb = new Matrix();
                  transb.setToIdentity();
                  transb.setToScale(sx, sy);
                  var bb = transb.multiply2(matb);
                  ctx.fillText(bb.toString(), 500, 160);
                  //‐
                  var pointc = [ 2, 5, 1 ];
                  var matc = new Matrix(pointc, 1)
                  var transc = new Matrix();
                  transc.setToIdentity();
                  transc.setToScale(sx, sy);
              var cc = transc.multiply2(matc);
                  ctx.fillText(cc.toString(), 500, 180);
                  //‐
                  drawTriangle(aa.getMN(0, 0), aa.getMN(1, 0), bb.getMN(0, 0),
```

```
bb.getMN(
```
1, 0), cc.getMN(0, 0), cc.getMN(1, 0));

```
</script>
</body>
```
#### **</html>**

```
<!DOCTYPE html>
<html>
<head>
<meta http‐equiv="Content‐Type" content="text/html; charset=utf‐8">
<link rel="stylesheet" href="../styles/canvas2d.css">
<title>&nbsp;</title>
</head>
<body>
      <canvas id="canvas" width="800" height="800">Zawartość możesz zobaczyć w  
             przeglądarce obsługującej element <canvas&gt;
             z kontekstem "2d"</canvas>
      <script type="text/javascript" src="../scripts/arrow.js"></script>
      <script type="text/javascript" src="../scripts/axes.js"></script>
      <script type="text/javascript" src="../scripts/matrix.js"></script>
      <script type="text/javascript">
                 var drawRectangle = function(x1, y1, x2, y2, x3, y3, x4, y4) {
                        ctx.beginPath();
                    ctx.moveTo(x0 + x1 * 30, y0 - y1 * 30);
                    ctx.fillText("A", x0 + x1 * 30, y0 - y1 * 30 + 5);
                    ctx.lineTo(x0 + x2 * 30, y0 - y2 * 30);
                    ctx.fillText("B", x0 + x2 * 30, y0 - y2 * 30 + 5);
                    ctx.lineTo(x0 + x3 * 30, y0 - y3 * 30);
                    ctx.fillText("C", x0 + x3 * 30, y0 - y3 * 30 - 5);
                    ctx.lineTo(x0 + x4 * 30, y0 - y4 * 30);    ctx.closePath();
                        ctx.stroke();
    }
                 var cv = document.getElementById('canvas');
             var ctx = cv.getContext('2d');
                 drawAxes("cartesian");
                 drawRectangle(2, 5, 5, 5, 5, 8, 2, 8);
                 var pointa = [ 2, 5, 1 ];
                 var mata = new Matrix(pointa, 1);
                 var transa = new Matrix();
                 transa.setToIdentity();
             var sx = 0.5;
                 var sy = 1.5;
                 transa.setToScale(sx, sy);
                 var aa = transa.multiply2(mata);
                 //‐
                 var pointb = [ 5, 5, 1 ];
                 var matb = new Matrix(pointb, 1);
                 var transb = new Matrix();
                 transb.setToIdentity();
                 transb.setToScale(sx, sy);
                 var bb = transb.multiply2(matb);
                 //‐
```

```
    var pointc = [ 5, 8, 1 ];
    var matc = new Matrix(pointc, 1)
    var transc = new Matrix();
    transc.setToIdentity();
    transc.setToScale(sx, sy);
    var cc = transc.multiply2(matc);
    //‐
var pointd = [ 2, 8, 1 ];
    var matd = new Matrix(pointd, 1)
    var transd = new Matrix();
    transd.setToIdentity();
    transd.setToScale(sx, sy);
    var dd = transc.multiply2(matd);
    //‐
    drawRectangle(aa.getMN(0, 0), aa.getMN(1, 0), bb.getMN(0, 0),
```

```
bb.getMN(
```

```
     1, 0), cc.getMN(0, 0), cc.getMN(1, 0), dd.getMN(0,0),
```

```
dd.getMN(1,0));
```

```
</body>
```
#### **</html>**

```
!DOCTYPE html>
<html>
<head>
<meta http‐equiv="Content‐Type" content="text/html; charset=utf‐8">
<link rel="stylesheet" href="../styles/canvas2d.css">
<title>&nbsp;</title>
</head>
<body>
      <canvas id="canvas" width="800" height="800">Zawartość możesz zobaczyć w  
             przeglądarce obsługującej element <canvas&gt;
             z kontekstem "2d"</canvas>
      <script type="text/javascript" src="../scripts/arrow.js"></script>
      <script type="text/javascript" src="../scripts/axes.js"></script>
      <script type="text/javascript" src="../scripts/matrix.js"></script>
      <script type="text/javascript">
                 var drawTriangle = function(x1, y1, x2, y2, x3, y3) {
                       ctx.beginPath();
                   ctx.moveTo(x0 + x1 * 30, y0 - y1 * 30);
                   ctx.fillText("A", x0 + x1 * 30, y0 - y1 * 30 + 5);
                   ctx.lineTo(x0 + x2 * 30, y0 - y2 * 30);
                   ctx.fillText("B", x0 + x2 * 30, y0 - y2 * 30 + 5);
                   ctx.lineTo(x0 + x3 * 30, y0 - y3 * 30);
                   ctx.fillText("C", x0 + x3 * 30, y0 - y3 * 30 - 5);
                       ctx.closePath();
                       ctx.stroke();
    }
                 var cv = document.getElementById('canvas');
                 var ctx = cv.getContext('2d');
                 drawAxes("cartesian");
```

```
    drawTriangle(4, 4, 5, 6, 2, 5);
                   var pointa = [ 4, 4, 1 ];
                   var mata = new Matrix(pointa, 1)
                   var transa = new Matrix();
                   transa.setToIdentity();
                   var angle = 30;
                   transa.setToRotation(angle);
                   var aa = transa.multiply2(mata);
                   ctx.fillText(aa.toString(), 500, 140);
                   //‐
               var pointb = [ 5, 6, 1 ];
                   var matb = new Matrix(pointb, 1)
                   var transb = new Matrix();
                   transb.setToIdentity();
                   transb.setToRotation(angle);
                   var bb = transb.multiply2(matb);
                   ctx.fillText(bb.toString(), 500, 160);
                   //‐
                   var pointc = [ 2, 5, 1 ];
                   var matc = new Matrix(pointc, 1)
                   var transc = new Matrix();
                   transc.setToIdentity();
                   transc.setToRotation(angle);
                   var cc = transc.multiply2(matc);
                   ctx.fillText(cc.toString(), 500, 180);
                   //‐
                   drawTriangle(aa.getMN(0, 0), aa.getMN(1, 0), bb.getMN(0, 0),
bb.getMN(
                                   1, 0), cc.getMN(0, 0), cc.getMN(1, 0));
```
</body>

**</html>**

```
<!DOCTYPE html>
<html>
<head>
<meta http‐equiv="Content‐Type" content="text/html; charset=utf‐8">
<link rel="stylesheet" href="../styles/canvas2d.css">
<title>&nbsp;</title>
</head>
<body>
      <canvas id="canvas" width="800" height="800">Zawartość możesz zobaczyć w  
             przeglądarce obsługującej element < canvas&gt;
             z kontekstem "2d"</canvas>
      <script type="text/javascript" src="../scripts/arrow.js"></script>
      <script type="text/javascript" src="../scripts/axes.js"></script>
      <script type="text/javascript" src="../scripts/matrix.js"></script>
      <script type="text/javascript">
                 var drawTriangle = function(x1, y1, x2, y2, x3, y3) {
                       ctx.beginPath();
                   ctx.moveTo(x0 + x1 * 30, y0 - y1 * 30);
                   ctx.fillText("A", x0 + x1 * 30, y0 - y1 * 30 + 5);
                   ctx.lineTo(x0 + x2 * 30, y0 - y2 * 30);
```

```
ctx.fillText("B", x0 + x2 * 30, y0 - y2 * 30 + 5);
                      ctx.lineTo(x0 + x3 * 30, y0 - y3 * 30);
                      ctx.fillText("C", x0 + x3 * 30, y0 - y3 * 30 - 5);
                          ctx.closePath();
                          ctx.stroke();
    }
              var cv = document.getElementById('canvas');
                  var ctx = cv.getContext('2d');
                  drawAxes("cartesian");
                  drawTriangle(4, 4, 5, 6, 2, 5);
                  var pointa = [ 4, 4, 1 ];
                  var mata = new Matrix(pointa, 1)
                  var transa = new Matrix();
                  transa.setToIdentity();
                  var angle = 30;
                  transa.setToScale(1, ‐1);
                  var aa = transa.multiply2(mata);
                  ctx.fillText(aa.toString(), 500, 140);
                  //‐
                  var pointb = [ 5, 6, 1 ];
                  var matb = new Matrix(pointb, 1)
                  var transb = new Matrix();
                  transb.setToIdentity();
                  transb.setToScale(1, ‐1);
                  var bb = transb.multiply2(matb);
                  ctx.fillText(bb.toString(), 500, 160);
                  //‐
                  var pointc = [ 2, 5, 1 ];
                  var matc = new Matrix(pointc, 1)
                  var transc = new Matrix();
                  transc.setToIdentity();
                  transc.setToScale(1, ‐1);
                  var cc = transc.multiply2(matc);
                  ctx.fillText(cc.toString(), 500, 180);
                  //‐
                  drawTriangle(aa.getMN(0, 0), aa.getMN(1, 0), bb.getMN(0, 0),
bb.getMN(
                                  1, 0), cc.getMN(0, 0), cc.getMN(1, 0));
```

```
</body>
```

```
</html>
```

```
<!DOCTYPE html>
<html>
<head>
<meta http‐equiv="Content‐Type" content="text/html; charset=utf‐8">
<link rel="stylesheet" href="../styles/canvas2d.css">
<title>&nbsp:</title>
</head>
<body>
      <canvas id="canvas" width="800" height="800">Zawartość możesz zobaczyć w  
            przeglądarce obsługującej element < canvas&gt;
            z kontekstem "2d"</canvas>
      <script type="text/javascript" src="../scripts/arrow.js"></script>
```

```
<script type="text/javascript" src="../scripts/axes.js"></script>
       <script type="text/javascript" src="../scripts/matrix.js"></script>
       <script type="text/javascript">
                  var drawTriangle = function(x1, y1, x2, y2, x3, y3) {
                         ctx.beginPath();
                     ctx.moveTo(x0 + x1 * 30, y0 - y1 * 30);
                     ctx.fillText("A", x0 + x1 * 30, y0 - y1 * 30 + 5);
                     ctx.lineTo(x0 + x2 * 30, y0 - y2 * 30);ctx.fillText("B", x0 + x2 * 30, y0 - y2 * 30 + 5);
                     ctx.lineTo(x0 + x3 * 30, y0 - y3 * 30);
                     ctx.fillText("C", x0 + x3 * 30, y0 - y3 * 30 - 5);
                         ctx.closePath();
                         ctx.stroke();
    }
                  var cv = document.getElementById('canvas');
                  var ctx = cv.getContext('2d');
                  drawAxes("cartesian");
                  drawTriangle(4, 4, 5, 6, 2, 5);
                  var pointa = [ 4, 4, 1 ];
                  var mata = new Matrix(pointa, 1)
                  var transa = new Matrix();
                  transa.setToIdentity();
                  var angle = 30;
                  transa.setToScale(‐1, 1);
                  var aa = transa.multiply2(mata);
                  ctx.fillText(aa.toString(), 500, 140);
                  //‐
                  var pointb = [ 5, 6, 1 ];
                  var matb = new Matrix(pointb, 1)
                  var transb = new Matrix();
                  transb.setToIdentity();
                  transb.setToScale(‐1, 1);
                  var bb = transb.multiply2(matb);
                  ctx.fillText(bb.toString(), 500, 160);
                  //‐
                  var pointc = [ 2, 5, 1 ];
                  var matc = new Matrix(pointc, 1)
                  var transc = new Matrix();
                  transc.setToIdentity();
                  transc.setToScale(‐1, 1);
              var cc = transc.multiply2(matc);
                  ctx.fillText(cc.toString(), 500, 180);
                  //‐
                  drawTriangle(aa.getMN(0, 0), aa.getMN(1, 0), bb.getMN(0, 0),
bb.getMN(
```

```
</script>
```
1, 0), cc.getMN(0, 0), cc.getMN(1, 0));

```
</html>
```
</body>

```
<!DOCTYPE html>
\left\langle \text{html}\right\rangle<head>
<meta http‐equiv="Content‐Type" content="text/html; charset=utf‐8">
<link rel="stylesheet" href="../styles/canvas2d.css">
```

```
<title>&nbsp;</title>
</head>
<body>
       <canvas id="canvas" width="800" height="800">Zawartość możesz zobaczyć w  
              przeglądarce obsługującej element <canvas&gt;
              z kontekstem "2d"</canvas>
       <script type="text/javascript" src="../scripts/arrow.js"></script>
       <script type="text/javascript" src="../scripts/axes.js"></script>
       <script type="text/javascript" src="../scripts/matrix.js"></script>
       <script type="text/javascript">
                  var drawTriangle = function(x1, y1, x2, y2, x3, y3) {
                         ctx.beginPath();
                     ctx.moveTo(x0 + x1 * 30, y0 - y1 * 30);ctx.fillText("A", x0 + x1 * 30, y0 - y1 * 30 + 5);
                     ctx.lineTo(x0 + x2 * 30, y0 - y2 * 30);ctx.fillText("B", x0 + x2 * 30, y0 - y2 * 30 + 5);
                     ctx.lineTo(x0 + x3 * 30, y0 - y3 * 30);
                     ctx.fillText("C", x0 + x3 * 30, y0 - y3 * 30 - 5);
                         ctx.closePath();
                         ctx.stroke();
    }
                  var cv = document.getElementById('canvas');
              var ctx = cv.getContext('2d');
                  drawAxes("cartesian");
                  drawTriangle(4, 4, 5, 6, 2, 5);
                  var pointa = [ 4, 4, 1 ];
                  var mata = new Matrix(pointa, 1)
                  var transa = new Matrix();
                  transa.setToIdentity();
                  var angle = 30;
                  transa.setToScale(‐1, ‐1);
                  var aa = transa.multiply2(mata);
                  ctx.fillText(aa.toString(), 500, 140);
                  //‐
                  var pointb = [ 5, 6, 1 ];
                  var matb = new Matrix(pointb, 1)
                  var transb = new Matrix();
                  transb.setToIdentity();
                  transb.setToScale(‐1, ‐1);
                  var bb = transb.multiply2(matb);
                  ctx.fillText(bb.toString(), 500, 160);
                  //‐
                  var pointc = [ 2, 5, 1 ];
                  var matc = new Matrix(pointc, 1)
                  var transc = new Matrix();
                  transc.setToIdentity();
                  transc.setToScale(‐1, ‐1);
                  var cc = transc.multiply2(matc);
                  ctx.fillText(cc.toString(), 500, 180);
                  //‐
                  drawTriangle(aa.getMN(0, 0), aa.getMN(1, 0), bb.getMN(0, 0),
bb.getMN(
                                 1, 0), cc.getMN(0, 0), cc.getMN(1, 0));
       </script>
```
</body>

**</html>**

```
<!DOCTYPE html>
<html>
<head>
<meta http‐equiv="Content‐Type" content="text/html; charset=utf‐8">
<link rel="stylesheet" href="../styles/canvas2d.css">
<title>&nbsp;</title>
</head>
<body>
       <canvas id="canvas" width="800" height="800">Zawartość możesz zobaczyć w  
             przeglądarce obsługującej element <canvas&gt;
             z kontekstem "2d"</canvas>
       <script type="text/javascript" src="../scripts/arrow.js"></script>
       <script type="text/javascript" src="../scripts/axes.js"></script>
       <script type="text/javascript" src="../scripts/matrix.js"></script>
       <script type="text/javascript" src="../scripts/line.js"></script>
       <script type="text/javascript">
                 var drawTriangle = function(x1, y1, x2, y2, x3, y3) {
                        ctx.beginPath();
                    ctx.moveTo(x0 + x1 * 30, y0 - y1 * 30);
                    ctx.fillText("A", x0 + x1 * 30, y0 - y1 * 30 + 5);
                    ctx.lineTo(x0 + x2 * 30, y0 - y2 * 30);
                    ctx.fillText("B", x0 + x2 * 30, y0 - y2 * 30 + 5);
                    ctx.lineTo(x0 + x3 * 30, y0 - y3 * 30);
                    ctx.fillText("C", x0 + x3 * 30, y0 - y3 * 30 - 5);
                        ctx.closePath();
                        ctx.stroke();
    }    
                 var cv = document.getElementById('canvas');
                 var ctx = cv.getContext('2d');
                 drawAxes("cartesian");
                 //‐
             //var line = new Line(-4, -5, 7, 6);
                 var line = new Line(‐7,‐6,7,6)
                 drawLine("cartesian", "black", line);   
                 var slope = line.slope();
                 ctx.fillText(slope, 440, 200);
                 var angle = atanDeg(slope);
                 ctx.fillText(angle, 440, 220);
                 //‐
                 drawTriangle(4, 4, 5, 6, 2, 5);
                 var pointa = [ 4, 4, 1 ];
                 var mata = new Matrix(pointa, 1)
                 var transa = new Matrix();
                 transa.setToIdentity();
                 var angle = 30;
                 transa.setToReflection(line);
                 var aa = transa.multiply2(mata);
                 //‐
                 var pointb = [ 5, 6, 1 ];
                 var matb = new Matrix(pointb, 1)
             var transb = new Matrix();
                 transb.setToIdentity();
                 transb.setToReflection(line);
                 var bb = transb.multiply2(matb);
```

```
    //‐
                  var pointc = [ 2, 5, 1 ];
                  var matc = new Matrix(pointc, 1)
                  var transc = new Matrix();
                  transc.setToIdentity();
                  transc.setToReflection(line);
              var cc = transc.multiply2(matc);
                  //‐
                  drawTriangle(aa.getMN(0, 0), aa.getMN(1, 0), bb.getMN(0, 0),
bb.getMN(
                                  1, 0), cc.getMN(0, 0), cc.getMN(1, 0));
       </script>
</body>
```

```
<!DOCTYPE html>
<html>
<head>
<meta http‐equiv="Content‐Type" content="text/html; charset=utf‐8">
<link rel="stylesheet" href="styles/canvas2d.css">
<title>&nbsp;</title>
</head>
<body>
      <canvas id="canvas" width="800" height="800">Zawartość możesz zobaczyć w  
             przeglądarce obsługującej element < canvas&gt;
             z kontekstem "2d"</canvas>
      <script type="text/javascript" src="../scripts/arrow.js"></script>
      <script type="text/javascript" src="../scripts/axes.js"></script>
      <script type="text/javascript" src="../scripts/matrix.js"></script>
      <script type="text/javascript">
                 var drawTriangle = function(x1, y1, x2, y2, x3, y3) {
                        ctx.beginPath();
                    ctx.moveTo(x0 + x1 * 30, y0 - y1 * 30);
                    ctx.fillText("A", x0 + x1 * 30, y0 - y1 * 30 + 5);
                    ctx.lineTo(x0 + x2 * 30, y0 - y2 * 30);ctx.fillText("B", x0 + x2 * 30, y0 - y2 * 30 + 5);
                    ctx.lineTo(x0 + x3 * 30, y0 - y3 * 30);ctx.fillText("C", x0 + x3 * 30, y0 - y3 * 30 - 5);
                        ctx.closePath();
                        ctx.stroke();
    }
                 var cv = document.getElementById('canvas');
                 var ctx = cv.getContext('2d');
                 drawAxes("cartesian");
                 drawTriangle(4, 4, 5, 6, 2, 5);
                 var tpoint = [2,2,1];
                 var angle = 30;
                 //‐
                 var pointa = [ 4, 4, 1 ];    
                 var mata = new Matrix(pointa, 1)
             var transa1 = new Matrix();
                 transa1.setToIdentity();
```

```
    var transa2 = new Matrix();
                  transa2.setToIdentity();
              var transa3 =new Matrix();
                  transa3.setToIdentity()
                  transa1.setToTranslate(‐tpoint[0], ‐tpoint[1]);
              var aa1 = transa1.multiply2(mata);
                  transa2.setToRotation(angle);
                  var aa2 = transa2.multiply2(aa1);
                  transa3.setToTranslate(tpoint[0], tpoint[1]);
                  var aa3 = transa3.multiply2(aa2);
                  ctx.fillText(aa3.toString(), 500, 140);  
                  //‐
                  var pointb = [ 5, 6, 1 ];    
                  var matb = new Matrix(pointb, 1)
              var transb1 = new Matrix();
                  transb1.setToIdentity();
                  var transb2 = new Matrix();
                  transb2.setToIdentity();
              var transb3 = new Matrix();
                  transb3.setToIdentity();
                  transb1.setToTranslate(‐tpoint[0], ‐tpoint[1]);
                  var bb1 = transb1.multiply2(matb);
                  transb2.setToRotation(angle);
                  var bb2 = transb2.multiply2(bb1);
                  transb3.setToTranslate(tpoint[0], tpoint[1]);
                  var bb3 = transb3.multiply2(bb2);
                  ctx.fillText(bb3.toString(), 500, 160);
                  //‐
                  var pointc = [ 2, 5, 1 ];    
                  var matc = new Matrix(pointc, 1)
              var transc1 = new Matrix();
                  transc1.setToIdentity();
              var transc2 = new Matrix();
                  transc2.setToIdentity();
                  var transc3 = new Matrix();
                  transc3.setToIdentity();
                  transc1.setToTranslate(‐tpoint[0], ‐tpoint[1]);
              var cc1 = transc1.multiply2(matc);
                  transc2.setToRotation(angle);
              var cc2 = transc2.multiply2(cc1);
                  transc3.setToTranslate(tpoint[0], tpoint[1]);
                  var cc3 = transc3.multiply2(cc2);
                  ctx.fillText(cc3.toString(), 500, 180);
                  //‐
                  drawTriangle(aa3.getMN(0, 0), aa3.getMN(1, 0), bb3.getMN(0, 0),
bb3.getMN(
                                  1, 0), cc3.getMN(0, 0), cc3.getMN(1, 0));
```

```
</body>
```
#### **</html>**

```
<!DOCTYPE html>
<html>
<head>
```

```
<meta http‐equiv="Content‐Type" content="text/html; charset=utf‐8">
<link rel="stylesheet" href="../styles/canvas2d.css">
<title>&nbsp;</title>
</head>
<body>
      <canvas id="canvas" width="800" height="800">Zawartość możesz zobaczyć w  
             przeglądarce obsługującej element < canvas&gt;
             z kontekstem "2d"</canvas>
      <script type="text/javascript" src="../scripts/arrow.js"></script>
      <script type="text/javascript" src="../scripts/axes.js"></script>
      <script type="text/javascript" src="../scripts/matrix.js"></script>
      <script type="text/javascript">
                 var drawTriangle = function(x1, y1, x2, y2, x3, y3) {
                        ctx.beginPath();
                    ctx.moveTo(x0 + x1 * 30, y0 - y1 * 30);ctx.fillText("A", x0 + x1 * 30, y0 - y1 * 30 + 5);
                    ctx.lineTo(x0 + x2 * 30, y0 - y2 * 30);
                    ctx.fillText("B", x0 + x2 * 30, y0 - y2 * 30 + 5);
                    ctx.lineTo(x0 + x3 * 30, y0 - y3 * 30);
                    ctx.fillText("C", x0 + x3 * 30, y0 - y3 * 30 - 5);
                        ctx.closePath();
                        ctx.stroke();
    }
                 var cv = document.getElementById('canvas');
                 var ctx = cv.getContext('2d');
                 drawAxes("cartesian");
                 drawTriangle(4, 4, 5, 6, 2, 5);
                 var tpoint = [ 3.667, 5, 1 ];
                 var angle = 30;
                 //‐
                 var pointa = [ 4, 4, 1 ];
                 var mata = new Matrix(pointa, 1)
                 var transa1 = new Matrix();
                 transa1.setToIdentity();
                 var transa2 = new Matrix();
                 transa2.setToIdentity();
                 var transa3 = new Matrix();
                 transa3.setToIdentity()
                 transa1.setToTranslate(‐tpoint[0], ‐tpoint[1]);
                 var aa1 = transa1.multiply2(mata);
                 transa2.setToRotation(angle);
                 var aa2 = transa2.multiply2(aa1);
                 transa3.setToTranslate(tpoint[0], tpoint[1]);
                 var aa3 = transa3.multiply2(aa2);
                 ctx.fillText(aa3.toString(), 500, 140);
                 //‐
                 var pointb = [ 5, 6, 1 ];
                 var matb = new Matrix(pointb, 1)
             var transb1 = new Matrix();
                 transb1.setToIdentity();
                 var transb2 = new Matrix();
                 transb2.setToIdentity();
                 var transb3 = new Matrix();
                 transb3.setToIdentity();
                 transb1.setToTranslate(‐tpoint[0], ‐tpoint[1]);
                 var bb1 = transb1.multiply2(matb);
                 transb2.setToRotation(angle);
                 var bb2 = transb2.multiply2(bb1);
```

```
    transb3.setToTranslate(tpoint[0], tpoint[1]);
           var bb3 = transb3.multiply2(bb2);
           ctx.fillText(bb3.toString(), 500, 160);
           //‐
           var pointc = [ 2, 5, 1 ];
           var matc = new Matrix(pointc, 1)
           var transc1 = new Matrix();
           transc1.setToIdentity();
           var transc2 = new Matrix();
           transc2.setToIdentity();
       var transc3 = new Matrix();
           transc3.setToIdentity();
           transc1.setToTranslate(‐tpoint[0], ‐tpoint[1]);
           var cc1 = transc1.multiply2(matc);
           transc2.setToRotation(angle);
       var cc2 = transc2.multiply2(cc1);
           transc3.setToTranslate(tpoint[0], tpoint[1]);
           var cc3 = transc3.multiply2(cc2);
           ctx.fillText(cc3.toString(), 500, 180);
           //‐
           drawTriangle(aa3.getMN(0, 0), aa3.getMN(1, 0), bb3.getMN(0, 0), bb3
                           .getMN(1, 0), cc3.getMN(0, 0), cc3.getMN(1, 0));
</script>
```

```
</body>
```

```
<!DOCTYPE html>
<html>
<head>
<meta http‐equiv="Content‐Type" content="text/html; charset=utf‐8">
<link rel="stylesheet" href="../styles/canvas2d.css">
<title>&nbsp;</title>
</head>
<body>
      <canvas id="canvas" width="800" height="800">Zawartość możesz zobaczyć w  
             przeglądarce obsługującej element <canvas&gt;
             z kontekstem "2d"</canvas>
      <script type="text/javascript" src="../scripts/arrow.js"></script>
      <script type="text/javascript" src="../scripts/axes.js"></script>
      <script type="text/javascript" src="../scripts/matrix.js"></script>
      <script type="text/javascript">
                 var drawRectangle = function(x1, y1, x2, y2, x3, y3, x4, y4) {
                       ctx.beginPath();
                   ctx.moveTo(x0 + x1 * 30, y0 - y1 * 30);
                   ctx.fillText("A", x0 + x1 * 30, y0 - y1 * 30 + 5);
                   ctx.lineTo(x0 + x2 * 30, y0 - y2 * 30);ctx.fillText("B", x0 + x2 * 30, y0 - y2 * 30 + 5);
                   ctx.lineTo(x0 + x3 * 30, y0 - y3 * 30);
                   ctx.fillText("C", x0 + x3 * 30, y0 - y3 * 30 - 5);
                   ctx.lineTo(x0 + x4 * 30, y0 - y4 * 30);    ctx.closePath();
                       ctx.stroke();
    }
                 var cv = document.getElementById('canvas');
```

```
    var ctx
= cv.getContext('2d');
               drawAxes("cartesian");
               drawRectangle(2, 5, 5, 5, 5, 8, 2, 8);
    var tpoint
=
[ 3.5, 6.5,
1 ];
var sx = 0.5;
    var sy
= 1.5;   
    var pointa
=
[ 2, 5,
1 ];    
    var mata
= new Matrix(pointa, 1)
    var transa1
= ne
w Matrix();
               transa1.setToIdentity();
    var transa2
= new Matrix();
               transa2.setToIdentity();
    var transa3
= new Matrix();
               transa3.setToIdentity()
    transa1.setToTranslate(
‐tpoint[0], ‐tpoint[1]);
    var aa1
= transa1.multiply2(mata);
               transa2.setToScale(sx, sy);
    var aa2
= transa2.multiply2(aa1);
               transa3.setToTranslate(tpoint[0], tpoint[1]);
    var aa3
= transa3.multiply2(aa2);
               ctx.fillText(aa3.toString(), 580, 100);  
\frac{1}{-}    var pointb
=
[ 5, 5,
1 ];  
    var matb
= new Matrix(pointb, 1)
    var transb1
= new Matrix();
               transb1.setToIdentity();
    var transb2
= new Matrix();
               transb2.setToIdentity();
    var transb3
= new Matrix();
               transb3.setToIdentity();
    transb1.setToTranslate(
‐tpoint[0], ‐tpoint[1]);
    var bb1
= transb1.multiply2(matb);
               transb2.setToScale(sx, sy);
    var bb2
= transb2.multiply2(bb1);
               transb3.setToTranslate(tpoint[0], tpoint[1]);
    var bb
3
= transb3.multiply2(bb2);
               ctx.fillText(bb3.toString(), 580, 120);
    //
‐
    var pointc
=
[ 5, 8,
1 ];    
    var matc
= new Matrix(pointc, 1)
    var transc1
= new Matrix();
               transc1.setToIdentity();
    var transc2
= new Matrix();
               transc2.setToIdentity();
    var transc3
= new Matrix();
               transc3.setToIdentity();
    transc1.setToTranslate(
‐tpoint[0], ‐tpoint[1]);
var cc1 = transc1.multiply2(matc);
               transc2.setToScale(sx, sy);
    var cc2
= transc2.multiply2(cc1);
               transc3.setToTranslate(tpoint[0], tpoint[1]);
    var cc3
= transc3.multiply2(cc2);
               ctx.fillText(cc3.toString(), 580, 140);
    //
‐
    var pointd
=
[ 2, 8,
1 ];    
    var matd
= new Matrix(pointd, 1)
    var transd1
= new Matrix();
               transd1.setToIdentity();
    var transd2
= new Matrix();
```

```
    transd2.setToIdentity();
                  var transd3 = new Matrix();
                  transd3.setToIdentity();
                  transd1.setToTranslate(‐tpoint[0], ‐tpoint[1]);
              var dd1 = transd1.multiply2(matd);
                  transd2.setToScale(sx, sy);
                  var dd2 = transd2.multiply2(dd1);
                  transd3.setToTranslate(tpoint[0], tpoint[1]);
                  var dd3 = transd3.multiply2(dd2);
                  ctx.fillText(dd3.toString(), 580, 160);
                  //‐
                  drawRectangle(aa3.getMN(0, 0), aa3.getMN(1, 0), bb3.getMN(0, 0),
bb3.getMN(
                                  1, 0), cc3.getMN(0, 0), cc3.getMN(1, 0), dd3.getMN(0,0),
dd3.getMN(1,0));
```

```
</script>
</body>
```

```
<!DOCTYPE html>
<html>
<head>
<meta http‐equiv="Content‐Type" content="text/html; charset=utf‐8">
<link rel="stylesheet" href="../styles/canvas2d.css">
<title>&nbsp;</title>
</head>
<body>
      <canvas id="canvas" width="800" height="800">Zawartość możesz zobaczyć w  
             przeglądarce obsługującej element <canvas&gt;
             z kontekstem "2d"</canvas>
      <script type="text/javascript" src="../scripts/arrow.js"></script>
      <script type="text/javascript" src="../scripts/axes.js"></script>
      <script type="text/javascript" src="../scripts/matrix.js"></script>
      <script type="text/javascript" src="../scripts/line.js"></script>
      <script type="text/javascript">
                 var drawTriangle = function(x1, y1, x2, y2, x3, y3) {
                       ctx.beginPath();
                   ctx.moveTo(x0 + x1 * 30, y0 - y1 * 30);ctx.fillText("A", x0 + x1 * 30, y0 - y1 * 30 + 5);
                   ctx.lineTo(x0 + x2 * 30, y0 - y2 * 30);
                   ctx.fillText("B", x0 + x2 * 30, y0 - y2 * 30 + 5);
                   ctx.lineTo(x0 + x3 * 30, y0 - y3 * 30);
                   ctx.fillText("C", x0 + x3 * 30, y0 - y3 * 30 - 5);
                       ctx.closePath();
                       ctx.stroke();
    }
                 var cv = document.getElementById('canvas');
             var ctx = cv.getContext('2d');
                 drawAxes("cartesian");
                 drawTriangle(4, 4, 5, 6, 2, 5);
                 var line = new Line(‐4, ‐5, 7, 6);
      var line1 = lineParallelThruPoint(line,new Vector2f(0,0));
                 drawLine("cartesian", "black", line);
```

```
    var slope = line.slope();  
               var b = findb(line);    //‐
                   var pointa = [ 4, 4, 1 ];    
                   var mata = new Matrix(pointa, 1)
                   var transa1 = new Matrix();
                   transa1.setToIdentity();
                   var transa2 = new Matrix();
                   transa2.setToIdentity();
                   var transa3 = new Matrix();
                   transa3.setToIdentity()
                   transa1.setToTranslate(0, ‐b);
                   var aa1 = transa1.multiply2(mata);
                   transa2.setToReflection(line1);
                   var aa2 = transa2.multiply2(aa1);
                   transa3.setToTranslate(0, b);
                   var aa3 = transa3.multiply2(aa2);
                   ctx.fillText(aa3.toString(), 500, 140);  
                   //‐
                   var pointb = [ 5, 6, 1 ];    
                   var matb = new Matrix(pointb, 1)
                   var transb1 = new Matrix();
                   transb1.setToIdentity();
                   var transb2 = new Matrix();
                   transb2.setToIdentity();
               var transb3 = new Matrix();
                   transb3.setToIdentity();
                   transb1.setToTranslate(0, ‐b);
                   var bb1 = transb1.multiply2(matb);
                   transb2.setToReflection(line1);
                   var bb2 = transb2.multiply2(bb1);
                   transb3.setToTranslate(0, b);
                   var bb3 = transb3.multiply2(bb2);
                   ctx.fillText(bb3.toString(), 500, 160);
                   //‐
                   var pointc = [ 2, 5, 1 ];    
                   var matc = new Matrix(pointc, 1)
                   var transc1 = new Matrix();
                   transc1.setToIdentity();
                   var transc2 = new Matrix();
                   transc2.setToIdentity();
               var transc3 = new Matrix();
                   transc3.setToIdentity();
                   transc1.setToTranslate(0, ‐b);
               var cc1 = transc1.multiply2(matc);
                   transc2.setToReflection(line1);
               var cc2 = transc2.multiply2(cc1);
                   transc3.setToTranslate(0, b);
                   var cc3 = transc3.multiply2(cc2);
                   ctx.fillText(cc3.toString(), 500, 180);
                   //‐
                   drawTriangle(aa3.getMN(0, 0), aa3.getMN(1, 0), bb3.getMN(0, 0),
bb3.getMN(
                                  1, 0), cc3.getMN(0, 0), cc3.getMN(1, 0));
```
</script> </body>

**</html>**

```
<!DOCTYPE html>
<html>
<head>
<meta http‐equiv="Content‐Type" content="text/html; charset=utf‐8">
<link rel="stylesheet" href="../styles/canvas2d.css">
<title>&nbsp;</title>
</head>
<body>
       <canvas id="canvas" width="800" height="800">Zawartość możesz zobaczyć w  
              przeglądarce obsługującej element <canvas&gt;
              z kontekstem "2d"</canvas>
       <script type="text/javascript" src="../scripts/arrow.js"></script>
       <script type="text/javascript" src="../scripts/axes.js"></script>
       <script type="text/javascript" src="../scripts/matrix.js"></script>
       <script type="text/javascript">
                  var drawRectangle = function(x1, y1, x2, y2, x3, y3, x4, y4) {
                        ctx.beginPath();
                    ctx.moveTo(x0 + x1 * 30, y0 - y1 * 30);
                    ctx.fillText("A", x0 + x1 * 30, y0 - y1 * 30 + 5);
                    ctx.lineTo(x0 + x2 * 30, y0 - y2 * 30);ctx.fillText("B", x0 + x2 * 30, y0 - y2 * 30 + 5);
                    ctx.lineTo(x0 + x3 * 30, y0 - y3 * 30);
                    ctx.fillText("C", x0 + x3 * 30, y0 - y3 * 30 - 5;
                    ctx.lineTo(x0 + x4 * 30, y0 - y4 * 30);    ctx.closePath();
                        ctx.stroke();
    }
                  var cv = document.getElementById('canvas');
                  var ctx = cv.getContext('2d');
                  drawAxes("cartesian");
                  drawRectangle(2, 5, 5, 5, 5, 8, 2, 8);
                  var pointa = [ 2, 5, 1 ];
                  var mata = new Matrix(pointa, 1);
                  var transa = new Matrix();
                  transa.setToIdentity();
                  var sx = 0.5;
              var sy = \theta;
                  transa.setToShear(sx, sy);
                  var aa = transa.multiply2(mata);
                  //‐
                  var pointb = [ 5, 5, 1 ];
                  var matb = new Matrix(pointb, 1);
                  var transb = new Matrix();
                  transb.setToIdentity();
                  transb.setToShear(sx, sy);
                  var bb = transb.multiply2(matb);
                  //‐
                  var pointc = [ 5, 8, 1 ];
                  var matc = new Matrix(pointc, 1)
                  var transc = new Matrix();
                  transc.setToIdentity();
                  transc.setToShear(sx, sy);
                  var cc = transc.multiply2(matc);
```

```
    //‐
                 var pointd = [ 2, 8, 1 ];
                 var matd = new Matrix(pointd, 1)
                 var transd = new Matrix();
                 transd.setToIdentity();
                 transd.setToShear(sx, sy);
                 var dd = transc.multiply2(matd);
                 //‐
                 drawRectangle(aa.getMN(0, 0), aa.getMN(1, 0), bb.getMN(0, 0),
bb.getMN(
                                1, 0), cc.getMN(0, 0), cc.getMN(1, 0), dd.getMN(0,0),
dd.getMN(1,0));
      </script>
</body>
</html>
Listing109 
<!DOCTYPE html>
<html>
<head>
<meta http‐equiv="Content‐Type" content="text/html; charset=utf‐8">
<link rel="stylesheet" href="../styles/canvas2d.css">
<title>&nbsp;</title>
</head>
<body>
      <canvas id="canvas" width="800" height="800">Zawartość możesz zobaczyć w  
             przeglądarce obsługującej element <canvas&gt;
             z kontekstem "2d"</canvas>
      <script type="text/javascript" src="../scripts/arrow.js"></script>
      <script type="text/javascript" src="../scripts/axes.js"></script>
      <script type="text/javascript" src="../scripts/matrix.js"></script>
      <script type="text/javascript">
                 var drawRectangle = function(x1, y1, x2, y2, x3, y3, x4, y4) {
                        ctx.beginPath();
                    ctx.moveTo(x0 + x1 * 30, y0 - y1 * 30);
                    ctx.fillText("A", x0 + x1 * 30, y0 - y1 * 30 + 5);
                    ctx.lineTo(x0 + x2 * 30, y0 - y2 * 30);ctx.fillText("B", x0 + x2 * 30, y0 - y2 * 30 + 5);
                    ctx.lineTo(x0 + x3 * 30, y0 - y3 * 30);ctx.fillText("C", x0 + x3 * 30, y0 - y3 * 30 - 5);
                    ctx.lineTo(x0 + x4 * 30, y0 - y4 * 30);    ctx.closePath();
                        ctx.stroke();
    }
                 var cv = document.getElementById('canvas');
                 var ctx = cv.getContext('2d');
                 drawAxes("cartesian");
                 drawRectangle(2, 5, 5, 5, 5, 8, 2, 8);
                 var pointa = [ 2, 5, 1 ];
                 var mata = new Matrix(pointa, 1);
                 var transa = new Matrix();
                 transa.setToIdentity();
```
**var**  $sx = 0$ ;

```
    var sy = 0.5;
                  transa.setToShear(sx, sy);
                  var aa = transa.multiply2(mata);
                  //‐
                  var pointb = [ 5, 5, 1 ];
                  var matb = new Matrix(pointb, 1);
                  var transb = new Matrix();
                  transb.setToIdentity();
                  transb.setToShear(sx, sy);
                  var bb = transb.multiply2(matb);
              1/ -    var pointc = [ 5, 8, 1 ];
                  var matc = new Matrix(pointc, 1)
                  var transc = new Matrix();
                  transc.setToIdentity();
                  transc.setToShear(sx, sy);
                  var cc = transc.multiply2(matc);
                  //‐
                  var pointd = [ 2, 8, 1 ];
                  var matd = new Matrix(pointd, 1)
                  var transd = new Matrix();
                  transd.setToIdentity();
                  transd.setToShear(sx, sy);
                  var dd = transc.multiply2(matd);
                  //‐
                  drawRectangle(aa.getMN(0, 0), aa.getMN(1, 0), bb.getMN(0, 0),
bb.getMN(
                                 1, 0), cc.getMN(0, 0), cc.getMN(1, 0), dd.getMN(0, 0),
                                 .getMN(1, 0));
       </script>
</body>
</html>
Listing110 
<!DOCTYPE html>
<html>
<head>
<meta http‐equiv="Content‐Type" content="text/html; charset=utf‐8">
<link rel="stylesheet" href="../styles/canvas2d.css">
<title>&nbsp;</title>
</head>
<body>
       <canvas id="canvas" width="800" height="800">Zawartość możesz zobaczyć w  
              przeglądarce obsługującej element <canvas&gt;
              z kontekstem "2d"</canvas>
       <script type="text/javascript" src="../scripts/arrow.js"></script>
       <script type="text/javascript" src="../scripts/axes.js"></script>
       <script type="text/javascript" src="../scripts/matrix.js"></script>
       <script type="text/javascript">
                  var drawRectangle = function(x1, y1, x2, y2, x3, y3, x4, y4) {
```
dd

```
    ctx.beginPath();
                     ctx.moveTo(x0 + x1 * 30, y0 - y1 * 30);
                     ctx.fillText("A", x0 + x1 * 30, y0 - y1 * 30 + 5);
                     ctx.lineTo(x0 + x2 * 30, y0 - y2 * 30);ctx.fillText("B", x0 + x2 * 30, y0 - y2 * 30 + 5);
                     ctx.lineTo(x0 + x3 * 30, y0 - y3 * 30);
                     ctx.fillText("C", x0 + x3 * 30, y0 - y3 * 30 - 5);
                     ctx.lineTo(x0 + x4 * 30, y0 - y4 * 30);
                         ctx.closePath();
                         ctx.stroke();
    }
                  var cv = document.getElementById('canvas');
                  var ctx = cv.getContext('2d');
                  drawAxes("cartesian");
                  drawRectangle(2, 5, 5, 5, 5, 8, 2, 8);
                  var tpoint = [ 3.5, 6.5, 1 ];
              var shx = 0.5;
              var shy = 0;
                  var pointa = [ 2, 5, 1 ];
                  var mata = new Matrix(pointa, 1)
                  var transa1 = new Matrix();
                  transa1.setToIdentity();
                  var transa2 = new Matrix();
                  transa2.setToIdentity();
                  var transa3 = new Matrix();
                  transa3.setToIdentity()
                  transa1.setToTranslate(‐tpoint[0], ‐tpoint[1]);
                  var aa1 = transa1.multiply2(mata);
                  transa2.setToShear(shx, shy);
                  var aa2 = transa2.multiply2(aa1);
                  transa3.setToTranslate(tpoint[0], tpoint[1]);
                  var aa3 = transa3.multiply2(aa2);
                  ctx.fillText(aa3.toString(), 580, 100);
                  //‐
                  var pointb = [ 5, 5, 1 ];
                  var matb = new Matrix(pointb, 1)
                  var transb1 = new Matrix();
                  transb1.setToIdentity();
                  var transb2 = new Matrix();
                  transb2.setToIdentity();
                  var transb3 = new Matrix();
                  transb3.setToIdentity();
                  transb1.setToTranslate(‐tpoint[0], ‐tpoint[1]);
                  var bb1 = transb1.multiply2(matb);
                  transb2.setToShear(shx, shy);
                  var bb2 = transb2.multiply2(bb1);
                  transb3.setToTranslate(tpoint[0], tpoint[1]);
                  var bb3 = transb3.multiply2(bb2);
                  ctx.fillText(bb3.toString(), 580, 120);
                  //‐
                  var pointc = [ 5, 8, 1 ];
                  var matc = new Matrix(pointc, 1)
              var transc1 = new Matrix();
                  transc1.setToIdentity();
              var transc2 = new Matrix();
                  transc2.setToIdentity();
                  var transc3 = new Matrix();
                  transc3.setToIdentity();
                  transc1.setToTranslate(‐tpoint[0], ‐tpoint[1]);
```

```
    var cc1 = transc1.multiply2(matc);
           transc2.setToShear(shx, shy);
       var cc2 = transc2.multiply2(cc1);
           transc3.setToTranslate(tpoint[0], tpoint[1]);
           var cc3 = transc3.multiply2(cc2);
           ctx.fillText(cc3.toString(), 580, 140);
           //‐
           var pointd = [ 2, 8, 1 ];
           var matd = new Matrix(pointd, 1)
           var transd1 = new Matrix();
           transd1.setToIdentity();
           var transd2 = new Matrix();
           transd2.setToIdentity();
           var transd3 = new Matrix();
           transd3.setToIdentity();
           transd1.setToTranslate(‐tpoint[0], ‐tpoint[1]);
           var dd1 = transd1.multiply2(matd);
           transd2.setToShear(shx, shy);
           var dd2 = transd2.multiply2(dd1);
           transd3.setToTranslate(tpoint[0], tpoint[1]);
           var dd3 = transd3.multiply2(dd2);
           ctx.fillText(dd3.toString(), 580, 160);
       1/ -    drawRectangle(aa3.getMN(0, 0), aa3.getMN(1, 0), bb3.getMN(0, 0), bb3
                           .getMN(1, 0), cc3.getMN(0, 0), cc3.getMN(1, 0),
                          dd3.getMN(0, 0), dd3.getMN(1, 0));
</script>
```

```
</body>
```

```
</html>
```

```
<!DOCTYPE html>
<html>
<head>
<meta http‐equiv="Content‐Type" content="text/html; charset=utf‐8">
<link rel="stylesheet" href="../styles/canvas2d.css">
<title>&nbsp;</title>
</head>
<body>
      <canvas id="canvas" width="200" height="200">Zawartość możesz zobaczyć w  
             przeglądarce obsługującej element <canvas&gt;
             z kontekstem "2d"</canvas>
      <script type="text/javascript" src="../scripts/bezier.js"></script>
      <script type="text/javascript">
                 bernstein(1, 0, 200);
      </script>
</body>
```

```
</html>
```
# **Zawartość skryptu bezier.js**

```
var cv = document.getElementById('canvas');
var ctx = cv.getContext('2d');
```

```
var width = cv.width;
var height = cv.height;
var factorial = function(n) {
       if (n > 20) {
                 throw new Error("zbyt du�a liczba");
       }
      if (n == 0) {
                 return 1;
       }
      var sum = 1;
      for ( var i = 1; i < n + 1; i++) {
             sum *= i;}
      return sum;
};
var npok = function(n, k) {
      if (k > n) {
                 return 0;
       } else if (k == 0 || k == n) {
                 return 1;
       } else if (k == 1 || k == (n ‐ 1)) {
                 return n;
       } else {
             var b = factorial(k);
                 var c = factorial(n ‐ k);
                 var a = b;
             for ( var i = k + 1; i < n + 1; i++) {
                    a^* = i;
    }
                 return a / (b * c);
       }
};
var index = function(row, col, cols) {
      return row * cols + col;
};
var cutDecimal = function(nr) {
      var temp = nr.toString();
      var temp1 = temp.indexOf(".");
      var temp2 = "";
      if (temp1 > ‐1) {
             temp2 = temp.substr(0, temp1);} else {
             temp2 = temp;}
      return parseInt(temp2);
};
var bernsteinTValue = function(n, k, t) {
      var btv = npok(n, k) * Math.pow(t, k) * Math.pow(1.0 ‐ t, n ‐ k);
       if (btv < 0) {
             btv = \theta;
       }
      return btv;
};
var bernstein = function(n, k, liczbaPunktow) {
      var t;
      var b;
      var img1 = ctx.getImageData(0, 0, width, height);
      var idata = img1.data;
      var a = npok(n, k);
```

```
for ( var i = \theta; i < liczbaPunktow; i++) {
             t = i * 1.0 / 1iczbaPunktow;
             b = a * Math.pow(t, k) * Math.pow(1.0 - t, n - k);if (b \le 0) {
                   b = 0;
    }
                 var j = 4 * index(cutDecimal(height ‐ b * liczbaPunktow),
cutDecimal(t
                              * liczbaPunktow), width);
             idata[i] = 0;
             \text{idata}[j + 1] = 0;idata[j + 2] = 255;idata[j + 3] = 255;}
      ctx.putImageData(img1, 0, 0);
};
var Point = function(x, y) {
      this.x = x;
      this.y = y;};
Point.prototype.toString = function() {
      return "[" + this.x + ", " + this.y + "]";
};
var qbezierValue1 = function(points, t) {
      var ax = points[0].x;var ay = points[0].y;var bx = points[1].x;
      var by = points[1], y;var cx = points[2].x;var cy = points[2], y;var x1 = ax - 2 * bx + cx;
      var x^2 = -2 * ax + 2 * bx;var y1 = ay - 2 * by + cy;var y2 = -2 * ay + 2 * by;var pt = t * t;
      var x = pt * x1 + t * x2 + ax;var y = pt * y1 + t * y2 + ay;return new Point(x, y);
};
var qbezierValue2 = function(points, t) {
      var ax = points[0].x;var ay = points[0], y;
      var bx = points[1].x;var by = points[1], y;var cx = points[2].x;
      var cy = points[2].y;var vx = [ ax, bx, cx ];
      var vy = [ ay, by, cy ];
      var coeffs = [ 1, ‐2, 1, ‐2, 2, 0, 1, 0, 0 ];
      var ts = [ Math.pow(t, 2), t, 1 ];
      var mvx = new Matrix(vx, 1);
      var mvy = new Matrix(vy, 1);
      var mcoeffs = new Matrix(coeffs, 3);
      var mts = new Matrix(ts, 3);
      var x = (mts.multiply2(mcoeffs.multiply2(mvx))).getMN(0, 0);
      var y = (mts.multiply2(mcoeffs).multiply2(mvy)).getMN(0, 0);
      return new Point(x, y);
};
var qbezierValue3 = function(points, t) {
```

```
var ax = points[0].x;var ay = points[0].y;
      var bx = points[1].x;var by = points[1].y;
      var cx = points[2].x;
      var cy = points[2].y;
      var pt1 = 1.0 ‐ t;
      var pt2 = 2 * t * pt1;
      var pt3 = pt1 * pt1;
      var pt4 = t * t;
      var x = pt3 * ax + pt2 * bx + pt4 * cx;
      var y = pt3 * ay + pt2 * by + pt4 * cy;return new Point(x, y);
};
var cbezierValue1 = function(points, t) {
      var ax = points[0].x;var ay = points[0].y;var bx = points[1].x;var by = points[1].y;
      var cx = points[2].x;
      var cy = points[2].y;
      var dx = points[3].x;
      var dy = points[3].y;
      var x1 = -ax + 3 * bx - 3 * cx + dx;
      var y1 = -ay + 3 * by - 3 * cy + dy;
      var x2 = 3 * ax - 6 * bx + 3 * cx;var y2 = 3 * ay - 6 * by + 3 * cy;var x3 = -3 * ax + 3 * bx;
      var y3 = -3 * ay + 3 * by;var pt2 = t * t;
      var pt3 = pt2 * t;
      var x = pt3 * x1 + pt2 * x2 + t * x3 + ax;
      var y = pt3 * y1 + pt2 * y2 + t * y3 + ay;
      return new Point(x, y);
};
var cbezierValue2 = function(points, t) {
      var ax = points[0].x;var ay = points[0].y;
      var bx = points[1].x;var by = points[1], y;var cx = points[2].x;
      var cy = points[2].y;
      var dx = points[3].x;var dy = points[3].y;
      var vx = [ ax, bx, cx, dx ];
      var vy = [ ay, by, cy, dy ];
      var coeffs = [ ‐1, 3, ‐3, 1, 3, ‐6, 3, 0, ‐3, 3, 0, 0, 1, 0, 0, 0 ];
      var ts = [ Math.pow(t, 3), Math.pow(t, 2), t, 1 ];
      var mvx = new Matrix(vx, 1);var mvy = new Matrix(vy, 1);
      var mcoeffs = new Matrix(coeffs, 4);
      var mts = new Matrix(ts, 4);
      var x = (mts.multiply2(mcoeffs.multiply2(mvx))).getMN(0, 0);var y = (mts.multiply2(mcoeffs).multiply2(mvy)).getMN(0, 0);
      return new Point(x, y);
};
var cbezierValue3 = function(points, t) {
      var ax = points[0].x;var ay = points[0].y;
```
```
var bx = points[1].x;var by = points[1].y;
      var cx = points[2].x;var cy = points[2].y;
      var dx = points[3].x;
      var dy = points[3].y;
      var pt1 = 1.0 ‐ t;
      var pt2 = pt1 * pt1;
      var pt3 = pt2 * pt1;
      var t2 = t * t;
      var t3 = t2 * t;
      var x = pt3 * ax + 3 * t * pt2 * bx + 3 * t2 * pt1 * cx + t3 * dx;
      var y = pt3 * ay + 3 * t * pt2 * by + 3 * t2 * pt1 * cy + t3 * dy;return new Point(x, y);
};
var drawQBezier = function(points, strokeStyle, visible) {
      ctx.save();
      ctx.beginPath();
      ctx.strokeStyle = strokeStyle;
      ctx.moveTo(points[0].x, points[0].y);
      ctx.quadraticCurveTo(points[1].x, points[1].y, points[2].x, points[2].y);
      ctx.stroke();
      ctx.restore();
      if (visible) {
                 drawPoints(points, strokeStyle);
      }
};
var drawCBezier = function(points, strokeStyle, visible) {
      ctx.save();
      ctx.beginPath();
      ctx.strokeStyle = strokeStyle;
      ctx.moveTo(points[0].x, points[0].y);
      ctx.bezierCurveTo(points[1].x, points[1].y, points[2].x, points[2].y,
                        points[3].x, points[3].y);
      ctx.stroke();
      ctx.restore();
      if (visible) {
                 drawPoints(points, strokeStyle);
      }
};
var drawPoints = function(points, style) {
      ctx.save();
      ctx.beginPath();
      ctx.fillStyle = style;
      for ( var i = 0; i < points.length; i++) {
                 ctx.arc(points[i].x, points[i].y, 3, 0, 2 * Math.PI, true);
      }
      ctx.fill();
      ctx.restore();
};
1/ -var tValue = function(points) {
      var maxx = -1000000;
      var maxy = -1000000;
      var minx = 1000000;
      var miny = 1000000;
      for ( var i = 0; i < points.length; i++) {
                 var val = points[i];
```

```
maxx = Math.max(val.x, max);    maxy = Math.max(val.y, maxy);
             minx = Math.min(value, minx);    miny = Math.min(val.y, miny);
      }
      return Math.max(Math.abs(maxx) ‐ Math.abs(minx), Math.abs(maxy)
                          ‐ Math.abs(miny));
};
var drawMyQBezier1 = function(points, style, visible) {
      var x1 = points[0].x ‐ 2 * points[1].x + points[2].x;
      var x^2 = -2 * points[0], x + 2 * points[1], x;var y1 = \text{points}[0], y - 2 * \text{points}[1], y + \text{points}[2], y;var y2 = ‐2 * points[0].y + 2 * points[1].y;
      var extr = tValue(points);
      var te = 1.0 / extr;
      var img1 = ctx.getImageData(0, 0, width, height);
      var idata = img1.data;
      var t = 0;
      for ( var i = 0; i < extr; i++) {
             t = i * te;var pt = t * t;
             var ptx = pt * x1;var pty = pt * y1;var x = ptx + t * x2 + points[0].x;var y = pty + t * y2 + points[0], y;    var j = 4 * index(cutDecimal(y), cutDecimal(x), width);
             idata[j] = 0;idata[j + 1] = 0;idata[j + 2] = 255;idata[j + 3] = 255;}
      ctx.putImageData(img1, 0, 0);
      if (visible) {
                 drawPoints(points, style);
      }
};
var drawMyQBezier2 = function(points, style, visible) {
      var x1 = points[0].x ‐ 2 * points[1].x + points[2].x;
      var x^2 = -2 * points[0].x + 2 * points[1].x;var y1 = points[0].y ‐ 2 * points[1].y + points[2].y;
      var y2 = ‐2 * points[0].y + 2 * points[1].y;
      var extr = tValue(points);
      var te = 1.0 / extr;
      var t = 0;
      ctx.save();
      ctx.beginPath();
      ctx.strokeStyle = style;
      ctx.moveTo(points[0].x, points[0].y);
      for ( var i = 0; i < extr; i++) {
             t = i * te;var pt = t * t;
             var ptx = pt * x1;var pty = pt * y1;var x = ptx + t * x2 + points[0].x;var y = pty + t * y2 + points[0], y;    ctx.lineTo(x, y);
      }
      ctx.stroke();
      ctx.restore();
```

```
if (visible) {
                 drawPoints(points, style);
      }
};
var drawMyCBezier1 = function(points, style, visible) {
      var x1 = ‐points[0].x + 3 * points[1].x ‐ 3 * points[2].x + points[3].x;
      var y1 = -points[0], y + 3 * points[1], y - 3 * points[2], y + points[3], y;var x2 = 3 * points[0].x ‐ 6 * points[1].x + 3 * points[2].x;
      var y2 = 3 * points[0].y ‐ 6 * points[1].y + 3 * points[2].y;
      var x3 = ‐3 * points[0].x + 3 * points[1].x;
      var y3 = -3 * points[0], y + 3 * points[1], y;var extr = tValue(points);
      var te = 1.0 / extr;
      var img1 = ctx.getImageData(0, 0, width, height);
      var idata = img1.data;
      var t = 0;
      for ( var i = 0; i < extr; i++) {
             t = i * te;var pt2 = t * t;
             var pt3 = pt2 * t;var x = pt3 * x1 + pt2 * x2 + t * x3 + points[0].x;var y = pt3 * y1 + pt2 * y2 + t * y3 + points[0].y;    var j = 4 * index(cutDecimal(y), cutDecimal(x), width);
             idata[j] = 0;idata[j + 1] = 0;idata[j + 2] = 255;idata[j + 3] = 255;}
      ctx.putImageData(img1, 0, 0);
      if (visible) {
                 drawPoints(points, style);
      }
};
var drawMyCBezier2 = function(points, style, visible) {
      var x1 = ‐points[0].x + 3 * points[1].x ‐ 3 * points[2].x + points[3].x;
      var y1 = -points[0], y + 3 * points[1], y - 3 * points[2], y + points[3], y;var x2 = 3 * points[0].x ‐ 6 * points[1].x + 3 * points[2].x;
      var y2 = 3 * points[0], y - 6 * points[1], y + 3 * points[2], y;var x3 = -3 * points[0].x + 3 * points[1].x;var y3 = -3 * points[0], y + 3 * points[1], y;var extr = tValue(points);
      var te = 1.0 / extr;
      var t = 0;
      ctx.save();
      ctx.beginPath();
      ctx.strokeStyle = style;
      ctx.moveTo(points[0].x, points[0].y);
      for ( var i = 0; i < extr; i++) {
             t = i * te;var pt2 = t * t;
             var pt3 = pt2 * t;    var x = pt3 * x1 + pt2 * x2 + t * x3 + points[0].x;
             var y = pt3 * y1 + pt2 * y2 + t * y3 + points[0].y;    ctx.lineTo(x, y);
      }
      ctx.stroke();
      ctx.restore();
      if (visible) {
                 drawPoints(points, style);
```

```
}
       ctx.restore();
};
var rotateBezier = function(points, angle) {
      var points1 = new Array();
      for ( var i = \theta; i < points.length; i++) {
                 points1.push(new Point(points[i].x * Math.cos(angle) + points[i].y
                                * Math.sin(angle), ‐points[i].x * Math.sin(angle) +
points[i].y
                                * Math.cos(angle)));
       }
      return points1;
};
var drawNBezier = function(points, style, visible) {
      var n = points.length ‐ 1;
      var extr = tValue(points);
      var te = 1.0 / extr;
      var t = 0;
      ctx.save();
       ctx.beginPath();
       ctx.strokeStyle = style;
      ctx.moveTo(points[0].x, points[0].y);
       for ( var i = 0; i < extr; i++) {
             t = i * te;    var x = 0;
                 var y = 0;
             for ( var k = 0; k < point points.length; k++) {
                        var np = npok(n, k) * Math.pow(t, k) * Math.pow(1 ‐ t, n ‐ k);
                    x += np * points[k].x;
                    y += np * points[k].y;
    }
                 ctx.lineTo(x, y);
       }
      ctx.stroke();
       ctx.restore();
       if (visible) {
                 drawPoints(points, style);
       }
       ctx.restore();
};
var cloneArray2 = function(array) {
      var len = array.length;
      var arr = new Array(len);
       for ( var i = 0; i < len; i++) {
                 arr[i] = new Point(array[i].x, array[i].y);
       }
      return arr;
};
var casteljauTValue = function(points, t) {
      var temp = cloneArray2(points);
      var len = points.length;
      var t1 = 1.0 ‐ t;
      for ( var i = 0; i < len - 1; i++) {
             for ( var \ j = 0; j < len - 1 - i; j++) {
                    temp[j].x = temp[j].x * t1 + t * temp[j + 1].x;temp[j].y = temp[j].y * t1 + t * temp[i + 1].y;    }
       }
```

```
return temp[0];
};
var divideCasteljau = function(points) {
       var temp = cloneArray2(points);
       var temp1 = cloneArray2(points).reverse();
      var len = points.length;
      var t = 0.3;
      var t1 = 1.0 ‐ t;
      for ( var i = 0; i < len - 1; i++) {
             for ( var i = 0; i < 1en -1 - i; i++) {
                    temp[j].x = temp[j].x * t1 + t * temp[j + 1].x;temp[j].y = temp[j].y * t1 + t * temp[j + 1].y;
                    temp1[j].x = temp1[j + 1].x * t1 + t * temp1[j].x;temp1[j].y = temp1[j + 1].y * t1 + t * temp1[j].y;    }
       }
      var arr = new Array(2);
       arr[0] = temp1.reverse();arr[1] = temp;return arr;
};
var drawCircle = function(startX, startY, r, style) {
       ctx.save();
       ctx.beginPath();
       ctx.strokeStyle = style;
       ctx.moveTo(startX + r, startY);
       ctx.quadraticCurveTo(startX + r, startY + r * Math.tan(Math.PI / 8), startX
                        + r * Math.cos(Math.PI / 4), startY + r * Math.cos(Math.PI /
4));
      ctx.quadraticCurveTo(startX + r * Math.tan(Math.PI / 8), startY + r,
                        startX, startY + r);
       ctx.quadraticCurveTo(startX ‐ r * Math.tan(Math.PI / 8), startY + r, startX
                    - r * Math.cos(Math.PI / 4), startY + r * Math.cos(Math.PI /
4));
      ctx.quadraticCurveTo(startX ‐ r, startY + r * Math.tan(Math.PI / 8), startX
                          ‐ r, startY);
       ctx.quadraticCurveTo(startX ‐ r, startY ‐ r * Math.tan(Math.PI / 8), startX
                          ‐ r * Math.cos(Math.PI / 4), startY ‐ r * Math.cos(Math.PI /
4));
       ctx.quadraticCurveTo(startX ‐ r * Math.tan(Math.PI / 8), startY ‐ r,
                        startX, startY ‐ r);
       ctx.quadraticCurveTo(startX + r * Math.tan(Math.PI / 8), startY - r, startX
                        + r * Math.cos(Math.PI / 4), startY ‐ r * Math.cos(Math.PI /
4));
       ctx.quadraticCurveTo(startX + r, startY ‐ r * Math.tan(Math.PI / 8), startX
                        + r, startY);
       ctx.stroke();
       ctx.restore();
};
var rBezierTValue = function(n, k, t, weights) {
      var \ar{r} = \n\frac{\text{new} \cdot \ar{r}}{\text{area}(r)};
      var mian = 0.0;
      var sum = 0.0;
      for ( var i = 0; i < n + 1; i++) {
                 var a = npok(n, i) * Math.pow(t, i) * Math.pow(1.0 ‐ t, n ‐ i)
                                * weights[i];
                 if (a < 0) {
                    a = 0;    }
```

```
    arr.push(a);
             min + = a;}
      sum = arr[k] / min;return sum;
};
var rBezierTValue2 = function(np, n, k, t, weights) {
      var arr = new Array();
      var mian = 0.0;
      var sum = 0.0;
      for ( var i = 0; i < n + 1; i++) {
             var a = np * Math.pow(t, i) * Math.pow(1.0 - t, n - i) * weights[i];    if (a < 0) {
                    a = 0;    }
                 arr.push(a);
             min + = a;}
      sum = arr[k] / min;return sum;
};
var rBezier = function(n, k, weights, liczbaPunktow) {
      var t;
      var img1 = ctx.getImageData(0, 0, width, height);
      var idata = img1.data;
      var np = npok(n, k);
      for ( var i = 0; i < liczbaPunktow; i++) {
             t = i * 1.0 / 1iczbaPunktow;
                 var b = rBezierTValue2(np, n, k, t, weights);
             if (b < 0) {
                    b = 0;    }
                 var j = 4 * index(cutDecimal(height ‐ b * liczbaPunktow),
cutDecimal(t
                               * liczbaPunktow), width);
             idata[j] = 0;idata[j + 1] = 0;idata[j + 2] = 255;\text{idata}[j + 3] = 255;}
      ctx.putImageData(img1, 0, 0);
};
var drawRatBezier2 = function(points, weights, style, visible) {
      var extr = tValue(points);
      var te = 1.0 / extr;
      ctx.save();
      ctx.beginPath();
      ctx.strokeStyle = style;
      ctx.moveTo(points[0].x, points[0].y);
      for ( var i = 0; i < extr + 1; i++) {
             var t = i * te;    var t1 = 1.0 ‐ t;
             var m0 = t1 * t1 * weights[0];var m1 = 2 * t * t1 * weights[1];var m2 = t * t * weights[2];var mian = m0 + m1 + m2;
             var w0 = m0 / mian;
                 var w1 = m1 / mian;
                 var w2 = m2 / mian;
```

```
var x = w0 * points[0].x + w1 * points[1].x + w2 * points[2].x;var y = w0 * points[0].y + w1 * points[1].y + w2 * points[2].y;    ctx.lineTo(x, y);
      }
      ctx.lineTo(points[2].x, points[2].y);
      ctx.stroke();
      ctx.restore();
      if (visible) {
                 drawPoints(points, style);
      }
};
var drawRatBezier3 = function(points, weights, style, visible) {
      var extr = tValue(points);
      var te = 1.0 / extr;
      ctx.save();
      ctx.beginPath();
      ctx.strokeStyle = style;
      ctx.moveTo(points[0].x, points[0].y);
      for ( var i = 0; i < extr; i++) {
             var t = i * te;    var t1 = 1.0 ‐ t;
                 var m0 = t1 * t1 * t1 * weights[0];
             var m1 = 3 * t * t1 * t1 * weights[1];var m2 = 3 * t * t * t1 * weights[2];var m3 = t * t * t * weights[3];
             var mian = m0 + m1 + m2 + m3;
                 var w0 = m0 / mian;
                 var w1 = m1 / mian;
                 var w2 = m2 / mian;
                 var w3 = m3 / mian;
                 var x = w0 * points[0].x + w1 * points[1].x + w2 * points[2].x + w3
                                * points[3].x;
                 var y = w0 * points[0].y + w1 * points[1].y + w2 * points[2].y + w3
                                * points[3].y;
                 ctx.lineTo(x, y);
      }
      ctx.lineTo(points[3].x, points[3].y);
      ctx.stroke();
      ctx.restore();
      if (visible) {
                 drawPoints(points, style);
      }
};
var drawRatBezierN = function(points, weights, style, visible) {
      var extr = tValue(points);
      var te = 1.0 / extr;
      var n = points.length ‐ 1;
      ctx.save();
      ctx.beginPath();
      ctx.strokeStyle = style;
      ctx.moveTo(points[0].x, points[0].y);
      for ( var i = 0; i < ext{e} + 1; i++) {
             var t = i * te;
                 var t1 = 1.0 ‐ t;
             var ms = new Array();
             for ( var j = 0; j < points.length; j++) {
                    ms.push(npok(n, j) * Math.pow(t, j) * Math.pow(t1, n - j))      * weights[j]);
```

```
    }
             var mian = 0.0;
             for ( var k = 0; k < ms.length; k++) {
                    main += ms[k];    }
                 var x = 0.0;
                 var y = 0.0;
             for ( var m = \theta; m < points.length; m++) {
                    x \leftarrow = ms[m] * points[m].x;v += ms[m] * points[m].y;    }
             x = cutDecimal(x / min);y = cutDecimal(y / min);
                 ctx.lineTo(x, y);
             1/x = 0.0;
             // y = 0.0;
       }
      ctx.lineTo(points[points.length ‐ 1].x, points[points.length ‐ 1].y);
      ctx.stroke();
       ctx.restore();
       if (visible) {
                 drawPoints(points, style);
       }
};
var bezierDegreeUp = function(points) {
      var len = points.length;// 4
      var \ar{r} = \n\frac{\text{new} \cdot \ar{r}}{\text{new} \cdot \ar{r}}arr[0] = new Point(points[0].x, points[0].y);for ( var i = 1; i < len; i++) {
                 var a = i / len;
                 var b = 1.0 ‐ a;
                 arr.push(new Point(a * points[i ‐ 1].x + b * points[i].x, a
                           * points[i - 1].y + b * points[i].y));
       }
      arr.push(new Point(points[len ‐ 1].x, points[len ‐ 1].y));
      return arr;
};
var connectBezier = function(points, qoints) {
      var n = points.length - 1;
      var m = qoints.length - 1;
       points[n - 1].x = ((m + n) * qoints[0].x - m * qoints[1].x) / n;points[n - 1].y = ((m + n) * qoints[0].y - m * qoints[1].y) / n;
```

```
};
```

```
<!DOCTYPE html>
<html>
<head>
<meta http‐equiv="Content‐Type" content="text/html; charset=utf‐8">
<link rel="stylesheet" href="../styles/canvas2d.css">
<title>&nbsp;</title>
</head>
<body>
      <canvas id="canvas" width="200" height="200">Zawartość możesz zobaczyć w  
             przeglądarce obsługującej element <canvas&gt;
```

```
z kontekstem "2d"</canvas>
      <script type="text/javascript" src="../scripts/bezier.js"></script>
      <script type="text/javascript">
                bernstein(1, 1, 200);
      </script>
</body>
```
#### **Listing113**

```
<!DOCTYPE html>
<html>
<head>
<meta http‐equiv="Content‐Type" content="text/html; charset=utf‐8">
<link rel="stylesheet" href="../styles/canvas2d.css">
<title>&nbsp;</title>
</head>
<body>
      <canvas id="canvas" width="200" height="200">Zawartość możesz zobaczyć w  
             przeglądarce obsługującej element < canvas&gt;
             z kontekstem &\#034;2d&\#034; </canvas>
      <script type="text/javascript" src="../scripts/bezier.js"></script>
      <script type="text/javascript">
                 bernstein(1, 0, 200);
             bernstein(1, 1, 200);
      </script>
</body>
```
**</html>**

### **Listing114**

```
<!DOCTYPE html>
<html>
<head>
<meta http‐equiv="Content‐Type" content="text/html; charset=utf‐8">
<link rel="stylesheet" href="../styles/canvas2d.css">
<title>&nbsp;</title>
</head>
<body>
      <canvas id="canvas" width="200" height="200">Zawartość możesz zobaczyć w  
             przeglądarce obsługującej element < canvas&gt;
             z kontekstem "2d"</canvas>
      <script type="text/javascript" src="../scripts/bezier.js"></script>
      <script type="text/javascript">
                 bernstein(2, 0, 200);
      </script>
</body>
```
**</html>**

#### **Listing115**

<!DOCTYPE html>

```
<html>
<head>
<meta http‐equiv="Content‐Type" content="text/html; charset=utf‐8">
<link rel="stylesheet" href="../styles/canvas2d.css">
<title>&nbsp;</title>
</head>
<body>
      <canvas id="canvas" width="200" height="200">Zawartość możesz zobaczyć w  
            przeglądarce obsługującej element &lt:canvas>
            z kontekstem "2d"</canvas>
      <script type="text/javascript" src="../scripts/bezier.js"></script>
      <script type="text/javascript">
            bernstein(2, 1, 200);</script>
</body>
```

```
</html>
```
#### **Listing116**

```
<!DOCTYPE html>
<html>
<head>
<meta http‐equiv="Content‐Type" content="text/html; charset=utf‐8">
<link rel="stylesheet" href="../styles/canvas2d.css">
<title>&nbsp;</title>
</head>
<body>
      <canvas id="canvas" width="200" height="200">Zawartość możesz zobaczyć w  
             przeglądarce obsługującej element < canvas&gt;
             z kontekstem "2d"</canvas>
      <script type="text/javascript" src="../scripts/bezier.js"></script>
      <script type="text/javascript">
                 bernstein(2, 2, 200);
      </script>
</body>
```

```
</html>
```

```
<!DOCTYPE html>
\lambda<head>
<meta http‐equiv="Content‐Type" content="text/html; charset=utf‐8">
<link rel="stylesheet" href="../styles/canvas2d.css">
<title>&nbsp;</title>
</head>
<body>
      <canvas id="canvas" width="200" height="200">Zawartość możesz zobaczyć w  
            przeglądarce obsługującej element <canvas&gt;
            z kontekstem "2d"</canvas>
      <script type="text/javascript" src="../scripts/bezier.js"></script>
      <script type="text/javascript">
```

```
    bernstein(2, 0, 200);
                   bernstein(2, 1, 200);
                   bernstein(2, 2, 200);
       </script>
</body>
```
# **Listing118**

```
<!DOCTYPE html>
<html>
<head>
<meta http‐equiv="Content‐Type" content="text/html; charset=utf‐8">
<link rel="stylesheet" href="../styles/canvas2d.css">
<title>&nbsp;</title>
</head>
<body>
      <canvas id="canvas" width="200" height="200">Zawartość możesz zobaczyć w  
             przeglądarce obsługującej element <canvas&gt;
             z kontekstem "2d"</canvas>
      <script type="text/javascript" src="../scripts/bezier.js"></script>
      <script type="text/javascript">
                 bernstein(3, 0, 200);
                 bernstein(3, 1, 200);
                 bernstein(3, 2, 200);
                 bernstein(3, 3, 200);
      </script>
</body>
```
**</html>**

```
<!DOCTYPE html>
<html>
<head>
<meta http‐equiv="Content‐Type" content="text/html; charset=utf‐8">
<link rel="stylesheet" href="../styles/canvas2d.css">
<title>&nbsp;</title>
</head>
<body>
      <canvas id="canvas" width="800" height="800">Zawartość możesz zobaczyć w  
             przeglądarce obsługującej element <canvas&gt;
             z kontekstem "2d"</canvas>
      <script type="text/javascript" src="../scripts/bezier.js"></script>
      <script type="text/javascript" src="../scripts/matrix.js"></script>   
      <script type="text/javascript">
                 var cv = document.getElementById('canvas');
                 var ctx = cv.getContext('2d');
                 var points = [new Point(0,1), new Point(4,5), new Point(2,3)];
                 var t = 0.36;
                 ctx.fillText(qbezierValue1(points, t),20, 20);
```

```
</script>
```

```
</body>
```
# **Listing120**

```
<!DOCTYPE html>
<html>
<head>
<meta http‐equiv="Content‐Type" content="text/html; charset=utf‐8">
<link rel="stylesheet" href="../styles/canvas2d.css">
<title>&nbsp;</title>
</head>
<body>
      <canvas id="canvas" width="800" height="800">Zawartość możesz zobaczyć w  
             przeglądarce obsługującej element <canvas&gt;
             z kontekstem "2d"</canvas>
      <script type="text/javascript" src="../scripts/bezier.js"></script>
      <script type="text/javascript" src="../scripts/matrix.js"></script>
      <script type="text/javascript">
             var cv = document.getElementById('canvas');
                 var ctx = cv.getContext('2d');
                 var points = [ new Point(0, 1), new Point(4, 5), new Point(2, 3) ];
                 var t = 0.36;
                 ctx.fillText(qbezierValue2(points, t), 20, 20);
      </script>
```
</body>

**</html>**

```
<!DOCTYPE html>
<html>
<head>
<meta http‐equiv="Content‐Type" content="text/html; charset=utf‐8">
<link rel="stylesheet" href="../styles/canvas2d.css">
<title>&nbsp;</title>
</head>
<body>
      <canvas id="canvas" width="800" height="800">Zawartość możesz zobaczyć w  
             przeglądarce obsługującej element <canvas&gt;
             z kontekstem "2d"</canvas>
      <script type="text/javascript" src="../scripts/bezier.js"></script>
      <script type="text/javascript" src="../scripts/matrix.js"></script>
      <script type="text/javascript">
                 var cv = document.getElementById('canvas');
                 var ctx = cv.getContext('2d');
                 var points = [ new Point(0, 1), new Point(4, 5), new Point(2, 3) ];
```

```
var t = 0.36;
          ctx.fillText(qbezierValue3(points, t), 20, 20);
</script>
```

```
</body>
```
### **Listing122**

```
<!DOCTYPE html>
<html>
<head>
<meta http‐equiv="Content‐Type" content="text/html; charset=utf‐8">
<link rel="stylesheet" href="../styles/canvas2d.css">
<title>&nbsp;</title>
</head>
<body>
      <canvas id="canvas" width="800" height="800">Zawartość możesz zobaczyć w  
             przeglądarce obsługującej element <canvas&gt;
             z kontekstem &\#034;2d&\#034; </canvas>
      <script type="text/javascript" src="../scripts/bezier.js"></script>
      <script type="text/javascript" src="../scripts/matrix.js"></script>
      <script type="text/javascript">
                 var cv = document.getElementById('canvas');
             var ctx = cv.getContext('2d');
                 var points = [ new Point(0, 1), new Point(2, 3), new Point(6, 7),
                                new Point(4, 5) ];
                 var t = 0.3;
                 ctx.fillText(cbezierValue1(points, t), 20, 20);
      </script>
```
#### </body>

**</html>**

```
<!DOCTYPE html>
<html>
<head>
<meta http‐equiv="Content‐Type" content="text/html; charset=utf‐8">
<link rel="stylesheet" href="../styles/canvas2d.css">
<title>&nbsp;</title>
</head>
<body>
      <canvas id="canvas" width="800" height="800">Zawartość możesz zobaczyć w  
             przeglądarce obsługującej element <canvas&gt;
             z kontekstem "2d"</canvas>
      <script type="text/javascript" src="../scripts/bezier.js"></script>
      <script type="text/javascript" src="../scripts/matrix.js"></script>
      <script type="text/javascript">
                 var cv = document.getElementById('canvas');
```

```
    var ctx = cv.getContext('2d');
       var points = \int new Point(0, 1), new Point(2, 3), new Point(6, 7),
                          new Point(4, 5) ];
           var t = 0.3;
           ctx.fillText(cbezierValue2(points, t), 20, 20);
</script>
```
**</html>**

#### **Listing124**

```
<!DOCTYPE html>
<html>
<head>
<meta http‐equiv="Content‐Type" content="text/html; charset=utf‐8">
<link rel="stylesheet" href="../styles/canvas2d.css">
<title>&nbsp;</title>
</head>
<body>
       <canvas id="canvas" width="800" height="800">Zawartość możesz zobaczyć w  
             przeglądarce obsługującej element <canvas&gt;
             z kontekstem &\frac{4034}{2}d&\frac{4034}{2}d&\frac{1}{2}<script type="text/javascript" src="../scripts/bezier.js"></script>
       <script type="text/javascript" src="../scripts/matrix.js"></script>
       <script type="text/javascript">
                 var cv = document.getElementById('canvas');
                 var ctx = cv.getContext('2d');
                 var points = [ new Point(0, 1), new Point(2, 3), new Point(6, 7),
                               new Point(4, 5) ];
                 var t = 0.3;
                 ctx.fillText(cbezierValue3(points, t), 20, 20);
       </script>
```
</body>

**</html>**

```
<!DOCTYPE html>
<html>
<head>
<meta http‐equiv="Content‐Type" content="text/html; charset=utf‐8">
<link rel="stylesheet" href="../styles/canvas2d.css">
<title>&nbsp;</title>
</head>
<body>
      <canvas id="canvas" width="500" height="500">Zawartość możesz zobaczyć w  
            przeglądarce obsługującej element < canvas&gt;
            z kontekstem "2d"</canvas>
      <script type="text/javascript" src="../scripts/bezier.js"></script>
```

```
<script type="text/javascript">
           var points = [ new Point(60, 60), new Point(120, 150),
                          new Point(180, 90) ];
           drawQBezier(points, "blue", true);
</script>
```
**</html>**

# **Listing126**

```
<!DOCTYPE html>
<html>
<head>
<meta http‐equiv="Content‐Type" content="text/html; charset=utf‐8">
<link rel="stylesheet" href="../styles/canvas2d.css">
<title>&nbsp;</title>
</head>
<body>
      <canvas id="canvas" width="500" height="500">Zawartość możesz zobaczyć w  
             przeglądarce obsługującej element <canvas&gt;
             z kontekstem &\#034;2d&\#034;</canvas>
      <script type="text/javascript" src="../scripts/bezier.js"></script>
      <script type="text/javascript">
                 var points = [ new Point(60, 60), new Point(120, 150),
                               new Point(180, 90), new Point(150, 180) ];
                 drawCBezier(points, "blue", true);
      </script>
```
</body>

**</html>**

```
<!DOCTYPE html>
\hbox{\tt <html>>}<head>
<meta http‐equiv="Content‐Type" content="text/html; charset=utf‐8">
<link rel="stylesheet" href="../styles/canvas2d.css">
<title>&nbsp;</title>
</head>
<body>
      <canvas id="canvas" width="500" height="500">Zawartość możesz zobaczyć w  
             przeglądarce obsługującej element <canvas&gt;
             z kontekstem "2d"</canvas>
      <script type="text/javascript" src="../scripts/bezier.js"></script>
      <script type="text/javascript">
                 var points = [ new Point(60, 60), new Point(120, 150),
                               new Point(180, 90) ];
                 drawMyQBezier1(points, "blue", true);
      </script>
```
**</html>**

#### **Listing128**

```
<!DOCTYPE html>
<html>
<head>
<meta http‐equiv="Content‐Type" content="text/html; charset=utf‐8">
<link rel="stylesheet" href="../styles/canvas2d.css">
<title>&nbsp;</title>
</head>
<body>
      <canvas id="canvas" width="500" height="500">Zawartość możesz zobaczyć w  
             przeglądarce obsługującej element < canvas&gt;
             z kontekstem "2d"</canvas>
      <script type="text/javascript" src="../scripts/bezier.js"></script>
      <script type="text/javascript">
                 var points = [ new Point(60, 60), new Point(120, 150),
                               new Point(180, 90) ];
                 drawMyQBezier2(points, "blue", true);
      </script>
```
</body>

**</html>**

### **Listing129**

```
<!DOCTYPE html>
<html>
<head>
<meta http‐equiv="Content‐Type" content="text/html; charset=utf‐8">
<link rel="stylesheet" href="../styles/canvas2d.css">
<title>&nbsp;</title>
</head>
<body>
      <canvas id="canvas" width="500" height="500">Zawartość możesz zobaczyć w  
             przeglądarce obsługującej element < canvas&gt;
             z kontekstem "2d"</canvas>
      <script type="text/javascript" src="../scripts/bezier.js"></script>
      <script type="text/javascript">
                 var points = [ new Point(60, 60), new Point(120, 150),
                               new Point(180, 90), new Point(150, 180) ];
                 drawMyCBezier1(points, "blue", true);
      </script>
```
</body>

**</html>**

# **Listing130**

```
<!DOCTYPE html>
<html>
<head>
<meta http‐equiv="Content‐Type" content="text/html; charset=utf‐8">
<link rel="stylesheet" href="../styles/canvas2d.css">
<title>&nbsp;</title>
</head>
<body>
      <canvas id="canvas" width="500" height="500">Zawartość możesz zobaczyć w  
             przeglądarce obsługującej element <canvas&gt;
             z kontekstem "2d"</canvas>
      <script type="text/javascript" src="../scripts/bezier.js"></script>
      <script type="text/javascript">
                 var points = [ new Point(60, 60), new Point(120, 150),
                               new Point(180, 90), new Point(150, 180) ];
                 drawMyCBezier2(points, "blue", true);
      </script>
```
</body>

**</html>**

# **Listing131**

```
<!DOCTYPE html>
<html>
<head>
<meta http‐equiv="Content‐Type" content="text/html; charset=utf‐8">
<link rel="stylesheet" href="../styles/canvas2d.css">
<title>&nbsp;</title>
</head>
<body>
      <canvas id="canvas" width="500" height="500">Zawartość możesz zobaczyć w  
             przeglądarce obsługującej element <canvas&gt;
             z kontekstem "2d"</canvas>
      <script type="text/javascript" src="../scripts/bezier.js"></script>
      <script type="text/javascript">
                 var points = [ new Point(60, 60), new Point(120, 150),
                               new Point(180, 90), new Point(60, 60) ];
                 drawMyCBezier2(points, "blue", true);
      </script>
```

```
</body>
```
**</html>**

### **Listing132**

<!DOCTYPE html> <html> <head>

```
<meta http‐equiv="Content‐Type" content="text/html; charset=utf‐8">
<link rel="stylesheet" href="../styles/canvas2d.css">
<title>&nbsp;</title>
</head>
<body>
      <canvas id="canvas" width="500" height="500">Zawartość możesz zobaczyć w  
             przeglądarce obsługującej element < canvas&gt;
             z kontekstem &\#034;2d&\#034; </canvas>
      <script type="text/javascript" src="../scripts/bezier.js"></script>
      <script type="text/javascript">
                 var points = [ new Point(60, 60), new Point(120, 150),
                               new Point(180, 90), new Point(60, 60) ];
                 drawMyCBezier2(points, "blue", true);
             var points1 = rotateBezier(points, -Math.PI / 8.0);
                 drawMyCBezier2(points1, "red", true)
      </script>
```
**</html>**

#### **Listing133**

```
<!DOCTYPE html>
\lambdahtml\lambda<head>
<meta http‐equiv="Content‐Type" content="text/html; charset=utf‐8">
<link rel="stylesheet" href="../styles/canvas2d.css">
<title>&nbsp;</title>
</head>
<body>
      <canvas id="canvas" width="500" height="500">Zawartość możesz zobaczyć w  
             przeglądarce obsługującej element <canvas&gt;
             z kontekstem "2d"</canvas>
      <script type="text/javascript" src="../scripts/bezier.js"></script>
      <script type="text/javascript">
                 var points = [ new Point(60, 60), new Point(120, 150),
                                new Point(180, 90), new Point(70, 160), new Point(220,
20),
                               new Point(135, 135), new Point(20, 100), new Point(320,
180) ];
                 drawNBezier(points, "blue", true);
      </script>
```
</body>

**</html>**

**Listing134** 

<!DOCTYPE html> <html> <head>

```
<meta http‐equiv="Content‐Type" content="text/html; charset=utf‐8">
<link rel="stylesheet" href="../styles/canvas2d.css">
<title>&nbsp;</title>
</head>
<body>
      <canvas id="canvas" width="800" height="800">Zawartość możesz zobaczyć w  
             przeglądarce obsługującej element <canvas&gt;
             z kontekstem &\#034;2d&\#034; </canvas>
      <script type="text/javascript" src="../scripts/bezier.js"></script>
      <script type="text/javascript" src="../scripts/matrix.js"></script>
      <script type="text/javascript">
                 var cv = document.getElementById('canvas');
             var ctx = cv.getContext('2d');
             var points = \begin{bmatrix} new Point(0, 1), new Point(2, 3), new Point(6, 7),
                                new Point(4, 5) ];
                 var t = 0.3;
                 ctx.fillText(casteljauTValue(points, t), 20, 20);
      </script>
```

```
</body>
```
# **Listing135**

```
<!DOCTYPE html>
<html>
<head>
<meta http‐equiv="Content‐Type" content="text/html; charset=utf‐8">
<link rel="stylesheet" href="../styles/canvas2d.css">
<title>&nbsp;</title>
</head>
<body>
      <canvas id="canvas" width="1200" height="800">Zawartość możesz zobaczyć w  
             przeglądarce obsługującej element <canvas&gt;
             z kontekstem "2d"</canvas>
      <script type="text/javascript" src="../scripts/bezier.js"></script>
      <script type="text/javascript" src="../scripts/matrix.js"></script>
      <script type="text/javascript">
                 var cv = document.getElementById('canvas');
                 var ctx = cv.getContext('2d');
                 var points = [ new Point(60, 60), new Point(120, 150),
                               new Point(180, 90), new Point(150, 180) ];
                 var arr = divideCasteljau(points);
             var points1 = arr[0];
                 var points2 = arr[1];
                 // drawMyCBezier2(points, "blue", true);
    drawMyCBezier2(points1, "green", true);
    drawMyCBezier2(points2, "red", true);
      </script>
```
</body>

**</html>**

# **Listing136**

```
<!DOCTYPE html>
<html>
<head>
<meta http‐equiv="Content‐Type" content="text/html; charset=utf‐8">
<link rel="stylesheet" href="../styles/canvas2d.css">
<title>&nbsp;</title>
</head>
<body>
      <canvas id="canvas" width="1200" height="800">Zawartość możesz zobaczyć w  
             przeglądarce obsługującej element <canvas&gt;
             z kontekstem "2d"</canvas>
      <script type="text/javascript" src="../scripts/bezier.js"></script>
      <script type="text/javascript" src="../scripts/matrix.js"></script>
      <script type="text/javascript">
             var cv = document.getElementById('canvas');
                 var ctx = cv.getContext('2d');
                 var points = [ new Point(60, 60), new Point(120, 150),
                               new Point(180, 90), new Point(70, 160), new Point(220,
20),
                               new Point(135, 135), new Point(20, 100), new Point(320,
180) ];
                 var arr = divideCasteljau(points);
             var points1 = arr[0];
                 var points2 = arr[1];
    drawNBezier(points1, "green", true);
    drawNBezier(points2, "red", true);
      </script>
```

```
</body>
```
**</html>**

```
<!DOCTYPE html>
<html>
<head>
<meta http‐equiv="Content‐Type" content="text/html; charset=utf‐8">
<link rel="stylesheet" href="../styles/canvas2d.css">
<title>&nbsp:</title>
</head>
<body>
      <canvas id="canvas" width="1200" height="800">Zawartość możesz zobaczyć w  
             przeglądarce obsługującej element <canvas&gt;
             z kontekstem &\#034;2d&\#034; </canvas>
      <script type="text/javascript" src="../scripts/bezier.js"></script>
      <script type="text/javascript">
             var cv = document.getElementById('canvas');
                 var ctx = cv.getContext('2d');
                 drawCircle(150, 150, 100, "magenta");
      </script>
```
**</html>**

#### **Listing138**

```
<!DOCTYPE html>
\left\langle \text{html}\right\rangle<head>
<meta http‐equiv="Content‐Type" content="text/html; charset=utf‐8">
<link rel="stylesheet" href="../styles/canvas2d.css">
<title>&nbsp;</title>
</head>
<body>
       <canvas id="canvas" width="200" height="200">Zawartość możesz zobaczyć w  
             przeglądarce obsługującej element < canvas&gt;
             z kontekstem "2d"</canvas>
       <script type="text/javascript" src="../scripts/bezier.js"></script>
       <script type="text/javascript">
                 var weights = [ 1, 6, 1 ];
                 rBezier(2, 1, weights, 200);
       </script>
</body>
```
#### **</html>**

#### **Listing139**

```
<!DOCTYPE html>
<html>
<head>
<meta http‐equiv="Content‐Type" content="text/html; charset=utf‐8">
<link rel="stylesheet" href="../styles/canvas2d.css">
<title>&nbsp;</title>
</head>
<body>
      <canvas id="canvas" width="200" height="200">Zawartość możesz zobaczyć w  
             przeglądarce obsługującej element <canvas&gt;
             z kontekstem "2d"</canvas>
      <script type="text/javascript" src="../scripts/bezier.js"></script>
      <script type="text/javascript">
                 var weights = [ 1, 6, 3, 1 ];
                 rBezier(3, 0, weights, 200);
                 rBezier(3, 1, weights, 200);
                 rBezier(3, 2, weights, 200);
                 rBezier(3, 3, weights, 200);
      </script>
</body>
```
#### **</html>**

#### **Listing140**

<!DOCTYPE html> <html>

```
<head>
<meta http‐equiv="Content‐Type" content="text/html; charset=utf‐8">
<link rel="stylesheet" href="../styles/canvas2d.css">
<title>&nbsp;</title>
</head>
<body>
      <canvas id="canvas" width="500" height="500">Zawartość możesz zobaczyć w  
             przeglądarce obsługującej element <canvas&gt;
             z kontekstem &\#034:2d&\#034: </canvas>
      <script type="text/javascript" src="../scripts/bezier.js"></script>
      <script type="text/javascript">
                 var points = [ new Point(60, 160), new Point(120, 60),
                               new Point(180, 160) ];
             var weights = [1, 1, 1]    drawRatBezier2(points, weights, "blue", true);
      </script>
```
**</html>**

#### **Listing141**

```
<!DOCTYPE html>
\lambdahtml\lambda<head>
<meta http‐equiv="Content‐Type" content="text/html; charset=utf‐8">
<link rel="stylesheet" href="../styles/canvas2d.css">
<title>&nbsp;</title>
</head>
<body>
      <canvas id="canvas" width="500" height="500">Zawartość możesz zobaczyć w  
             przeglądarce obsługującej element <canvas&gt;
             z kontekstem "2d"</canvas>
      <script type="text/javascript" src="../scripts/bezier.js"></script>
      <script type="text/javascript">
                 var points = [ new Point(160, 160), new Point(220, 60),
                               new Point(280, 160) ];
             var weights = [1, -1, 1]    drawRatBezier2(points, weights, "blue", true);
      </script>
```
</body>

**</html>**

```
<!DOCTYPE html>
<html>
<head>
<meta http‐equiv="Content‐Type" content="text/html; charset=utf‐8">
<link rel="stylesheet" href="../styles/canvas2d.css">
```

```
<title>&nbsp;</title>
</head>
<body>
      <canvas id="canvas" width="500" height="500">Zawartość możesz zobaczyć w  
             przeglądarce obsługującej element <canvas&gt;
             z kontekstem &\#034;2d&\#034;</canvas>
      <script type="text/javascript" src="../scripts/bezier.js"></script>
      <script type="text/javascript">
                 var points = [ new Point(160, 160), new Point(220, 60),
                               new Point(280, 160) ];
             var weights = [ 1, 3, 1 ]
                 drawRatBezier2(points, weights, "blue", true);
      </script>
```

```
</body>
```
# **Listing143**

```
<!DOCTYPE html>
<html>
<head>
<meta http‐equiv="Content‐Type" content="text/html; charset=utf‐8">
<link rel="stylesheet" href="../styles/canvas2d.css">
<title>&nbsp:</title>
</head>
<body>
       <canvas id="canvas" width="500" height="500">Zawartość możesz zobaczyć w  
              przeglądarce obsługującej element <canvas&gt;
              z kontekstem &\#034;2d&\#034; </canvas>
       <script type="text/javascript" src="../scripts/bezier.js"></script>
       <script type="text/javascript">
                  var points = [ new Point(160, 160), new Point(220, 60),
                                new Point(280, 160) ];
              var weights = \begin{bmatrix} 1, 0.3, 1 \end{bmatrix}    drawRatBezier2(points, weights, "blue", true);
       </script>
```

```
</body>
```
**</html>**

```
<!DOCTYPE html>
<html>
<head>
<meta http‐equiv="Content‐Type" content="text/html; charset=utf‐8">
<link rel="stylesheet" href="../styles/canvas2d.css">
<title>&nbsp;</title>
</head>
```

```
<body>
      <canvas id="canvas" width="500" height="500">Zawartość możesz zobaczyć w  
             przeglądarce obsługującej element <canvas&gt;
             z kontekstem "2d"</canvas>
      <script type="text/javascript" src="../scripts/bezier.js"></script>
      <script type="text/javascript">
                 var points = [ new Point(160, 160), new Point(220, 60),
                                new Point(280, 160) ];
             var weights = \begin{bmatrix} 1, -0.3, 1 \end{bmatrix}    drawRatBezier2(points, weights, "blue", true);
      </script>
```
**</html>**

# **Listing145**

```
<!DOCTYPE html>
<html>
<head>
<meta http‐equiv="Content‐Type" content="text/html; charset=utf‐8">
<link rel="stylesheet" href="../styles/canvas2d.css">
<title>&nbsp:</title>
</head>
<body>
      <canvas id="canvas" width="500" height="500">Zawartość możesz zobaczyć w  
             przeglądarce obsługującej element <canvas&gt;
             z kontekstem &\#034;2d&\#034;</canvas>
      <script type="text/javascript" src="../scripts/bezier.js"></script>
      <script type="text/javascript">
                 var points = [ new Point(160, 160), new Point(220, 60),
                               new Point(280, 160) ];
             var weights = [ 1, 0, 1 ]
                 drawRatBezier2(points, weights, "blue", true);
      </script>
```
</body>

**</html>**

```
<!DOCTYPE html>
<html>
<head>
<meta http‐equiv="Content‐Type" content="text/html; charset=utf‐8">
<link rel="stylesheet" href="../styles/canvas2d.css">
<title>&nbsp:</title>
</head>
<body>
      <canvas id="canvas" width="500" height="500">Zawartość możesz zobaczyć w  
             przeglądarce obsługującej element <canvas&gt;
```

```
z kontekstem "2d"</canvas>
<script type="text/javascript" src="../scripts/bezier.js"></script>
<script type="text/javascript">
          var points = [ new Point(160, 160), new Point(220, 100),
                         new Point(280, 160) ];
          var weights = [ 1, Math.sqrt(2) / 2.0, 1 ];
          var weights1 = [ 1, ‐Math.sqrt(2) / 2.0, 1 ];
          drawRatBezier2(points, weights, "blue", true);
          drawRatBezier2(points, weights1, "blue", true);
</script>
```
**</html>**

#### **Listing147**

```
<!DOCTYPE html>
<html>
<head>
<meta http‐equiv="Content‐Type" content="text/html; charset=utf‐8">
<link rel="stylesheet" href="../styles/canvas2d.css">
<title>&nbsp;</title>
</head>
<body>
      <canvas id="canvas" width="500" height="500">Zawartość możesz zobaczyć w  
             przeglądarce obsługującej element <canvas&gt;
             z kontekstem &\#034;2d&\#034;</canvas>
      <script type="text/javascript" src="../scripts/bezier.js"></script>
      <script type="text/javascript">
                 var points = [ new Point(160, 160), new Point(220, 100),
                               new Point(280, 160), new Point(230, 60) ];
                 var weights = [ 1, 3, 6, 1 ];
                 drawRatBezier3(points, weights, "blue", true);
      </script>
```

```
</body>
```
**</html>**

```
<!DOCTYPE html>
<html>
<head>
<meta http‐equiv="Content‐Type" content="text/html; charset=utf‐8">
<link rel="stylesheet" href="../styles/canvas2d.css">
<title>&nbsp;</title>
</head>
<body>
      <canvas id="canvas" width="500" height="500">Zawartość możesz zobaczyć w  
            przeglądarce obsługującej element < canvas&gt;
            z kontekstem "2d"</canvas>
```

```
<script type="text/javascript" src="../scripts/bezier.js"></script>
       <script type="text/javascript">
                 var points = [ new Point(160, 160), new Point(120, 300),
                                new Point(220, 100), new Point(280, 160), new Point(230,
60),
                                new Point(100, 200), new Point(200, 320) ];
                 var weights = [ 1, 3, 6, 1, 8, 6, 1 ];
                 drawRatBezierN(points, weights, "blue", true);
       </script>
```
**</html>**

#### **Listing149**

```
<!DOCTYPE html>
<html>
<head>
<meta http‐equiv="Content‐Type" content="text/html; charset=utf‐8">
<link rel="stylesheet" href="../styles/canvas2d.css">
<title>&nbsp;</title>
</head>
<body>
      <canvas id="canvas" width="1200" height="800">Zawartość możesz zobaczyć w  
             przeglądarce obsługującej element <canvas&gt;
             z kontekstem "2d"</canvas>
      <script type="text/javascript" src="../scripts/bezier.js"></script>
      <script type="text/javascript" src="../scripts/matrix.js"></script>
      <script type="text/javascript">
                 var cv = document.getElementById('canvas');
             var ctx = cv.getContext('2d');
                 var points = [ new Point(60, 60), new Point(120, 150),
                               new Point(180, 90), new Point(70, 160), new Point(220,
20),
                               new Point(135, 135), new Point(20, 100), new Point(320,
180) ];
                 drawNBezier(points, "green", true);
      </script>
```

```
</body>
```
**</html>**

```
<!DOCTYPE html>
<html>
<head>
<meta http‐equiv="Content‐Type" content="text/html; charset=utf‐8">
<link rel="stylesheet" href="../styles/canvas2d.css">
<title>&nbsp;</title>
</head>
```

```
<body>
      <canvas id="canvas" width="1200" height="800">Zawartość możesz zobaczyć w  
             przeglądarce obsługującej element <canvas&gt;
             z kontekstem "2d"</canvas>
      <script type="text/javascript" src="../scripts/bezier.js"></script>
      <script type="text/javascript" src="../scripts/matrix.js"></script>
      <script type="text/javascript">
             var cv = document.getElementById('canvas');
             var ctx = cv.getContext('2d');
                 var points = [ new Point(60, 60), new Point(120, 150),
                               new Point(180, 90), new Point(70, 160), new Point(220,
20),
                               new Point(135, 135), new Point(20, 100), new Point(320,
180) ];
                 var points2 = bezierDegreeUp(points);
                 drawNBezier(points2, "red", true);
      </script>
```
**</html>**

# **Listing151**

```
<!DOCTYPE html>
<html>
<head>
<meta http‐equiv="Content‐Type" content="text/html; charset=utf‐8">
<link rel="stylesheet" href="../styles/canvas2d.css">
<title>&nbsp;</title>
</head>
<body>
      <canvas id="canvas" width="500" height="500">Zawartość możesz zobaczyć w  
             przeglądarce obsługującej element <canvas&gt;
             z kontekstem "2d"</canvas>
      <script type="text/javascript" src="../scripts/bezier.js"></script>
      <script type="text/javascript">
                 var points = [ new Point(60, 160), new Point(120, 150), new
Point(180, 200), new Point(70, 170), new Point(220, 120) ];
                 var qoints = [ new Point(220, 120), new Point(20, 200), new
Point(320, 280), new Point(120, 140) ];
                 drawNBezier(points, "blue", true);
                 drawNBezier(qoints, "red", true);
      </script>
```
</body>

**</html>**

**Listing152** 

<!DOCTYPE html> <html> <head>

```
<meta http‐equiv="Content‐Type" content="text/html; charset=utf‐8">
<link rel="stylesheet" href="../styles/canvas2d.css">
<title>&nbsp;</title>
</head>
<body>
      <canvas id="canvas" width="500" height="500">Zawartość możesz zobaczyć w  
             przeglądarce obsługującej element <canvas&gt;
             z kontekstem &\#034;2d&\#034; </canvas>
      <script type="text/javascript" src="../scripts/bezier.js"></script>
      <script type="text/javascript">
                 var points = [ new Point(60, 160), new Point(120, 150),
                              new Point(180, 200), new Point(70, 170), new Point(220,
120) ];
                var qoints = [ new Point(220, 120), new Point(20, 200),
                              new Point(320, 280), new Point(120, 140) ];
    connectBezier(points, qoints);
    drawNBezier(points, "blue", true);
    drawNBezier(qoints, "red", true);
      </script>
```
**</html>**

# **Dodatek 8. Palety kolorów**

# *Paleta 16 kolorów nazwanych*

W czasach 16-bitowych obliczeń w informatyce stosowano 16 kolorów mających swoje nazwy.

Standard gwarantuje, że nazwy te będą zawsze rozpoznawane.

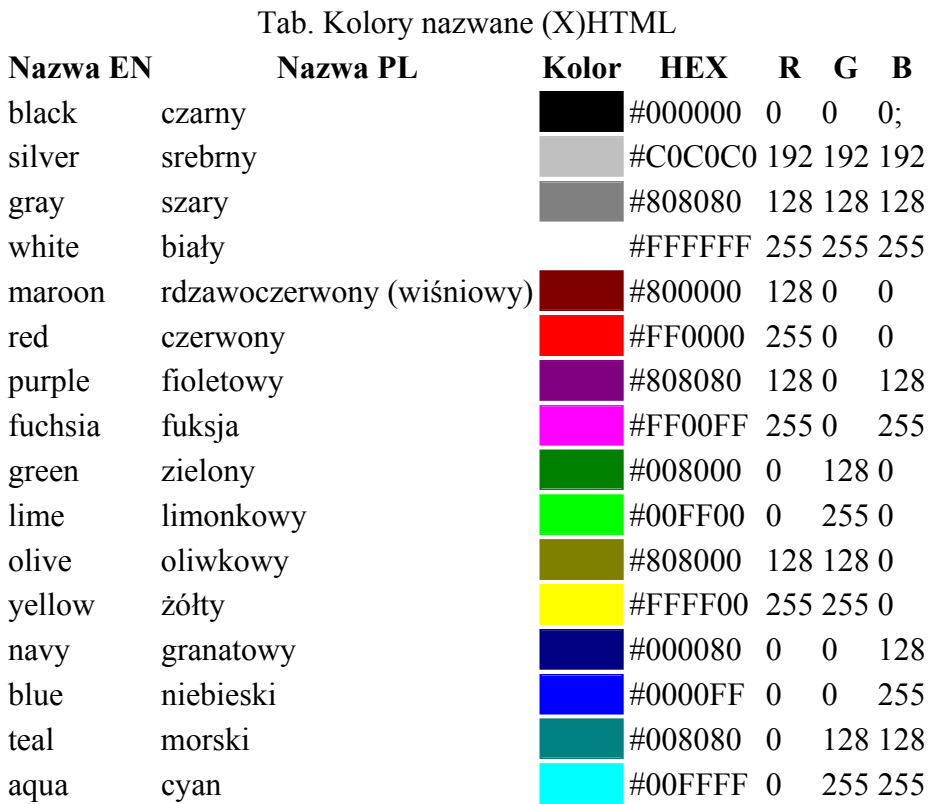

# *Paleta Web Safe Colors*

W czasach gdy powstały pierwsze graficzne przeglądarki internetowe większość użytkowników komputerów korzystała z 8 bitowej palety kolorów. Aby zapewnić jednakowe wyświetlanie się kolorów na różnych komputerach przy tak ograniczonych możliwościach sprzętowych, opracowano specjalną paletę 216 kolorów, która miała wyglądać identycznie na wszystkich komputerach. Jej szczególną cechą jest to że każda składowa koloru RGB może przyjąć tylko jedną z sześciu wartości szesnastkowych: 0x00, 0x33, 0x66, 0x99, 0xCC lub  $0xFF$ .

Aktualnie ma raczej znaczenie historyczne, chociaż ciągle jest obecna jako opcja w wielu programach graficznych.

Tab. Paleta Web Safe Colors

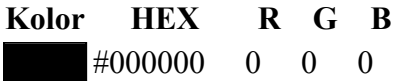

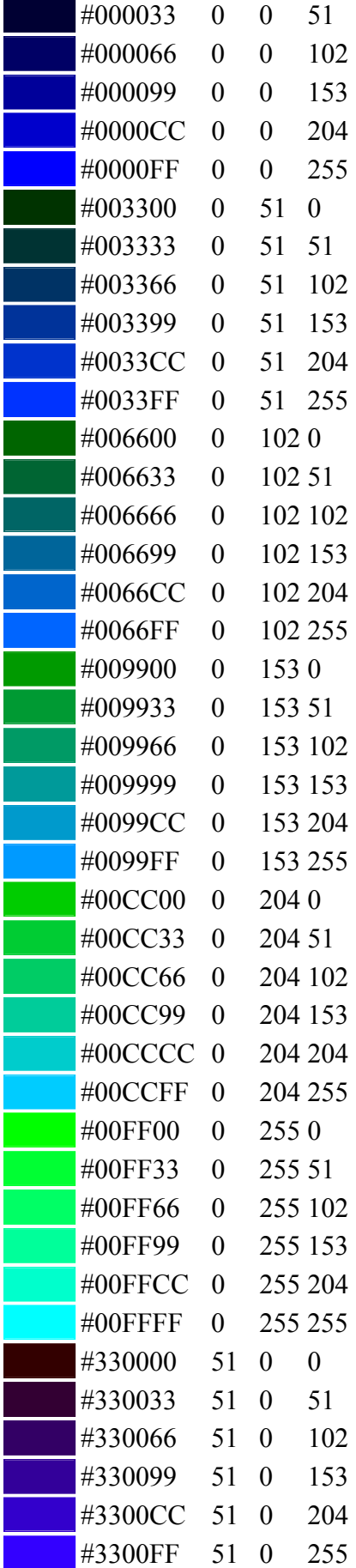

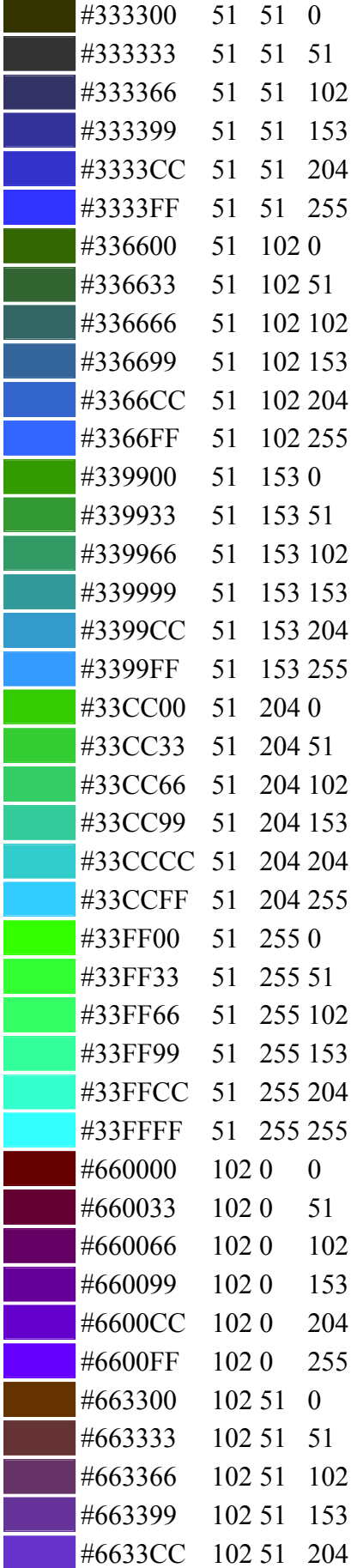

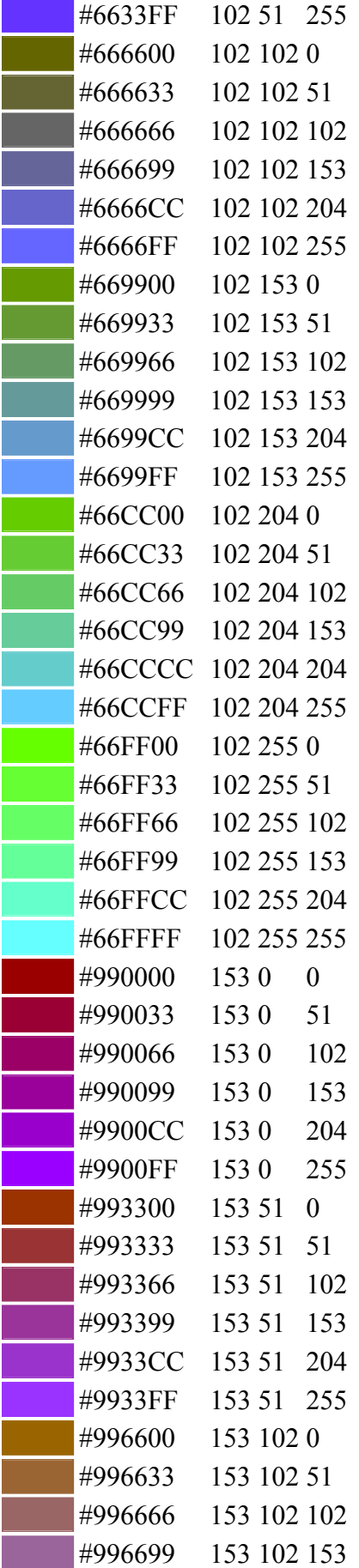

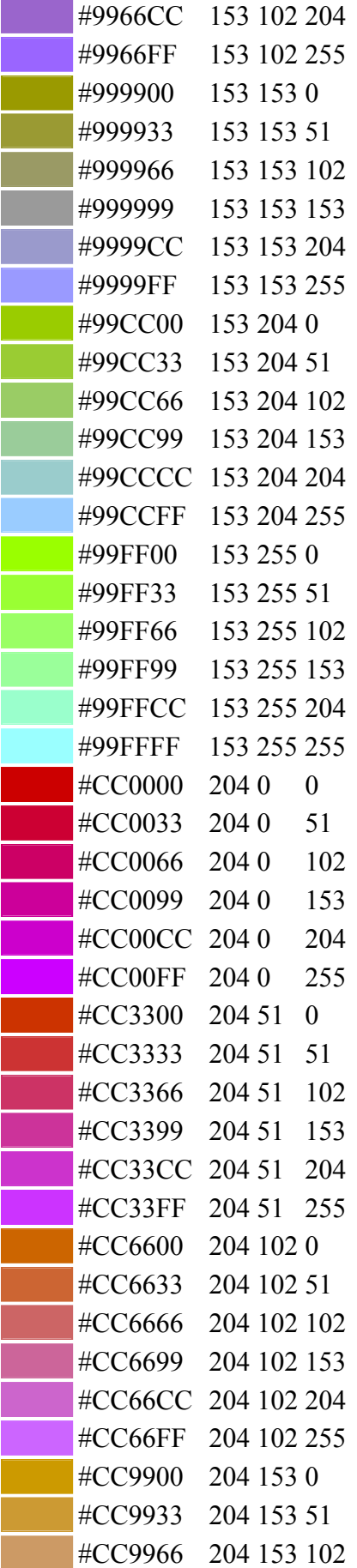

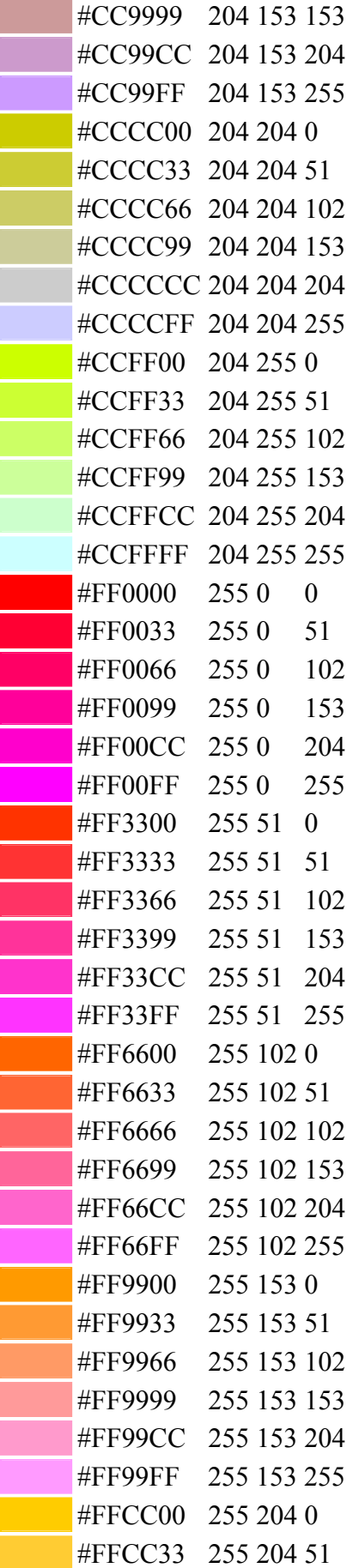

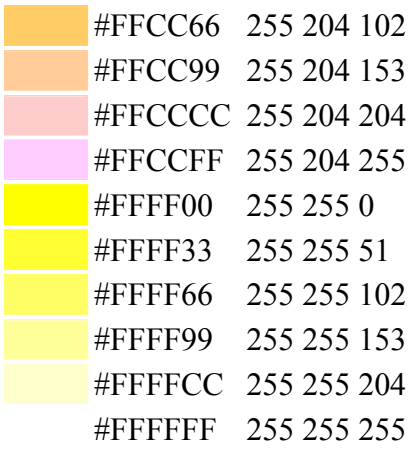

# *Rozszerzona paleta kolorów nazwanych*

Do standardu CSS dodano poniższe kolory mające nazwy. W skryptach używa się nazw pisanych wyłącznie małymi literami.

Starsze przeglądarki mogą nie rozpoznawać nazw. W nowszych, mimo że wszystkie aktualnie obsługują te nazwy - nie ma żadnej gwarancji, że będą też to robić w przyszłości.

W przypadku tych kolorów bezpieczniej jest używać liczb niż nazw.

W tej palecie jest - oczywiście - 16 kolorów palety standardowej

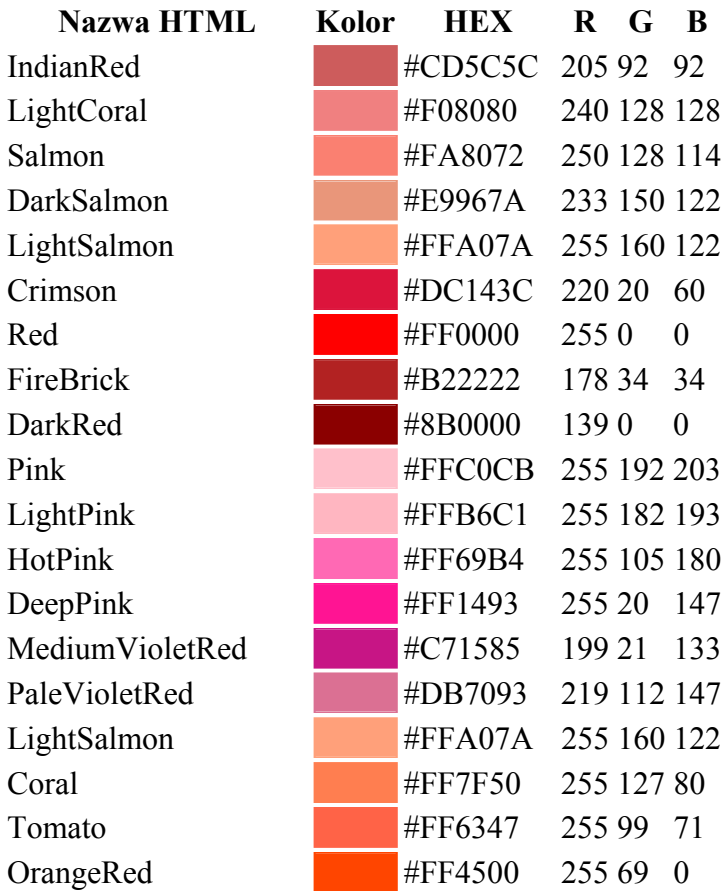

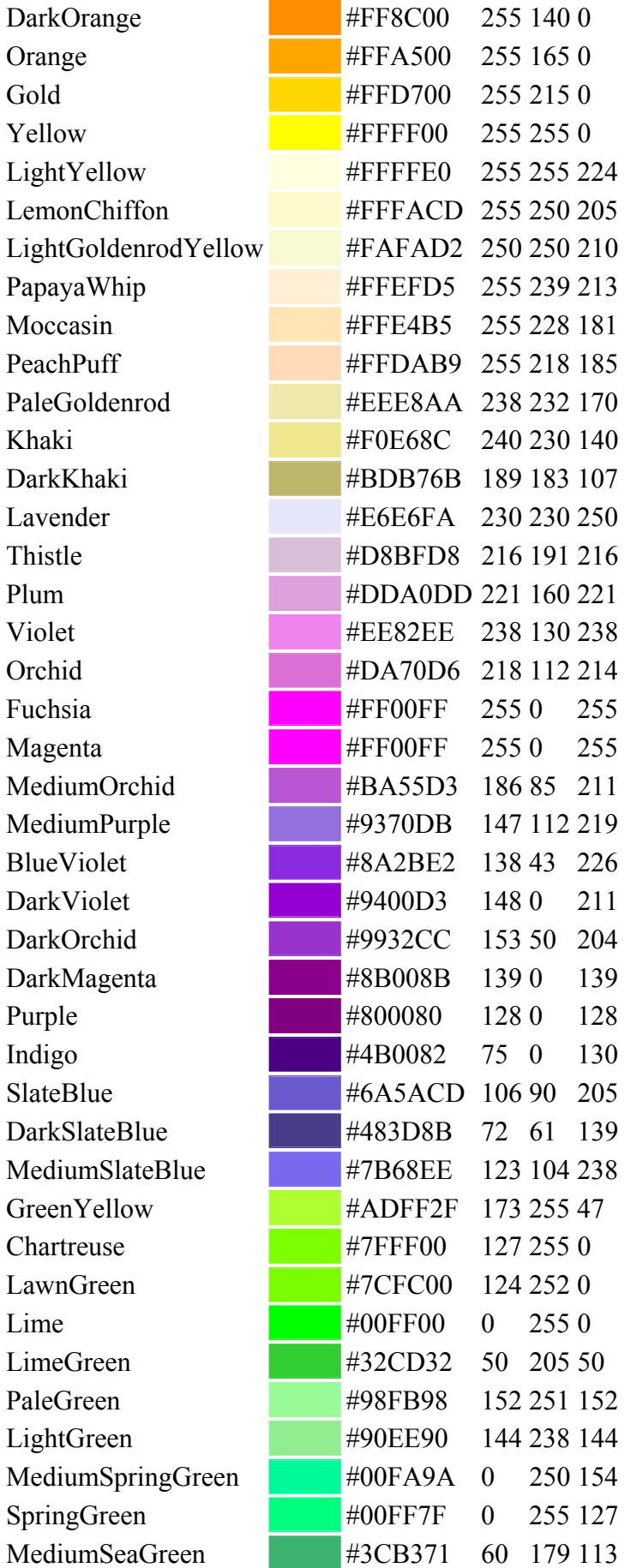
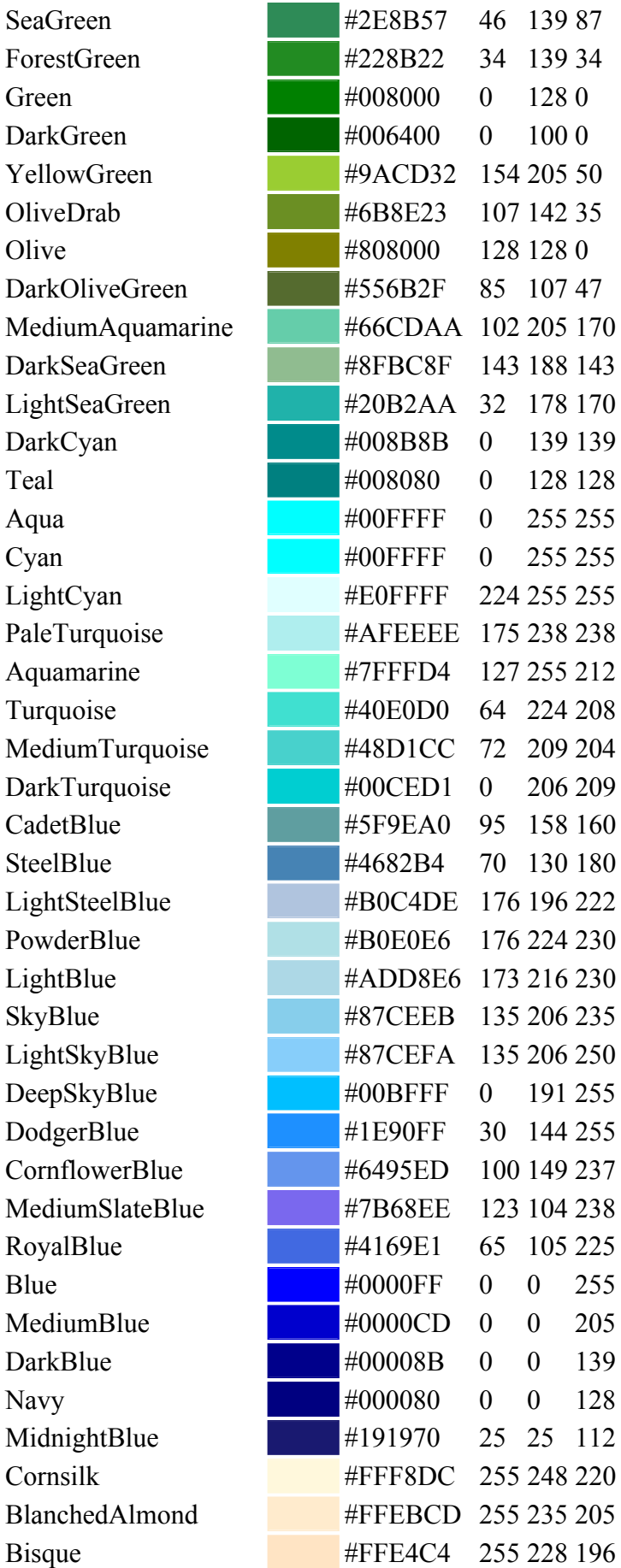

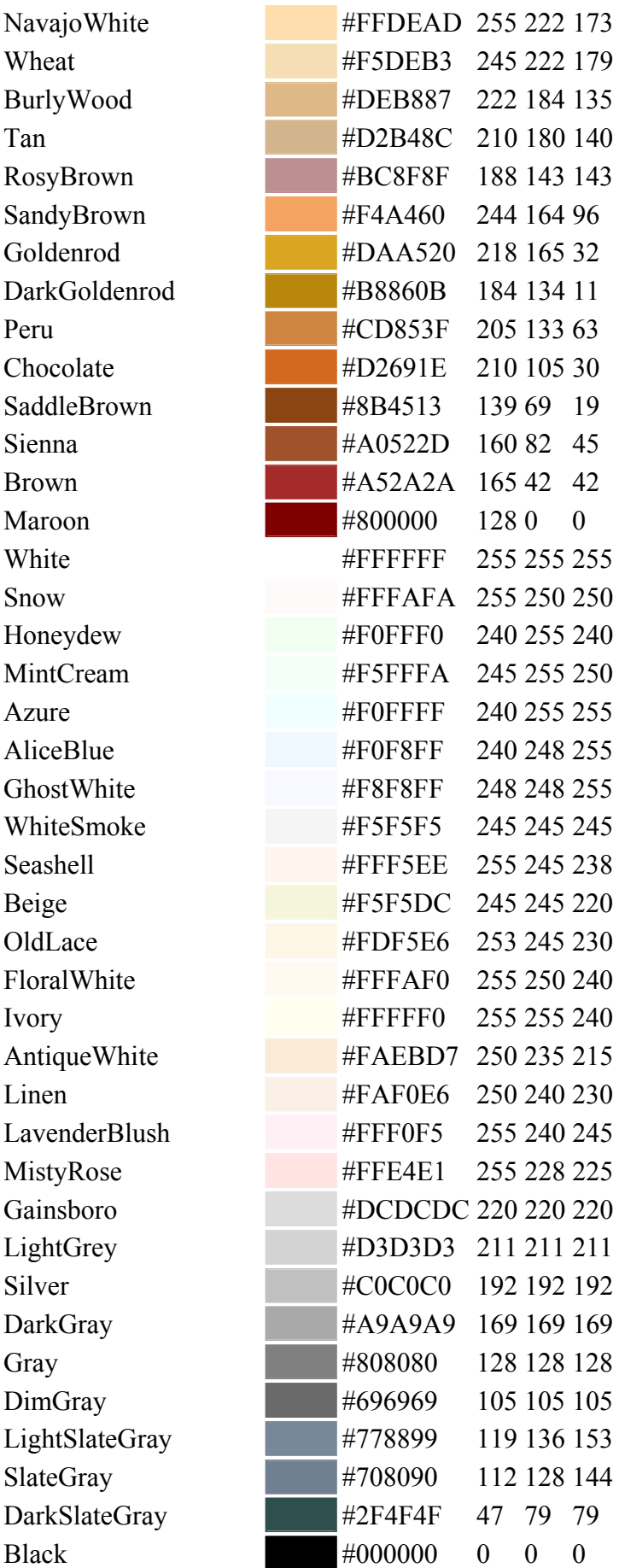

## <span id="page-470-0"></span>*Paleta kolorów z polskimi nazwami*

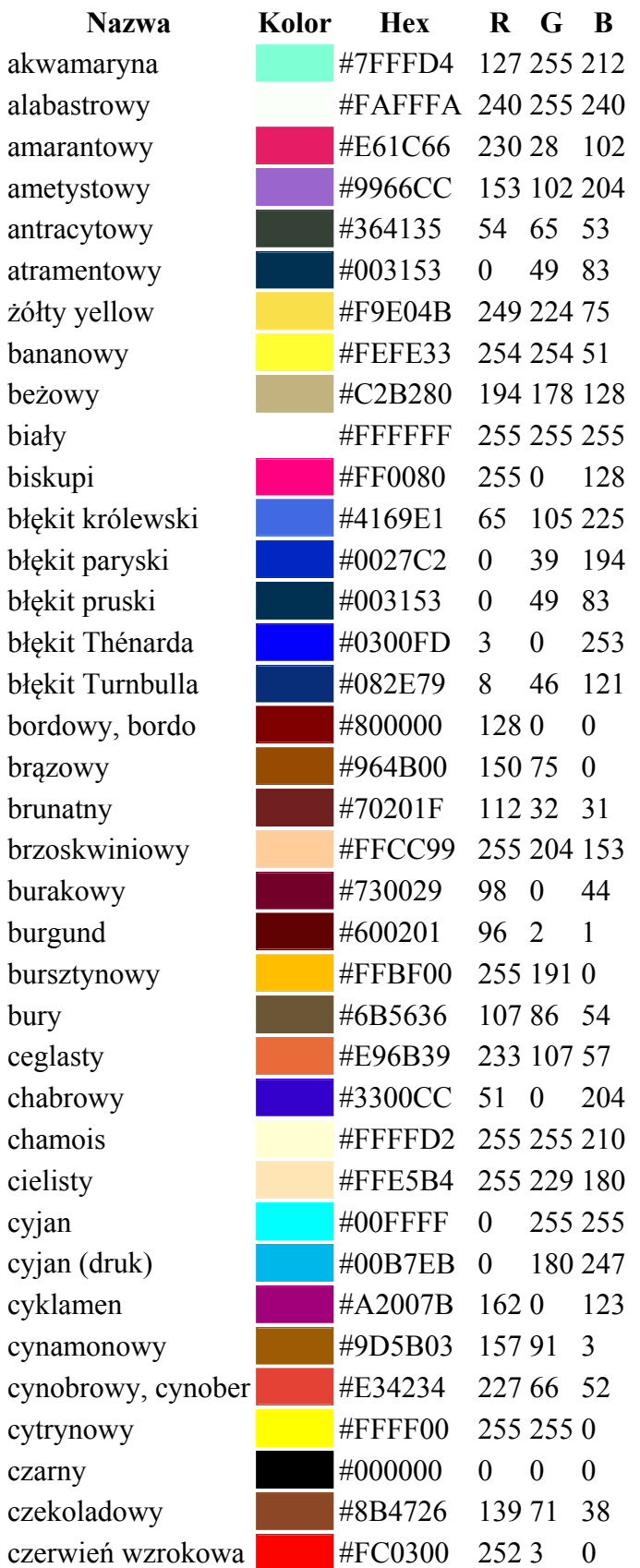

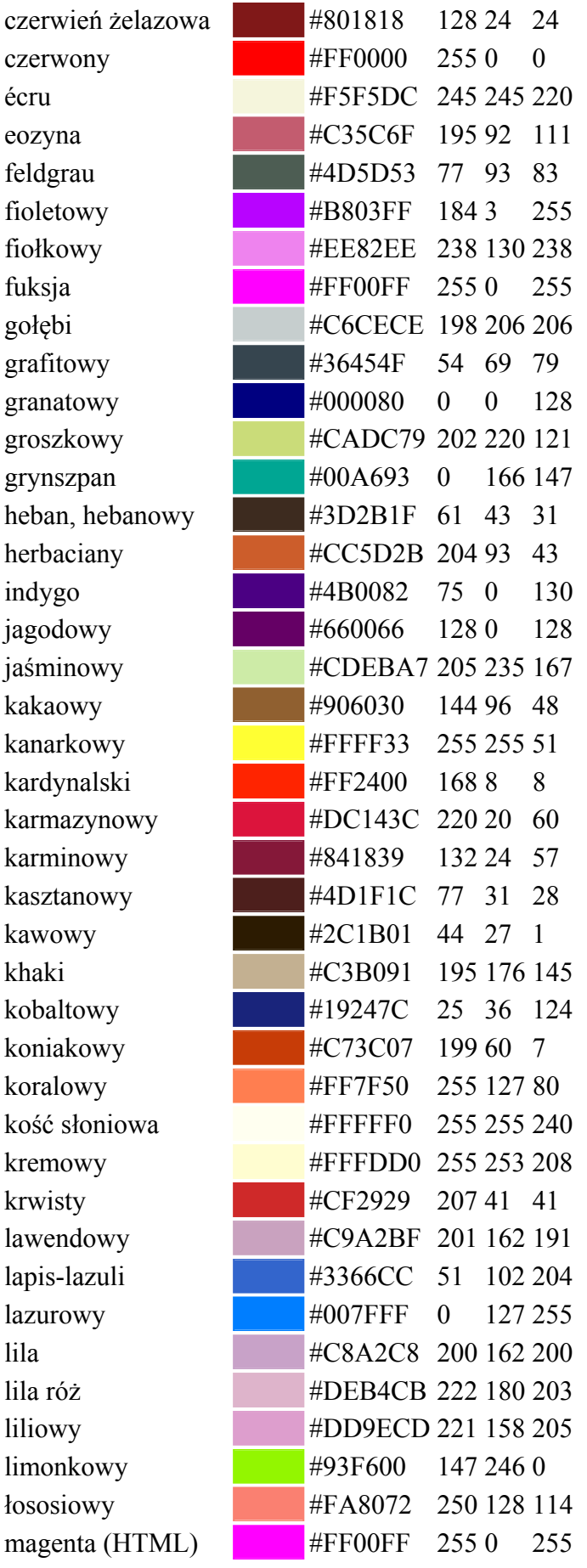

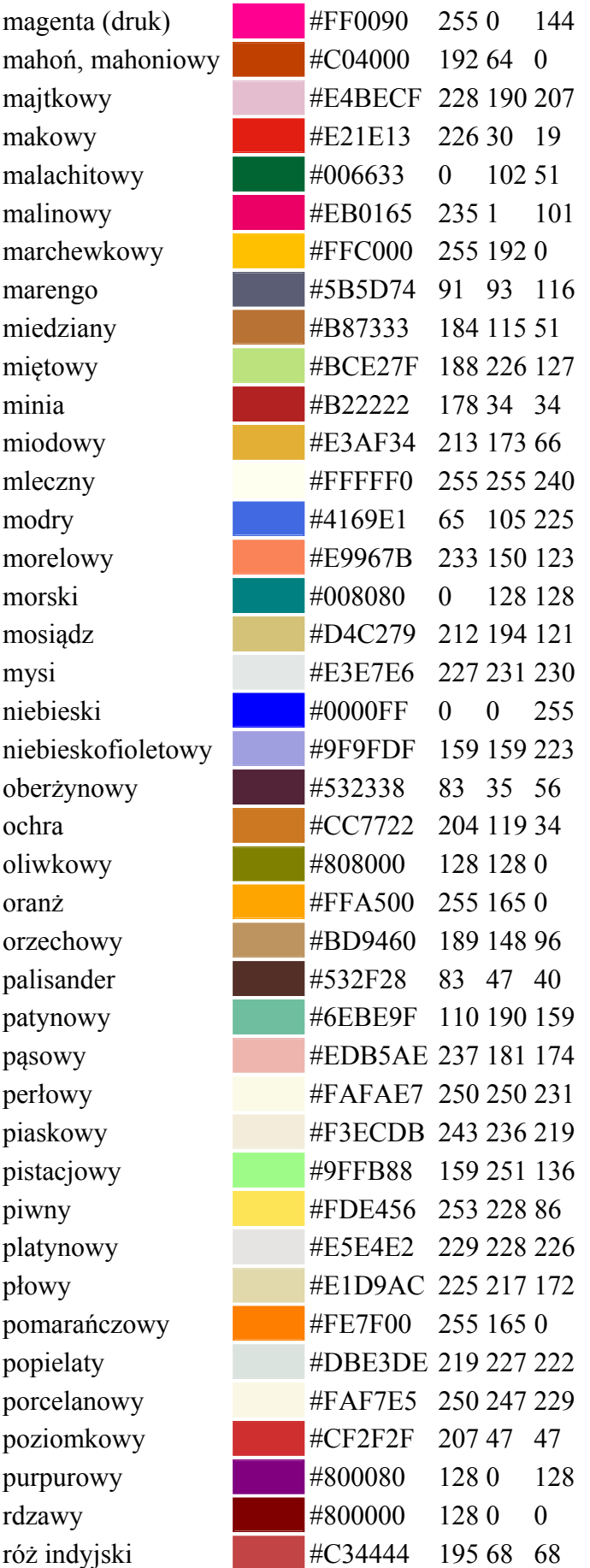

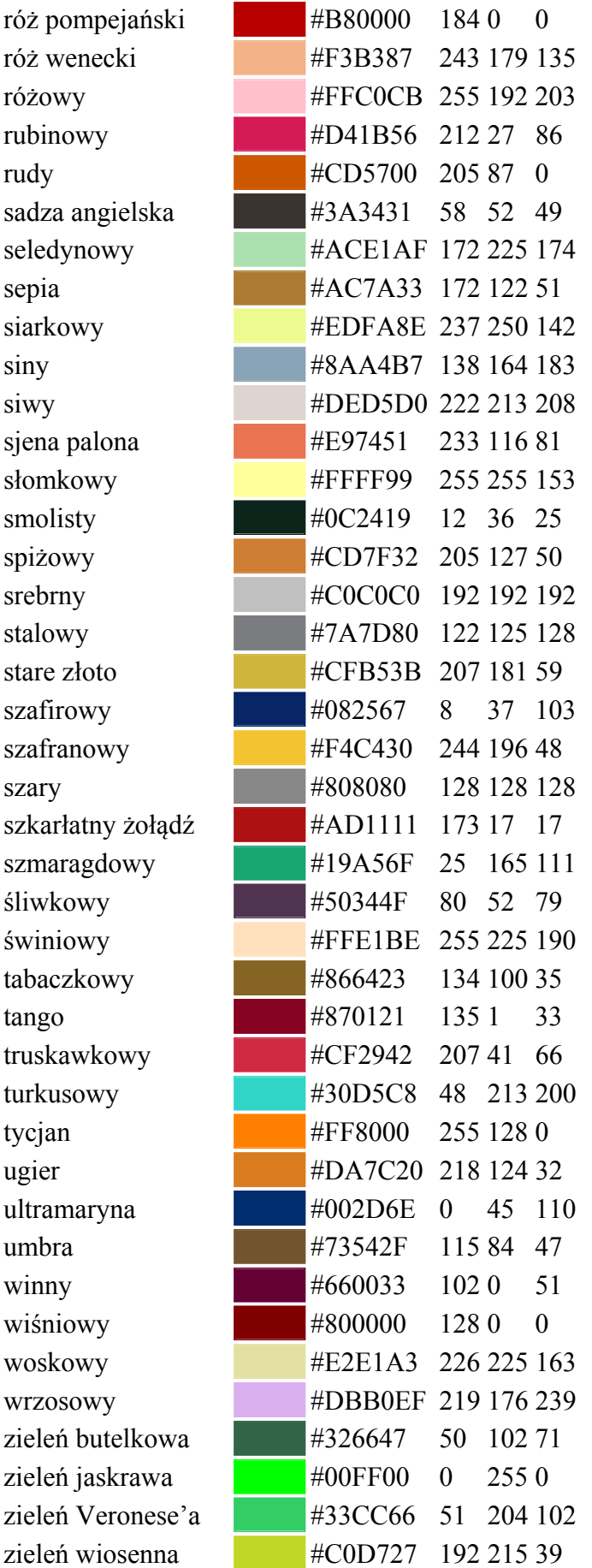

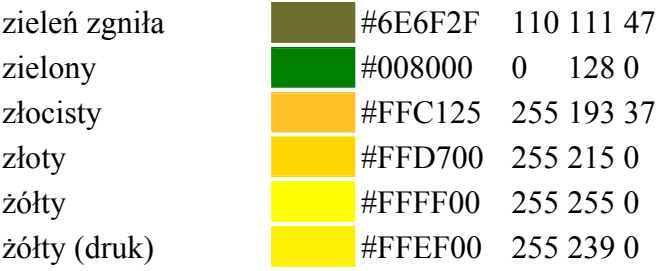

## <span id="page-474-0"></span>*Paleta kolorów nazwanych HSL*

Nie można jej zaprezentować ponieważ Word nie rozpoznaje kolorów w tym trybie. Oto treść którą musisz umieścić w pliku html aby obejrzeć paletę kolorów:

```
<!DOCTYPE html> 
<html lang="pl"> 
<head> 
<meta charset="utf-8"> 
<link rel="stylesheet" type="text/css" href="styles/canvas.css" /> 
</head> 
<body> 
        <h1>Paleta nazwanych kolorów HSL</h1> 
        <p>Dla wszystkich kolorów 'saturation=100%', a 'lightness="50%'</p> 
        <table> 
              \langle +r \rangle <th>Nazwa</th> 
                      <th>Kolor</th> 
                     <th>Kąt barwy w &deg;</th>
              \langle/tr>
              <tr >
                     <td>red</td>
                     \lt td style="background: hsl(0, 100%, 50%);"> \lt td>
                     <td>0</td>
              \langle/tr>
              <tr >
                      <td>orangish red</td> 
                     <td style="background: hsl(7.5, 100%, 50%);">&nbsp;</td>
                     <td>7.5</td>
              \langle/tr>
              <tr >
                      <td>red orange albo orange red </td> 
                     <td style="background: hsl(15, 100%, 50%);">&nbsp;</td>
                     <td>15</td>
              <tr >
                      <td>reddish orange</td> 
                     <td style="background: hsl(22.5, 100%, 50%);"> </td>
                     <td>22.5</td>
              \langle/tr>
              <tr >
                     <td>orange</td>
                     \lt td style="background: hsl(30, 100%, 50%);"> \lt/td>
                     <td>30</td>
              \langle/tr>
              \timestr >
                      <td>yellowish orange</td> 
                     <td style="background: hsl(37.5, 100%, 50%);">  </td>
                     <td>37.5</td>
              \langle/tr>
              <tr >
                      <td>orange yellow albo yellow orange</td> 
                     <td style="background: hsl(45, 100%, 50%);">&nbsp;</td>
                     <td>45</td>
```

```
\langle/tr>
<tr >
        <td>orangish yellow</td> 
       <td style="background: hsl(52.5, 100%, 50%);"> </td>
       <br><td>52.5</td>\langle/tr>
<tr >
       <td>yellow</td>
       \lt td style="background: hsl(60, 100%, 50%);"> \lt td>
       <td>60</td>
\langletr>
<tr >
        <td>greenish yellow</td> 
       <td style="background: hsl(75, 100%, 50%);">&nbsp;</td>
       <td>75</td>
\langle/tr>
<tr >
        <td>yellow green albo green yellow</td> 
       <td style="background: hsl(90, 100%, 50%);">&nbsp;</td>
       <td>90</td>
\langle/tr>
\langle \text{tr } \rangle <td>yellowish green</td> 
       <td style="background: hsl(105, 100%, 50%);">&nbsp;</td>
       <td>105</td>
\langletr>
<tr >
       <td>green</td>
       \lt td style="background: hsl(120, 100%, 50%);"> \lt td>
       <td>120</td>
\langletr>
<tr >
        <td>bluish green</td> 
       \lt td style="background: hsl(150, 100%, 50%);"> \lt/td>
       <br><td>150</td>\langletr>
<tr >
        <td>green blue albo blue green</td> 
       \lt td style="background: hsl(180, 100%, 50%);"> \lt td>
       <td>180</td>
\langle/tr>
<tr >
        <td>greenish blue</td> 
       <td style="background: hsl(210, 100%, 50%);"> </td>
       <td>210</td>
\langle/tr>
<tr >
        <td>blue</td> 
        <td style="background: hsl(240, 100%, 50%);">&nbsp;</td> 
       <td>240</td>
\langle/tr>
\langle \text{tr } \rangle <td>purplish blue</td> 
       \lt td style="background: hsl(255, 100%, 50%);"> \lt/td>
       <td>255</td>
\langletr>
<tr >
        <td>blue purple albo purple blue</td> 
       \lt td style="background: hsl(270, 100%, 50%);"> \lt/td>
       <td>270</td>
\langle/tr>
<tr >
        <td>bluish purple</td> 
       <td style="background: hsl(285, 100%, 50%);">&nbsp;</td>
       <td>285</td>
\langle/tr>
<tr >
       <td>purple</td>
```

```
<td style="background: hsl(300, 100%, 50%);"> </td>
              <td>300</td>
       \langle/tr>
       <tr >
               <td>reddish purple</td> 
              \lt td style="background: hsl(315, 100%, 50%);"> \lt/td>
              <td>315</td>
       \langle/tr>
       <tr >
               <td>red purple albo purple red</td> 
              <td style="background: hsl(330, 100%, 50%);">&nbsp;</td>
              <td>330</td>
       \langle/tr>
       <tr >
              <td>purplish red</td>
              <td style="background: hsl(345, 100%, 50%);">&nbsp;</td>
              <td>345</td>
       \langle/tr>
 </table>
```
</body>  $\langle$ /html>

## <span id="page-476-0"></span>*Paleta kolorów HSL*

Nie można jej zaprezentować ponieważ Word nie rozpoznaje kolorów w tym trybie. Oto treść którą musisz umieścić w pliku html aby obejrzeć paletę kolorów:

Treść strony html przedstawiającej paletę liczy ok. 80 stron maszynopisu, dlatego nie przedstawiamy jej tutaj. Możesz ją wygenerować automatycznie używająć klasy Java, której kod przedstawiony jest w jednym z rozdziałów: 'Pomocnicze kody Java'.

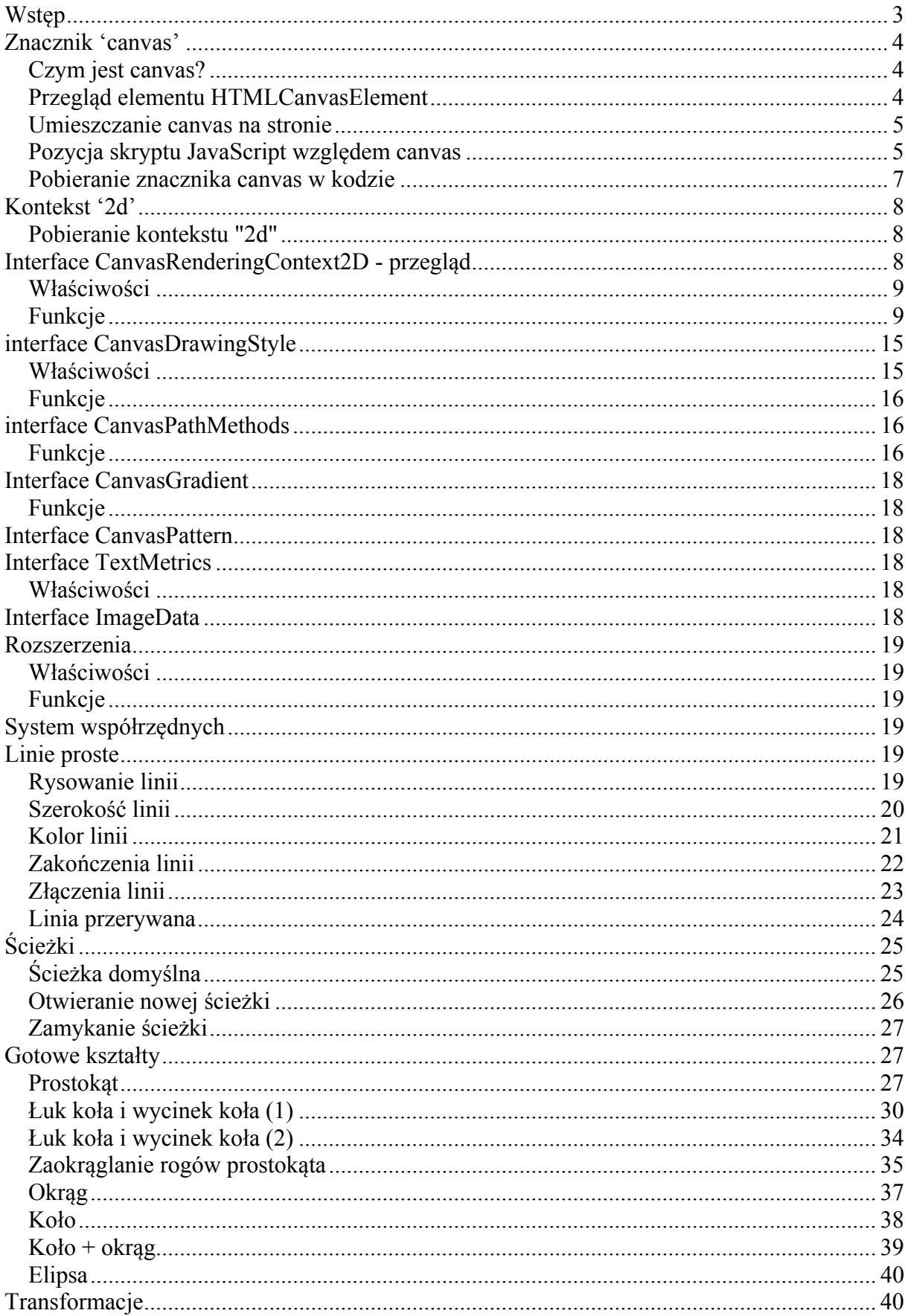

## Spis treści

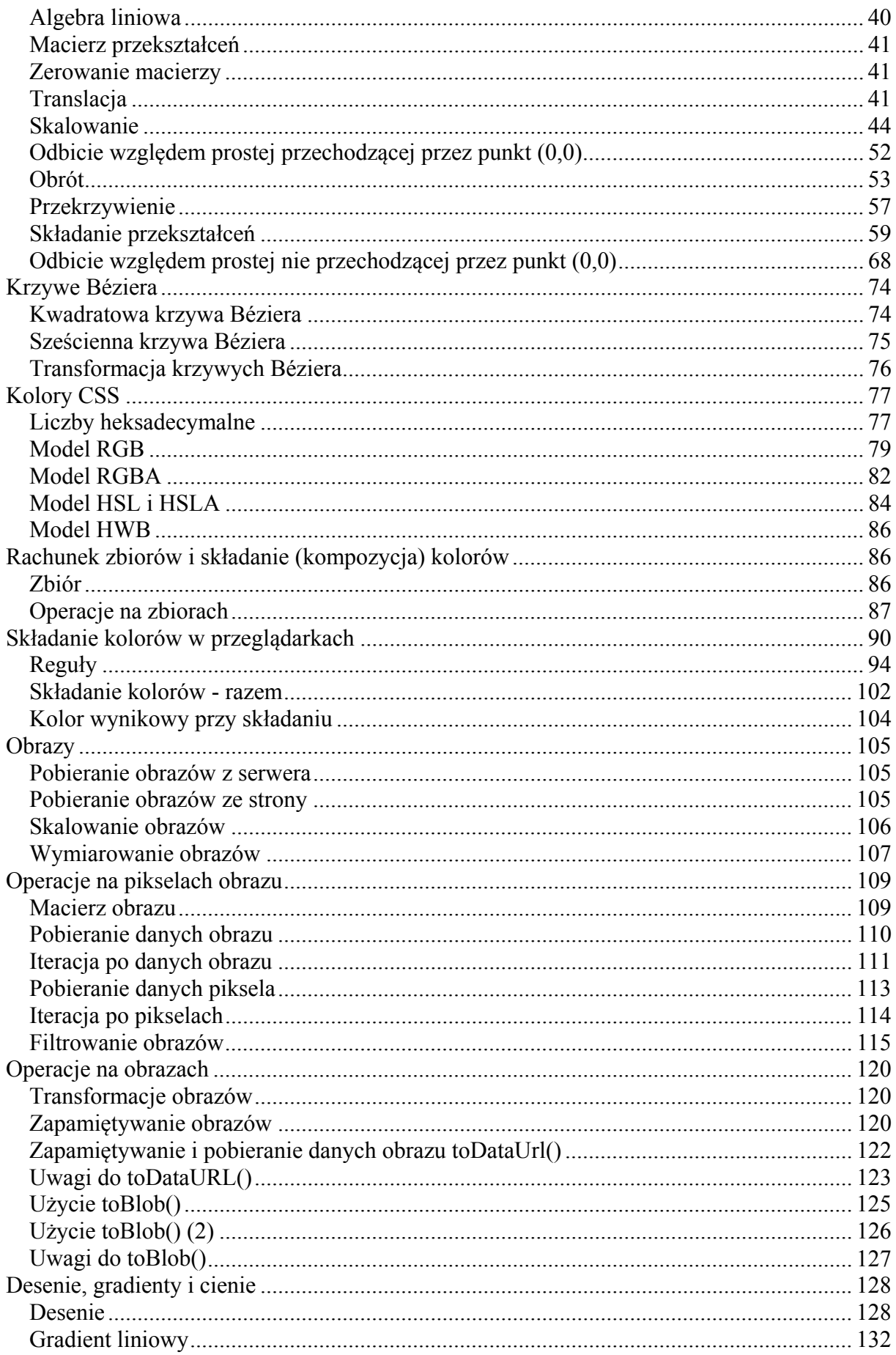

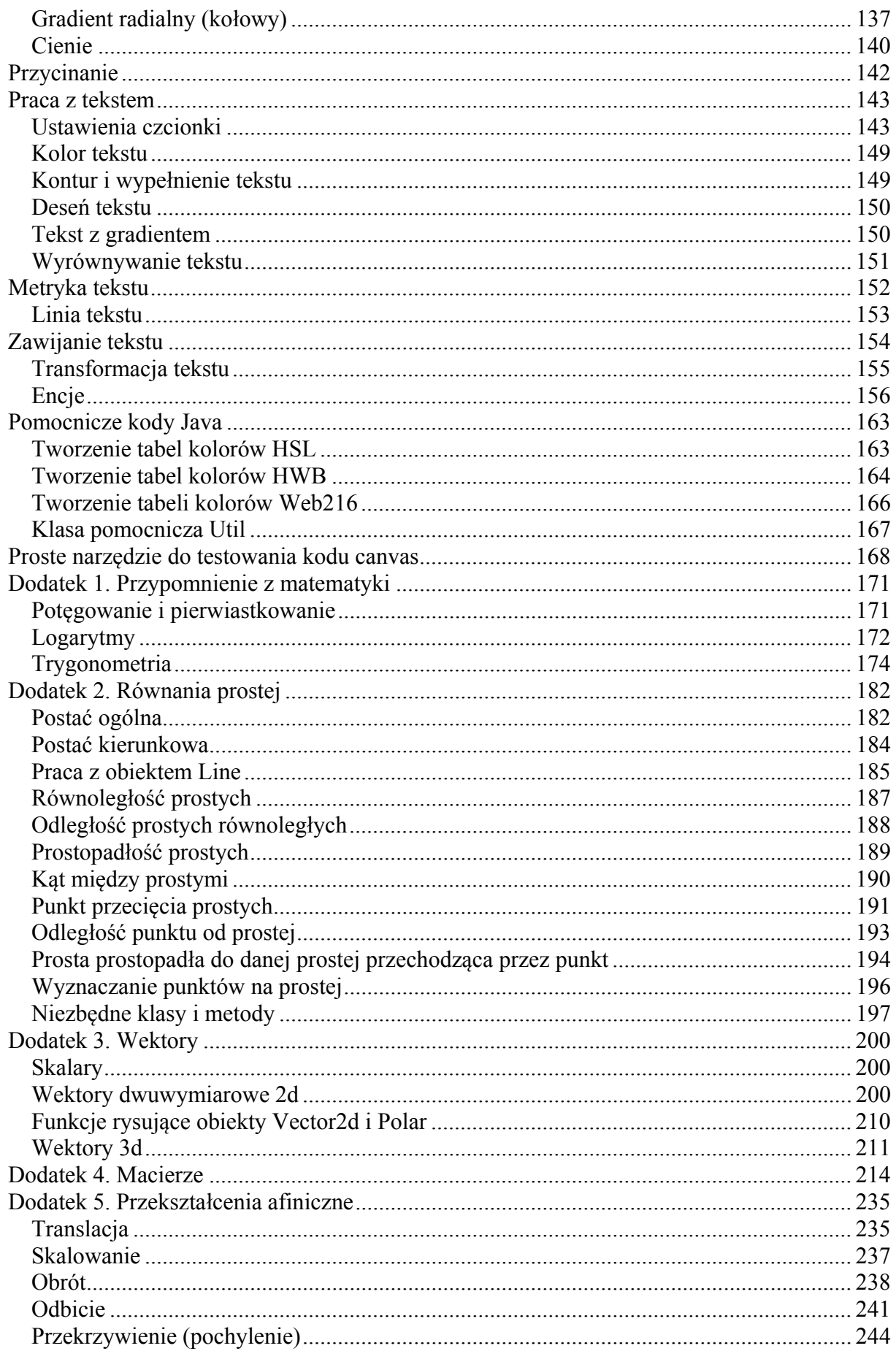

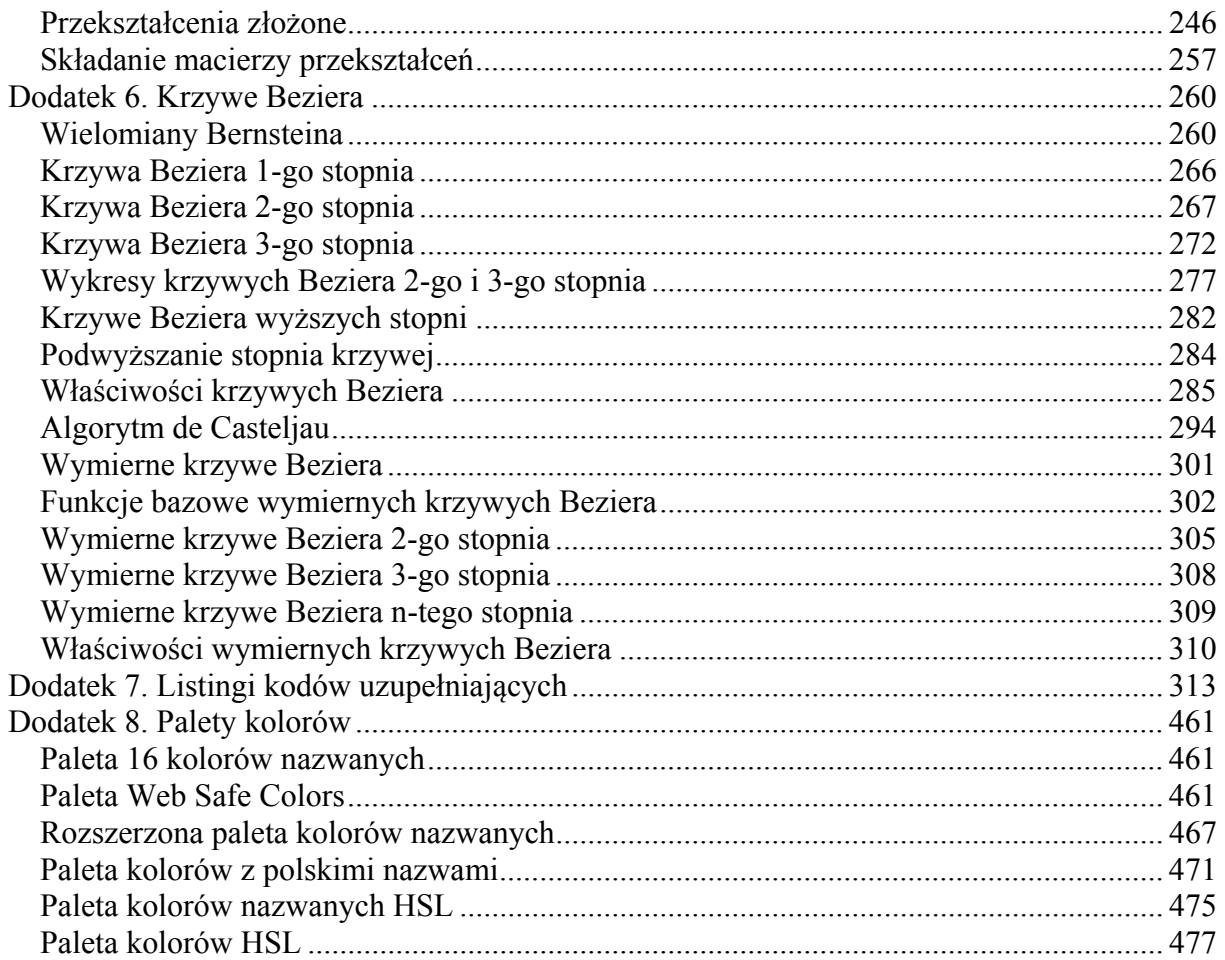